# FIBONACCI TRADING

How to Master the Time and Price Advantage

1.00 - 1391.75

1390

ning for a low

price support for a low

ίоσ

# CAROLYN BORODEN FOUNDER, SYNCHRONICITY MARKET TIMING, LLC **join > https://t.me/tailieu\_trader**

# **fibonacci [THƯƠNG MẠI](http://dx.doi.org/10.1036/007149815X)**

Trang này cố ý để trống

# **FFIBONACCI [THƯƠNG MẠI](http://dx.doi.org/10.1036/007149815X)**

Làm thế nào để Master các Thời gian và Giá Advantage

# CAROLYN BORODEN

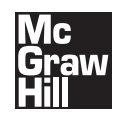

New York Chicago San Francisco Lisbon London Madrid Mexico City Milan New Delhi San Juan Seoul Singapore Sydney Toronto

Bản quyền © 2008 bởi Carolyn Boroden. Đã đăng ký Bản quyền. Sản xuất tại Hoa Kỳ. Trừ khi được cho phép theo Đạo luật Bản quyền Hoa Kỳ của năm 1976, không có phần nào của ấn phẩm này có thể được sao chép hoặc phân phối dưới mọi hình thức hoặc bằng bất kỳ phương tiện nào, hoặc được lưu trữ trong một cơ sở dữ liệu hoặc phục hồi hệ thống, mà không có sự cho phép trước bằng văn bản của nhà xuất bản.

#### 0-07-159673-9

Tài liệu trong eBook này cũng xuất hiện trong phiên bản in của danh hiệu này: 0-07-149815-X.

Tất cả các nhãn hiệu hàng hoá là thương hiệu của chủ sở hữu tượng ứng của họ. Thay vì đặt một biểu tượng hiệu sau mỗi lần xuất hiện của một tên nhãn hiệu, chúng tôi sử dung tên theo kiểu biên tập duy nhất, và vì lợi ích của chủ sở hữu nhãn hiệu, không có ý định xâm phạm nhãn hiệu. Trong trường hợp chỉ định như vậy xuất hiện trong cuốn sách này, họ đã được in với mũ ban đầu.

McGraw-Hill ebook có sẵn tại số lượng giảm giá đặc biệt để sử dụng như phí bảo hiểm và chương trình khuyến mãi bán hàng, hoặc để sử dụng trong chương trình đào tạo của công ty. Để biết thêm thông tin, vui lòng liên hệ George Hoare, đặc biệt bán hàng, tại george\_hoare@mcgraw-hill.com hoặc (212) 904-4069.

#### ĐIỀU KHOẢN SỬ DUNG

Đây là một tác phẩm có bản quyền và The McGraw-Hill Companies, Inc. ( "McGraw-Hill") và cung cấp bản quyền bảo lưu mọi quyền trong và đối với công viêc. Sử dụng làm việc này là tùy thuộc vào các điều khoản. Trừ khi được cho phép theo Đạo luật Bản quyền của 1976 và quyền lưu trữ và lấy một bản sao của tác phẩm, bạn có thể không dịch ngược, tháo rời, đảo ngược kỹ sư, sao chép, sửa đổi, tạo ra tác phẩm phái sinh dựa trên, truyền, phân phối, phổ biến, bán, xuất bản hoặc tái cấp phép làm việc hoặc bất kỳ phần nào của nó mà không có sư đồng ý trước McGraw-Hill. Ban có thể sử dụng tác phẩm để sử dụng phi thương mại và cá nhân của riêng bạn; bất kỳ sử dụng khác của công trình đều bị nghiêm cấm. Quý vị có quyền sử dụng tác phẩm có thể được chấm dứt nếu bạn không tuân thủ các điều khoản.

TÁC PHẨM ĐƯỢC CUNG CẤP "THEO HIỆN TRẠNG." McGraw-Hill VÀ CẤP PHÉP CỦA NÓ KHÔNG BẢO ĐẢM HOẶC BẢO HÀNH VỀ CÁC CHÍNH XÁC, đầy đủ HAY HOÀN THIỆN CỦA HOẶC KẾT QUẢ THU ĐƯỢC TỪ VIỆC SỬ DỤNG LÀM VIỆC NÀY, BAO GỒM BẤT CỨ THÔNG TIN RẰNG CÓ THỂ TRUY CẬP THÔNG QUA VIỆC VIA HYPERLINK HOĂC, VÀ MỘT CÁCH RÕ RÀNG TỪ CHỐI MỌI BẢO ĐẢM, RÕ RÀNG HAY NGU Ý, BAO GỒM NHƯNG KHÔNG GIỚI HAN BẢO ĐẢM NGẦM ĐINH VỀ KHẢ NĂNG BÁN HAY PHÙ HỢP CHO MỘT MỤC ĐÍCH CỤ THỂ. McGraw-Hill và bên cấp phép không đảm bảo hoặc đảm bảo rằng các chức năng chứa đựng trong công việc sẽ đáp ứng yêu cầu của bạn hoặc hoạt động của mình sẽ không bị gián đoạn hoặc không có lỗi. Cả McGraw-Hill cấp bản quyền không phải chịu trách nhiệm với bạn hoặc bất cứ ai khác đối với bất kỳ sự thiếu chính xác, sai sót hoặc thiếu sót, bất kể nguyên nhân, trong công việc hoặc cho bất kỳ thiệt hại đến ý tưởng đấy. McGraw-Hill không có trách nhiệm về nội dung của bất kỳ thông tin truy cập thông qua công việc. Trong bất kỳ trường hợp nào, McGraw-Hill và / hoặc cung cấp bản quyền phải chịu trách nhiệm cho bất kỳ thiệt hại gián tiếp, ngẫu nhiên, đặc biệt, trừng phạt, do hậu quả hoặc tương tự mà kết quả từ việc sử dụng hoặc không có khả năng sử dụng tác phẩm, thậm chí nếu ai trong số họ đã được thông báo về khả năng xảy ra những thiệt hại đó. Hạn chế này của trách nhiệm pháp lý áp dụng đối với bất kỳ khiếu nại hoặc gây bất cứ điều gì dù khiếu nại hay như vậy phát sinh trong hợp đồng, sai lầm hay không.

DOI: 10,103[6 / 007149815X](http://dx.doi.org/10.1036/007149815X)

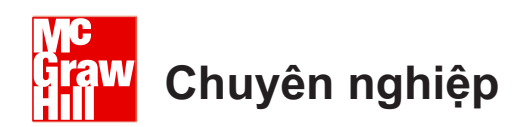

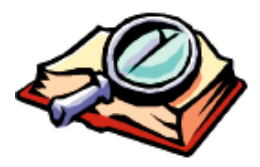

## **Muốn tìm hiểu thêm?**

Chúng tôi hy vọng bạn thưởng thức McGraw-Hill eBook này! Nếu

bạn muốn biết thêm thông tin về cuốn sách này, tác giả của nó, hoặc sách và các trang web liên quan, xin vui lòng bấm vào đây.

## <span id="page-6-0"></span>NỘI DUNG

Lời nói đầu vii LỜI CẢM ƠN ix MỞ ĐẦU xi

#### **Chương 1:**

Số Fibonacci và Golden Ratio 1

#### **Chương 2:**

Áp dụng tỷ lệ Fibonacci với Axis Giá của thị trường 5

#### **Chương 3:**

Fibonacci Retracements Giá 9

#### **Chương 4:**

Fibonacci Extensions Giá 29

#### **Chương 5:**

Fibonacci Dự Giá hoặc Mục tiêu 45

#### **Chương 6:**

Fibonacci Giá Cụm thiết lập: Thiết lập thương mại 1 61

#### **Chương 7:**

Đối xứng-Công cụ điện: Thiết lập thương mại 2 97

## **join > https://t.me/tailieu\_trader**

**v**

#### **Chương 8:**

Hai bước Pattern Setup: Cài đặt Trade 3 127

#### **Chương 9:**

Chọn đội đàu Phân tích 147

#### **Chương 10:**

Áp dụng tỷ lệ Fibonacci trên trục thời gian của thị trường 157

#### **Chương 11:**

Fibonacci Time Clusters 175

#### **Chương 12:**

Sử dụng báo cáo chiếu động Trader Thời gian và Histograms 193

#### **Chương 13:**

Thời gian và Giá Confluence 205

#### **Chương 14:**

Triggers và các chỉ số 217

#### **Chương 15:**

Setup Lý tưởng thương mại 247

#### **Chương 16:**

Từ phân tích trong thương mại xuất nhập Đưa It All Together 269

#### **Chương 17:**

Đập Tỷ lệ với một kế hoạch kinh doanh 285

#### INDEX 295

# L[ỜI TỰA](#page-6-0)

Hầu hết các thương nhân đã tiếp xúc với một số khía cạnh của những gì chúng ta gọi là Fibonacci kinh doanh, chủ yếu là trong tài liệu tham khảo ứng với Fibonacci Retracements giá. Thương nhân đã được sử dụng những Retracements trong nhiều năm qua để giúp xác định họ cổng sup- giá cả và sức đề kháng. Nhưng Fibonacci Retracements chỉ là cation appli- một người mới bắt đầu của các chỉ số quan trong đối với thương mại. Đó là cách bạn sử dụng chúng trong các tình huống giao dịch khác nhau đó là quan trọng. Bên cạnh đó, có tỷ lệ hình học và điều hòa khác mà không kém phần quan trọng là bạn sẽ tìm hiểu về trong cuốn sách này.

Điều mà hầu hết các thương nhân chưa bao giờ được dạy là làm thế nào để sử dụng các tỷ lệ cho các mục tiêu hỗ trợ và thời gian kháng theo cách tương tự như chúng được sử dụng cho các mục tiêu giá. Khi bạn kết hợp Fibonacci thời gian và jections thân giá như là một phần của một kế hoạch kinh doanh, bạn nên có một cách tiếp cận mạnh mẽ để xác định các cơ hội thương mại. Tôi không nghĩ rằng có bất cứ ai có đủ điều kiện hơn để dạy cho bạn về Fibonacci thời gian và chiến lược kinh doanh giá hơn FibQueen mình (aka Carolyn Boroden).

đầu tiên tôi gặp Carolyn vào năm 1989 tại đầu tiên Tap chí Gann-Elliott (kể từ khi phát triển thành Thương nhân thế giới tạp chí) họp ở Chicago. Cô là một trong những người đầu tiên nghiên cứu Gann Học Tại Nhà Kinh doanh khóa học của tôi, mà lần đầu tiên được phát hành tại hội nghị đó. Nhưng cô ấy không mới cho thị trường tài chính và kinh doanh trong năm 1989. Không giống như hầu hết các nhà giáo dục, kinh doanh, Carolyn đã dành cả cuộc đời mình làm việc với các thị trường tài chính, từ Á hậu sàn là một thiếu niên để tài trợ cố vấn cho người thầy ngày giao dịch. Trong khi cô đã là một sinh viên không ngừng của thị trường, cô cũng đã có nhiều năm kinh nghiệm thực tế trong hầu hết các giai đoạn của doanh nghiệp thương mại.

Chúng tôi giữ liên lạc trong nhiều năm sau 1989, fax bảng xếp hạng, phân tích và chiến lược thương mại qua lại giữa Tucson và Chicago. Năm 1993, tôi đã thuyết phục của mình để chuyển sang Tucson để làm việc với tôi. Cô đã sớm tán tỉnh đi bởi một lời đề nghị cung cấp phân tích và thương mại chiến lược cho một quỹ cho nhiều hơn cả tiền hơn tôi được trả tiền của mình, nhưng chúng tôi vẫn còn bạn bè và đối tác kể từ đó.

Cô đã là một sinh viên Phương thức giao dịch năng động của tôi trong gần 20 năm và đã sử dụng phần mềm giao dịch năng động của tôi, mà bạn sẽ thấy trong cuốn sách này, kể từ khi phiên bản 1 được phát hành vào năm 1997. Không tốt hơn Có ple exam- của một mối quan hệ, trong đó các "sinh viên trở thành giáo viên" so với Carolyn và tôi. Trong những năm gần đây, tôi đã học được càng nhiều từ khi cô đã từ tôi trong những năm đầu, đặc biệt là về các thiết lập đối xứng của mình và chiến lược thương mại, mà bạn sẽ học trong cuốn sách này.

Tôi rất tự hào đã được thầy cô trong những năm đầu và bạn bè của cô mãi mãi, và tôi biết rằng cuốn sách của mình, mà bạn giữ trong tay của bạn, sẽ là một trong những cuốn sách tham khảo có giá trị nhất cho doanh nghiệp của bạn kinh doanh.

> R Obert M iner Năng động, Thương nhân Group, Inc. Steamboat Springs, CO

# L[ỜI CẢM ƠN](#page-6-0)

Tôi xin cảm ơn nhiều giáo viên của tôi trong những năm qua. Thứ nhất, người thầy của tôi, Robert Miner, người mà tôi gặp nhau tại một hội nghị tại khách san Midland ở Chicago ngay sau khi thị trường sụp đổ năm 1987. Những người khác đã góp phần cation edu- của tôi trong những năm qua bao gồm Robert Krausz (người nói tôi vào đi hội nghị nơi tôi đã gặp người thầy của tôi), Larry Pesavento, Bryce Gilmore, David Patterson, Mark Douglas, và Woodie của woodiescciclub.com.

Cảm ơn bạn để đối tác kinh doanh mới của tôi John Carter và Hubert Senters và đội Tradethemarkets.com để được giúp đỡ và hỗ trợ trong việc tiếp thị của họ và phát triển kinh doanh của tôi.

Tôi muốn gửi lời cảm ơn Richard Karst, aka (RMK), để sao chúng tôi đến phòng chat của tôi để tôi đôi khi có thể có một cuộc sống! Cảm ơn bạn, John Haytol, cho những lời khuyên máy tính và tầm nhìn của một phòng chat ảo với các biểu đồ sống. Tôi cũng muốn gửi lời cảm ơn Todd Phillips đã giúp tôi thực hiện tầm nhìn này với công nghệ máy tính màn hình chia sẻ rằng đã mãi mãi thay đổi phòng chat của tôi. Nhờ Dennis Bolze và Richard Lowrance đã tin tưởng vào tôi và hỗ trợ công việc của tôi. Nhờ bạn tôi Joe Nicholas của Hedge Fund Research, người phải nghĩ tôi đã có "một cái gì đó xảy ra," kể từ khi ông giữ một tập tin kinh doanh trên tôi! Cảm ơn bạn, William M. Kidder, aka "Bác Bill," đã cho tôi một cơ hội để chứng minh bản thân mình tại DLJ khi tôi 18 tại công việc đầu tiên của tôi trên Wall Street.

Tôi cũng xin chân thành cảm ơn bạn tôi và khách hàng tiến sĩ Firouz Amirparviz, người lại cho chúng ta vào tháng năm 2004. Tôi muốn cảm ơn ông và gia đình để điều trị cho tôi như thể tôi là một phần của gia đình họ, hoặc, như ông gọi nó là, đối với "thích nghi" với tôi.

Cuối cùng nhưng không kém, tôi xin cảm ơn toàn thể gia đình vua cho tình yêu và sự ủng hộ của họ, đặc biệt là trong nhiệm vụ viết cuốn sách này. Sau khi tất cả, một nữ hoàng cần Kings cô ấy! Gia đình này thực sự đã giúp tôi giữ sự tỉnh táo của tôi khi tôi làm việc quá sức mình-gần đến bờ vực của một bứt phá thần kinh xuống. Yêu tất cả các bạn!

> CB aka Fibonacci Nữ hoàng

# G[IỚI THIỆU](#page-6-0)

Mục đích của tôi bằng văn bản cuốn sách này là để cung cấp cho bạn một giới thiệu về thế giới hấp dẫn của Fibonacci. Nó cũng cung cấp cho bạn một phương pháp kinh doanh rất cụ thể mà có thể được thêm vào danh sách hiện tại của bạn chiến lược. Đối với tôi, phương pháp này đã tiếp tục xác đinh các cơ hội thương mại quan trong trong các thị trường từ năm 1989, và nó đã không bao giờ thất bại tôi.

Chương 1 sẽ giới thiệu bạn với những con số Fibonacci và Ratio-Golden xương sống của phương pháp này. Chương 2 đến 9 sẽ đưa bạn qua các bước của việc sử dụng Fibonacci trên trục giá của thị trường, bao gồm cả các thiết lập thương mại được tạo ra với công việc này. (Đây là những thiết lập thương mại mà tôi cung cấp cho khách hàng của tôi mỗi ngày trong phòng chat trực tiếp của tôi.)

Chương 10 đến 13 giải thích làm thế nào để áp dụng Fibonacci với trục thời gian của thị trường và sau đó kết hợp này với công việc giá để tìm ra các thiết lập thương mại khả highest-. Chương 14 đến 16 sẽ giúp bạn tinh chỉnh các mục thị trường của bạn, kết thúc bằng một ví dụ về một thiết lập thương mại từ phân tích để nhập cảnh. Cuối cùng nhưng không kém, Chương 17 tập trung vào tâm lý thương mại, kỷ luật, quản lý tiền bạc, và tầm quan trọng của việc có một kế hoạch giao dịch bằng văn bản. (Tâm lý thích hợp sẽ cho phép bạn thực hiện kế hoạch kinh doanh của bạn, với kỷ luật để làm theo kế hoạch cùng với các kỹ thuật quản lý tiền bạc thích hợp.)

Giống như có một bàn tay khởi đầu tốt đẹp trong một trò chơi Texas Hold 'Em, cuốn sách này sẽ dạy bạn làm thế nào để xếp tỷ lệ cược thi trường có lợi cho bạn.

Trang này cố ý để trống

# **fibonacci THƯƠNG MẠI**

Trang này cố ý để trống

# **[Số Fibonacci và tỷ lệ](#page-6-0)  GOLDEN**

**F** hoặc những người không phải là đã quen thuộc với tên Fibonacci, bạn có thể nhớ một cái gì đó về nó nghe vào năm 2006, khi bộ phim Bộ luật DaVinci xuất hiện tại các rạp. Khi Jacques Saunière được tìm thấy bị giết tại Bảo tàng Louvre ở Paris, vị trí lạ mà nhân vật quá cố này đã được đặt trong mô phỏng bức tranh nổi tiếng của người Vitruvius bởi Leonardo da Vinci. Bức tranh này đã được biết đến để minh họa cách tỷ lệ Fibonacci xuất hiện trong hình dạng con người. Bộ phim cũng khêu gợi sự tò mò của một số người khi các nhân vật trong bộ phim bắt đầu nói chuyện về những con số Fibonacci như một phần của một đầu mối hoặc mã của một số loại. Đối với bản thân mình, tôi chỉ cười và nghĩ rằng, "Đó là khoảng thời gian một người nào đó đang Fibonacci nghiêm túc."

Số loạt Fibonacci và các thuộc tính của loạt bài này đã trở nên nổi tiếng bởi nhà toán học người Ý Leonardo de Pisa. Số loạt Fibonacci bắt đầu với 0 và 1 và đi ra đến vô cùng, với số tiếp theo trong loạt được bắt nguồn bằng cách thêm vào trước hai. Ví dụ, 55 + 89 = 144, 89 + 144 = 233, 144 + 233 = 377, và vân vân (xem một dãy số dưới đây):

0, 1, 1, 2, 3, 5, 8, 13, 21, 34, 55, 89, 144, 233, 377, 610, 987. . . ra đến vô cùng gì là hấp dẫn nhất về loạt con số này là có một hằng số được tìm thấy trong loạt như nó tiến về phía vô cùng. Trong mối quan hệ giữa các số trong series, bạn sẽ thấy rằng tỷ lệ này là 1.618, hoặc những gì được gọi là Tỷ lệ Vàng, Golden Mean, hoặc vàng hoặc

Tỷ lệ thần thánh. (Ví dụ, 55 x 1.618 = 89, và 144 là 1.618 lần 89.) Đi bất kỳ hai số liên tiếp trong loạt bài sau bạn sẽ có được vượt ra ngoài vài lần đầu tiên và bạn sẽ tìm thấy Tỷ lệ vàng. Cũng lưu ý rằng nghịch đảo hoặc nghịch đảo của 1.618 là 0.618.

Có khá một vài trang web được dành cho hàng loạt con số này và thuộc tính của nó. Chỉ cần gõ từ *fibonacci* vào công cụ tìm kiếm ưa thích của ban và bạn sẽ ngạc nhiên sư giàu có của thông tin mà tồn tại về chủ đề này.

Tỷ lệ vàng có thể được tìm thấy ở nhiều nơi khác nhau. Tỷ lệ 1.618 được sử dụng trong kiến trúc trong những gì được gọi là "hình chữ nhật vàng," vì nó được biết đến là lòng mắt. Thực tế, có bác sỹ phẫu thuật, người sử dung các hệ số để giúp họ điêu khắc khuôn mặt của "tỷ lệ hoàn hảo." Bạn cũng có thể tìm thấy tỷ lệ trong tự nhiên. Nó có thể được nhìn thấy trong hoa, vỏ nautilus, hóa thạch Amonit, và nhiều nơi khác. Những gì tôi tìm được fascinat- nhất ing là tỷ lệ này xuất hiện trong các ngôi sao năm cánh (xem hình 1-1), được biết đến như một biểu tượng cho kiến thức huyền bí ẩn. Nó xảy ra với tôi rằng có lẽ tỷ lệ trong năm cánh đã tổ chức một bí mật ẩn đối với thị trường!

Tại một thời điểm trong giáo dục của tôi, tôi thực sự đã nghiên cứu thần bí của người Do Thái. Một trong những giáo viên của tôi từ một ngôi đền Golden Dawn ở California đưa cho tôi một bản sao của một phim hoạt hình Disney gọi là "Donald trong MathMagic Land," nói rằng tôi có thể thưởng thức nó. Một học sinh khác đã mang nó đến sự chú ý của mình, như Donald Duck đã có một ngôi sao năm cánh ghi trên tay của mình trong phim hoạt hình Disney này. Trong phim hoạt hình này, được sản xuất để day trẻ em về toán học, Donald Duck là trên một cuộc phiêu lưu trong đất MathMagic, nơi

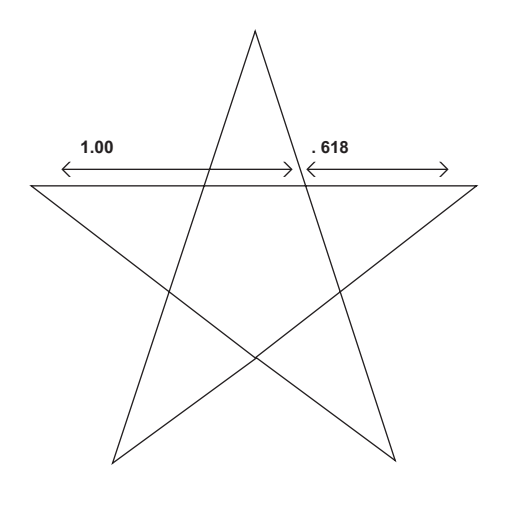

**Hình 1-1**

### **join > https://t.me/tailieu\_trader**

ông đến thăm với Plato và Pythagoras, nói về "xã hội toán học bí mật" và tìm hiểu về các Mục Vàng. Các phim hoạt hình minh hoạ nơi các tỷ lệ của 0.618 và 1.618 tồn tại trong tự nhiên và kiến trúc. phim hoạt hình này, mà Disney phát hành vào năm 1959, vẫn còn có sẵn thông qua Internet, và nó rất đáng xem. Các trích dẫn ở phần cuối của bộ phim hoạt hình là từ Galileo, "Toán học là bảng chữ cái trong đó Thiên Chúa đã viết vũ trụ." Tôi tin rằng điều này là đúng. Nếu bạn nghiên cứu các "code" của những con số Fibonacci và tỷ lệ bắt nguồn từ loạt con số này đủ lâu, tôi nghĩ rằng bạn sẽ bắt đầu đồng ý hoặc ít nhất là hiểu, tuyên bố đó. Đây là không phải cái gì đó nên chỉ được một cách mù quáng chấp nhân vì tôi đã tìm thấy nó là đúng. Nó là một cái gì đó mà bạn phải khám phá và sau đó chứng minh cho mình trên hành trình của ban!

Điều gì là quan trong đối với phần lớn thương nhân là việc áp dụng các tỷ lệ có thể giúp xác định vùng hỗ trợ và kháng cự chính trên thị trường, và do đó xác định chủ chốt các cơ hội thương mại hoặc các thiết lập. Tôi sẽ cho bạn thấy làm thế nào để áp dụng các tỷ lệ ở bất kỳ thị trường với dữ liệu đầy đủ. Do đó, ứng dụng có thể cung cấp cho bạn một lớn canh như một nhà kinh doanh, nếu bạn sử dụng các kỹ thuật đúng cách.

### **join > https://t.me/tailieu\_trader**

Trang này cố ý để trống

# **[XIN tỷ lệ Fibonacci với](#page-6-0)  trục GIÁ CỦA THỊ TRƯỜNG**

 $\bm{W}$  e sẽ không sử dụng một dãy số Fibonacci để phân tích thị trường. Thay vào đó, chúng tôi sẽ sử dụng các tỷ lệ bắt nguồn từ loạt con số này. Chúng tôi đã thảo luận về 1.618 và 0.618 hoặc tỷ lệ vàng và nghịch đảo của nó. Tỷ lệ chính tôi sử dụng trong phân tích hàng ngày của tôi là 0.382, 0.50, 0.618, 0,786, 1,00,

1,272 và 1,618.

Tôi sẽ thỉnh thoảng cũng bao gồm 0,236, 2,618, và 4,236. Trong chương 1, bạn thấy thế nào chúng tôi tìm thấy 0.618 và 1.618 tỷ trong một dãy số Fibonacci, nhưng những gì về phần còn lại của các chỉ số này? Vâng, trên thực tế, tất cả chúng đều liên quan đến toán học.

Ví dụ:

1.0 0.618 = 0.382

#### $0.618$   $0.618$  = 0.382

1,0 2 = 0.50 căn bậc hai của

 $0.618 = 0.786$ 

0.618 là số nghịch đảo của 1.618 căn bậc

hai của 1.618 = 1,272

 $0.618$   $0.382$  = 0.236

 $0.382$   $0.618 = 0.236$ 

 $1.618$   $1.618$  = 2,618

2,618 1.618 = 4,236

Bây giờ chúng ta làm gì với các tỷ lệ và làm thế nào để họ giúp chúng tôi kinh doanh?

Chúng tôi sẽ tìm thấy các thiết lập thương mại của chúng tôi hoặc các cơ hội thương mại bằng cách áp dung các tỷ lê Fibonacci chính trên trục giá của thi trường. Có ba thiết lập thương mại cơ bản mà tôi sử dụng trong phòng chat của tôi mỗi ngày: (1) thiết lập cụm giá, (2) các thiết lập đối xứng, và (3) thiết lập mô hình hai bước.

**tác giả Mẹo**

Đây là loại phân tích giá Fibonacci có thể làm việc tốt trong bất kỳ thị trường và khá nhiều trên bất kỳ khung thời gian, miễn là có

là dữ liệu đầy đủ và bạn có thể xác định mức cao xoay chìa khóa và thấp trên bảng xếp hạng. Đừng cố gắng sử dụng loại phân tích về một cái gì đó giống như một cổ phiếu penny, nơi bạn không thể xác định bất kỳ biến động có ý nghĩa, hoặc trong một thị trường với dữ liệu tối thiểu có sẵn. Trong trường hợp này, kỹ thuật này sẽ không có giá trị.

#### **CÔNG CỤ CỦA THƯƠNG MẠI**

Vì bạn đang xem xét loại này phân tích kỹ thuật, tôi giả định rằng bạn có một máy tính; một nguồn dữ liệu thi trường như e-tín hiệu, quote.com, hoặc dữ liệu Genesis tài chính; và một chương trình phân tích kỹ thuật để thao tác dữ liệu. Bạn có thể làm một số công việc này bằng tay với các biểu đồ giấy và một máy tính hoặc một chia theo tỷ lệ, mặc dù nó là tẻ nhạt và không thực tế. (Trong khi tôi bắt đầu giai đoạn phân tích kỹ thuật trong sự nghiệp của tôi sử dụng những công cụ lỗi thời old-, tôi làm *không phải* khuyên cho bất cứ ai, cho tất cả các công nghệ tuyệt vời mà có sẵn ngày hôm nay.)

Chương trình phân tích kỹ thuật mà tôi chủ yếu sử dụng để chạy thời gian của tôi và làm việc giá là động Trader, với một nguồn cấp điện tử tín hiệu như là nguồn dữ liệu của tôi. Có những chương trình khác mà sẽ chạy ít nhất là phân tích công việc giá cả, mặc dù chỉ có một vài có cả giá hợp lý và thời gian cu bạn sẽ cần nếu bạn chọn để phân tích cả hai chiều của thị trường.

Trừ khi có quy định khác, hầu hết các ví dụ biểu đồ trong cuốn sách này được sản xuất với phần mềm động Trader. Cũng lưu ý rằng một số các bảng xếp hạng có thể xuất hiện "mờ", hoặc bạn có thể cảm thấy rằng bạn không thể đọc được mức giá rất rõ ràng. Đừng lo lắng; Tôi không sử dụng một chương trình đồ họa xấu để chụp những hình ảnh minh họa biểu đồ. Điều này xảy ra vì giá tàu mối liên hệ được phân nhóm và về cơ bản chồng chéo nhau, làm cho mức độ biểu đồ khó đọc. Đây là điều mà chúng tôi thực sự muốn thấy xảy ra. Điều này tất cả sẽ có ý nghĩa đối với bạn vào thời điểm bạn nhận được qua nửa đầu của cuốn sách này.

### **join > https://t.me/tailieu\_trader**

#### **Mối quan hệ giá Fibonacci**

Chúng ta bắt đầu bằng cách chạy ba loại khác nhau của các mối quan hệ giá Fibonacci để tìm các thiết lập thương mại của chúng tôi. đó là Retracements, mở rộng, và tions projec- giá ( đôi khi được gọi mục tiêu giá). Đầu tiên chúng ta sẽ xem xét mỗi một trong các loại mối quan hệ giá riêng. Sau đó, chúng tôi sẽ đặt chúng lại với nhau trong khi chúng tôi tìm kiếm các thiết lập thương mại của chúng tôi. Mỗi tàu mối liên hê giá sẽ được thiết lập tiềm năng *ủng hô* hoặc tiềm năng *điên trở* trong biểu đồ bạn đang phân tích.

Định nghĩa của *ủng hô* là một khu vực giá thấp hơn thị trường hiện tại, nơi bạn sẽ tìm kiếm việc chấm dứt khả năng của một sự suy giảm và nơi bạn sẽ xem xét là một người mua của bất cứ thị trường mà bạn đang phân tích. Bạn có thể tìm mua tại hoặc xung quanh hỗ trợ hoặc để bắt đầu một nghề mới ở phía bên dài *hoặc là* để thoát khỏi một vi trí ngắn nếu bạn nghĩ sự hỗ trợ có thể giữ và thị trường sẽ không giảm thêm nữa.

Định nghĩa của điện trở là một lĩnh vực giá trên thị trường hiện nay, nơi ban sẽ tìm kiếm việc chấm dứt có thể xảy ra một cuộc biểu tình và xem xét là một người bán. Bạn có thể tìm cách để bán tại hoặc xung quanh khả năng kháng initi- ăn một nghề mới ở phía bên ngắn *hoặc là* để thoát khỏi một vị trí lâu nếu bạn nghĩ rằng kháng thể giữ và thị trường sẽ không đi bất kỳ cao hơn.

Trong ba chương tiếp theo, bạn sẽ khám phá ra các loại giá tionships rela- đó là cần thiết để chạy phân tích của bạn. Xin đừng lấy choáng ngợp với những thông tin tôi trình bày xuyên suốt cuốn sách này. Hãy kiên nhẫn với chính mình. Nếu bạn bắt đầu bằng cách áp dụng một khái niệm cùng một lúc, bạn sẽ được thưởng tốt cho sự kiên trì của bạn.

## **join > https://t.me/tailieu\_trader**

Trang này cố ý để trống

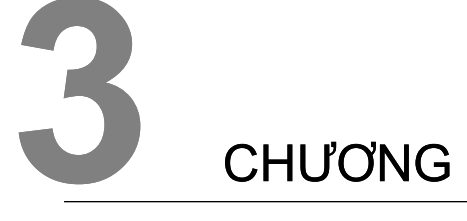

# **Retracements GIÁ Fibonacci**

**F** ibonacci giá Retracements được chạy từ một swing trước từ thấp đến cao bằng cách sử dụng tỷ lệ 0.382, 0.50, 0.618, và 0,786 (0,236 cũng được sử dụng trong một số trường hợp nếu swing là tương đối dài) để xác định mức hỗ trợ tốt khi thị trường kéo trở lại từ mức cao. Retracements cũng được chạy từ một swing cao đến thấp trước khi sử dụng các tỷ lệ tương tự, tìm kiếm kháng thể như bị trả lại thị trường từ mức thấp.

Hầu hết các gói phân tích kỹ thuật cơ bản sẽ chạy các mức retracement cho bạn khi bạn chọn swing bạn muốn chạy chúng từ và chọn công cụ giá Fibonacci thích hợp trong chương trình bạn đang sử dụng. Nếu bạn muốn hiểu toán học, tuy nhiên, nhân chiều dài của xích đu (từ thấp đến cao hoặc từ cao xuống thấp) bởi các tỷ lệ retracement và sau đó trừ đi kết quả từ cao nếu bạn đang chạy dao động từ thấp đến cao, hoặc thêm các kết quả cho người thấp khi bạn đang chạy đu cao đến thấp.

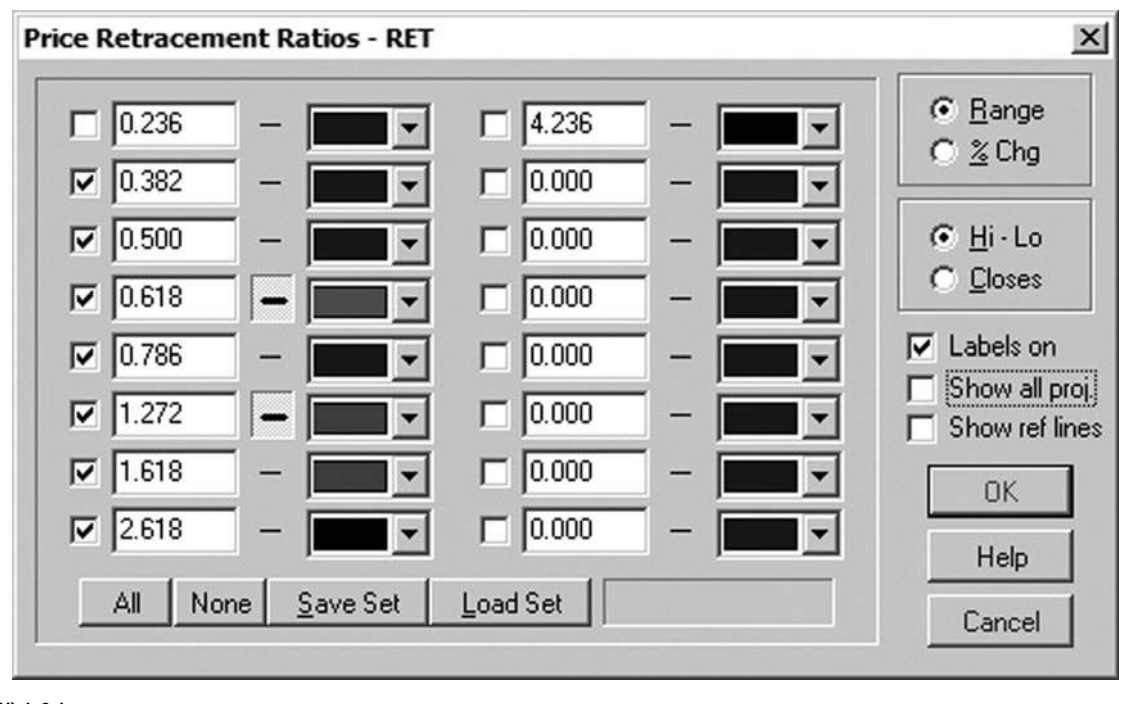

#### **Hình 3-1**

Hình 3-1 cho ban thấy giá Retracement / Gia han thiết lập công cu trên đông Trader mà tôi đã sử dụng để chạy các ví dụ giá retracement sau. Lưu ý rằng tôi đã chọn trong thiết lập hộp các tỷ lệ mà tôi sẽ được sử dụng để chạy cả hai Retracements giá và mở rộng giá (mà sẽ được minh họa trong chương kế tiếp). Cùng một công cụ được sử dụng bởi vì cả hai Retracements và phần mở rộng đang chạy từ hai điểm trên một biểu đồ-một trong hai mức cao xuống mức thấp hoặc mức thấp lên mức cao. Kể từ khi toán học của chương trình chỉ sử dụng hai điểm này, chúng ta có thể sử dụng cùng một công cụ để chạy các phần mở rộng giá dao động trước.

Chú thích: Tất cả Retracements giá trên các ví dụ biểu đồ động Trader sẽ được dán nhãn như RET cho Retracements bởi chương trình.

Bây giờ ban có một ý tưởng về loại Fibonacci công cụ mà bạn có thể sử dụng cho công việc của bạn, chúng ta hãy đi qua một số ví dụ retracement để giúp bạn hiểu những gì bạn có thể tìm kiếm trên biểu đồ. Hình 3-2 là một ple exam- của tương lai vàng hàng ngày tháng hai hợp đồng năm 2007. Chúng tôi chạy Fibonacci Retracements từ 10/4/06 thấp đến cao 12/1/06, mà là một

đu 86,90 điểm, tìm kiếm hỗ trợ tiềm năng. Chú ý rằng hợp đồng này phát hiện chỉ hỗ trợ xung quanh 0.618 của đu trước này. Không ai trong số các tỷ lệ khác được cung cấp bất kỳ hỗ trợ có ý nghĩa.

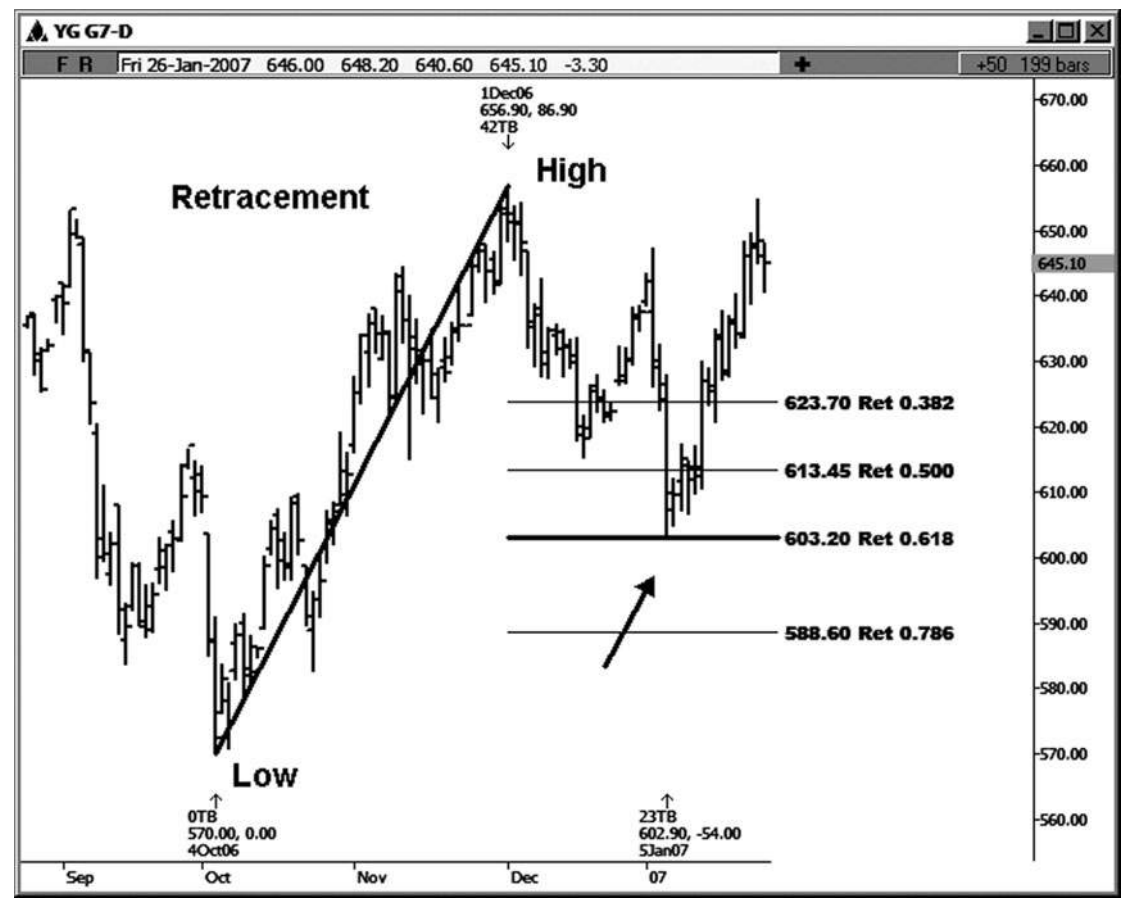

**Hình 3-2**

Ví du retracement tiếp theo này là trên một biểu đồ FOREX. Kinh nghiệm của tôi trong kinh doanh này đã phần lớn được trong ngành công nghiệp tương lai, bao gồm mối quan hệ commodi-, với một tập trung vào các thị trường tài chính tương lai. Tôi cũng đã tìm thấy kiểu phân tích này có giá trị cho chỉ số tiền mặt, cổ phiếu riêng lẻ, và các thị trường FOREX. Trên bảng xếp hạng euro hàng ngày (xem Hình 3-3), chúng tôi chạy retracement của 12/4/06 cao đến 12/18/06 thấp, tìm kiếm mức kháng thể. Trong trường hợp này, đồng euro tìm thấy kháng cự đầu tiên tại 0.618 và sau đó tại 0,786 retracement của cùng swing.

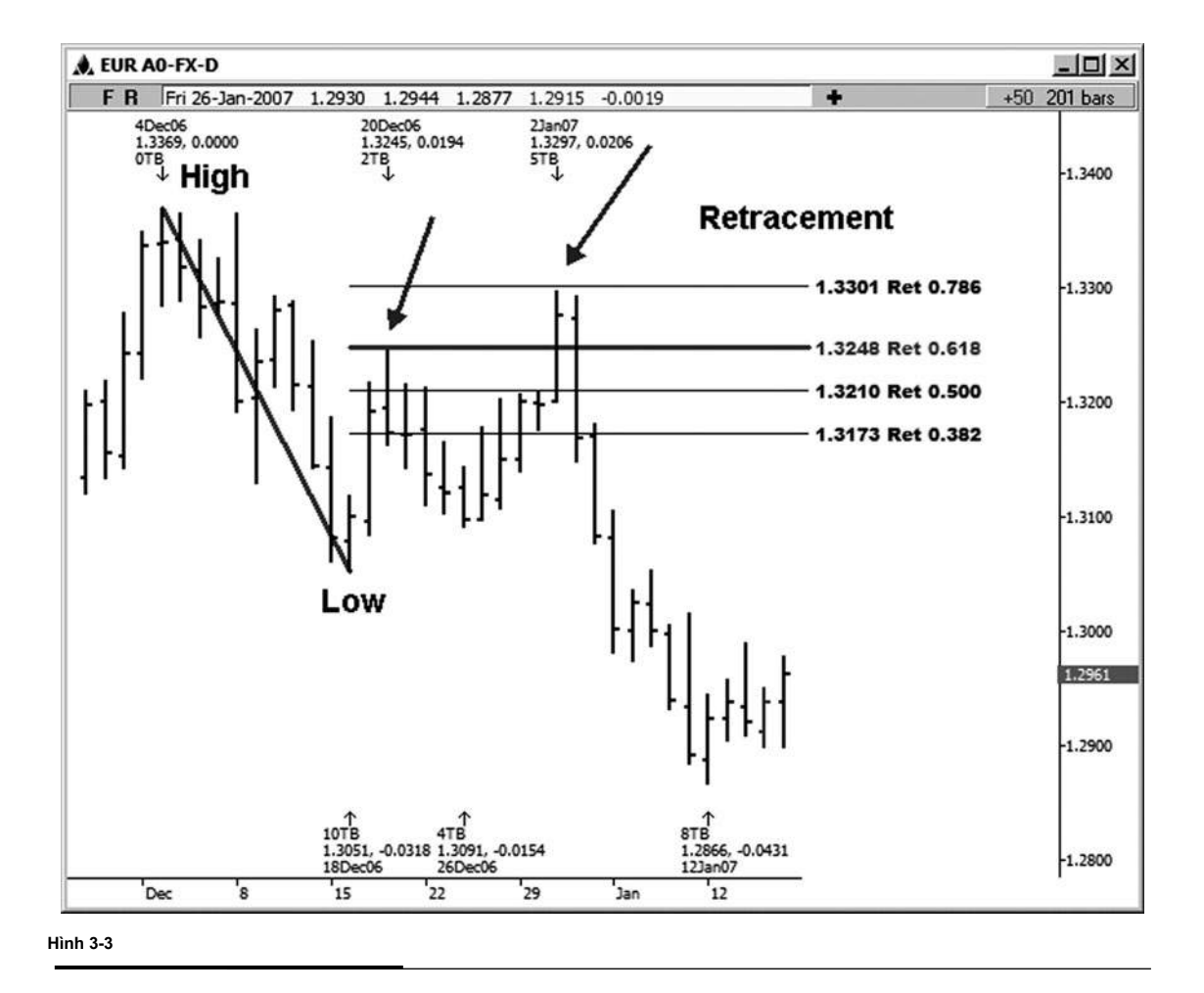

Ví dụ retracement tiếp theo của chúng tôi là trên 15 phút biểu đồ Dow mini có kích thước (xem hình 3-4). Ở đây retracement được chạy từ làm cao trên 2007/01/17 lúc 1:15 chiều giờ Trung ương đến mức thấp nhất được thực hiện trên 2007/01/19 tại 08:45 thời gian trung ương. Ở đây chúng ta đang tìm kiếm kháng thể trên đường trở lại từ 1/19 thấp. Chú ý rằng có nhiều biến động trong phạm vi swing lớn hơn mà chúng ta đo cho những mối quan hệ giá. Trong ví dụ sau, chúng tôi sẽ chạy nhiều Retracements từ những nhiều biến động. Trong ví dụ này, đã có một động thái nhỏ ngoài khơi 0.382 retracement trên đường lên, nhưng một sự đảo ngược quan trong hơn nhiều so với mức 0.618.

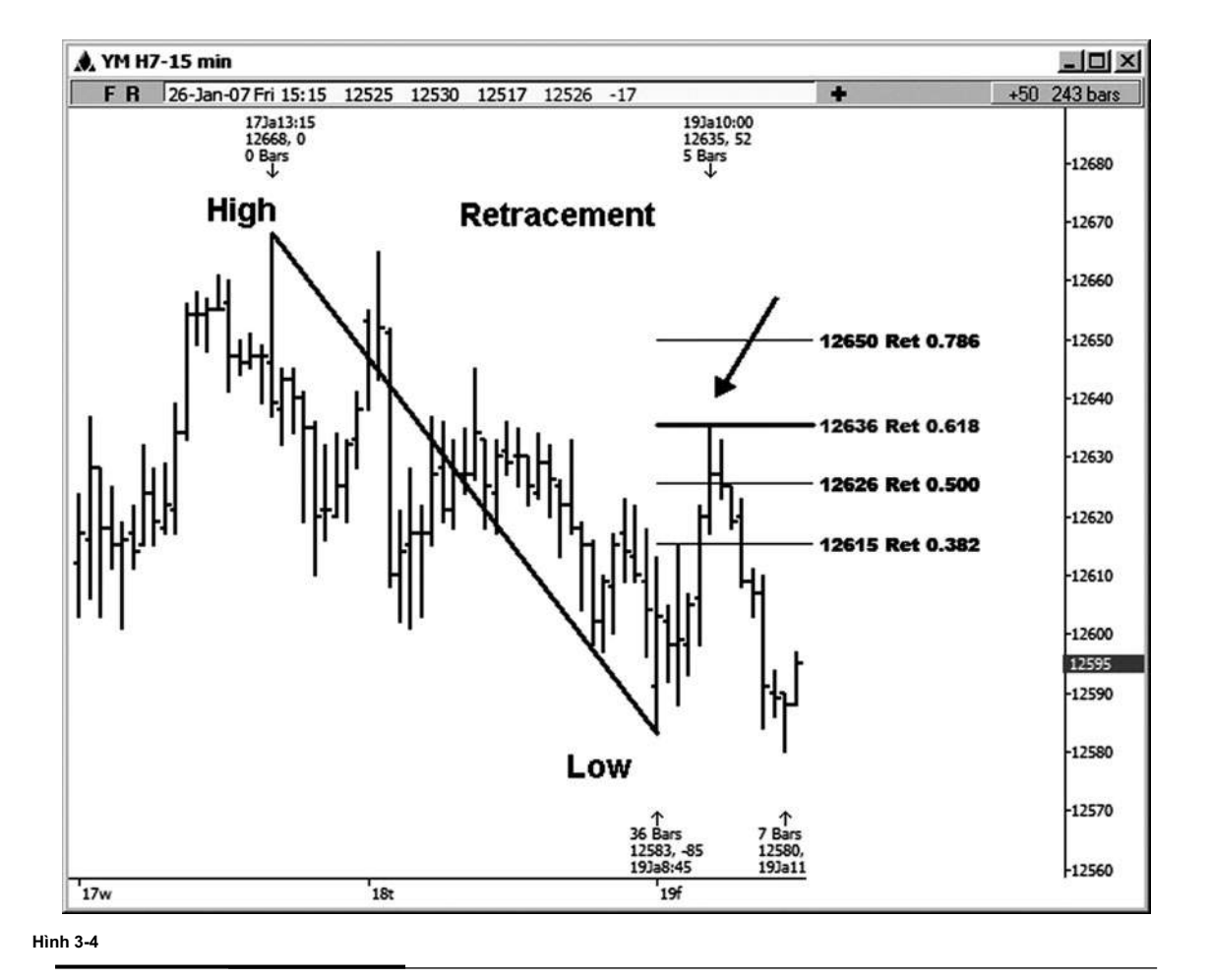

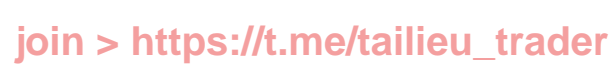

Hình 3-5 là một ví dụ retracement trong hợp đồng Dow mini có kích thước trên biểu đồ 45 phút. Đây là một ví dụ về một swing có nghĩa là thời gian đủ dài (243 điểm) bao gồm 0,236 ở các cấp độ retracement dự kiến. Ở đây chúng ta đang tìm kiếm sự ủng hộ tiềm năng. Trong trường hợp này, chúng tôi thấy một thư bị trả lại nhỏ ngoài khơi 0,236 thoái lui, sau đó một động thái khỏe mạnh hơn ra khỏi 0.382 retracement. Ví dụ này cũng cho thấy rằng chúng tôi sẽ không bao giờ nhìn thấy hit fect per- mức Fibonacci. Chừng nào họ là tương đối chặt chẽ, tuy nhiên, họ vẫn được coi là hợp lệ.

Tương đối chặt chẽ thường là 3-4 ve giá trên hoặc dưới mức dự báo thực tế. Ví dụ, trong trường hợp này, mức thấp 12.482 khiến gần 0.382 retracement là 4 ve dưới mức retracement thực tế của 12486. Ở một số thị trường khác, chẳng hạn như FOREX, tôi có thể cho phép một chút

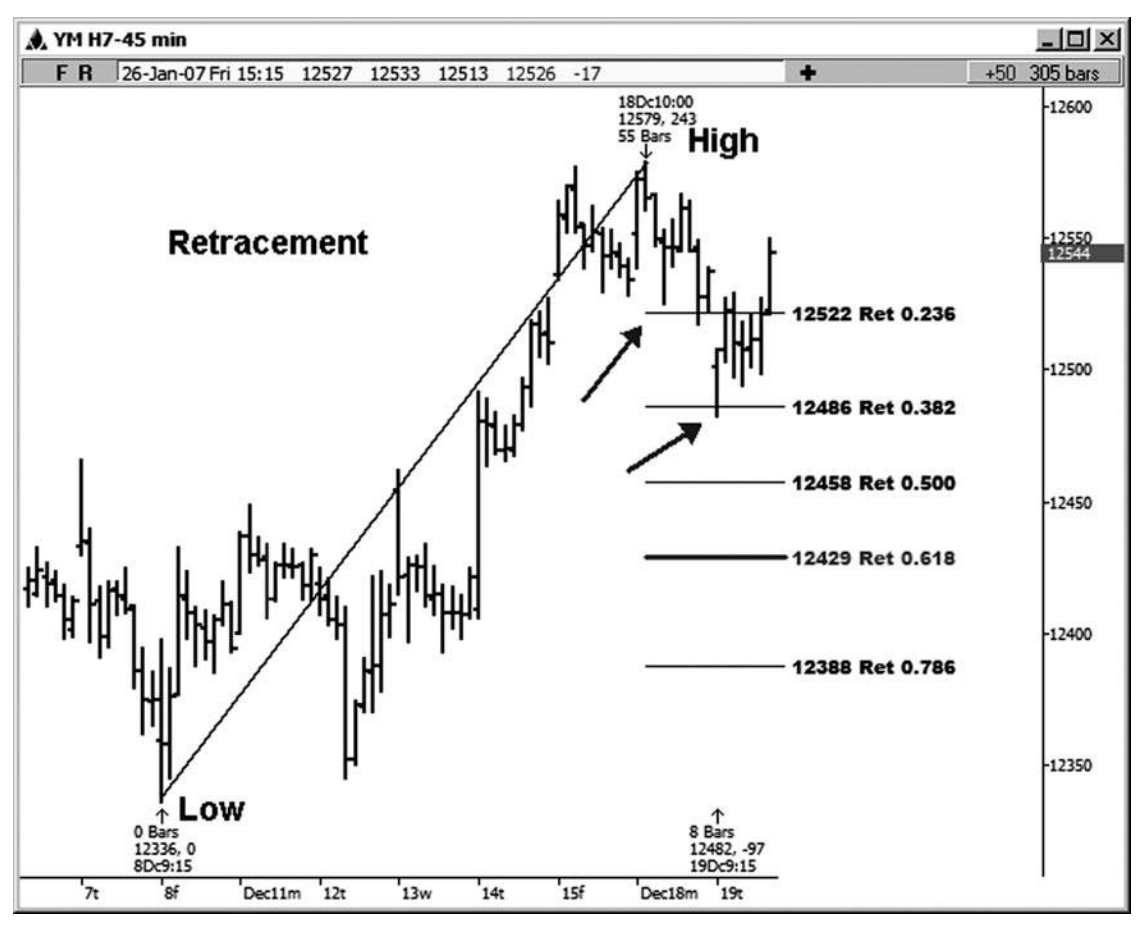

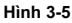

chút mất nhiều thời gian, đặc biệt là nếu bạn đang chạy các Retracements từ một swing khá lớn.

Như một quy tắc của ngón tay cái, một cách tốt để đánh giá có hay không một mực vẫn nên được coi là hợp lệ là chỉ cần nhìn vào biểu đồ bạn **tác giả Mẹo**

đang phân tích. Nếu bạn không nhìn thấy một sự vi phạm rõ ràng hoặc thiếu hụt về mức độ, tôi vẫn sẽ xem xét nó có giá trị và để lại nó trên bảng xếp hạng.

Ví du retracement tiếp theo này là trên một biểu đồ hàng ngày của Microsoft (xem hình 3-6). Ở đây chúng ta retraced di chuyển từ cao 11/15/04 tại

27.50 đến 3/29/05 thấp tại 23.82 tìm kháng thể trên đường trở lại. Lưu ý rằng 0.618 là người duy nhất mà sản xuất

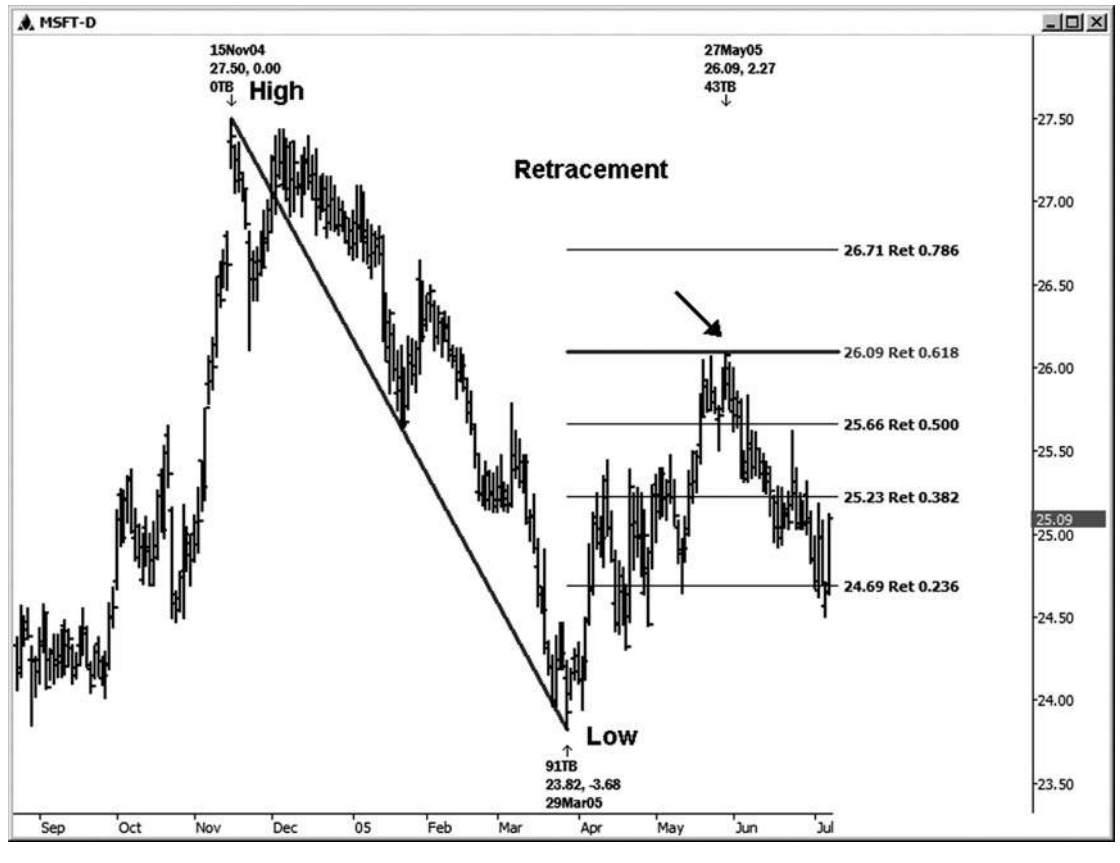

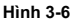

**join > https://t.me/tailieu\_trader**

một sự thay đổi trong xu hướng trên bảng xếp hạng này. Các cao đã được thực hiện một cách chính xác tại ment retrace- tại 26,09. Bạn có thể không phải lúc nào mong đợi hits hoàn hảo sử dụng các giá tionships rela-. Tuy nhiên, bạn đừng ngạc nhiên khi nó xảy ra!

Ví dụ retracement tiếp theo của chúng tôi là trên một biểu đồ hàng ngày của cổ phiếu Google (xem hình 3-7). Ở đây chúng ta đo một swing từ cao đến thấp tìm kháng thể. Thoái lui là từ cao 1/16/07 của 513,00 đến 3/5/07 thấp tại 437,00. Một cao trọng đã được thực hiện chỉ là một cảm ứng bên dưới

0.382 retracement trở lại cao này.

Nghiên cứu kỹ hơn biểu đồ này, bạn sẽ nhận thấy rằng có những biến động nhỏ trong swing lớn hơn mà chúng ta đo. Chúng ta có thể lấy những dao động nhỏ hơn và cũng chạy Fibonacci Retracements có thể kết thúc

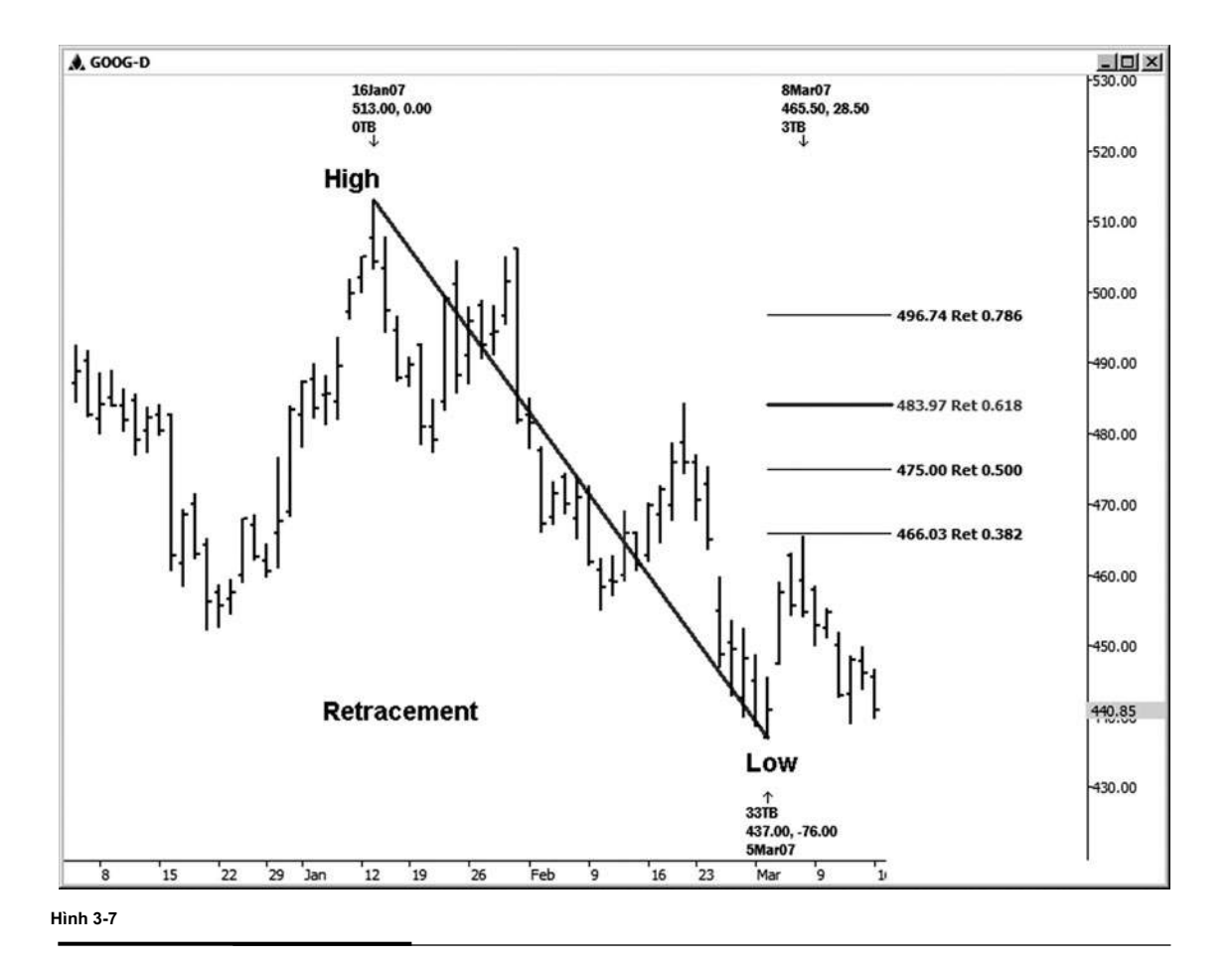

lên chồng chéo các Retracements giá từ xích đu khác. Khi nồng độ bắt đầu chồng lên nhau theo cách này, ngã ba này chỉ ra một quyết định giá quan trọng hơn.

Hãy nhìn vào một biểu đồ Google hàng ngày trong hình 3-8 và xem cách retracement khác có thể được chạy từ một swing trong swing lớn hơn đã được retraced trên bảng xếp hạng trước. Lần này chúng tôi đã di chuyển từ mức cao 2/22/07 tại 484,24 đến 3/5/07 thấp thực hiện tại 437,00. Trong trường hợp này,

0.618 tại 466,19 tạo ra một lượt mà chỉ xảy ra với chồng lên 0.382 retracement tại 466,03 từ bảng xếp hạng trước. Các cao thực tế đã được thực hiện tại đủ 465,50-gần cho công việc của chính phủ.

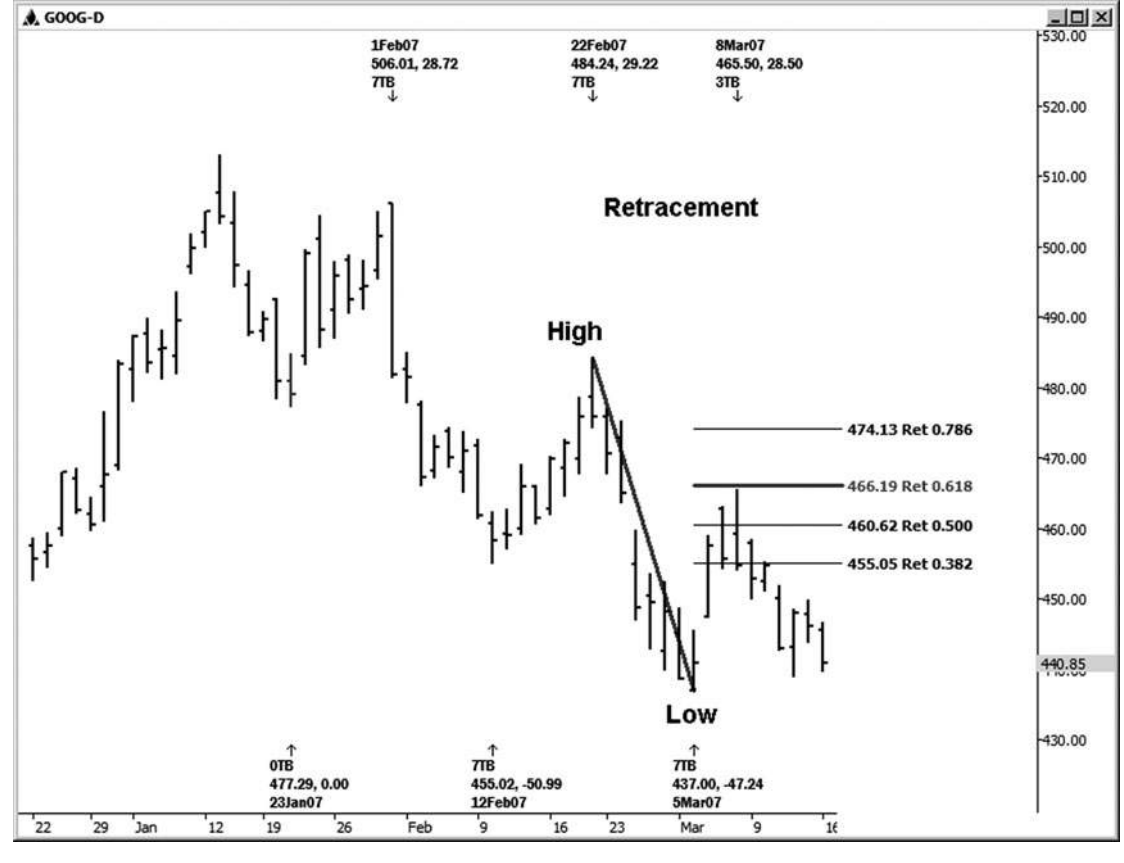

**Hình 3-8**

thực sự đã có một vài mối quan hệ giá khác mà quá mức lapped khu vực này mà bạn sẽ tìm hiểu về khi bạn di chuyển về phía trước trong cuốn sách này. Với một ngã ba khỏe mạnh như các mối quan hệ giá mà có thể được xác định trước, công việc này sẽ phải chắc chắn cảnh báo các thương nhân của một sự đảo ngược sắp đi xuống từ mức cao 3/8/07!

Hình 3-9 là một ví dụ retracement mà chúng ta đang nhìn vào một biểu đồ FOREX hàng ngày của đồng bảng Anh. Đo từ 6/29/06 thấp đến 8/8/06 cao tìm kiếm hỗ trợ có thể, thoái lui duy nhất mà Pro- duced một sự thay đổi trong xu hướng là đánh dấu 50 phần trăm. Đây không phải là một hit hoàn hảo, nhưng nó là đủ gần để xem cho dấu hiệu đảo chiều. Một thấp quan trọng đã được thực hiện trên 0.618. Mặc dù đó là

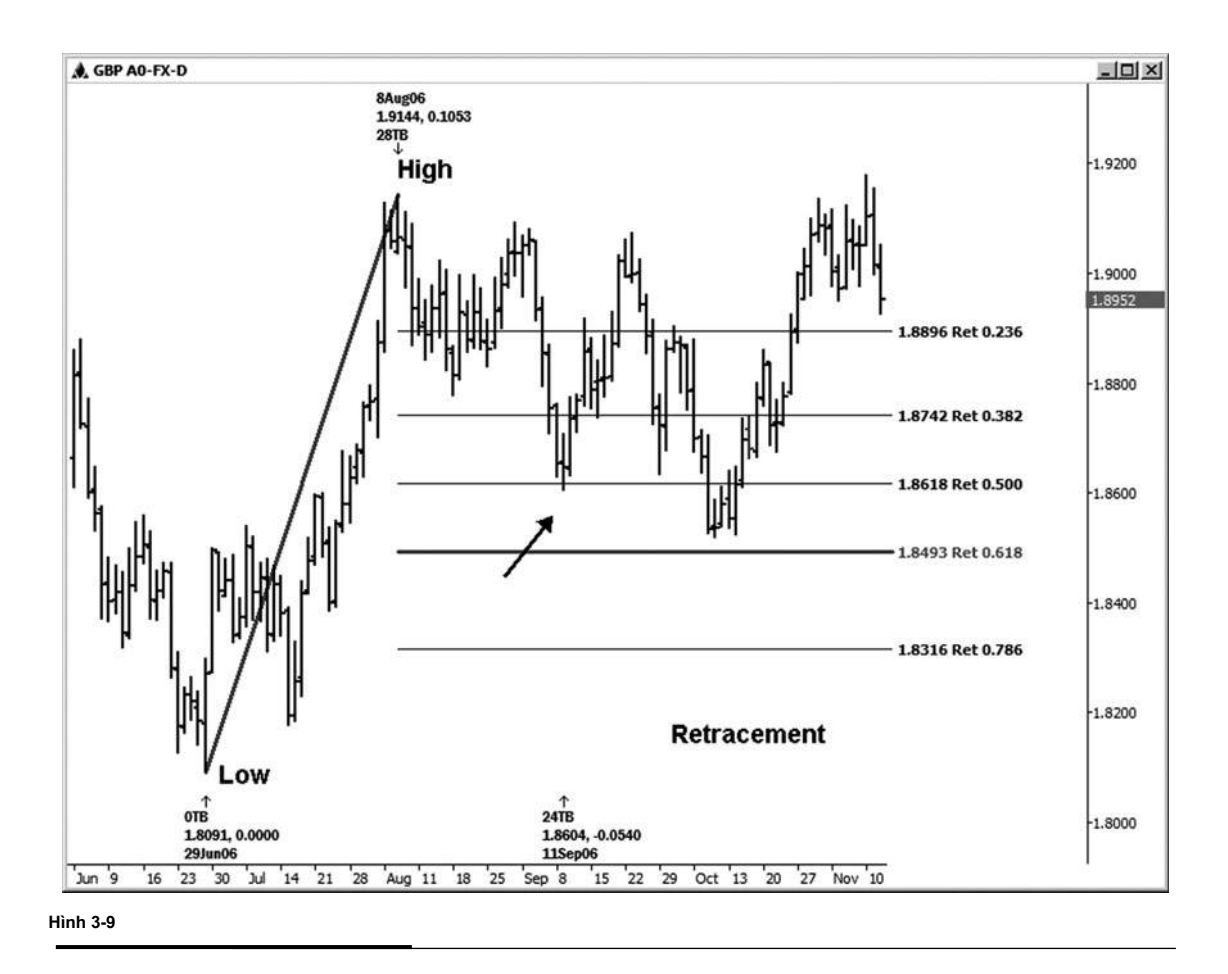

không thực sự đủ gần để được coi là một hit, nó vẫn không bị tổn thương phải nhận thức được retracement quan trọng này của một swing lớn.

Trong ví dụ tiếp theo retracement này, Hình 3-10, chúng tôi đang xem xét một General Motors biểu đồ hàng ngày và chạy Retracements từ 4/5/06 thấp đến cao 9/13/06, tìm kiếm hỗ trợ tốt trên pullback. Trong trường hợp này, chúng tôi thấy chỉ có một pullback nhỏ cho 0,236 retracement trước khi các cuộc biểu tình tiếp tục ở cổ phiếu này.

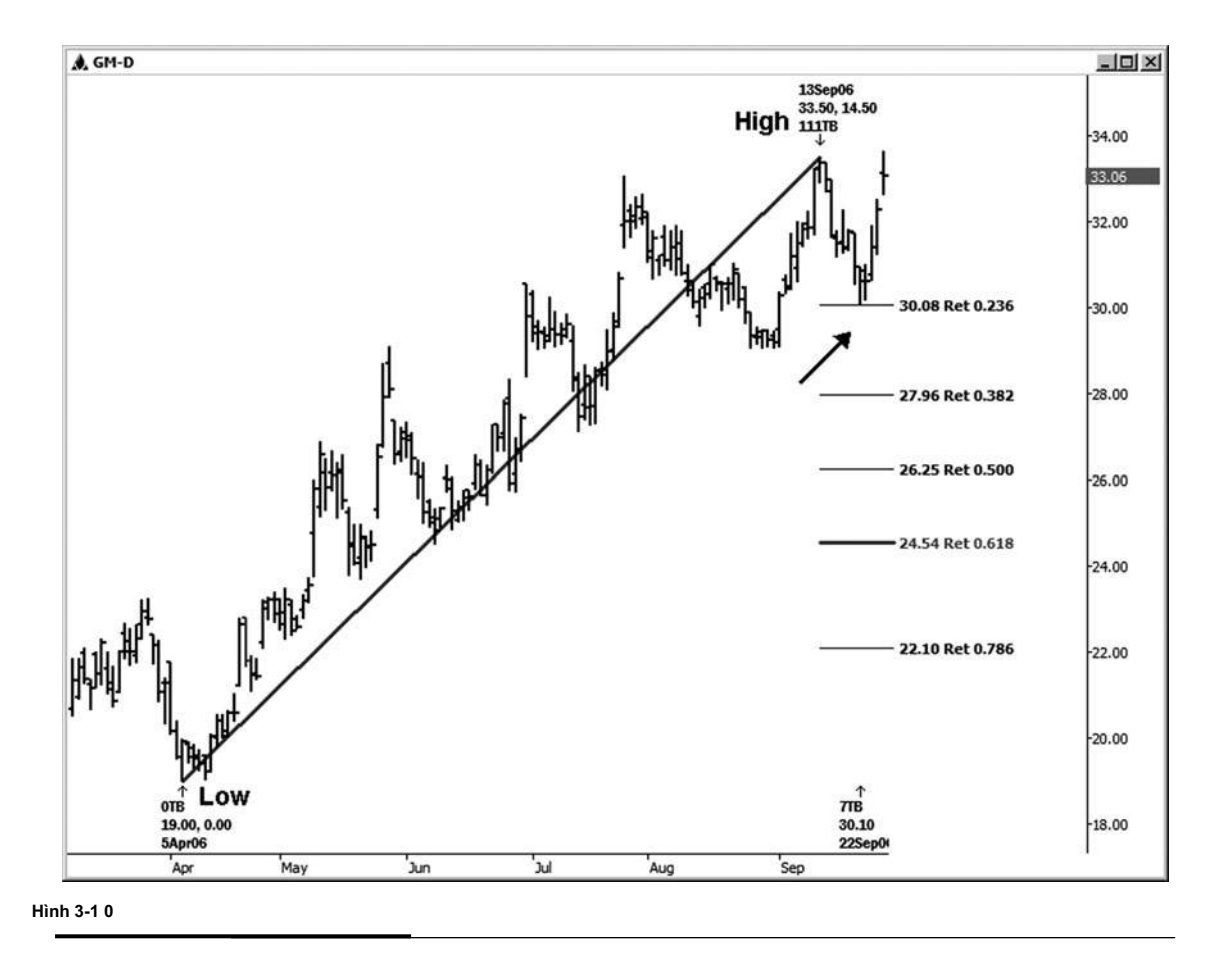

Ví dụ retracement tiếp theo này là trên một biểu đồ tương lai Nasdaq E-mini 15 phút (xem hình 3-11). Chúng tôi đo từ cao đến 1789,00 đu thấp 1822,25 swing, tìm kháng thể trên đường trở lại. Trên biểu đồ này, chúng tôi thấy chỉ là một phản ứng khá off the 0.618 trở lại mức cao nhất. Thoái lui đứng ở vị trí 1809,55. Các cao thực tế đã được thực hiện chỉ là một cảm ứng bên dưới này, tại 1.809,00.

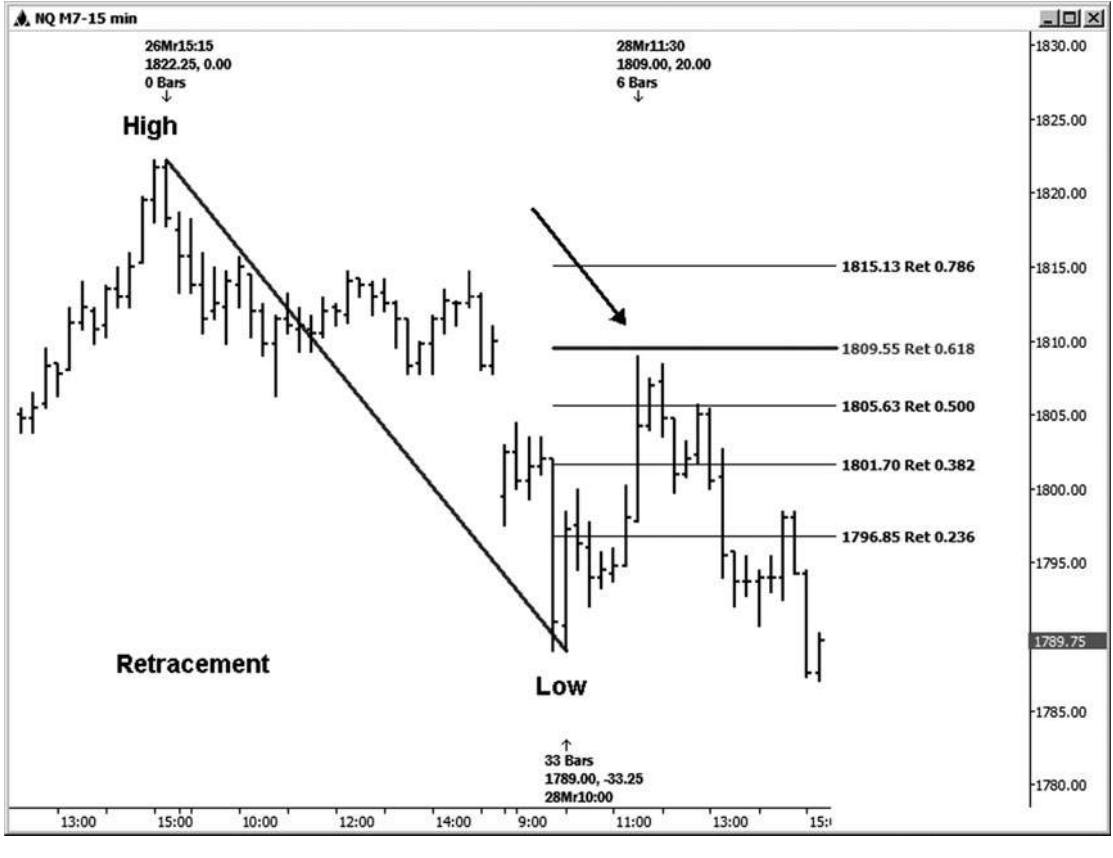

**Hình 03-ngày 01 Tháng một**
Hình 3-12 là một biểu đồ hàng ngày cho công ty 3M. Nó cho thấy nơi chúng tôi lui từ 7/25/06 thấp đến cao 9/19/06, tìm kiếm hỗ trợ tốt. Trong trường hợp này, cổ phiếu kéo trở lại 0.382 thoái lui, và sau đó các cuộc biểu tình tiếp tục.

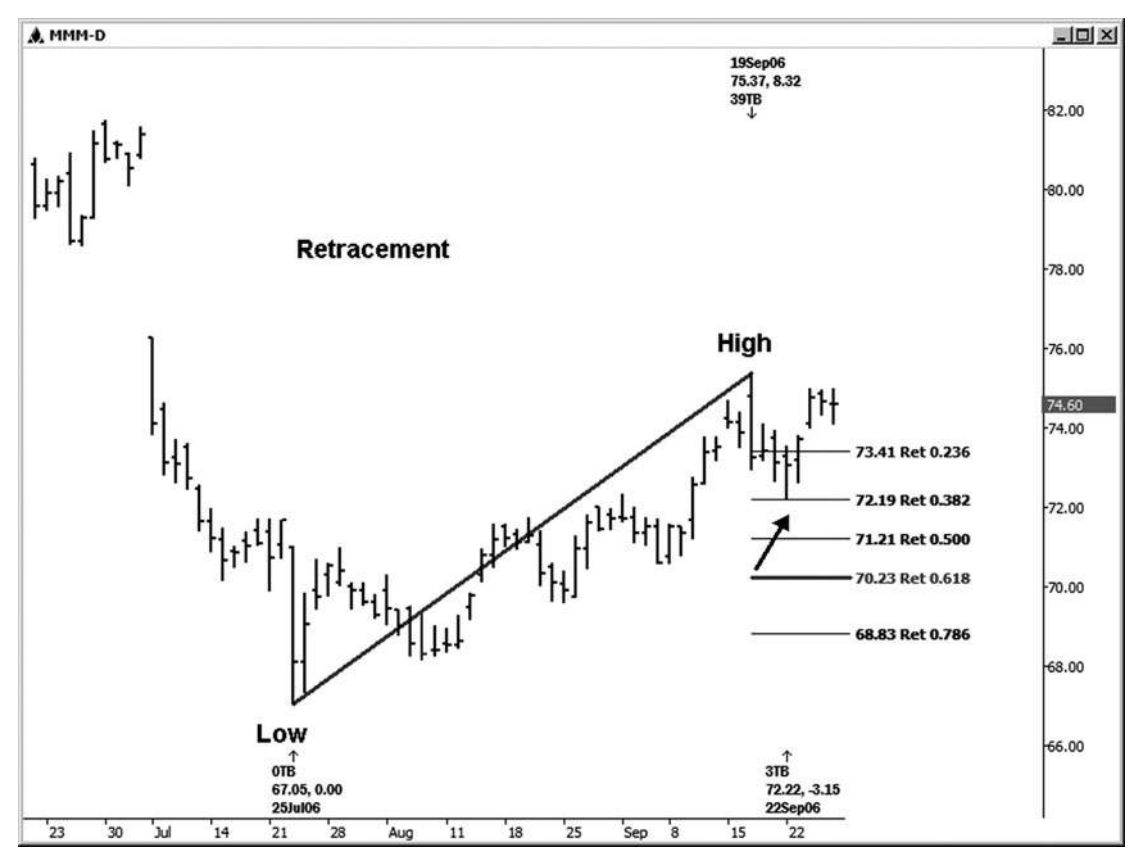

**Hình Tháng 2 ngày 03-ngày 01**

Hãy xem xét một ví dụ về một retracement trên biểu đồ 15 phút của E-mini hợp đồng Russell. Trong hình 3-13, chúng tôi đo từ 815,60 cao đến 796,80 đu thấp để tìm kháng thể trên đường trở lại. Trong trường hợp này, chúng tôi thấy chỉ là một phản ứng tại 0,786 retracement. Giá thực tế đã giảm ngắn của mức này bởi 2 ve, nhưng đó là đủ gần. Sự suy giảm sức khỏe sau retracement này cao.

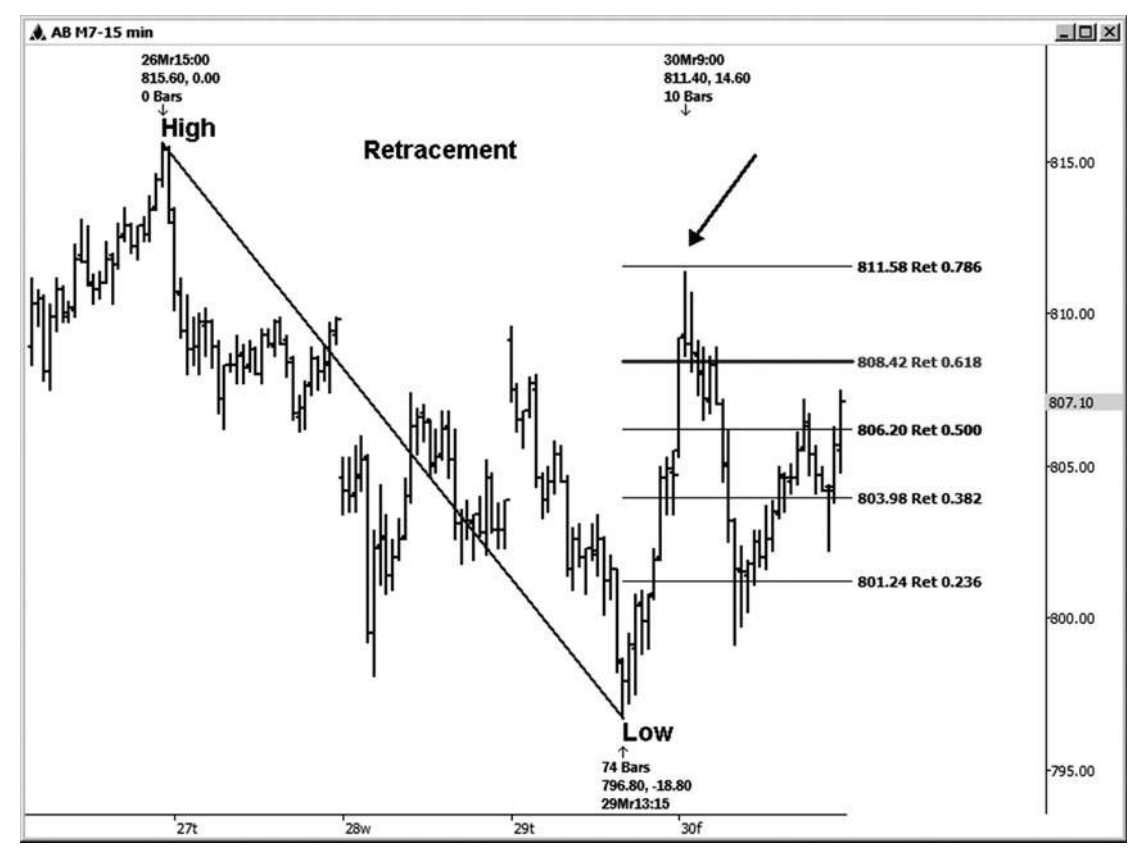

**HÌNH ngày 03-ngày 01 Tháng 3**

#### **Retracements ĐÚNG**

Một trong những cách mà ban sẽ tạo Fibonacci thiết lập cum giá là bằng cách chạy Retracements trên nhiều biến đông trên bảng xếp hạng bạn đạng phân tích. Qua nhiều năm, tôi đã theo dõi sinh viên của tôi phạm sai lầm bởi

sử dụng một số thay đổi tính sai trong phân tích của họ. Tôi hy vọng rằng các ví dụ sau đây sẽ cho bạn thấy làm thế nào để tránh cùng một loại lỗi.

Trong hình 3-14, chúng tôi đang xem xét một biểu đồ hàng ngày của Home Depot. Tôi đã xác định một số thay đổi tính mà có thể được sử dụng để phân tích của chúng tôi về chạy vùng hỗ trợ tốt. Khi chạy Retracements đu cao thấp-to-, bạn cần phải chạy chúng từ mức thấp đến mức cao nhất trên bảng xếp hạng. Ví dụ, trong bảng xếp hạng này, bên cạnh việc chạy chúng từ 10/20/06 thấp đến cao 1/3/07, bạn cũng có thể chạy các tỷ lệ từ mức đáy cao hơn để các cao 1/3/07. Xích đu khác tôi sẽ chạy sẽ là từ 11/14/06 thấp đến 1/3/07 cao, 11/28/06 thấp đến 1/3/07 cao, 12/12/06 thấp đến cao 1/3/07 và 12/26/06 thấp đến cao 1/3/07. Tất cả những biến động sẽ có giá trị trong việc thiết lập thể

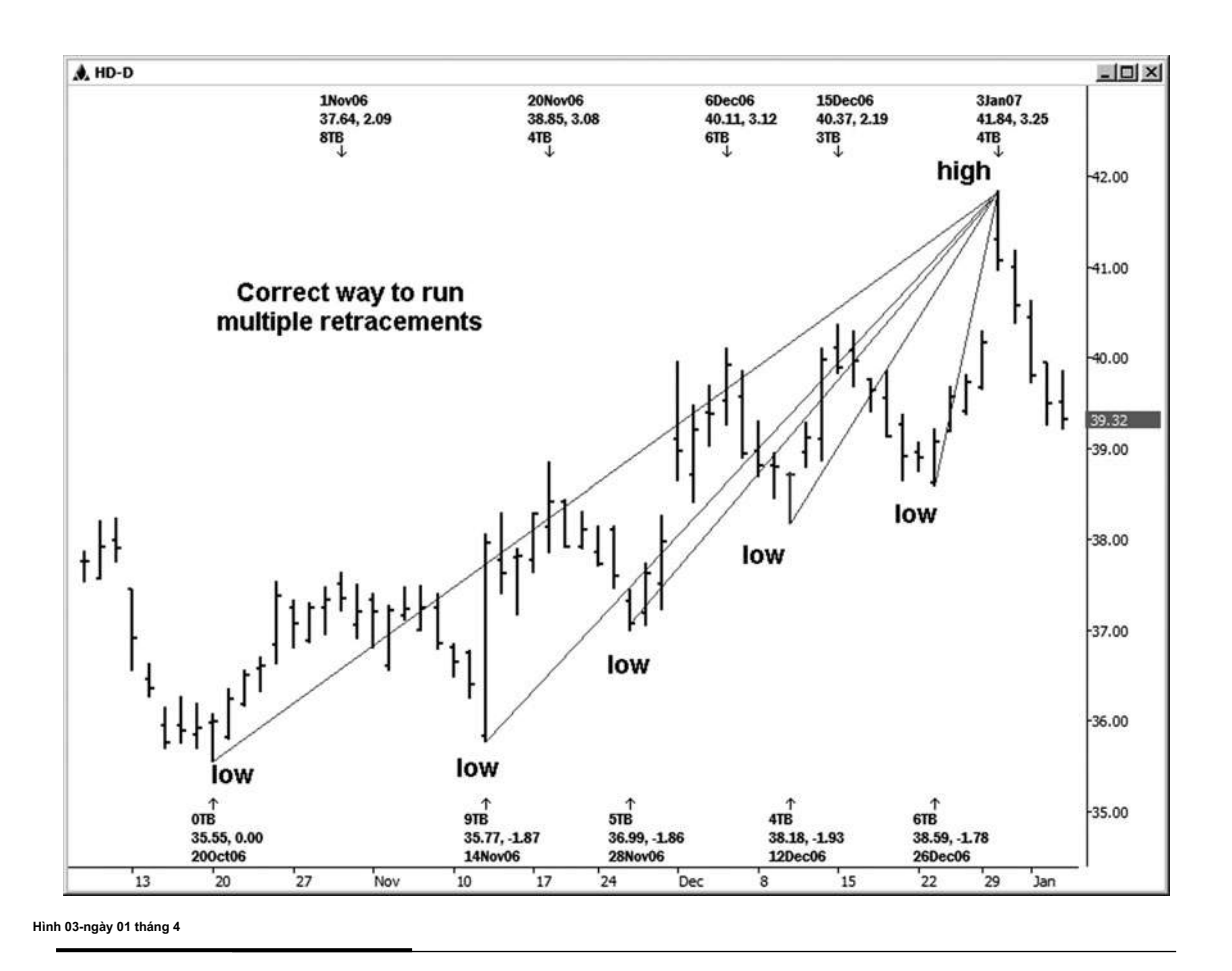

hỗ trợ khi thị trường giảm từ mức cao 1/3/07. Khi bạn chạy nhiều Retracements giá, bạn sẽ nhận thấy rằng một số các mức sẽ chồng chéo lên nhau độc đáo. (Đây là những gì chúng tôi muốn xem.)

#### **Retracements KHÔNG ĐÚNG**

Trong hình 3-15, trên cùng một biểu đồ này của Home Depot, tôi minh họa một số các thay đổi tính mà có thể không phải có giá tri trong việc xác định hỗ trợ có thể là chúng tôi thương mại giảm từ mức cao 1/3/07. Xích đu minh họa có thể có giá trị để chạy hỗ trợ có thể ở khác lần, nhưng họ sẽ không có liên quan đến việc phân tích thi trường hiện tại. Nói cách khác, chạy một ment retrace- từ 10/20/06 thấp đến cao 11/20/06 sẽ không phù hợp

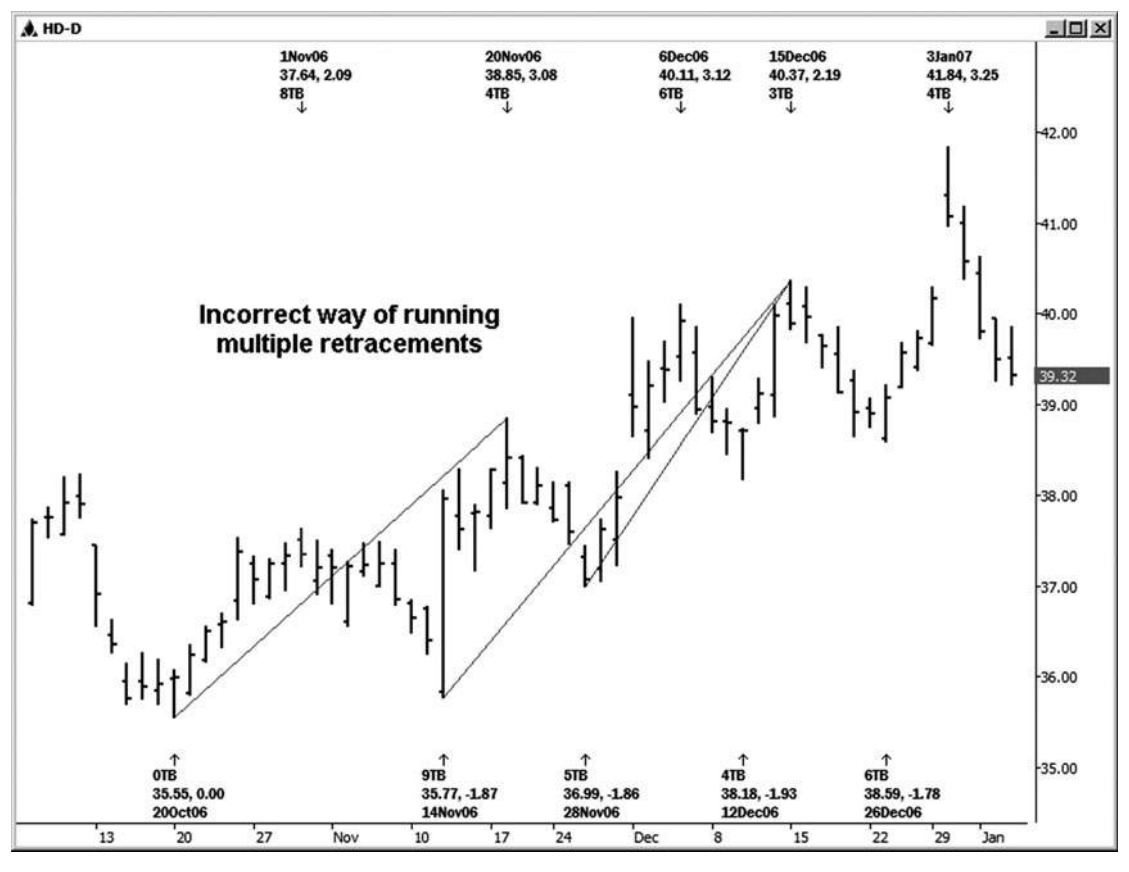

**Hình 03-ngày 01 tháng năm**

sang thị trường hiện nay, nơi mà chúng tôi đang tìm kiếm sự ủng hộ về việc đi xuống từ mức cao 1/3/07. Nó đã có liên quan khi bạn đang tìm kiếm sự ủng hộ về việc đi xuống từ mức cao 11/20/06. Khi cao 11/20/06 đã vượt quá, tuy nhiên, bạn sẽ phải sử dụng cao mới tại thời điểm đó để chạy sự hỗ trợ tốt. Sau lập luận rằng, bằng cách sử dụng 11/14/06 thấp đến cao 12/15/06 hoặc sử dụng 11/28/06 thấp đến cao 12/15/06 sẽ không có được liên quan đến việc phân tích thị trường hiện tại, mặc dù nó sẽ là có liên quan trước khi cao 12/15/06 được vượt quá. Tôi hy vọng những ví dụ trực quan đang nhận được quan điểm của tôi qua.

#### **Retracements ĐÚNG cao xuống thấp**

Chúng ta hãy xem xét một ví dụ trong hợp đồng dầu thô nhỏ cho thấy cách thích hợp để chạy nhiều Retracements cho kháng thể từ 10/31/06 thấp. Khi retracing đu cao đến thấp, chỉ cần nhớ để thực hiện mọi mức cao của bạn và hồi tưởng các từ mức thấp nhất thấp, mà trong trường hợp này là 10/31/06 thấp. Bạn luôn muốn sử dụng ít nhất là khoảng cách từ cao nhất đến thấp nhất. Sau đó, để thêm nhiều Retracements, sử dụng khoảng cách từ mức cao thấp đến thấp thấp nhất. Trong hình 3-16, bạn có thể thấy rằng tất cả các thay đổi tính sau đây là có liên quan đến dự có thể kháng cho thị trường hiện tại lúc bấy giờ.

cao để 7/17/06 10/31/06 thấp 8/8/06 cao để 10/31/06 thấp 8/25/06 cao để 10/31/06 thấp 9/28/06 cao đến 10/31 / 06 thấp 10/17/06 cao để 10/31/06 thấp

Có một xích đu nhỏ hơn có thể đã được sử dụng trong trường hợp này, nhưng cao chỉ là hơi thấp hơn mức cao 10/17/06. Kể từ mức cao là tương đối chặt chẽ, đó là gần như không cần thiết, mặc dù bạn vẫn có thể chọn để sử dụng nó. Chạy tất cả các Retracements được liệt kê ở đây sẽ xác định các vùng kháng thể các cuộc biểu tình mà bắt đầu từ 10/31/06 đu thấp. Nếu thấp này đã bị vi phạm, tuy nhiên, Retracements sẽ phải được chạy trên một lần nữa so với mức thấp thấp mới.

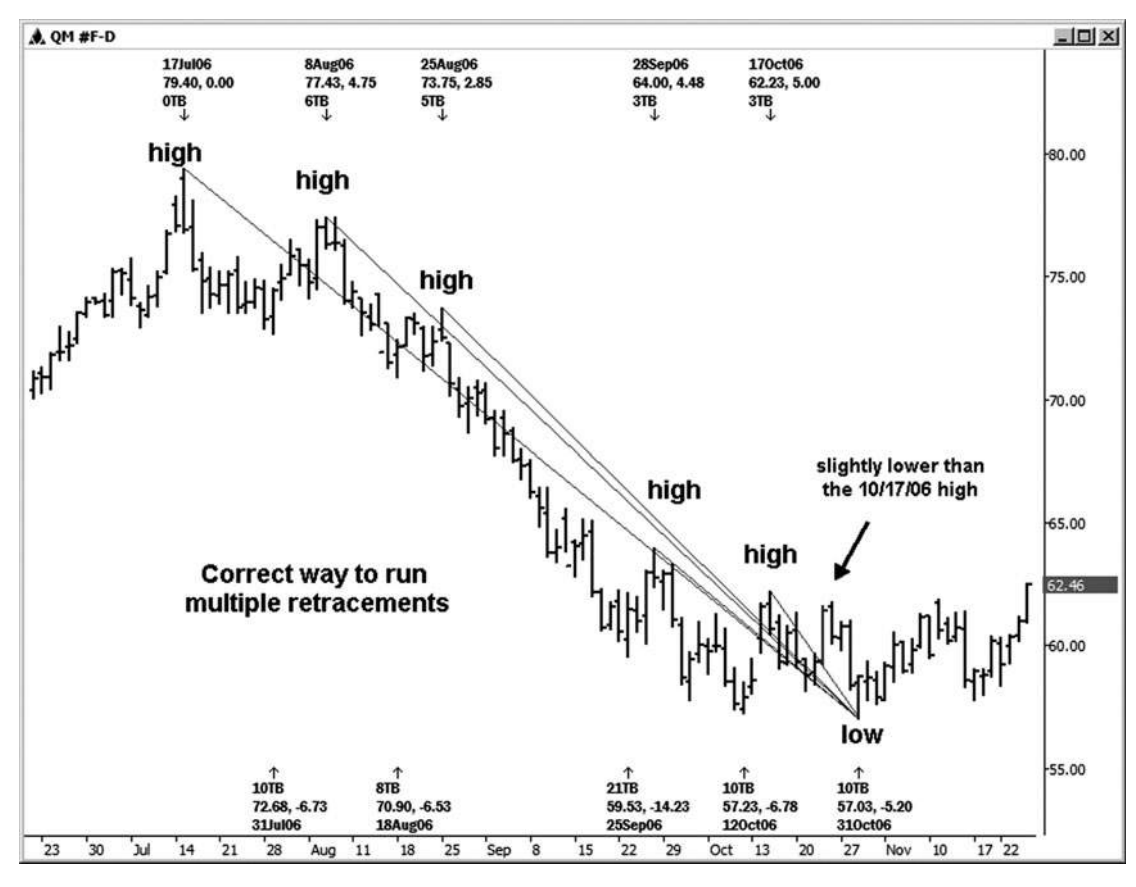

**HÌNH ngày 03-ngày 01 tháng sáu**

**join > https://t.me/tailieu\_trader**

bảng xếp hạng thứ hai này vào hợp đồng dầu thô, Hình 3-17, minh họa một số thay đổi tính mà có thể không phải đã có liên quan đến hoạt động thị trường hiện tại thời điểm đó bởi vì họ đã không được chạy từ thấp thấp nhất được thực hiện trên 10/31/06. Ví dụ, chạy retracement của các cao đến thấp 9/25/06 7/17/06 sẽ không có giá trị để phân tích hiện nay, kể từ khi thấp 9/25/06 đã bị vượt quá. Nó sẽ có giá trị khi 9/25/06 thấp là thấp nhất thấp, tuy nhiên. Xích đu khác mà sẽ không có giá trị sẽ là cao 8/8/06 đến 9/25/06 thấp và cao 8/25/06 đến 10/4/06 thấp, kể từ 10/31/06 thấp là thấp nhất tại thời điểm phân tích.

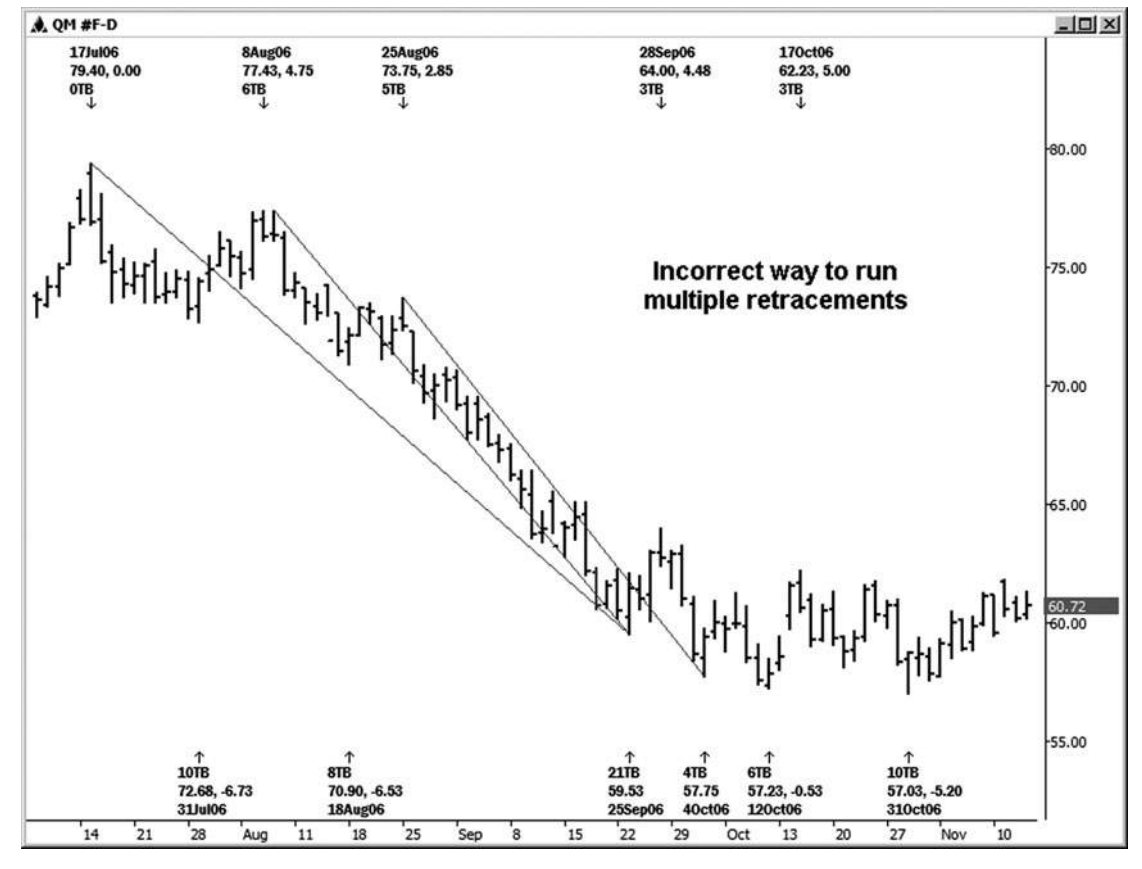

**Hình 03-ngày 01 Tháng bảy**

Trước khi tôi chuyển sang Fibonacci mở rộng giá, tôi muốn giải quyết một câu hỏi mà tôi đang hỏi ở hầu hết tất cả các bài thuyết trình của tôi. Tôi luôn hỏi nếu mức hỗ trợ Fibonacci cũ trở thành mức kháng cự mới hoặc nếu kháng cũ trở thành hỗ trợ mới. Câu trả lời là Không; mà chỉ đơn giản là không một phần của phương pháp. Có những lúc mà nó sẽ có vẻ rằng đây là trường hợp, như một thị trường sẽ có xu hướng kéo trở lại vùng giá sau khi vùng đó bị vi phạm. Các cách chính xác hơn để tìm mức hỗ trợ và kháng cự mới, tuy nhiên, là để chạy các cấp độ mới được tạo ra bởi hoạt động giá gần đây nhất. Chúng ta phải đối xử với thị trường này như một, sống, và điều đang phát triển năng động và tiếp tục phân tích nó như vậy.

# **4** CHƯƠNG

# **Extensions GIÁ Fibonacci**

**tôi** n chương này, tôi sẽ cho bạn thấy nhiều ví dụ về các phần mở rộng giá Fibonacci, mà cũng đang chạy để thiết lập hỗ trợ hoặc kháng thông số có thể cho bất cứ điều gì trên thị trường bạn đang phân tích. giá Fibonacci sions exten- cũng tương tự như Fibonacci giá, trong đó họ cũng đang chạy từ mức thấp trước khi lên mức cao hoặc từ mức cao trước khi xuống mức thấp, chỉ sử dụng hai điểm dữ liệu để chạy các mối quan hệ giá. Sự khác biệt duy nhất là với các tuyên bố retrace-, chúng tôi đang chay các mối quan hệ của một swing trước đó ít hơn 100 phần trăm, hoặc retracing di chuyển trước, trong khi đó với phần mở rộng, chúng tôi đang chạy các mối quan hệ của một swing trước được kéo dài ngoài 100 phần trăm của nó. Mặc dù bạn sẽ nhiều hơn khả năng được sử dụng công cụ cùng một mức giá từ chương trình phân tích giao dịch của bạn, những kỹ thuật này được đặt tên khác nhau để cho biết mối quan hệ giá đang xảy ra trong đu trước hoặc mở rộng vượt ra ngoài nó.

Extensions đang chạy từ đu trước từ thấp đến cao bằng cách sử dụng tỷ lệ 1,272 và 1,618 cho hỗ trợ tiềm năng. Họ đang chạy từ đu trước cao đến thấp bằng cách sử dụng tỷ lệ 1,272 và 1,618 cho kháng tiềm năng. Bạn cũng có thể thêm các tỷ lệ 2,618 và 4,236. Tôi sẽ sử dụng 2,618 là mục tiêu thứ ba cho một thiết lập thương mại, nhưng tôi sẽ xem xét 4,236 chỉ khi tôi nhìn vào một động thái rất dài trong một thị trường và cố gắng tìm kiếm một nơi mà nó cuối cùng đã có thể chấm dứt.

Tôi đã sử dụng các công cụ động Trader cùng thể hiện trong chương retracement để chạy các ví dụ mở rộng giá sau đây. Hầu hết các chương trình phân tích sẽ chạy tiện ích từ công cụ cùng chương trình này vì nó cũng được đo bằng chỉ hai điểm giá trên biểu đồ. Toán học là

cùng, với sự khác biệt duy nhất là Fibonacci được định nghĩa là ít hơn 100 phần trăm của một swing trước và phần mở rộng được định nghĩa là vượt quá 100 phần trăm của một swing trước.

Chú thích: Những gì tôi gọi mở rộng giá trong công việc của tôi được dán nhãn EX Ret trên các bảng xếp hạng đông Trader mà bạn sẽ thấy trong các ví du sau đây. Robert Miner, người thầy của tôi, đề cập đến điều này như Retracements giá bên ngoài chứ không phải là mở rộng giá.

đầu tiên ví du mở rông giá của chúng tôi được minh hoa trên bảng xếp hang chỉ số tiền mặt Russell hàng ngày (xem hình 4-1). Các 1,272 và 1,618 phần mở rộng được chạy từ cao đến thấp 4/27/06 cho kháng thể các cuộc biểu tình mà bắt đầu với 4/27/06 thấp 4/21/06. Trong trường hợp này, biết nơi 1,272

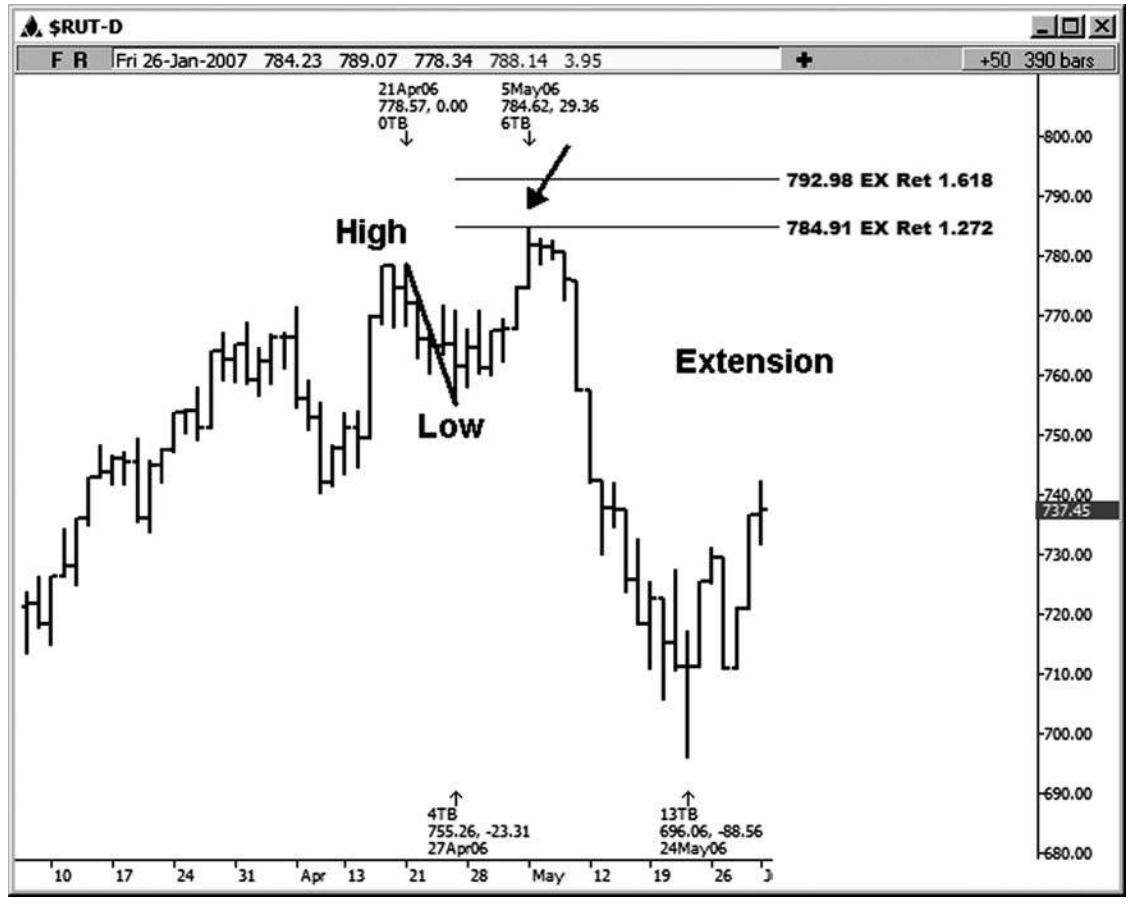

**Hình 4-1**

**join > https://t.me/tailieu\_trader**

mở rộng được sẽ là rất có giá trị cho một thương nhân, như một sự suy giảm rất khỏe mạnh sau một cuộc thử nghiệm kháng cự này.

tiếp theo ví dụ mở rộng mức giá này được minh họa trên một biểu đồ dầu thô kỳ hạn 60 phút (xem hình 4-2). Ở đây chúng ta đo từ thấp thực hiện tại

51,58 trên 12 tháng 1 năm 2007, đến 15 tháng một năm 2007, cao thực hiện tại 53,38 và chạy 1,272 và 1,618 phần mở rộng để hỗ trợ tốt. Lưu ý rằng một thấp quan trọng đã được thực hiện trong phạm vi ve của phần mở rộng 1.618, nơi một cuộc biểu tình của hơn 2,00 được xem! Một điều tôi đã học được bằng cách sử dung phần mở rộng giá trong những năm qua là nhiều động thái có xu hướng terminate- nếu chỉ tạm thời ở những phần mở rộng.

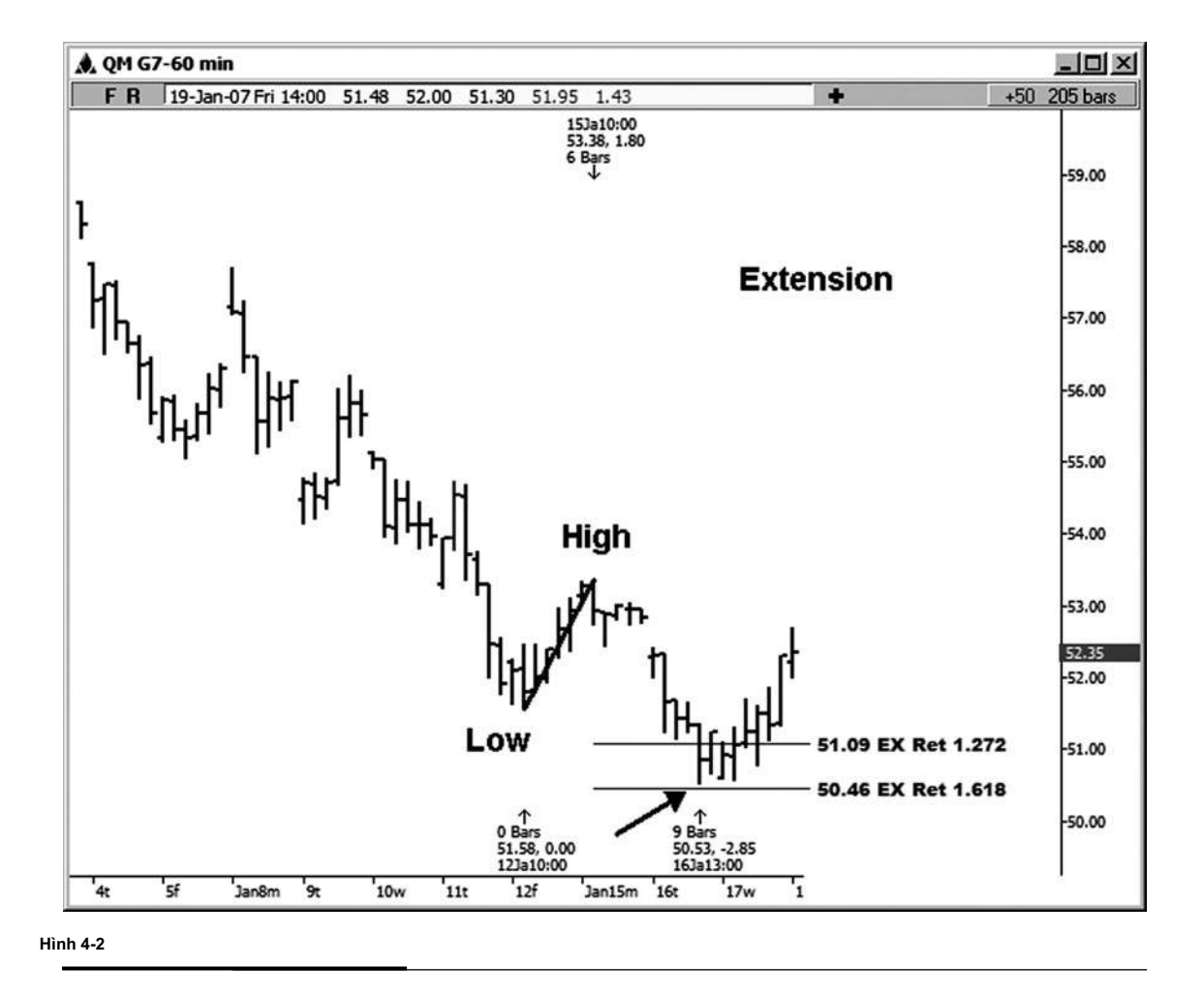

Hãy xem xét một ví dụ mở rộng giá cả, thời gian này trên kích thước Dow mini. Trong hình 4-3, chúng tôi chạy chiếc xích đu cao đến thấp trên biểu đồ 15 phút này để tìm kháng thể trên đường lên. Chú ý rằng đã có một sự suy giảm nhỏ ngoài khơi mở rộng 1,272 và sau đó một suy giảm nhỏ ngoài khơi mở rộng 1.618. Hợp đồng cuối cùng tăng vượt cả hai cấp độ. Đây là không phải là bất thường, vì chúng ta đang ở trong một xu hướng tăng mạnh, nhưng các mức đã cung cấp một số kháng tạm thời để di chuyển, đó là lý do như một nhà kinh doanh bạn muốn được nhận thức của họ.

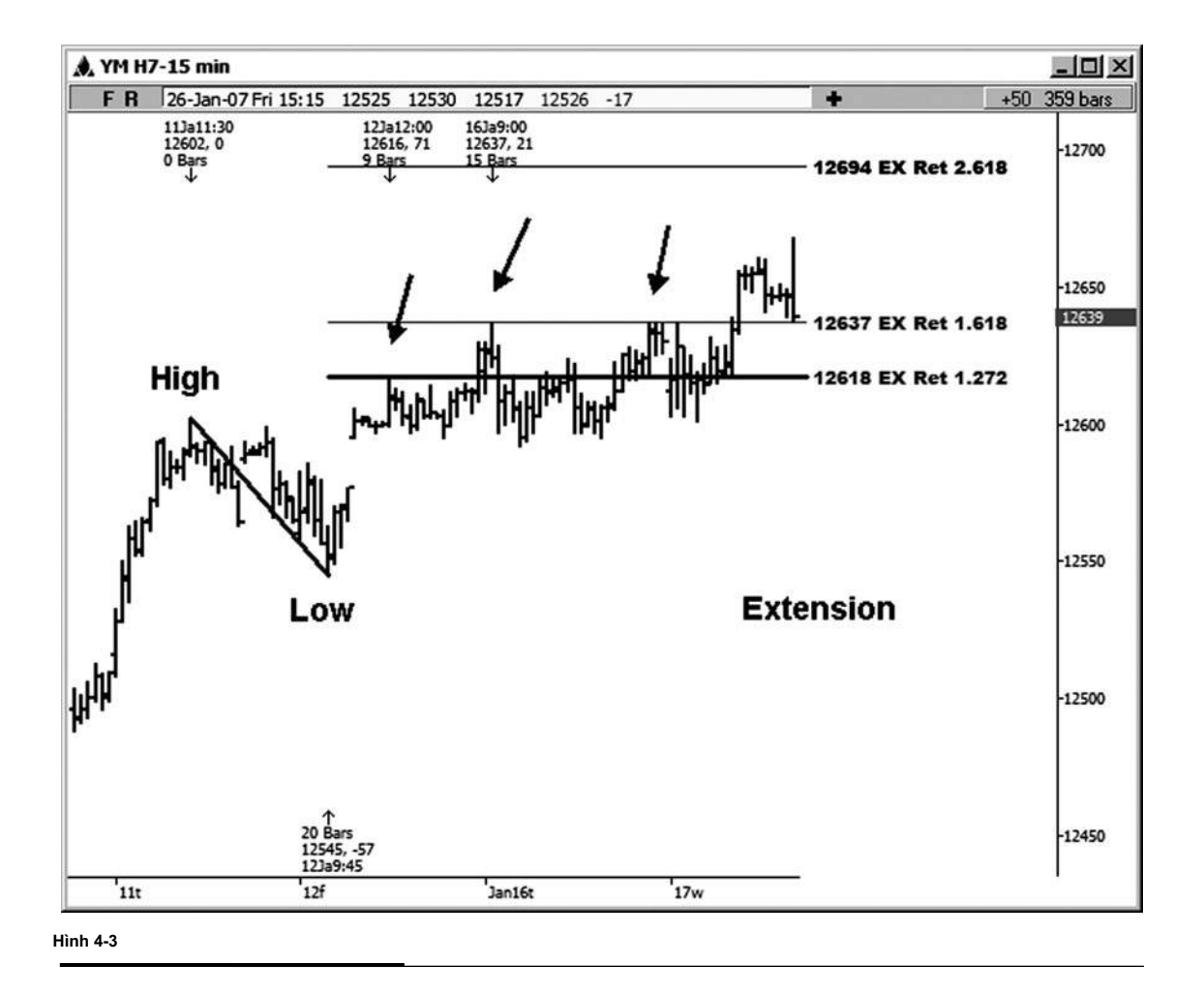

Ví dụ mở rộng tiếp theo là trên S & P hợp đồng 15 phút E-mini (xem hình 4-4). Chúng tôi đo từ làm cao ở 1435,75 đến thấp tại

1429,25, tìm kháng thể trên đường lên. Chỉ số S & P chỉ dừng lại ở việc gia hạn 1,272, nhưng đã dừng lại và chỉ cho chúng ta một sự suy giảm nhẹ ở phần mở rộng 1.618. Một lần nữa không ai trong số này là quá ngạc nhiên, kể từ khi bảng xếp hạng 15 phút đã cho thấy một mô hình tăng khỏe mạnh.

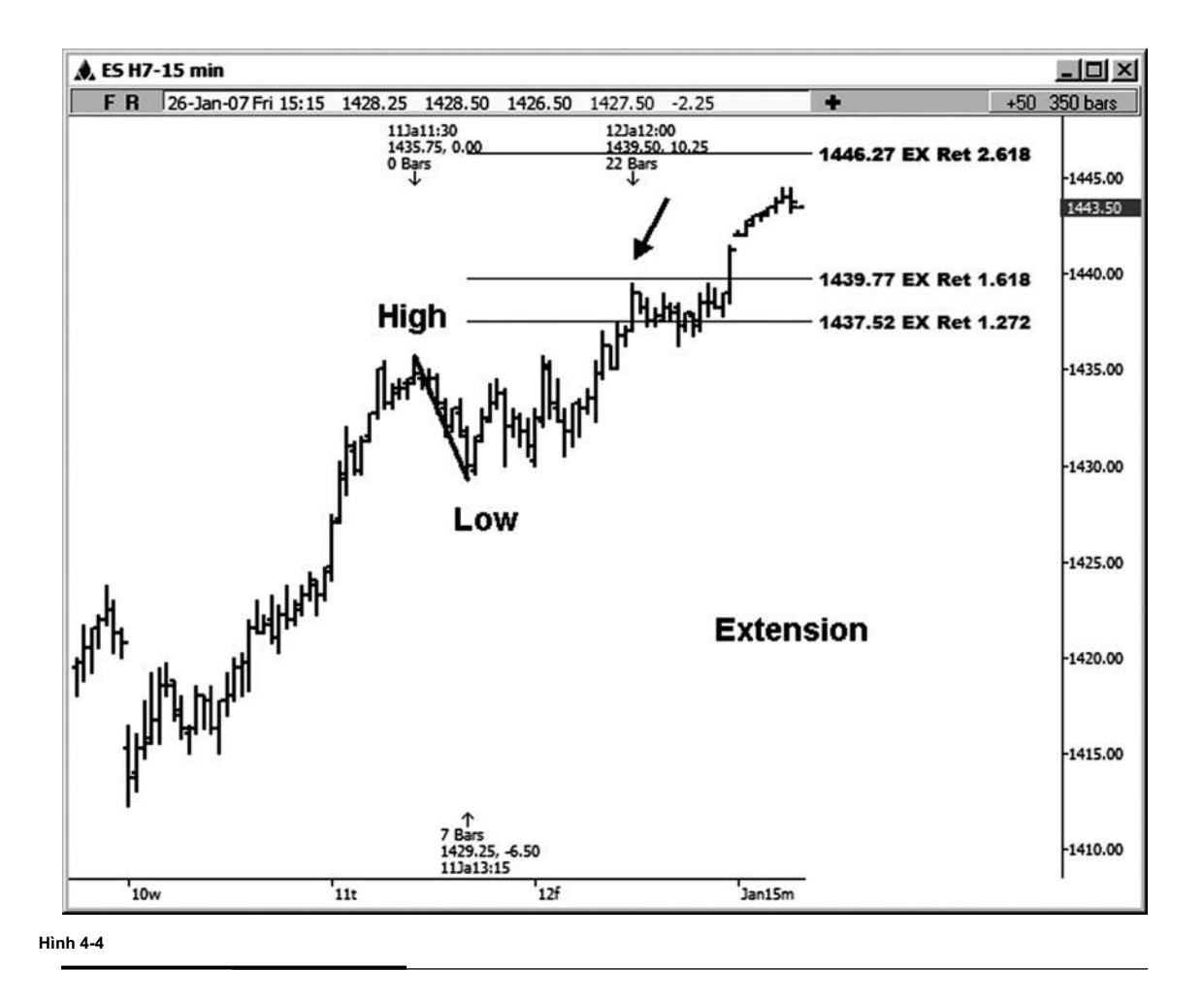

Hình 4-5 là một ví dụ về một phần mở rộng đã được chạy trên một biểu đồ 15 phút của chỉ số S & P đồng E-mini. Chúng tôi đo một thu nhập thấp trước khi đến cao đu (từ 2007/01/17 thấp 1435,50, thực hiện tại 14:15 thời gian trung ương, đến cao 2007/01/18 của 1440,75, thực hiện tại 09:00 thời gian trung tâm ) và chạy các phần mở rộng 1,272 và 1,618 giá cho hỗ trợ tiềm năng. Chỉ số S & P hợp đồng thâm chí không dừng lại ở việc gia hạn 1,272; Tuy nhiên, mức thấp giao dịch đã được thực hiện ở phần mở rộng 1.618 của swing tương tự.

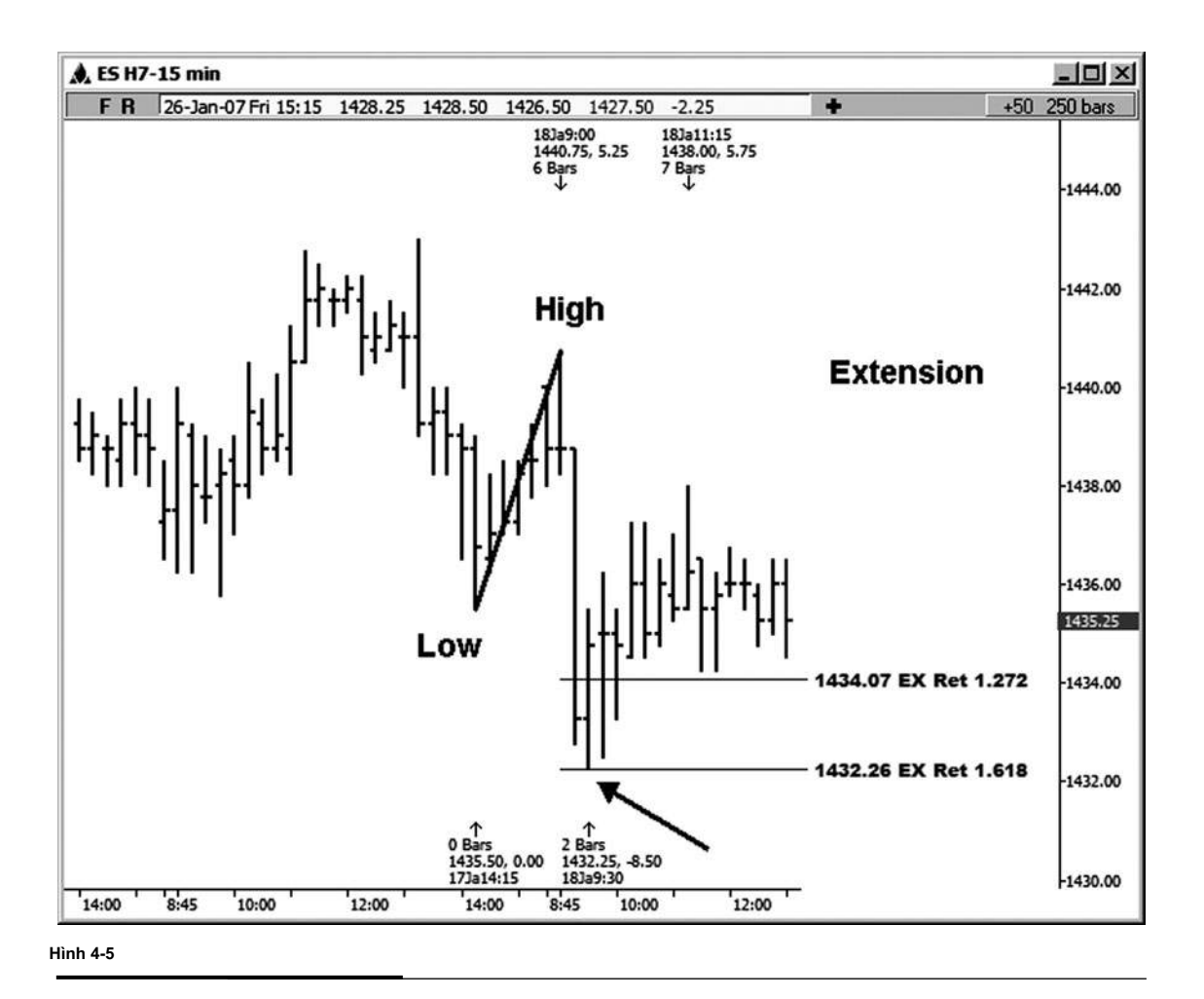

Ví dụ tiếp theo của một phần mở rộng giá (xem Hình 4-6) được thực hiện trên bảng xếp hạng hàng ngày của E-mini hợp đồng Russell. Việc gia hạn 1.618 của cao đến 1/9/07 thấp 12/05/06 đứng ở vị trí 832,10 sau khi mở rộng 1,272 đã dễ dàng vượt qua. Một trong những tính năng trên phần mềm động Trader là chương trình sẽ tự động xóa các mối quan hệ giá đã được vượt qua bằng lãi đàng hoàng. Trong trường hợp này, đây là lý do tại sao 1,272 sion exten- không minh họa trên biểu đồ. Các cao thực tế đã được thực hiện tại 831,90, chỉ cần 2 ve bên dưới phần mở rộng này. Sự suy giảm 58,70 điểm đã tiếp sion exten- này cho đến nay. Tôi liên tục nhắc nhở các thương nhân của tôi để thắt chặt điểm dừng trên tions posi- của họ khi chúng tôi nhận được gần phần mở rộng 1,272 giá của một xích đu trước hoặc vượt ra ngoài nó, vì nhiều động thái chấm dứt ít nhất tạm thời xung quanh tiện ích.

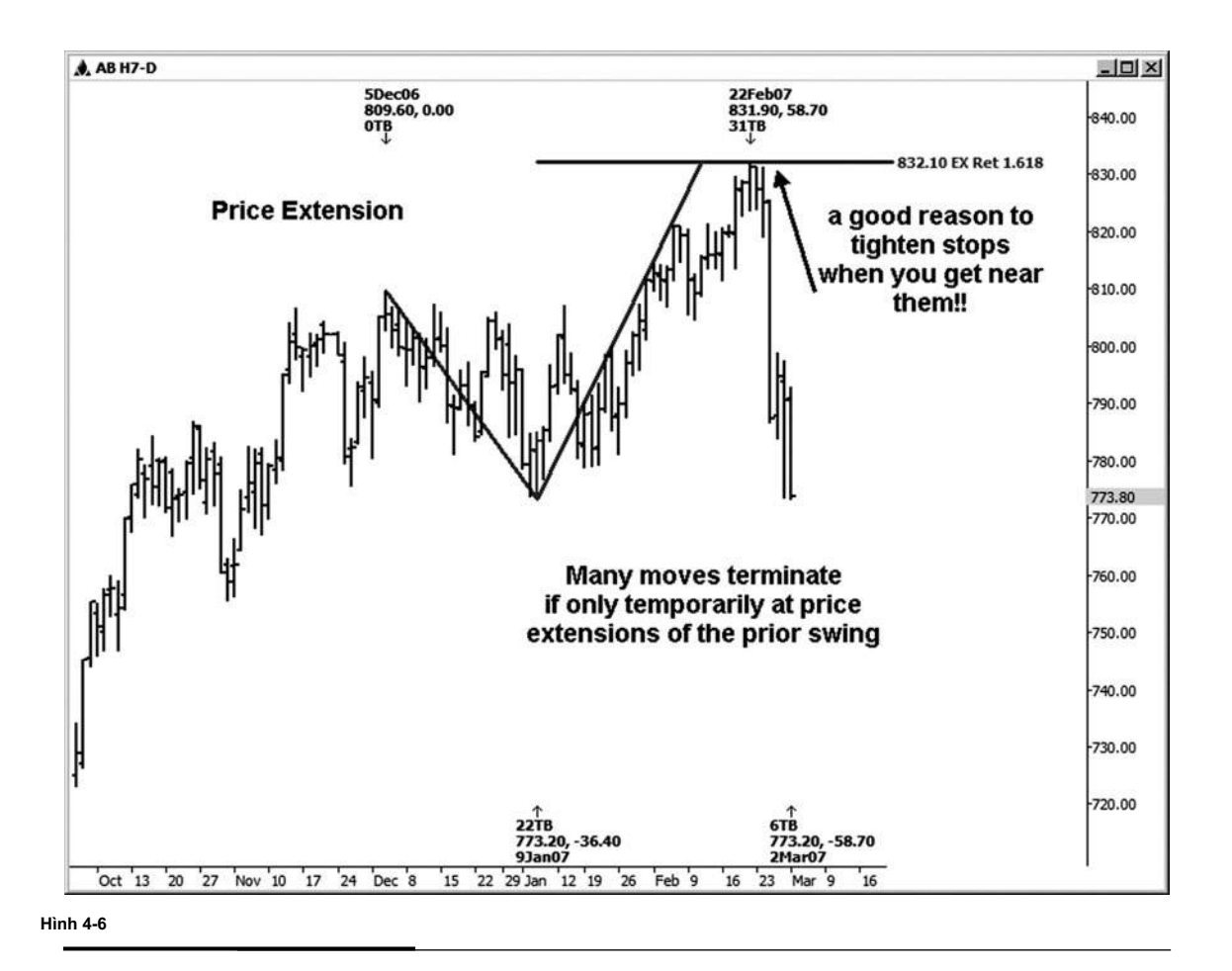

Trong hình 4-7, chúng tôi đang xem xét một phần mở rộng trên một biểu đồ hàng ngày của SBUX. Ở đây, chúng tôi đo từ 12/1/06 thấp thực hiện tại 34.90 đến cao 12/5/06 thực hiện tại 37,14, tìm kiếm hỗ trợ tốt. Chúng tôi đã nhìn thấy một thư bị trả lại thoải mái xung quanh việc gia hạn 1,272 của đu này, mặc dù nó không phải là một hit hoàn hảo. Với mức thấp nhất được thực hiện trên 1/26/07, tuy nhiên, đã được thực hiện trong phạm vi ve của phần mở rộng 1.618 tại 33,52. Thấp thực tế đã được thực hiện tại 33,49.

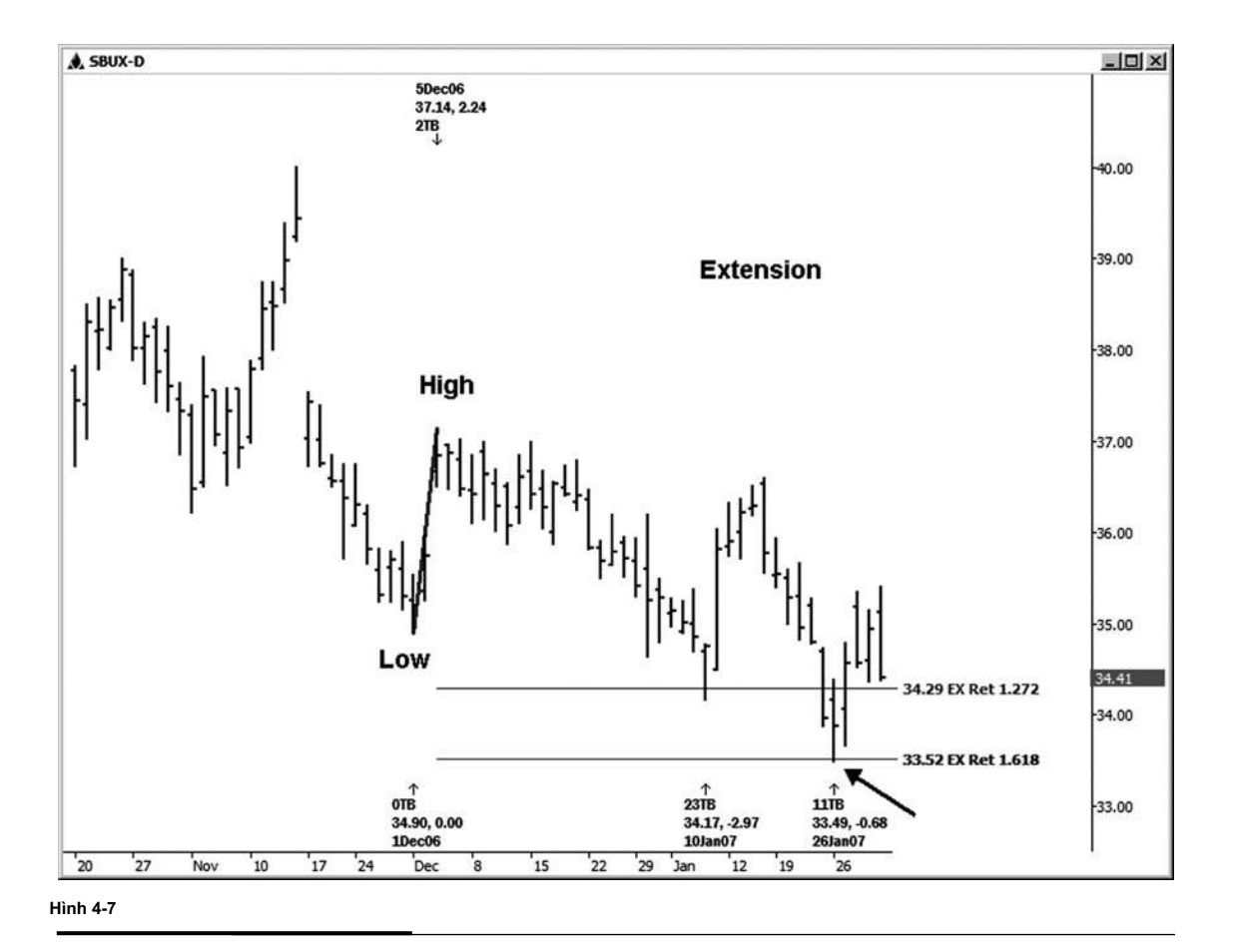

**36**

Trên bảng xếp hạng hàng ngày của IBM thể hiện trong hình 4-8, chúng tôi đo từ 11/29/05 cao tại 89,94 đến 7/18/06 thấp tại 72,73, tìm kháng thể các cuộc biểu tình từ 7/18/06 thấp. Trong trường hợp này, việc gia hạn 1.618 cung cấp sức đề kháng như vậy. Một lần nữa lưu ý rằng đây không phải là một hoàn hảo nhấn: các sion exten- đứng ở vị trí 100,58, và cao thực tế đã được thực hiện tại 100,90. Tuy nhiên, chừng nào mức không đưa ra bằng lãi rất lớn, tôi thường sẽ để nó lên trên bảng xếp hạng và vẫn xem cho một phản ứng có thể xung quanh nó.

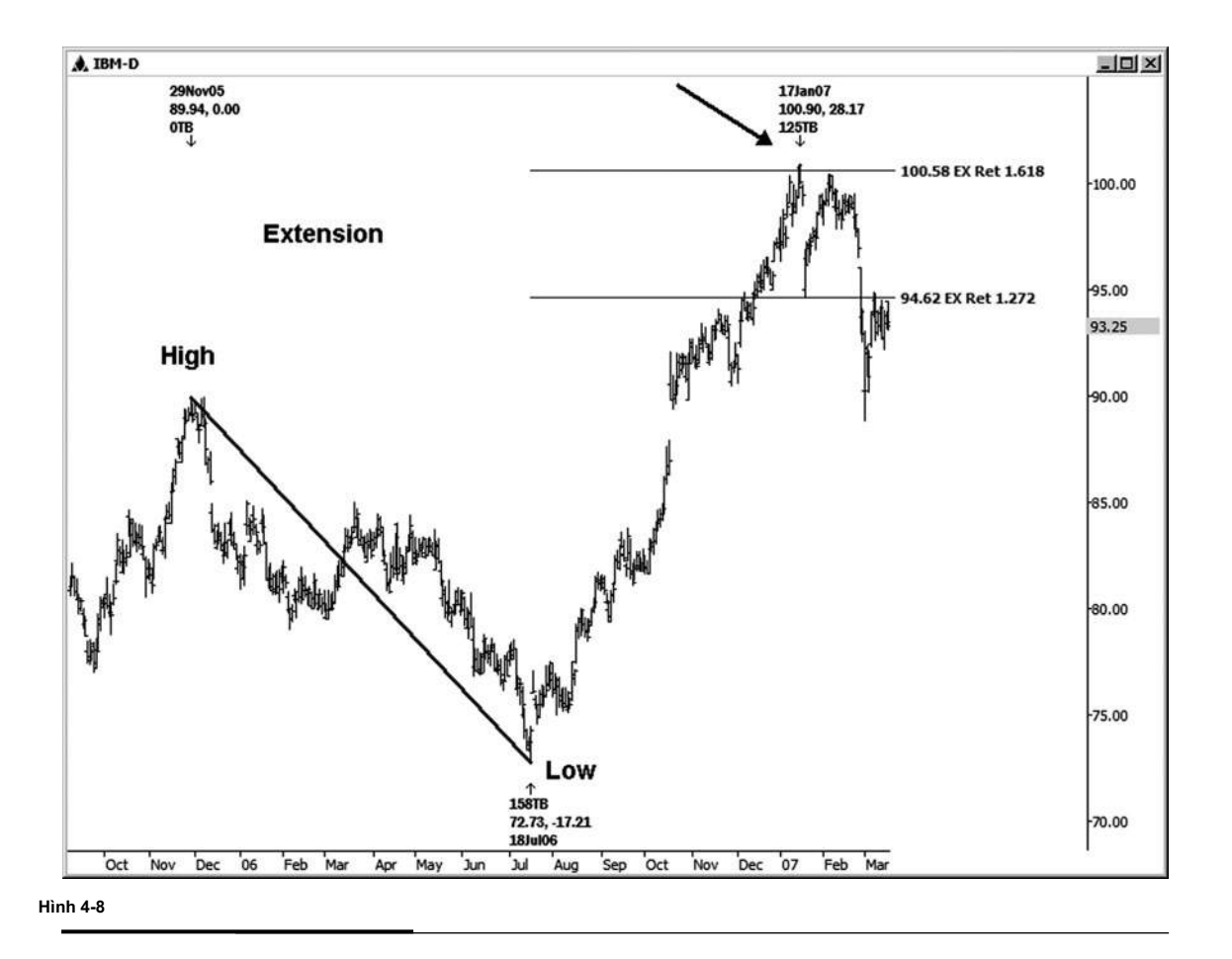

Google là một cổ phiếu mà dường như tôn trọng hình thị trường thường xuyên hơn không. Trong hình 4-9, chúng tôi đo từ 2/12/07 thấp thực hiện tại 455,02 đến cao 2/22/07 thực hiện tại 484,24, tìm kiếm sự ủng hộ có thể ở các phần mở rộng giá. Cổ phiếu này hầu như không bị đình trệ tại phần mở rộng 1,272, mặc dù chúng ta đã thấy một thư bị trả lại giao dịch sau khi kiểm tra các khu vực của phần mở rộng 1.618.

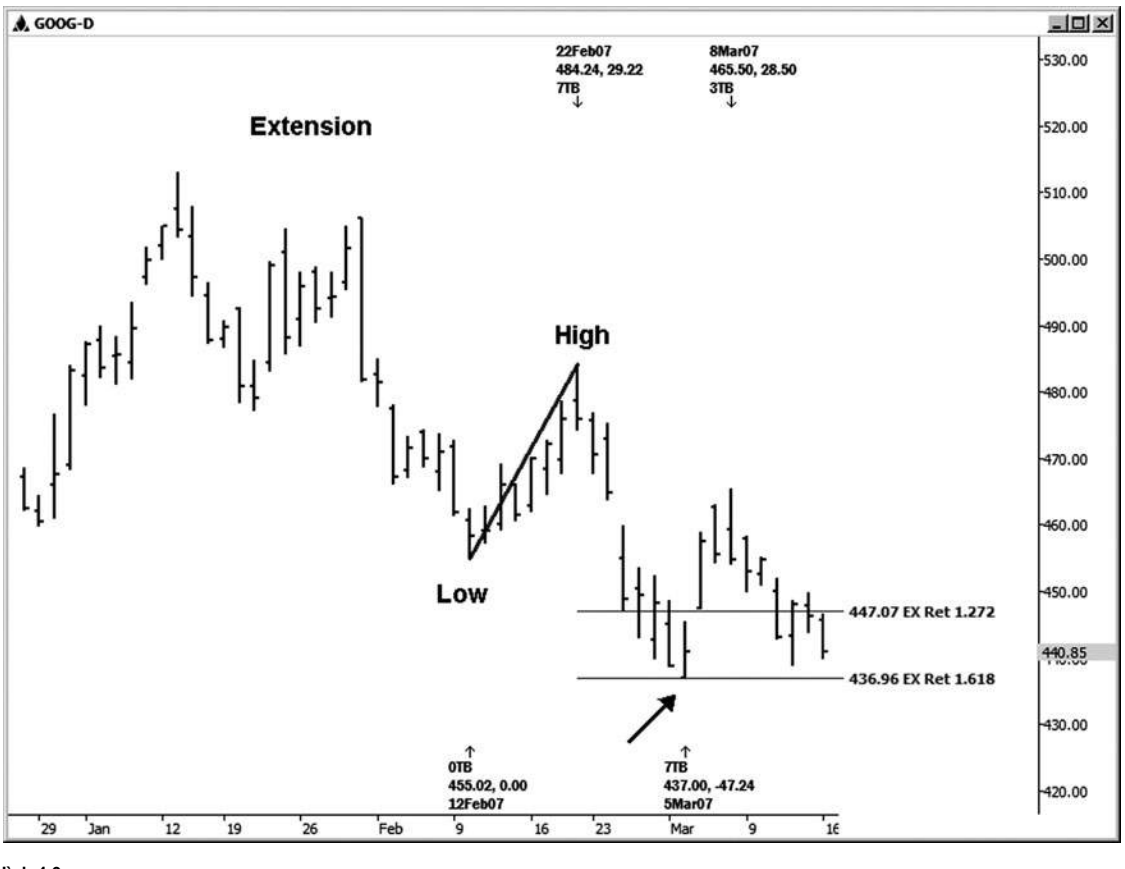

**Hình 4-9**

**join > https://t.me/tailieu\_trader**

Trong hình 4-10, chúng tôi chạy các phần mở rộng trên một biểu đồ hàng ngày của Intel, sử dụng di chuyển từ cao 10/16/06 tại 22.03 đến 11/6/06 thấp tại 20.32, tìm kháng thể. Việc gia hạn 1,272 bị trúng đạn và tổ chức một cách chính xác ở mức 22.50. Sự suy giảm sức khỏe sau cao này.

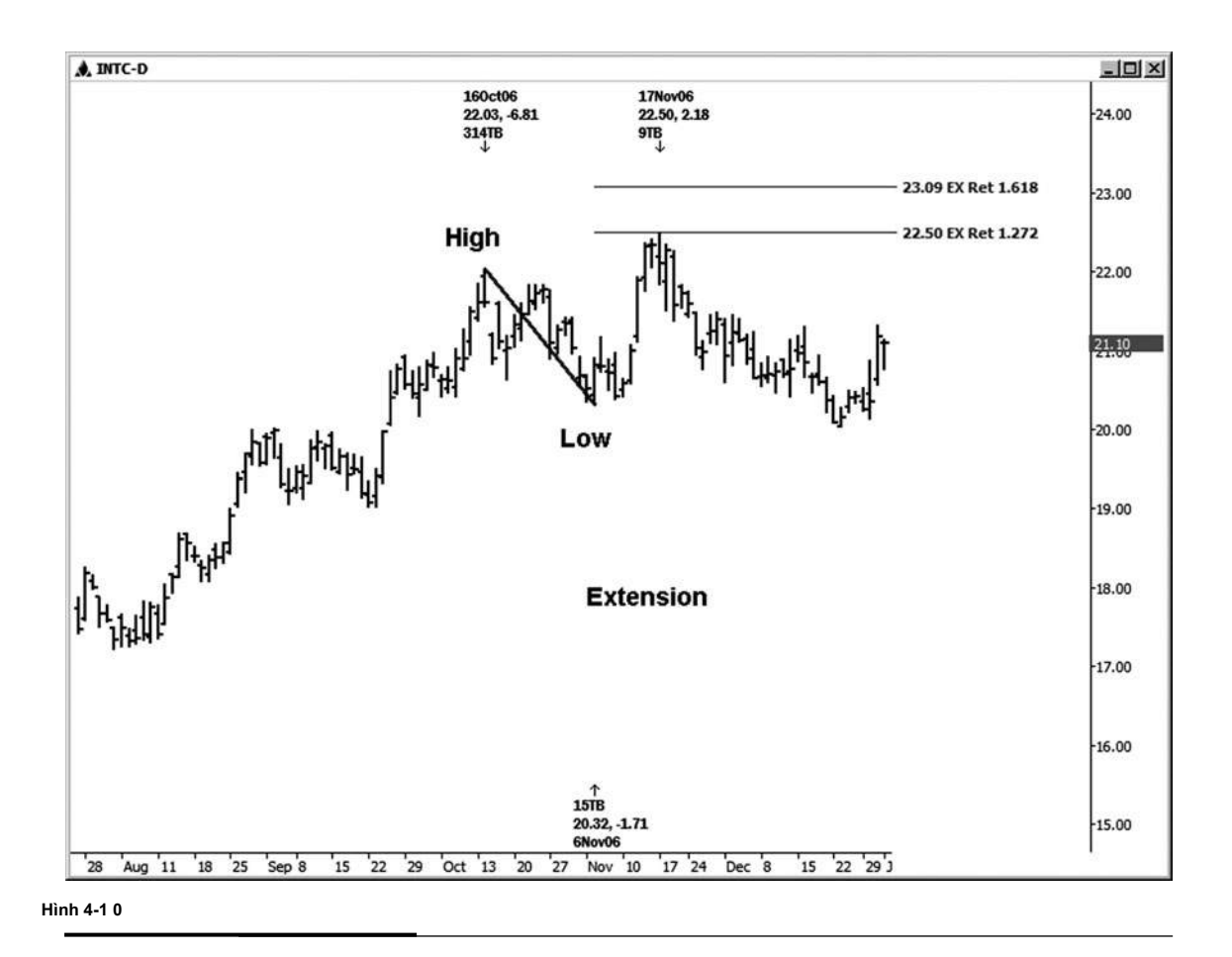

Trên bảng xếp hạng hàng ngày của Home Depot trong hình 4-11, chúng tôi chạy sions extencủa di chuyển từ 11/1/06 cao tại 37,64 đến 11/14/06 thấp tại

35,77, tìm kháng thể. Trong trường hợp này, 1.618 phần mở rộng thân duced một cao thương mại. Cổ phiếu này sau đó tiếp tục xụ hướng tăng sau một pullback khỏe mạnh từ mức cao 11/20/06. Hãy ghi nhớ rằng nhiều người trong các mối quan hệ giá Fibonacci sẽ không phải tạo ra một sư thay đổi trong xu hướng và bị vi phạm mỗi ngày. Trong chương sau, tôi sẽ cho bạn thấy ví dụ mà thậm chí một cụm các mối quan hệ giá thất bại trong việc tạo ra thậm chí là một sự thay đổi nhỏ trong xu hướng. Công việc này không phải là ma thuật, nhưng nếu bạn tìm hiểu làm thế nào để sử dụng nó đúng cách, nó

#### sẽ chắc chắn cung cấp cho ban một lợi thế cạnh thượng mại.

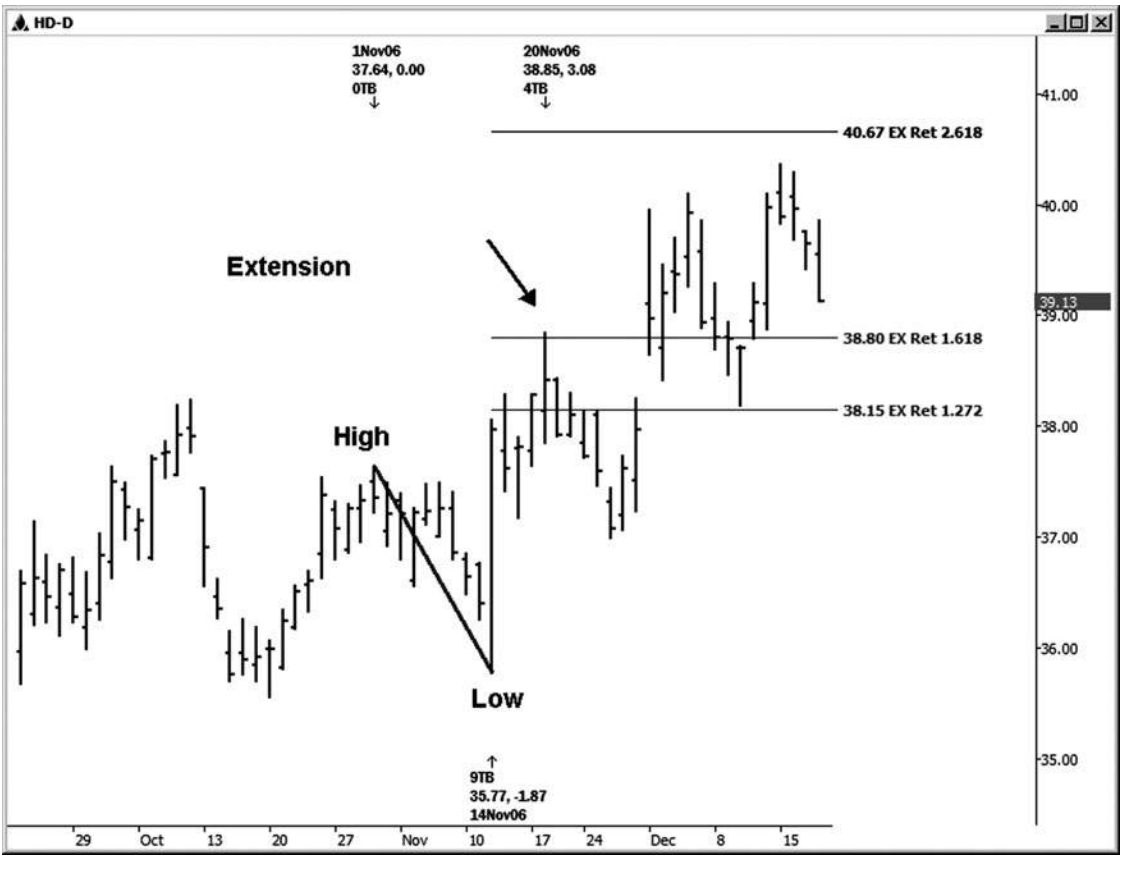

**HÌNH ngày 04-ngày 01 tháng 1**

Trong bảng xếp hạng hàng ngày của Yahoo thể hiện trong hình 4-12, chúng tôi chạy sions exten- của di chuyển từ cao 6/7/05 lúc 38.95 đến 9/21/05 thấp tại

31,60, trong đó bao gồm nhiều biến động trong vòng xoay lớn này. Chúng tôi đang tìm kiếm kháng thể tại 1,272 và 1,618 phần mở rộng trên bảng xếp hạng này. Một cao giao dịch đã được thực hiện chỉ một vài xu bên dưới phần mở rộng 1.618 tại 43,49.

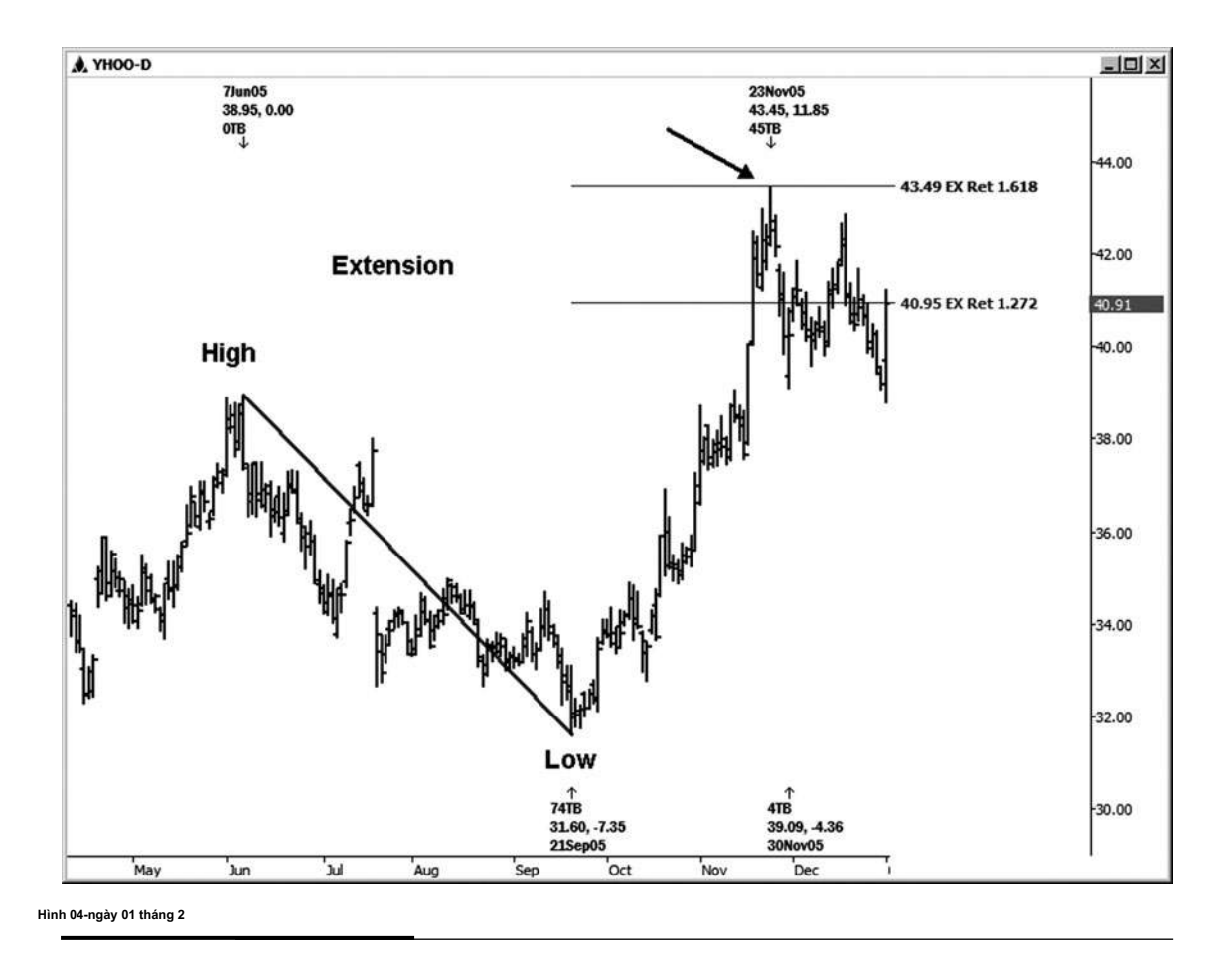

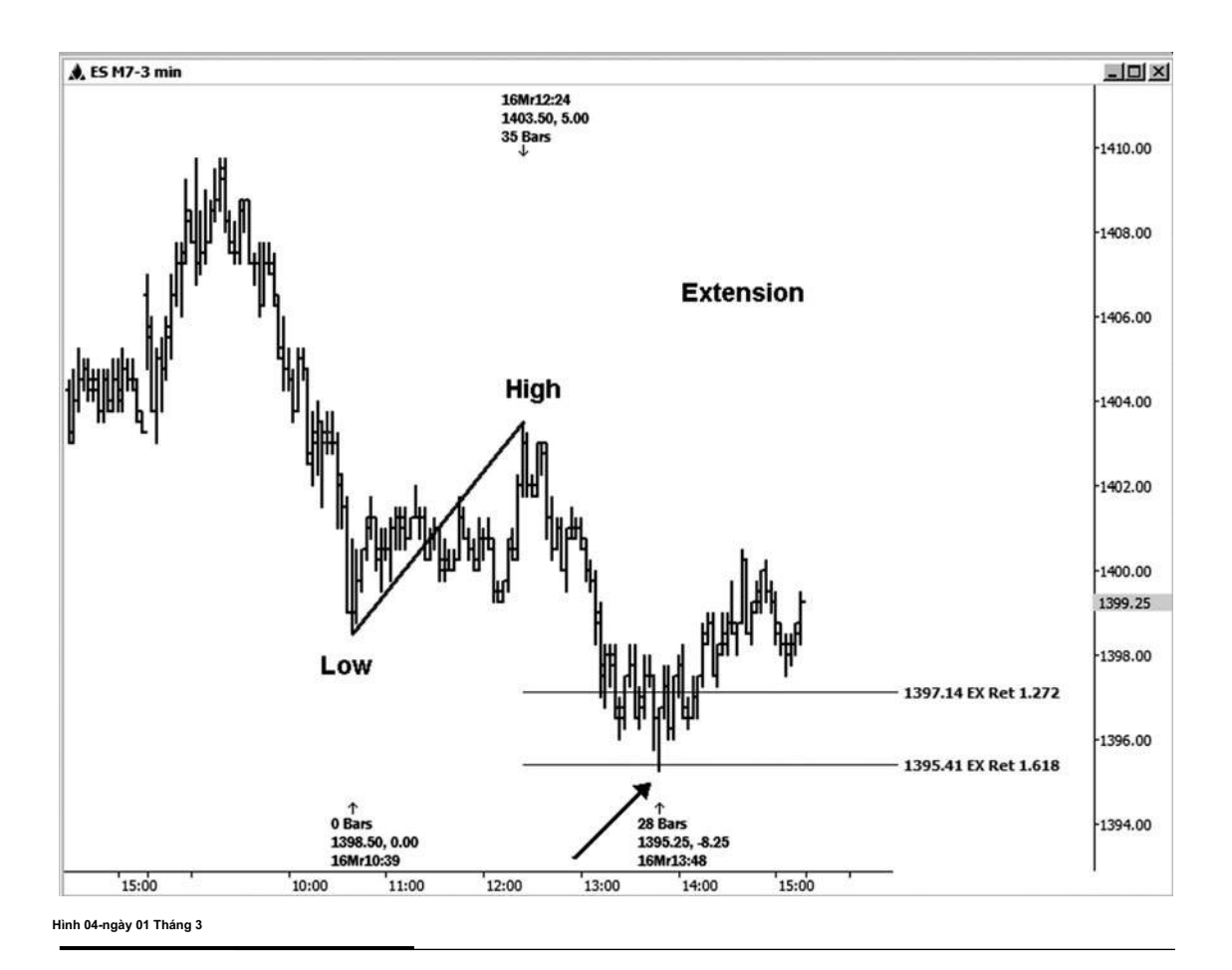

mối quan hệ giá Fibonacci có thể được sử dụng trên bất kỳ biểu đồ khung thời gian. Hình 4-13 là một biểu đồ ba phút của chỉ số S & P E-mini. Đo từ

1398,50 thấp đến cao 1403,50, chúng tôi sẽ tìm kiếm sự ủng hộ có thể ở phần mở rộng của swing này. Atradable thấp đã được thực hiện ngoài khơi sion exten- 1.618 trong trường hợp này.

**tác giả Mẹo**

l<br>Trong phòng chat của tôi, tôi sử dụng tính năng tự động typer để nhắc nhở các thương nhân của tôi liên tục mà nhiều động thái chấm dứt tại phần mở rộng,

kể từ khi tôi thấy điều này xảy ra rất thường xuyên.

tiền mặt S & P biểu đồ hàng ngày này (xem hình 4-14) là một ví dụ nữa của thị trường bật một xu khi một trong hai 1,272 hoặc phần mở rộng 1.618 đã được đáp ứng. Lấy di chuyển từ 3/5/07 thấp đến cao 3/9/07, phần mở rộng 1,272 của đu mà đứng ở vị trí 1364,13. Thấp thực tế đã được thực hiện ở 1.363,98. Một 74 điểm phục hồi ấn tượng đã theo đuổi thấp này cho đến nay.

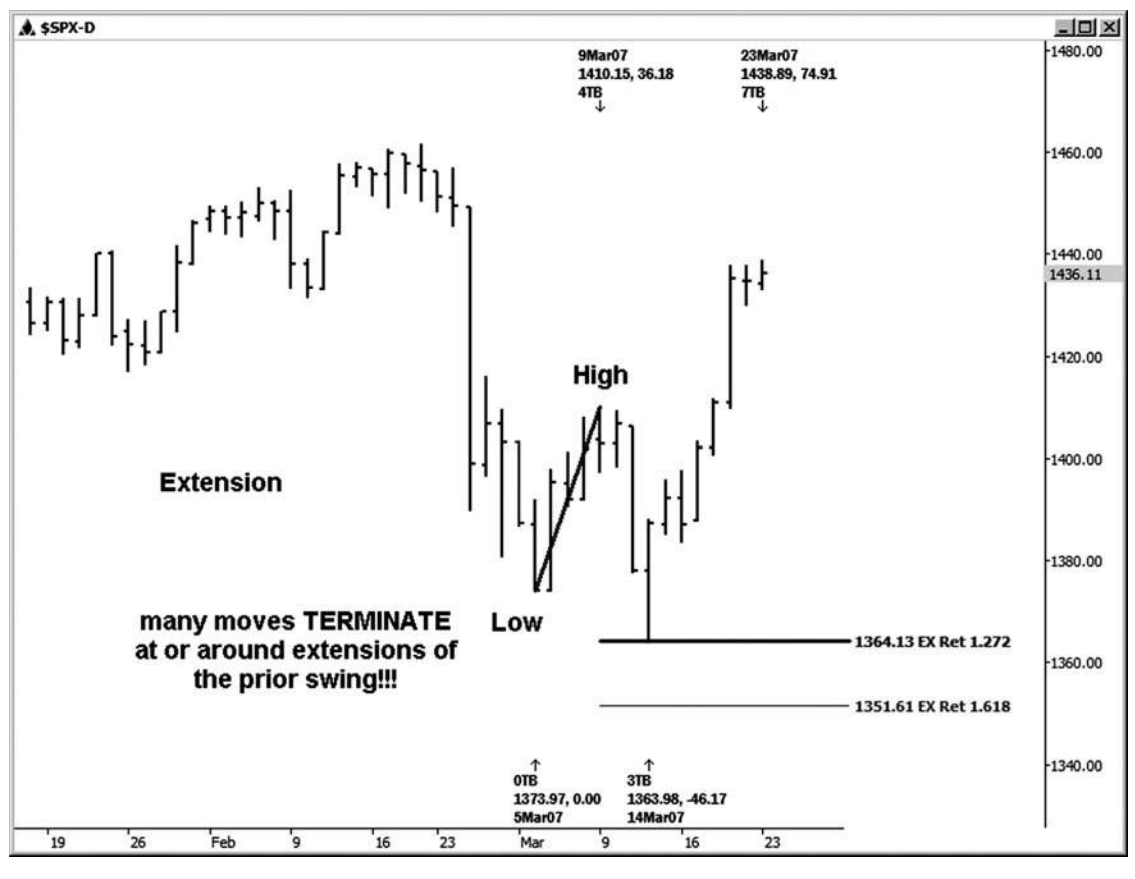

**HÌNH ngày 04-ngày 01 tháng tư**

**join > https://t.me/tailieu\_trader**

Trong chương này, các ví dụ biểu đồ đã minh họa rằng nhiều động thái có xu hướng chấm dứt tại phần mở rộng của dao động trước. Các mức này cũng có giá trị biết như một thương nhân. Khi bạn dự án họ trước, bạn có lợi thế khi biết rằng tỷ lệ cược rằng động thái thị trường sẽ chấm dứt là cao hơn so với bình thường. Bây giờ là lúc để nhìn vào các dự báo giá Fibonacci trong chương tiếp theo của chúng tôi.

**[5](#page-6-0)** CHƯƠNG

# **Fibonacci DỰ BÁO GIÁ HOẶC MỤC TIÊU**

**L** ast nhưng không kém, trong chương này tôi sẽ cho bạn thấy làm thế nào để áp dụng giá Fibonacci dự báo để biểu đồ chúng ta đang phân tích. Những dự báo là lần some- hay còn gọi là giá mục tiêu. Tôi có xu hướng cho thấy họ trên bảng xếp hạng của tôi bằng các chữ cái PO cho mục tiêu giá chứ không phải là dự báo.

Những dự báo giá được điều hành từ ba điểm dữ liệu và được com- đu gọt theo cùng một hướng. Họ đang chạy từ một swing thấp đến cao trước và sau đó dự kiến từ một mức thấp cho kháng thể, hoặc là

họ đang chạy từ một swing cao đến thấp trước và dự kiến từ một độ cao để hỗ trợ tốt. Ở đây chúng ta sử dụng 1,00 và 1,618 tỷ lệ để chạy dự báo.

Chiếu 100 phần trăm cũng là nơi chúng ta tìm đối xứng. (Khái niệm này sẽ được thảo luận tại chiều dài trong chương nói về các thiết lập thương mại đối xứng.) Những gì bạn cần phải biết vào thời điểm này là đối xứng được định nghĩa là sự tương đồng hoặc bình đẳng của dao động theo cùng một hướng. Tôi sử dụng dự báo thử symme- mỗi ngày cho việc thiết lập các ngành nghề theo hướng của xu hướng này. Khái niệm này sẽ trở thành tinh thể rõ ràng khi chúng ta đi qua các ví dụ biểu đồ.

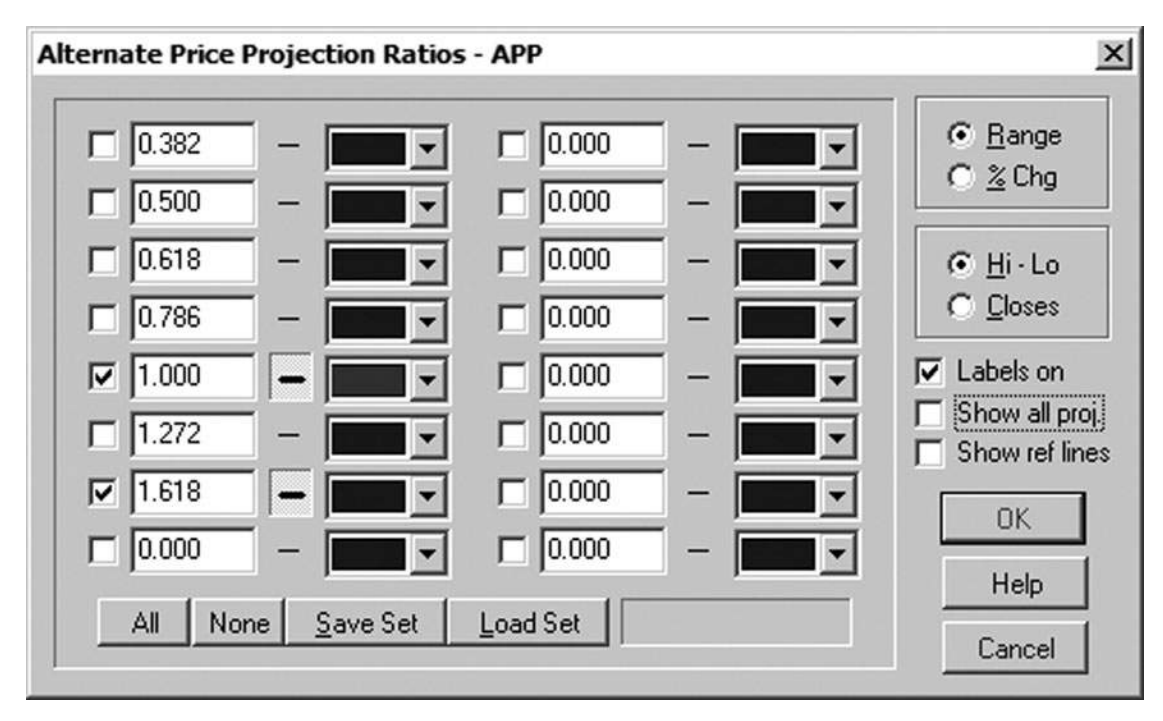

#### **Hình 5-1**

Công cụ Giá chiếu trên Trader động

Để chạy các mối quan hệ giá cả, bạn phải sử dụng một công cụ phân tích cho phép việc sử dụng ba điểm trên bảng xếp hạng. Trong phần mềm đông Trader, nó được gọi là thay thế công cụ dự báo giá. Quá trình cài đặt công cụ này được minh họa trong Hình 5-1.

Có thể có một số nhầm lẫn khi tôi dạy làm thế nào để chạy giá các mối quan hệ jection thân, vì nhiều chương trình phân tích kỹ thuật gọi công cụ Fibonacci sử dụng ba điểm một sự mở rộng công cụ chứ không phải là một công cụ dự báo. Chỉ cần nhớ rằng để chạy dự báo của mình để so sánh biến động theo cùng một hướng, bạn cần phải sử dụng các công cụ cho phép bạn chọn ba điểm, bất kể những gì nó được gọi.

Chú thích: Những gì tôi gọi dư báo giá hoặc mục tiêu trong công việc của tôi sẽ được dán nhãn trong động Trader ví dụ biểu đồ sau đây là các ứng dụng hoặc dự báo giá thay thế.

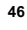

đầu tiên ví dụ chiếu của chúng tôi là hình 5-2, một biểu đồ chứng khoán hàng ngày của General Motors. Hãy nhớ rằng với các công cụ dự báo có sử dụng ba điểm, chúng ta đang so sánh biến động theo cùng một hướng. Ở đây chúng ta đã đo swing từ A đến B, đó là một swing 3,90. Sau đó chúng tôi dự kiến cả

1.0 và 1.618 dự báo của swing đầu từ điểm C, tìm kháng tiềm poten-. Việc dự báo 1.0 đứng ở vị trí 34,28. Không có phản ứng tại chiếu đầu tiên này. Chiếu 1.618 đứng ở vị trí 36,69. Chú ý rằng các cuộc biểu tình tại GM chấm dứt ngay dưới kháng thứ hai này chiếu-ít nhất là tạm thời.

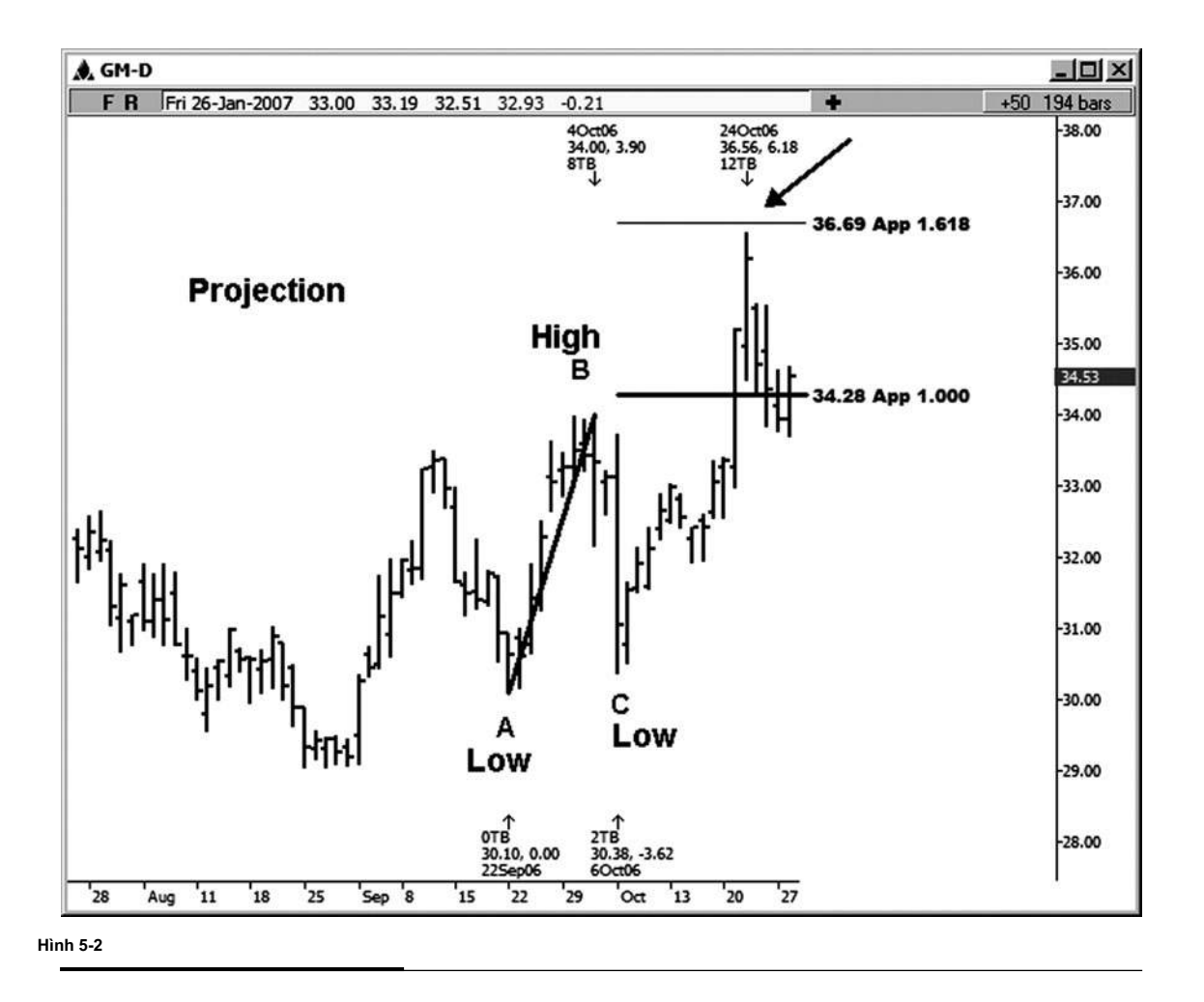

Ví dụ chiếu thứ hai của chúng tôi là trên một biểu đồ ba phút của hợp đồng E-mini S & P. Trong hình 5-3, chúng tôi đang sử dụng chỉ chiếu 1.0, vì chúng ta đang so sánh cuộc biểu tình khắc phục trong một xu hướng giảm. Tôi muốn so sánh biến đông chính kip thời correc- vì thường xuyên hơn không, ban sẽ tìm thấy sư tương đồng hoặc bình đẳng trong các xích đu. Điều này trở nên một công cụ mạnh mẽ để hỗ trợ trong các mục của chúng tôi trong sự chỉ đạo của xu hướng.

Chú ý rằng swing đầu tiên minh họa trên bảng xếp hạng này là 2.50 E-mini S & P điểm từ 1434,25 đu thấp đến cao 1436,75 swing. Sau đó chúng tôi mất 100 phần trăm đu này và dự kiến nó so với mức thấp thực hiện tại 1.433,75, mà đã cho chúng tôi mức 1436,25 cho chiếu và kháng thể.

Các cao thực tế đã được thực hiện một cách chính xác vào chiếu 100 phần trăm. Sự suy giảm hơn 4,00 điểm đã được nhìn thấy từ này chiếu đối xứng. Trong trường hợp này đã có sư đối xứng hoàn hảo (bình đẳng), vì cả hai dao động là chính xác 2,50 điểm.

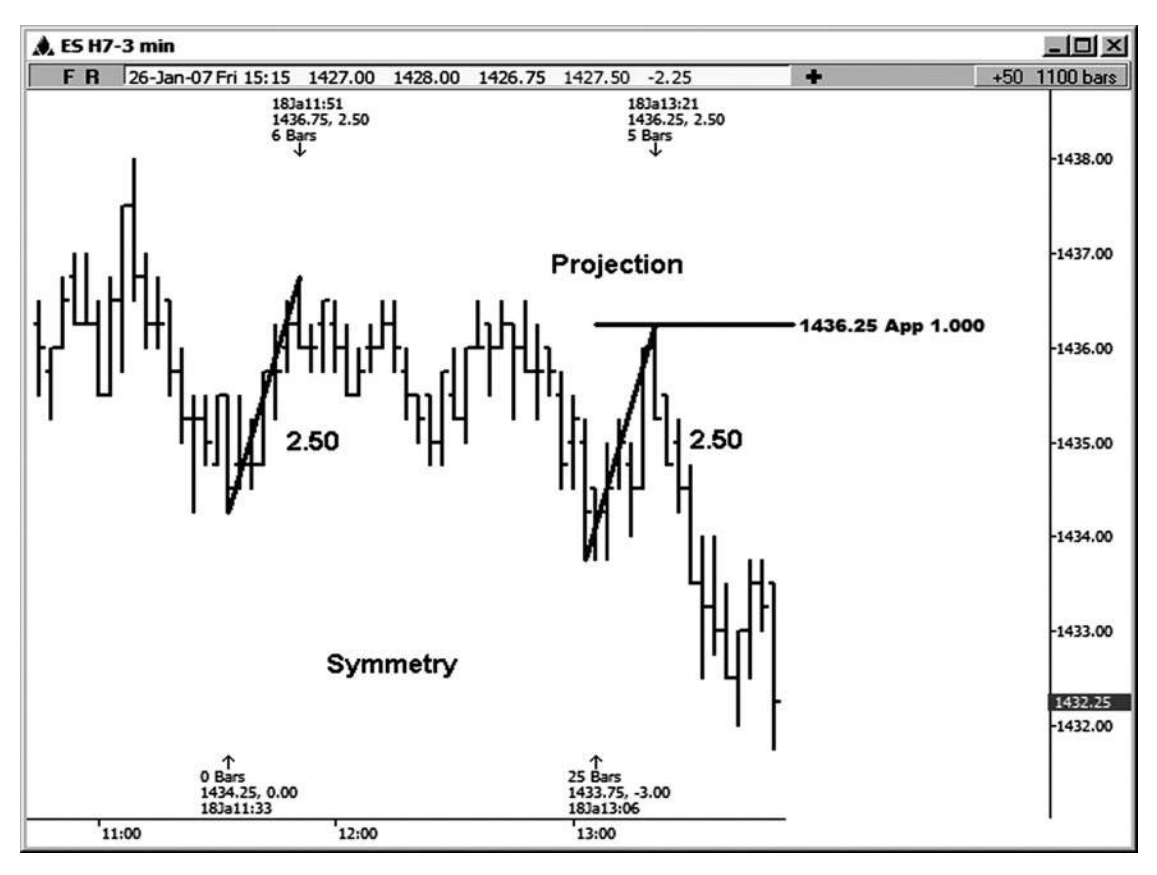

**Hình 5-3**

Hãy xem xét một ví dụ chiếu giá cổ phiếu của Google. Trong hình 5-4, chúng tôi đã đo swing từ điểm A đến điểm B và sau đó chạy dự báo của chúng ta về 1.0 và 1.618 từ điểm C, tìm kiếm tầm quan resis- càng tốt. Việc dư báo 1.0 đứng ở vi trí 389,32. Mặc dù nó không phải là một hit hoàn hảo về giá cả (mức cao thực tế đã được thực hiện tại 390,00), nó chắc chắn đã kết thúc sản xuất một nhược điểm đảo chiều tốt đẹp. Chiếu 1.618 tại 402,50 đã không cung cấp bất kỳ kháng chiến ở tất cả trong trường hợp này.

Sẽ có những ngày khi một số trong những mối quan hệ giá Fibonacci sẽ tung ra chính xác ở mức dự kiến, và nó sẽ có vẻ rất huyền diệu. Đừng nghĩ rằng luôn luôn nhìn thấy sự hoàn hảo với công việc này, tuy nhiên. Chừng một mức độ

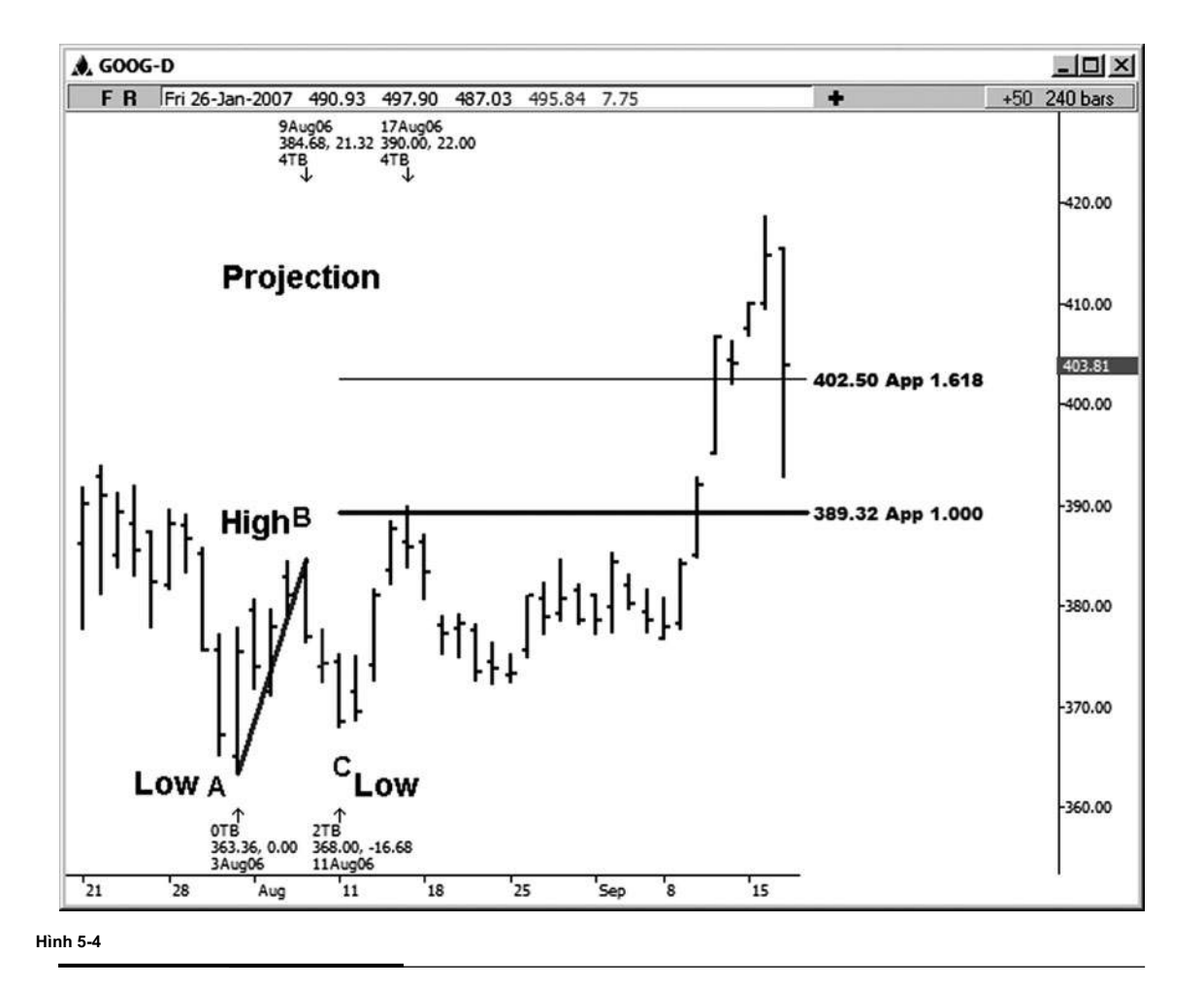

không vi phạm bằng lãi khổng lồ hay không rơi ngắn của một mức bằng lãi rất lớn, nó vẫn có giá trị như quyết định giá cả. Cá nhân, tôi đã bị kết tội xóa mức Fibonacci quá nhanh. Tôi thương nhân phòng chat là những người đầu tiên gọi này đến sự chú ý của tôi.

Hình 5-5 là một biểu đồ hàng ngày của cổ phiếu Intel. Ở đây chúng ta đã đo swing từ điểm A đến điểm B, đó là một sự suy giảm 2,55. Sau đó chúng tôi dự báo 1.0 của sự giảm sút này từ điểm C, đối với một dự báo hỗ trợ có thể ở 19,95. Thấp thực tế trong trường hợp này được thực hiện tại 20.03, mà chỉ là một chút ngắn về mức độ hỗ trợ. Có chắc chắn là một số tương tự (đối xứng) giữa những biến động, như swing đầu tiên là giảm 2,55 và thứ hai là giảm 2,47.

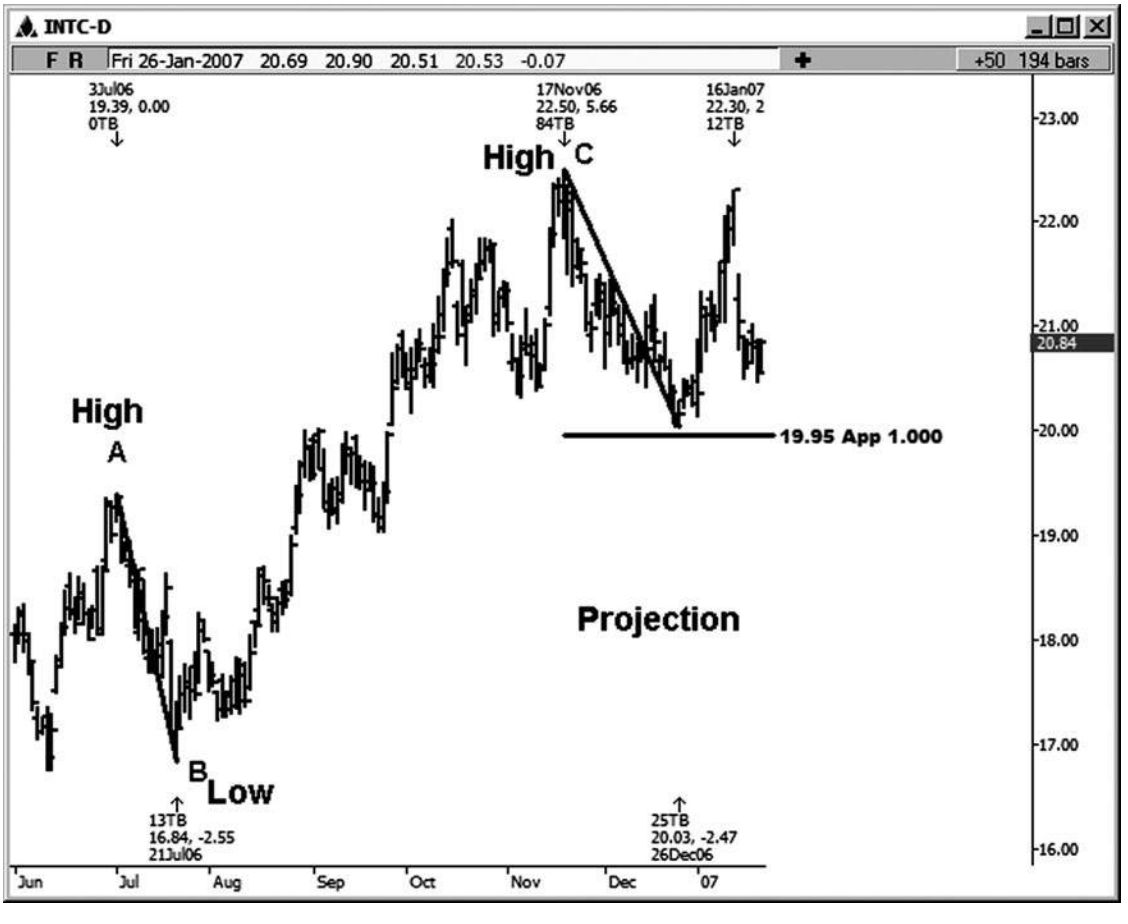

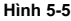

**join > https://t.me/tailieu\_trader**

Hãy xem xét một ví dụ về một dự báo giá trong chỉ số Dow mini có kích thước. Trên biểu đồ 15 phút này (Hình 5-6), chúng tôi bắt đầu với một cuộc biểu tình từ điểm A đến điểm B đó là 32 điểm. Sau đó chúng tôi nhân với phạm vi của swing đầu tiên này bằng cách 1.0 và 1.618 (trên thực tế, các chương trình máy tính đã làm) và dự kiến kết quả từ điểm C. Trong trường hợp này, tất cả chúng ta nhìn thấy là một gian hàng ngắn hạn xung quanh chiếu 1.0. Ngoài ra, các dự thực sự đã không cung cấp nhiều sự đề kháng với các cuộc biểu tình. (Hãy nhớ rằng nhiều người trong các mối quan hệ giá sẽ bị vi phạm và sẽ không có bất kỳ giá trị tiên đoán ở tất cả!)

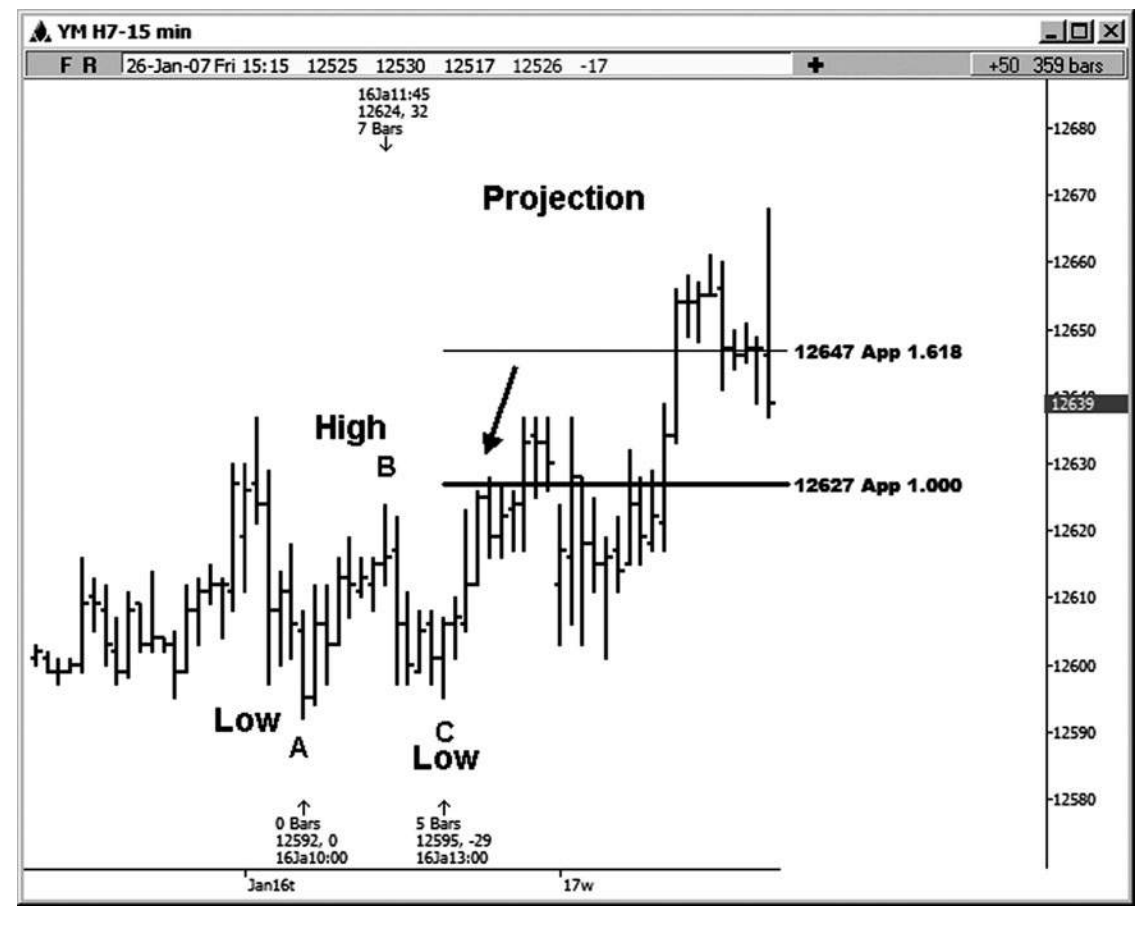

**Hình 5-6**

Một lần nữa, tôi không muốn cung cấp cho bạn những ý kiến cho rằng giá Fibonacci tàu mối liên hệ luôn giữ, vì vậy tôi muốn chia sẻ một ví du trong Google, nơi những dư giá đã không tạo ra bất kỳ sư thay đổi nào cả (xem Hình 5-7) . Nó sẽ là vô trách nhiệm của tôi như một tác giả để cho ban thấy chỉ có ví dụ nơi cấp đã được tổ chức. Bên cạnh thực tế là không có phương pháp hoặc phân tích tồn tại mà sẽ làm việc 100 phần trăm thời gian, như một nhà kinh doanh bạn sẽ biết không phải nhập thương mại đối với các khu vực giá nếu bạn không thấy bất kỳ dấu hiệu cho thấy sự đảo ngược hoặc nhập gây nên vì chúng đã được thử nghiệm.

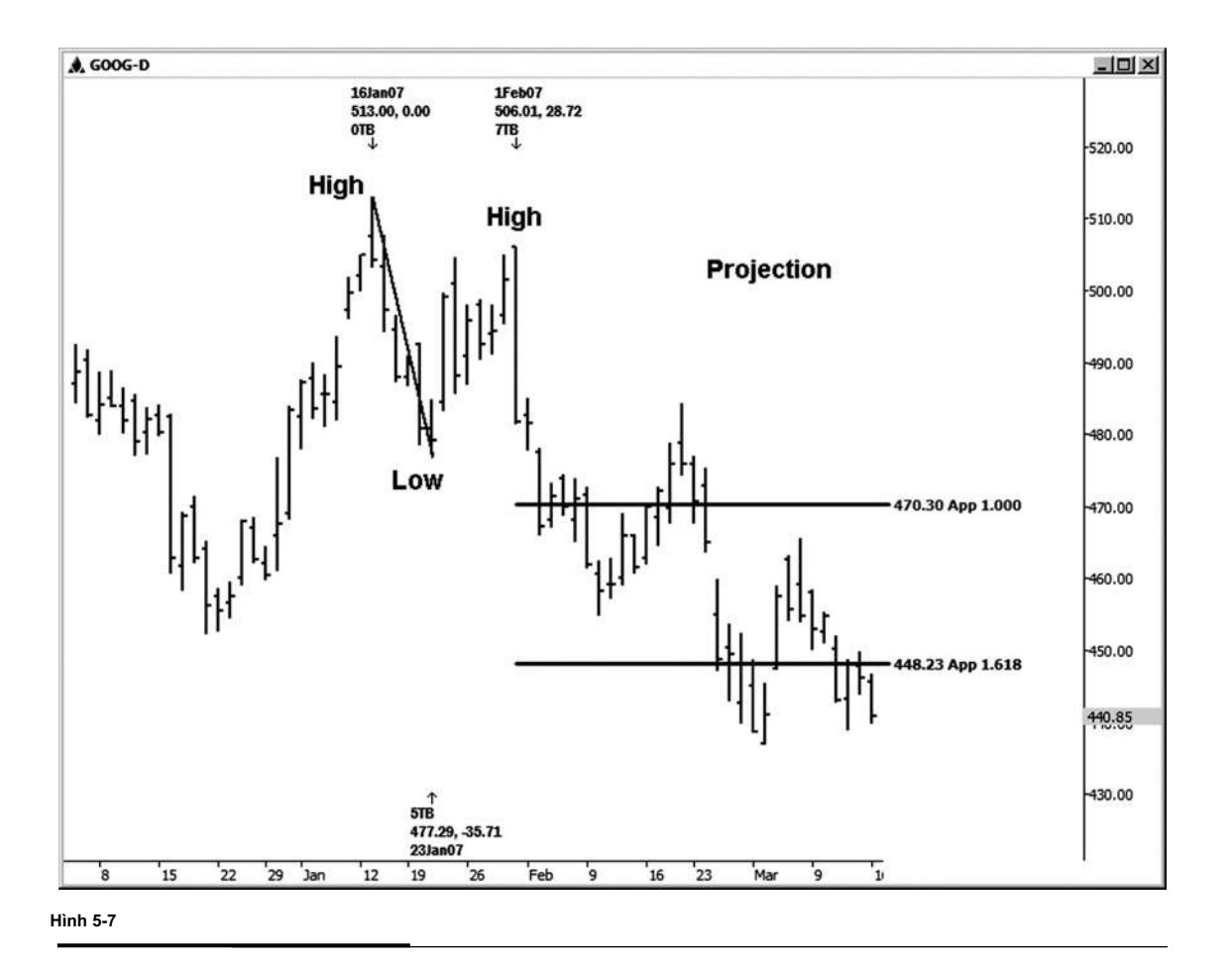

Hình 5-8 là một ví dụ về một dự báo giá trên bảng xếp hạng tiền mặt hàng ngày của chỉ số Russell. Chúng tôi đo từ 2/14/06 thấp (điểm A) đến 3/3/06 cao (điểm B) và chạy dự báo từ 3/8/06 thấp (điểm C) cho kháng thể. Chú ý phản ứng nhẹ tại khu vực của 1,0 chiếu và sau đó sự suy giảm sức khỏe chỉ là một liên lạc dưới chiếu 1.618 của cùng đu này.

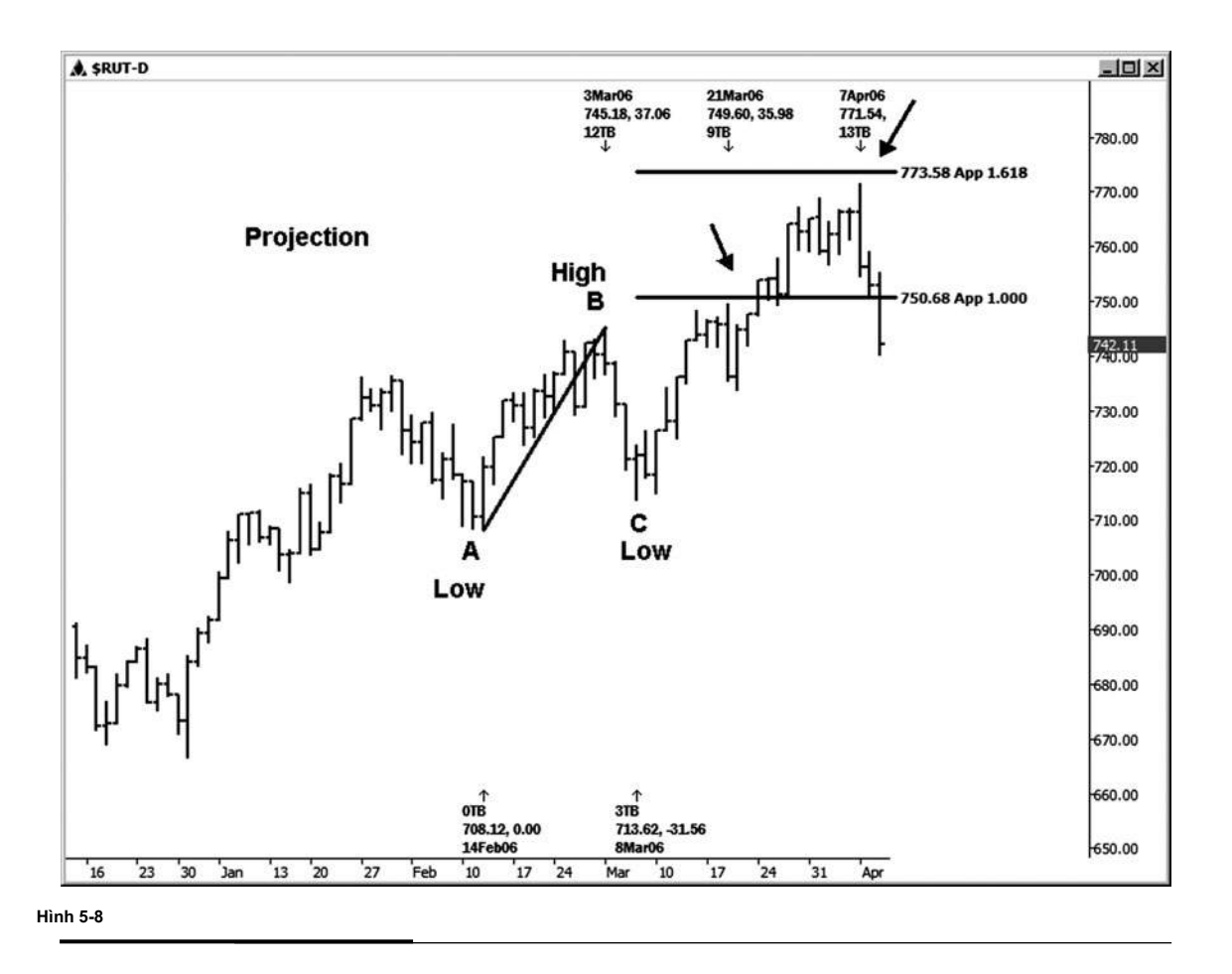

Trong tiền mặt biểu đồ hàng ngày chỉ số S & P (xem Hình 5-9), chúng tôi đo từ 8/13/04 thấp tại 1.060,72 (điểm A) đến cao 10/6/04 tại 1.142,05 (điểm B) và sau đó dự kiến tỷ lệ từ các 10/25/04 thấp tại 1.090,19 (điểm C), tìm kiếm kháng thể. Trong ví dụ này, chúng ta đã thấy một gian hàng nhỏ tại chiếu 1.0 đu này từ A đến B. Bên cạnh đó, chúng ta đã thấy một sự đảo ngược nhược điểm lành mạnh hơn nhiều một chút dưới chiếu 1.618.

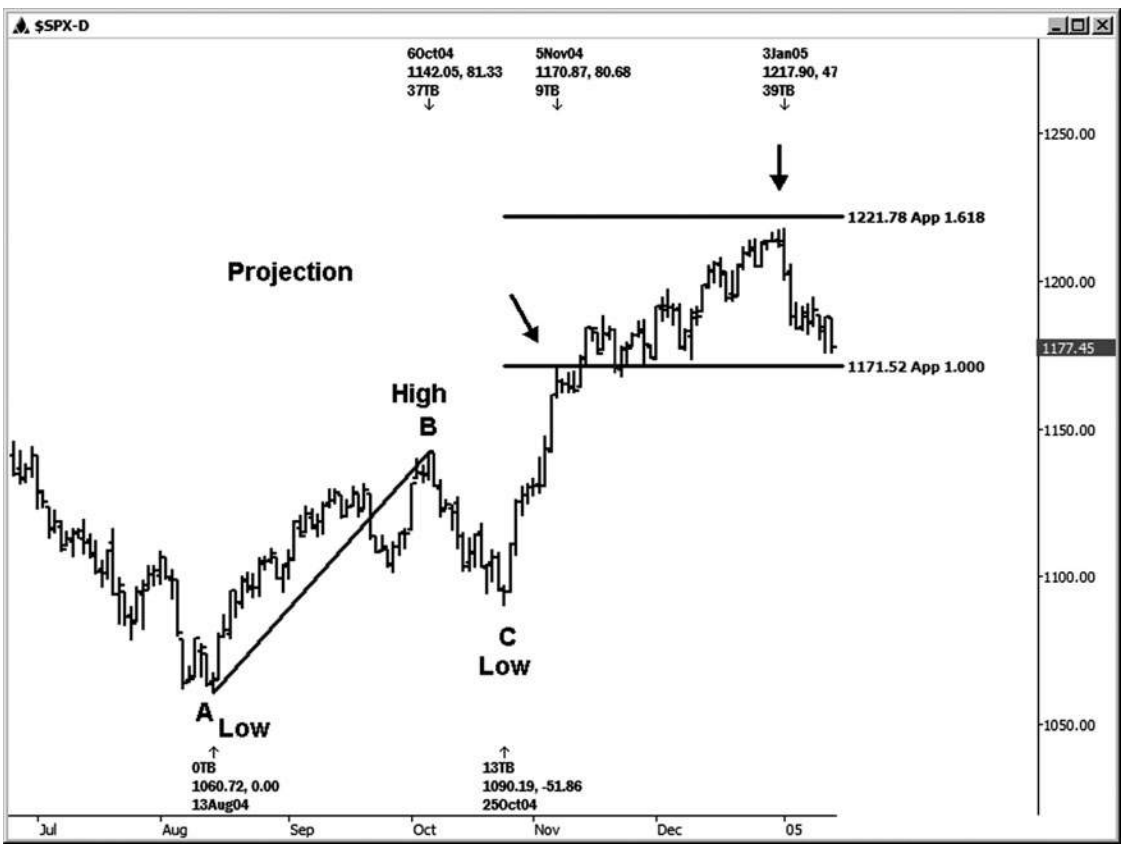

**Hình 5-9**

Trong ví dụ tiếp theo, trong tiền mặt hàng ngày chỉ số S & P biểu đồ, hình 5-10, chúng tôi đo lường mức độ sured từ 1/8/07 thấp tại 1.403,97 (điểm A) đến 1/25/07 cao

1440,69 (điểm B) và sau đó dự kiến tỷ lệ từ 1/26/07 thấp tại

1416,96 (điểm C), tìm kiếm kháng thể. Một cao giao dịch đã được nhìn thấy chỉ là một liên lạc dưới chiếu

1.0. (Chúng tôi đã không kiểm tra 1.618 trong trường hợp này.)

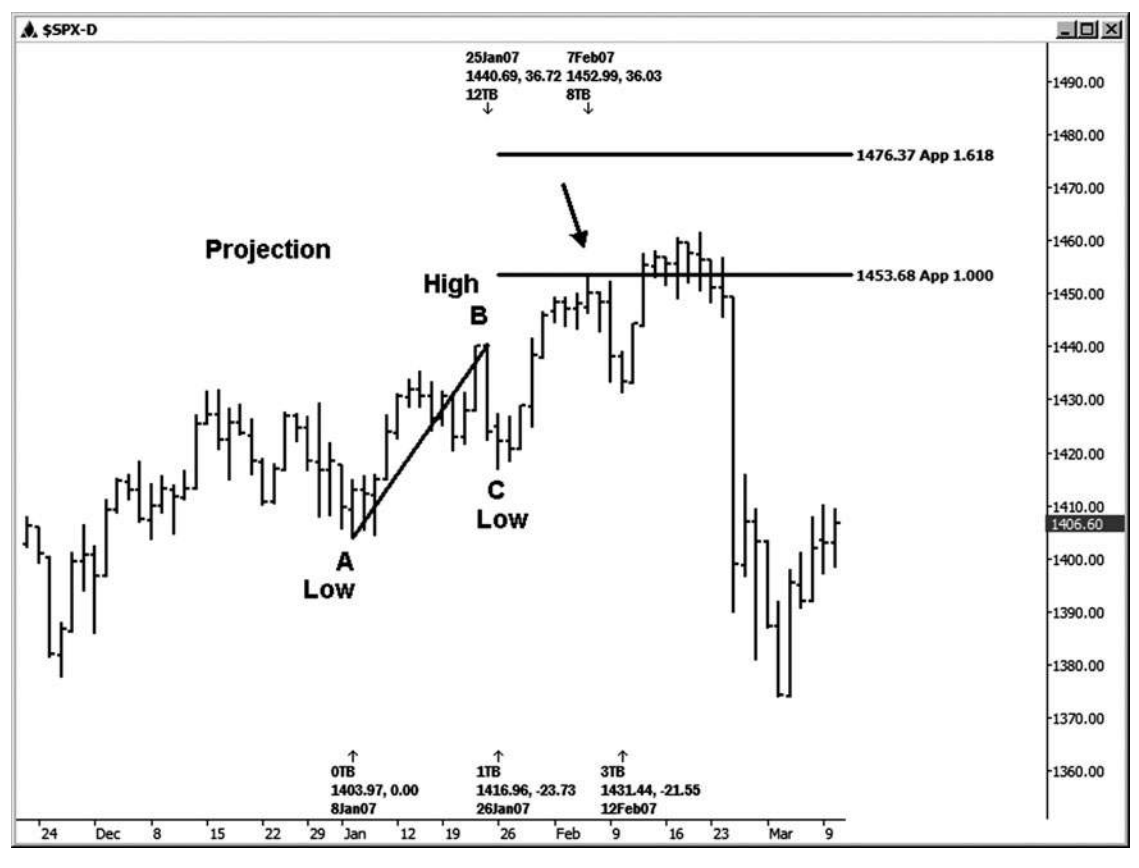

**Hình 5-1 0**

Ví dụ tiếp theo của chúng tôi là trong thị trường FOREX đô la Canada (xem hình 5-11). Vì chúng ta đang nhìn vào một xu hướng tăng mạnh trong trường hợp này, chúng tôi muốn sử dụng công cụ dự báo để tìm kiếm sự ủng hộ đối xứng có thể trong xu hướng tăng. Khi chúng tôi đã di chuyển từ làm cao trên 12/18/06 đến thấp được thực hiện trên 12/20/06 và sau đó dự kiến từ cao mới được thực hiện trên 1/11/07, phép chiếu 1.0 từ 1/11/07 cao cho chúng ta thấy sự ủng hộ có thể tại khu vực 1,1644. Thấp thực tế đã được thực hiện tại 1,1646, đó là một vài pip ngắn của chiếu. thấp này đã được theo sau bởi một cuộc biểu tình đẹp để 1,1851, mà là một cuộc biểu tình 205-pip từ 1/16/07 thấp. Chú ý rằng đợt tăng này đã làm cho nó lên đến phần mở rộng 1,272 và sau đó bị đình trệ.

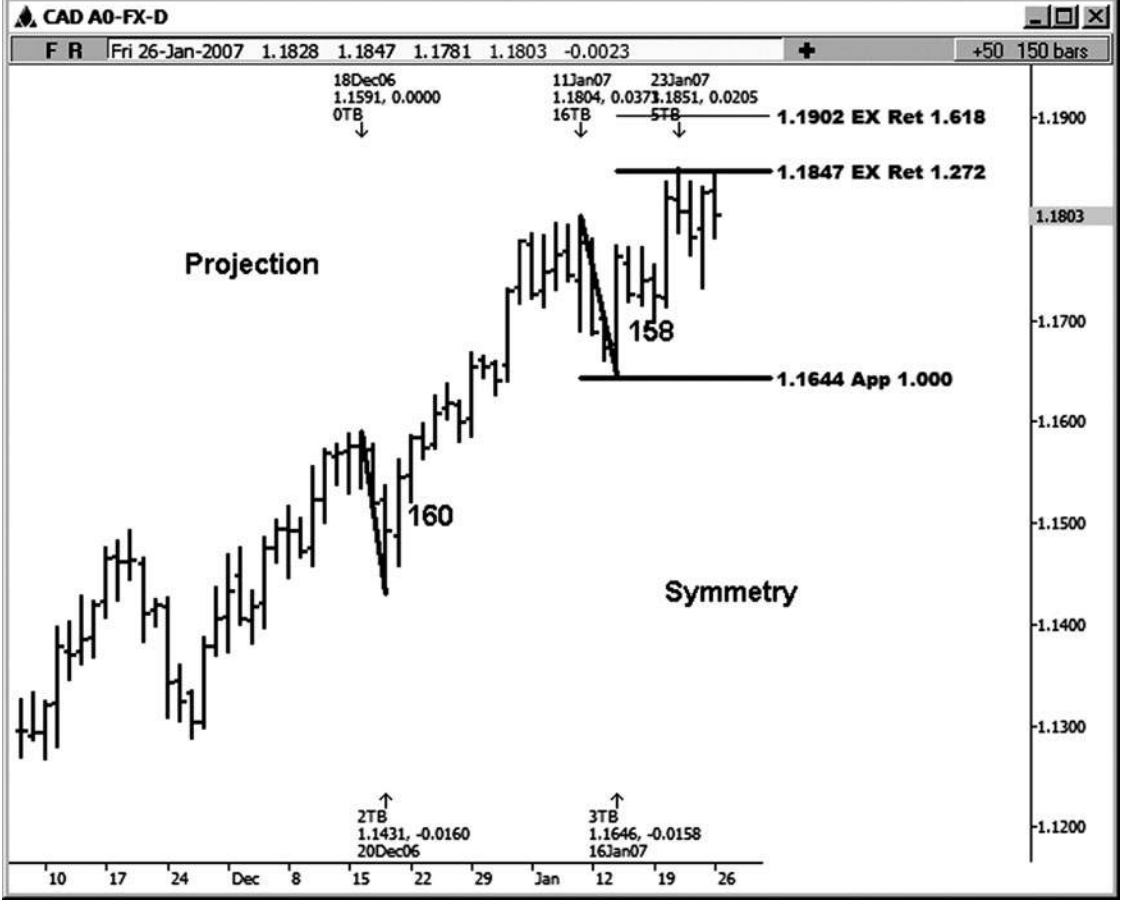

**Hình 05-ngày 01 Tháng Một**
Tiếp theo, chúng ta hãy nhìn vào cổ phiếu JC Penney trên một biểu đồ hàng ngày (Hình 5-12). Ở đây, chúng tôi đã đo dao động từ cao đến 12/1/06 thấp (điểm A và B) và dự kiến từ 12/15/06 cao (điểm C) 11/13/06 hỗ trợ possi- ble. Trong trường hợp này, phép chiếu 1.0 mà đu trước khá nhiều bắt được thấp trước khi một cuộc biểu tình của 11,95. (The chiếu 1.618 đã không được kiểm tra.)

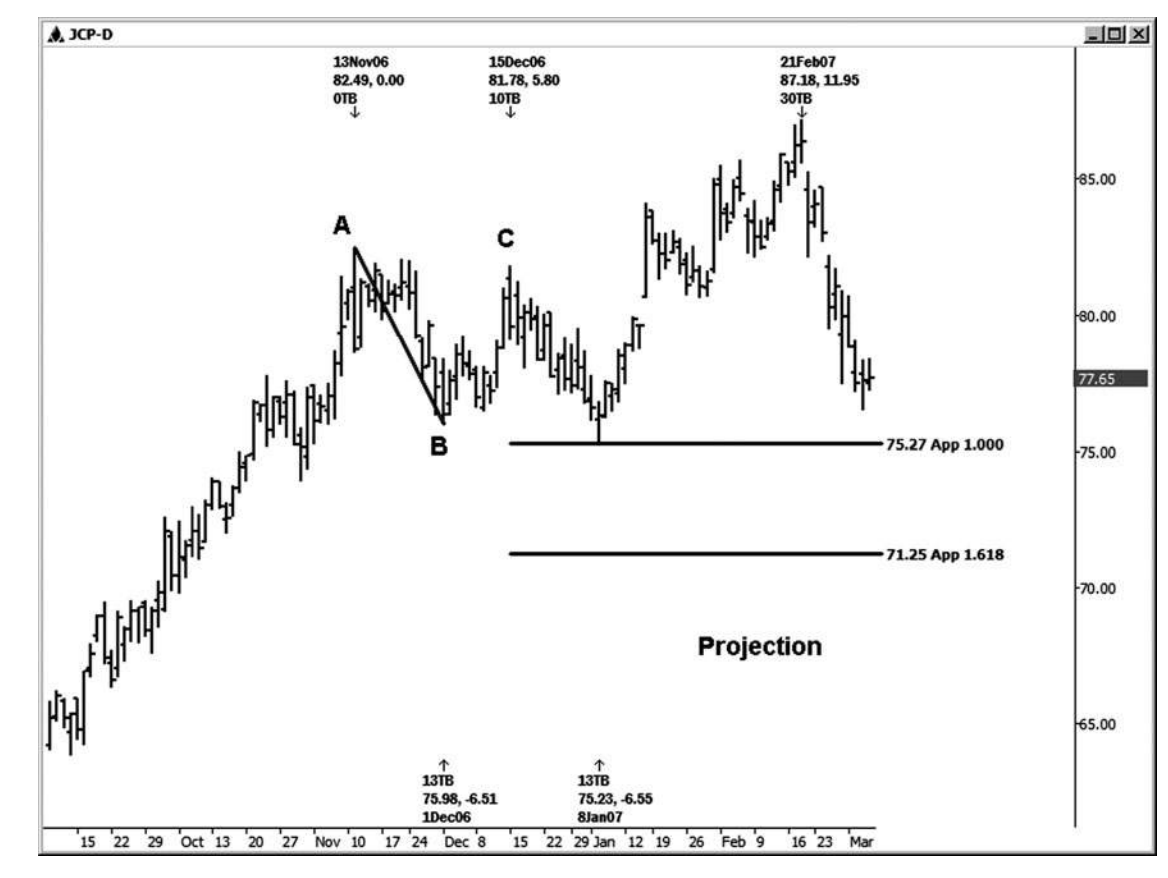

**HÌNH ngày 05-ngày 01 Tháng 2**

**join > https://t.me/tailieu\_trader**

Trên biểu đồ chứng khoán hàng ngày tiếp theo của YHOO, nó có thể là một chút khó khăn để nhìn thấy một nơi rõ ràng để chạy một dự báo (xem hình 5-13). Swing thấp tại điểm C không được cũng định nghĩa là một số ví dụ khác mà bạn đã thấy cho đến nay. Chạy các mối quan hệ giá Fibonacci trên bảng xếp hạng là đôi khi nhiều hơn một nghệ thuật hơn là một khoa học. Sẽ có những lúc khi bạn chỉ cần sử dụng một số cảm giác và / hoặc trực giác chung khi làm phân tích của ban. Mặc dù biến động trong ví dụ này có thể không rõ ràng trên bảng xếp hạng hàng ngày, nếu bạn mất này xuống đến một biểu đồ 60 phút, họ sẽ được rõ ràng hơn. Bạn luôn có thể đi xuống một biểu đồ khung thời gian thấp hơn và tiến hành đánh giá nếu bạn đang tự hỏi có hay không sử dụng cao nhất định hoặc thấp trong tính toán của bạn.

Chúng tôi đã đo đu từ 10/25/05 thấp đến 11/1/05 cao (điểm A và B) và sau đó chạy các dự đoán từ 11/3/05 thấp (điểm

C), tìm kiếm kháng thể. Chúng tôi không thấy bất kỳ phản ứng tại chiếu 1.0 của swing trước, mặc dù chúng tôi đã nhìn thấy một giao dịch cao phát triển ngay xung quanh chiếu 1.618 của đu trước cùng này.

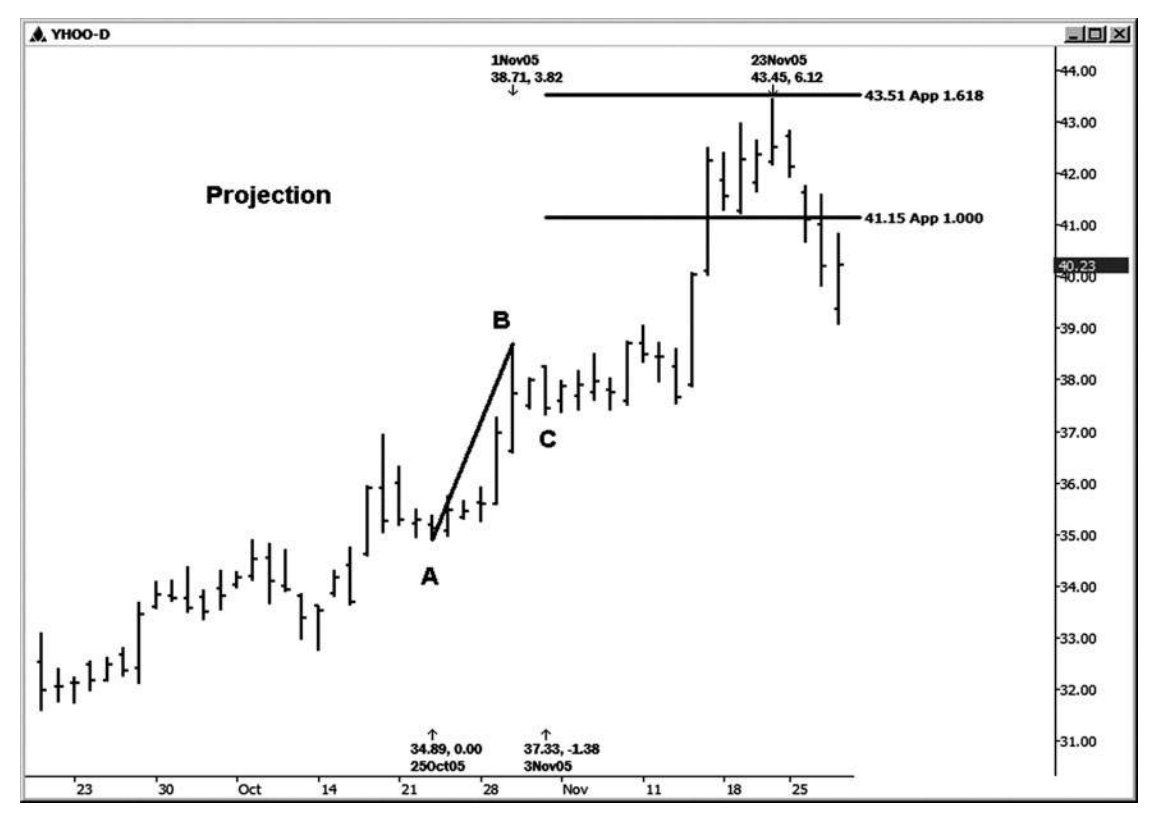

**Hình 05-ngày 01 tháng 3**

Hình 5-14 cho thấy các biểu đồ GM hàng ngày mà chúng ta đo từ 6/8/06 thấp đến 6/30/06 cao (điểm A và B) và sau đó chạy tions projec- từ 7/14/06 thấp ( điểm C), tìm kiếm kháng thể. Trên biểu đồ này, chúng tôi thấy một phản ứng tốt ra khỏi chiếu 1.0 mà đu trước. (Trong khi phản ứng ngay dưới chiếu 1.618 là không thực sự đủ gần để cầu toàn này để gọi nó là một hit, nó vẫn còn là một thói quen tốt để trail dừng lên gần gũi hơn với các hoạt động thị trường hiện tại bất kỳ thời điểm bạn đang di chuyển gần một quyết định giá quan trọng . Chiến lược sử dụng trailing lệnh dừng lỗ sẽ được thảo luận sau trong cuốn sách này.)

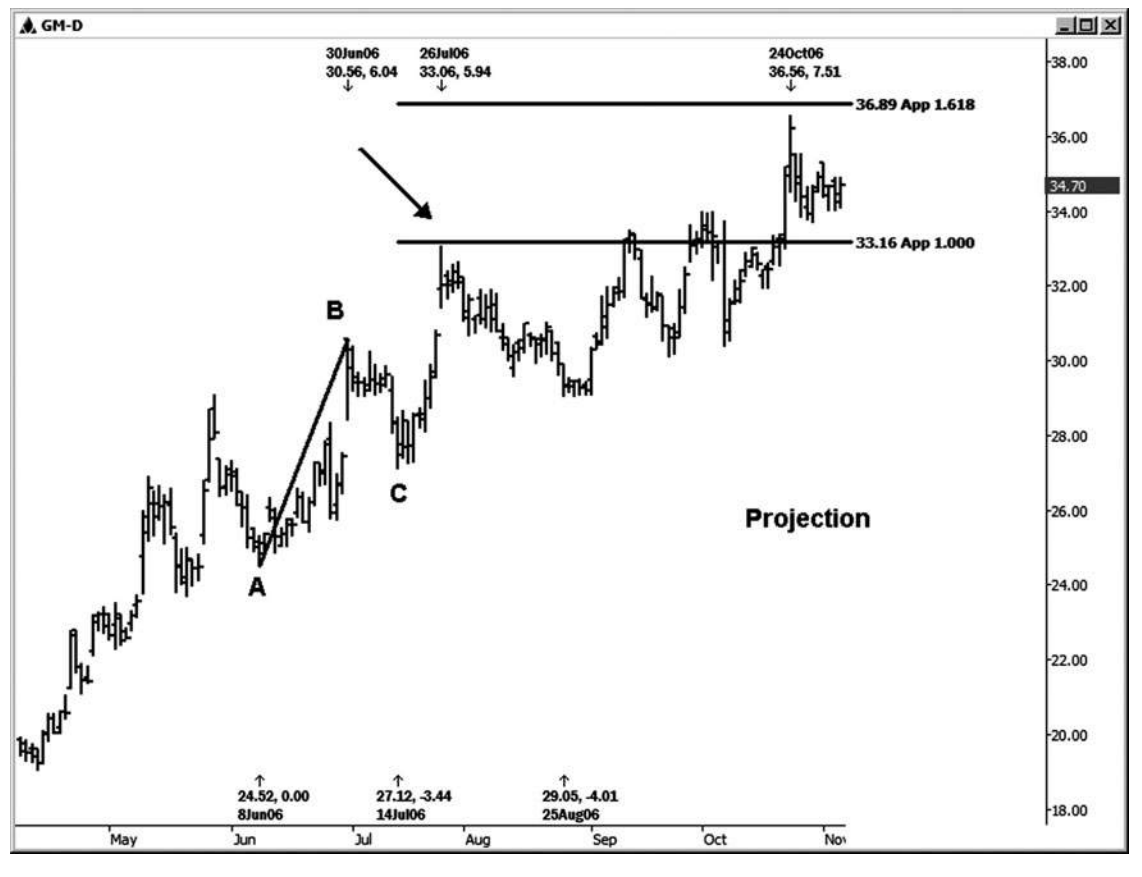

**Hình 05-ngày 01 Tháng Tư**

Vài chương cuối cho thấy ví dụ về cách bạn có thể chạy ba loại khác nhau của các mối quan hệ Fibonacci giá mà chúng ta sẽ sử dụng để tạo ra các thiết lập thương mại của chúng tôi: Retracements giá, mở rộng giá và dự báo giá. Chương kế tiếp sẽ xem xét các "phân nhóm hiệu quả giá cả," hay "ngã ba" của những mối quan hệ giá cả, mà sẽ xác định loại đầu tiên của chúng tôi thiết lập thương mại: một cụm giá Fibonacci.

# **6** CHƯƠNG

# **[Fibonacci thiết lập GIÁ CỤM:](#page-6-0)  THƯƠNG MẠI SETUP 1**

**M** y nghĩa của một cụm giá là trùng hợp ngẫu nhiên ít nhất là ba mối quan hệ giá Fibonacci mà đến với nhau trong một phạm vi tương đối chặt chẽ. Những cụm giá xác định vùng hỗ trợ và kháng cự chính có thể được coi là thiết lập thương mại. Một cụm giá có thể được tạo ra từ ba Retracements, ba phần mở rộng, ba dự, hoặc sự kết hợp của bất kỳ các mối quan hệ giá.

Aprice cụm cũng có thể phát triển với một sự trùng hợp của hơn ba mối quan hệ giá. Ba chỉ là số lượng tối thiểu cần thiết để đáp ứng các nghĩa. Bạn có thể thấy 09:55 mối quan hệ giá đến với nhau trong một phạm vi tương đối chặt chẽ. Khi bạn làm xem chi tiết của những giá mối quan hệ đến với nhau, điều này không có nghĩa là khu vực có nhiều khả năng để giữ, nhưng nó cho bạn biết rằng nó là một khu vực quyết định mức giá rất quan trọng. Nếu vùng giữ, bạn có khả năng nhìn thấy một động thái thoải mái tắt của nó là một tỷ lệ phần trăm cao của thời điểm đó. Nếu vùng trọng điểm cùng bị vi phạm, đừng ngạc nhiên nếu bạn bắt đầu thấy một khả năng tăng tốc của xu hướng ban đầu đi vào khu vực. Có những lúc tôi thấy những cụm lớn phát triển không quá xa từ hoạt động thị trường hiện nay, và họ có xu hướng hành động như một nam châm cho giá cả.

### **XU HƯỚNG**

### Khi tôi đang thiết lập các cụm giá trên thị trường, như xa như thương mại mục

đang quan tâm, tôi muốn tập trung vào các cụm rằng thiết lập theo hướng của xu hướng trên biểu đồ chúng ta đang phân tích. Đây sẽ là thiết lập khả năng cao hơn. Định nghĩa đơn giản của một xu hướng mà tôi sử dụng là một trong đó bao gồm việc xem xét các mô hình trên bảng xếp hạng. Có phải chúng ta nhìn vào một xu hướng tăng, với một mô hình chung của mức cao hơn và thấp hơn, hoặc chúng ta nhìn vào một xu hướng giảm, với một mô hình chung của mức thấp thấp và mức cao thấp hơn?

Tôi tin vào đi với dòng chảy chứ không phải là cố gắng lội ngược dòng, như nhiều thương nhân làm với các ngành nghề countertrend. Nếu tôi nhìn vào một mô hình biểu đồ tăng (mức cao hơn và thấp hơn), tôi thiết lập các cụm của tôi cho các mục có thể ở phía bên mua, phù hợp với xu hướng. Nếu tôi nhìn vào một mẫu biểu đồ giảm giá (mức thấp thấp và mức cao thấp hơn), tôi nhìn vào cụm cho các mục ở phía bên bán để giúp tôi nhập theo hướng của xu hướng giảm. Tôi tìm kiếm các cụm mà hiển thị "counter" với xu hướng để giúp quản lý lợi nhuận và chiến lược rút lui. Ví dụ, nếu chúng ta dài và chúng tôi đang nhìn thấy một cụm kháng trong một xu hướng tăng, tôi sẽ đề nghị rằng các thương nhân của tôi thắt chặt điểm dừng và / hoặc mất lợi nhuận một phần.

Aprice cụm đó nói ngược lại với xu hướng trước mắt vẫn được coi là một thiết lập thương mại, mặc dù bạn cần phải lưu ý rằng tỷ lệ cược rằng một trong những cụm sẽ biến thành một thương mại chiến thắng là thấp hơn hơn những người trên cum mà không phải là chiến đấu xu hướng. Sử dung các bô loc thương mại phù hợp và kích hoạt khi các thiết lập countertrend phát triển sẽ cải thiện tỷ lệ cược của bạn trong trường hợp này.

### **Sơ đồ của xu hướng tăng / General Pattern của Highs cao và thấp - Tập trung vào Thiết lập Clusters Mua**

Hình 6-1 là một tiền S & P biểu đồ hàng ngày. Các mô hình chung của thi trường này là tăng so với mức thấp nhất tháng 7 năm 2006 đến tháng 2 năm 2007 cao. Những gì tôi có ý nghĩa bởi chung

là biểu đồ chủ yếu cho thấy một mô hình của mức cao hơn và thấp hơn. Tuy nhiên, có những nơi trên bảng xếp hạng này, nơi bạn đã đưa ra một swing thấp trước, mặc dù định hướng tổng thể của thị trường vẫn đang trong xu hướng đi lên. Một cách khác để xem xét điều này là thông qua con mắt của bốn năm tuổi. Có một cái nhìn bốn năm tuổi tại một biểu đồ cho bạn, sau đó yêu cầu các con nếu giá sẽ cao hơn hoặc thấp hơn. Đứa trẻ thường sẽ lùi lại, quan sát và cung cấp cho bạn câu trả lời đúng bằng cách quan sát rừng và không phải là cây.

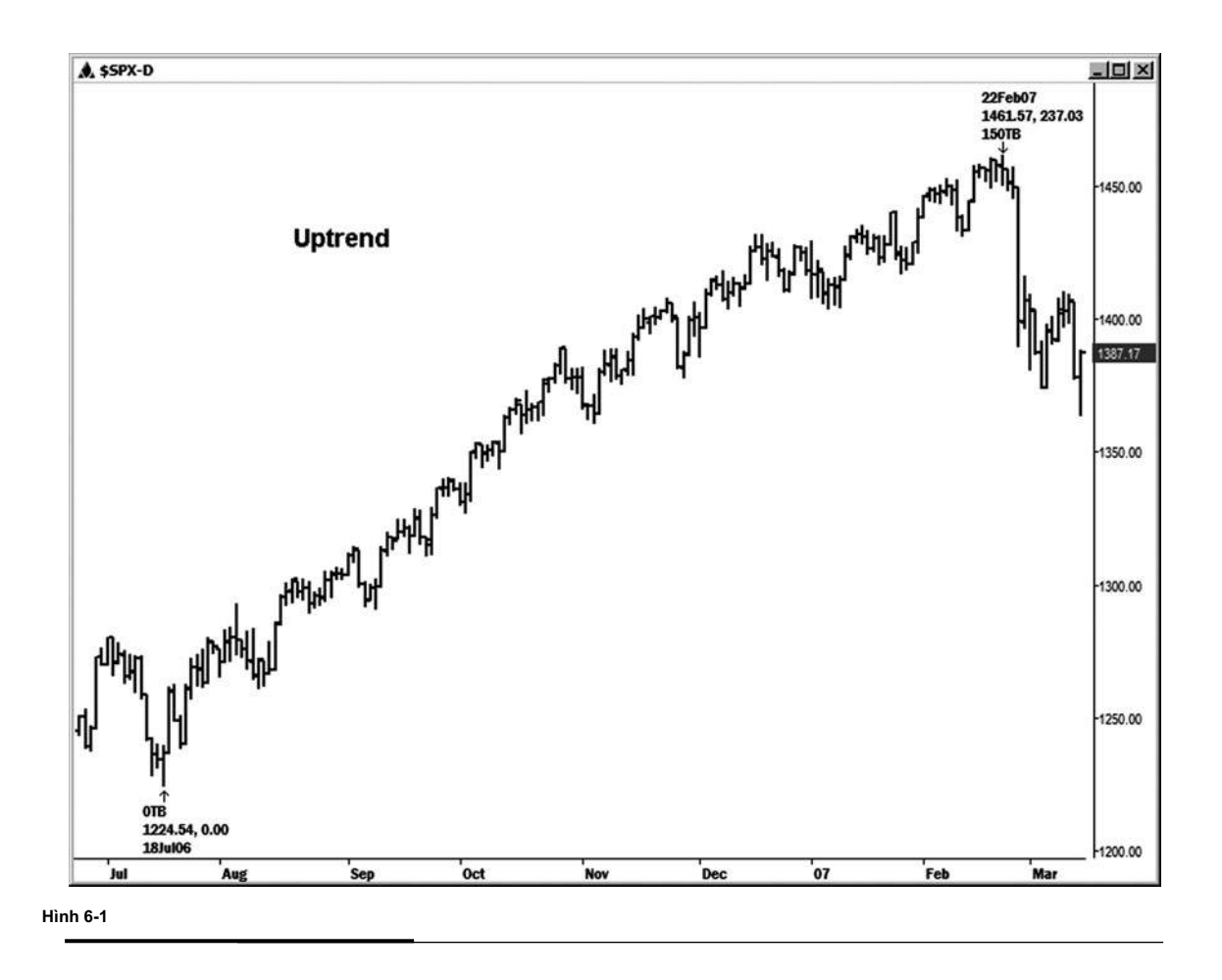

**join > https://t.me/tailieu\_trader**

### **Sơ đồ của xu hướng giảm / General Pattern của Lows thấp hơn và Highs - Tập trung vào Thiết lập Bán Clusters**

Hình 6-2 là một tiền S & P biểu đồ hàng ngày. Các mô hình chung của thị trường này đã giảm so với các tháng năm 2001 cao đến tháng 9 năm 2001 ở mức thấp. Những gì tôi có ý nghĩa bởi

chung là biểu đồ chủ yếu cho thấy một mô hình của mức thấp thấp và mức cao thấp hơn. Tuy nhiên, có những nơi trên bảng xếp hạng này, nơi bạn đã đưa ra một swing trước cao, mặc dù định hướng tổng thể của thị trường vẫn đang trong xu hướng đi xuống. Hãy nhớ nhìn vào bảng xếp hạng với tâm trí của bốn năm tuổi!

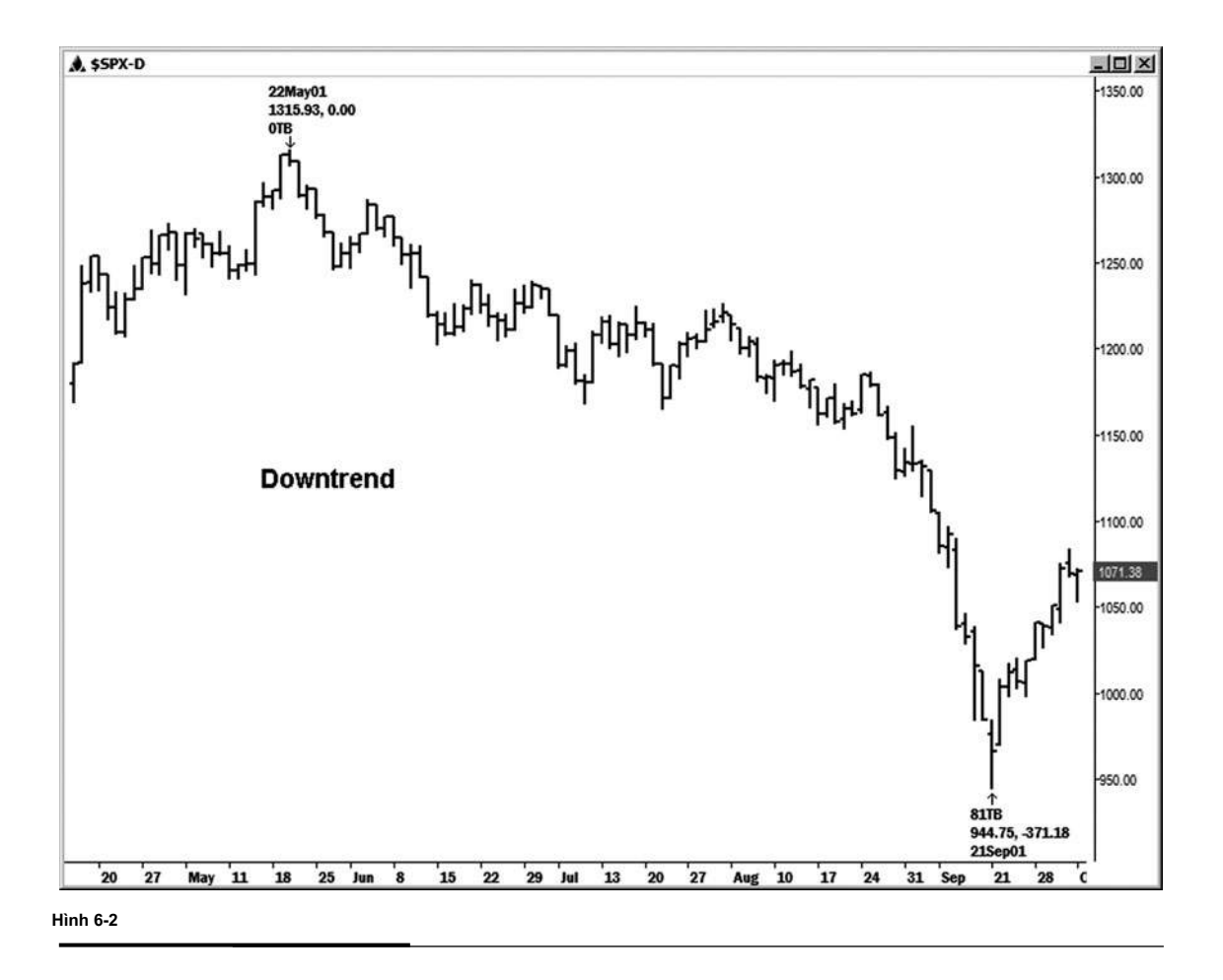

### **QUẢN LÝ TIỀN BẠC**

Trước khi tôi nhận được vào các ví dụ về các thiết lập cụm thực tế, chúng ta hãy cùng điểm qua cách bạn nói chung nên được nghĩ đến việc sử dụng chúng để lợi nhuận trên thị trường. Đầu tiên, chúng ta hãy nhìn vào việc xác định nguy cơ của bạn. Khi bạn nhập một thị trường bằng một cài đặt cluster giá, rủi ro lơn nhât được đinh nghĩa là một vài ve trên hoặc dưới cực của khu vực cụm giá. Có một vài cách khác bạn có thể đặt lệnh dừng lỗ với ít rủi ro hơn rất nhiều so với mức tối đa. (Chiến lược bổ sung sẽ được thảo luận sau.)

Tiếp theo, bạn nên có một ý tưởng chung của những gì các tiềm năng lợi nhuận cho việc buôn bán là. mục tiêu thương mại tối thiểu của tôi cho bất kỳ cài đặt cluster giá luôn luôn là phần mở rộng 1,272 của swing vào vùng cluster. Mục tiêu này được đáp ứng một tỷ lệ phần trăm cao của thời gian, đặc biệt là trong một thị trường độc đáo xu hướng, nhưng hãy nhớ rằng nó không phải là *luôn luôn* gặp. mục tiêu thứ hai của tôi từ cùng đu này luôn là 1.618, và sau đó mục tiêu thứ ba của tôi là 2,618.

Có một vài điều mà tôi cần phải chỉ ra các mục tiêu về thương mại. Kể từ khi mục tiêu cho một thiết lập không phải là *luôn luôn* đáp ứng, chắc chắn rằng bạn sử dụng quản lý tiền bạc tốt. Điều này có nghĩa một trong hai di chuyển dấu chấm hết cho hòa vốn hoặc trailing một như di chuyển thương mại có lợi cho bạn. Bằng cách này, nếu bạn không đạt được mục tiêu 1,272, bạn đang bảo vệ mình khỏi thua lỗ. Cũng lưu ý rằng mục tiêu 1,272 thường vượt qua. Đây là một lý do để giữ ít nhất một vị trí phần vượt mục tiêu đầu tiên của bạn. Thay vào đó, bạn có thể sử dụng một ing dừng trail- trên số dư của vị trí của bạn và để cho thị trường đưa bạn ra khi di chuyển mất đà, hơn là cố gắng xác định trước cách xa thị trường sẽ đi và bao nhiêu nó muốn cung cấp cho bạn trên thương mại.

### **VÍ DỤ GIÁ CỤM**

Bây giờ chúng ta hãy đi qua một số ví dụ cài đặt cluster giá. Để giúp bạn làm theo cùng với các ví dụ này, tôi sẽ tham khảo một trong hai ngày hoặc giá của các mức cao trước và thấp Tôi đang sử dụng để chạy các mối quan hệ giá.

Trong ví dụ đầu tiên của một cài đặt cluster giá, tôi sẽ hướng dẫn bạn qua từng bước, bắt đầu với nhìn vào một biểu đồ trống và quyết định mà phía của thị trường để đặt nó lên trên. Trong ví dụ sau, tôi vẫn sẽ minh họa nơi các mối quan hệ cụm giá đang được dự kiến từ, nhưng với bảng xếp hạng ít hơn trong ví dụ đầu tiên.

Hãy nhìn vào một biểu đồ chỉ số Dow E-mini trống để quyết định bên của thị trường chúng tôi muốn thiết lập. Ở đây chúng ta đang nhìn vào một biểu đồ 30 phút của hợp đồng tháng 6 năm 2007 (xem Hình 6-3). Đối với tôi, mô hình được xác định rõ ràng là lạc quan bởi mô hình chung của mức cao hơn và thấp hơn. Vì tôi muốn tập trung vào việc thiết lập các cụm của tôi trong sự chỉ đạo của xu hướng của biểu đồ tôi đang phân tích, tôi muốn thiết lập mối liên hệ tất cả các tàu hỗ trợ giá có thể trong trường hợp này. Sau đó, tôi sẽ tìm một ngã ba hoặc phân nhóm các mối quan hệ giá mà sẽ xác định thiết lập thương mại của tôi.

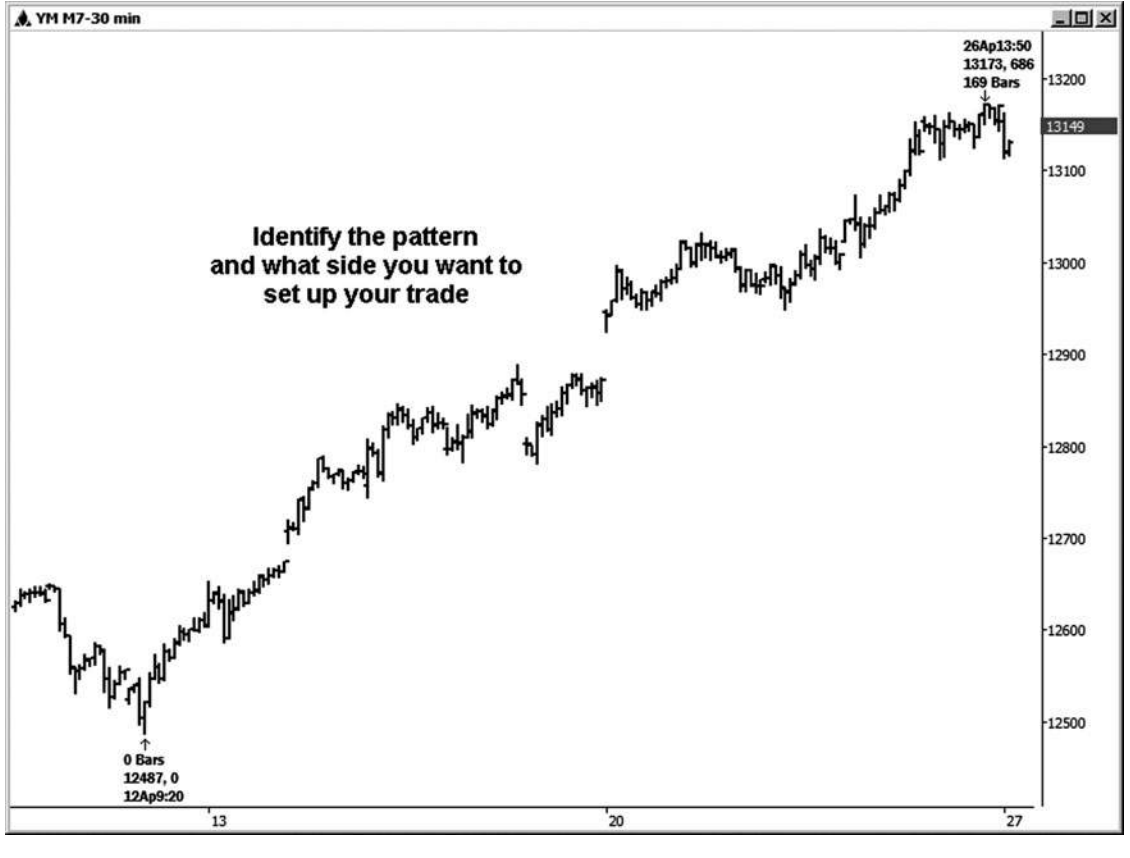

**Hình 6-3**

Có hai dao động rõ ràng trên đó để chạy Retracements giá Fibonacci: các 12.781 thấp đến cao 13.173 và 12.948 thấp đến cao 13.173 (xem hình 6-4). Bạn có thể thấy nơi một số các mức hỗ trợ có thể bước vào. (Đừng lo lắng nếu bạn không hiểu lý do tại sao tôi đã chọn những biến động chỉ được nêu ra. Bởi thời gian bạn đi qua tất cả các ví dụ trong cuốn sách này, bạn nên có một tốt hơn ý tưởng về làm thế nào để chọn xích đu cho phân tích này.)

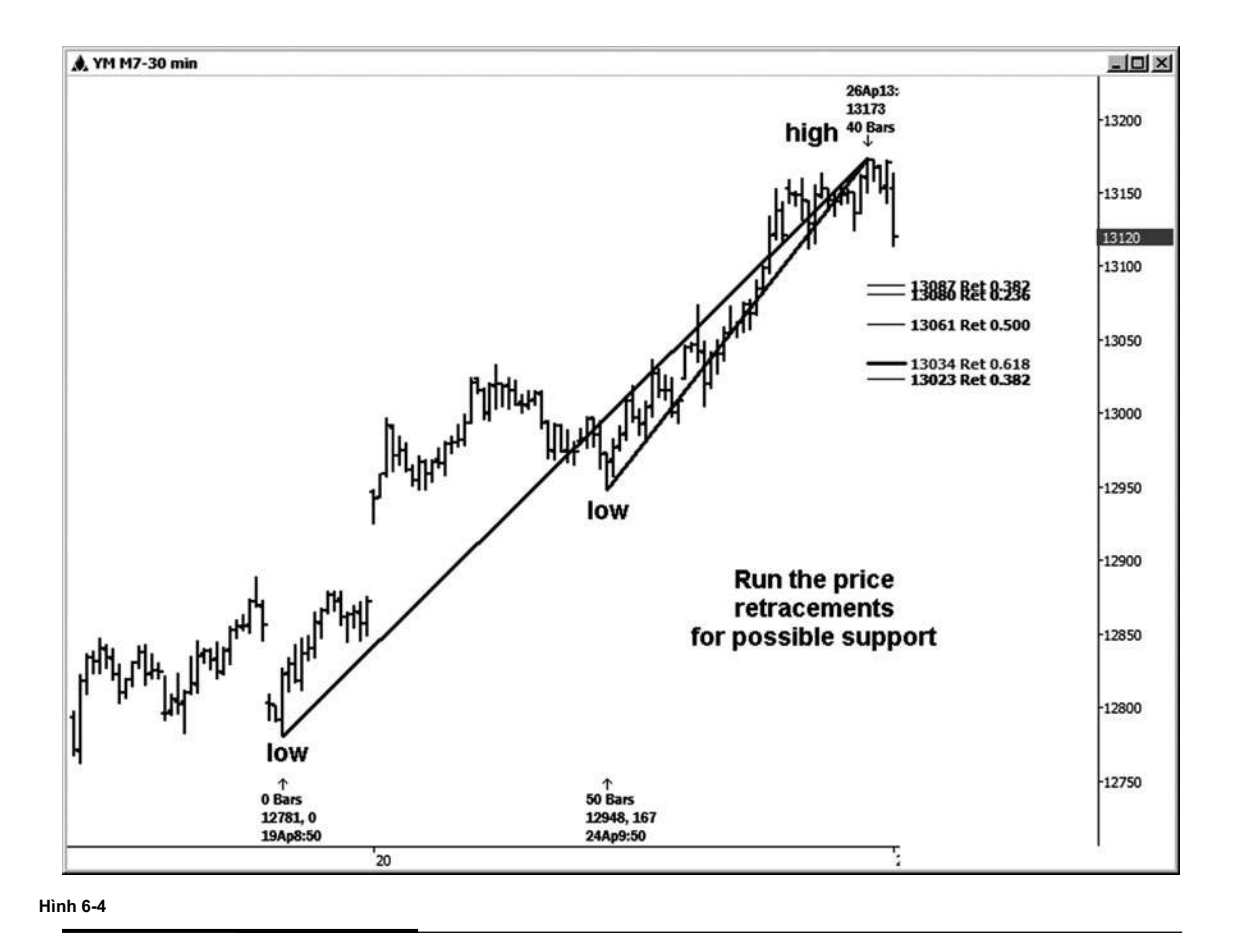

Khi tôi chạy Retracements, tôi nhìn và xem liệu chạy bất kỳ phần mở rộng giá của dao động trước sự hỗ trợ có thể làm cho bất kỳ ý nghĩa. Trong ví dụ này, tôi chạy các phần mở rộng từ 13.112 thấp đến cao và 13.173 cũng là phần mở rộng từ 13.124 thấp đến cao 13.173. Các 1,272 và

1.618 phần mở rộng của những biến động được minh họa trong Hình 6-5.

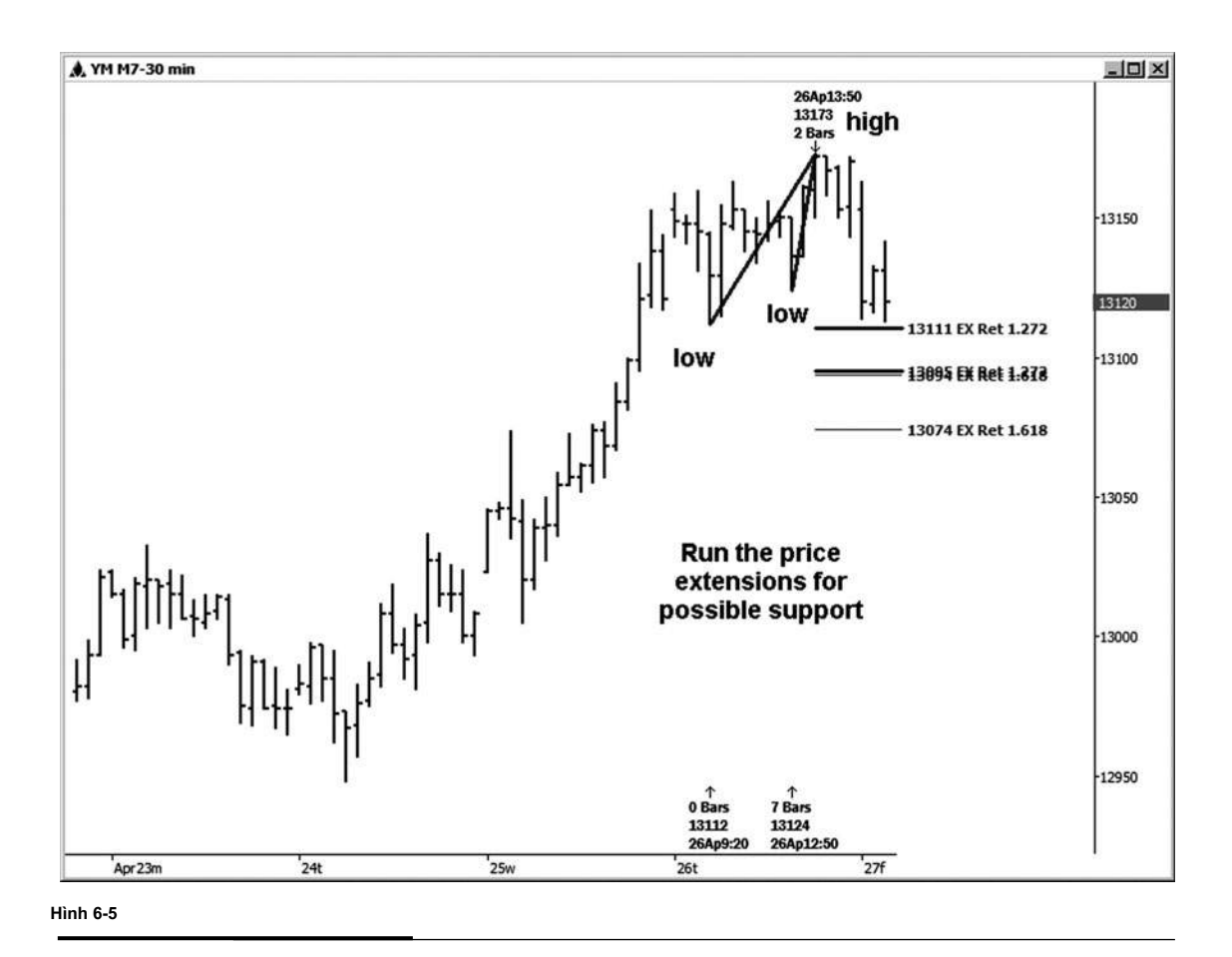

**join > https://t.me/tailieu\_trader**

Cuối cùng nhưng không kém, tôi cần phải xác định những gì dự đoán tôi có thể chạy cho hỗ trợ tốt. Trong trường hợp này, tôi thấy rằng tôi muốn chạy chỉ đối xứng hoặc 1.0 dự báo của sự sụt giảm trước trong xoay lạc quan này, kể từ 4/12/07 thấp đã được thực hiện tại 12487. Tôi đang chạy chỉ những 1.0 dự báo chứ không phải là 1.618 tỷ lệ là tốt, kể từ khi tôi chỉ muốn so sánh sự sụt giảm trước khi điều chỉnh với bất kỳ suy giảm mới. Trong hình 6-6, tôi đã dán nhãn sự sụt giảm trước đó tôi sẽ để đo lường và dự án từ cao 13.173. Kết quả của những dự báo được minh họa trên biểu đồ.

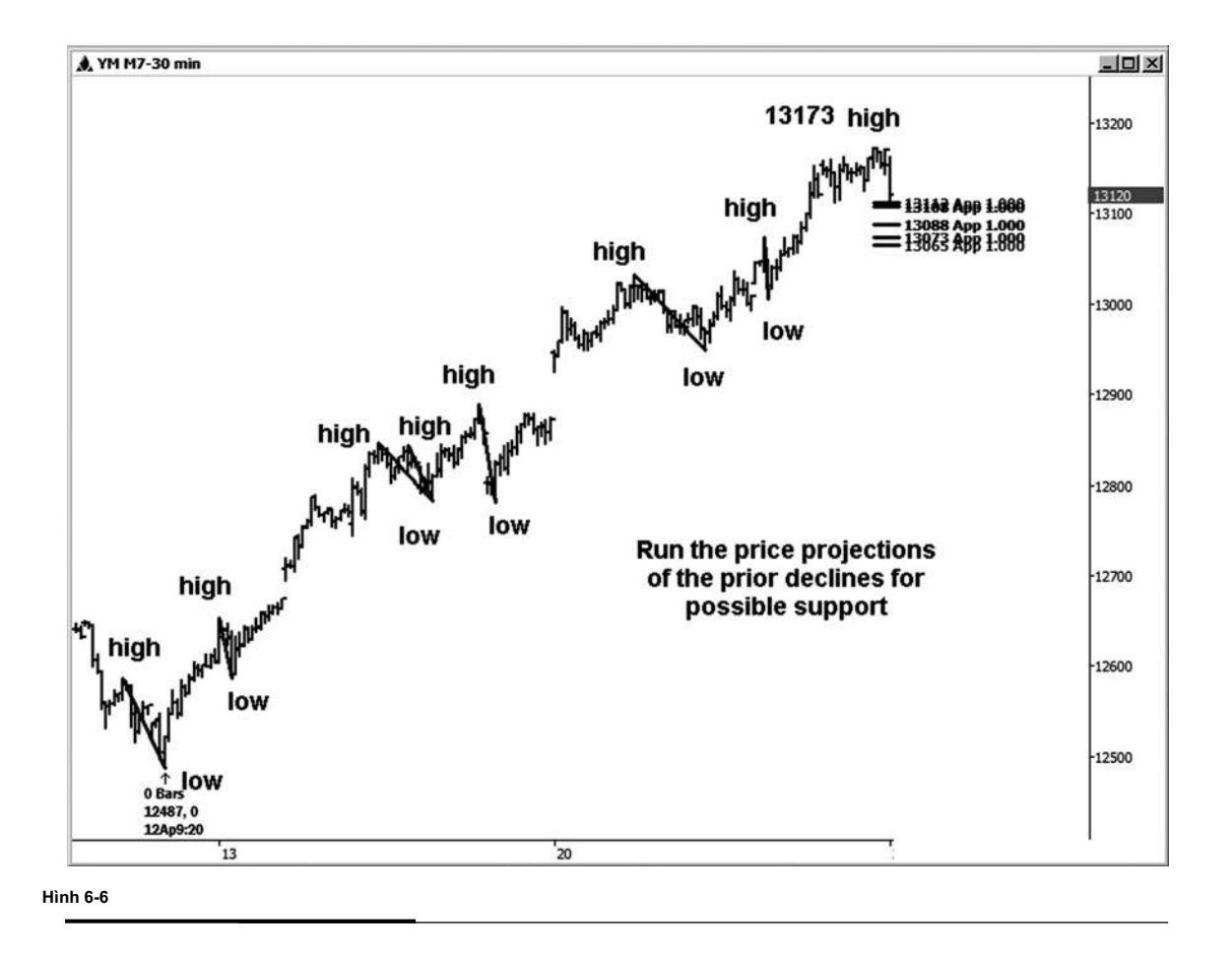

### **tác giả Mẹo**

Quá trình chạy các mối quan hệ giá Fibonacci làm không phải phải được thực hiện theo một thứ tự cụ thể. Bạn có thể chạy pro

jections hoặc các phần mở rộng đầu tiên nếu bạn muốn. Điều gì là quan trong hơn là bạn chạy tất cả chúng và sau đó tìm kiếm hiệu quả clustering.

Hình 6-7 minh họa tất cả các mối quan hệ giá trong ví dụ Dow này đến với nhau. Hãy tập trung vào hai lĩnh vực đầu tiên trên bảng xếp hạng này được phân nhóm độc đáo. Thứ nhất, chúng tôi có một cụm giá thiết lập quyết định / thương mại trong điểm tại khu vực 13.107-13.112. Thứ hai, chúng tôi có một cum giá thiết lập quyết định / thương mại trọng điểm tại khu vực 13.087-13.095. Tôi sẽ bắt đầu cảm thấy thích thú trong các khu khác chỉ khi chúng tôi bắt đầu vi phạm các quyết định quan trọng đầu tiên.

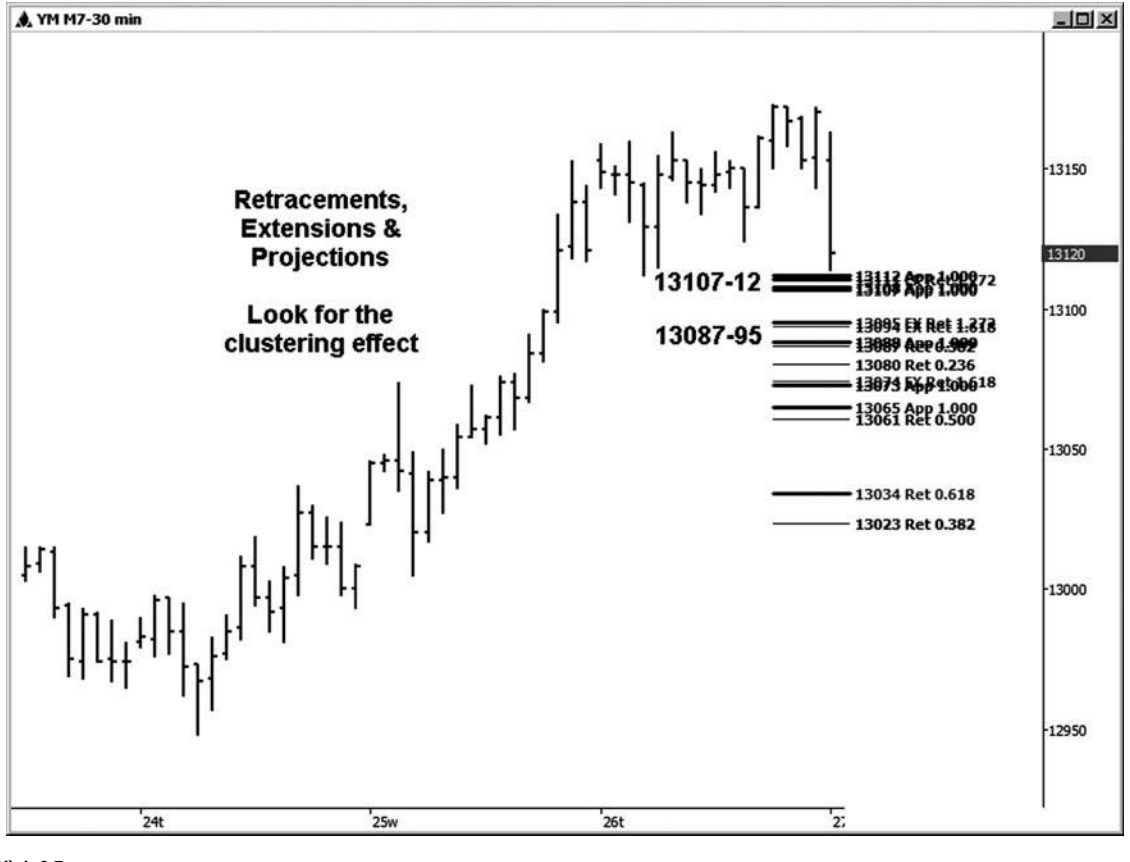

**Hình 6-7**

Hình 6-8 minh họa kết quả phân tích. thương mại này đã thực sự thiết lập trong phòng chat của tôi trên 4/27/07. Một thấp đã được thực hiện tại 13.113, mà chỉ là một đánh dấu phía trên cao của khu vực cụm giá đầu tiên. A75-điểm tập hợp từ cụm mức giá này thấp cuối cùng đã được nhìn thấy. Giá trị đồng USD của hoạt động này là \$ 375.00 mỗi hợp đồng, mặc dù một thương nhân mong chờ để bắt chỉ có một số động thái ở giữa giữa cụm thấp và nơi các cuộc biểu tình chấm dứt.

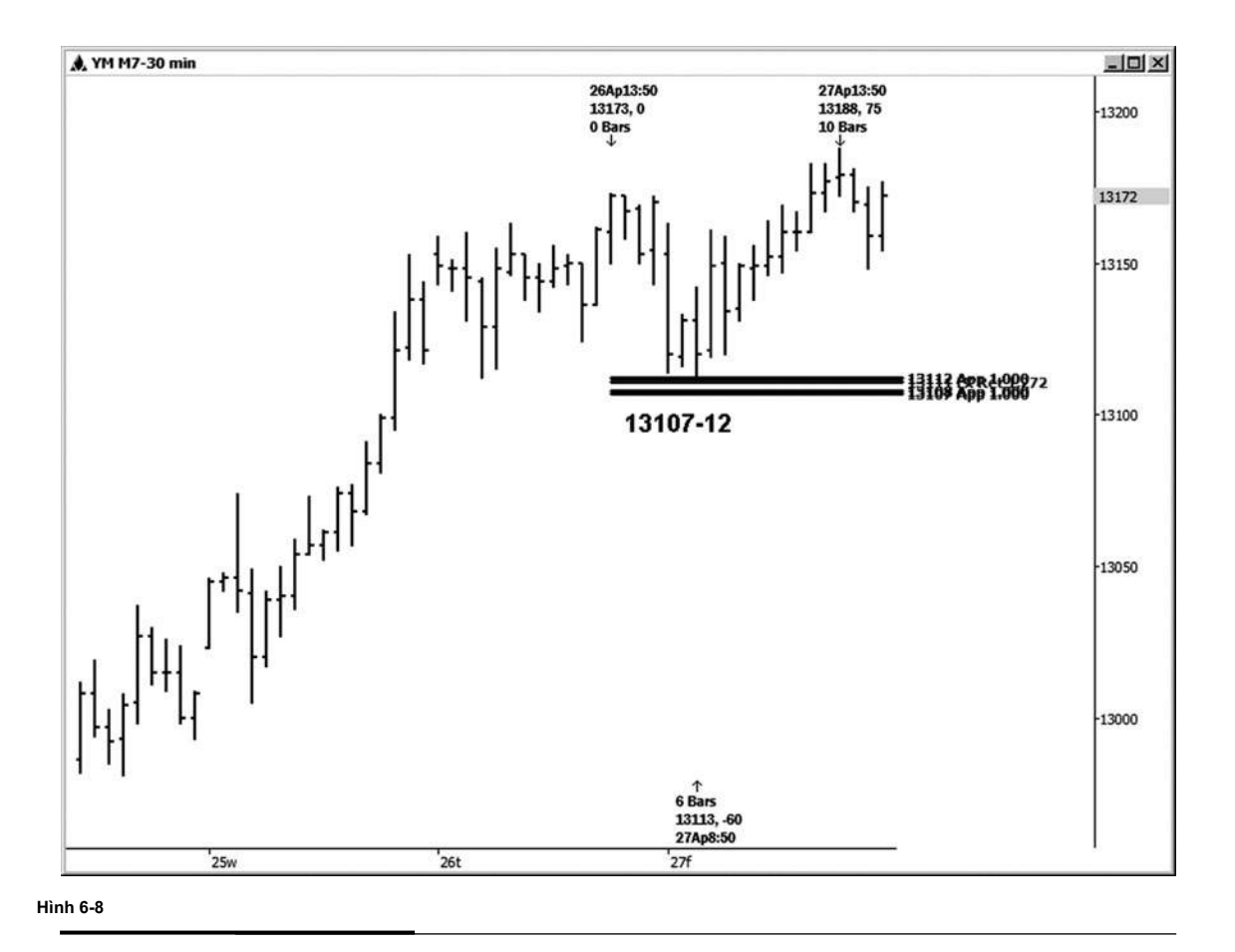

Kể từ cuối cao của khu vực cụm là những gì diễn ra, tôi sẽ cho bạn thấy những mối quan hệ giá chính xác mà đến với nhau giữa 13.107 và 13.112, bắt đầu với dự báo giá mà được minh họa trong Hình 6-9.

- 1.0 chiếu từ cao đến 12.587 thấp 12.653, dự kiến từ 13.173 cao = 13.107 (điểm 1 đến điểm 2 từ điểm 7)
- 1.0 chiếu từ cao đến thấp 12.782 12.847, dự kiến từ 13.173 cao = 13.108 (điểm 3 đến điểm 5 từ điểm 7)
- 1.0 chiếu từ cao đến thấp 12.782 12.843, dự kiến từ 13.173 cao = 13.112 (điểm 4 điểm 5 điểm từ 7)

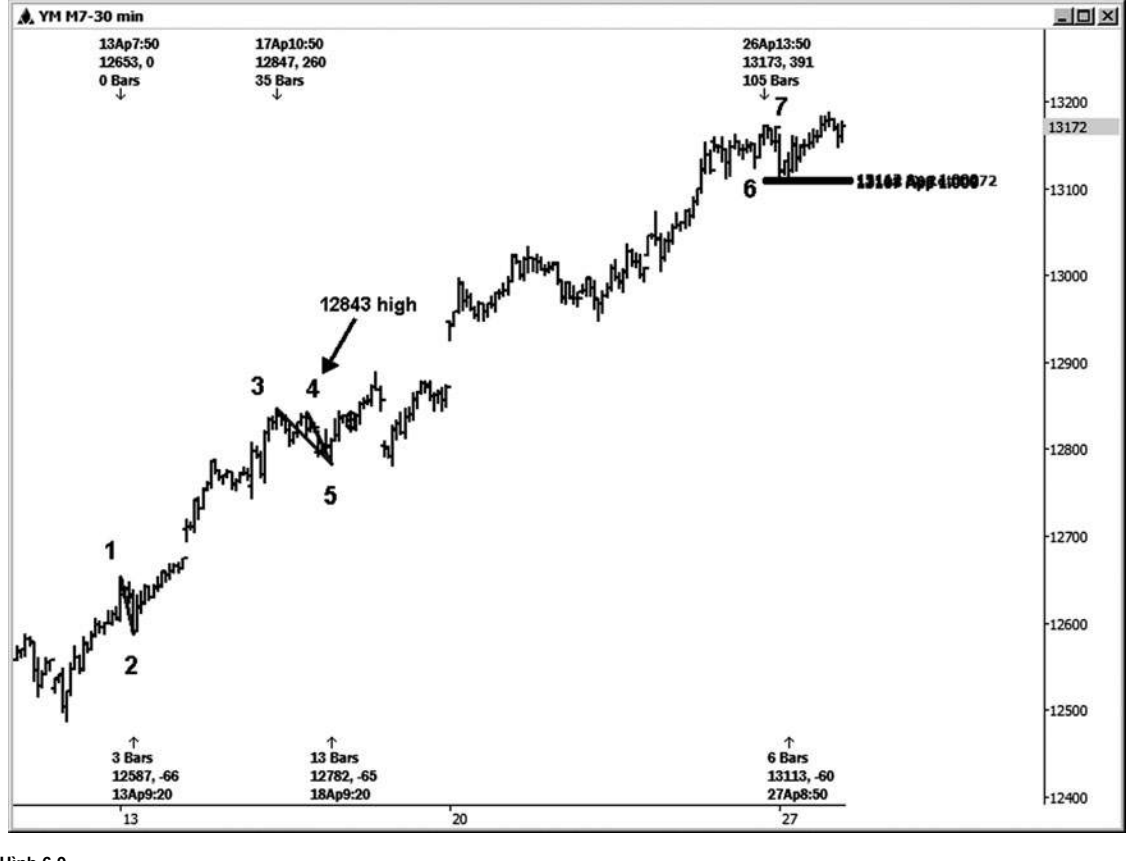

**Hình 6-9**

Hình 6-10 minh họa phần mở rộng mức giá mà lấn sang phần dự báo đối xứng trước.

1,272 mở rộng của 13.124 thấp đến 13.173 cao = 13.111 (điểm 6 điểm 7)

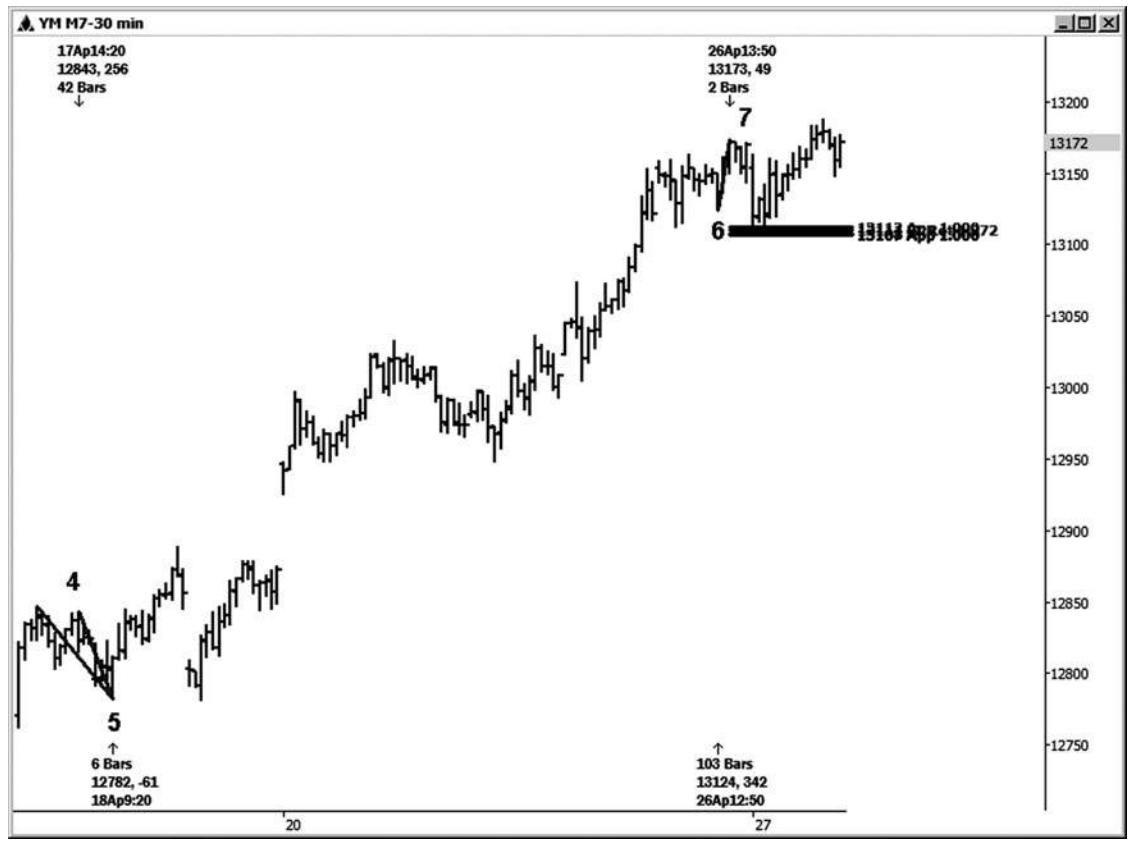

**Hình 6-1 0**

**join > https://t.me/tailieu\_trader**

Tiếp theo chúng ta hãy nhìn vào một ví dụ khác về mini cỡ Dow, lần này trên một biểu đồ 15 phút. Các mô hình chung trong hình 6-11 đã giảm, đó là lý do tôi tập trung vào việc thiết lập bên bán trong ví dụ này. Một cao cụm giá quan trọng đã được thực hiện tại 12622. Hãy đi qua các biến động thực tế và sự sáng tạo của các cụm, và xem làm thế nào bạn có thể đã sử dụng thông tin này để lợi thế của bạn.

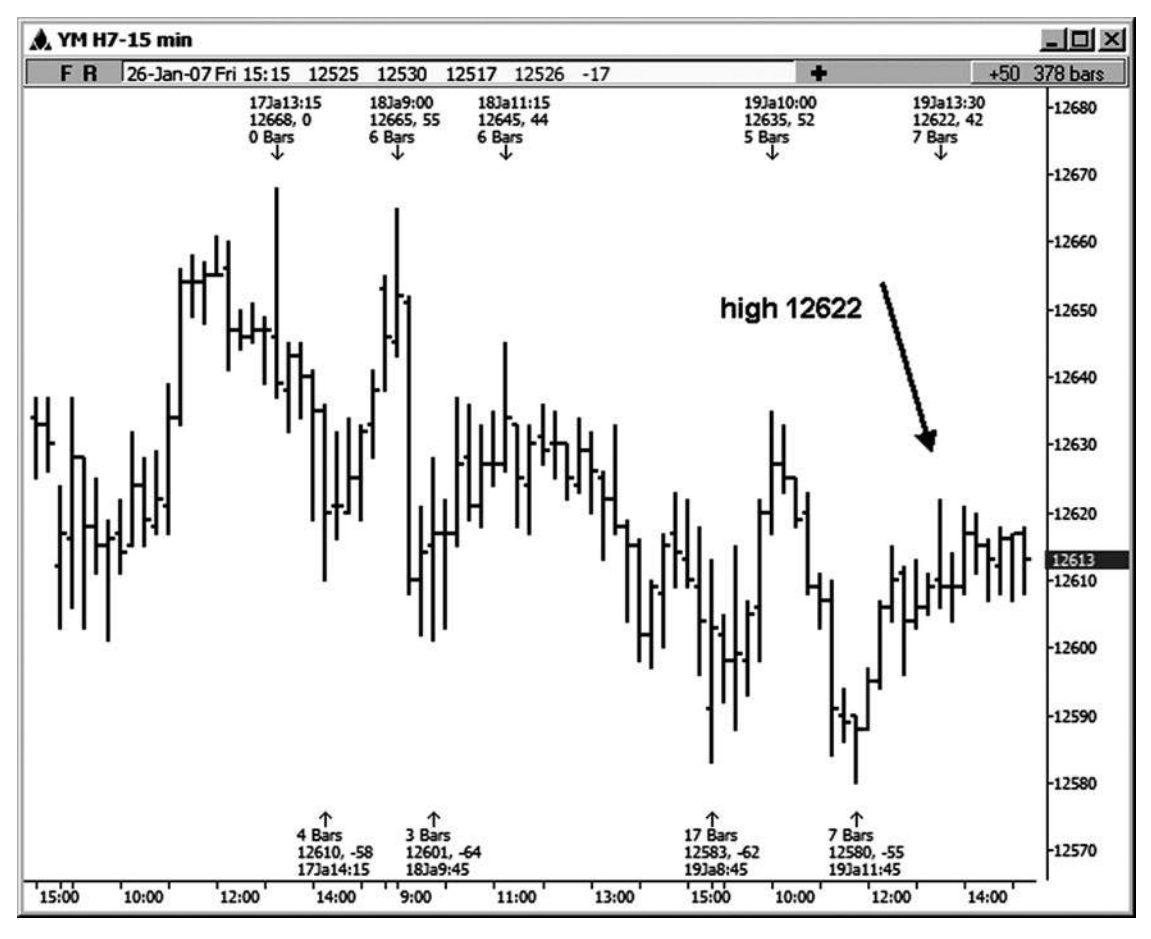

**Hình 06-01 tháng một**

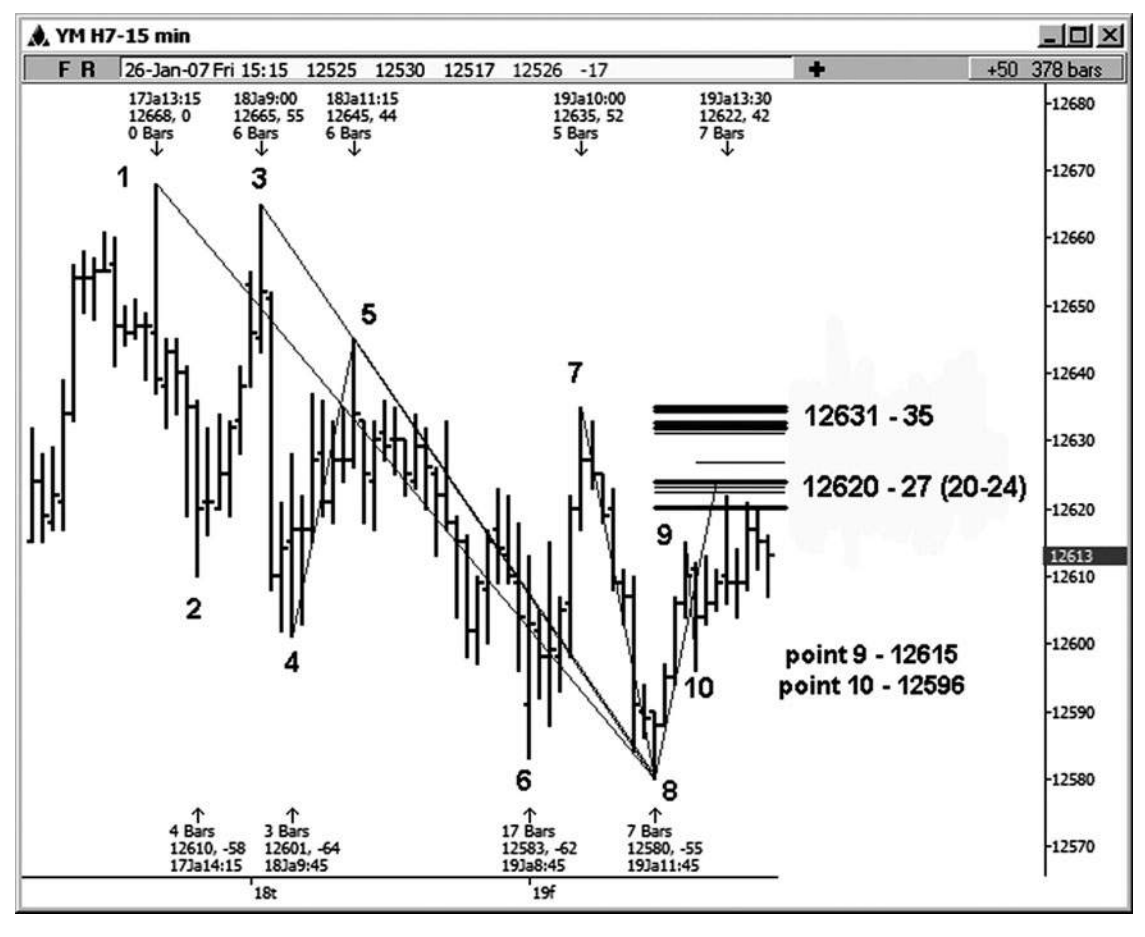

**Hình 06-ngày 01 tháng hai**

Một cụm lành mạnh của các mối quan hệ giá đứng ở vị trí các khu vực 12.620-12.627 trong ví dụ này. Hình 6-12 cho thấy các mối quan hệ giá cá nhân được xác định cụm này. Trong ví dụ này, tôi đã đánh số mức cao xoay chìa khóa và thấp để bạn có thể làm theo cùng với việc phân tích.

- .50 retracement của các cao đến 12580 thấp = 12.624 12.668 (điểm 1 đến điểm 8)
- .50 retracement của các cao đến 12580 thấp = 12.623 12.665 (điểm 3 đến điểm 8)
- .618 retracement của các cao đến 12580 thấp = 12.620 12.645 (điểm 5 đến điểm 8)
- .786 retracement của các cao đến 12580 thấp = 12.623 12.635 (điểm 7 đến điểm 8)
- 1.0 chiếu của 12601 thấp đến cao 12.645, dự kiến từ 12580 thấp = 12.624 (điểm 4 điểm 5 dự kiến từ điểm 8)
- 1,272 mở rộng của cao đến 12.596 thấp = 12.620 12.615 (điểm 9 điểm 10)
- 1.618 phần mở rộng của các cao đến 12.596 thấp = 12.627 12.615 (điểm 9 điểm 10)

Lưu ý rằng các swing từ điểm 9 đến điểm 10 là nhỏ so với hầu hết các dao động được sử dụng để phân tích này. Nếu bạn chỉ tìm hiểu loại công việc này, nó có thể khó khăn để xác định đu đó. Tôi đã làm công việc này đủ lâu, tuy nhiên, để biết rằng đu này, đó sẽ là rõ ràng hơn trên bảng xếp hạng lăm phút, sẽ là một tỷ lệ xác nhận tốt cho khu cụm này.

Trên biểu đồ đặc biệt này, tôi cũng để lại những dự cho một cụm mà phát triển ngay trên ví dụ ban đầu của chúng tôi tại khu vực 12.631-12.635. Nó không phải là bất thường đối với nhiều hơn một khu vực để phát triển cụm trên bảng xếp hạng bạn đang phân tích. Trong hầu hết các ví dụ cuốn sách của tôi, tuy nhiên, tôi sẽ xóa các mối quan hệ giá khác để chúng tôi có thể tập trung vào một thiết lập cùng một lúc.

cài đặt cluster mức giá này là một trong những thiết lập xác suất cao hơn, kể từ khi nó được thành lập theo hướng của xu hướng của biểu đồ 15 phút này mà giảm. Với sự kháng nổi bật được xác định tại khu vực 12.620-12.627, chừng nào thị trường không vi phạm kháng này bởi bất kỳ lợi nhuận có ý nghĩa, bạn sẽ nhìn vào thực hiện bất kỳ bán gây nên mà phối hợp với việc thiết lập thương mại này (xem hình 6-13). Sự suy giảm đầu tiên từ cao thực hiện tại 12.622 kéo dài 119 điểm. Có vẻ như nó đã có thể lấy một thời gian để kích hoạt một mục, nhưng nếu bạn đã kiên nhẫn và sử dụng kỹ năng quản lý tiền bạc tốt, nó đã có giá trị khá nhiều tiền mặt.

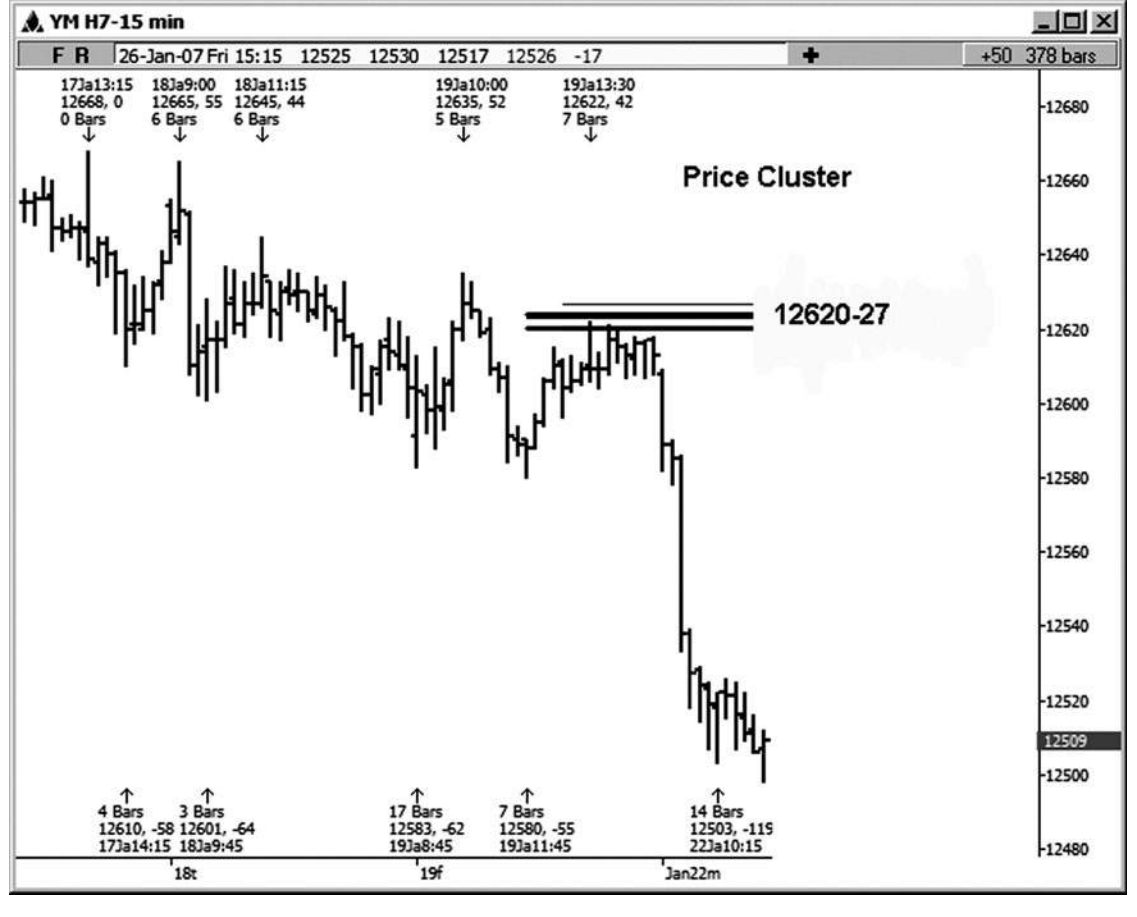

**Hình 06-ngày 01 Tháng Ba**

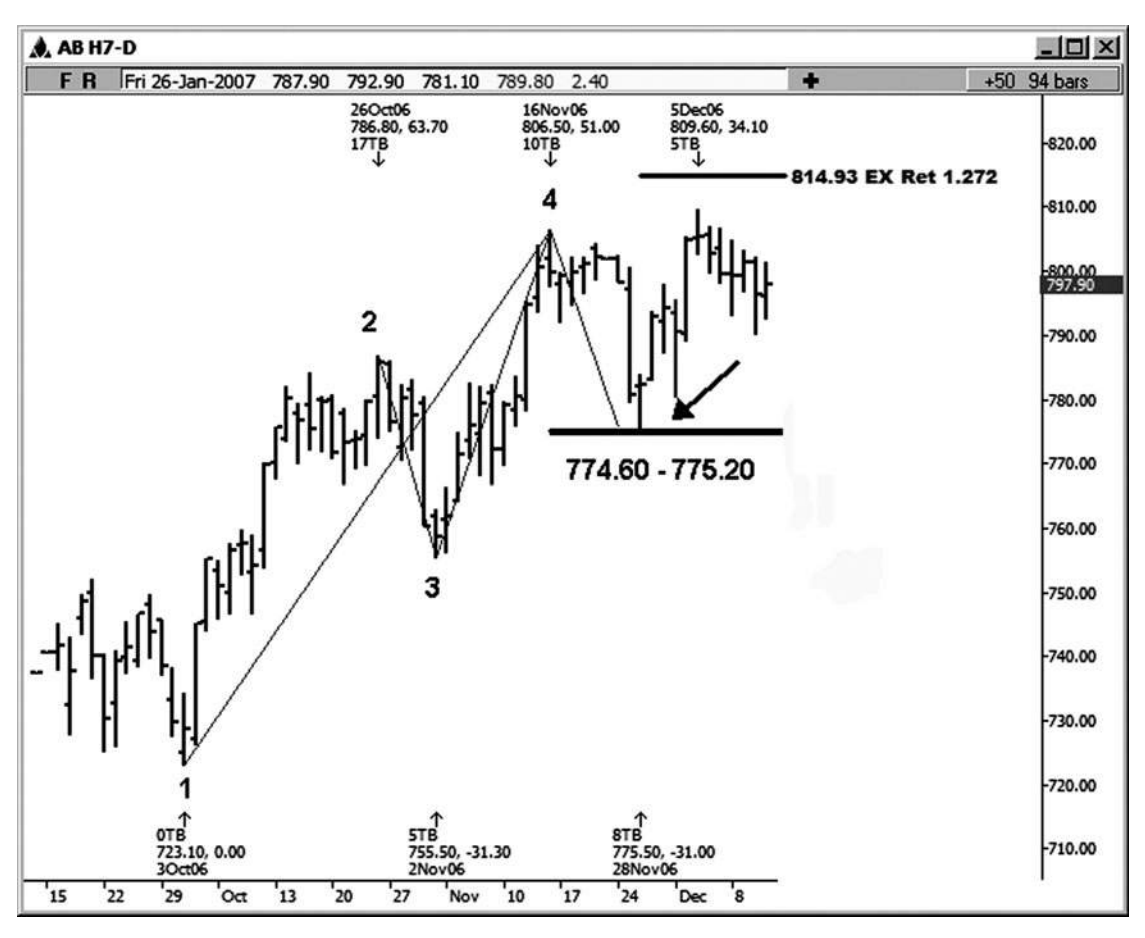

**Hình 06-ngày 01 tháng 4**

Ví dụ tiếp theo của chúng tôi là trên E-mini hợp đồng Russell, tháng 3 năm 2007 daily chart (xem hình 6-14). cụm mức giá này đến vào giữa 774,60 và 775,20 và bao gồm ba mối quan hệ giá chính:

.382 retracement của 723,10 thấp đến 806,50 cao = 774,60 (điểm 1 đến điểm 4)

.618 retracement của 755,50 thấp đến 806,50 cao = 775,00 (điểm 3 điểm 4)

1.0 chiếu của cao đến 755,50 thấp 786,80, dự kiến từ

806,50 cao = 775,20 (điểm 2 đến điểm 3 dự kiến từ điểm 4) thấp thực tế đã được thực hiện tại 775,50, đó là trong vòng 3 ve của phía trên cùng của Khu-một biên độ có thể chấp nhận cluster. Một 34 điểm phục hồi đầy đủ theo thiết lập cụm này.

Cụm minh họa trong hình 6-15 đã được phát triển trên bảng xếp hạng SPX tiền mặt hàng ngày. Cụm giá này đứng ở vị trí khu vực 1.401,75-1405,07 trong đó có sự trùng hợp của ít nhất là năm mối quan hệ giá:

.382 retracement của 1360,98 thấp đến 1431,81 cao = 1404,75 (điểm 2 đến điểm 5)

.50 retracement của 1377,83 thấp đến 1431,81 cao = 1404,82 (điểm 4 điểm 5)

1,272 mở rộng của 1410,28 thấp đến 1429,42 cao = 1405,07 (điểm 6 điểm 7)

- 1.0 chiếu của cao đến thấp 1377,83 1407,89, dự kiến từ
	- 1431,81 cao = 1401,75 (điểm 3 đến điểm 4 dự kiến từ điểm 5)
- 1.0 chiếu của cao đến thấp 1360,98 1389,45, dự kiến từ

1431,81 cao = 1403,34 (điểm 1 đến điểm 2 dự kiến từ điểm 5) thấp đã được thực hiện trực tiếp trong khu vực cụm ở mức 1.403,97. Sư hồi phục của 36,72 theo sau.

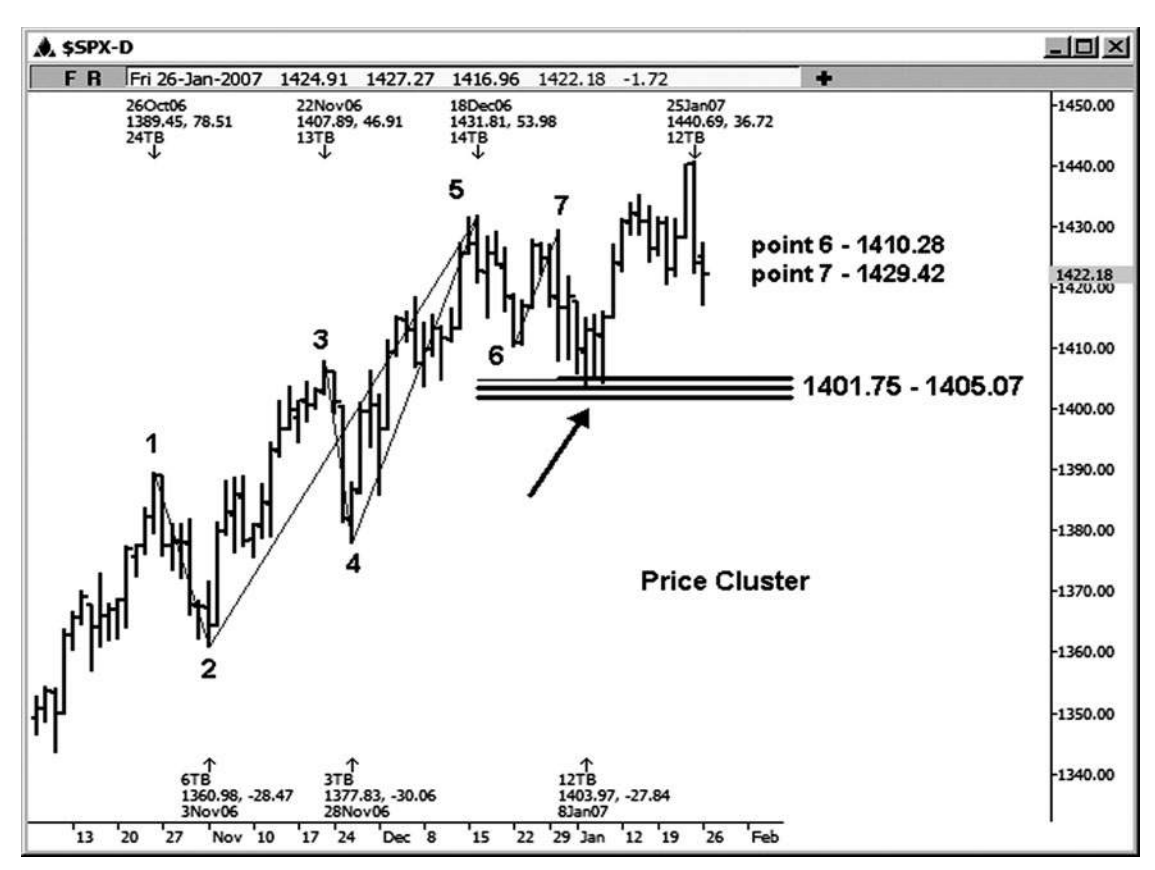

**Hình 06-01 tháng năm**

Ví dụ tiếp theo đây là một biểu đồ lăm phút của tháng ba 2007 E-mini S & P hợp đồng (xem hình 6-16). Ở đây chúng ta có một cụm ba mối quan hệ giá Fibonacci tại khu vực 1.443,75-1444,25:

.618 retracement của điểm 2 đến điểm 4 = 1444,25

mở rộng 1,272 giá điểm 3 điểm 4 = 1444,00

1.0 chiếu của điểm 1 đến điểm 2 dự kiến từ điểm 4 = 1443,75 Thị trường đang trong xu hướng tăng chung trên bảng xếp hạng này. Thấp thực tế trong trường hợp này được thực hiện tại 1.444,00. Các cuộc biểu tình ban đầu tắt ran thấp này cho 7,75 điểm, tương đương giá trị là \$ 387,50.

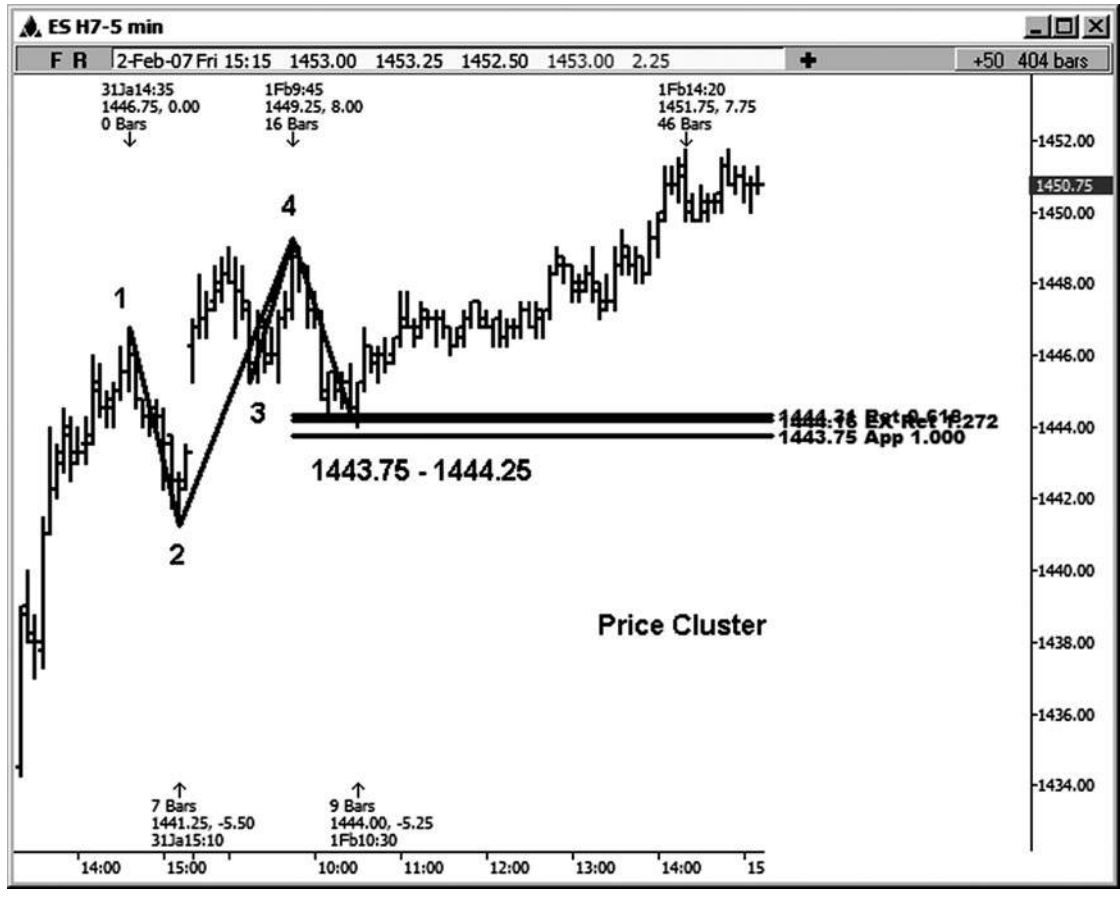

**Hình 06-ngày 01 tháng sáu**

Chúng ta hãy xem xét một ví dụ trong kho GM (xem hình 6-17). Có một hợp lưu của ba mối quan hệ giữa giá 30,00 và 30,07:

.382 retracement của điểm 1 đến điểm 5 = 30,07

.786 retracement của điểm 4 điểm 5 = 30.00

1.0 chiếu của điểm 2 đến điểm 3 dự kiến từ điểm 5 = 30.06 Đây là một trong những thiết lập xác suất cao hơn, kể từ khi cụm soạn thảo những hướng của xu hướng tăng có thể nhìn thấy trên bảng xếp hạng hàng ngày. Thấp thực tế đã được thực hiện tại 30,10, chỉ cần đồng xu trên cao của cluster. Tiếp theo là một cuộc biểu tình ban đầu là \$ 3,90.

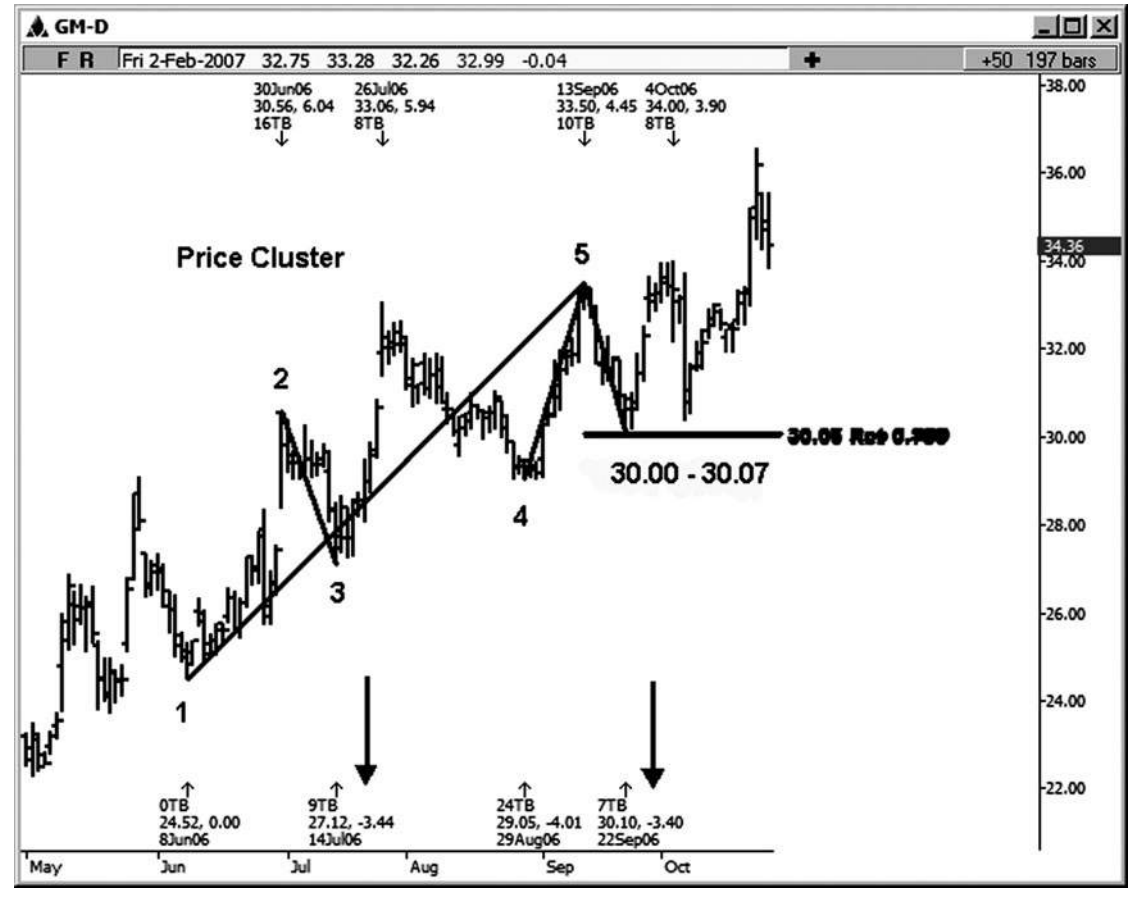

**Hình 06-ngày 01 Tháng 7**

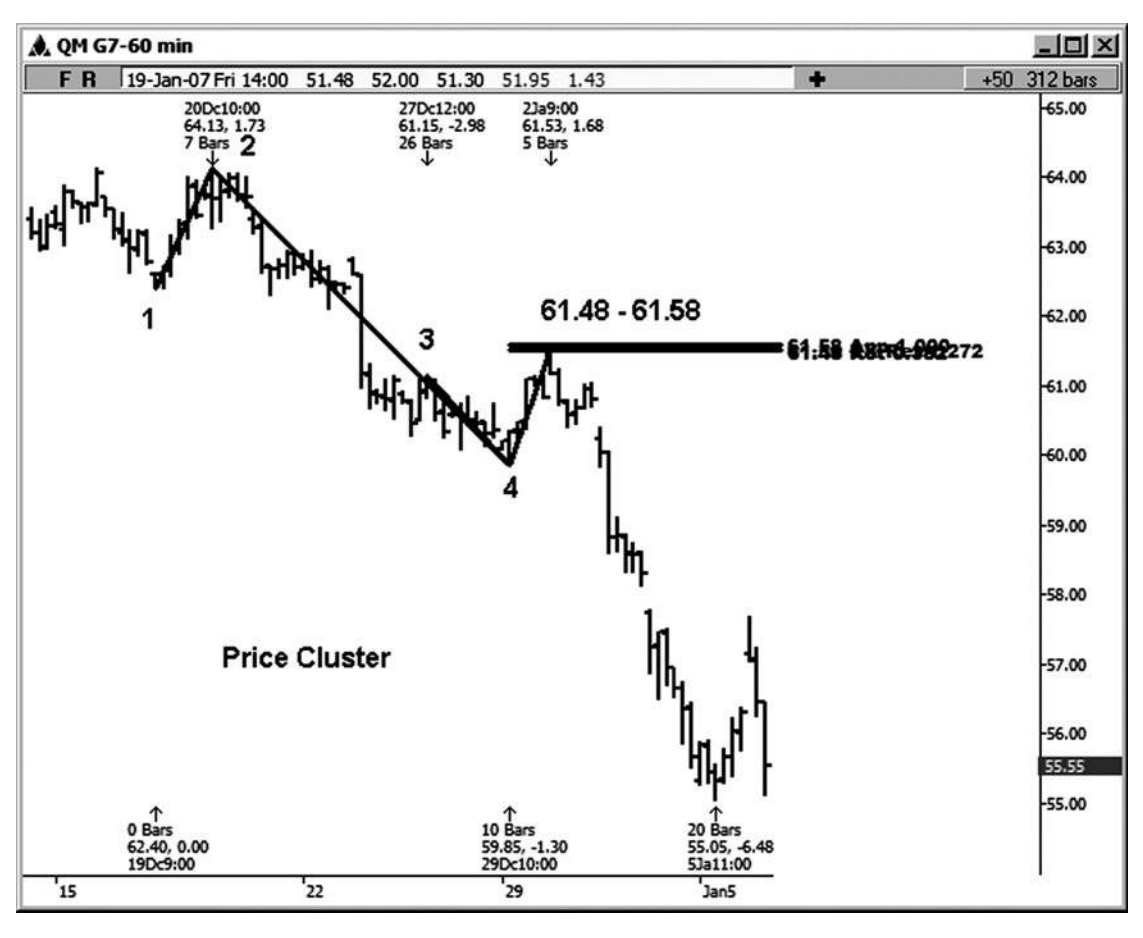

**Hình 06-ngày 01 tháng 8**

Hình 6-18 là một ví dụ về một biểu đồ 60 phút trong dầu thô kỳ hạn nhỏ Tháng 2 năm 2007 hợp đồng. Chúng tôi đang tìm kiếm một mar- downtrending ket đây, vì vậy lý tưởng nhất chúng tôi muốn thiết lập cuộc kháng chiến hoặc "bán" cụm. Một hợp lưu của các mối quan hệ giá bước vào giữa 61,48 và 61,58.

.382 retracement của các cao đến 59,85 thấp 64,13 (điểm 2 đến điểm 4) = 61,48

1,272 mở rộng của cao đến 59,85 thấp 61,15 (điểm 3 điểm 4) = 61.50

100 phần trăm chiếu của 62,40 thấp đến cao 64,13, dự kiến từ

các 59,85 thấp (điểm 1 đến điểm 2 dự kiến từ điểm 4) = 61,58 Các cao thực tế trong trường hợp này được đưa ra tại 61,53. cao cụm này đã được theo sau bởi một sự suy giảm \$ 6.48 chỉ trong một vài phiên giao dịch.

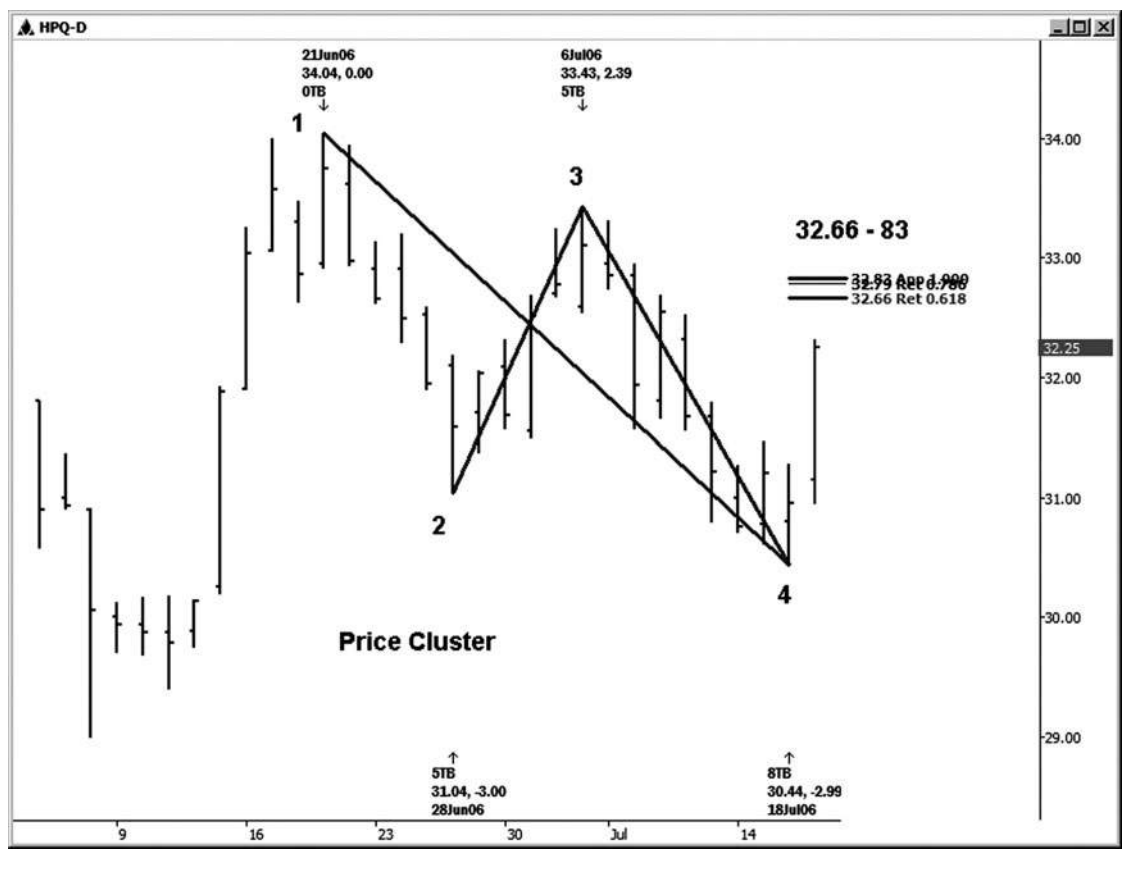

**Hình 06-ngày 01 tháng 9**

Cho đến nay tôi khá hài lòng với máy tính HP của tôi, vì vậy tôi đã quyết định để có một cái nhìn vào biểu đồ chứng khoán hàng ngày của công ty mà đối với một số hình học của thi trường. Trong hình 6-19, chúng tôi cần chỉ có bốn điểm để chạy các mối quan hệ giá. Một cụm giá phát triển trong khu vực 32,66-32,83. Trong hầu hết các bảng xếp hạng PLES tôi exam-, tôi đã cố gắng để làm cho các bảng xếp hạng trong sạch và tránh hiển thị các mối quan hệ giá lapping quá mức, thường làm giá rất khó đọc. Tuy nhiên, đó là chính xác những gì chúng tôi đang tìm kiếm trong một cluster giá. chúng tôi

yêu nó khi giá chồng lên nhau độc đáo. Nó có nghĩa là chúng ta có một ngã ba sông tuyệt đep của mối quan hệ giá. (Thật khó để giải thích cho soạn thảo của bạn rằng giá có nghĩa vụ phải được thể đọc được! Tôi đã chọn không phải để bác sĩ lên ví dụ này để cho bạn thấy những gì nó sẽ giống như thế.)

Các mối quan hệ giá mà định nghĩa cụm này là:

.618 retracement của các cao đến 7/18/06 thấp = 32.66 6/21/06 (điểm 1 đến điểm 4)

.786 retracement của các cao đến 7/18/06 thấp = 32,79 7/6/06 (điểm 3 điểm 4)

1.0 chiếu của 6/28/06 thấp đến cao 7/6/06, dự kiến từ 7/18/06 thấp = 32.83 (điểm 2 đến điểm 3 dự kiến từ điểm 4) Thị trường đã tập hợp độc đáo vào mức kháng cự chính này phán quyết. Hình 6-20 sẽ minh họa các kết quả.

Một cao đã được thực hiện trong HPQ ở 32,76, mà là trực tiếp trong khu vực cụm giá. Tiếp theo đó là khá nhanh chóng bằng cách giảm \$ 2,78. Nếu bạn nhìn kỹ vào hình 6-20, bạn cũng có thể thấy một ví dụ khác đối xứng tốt, thêm vào một trong đó đã được đưa vào khu vực cụm giá. Làm thế nào về thực tế là sự suy giảm từ 6/21/06 cao đến 6/28/06 thấp là một sự suy giảm \$ 3.00, rất giống với sự suy giảm từ 7/6/06 cao đến 7/18/06 thấp, đó là \$ 2.99? Sự hồi phục của \$ 2,32 sau đó chiếu đối xứng đơn giản này.

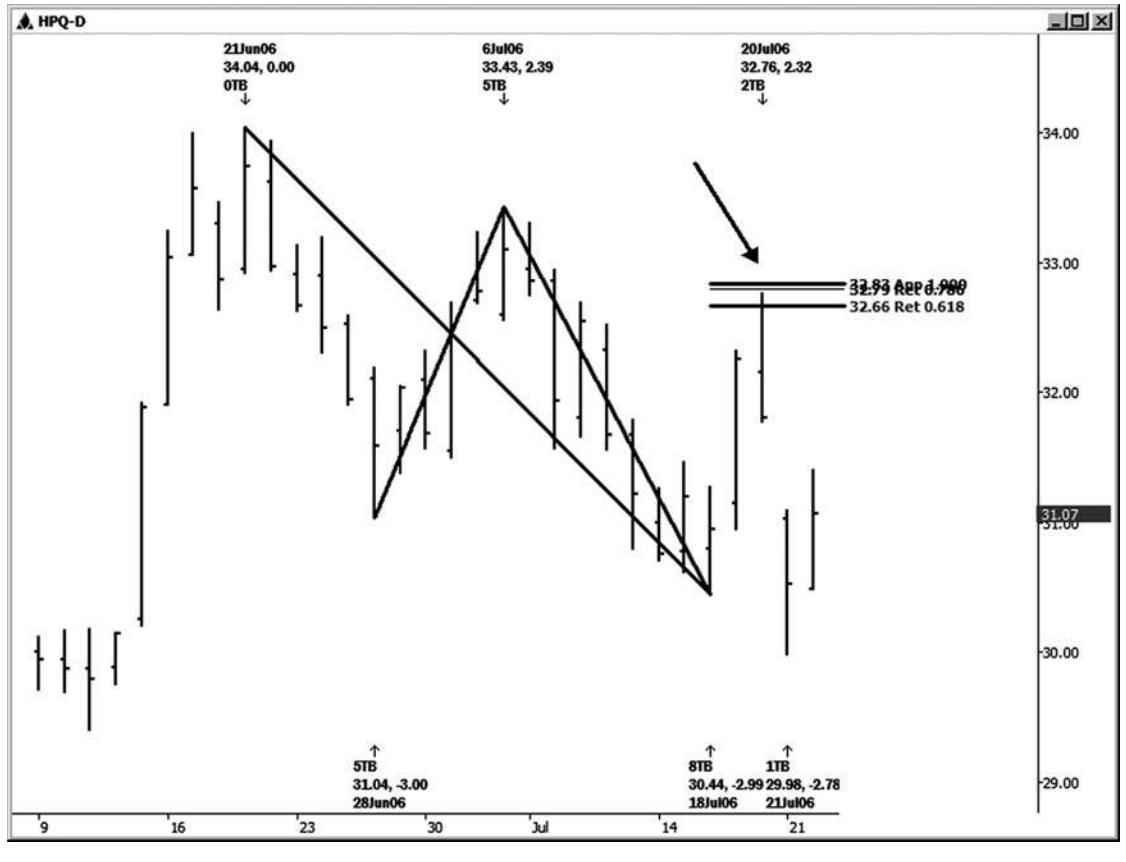

### **Hình 6-2 0**

**tác giả Mẹo**

Khi ai đó cố gắng nói với tôi rằng các thị trường mang tính ngẫu nhiên, tôi luôn luôn cười thầm lặng lẽ. Nó không có giá trị đi qua

tranh cãi với những người từ chối làm bài tập về nhà của họ và thực sự nghiên cứu hình học và các mẫu trên thị trường. Ngoài người thầy của tôi và các giáo viên khác, tôi đã để cho thị trường dạy cho tôi trong vòng 20 năm trở lại đây hoặc lâu hơn. Cho đến nay trên thị trường có không nói dối đối với tôi, và nó đã dạy tôi khá một chút. Tôi vẫn là một sinh viên khiêm tốn và tiếp tục học như thời gian đi về.

Có thêm một bài học được rút ra từ bảng xếp hạng HPQ (xem hình 6-21). Mặc dù chúng tôi đã nhìn thấy một phản ứng tốt ra khỏi gốc ví dụ cụm giá tại khu vực 32,66-32,83, làm không phải bị mắc kẹt trên một quan điểm định hướng. Sử dụng một trailing stop để bảo vệ lợi nhuận của bạn khi bạn đang ở trong một thiết lập thương mại tốt. Đừng cho rằng việc cài đặt sẽ tiếp tục làm việc cho bạn

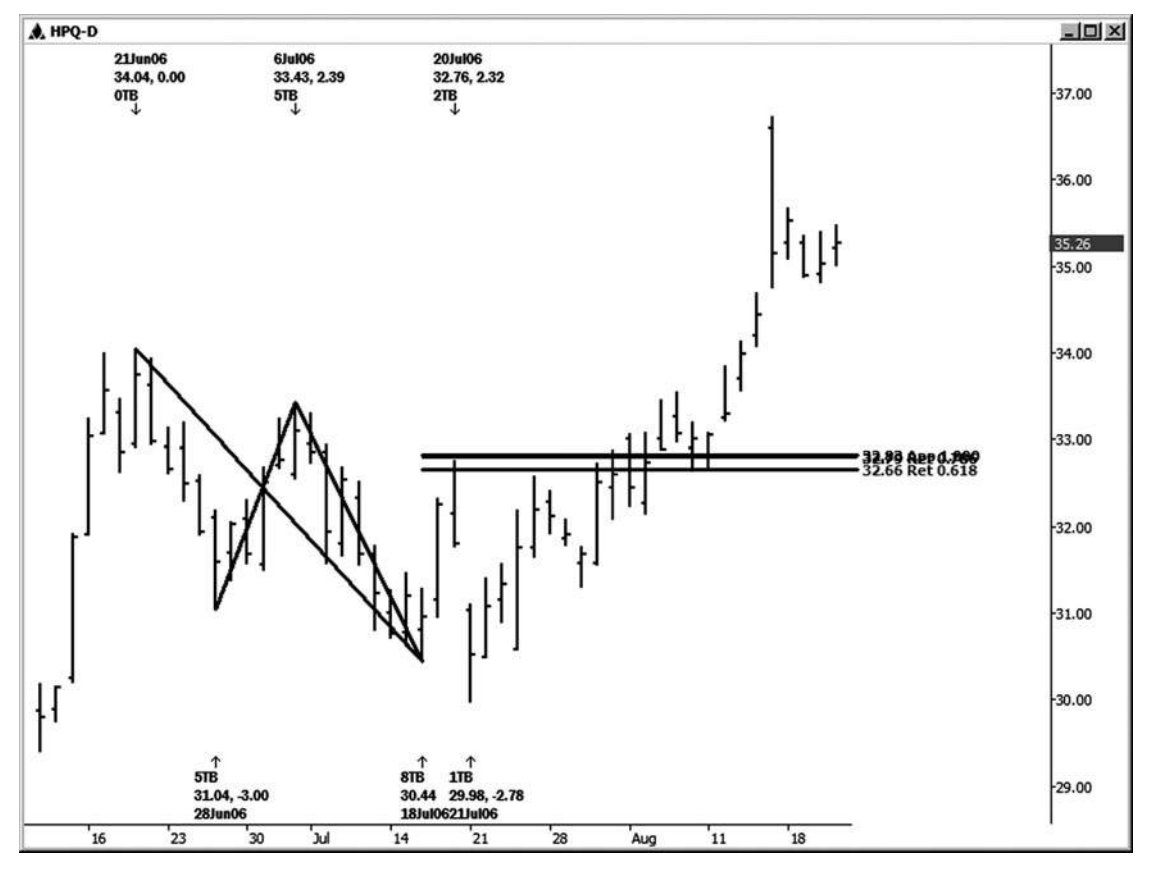

**Hình 06-ngày 02 tháng 1**

vô thời hạn hoặc là nó có ít nhất là làm cho 1,272 mục tiêu ban đầu (29,81 trong trường hợp này). Những gì thị trường ban, thị trường có thể lấy đi khá nhanh chóng. Nói cách khác, hãy linh hoạt.

cuối cùng thiết lập cụm mức giá này giảm một chút ngắn của mục tiêu 1,272 tại 29,81, với mức thấp nhất chấm dứt sư suy giảm tại 29,98. Một sư thay đổi xu hướng khá quan trong đã được nhìn thấy sau khi thấp này đã được thực hiện. Chừng nào bạn sử dụng một trailing stop trong thương mại này, bạn đã có thể bước đi với một lợi nhuận tốt đẹp. Nếu, how- bao giờ hết, bạn đã thực hiện với giả định rằng giá sẽ làm cho mục tiêu 1,272, bạn có thể đã đưa lại nhiều lợi nhuận bạn đã làm việc rất chăm chỉ cho trước đó.

Ví dụ tiếp theo là của một cụm mức giá mà phát triển trên một biểu đồ 15 phút trong tháng 3 năm 2007 mini-cỡ Dow (xem hình 6-22). Nó bao gồm một trùng hợp ngẫu nhiên ít nhất là năm mối quan hệ giá Fibonacci giữa 12.648 và 12.655.

- .236 retracement của điểm 3 đến điểm 7 tại 12.654
- .382 retracement của điểm 6 đến điểm 7 tại 12.648
- 1.0 chiếu của điểm 1 đến điểm 2, dự kiến từ điểm 7 tại 12.655
- 1.0 chiếu của điểm 4 điểm 5, dự kiến từ điểm 7 tại 12.653

1.618 mở rộng của 12.667 đu thấp đến cao 12.698 đu tại 12.648 chiếu cuối cùng này được minh họa trong hình 6-23, vì nó là khó khăn để xem nó đến từ đâu. Mặc dù đó là từ một swing tương đối nhỏ trên bảng xếp hạng, đó là một phần mở rộng xác nhận tốt mà lấn sang phần cum độc đáo.

Chú ý trong hình 6-22 rằng có ba giảm khắc phục đó là tương tự hoặc tương đương (43, 45, và 43 điểm). Khi dự báo đối xứng chồng chéo các mối quan hệ giá khác, nó tăng cường giá trị của cụm giá.

Thấp thực tế trong trường hợp này được thực hiện tại 12.655, được theo sau bởi ít nhất một cuộc biểu tình 59 điểm. Mỗi điểm trong chỉ số Dow mini có kích thước là trị giá \$ 5,00 cho mỗi hợp đồng.

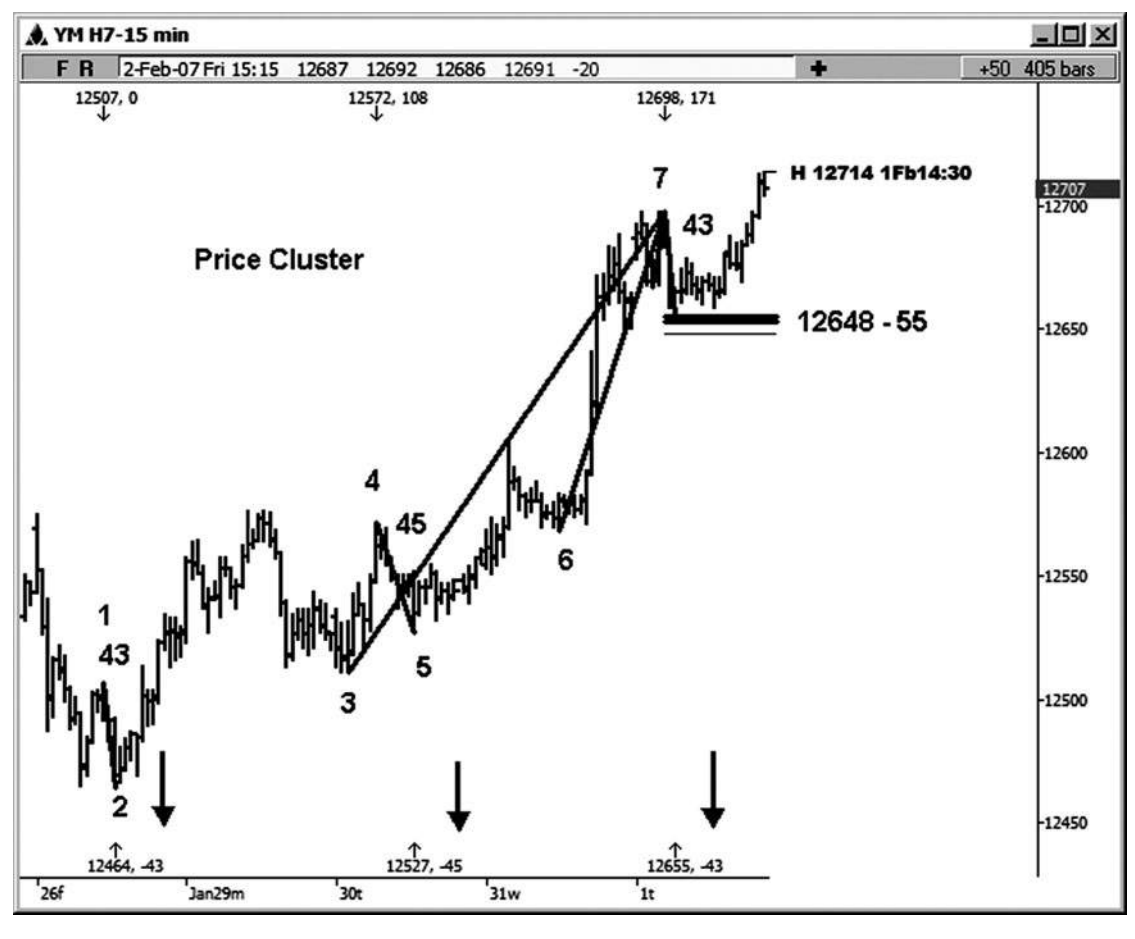

**Hình 06-ngày 02 Tháng 2**

Hình 6-23 trên 15 phút mini có kích thước Dow cho thấy nơi phần mở rộng nhỏ tại khu vực 12.648 đến từ đâu. (Thật khó để nhìn thấy trên bảng xếp hạng trước đó, vì nó đã được chồng chéo bởi các mối quan hệ giá khác.)

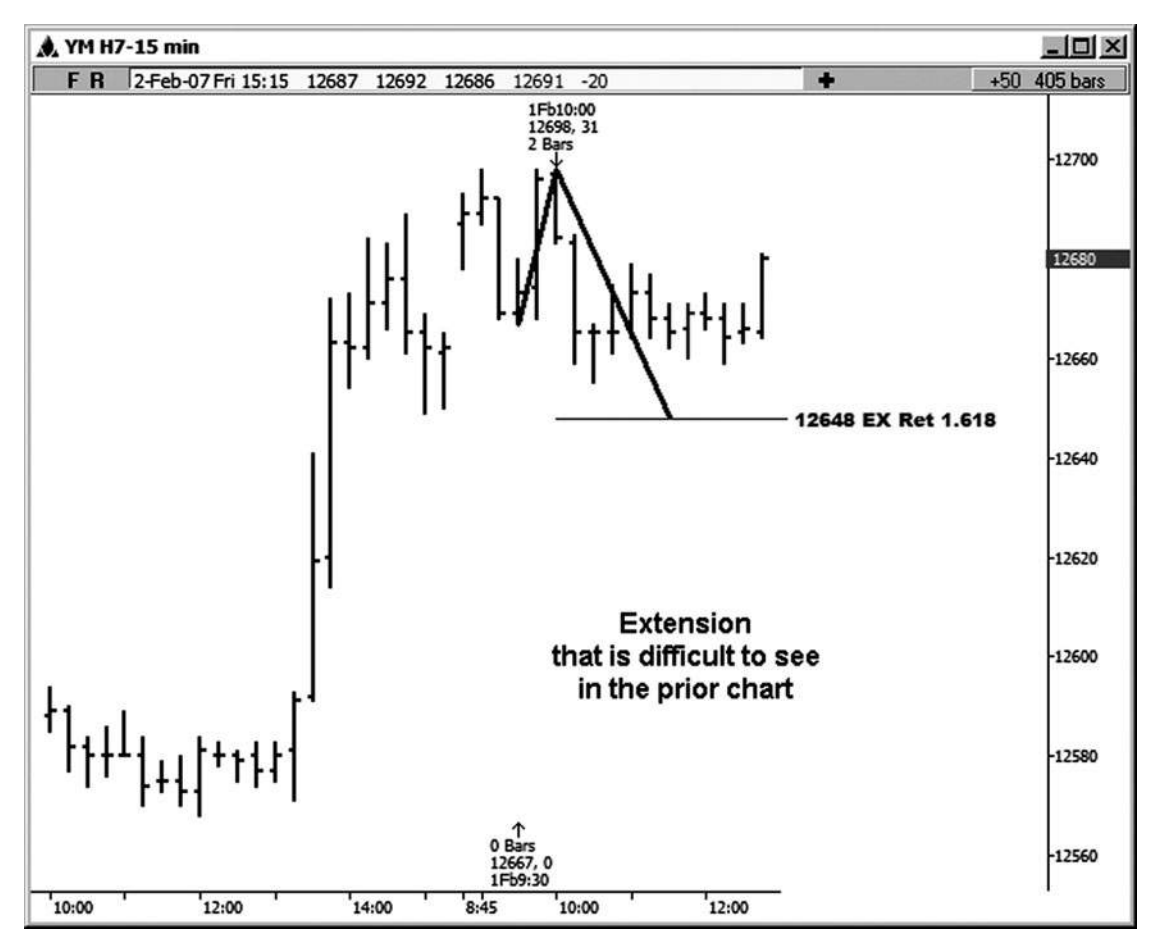

**Hình 06-ngày 02 Tháng 3**

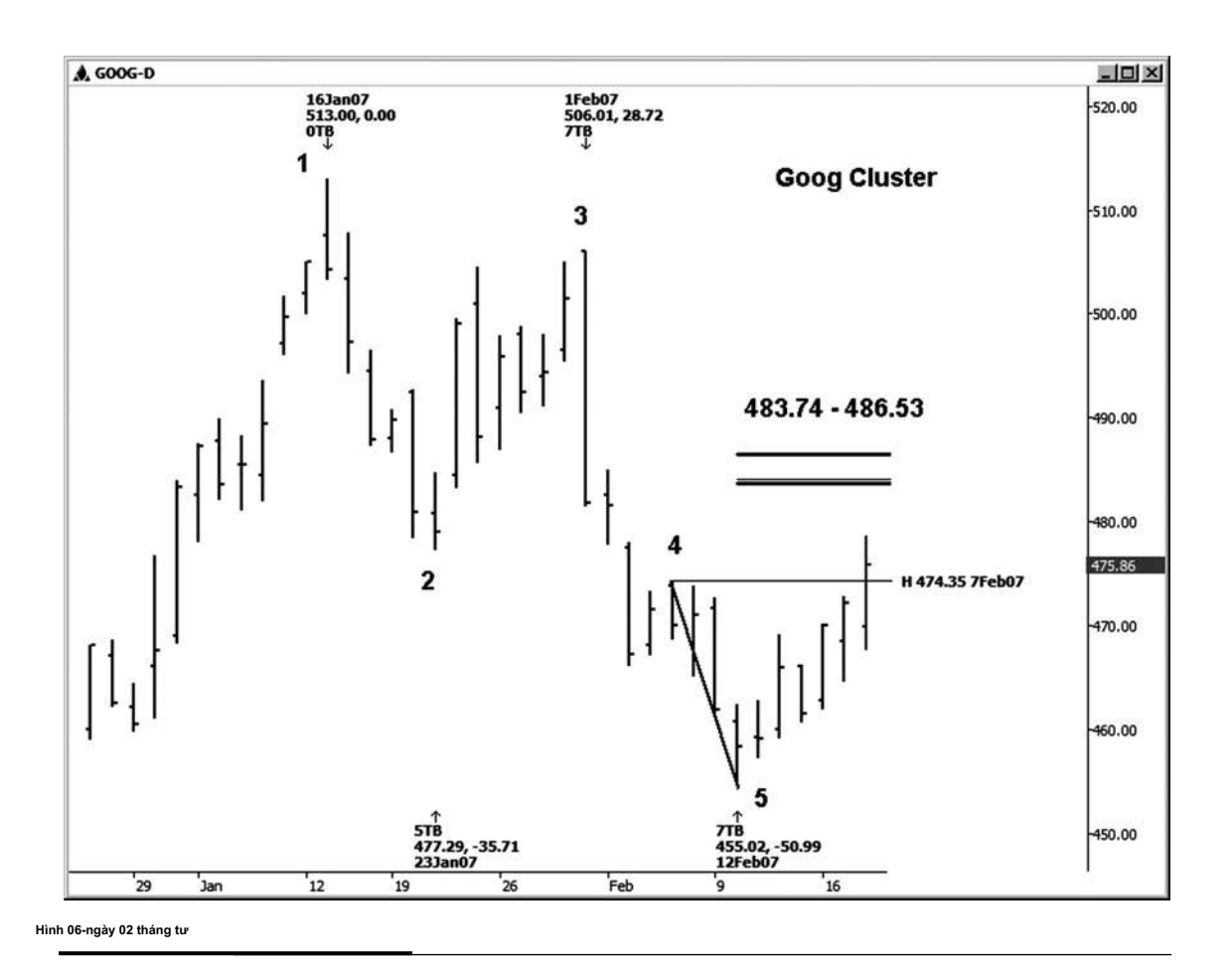

Trong hình 6-24, tiếp theo ví dụ cụm giá được thực hiện trên đồ thị ngày của Google. Ở đây tôi đã tìm cách để thiết lập một số kháng, vì chúng ta đang tìm kiếm một mô hình giảm giá, tại thời điểm đó với mức thấp thấp và mức cao thấp hơn. Có một sự trùng hợp của bốn mối quan hệ giá trong khu vực 483,74-486,53.

- .50 retracement của các cao đến 455,02 thấp = 484,01 513,00 (điểm 1 đến điểm 5)
- .618 retracement của các cao đến 455,02 thấp = 486,53 506,01 (điểm 3 đến điểm 5)
- 1.618 phần mở rộng của các cao đến 455,02 thấp = 486,30 474,35 (điểm 4 điểm 5)
- 1.0 chiếu của 477,29 thấp đến cao 506,01, dự kiến từ 455,02 thấp = 483,74 (điểm 2 đến điểm 3 dự kiến từ điểm 5)

Nơi tôi dự kiến mở rộng 1.618 từ có thể là một chút khó khăn để nhìn thấy hoặc hiểu. đu mà thực sự có thể rõ ràng hơn trên biểu đồ 60 phút. Cuối cùng, bạn sẽ có thể để đào tạo mắt của bạn để tìm tất cả các biến động có thể là bạn có thể sử dụng để xác nhận một vùng giá như một quyết định quan trọng.

Hình 6-25 cho thấy những gì xảy ra xung quanh rằng cum giá sion có quyết đinh quan trong trong Google. Ahigh đã được thực hiện tại 484,24, và nó đã được theo sau bởi một sự suy giảm \$ 45,56 khá nhanh chóng. Khi Google đạt ngưỡng kháng cự này và thất bại trong việc xóa nó, các nhà kinh doanh sẽ bắt đầu tìm kiếm bán gây nên để vào một thương mại ngắn sử dụng kháng cụm mức giá này.

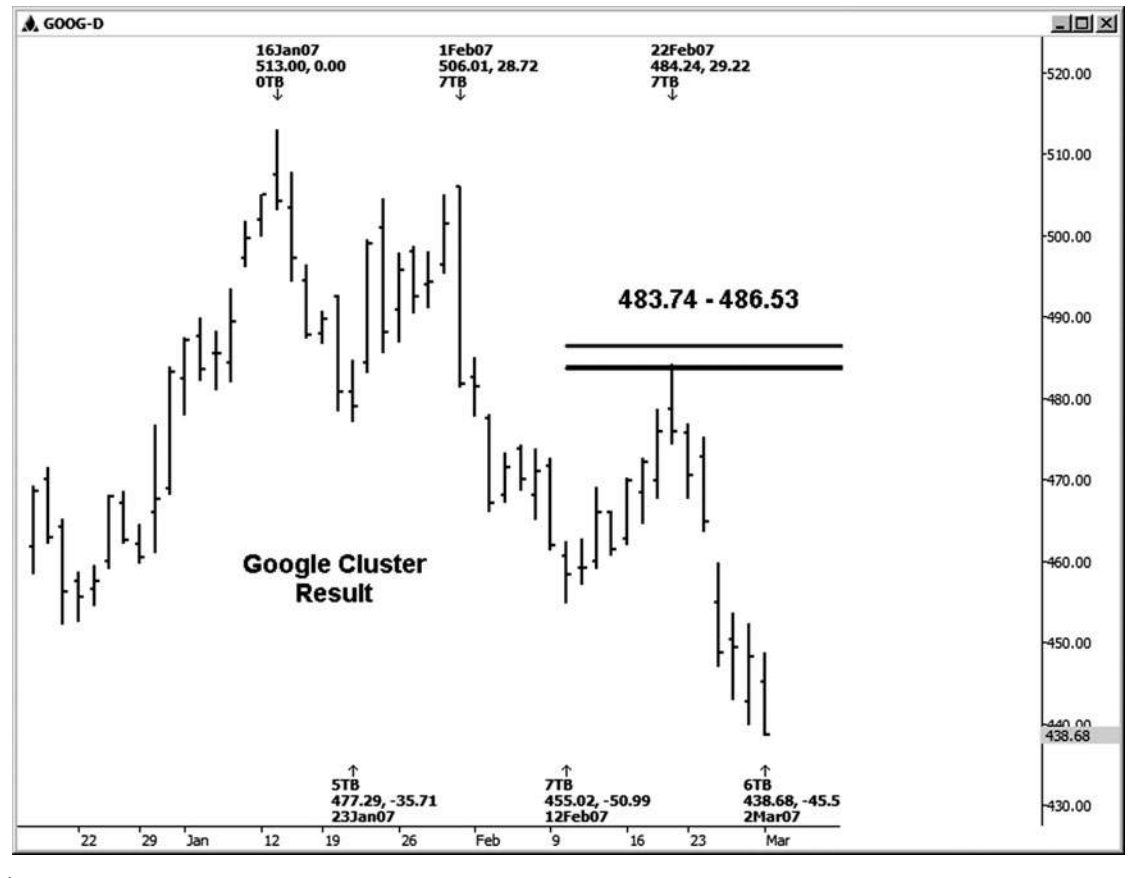

**HÌNH ngày 06-ngày 02 tháng năm**

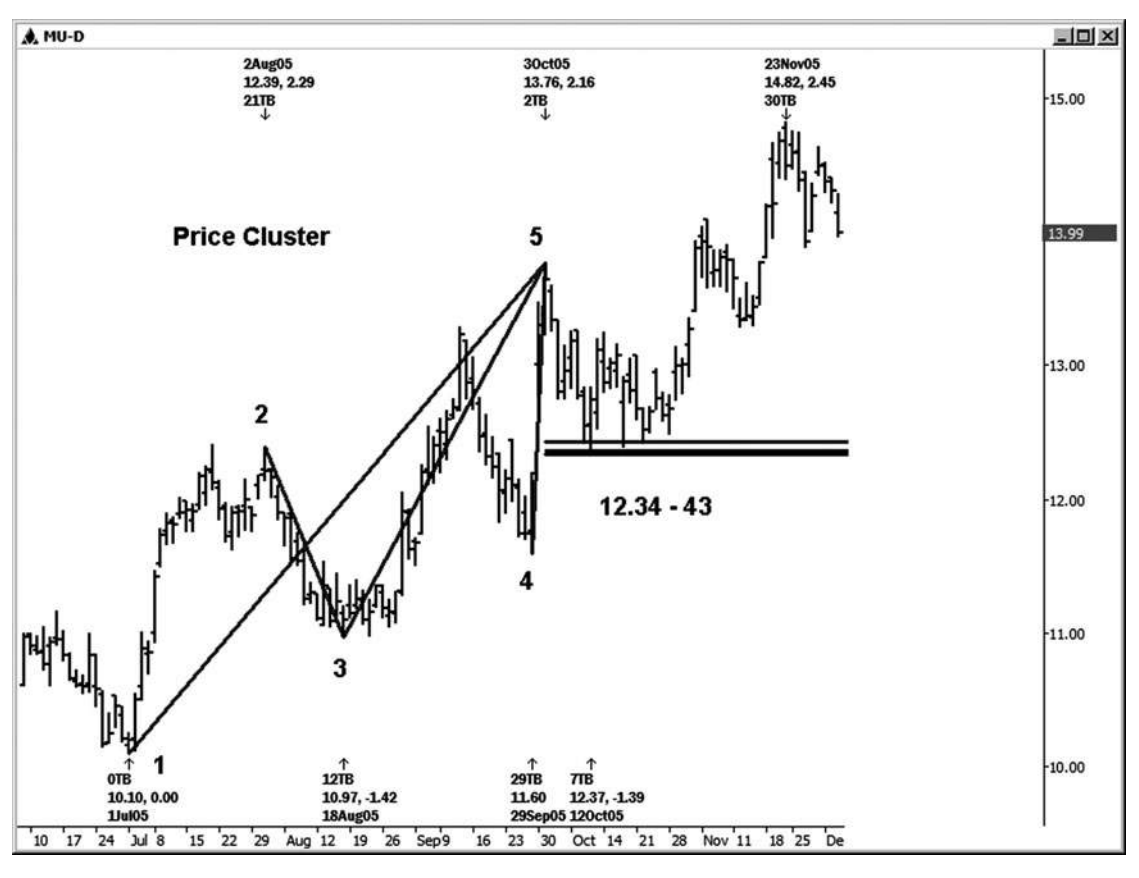

**Hình 06-ngày 02 tháng sáu**

Micron Technologies cho chúng ta một tốt ví dụ cụm giá trên biểu đồ hàng ngày. Cụm hỗ trợ minh họa trong hình 6-26 lần đầu tiên được thử nghiệm trên 10/12/05. Cụm phát triển giữa các vùng 12,34-12,43 từ các mối quan hệ giá sau đây:

.382 retracement của 7/1/05 thấp đến 10/3/05 cao = 12,36 (điểm 1 đến điểm 5)

.50 retracement của 8/18/05 thấp đến 10/3/05 cao = 12,37 (điểm 3 đến điểm 5)

.618 retracement của 9/29/05 thấp đến 10/3/05 cao = 12,43 (điểm 4 điểm 5)

1.0 chiếu của cao đến thấp 8/18/05 8/2/05, dự kiến từ 10/3/05 cao = 12,34 (điểm 2 đến điểm 3 dự kiến từ điểm 5) Một thấp quan trọng được đưa ra tại 12,37, mà đã trực tiếp trong khu vực cụm giá. Chúng tôi thấy một động thái cuối cùng xuống còn 14,82 từ thấp này.

Lưu ý rằng tôi đã không đánh số âm vực cao và thấp trong những vài ví dụ tiếp theo. Bởi bây giờ bạn nên có một ý tưởng về những gì chúng tôi **tác giả Mẹo**

làm, và bạn vẫn có thể nhìn thấy nơi các mối quan hệ giá được dự kiến từ bằng cách làm theo những ngày trên biểu đồ.

Dưới đây là một chút cụm thoải mái trên một biểu đồ hàng ngày của cổ phiếu Honeywell mà phát triển trong khu vực 41,38-41,56 (xem hình 6-27). cụm này bao gồm các sự trùng hợp của bốn mối quan hệ giá:

.382 retracement của 9/11/06 thấp đến 12/5/06 cao = 41,56

.786 retracement của 10/19/06 thấp đến 12/5/06 cao = 41,42

1,272 gia hạn 11/28/06 thấp đến 12/5/06 cao = 41,38

1.0 chiếu của cao đến 10/19/06 thấp 10/18/06, dự kiến từ 12/5/06 cao = 41,45

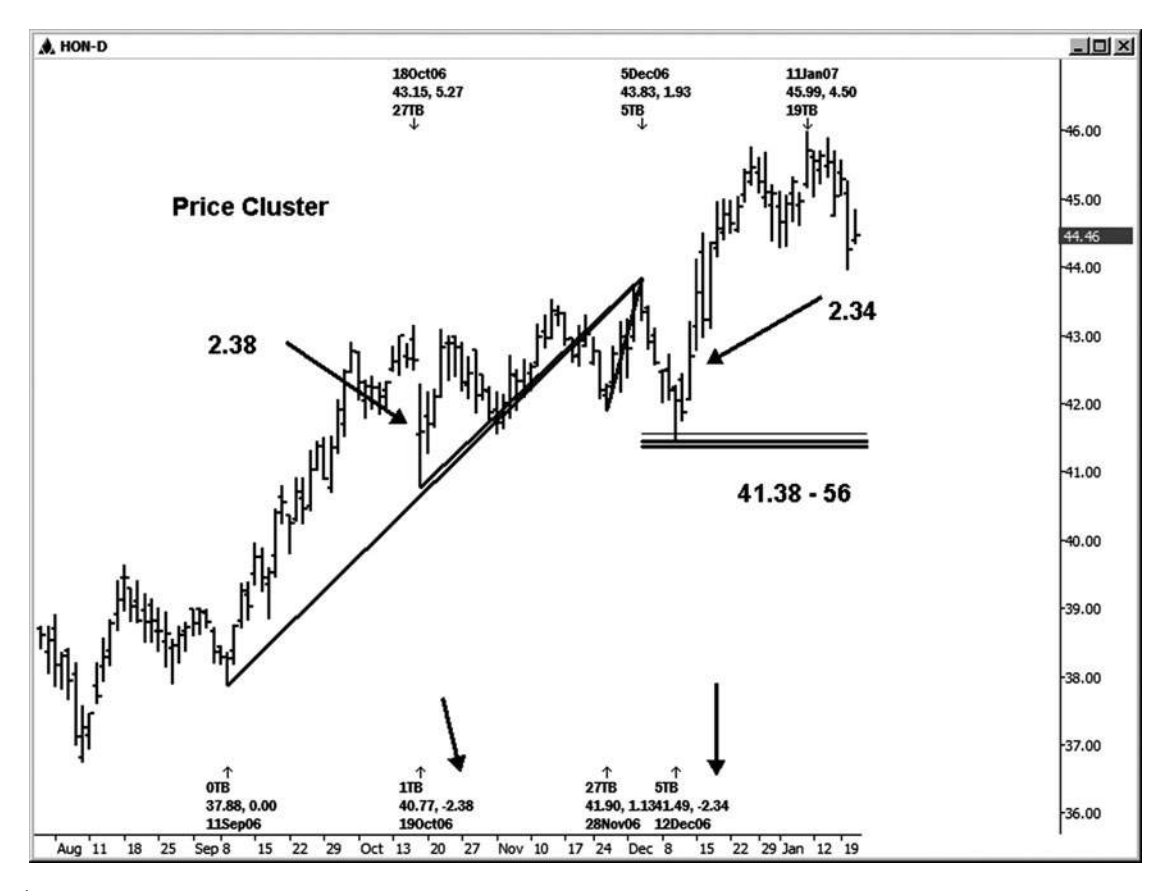

**HÌNH ngày 06-ngày 02 Tháng Bảy**
Một điều cần chú ý trên bảng xếp hạng này là làm thế nào hai dao động điều chỉnh được dán nhãn là rất giống nhau. Một đu là \$ 2,38 và lần thứ hai vào vùng cụm là \$ 2,34. Với mức thấp nhất trong HON được đưa ra tại 41,49, với một cuộc biểu tình \$ 4.50 cuối cùng sau đó thấp.

Tiếp theo ví dụ cụm giá chúng tôi đang xem xét là một biểu đồ hàng ngày của Merck (xem hình 6-28). Với mô hình chung của mức thấp thấp và mức cao thấp, đây là nơi mà nó sẽ là lợi thế của bạn để thiết lập một cụm giá ở phía bên bán đồng ý với xu hướng của MRK tại thời điểm đó. Một cụm với tối thiểu là ba mối quan hệ giá phát triển trong khu vực 29,44-29,76.

.618 retracement của 7/18/05 cao đến 8/22/05 thấp = 29,76

- .50 retracement của 8/10/05 cao đến 8/22/05 thấp = 29,67
- 1.0 chiếu của 7/7/05 thấp đến cao 7/18/05, dự kiến từ 8/22/05 thấp = 29.44

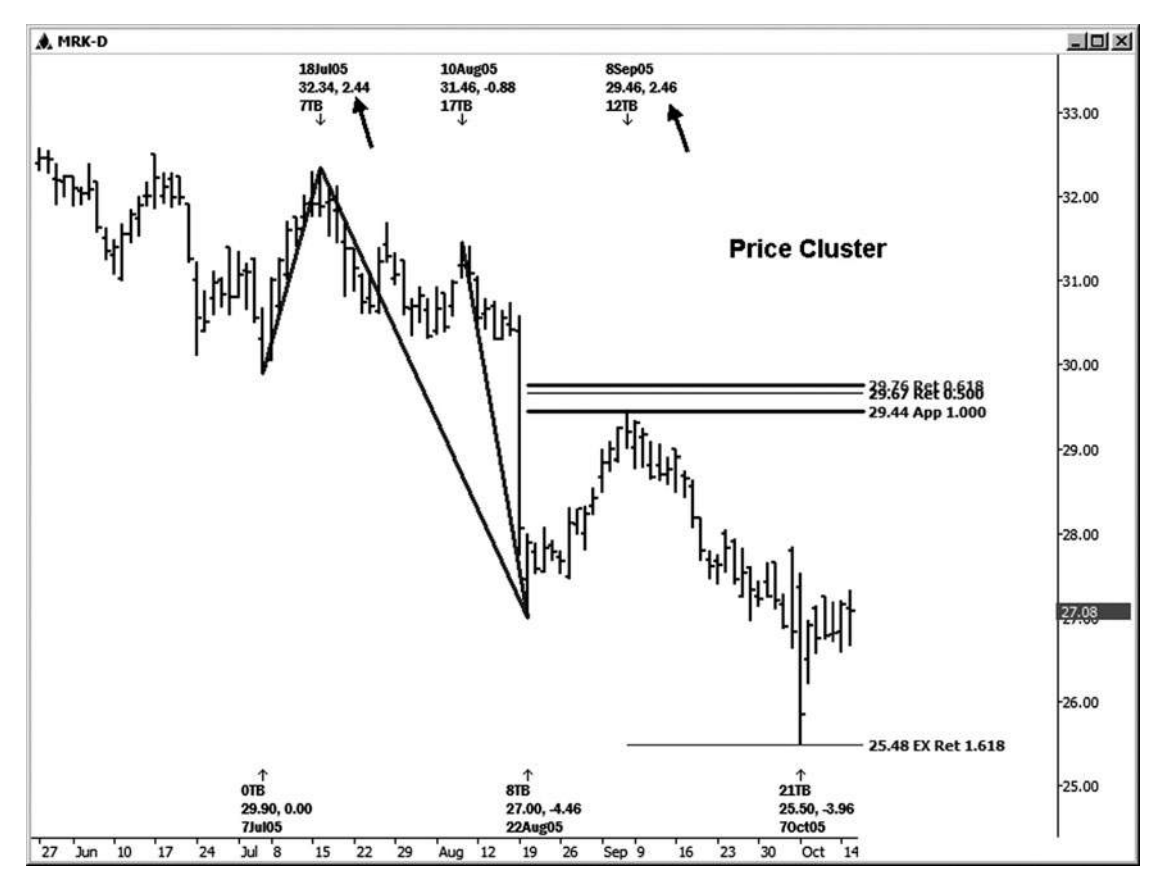

**Hình 06-ngày 02 tháng tám**

Chú ý đối xứng (tương đồng hoặc bình đẳng) của các cuộc biểu tình trước khắc phục để các cao 7/18/05 (2,44) và các cuộc biểu tình đến cao trong vùng clus- ter (2,46) 9/8/05. Các cao trong trường hợp này đã được thực hiện chỉ một vài cent so với cuối thấp của khu vực cụm giá tại 29,46 vào 9/8/05. thiết lập thương mại này chủ yếu được thực hiện với mục tiêu giá thứ hai khi một sự suy giảm \$ 3.96 được nhìn thấy từ cao cụm giá. Target 2 đến với phần mở rộng 1.618 đồng

25,48 cấp. Các 25.50 thấp chỉ là 2 cent ngắn của cấp độ này. Cụm giá tiếp theo này, General Motors, xuất phát từ một sự trùng hợp của ba mối quan hệ giá chính giữa 30,00 và 30,08 (xem hình 6-29). Bạn có thể nhận ra biểu đồ này từ chương trước đây về Retracements nơi tôi minh họa 0,236 retracement của chính nó. Mặc dù một số thương nhân có thể cảm thấy thoải mái giao dịch sử dụng một retracement mức giá dụy nhất, tôi nghĩ rằng bạn muốn biết rằng đã có ít nhất hai giá chồng chéo hơn tionships rela- trong khu vực đó!

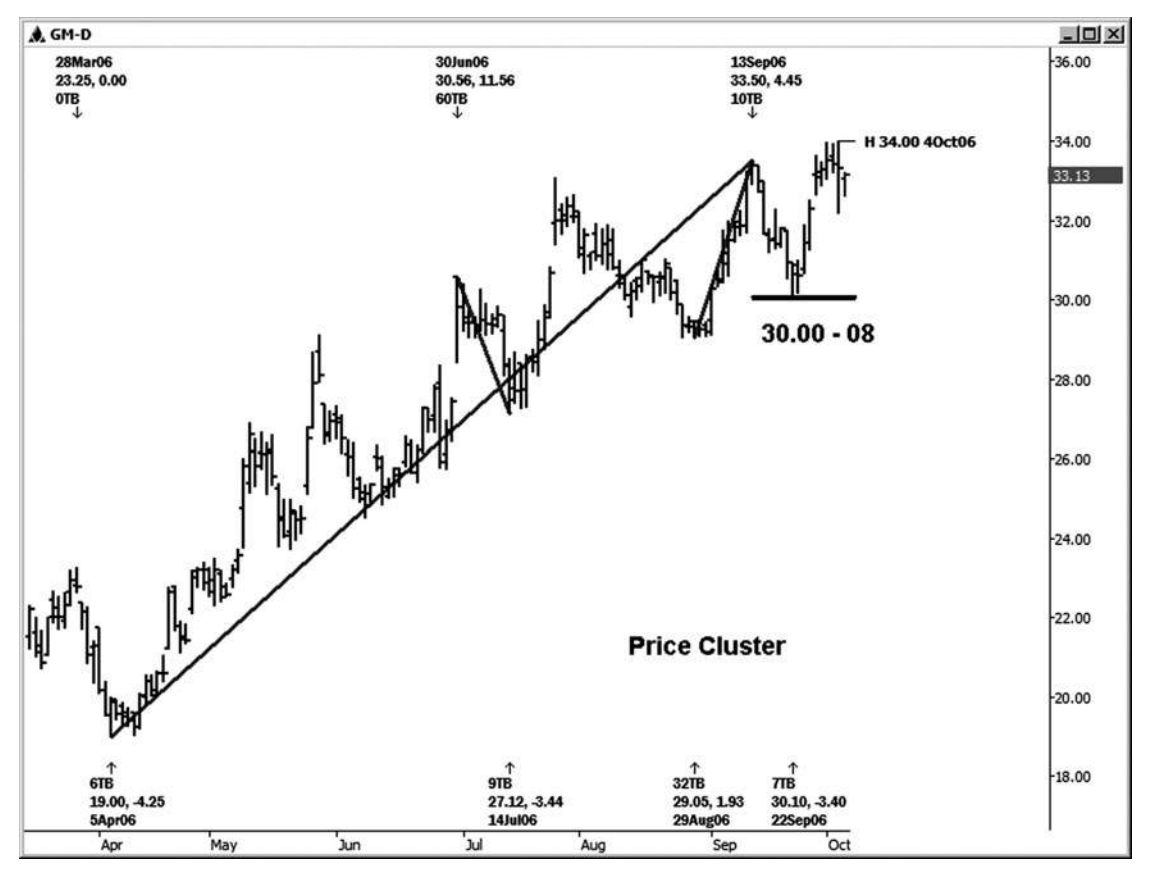

**HÌNH ngày 06-ngày 02 Tháng Chín**

Các mối quan hệ giá trong vùng là:

.236 retracement của 4/5/06 thấp đến 9/13/06 cao = 30,08

.786 retracement của 8/29/06 thấp đến 9/13/06 cao = 30.00

1.0 chiếu của cao đến thấp 7/14/06 6/30/06, dự kiến từ 9/13/06 cao = 30.06

Một thấp đã được thực hiện tại 30,10, chỉ cần 2 cent so với cao cấp của vùng cluster. thấp này đã được theo sau bởi một cuộc biểu tình của \$ 3,90.

Hình 6-30 là một lời nhắc nhở rằng cụm giá không phải lúc nào giữ! Đây là một bảng xếp hạng tiền mặt hàng ngày của chỉ số Russell. Có hai hỗ trợ ters chính clus- mà nổi bật trên bảng xếp hạng: một khu vực giữa 755,40 và 757,57, và sau đó một giữa 753,06 và 753,32. Các cụm được phát triển từ đối xứng

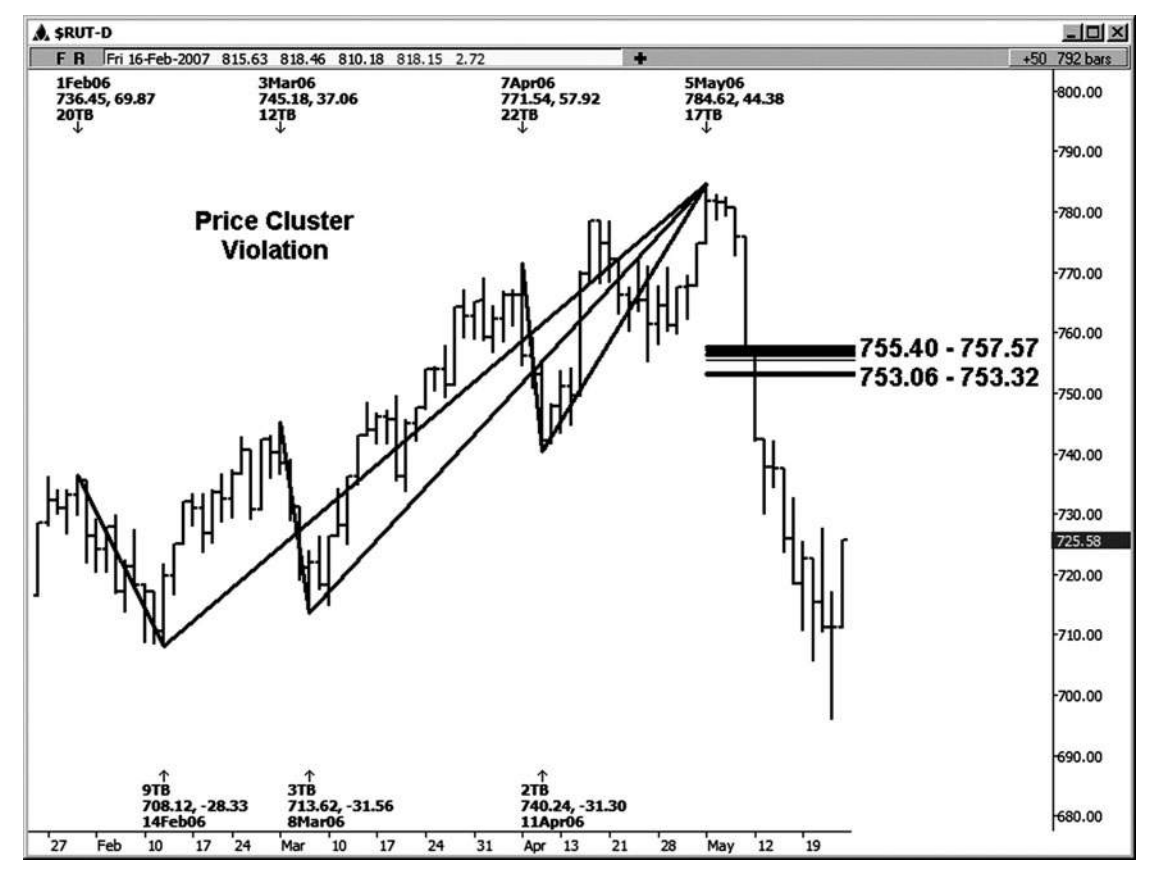

**Hình 6-3 0**

dự báo của sự sụt giảm trước khi điều chỉnh cùng với nhiều Retracements của xích đu trước dán nhãn trên biểu đồ. Cả một trong những khu cụm tổ chức.

Như một vấn đề của thực tế, có rất nhiều cụm mức giá mà bị vi phạm mỗi ngày tại thị trường này. Bạn không nên mong đợi mỗi khu cụm tổ chức. Chúng tôi chỉ đơn giản là muốn nhìn vào mục thương mại có thể sử dụng những cái mà giữ, và nơi chúng tôi thấy một mục kích hoạt thực tế. (Trigger nhập cảnh sẽ được thảo luận trong một chương sau.)

#### Chương này đi qua toàn bộ quá trình thiết lập các cụm giá Fibonacci. Những thiết lập thương mại đang rất được xác định rõ như xa như nguy cơ có liên quan, cùng với định nghĩa của một mục tiêu thương mại tối thiểu mà bạn có thể tìm kiếm nếu một mục thương mại được kích hoạt. Mặc dù rất nhiều các khu cụm giá bị vi phạm mỗi ngày, những người mà giữ và kích hoạt cung cấp cho bạn một tương đối nguy cơ thấp, cao khả năng thiết lập thương mại với các thông số rủi ro / phần thưởng tuyệt vời.

# **7** CHƯƠNG

# **Đối xứng-SỨC MẠNH CÔNG CỤ: THƯƠNG MẠI SETUP 2**

**L** et hãy nhìn sâu hơn vào các khái niệm về tính cân xứng và làm thế nào chúng ta sử dụng nó như một thiết lập thương mại. Một lần nữa, định nghĩa của tôi về sư đối xứng là sư tương đồng hoặc "bình đẳng" khi so sánh biến đông theo cùng một hướng. Đây là một công cu giao dịch đơn giản, nhưng rất mạnh mẽ rằng không nên bỏ qua. Tôi sẽ không nói với ban rằng tôi phát hiên kỹ thuật này. Nhiều chủ thi trường đã sử dụng các dự báo. Phổ biến nhất nó cũng được gọi là một động thái đo được.

**tác giả Mẹo**

Chúng tôi đã áp dụng dự báo đối xứng trong một số ví dụ cụm giá trước. Lưu ý rằng một cụm mức giá mà

bao gồm đối xứng có xu hướng trở thành một khu vực cụm giá mạnh.

Để xác định đối xứng, tôi đã sử dụng công cụ dự báo giá với các thiết lập 1.0. (Điều này đôi khi được gọi là một công cụ mở rộng trên nhiều chương trình phân tích khác.) Với dự báo, chúng ta đang so sánh biến đông theo cùng một hướng bằng cách sử dụng công cụ này, cho phép ban chọn ba điểm giá để làm cho dư báo. Tôi sử dụng đối xứng *phần lớn* thường xuyên để dư án possi- hỗ trơ ble hoặc kháng để giúp tôi nhập thương mại theo hướng của xu hướng này. Đây là nơi thiết lập thương mại 2 do thỏa thuận. Để tạo các thiết lập, tôi dự án 100 phần trăm biến động khắc phục trước để giúp xác định khu vực để tham gia thị trường theo hướng của xu hướng này. Những gì tôi có ý nghĩa bởi biến đông khắc phục là countertrend hoặc ngắn hạn giảm trong một xu hướng tăng lớn hơn, hoặc countertrend hoặc ngắn hạn cuộc biểu tình trong một xu hướng giảm lớn hơn.

Theo như kế hoạch kinh doanh của tôi đi, chỉ đối xứng đó được dư kiến từ một swing trước khắc phục trong vòng một xu hướng lớn hơn đủ tiêu chuẩn là một thiết lập thương mại. Tôi xác định xu hướng của các mô hình trên bảng xếp hạng. Nếu tôi nhìn vào một mô hình của mức cao hơn và thấp hơn, tôi nhìn vào thiết lập các giao dịch đối xứng ở phía bên mua. Nếu tôi nhìn vào một mô hình của mức thấp thấp và mức cao thấp hơn, tôi đang nhìn vào thiết lập các giao dịch đối xứng ở phía bên bán. Một cấp độ là đủ cho một thiết lập, mặc dù đôi khi bạn sẽ thấy nhiều dự báo đối xứng trùng khu vực chung giống nhau.

Đối xứng cũng có thể được dự kiến từ đu theo hướng của xu hướng lớn hơn để giúp xác định lĩnh vực mà một động thái xu hướng có thể chấm dứt. Tôi sử dụng các dự báo đối xứng chỉ để giúp đỡ trong các ngành nghề thoát, hoặc như là một khu vực nơi tôi bắt đầu giới thiệu thắt chặt lên điểm dừng trên một vi trí. Cá nhân, tôi làm không phải xem xét sử dung các dư báo đối xứng cho một thiết lập thương mại, kể từ khi dự báo về xu hướng chính đang thực sự thiết lập một thương mại mà là countertrend.

Một số thương nhân vẫn có thể sử dụng các dự báo cho một thương mại; Tuy nhiên, giao dịch countertrend không phải là cho người mới bắt đầu hoặc cho những người **tác giả Mẹo**

không nhanh nhẹn. Cá nhân, tôi thích tập trung vào các thiết lập mà có bạn gia nhập thị trường theo hướng của xu hướng chính sau khi một động thái khắc phục. Điều này giúp giữ tỷ lệ cược lợi cho bạn.

Các mục tiêu thương mại và điểm dừng về cơ bản sẽ giống nhau cho một thiết lập thử symme- vì chúng dành cho một thiết lập cụm giá. Chúng tôi sẽ tìm kiếm 1,272 của swing trước vào chiếu đối xứng (s) hoặc mức độ như một mục tiêu tối thiểu, và nguy cơ tối đa sẽ là một vài ve trên hoặc dưới chiếu đối xứng (s).

**98**

#### **VÍ DỤ đối xứng**

Ví dụ đối xứng đầu tiên, Hình 7-1, được minh họa trên bảng xếp hạng ba phút của tháng 3 năm 2007 hợp đồng E-mini Russell. Tôi đã dán nhãn xích đu tương tư trên bảng xếp hạng này. Trong vòng một swing lớn hơn lên trong hợp đồng này 783,10-790,20, chúng ta có thể thấy thay đổi tính xuống 1.50, 1.90, 1.60, và 1.70 điểm. Những biến động phù hợp với định nghĩa về tính đối xứng, như tất cả chúng đều giống nhau. Vì chúng là trong bối cảnh của một xu hướng tăng, tôi cũng đang xem xét những là đu khắc phục. Một thiết lập thương mại có thể đã được tạo ra trong một vài nơi trên biểu đồ này, như giảm khắc phục trước khi có thể đã được dự kiến từ bất kỳ cao mới để xác định một mục mua càng tốt.

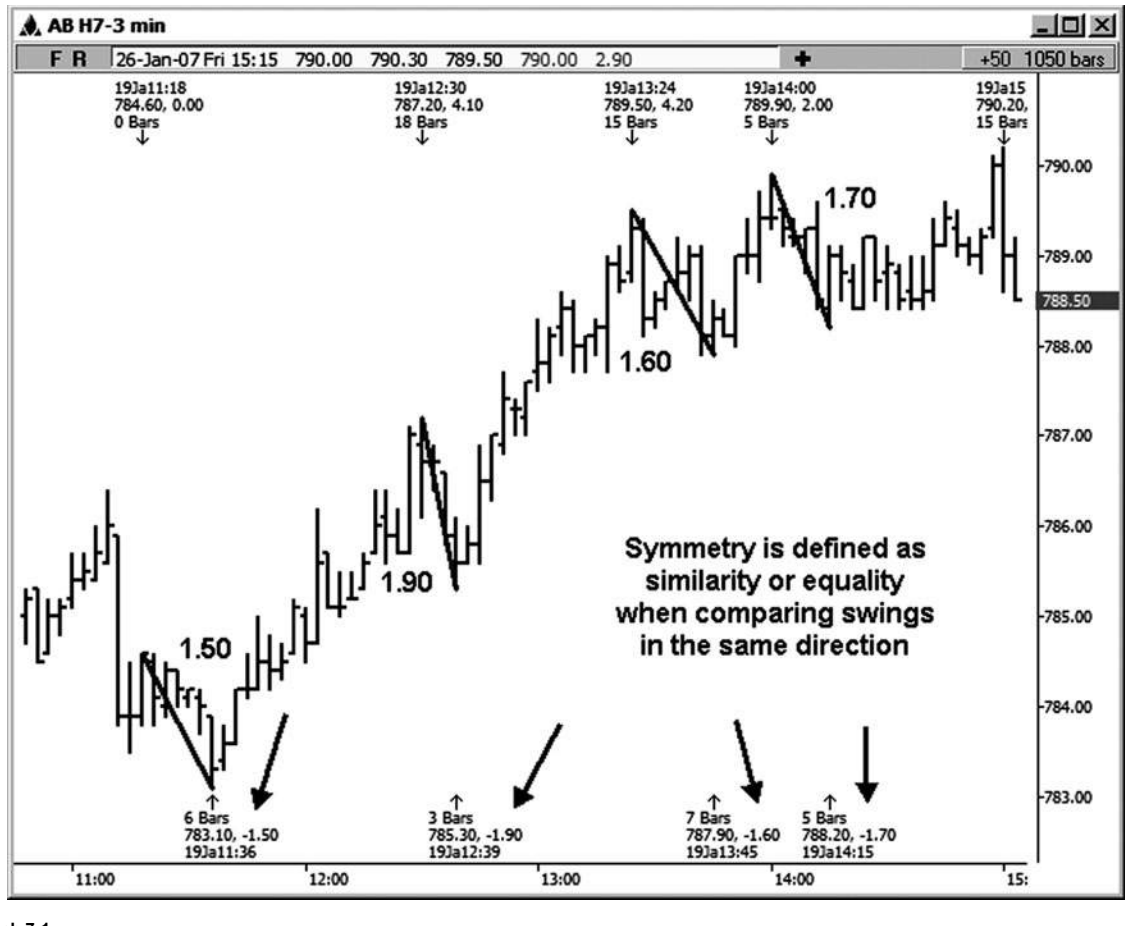

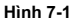

Hình 7-2 là một ví dụ đối xứng trên một biểu đồ FOREX hàng ngày của tỷ giá USD / CAD (đô la Mỹ / đồng đô la Canada). Tôi đã dán nhãn xích đu tương tự trên bảng xếp hạng này. Swing của 211 pip tương tự như pip 206 điểm. Swing 160 pip tương tự như xoay 158-pip. Trong trường hợp này, có hai ví dụ riêng của đối xứng trong bảng xếp hạng này. Xích đu mà được so sánh trong bảng xếp hạng này cũng được coi là động thái điều chỉnh trong xu hướng tăng hàng ngày. Một ví dụ về thiết lập đối xứng trên bảng xếp hạng này sẽ được sử dụng di chuyển từ cao đến thấp 12/20/06 (160 pip) 12/18/06 và chiếu nó từ cao 1/11/07 sử dụng 1,0 thiết lập trên công cụ dự báo. Điều này sẽ đã thiết lập 1,1644 như hỗ trợ tốt và một khu vực lối vào mua.

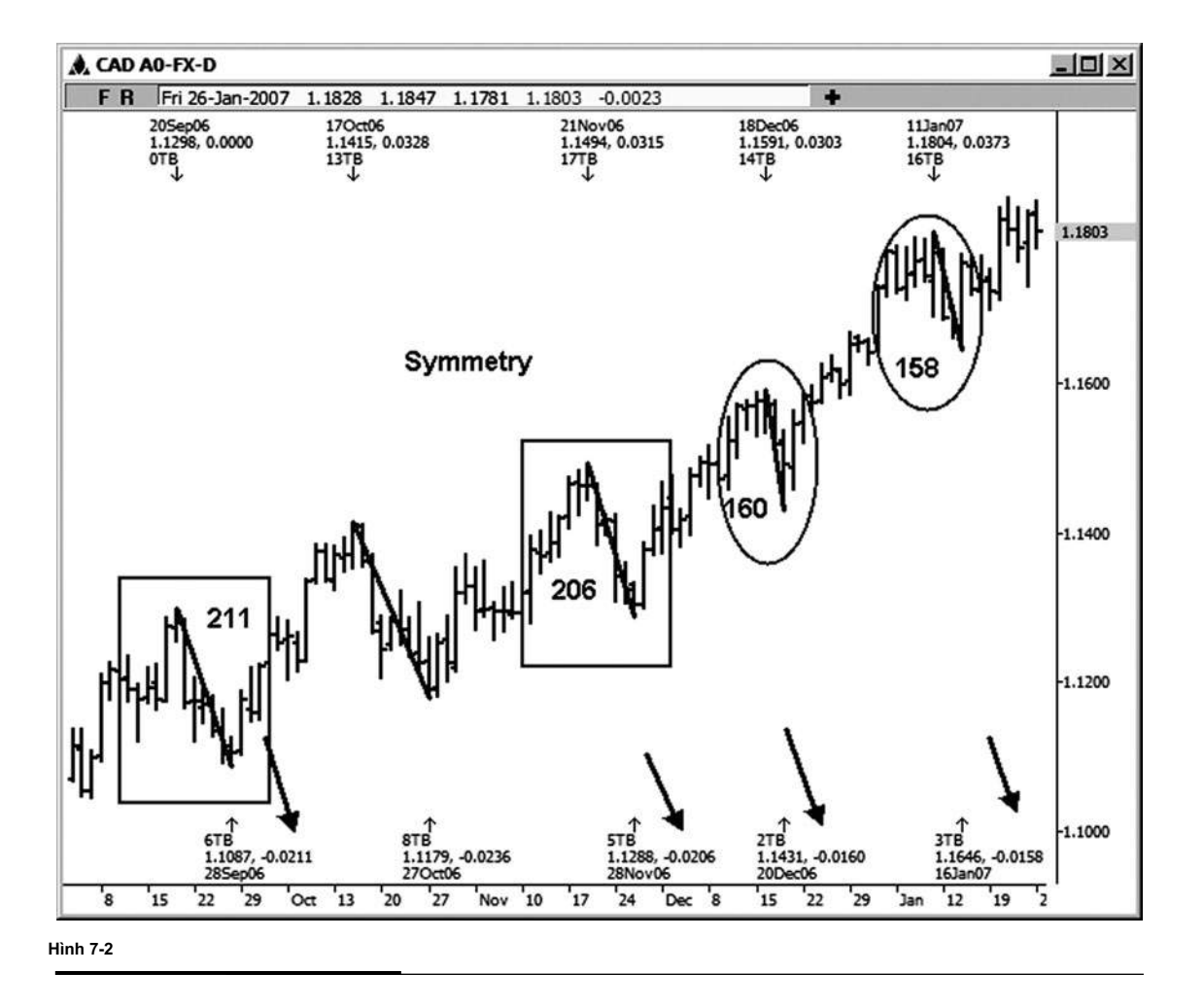

Thấp thực tế đã được thực hiện tại 1,1646 và tiếp theo là một cuộc biểu tình tương đối khỏe mạnh.

Trong hình 7-3, chúng tôi đang xem xét 60 phút Tháng Ba 2007 con- trái phiếu đường. Chú ý rằng swing đầu tiên được xác định trên bảng xếp hạng là 26 / 32nds. Một khi điều này đã được dự kiến từ 110 08/32 đu thấp, nó cho chúng ta thấy khả năng "kháng đối xứng" tại khu vực 111 02/32. Đó là thiết lập thương mại. Trong trường hợp này, các cuộc biểu tình từ 110 08/32 thấp chấm dứt

chính xác tại chiếu đối xứng. Hãy nhớ rằng, đối xứng là sư tương đồng hoặc bình đẳng. Các trái phiếu giảm gần 2 điểm đầy đủ từ cao đó.

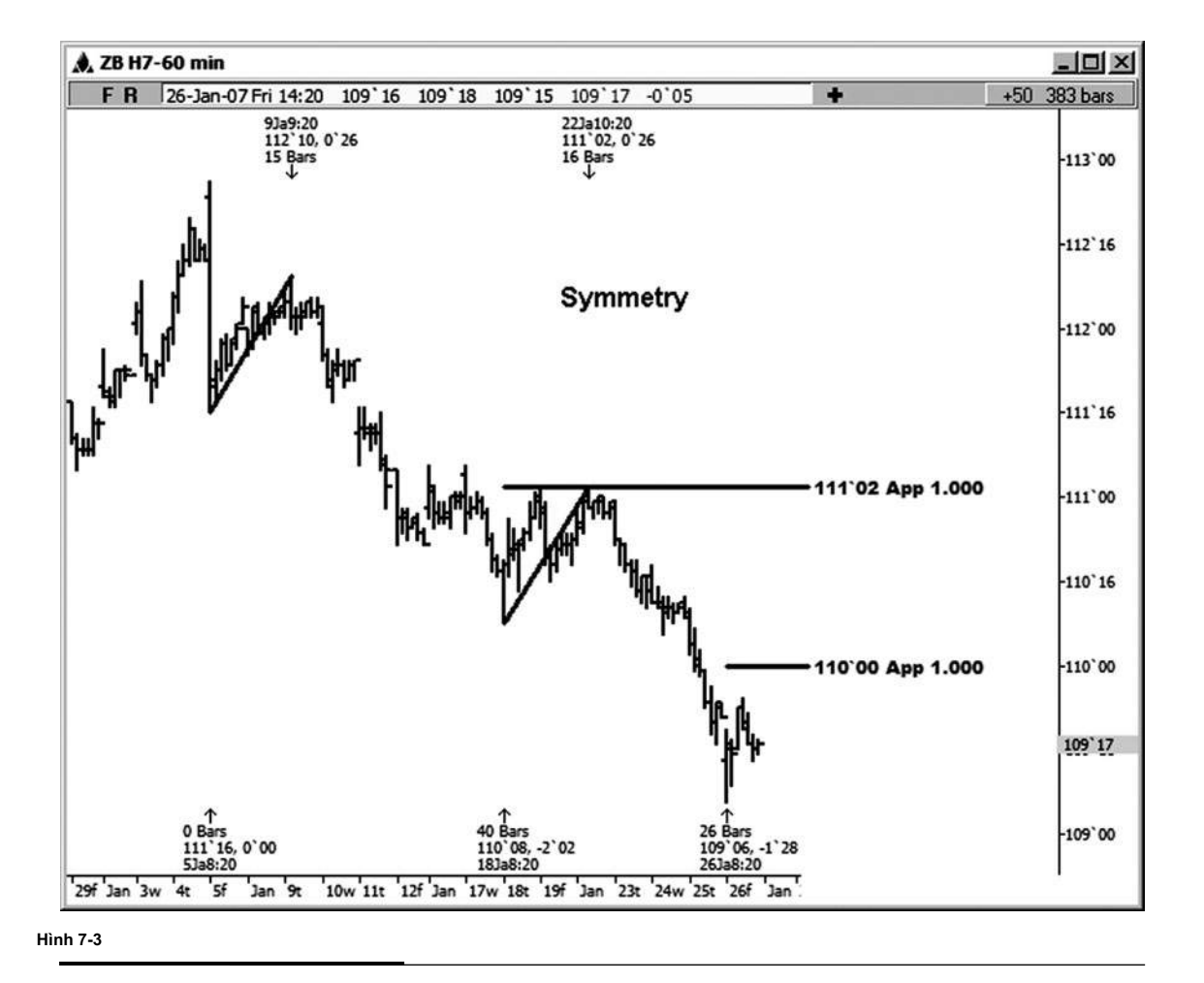

Một thấp chủ yếu được thực hiện trên tiền Nasdaq hàng ngày trên 7/18/06. Sau thấp này đã được thực hiện, chúng ta có thể tìm thấy khá một vài ví dụ về sự đối xứng trong hình 7-4. Các điều chỉnh mà tôi đã dán nhãn đây là 48,08, 53,56, 42,15,

46,85, 42,96 và 52,60. Chú ý sự tương đồng giữa một số trong những biến động trong xu hướng tăng. Đã có ít nhất một vài thiết lập thương mại đối xứng tiềm năng trên bảng xếp hạng này.

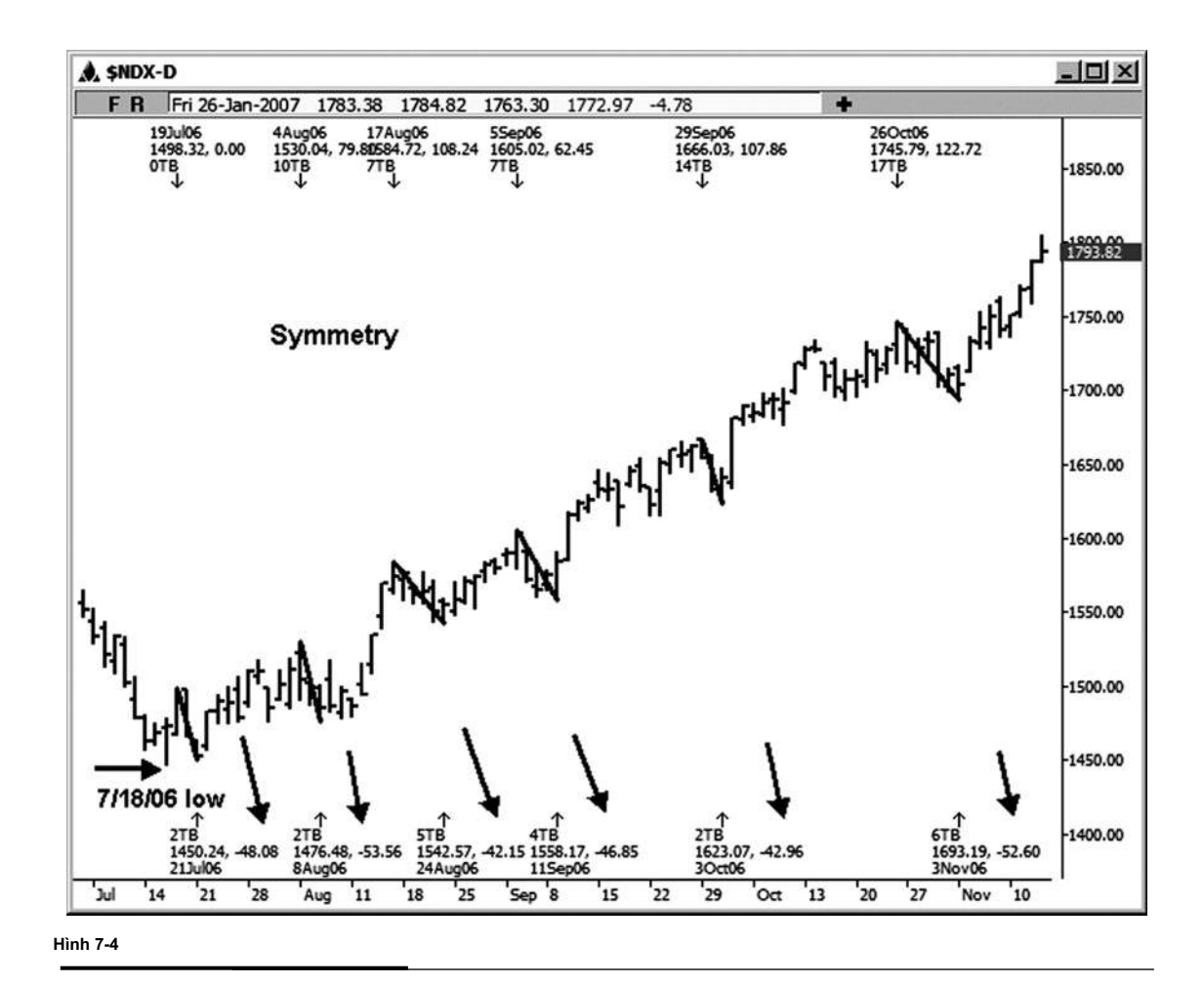

Hãy xem xét một trong những ví dụ đối xứng trong đó biểu đồ Nasdaq cùng. Nó sẽ được chứng minh là một thiết lập thương mại lành mạnh trong sự chỉ đạo của xu hướng này (xem hình 7-5). Mặc dù có thể đã được các mối quan hệ giá khác mà chồng chéo chiếu đối xứng này, chúng ta chỉ cần đi để tập trung vào các đối xứng chính nó trong ví dụ này. Nếu bạn đo xoay điều chỉnh từ mức cao 8/4/06 đến 8/8/06 thấp và dự án 100 phần trăm đu này từ cao 10/26/06, 1692,23 trở thành quyết định hỗ trợ càng tốt và các thiết lập. Thấp thực tế đã được thực hiện chỉ là một liên lạc trên chiếu quan trọng này. Sự hồi phục tuyệt đẹp sau, với một runup ban đầu 1.693,19-1.824,21, hoặc 131,02 điểm.

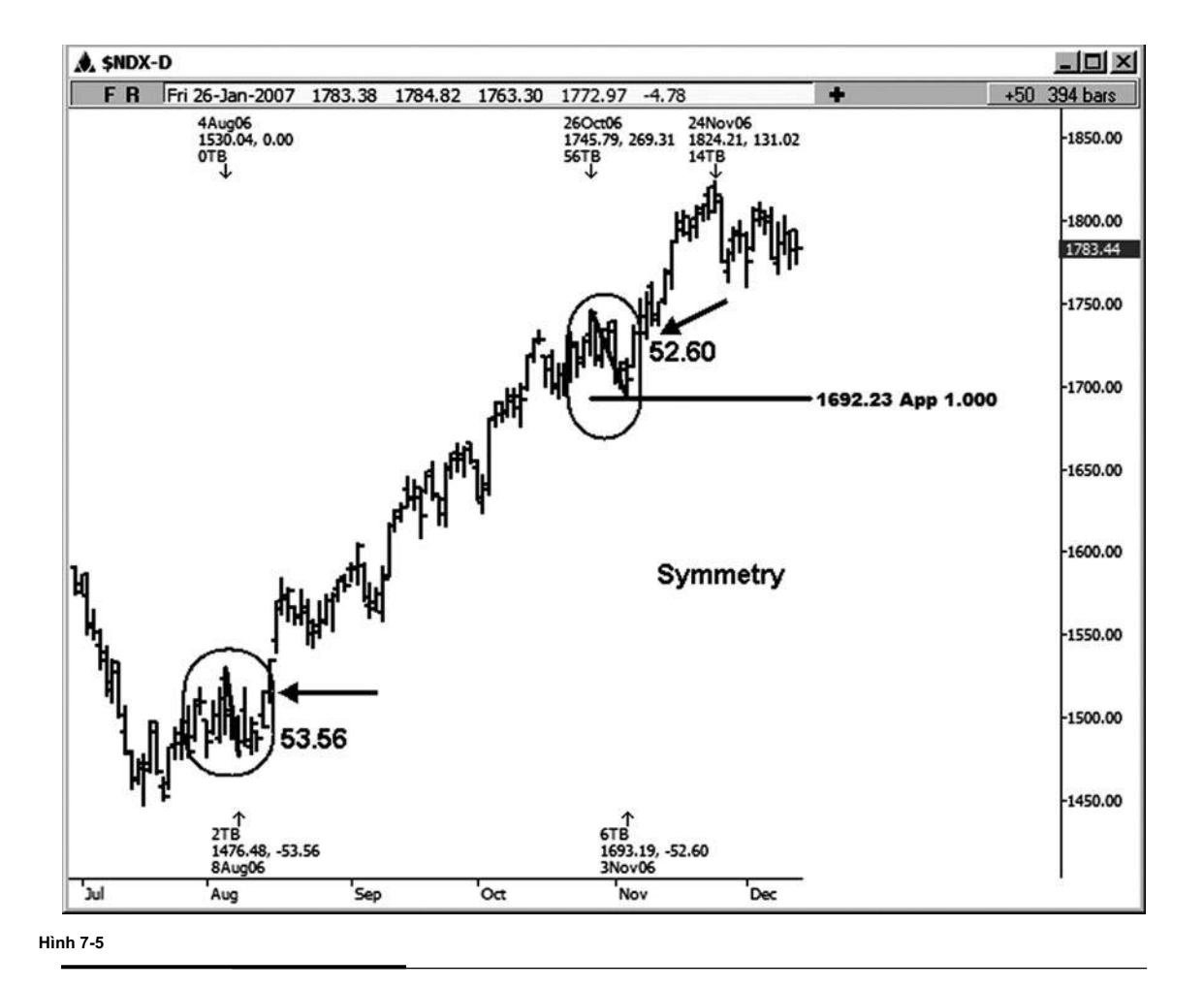

Nó chắc chắn là giá trị nó để giữ một mắt trên các dự báo đối xứng từ bảng xếp hạng khung thời gian cao hơn. Hình 7-6 là một biểu đồ FOREX hàng tuần trong đồng euro (Eurozone USD / Mỹ). Đối xứng giúp để xác định một swing thấp chủ yếu tại thị trường này. Sự suy giảm đầu tiên dán nhãn trên bảng xếp hạng là một pip 1167 đu xuống. giảm 1167 pip này sau đó đã được dự báo giảm từ mức cao làm tuần từ 2/20/04. Kết quả là một dự báo hỗ trợ khả năng xung quanh khu vực 1,1761. Đó là thiết lập thương mại. Thấp thực tế đã được thực hiện tại 1,1760 trong vòng một pip của chiếu đối xứng. Một cuộc mít tinh khổng lồ năm 1907 pip cuối cùng sau thấp này.

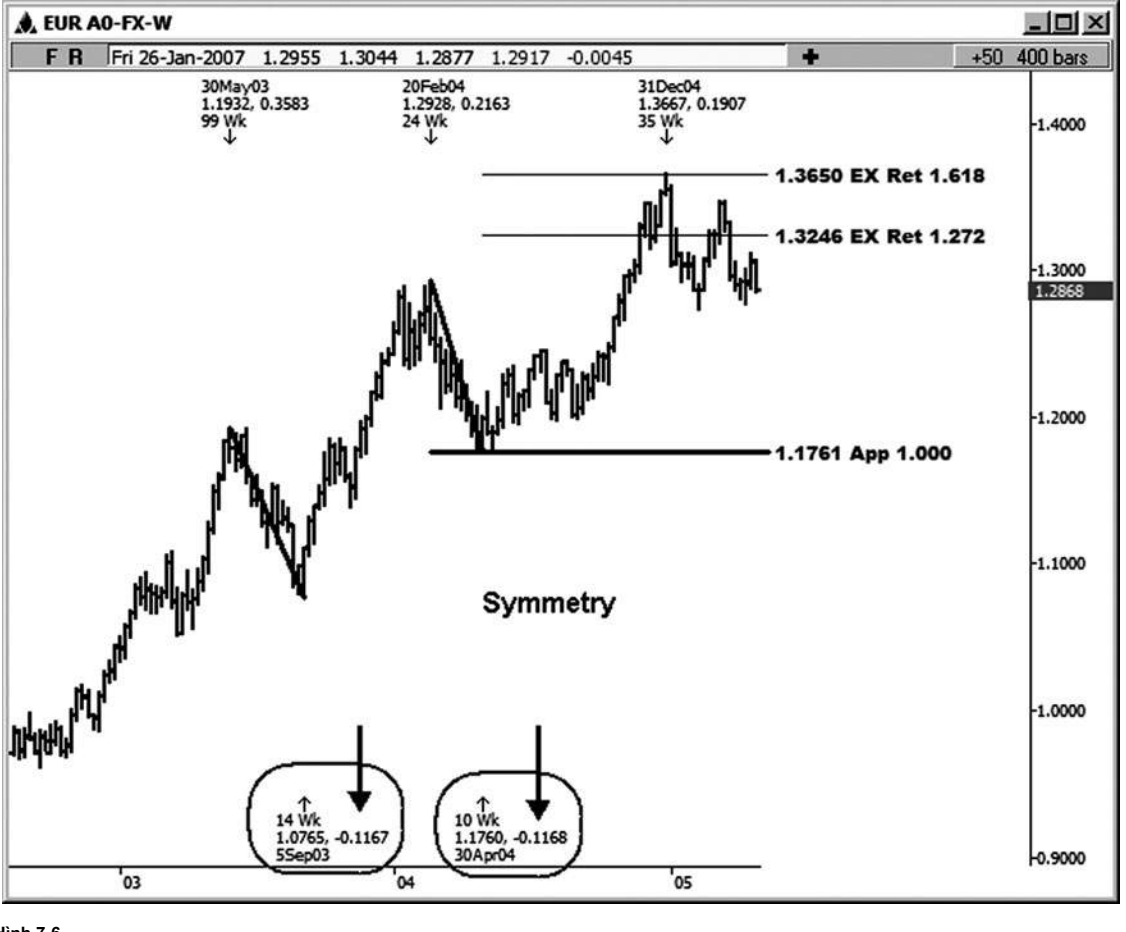

**Hình 7-6**

Hình 7-7 là một biểu đồ hàng ngày của tiền Dow Jones Industrial Average. Giữa tuần 3/11/05 và tuần 4/22/05, chỉ số Dow đi xuống 984,00 điểm từ cao đến thấp. Từ tuần 5/12/06 đến tuần 7/21/06, chỉ số Dow đi xuống 986,87 điểm từ cao đến thấp. chiếu đối xứng từ đó tháng cao 2006 giúp iden- tify hỗ trợ trong chỉ số Dow, từ đó một cuộc biểu tình cực kỳ khỏe mạnh cuối cùng không gấp. chiếu này đủ điều kiện như là một thiết lập đối xứng tuyệt vời.

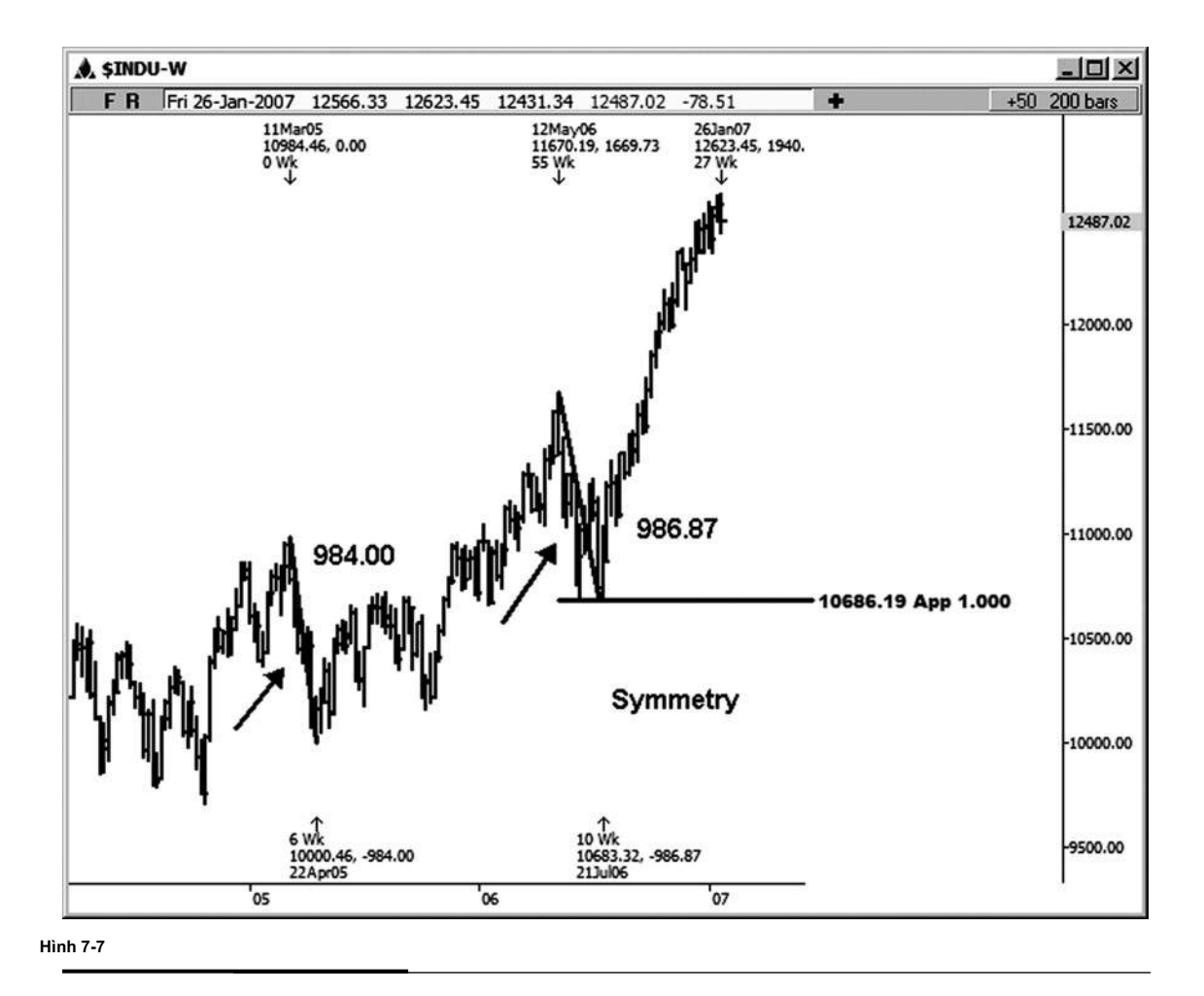

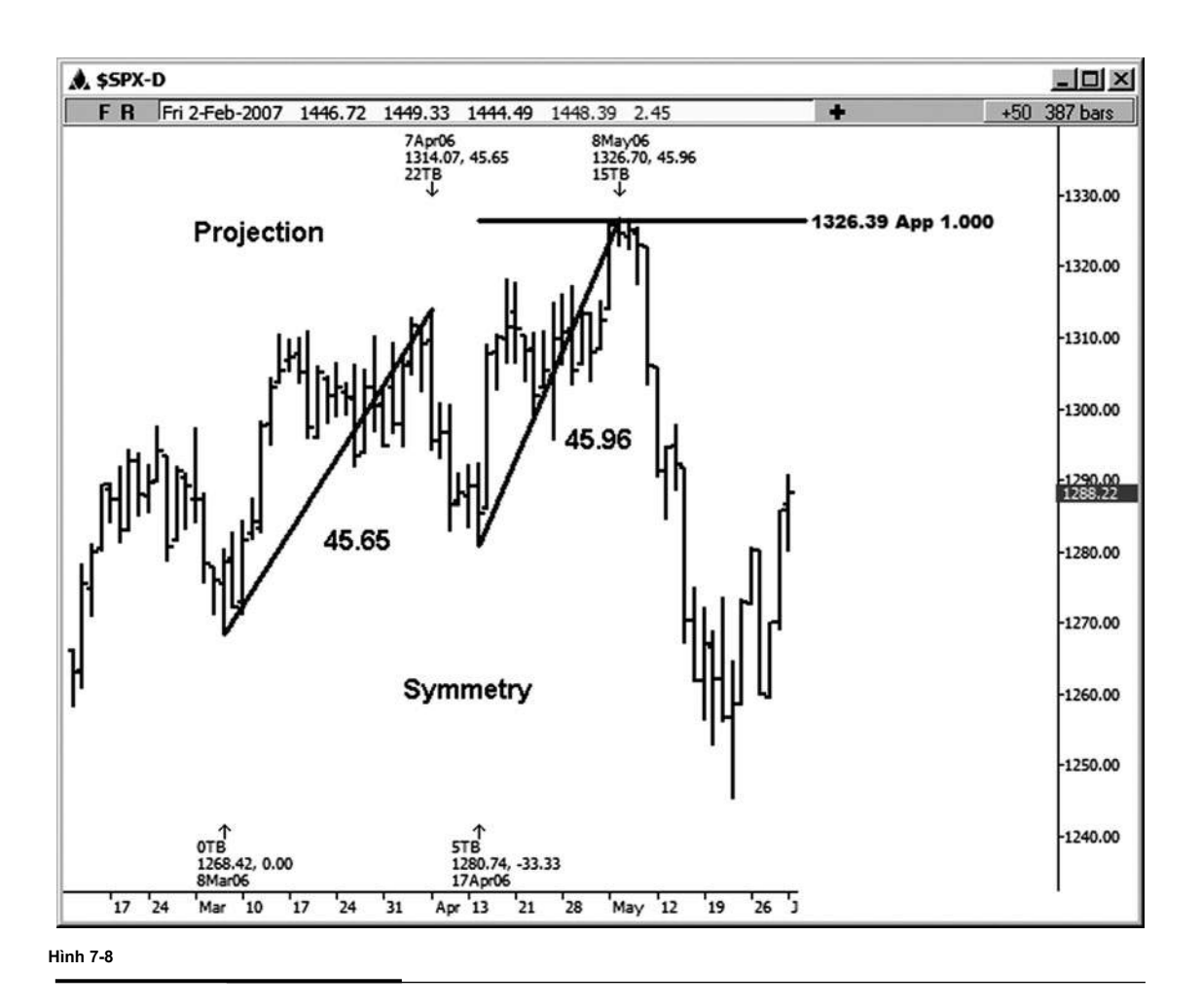

Ví dụ đối xứng tiếp theo này là trên một biểu đồ bằng tiền mặt hàng ngày chỉ số S & P. Hình 7-8 minh họa một chiếu đối xứng đã được thực hiện từ biến động trong sư phân direccủa xu hướng chính, mà tại thời điểm đó là lên. chiếu này identi- Fied kháng thể buổi mít tinh. Kể từ khi xu hướng chính là tăng vào vùng kháng cự này, nhìn vào phía bên ngắn của thị trường này sử dụng khu vực này sẽ được coi là một thương mại countertrend khi vùng kháng cự đã được thử nghiệm đầu tiên. Nếu bạn đo từ 3/8/06 thấp đến 4/7/06 cao (45,65 điểm) và bạn dự kiến 100 phần trăm từ 4/17/06 thấp, bạn đã đưa ra kháng đối xứng càng tốt tại khu vực 1326,39. Các cao thực tế đã được thực hiện ở 1.326,70.

Những biến động rất giống nhau, và họ chỉ ra một khu vực nơi các cuộc biểu tình có thể chấm dứt. Trong một trường hợp như vậy, bạn sẽ muốn thắt chặt điểm dừng trên bất kỳ vị trí dài. Mặc dù tỷ lệ cược cho vào một thương mại sử dụng một chiếu tertrend coun- thấp hơn so với khi bạn sử dụng các dự báo trong sự chỉ đạo của xu hướng này, các dự báo vẫn có thể cực kỳ valuthể. Nó chỉ là rất quan trọng để chờ đợi dấu hiệu đảo chiều rõ ràng trên một biểu đồ khung thời gian thấp hơn để bạn không phải bước ở phía trước của chuyến tàu chở hàng ngôn.

Nếu tôi nhìn vào một khu vực biểu đồ hàng ngày, tôi muốn nhìn thấy một sự thay đổi trong mô hình trên biểu đồ 15 phút hoặc cao hơn để chỉ ra một sự đảo ngược xu hướng. Vì vậy, theo kế hoạch kinh doanh của tôi, tôi không được phép bán ngắn trên một thử nghiệm đầu tiên của khu vực trong ví dụ này. Nếu biểu đồ 15 phút chỉ cho tôi một sự đảo ngược mô hình tuy nhiên (trong trường hợp này để hạ thấp mức thấp và mức cao thấp hơn), sau đó tôi có thể thiết lập một mục bán sẽ được pháp luật về kế hoạch kinh doanh của tôi.

Hình 7-9 là một ví dụ minh họa đối xứng trên tháng 3 năm 2007 hợp đồng E-mini Russell. Ở đây tôi đo từ 11/28/06 thấp đến cao 12/5/06, đó là một swing 34.10 điểm. Khoảng cách này tương tự sau đó đã được dự kiến từ 1/9/07 thấp, tìm kiếm kháng thể. Đối xứng tion projec- đứng ở vị trí 807,30. Các cao thực tế đã được thực hiện tại 807,10, làm cho đu ond sec- 33,90 điểm. kháng này đã tạo ra một cao thương mại. Tôi không coi đây là một thiết lập thương mại theo kế hoạch của tôi. Nó sẽ là một nơi tuyệt vời để thắt chặt điểm dừng hoặc thoát ra nếu bạn đã lâu đi vào kháng đó.

Một lần nữa, kế hoạch kinh doanh của tôi không cho phép tôi bước ở phía trước của chuyến tàu chở hàng sử dụng chiếu đó. Khi các mô hình trên một biểu đồ 15 phút chuyển sang mức thấp thấp và mức cao thấp hơn, tuy nhiên, sau đó tôi có thể cuối cùng tìm đến một cách an toàn thiết lập bên bán với mức cao nhất trong tâm trí 1/16/07.

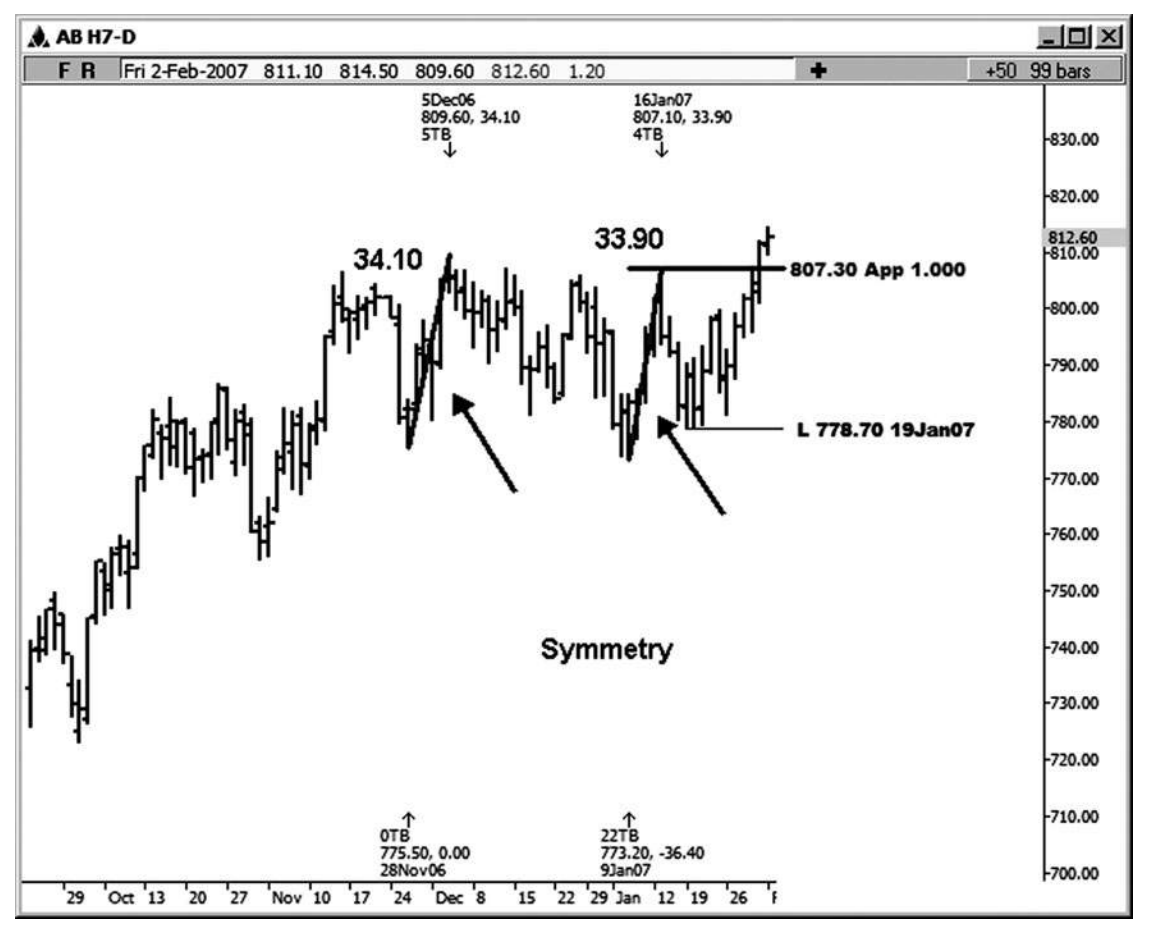

**Hình 7-9**

**tác giả Mẹo**

Chỉ cần ghi nhớ rằng việc sử dụng dự báo rằng là ngược lại với xu hướng cho các mục thương mại có tỷ lệ cược thấp hơn so với sử dụng các dự báo

mà hiển thị theo hướng của xu hướng này.

Hình 7-10 là một biểu đồ hàng ngày của Swissy (đô la Mỹ / franc Thụy Sĩ). Chú ý sự giống nhau của các biến động trên bảng xếp hạng này. Các nhãn hiển thị cuộc biểu tình của 334 pip, 324 pip, và 323 pip. Điều này phù hợp với định nghĩa cổ điển về sự đối xứng.

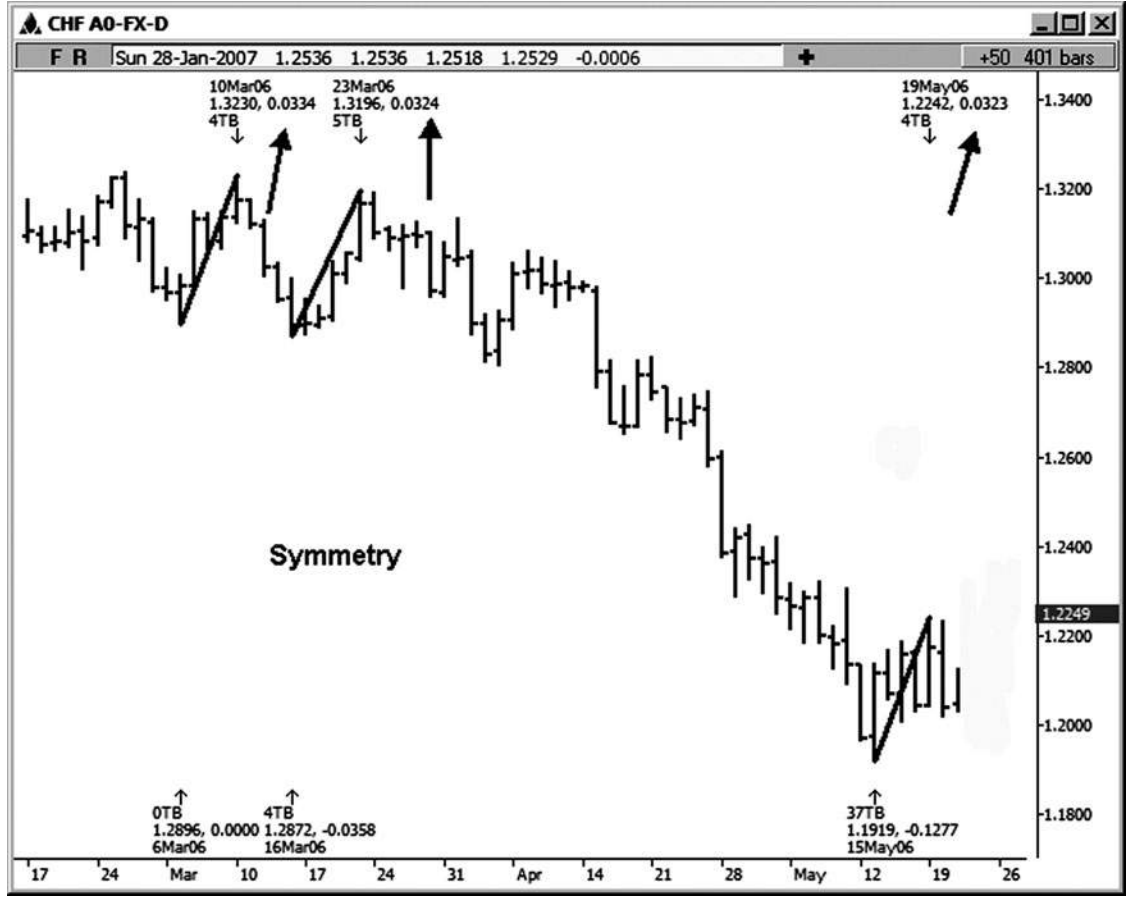

**Hình 7-1 0**

Khi tôi mất một peek tại thị trường lúa mì, tôi thấy một số ví dụ sym- metry đẹp. Những ví dụ được minh họa trên đồng lúa mì hàng ngày Tháng ba 2007. Ai nói không có vần hay lý do để thị trường? Hãy nhìn vào biểu đồ lúa mì đầu tiên này (xem hình 7-11). Nhìn vào ity similar- của các cuộc biểu tình trong hợp đồng này. Xích đu dán nhãn là 43 1/2 cent, 39 1/2

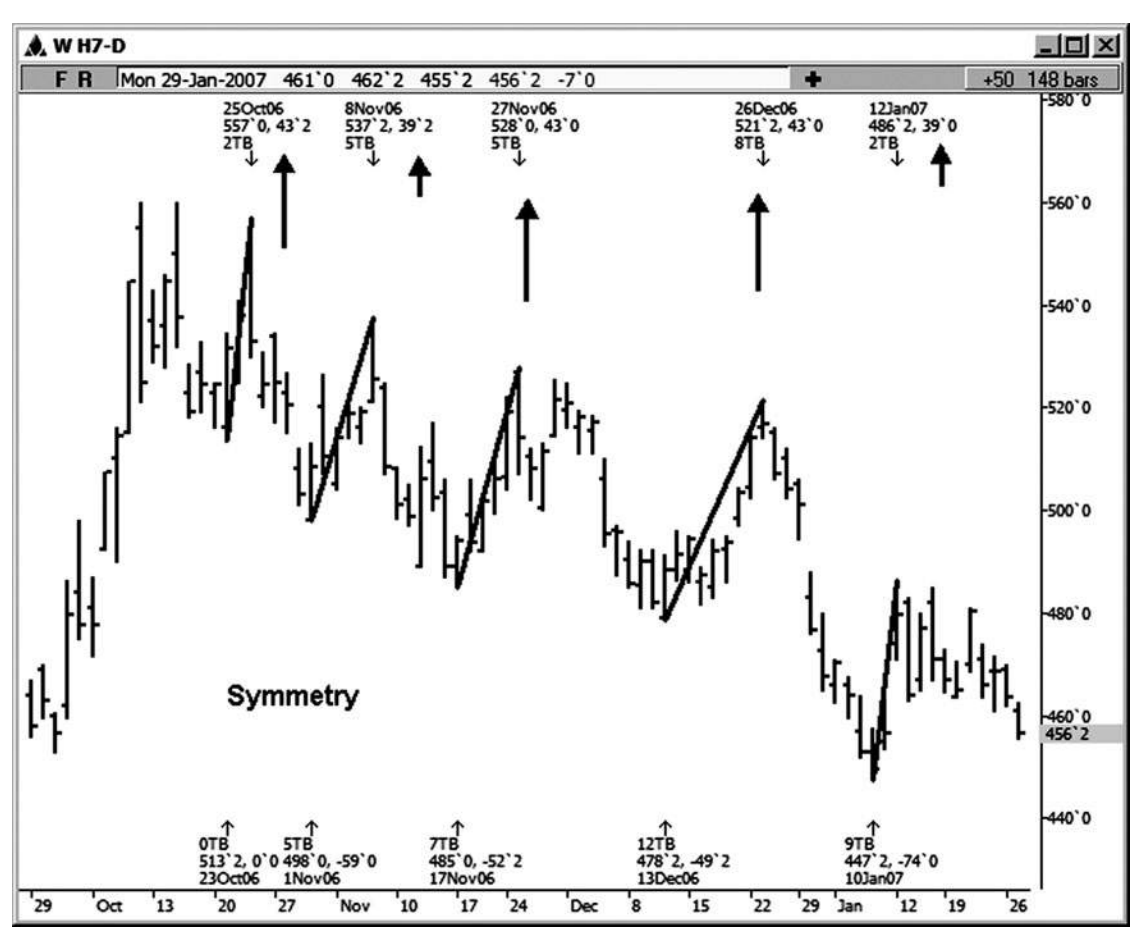

cent, 43 cent, 43 cent một lần nữa, và 39 cent.

**HÌNH ngày 07-ngày 01 tháng 1**

Chúng ta hãy nhìn vào biểu đồ lúa mì khác (xem hình 7-12). Hai trong số những thay đổi tính trước trong bảng xếp hạng trước đó đã góp phần tạo ra một cài đặt cluster giá đẹp mà bao gồm sự đối xứng ở vùng 518-522. Sự suy giảm sau đó lên tới 74 cent chỉ trong vòng một vài tuần. Đó sẽ là một điểm rất lớn cho một nhà kinh doanh hạt! Hai trong số những mối quan hệ giá trong cụm này là chỉ đơn giản là 100 phần trăm dự của cuộc biểu tình trước đó, một kéo dài 43 1/2 cent và phần còn lại là 43 cent. Họ chỉ xảy ra với chồng lên nhau một vài mối quan hệ giá khác Fibonacci, tạo ra một cụm giá lành mạnh. Những dự báo thử symme- tự sẽ được coi là một thiết lập thương mại. Việc bổ sung các mối quan hệ giá khác tăng cường thiết lập.

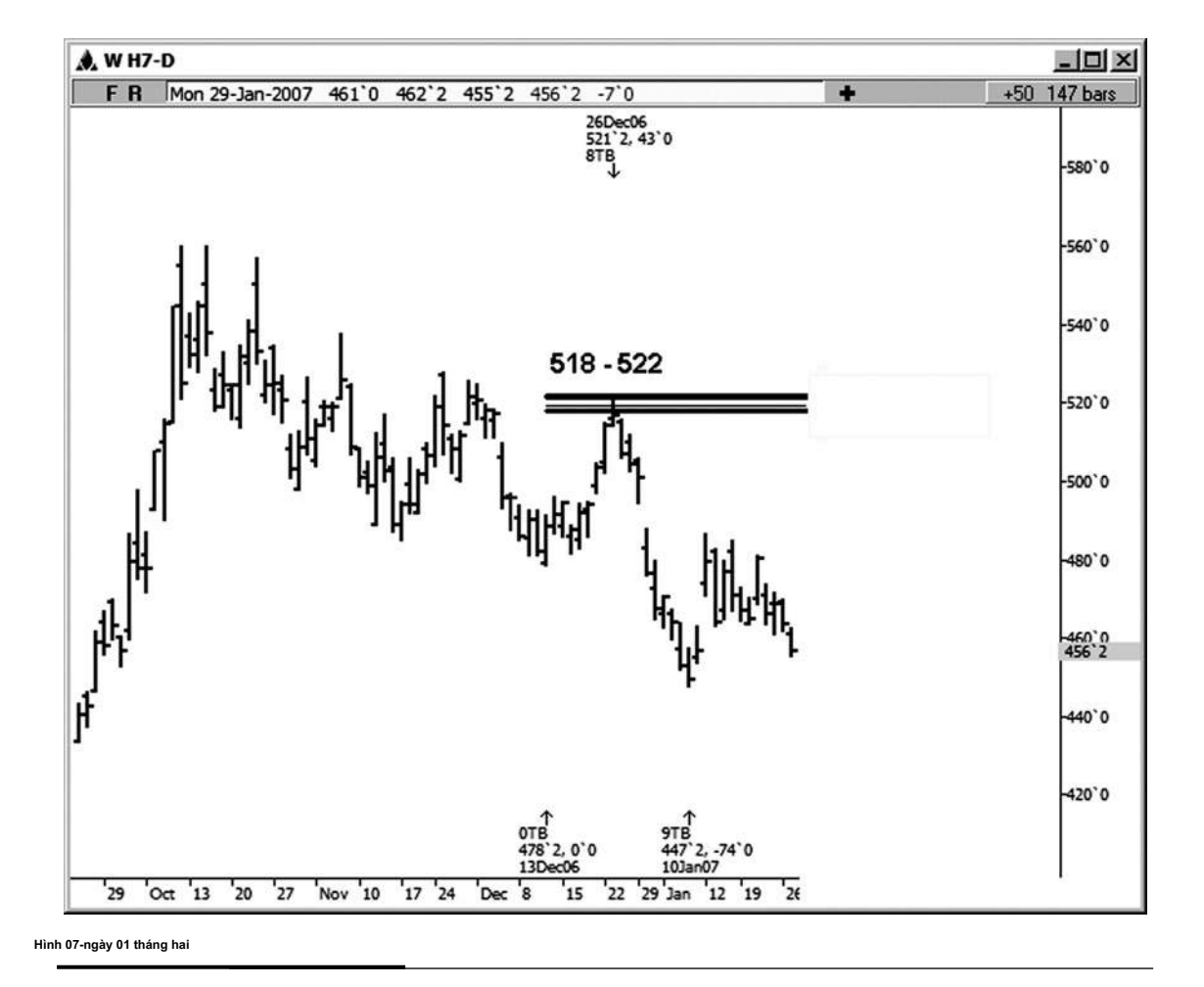

Hình 7-13 minh họa khác thiết lập đối xứng đơn giản xảy ra vào một biểu đồ 45 phút trong MINY hợp đồng dầu thô tháng 3 năm 2007. Trong ví dụ này, đã có sự đối xứng hoàn hảo giữa xích đu đầu tiên và thứ hai được xác định trên biểu đồ. Những biến động cả kéo dài \$ 2.58. Việc dự báo nói với chúng tôi để tìm kiếm sự ủng hộ có thể ở vùng 52.08; đó là thiết lập. Với mức thấp nhất thực hiện tại 52.08 Tiếp theo là một cuộc biểu tình đó chỉ là trên \$ 3.00 cho mỗi hợp đồng.

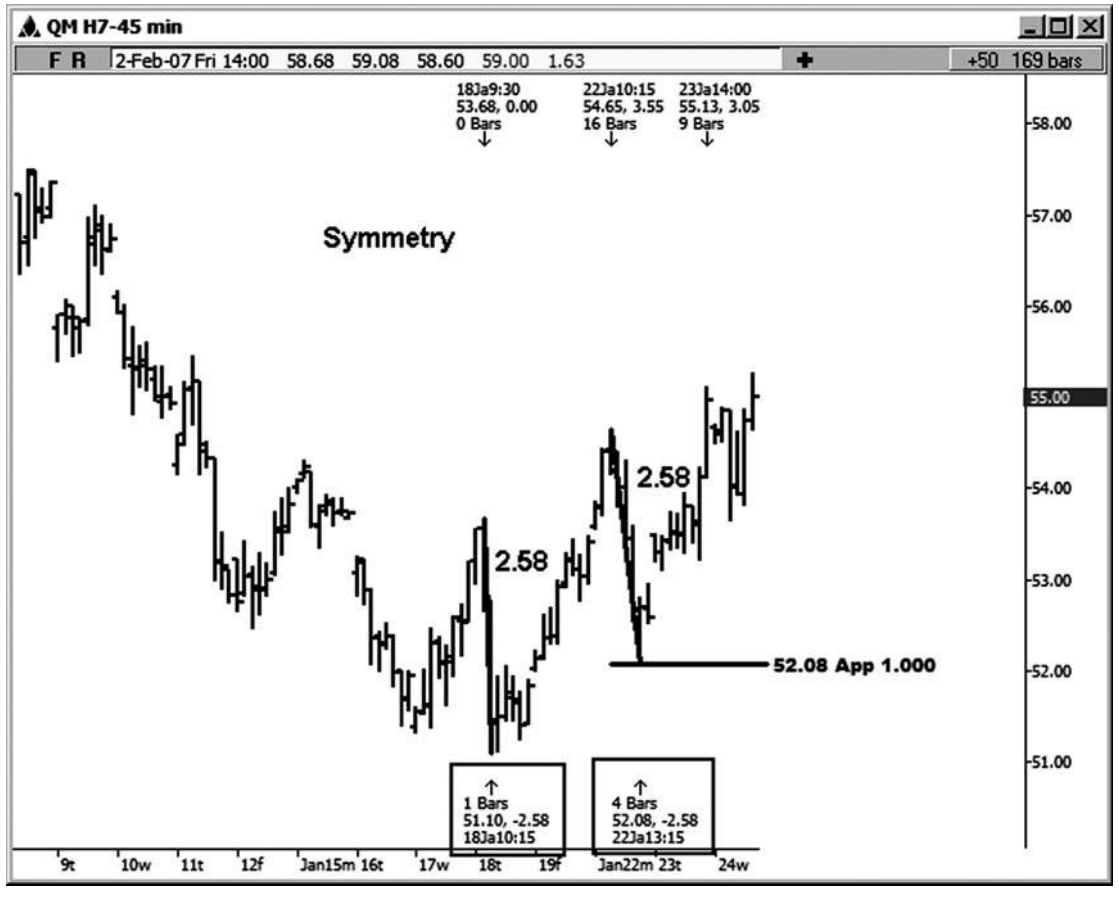

**Hình 07-01 tháng ba**

#### **VI PHẠM HOẶC phá vỡ trong đối xứng**

Đối xứng xác định một số thiết lập thương mại lớn. Khi nó giữ, nó cung cấp thông tin thương mại tắt của. Khi đối xứng phá vỡ hoặc bị vi phạm, nó cũng cung cấp cho bạn thông tin có thể giúp bạn trong việc kinh doanh của bạn. Những gì tôi có nghĩa là bởi bị hỏng hoặc vi phạm là khi một thị trường không giữ trong vòng vài tích tắc trên hoặc dưới dự tính đối xứng của dao động điều chỉnh trước. Các ví dụ biểu đồ sau đây sẽ minh họa cho tầm quan trọng của những vi phạm này và những gì họ đề nghị sẽ xảy ra tiếp theo trên thị trường.

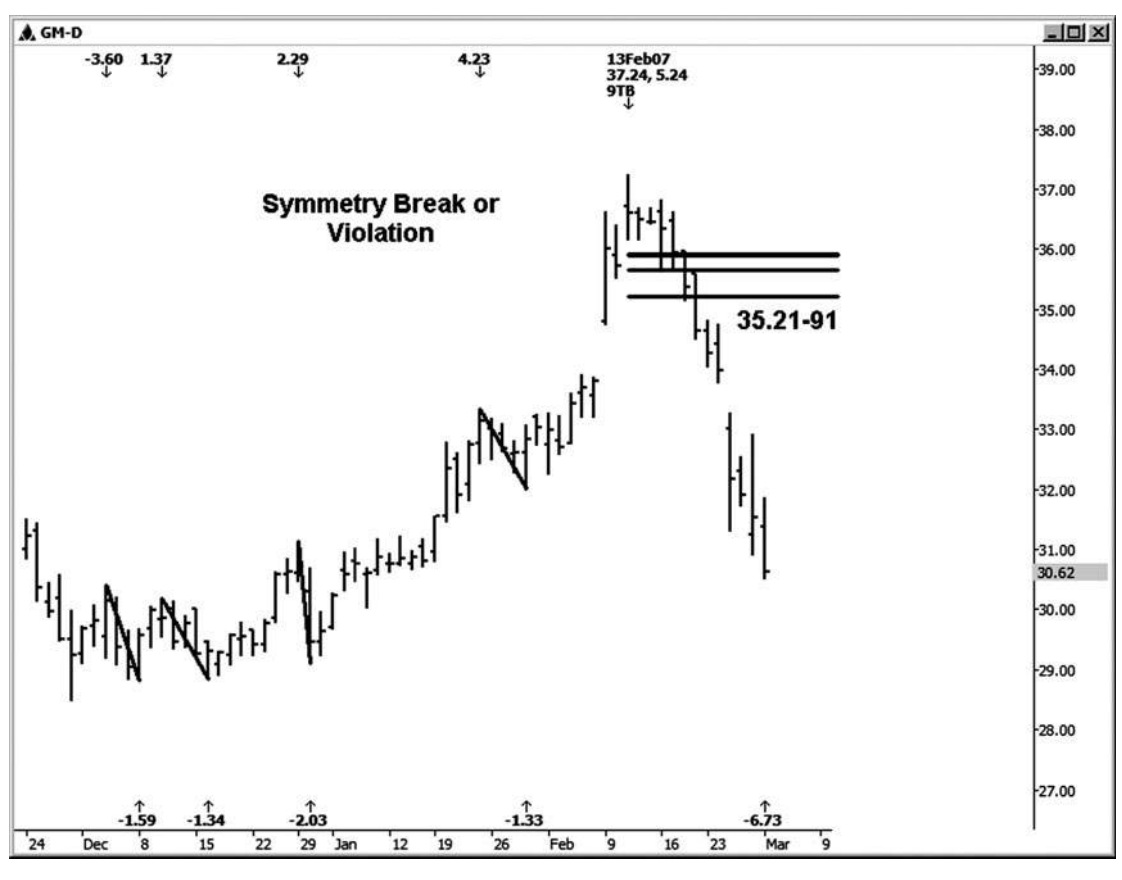

**Hình 07-ngày 01 Tháng 4**

Khi đối xứng bị phá vỡ hoặc vi phạm, như trong bảng xếp hạng hàng ngày của GM thể hiện trong hình 7-14, một tỷ lệ cao thời gian bạn sẽ thấy ít nhất một sự điều chỉnh giảm sâu hơn và đôi khi một sự thay đổi quan trong hơn trong xu hướng.

**tác giả Mẹo**

thay đổi xu hướng quan trong sẽ thường xuyên nhất được đi trước bởi một break trong đối xứng. Đây là điều mà bạn sẽ muốn giữ

ở phía sau tâm trí của bạn. Thực tế, có thương nhân trong phòng của tôi, những người sẽ tham gia một sự vi phạm đối xứng trên một khung thời gian thấp hơn như một kích hoạt thương mại để thiết lập một khung thời gian cao hơn.

Chú ý trong hình 7-14 rằng một khi tất cả các dự đoán đối xứng giữa 35,21 và 35,91 trong GM trên bảng xếp hạng hàng ngày này đã bị vi phạm, một sự đảo ngược matic tương đối dra- đi xuống theo sau. Bạn sẽ không bao giờ nhìn thấy một sự đảo ngược đầy kịch tính, nhưng bạn chắc chắn muốn phải nhận thức được khả năng của vòng occur- này khi đối xứng phá vỡ.

Những dự báo đối xứng Tôi đã từng được làm từ tất cả các giảm rective cor- rõ ràng kể từ khi trước khi đu rally lớn bắt đầu vào cuối tháng Mười Một. Tôi đã xác định được những giảm khắc phục trong hình 7-14. Vì vậy, khi tôi đang talk- ing về nghỉ ngơi đối xứng hoặc vi phạm trong trường hợp này, tôi cho rằng thị trường đã giảm hơn *tất cả các* của giảm điều chỉnh trước, mà là 1,59, 1,34, 2,03 và 1,33. Trong trường hợp này đó có nghĩa là khi chúng tôi đã từ chối hơn 2,03 so với mức cao bằng lãi đàng hoàng 2/13/07, đối xứng của swing con bò cuối cùng đã bị vi phạm.

Trong đô la Mỹ mỗi ngày / franc Thụy Sĩ (Swissy) biểu đồ FOREX trong hình 7-15, bạn có thể thấy rằng khi các dự kháng đối xứng từ đu cao đến thấp lớn trước khi bị vi phạm, thị trường này bắt đầu để thực hiện một điều chỉnh đi lên sâu hơn .

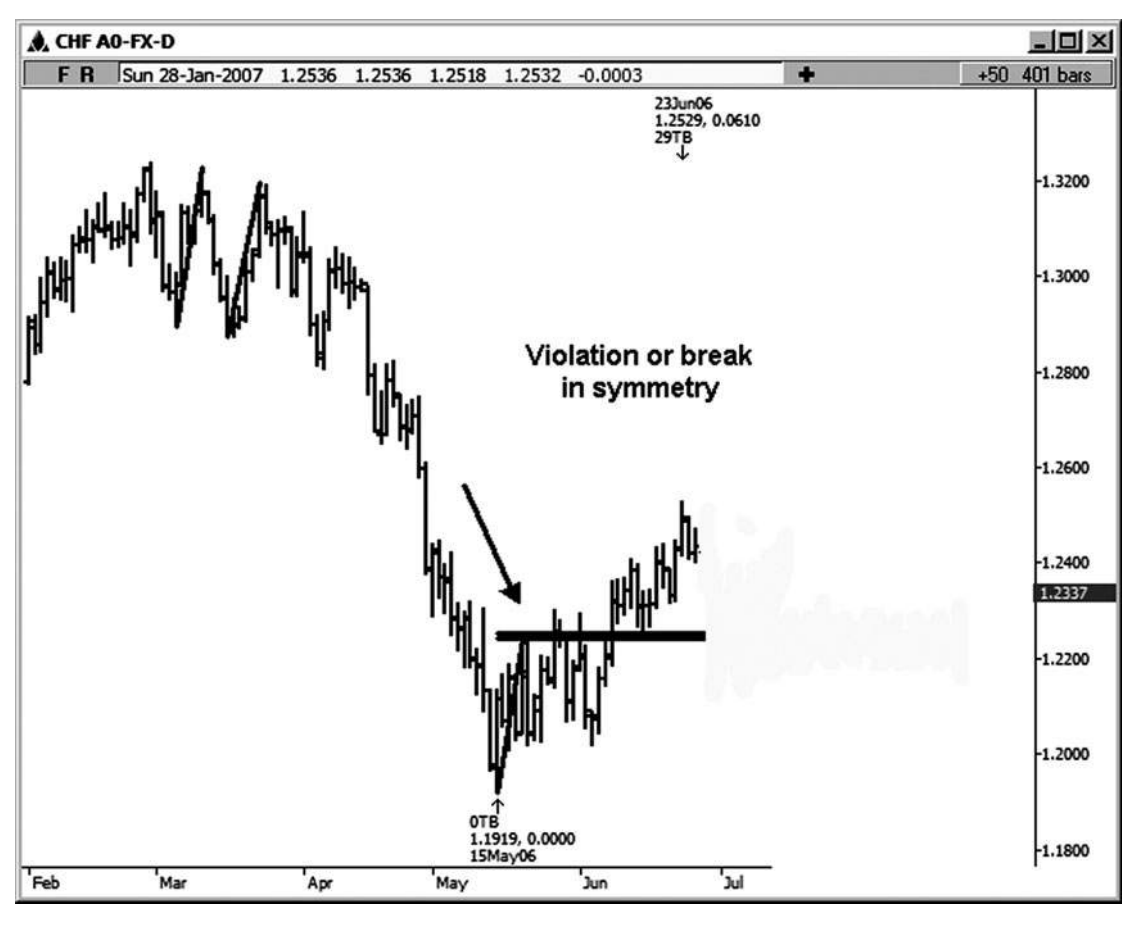

**Hình 07-ngày 01 tháng 5**

Hình 7-16 minh họa mà phá vỡ đối xứng trong bảng xếp hạng trước đó thực sự là sự khởi đầu của một sự thay đổi xu hướng quan trọng hơn. Sau giờ nghỉ trong đối xứng, bạn có thể thấy một sự thay đổi trong mô hình lên mức cao hơn và thấp hơn. Sự hồi phục khá khỏe mạnh sau đó phá vỡ này trong đối xứng.

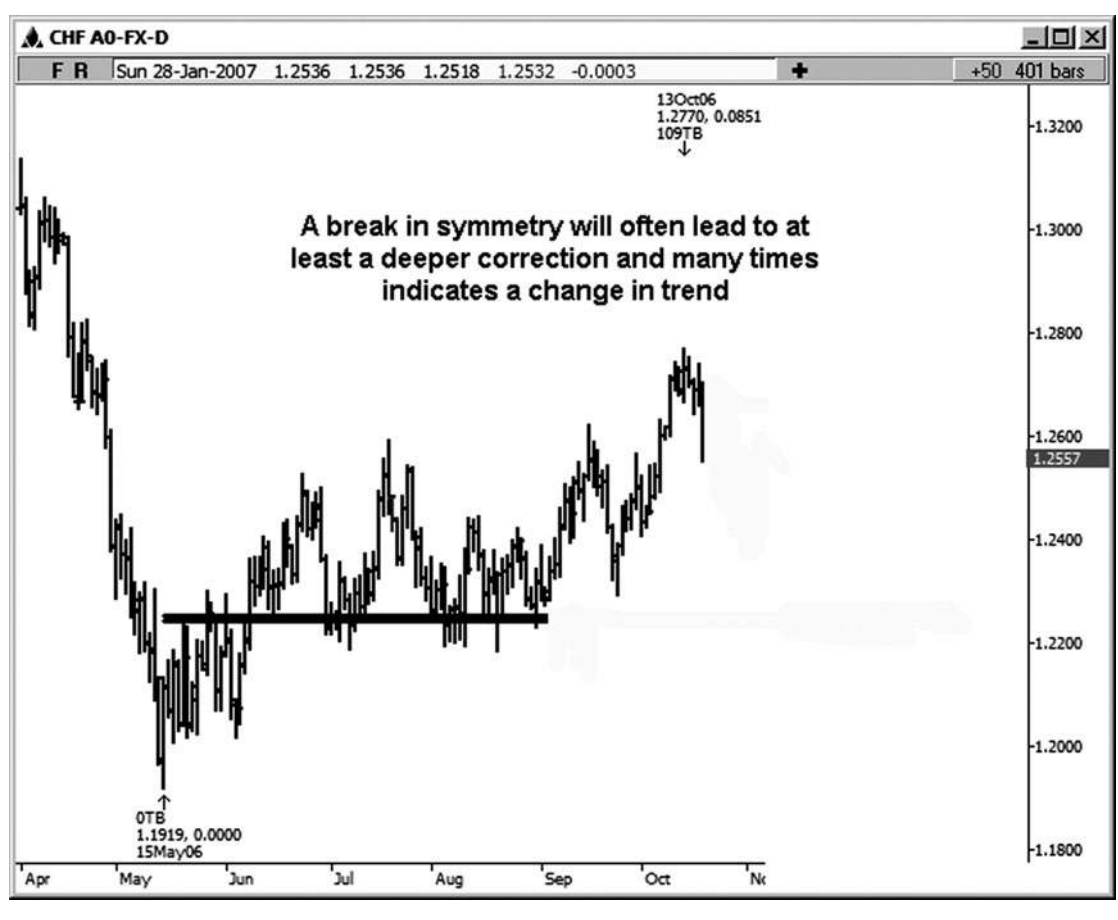

**Hình 07-ngày 01 Tháng sáu**

**join > https://t.me/tailieu\_trader**

Chúng ta hãy xem xét một ví dụ của một break đối xứng trên một biểu đồ 15 phút của tháng ba 2007 mini-kích thước hợp đồng Dow (xem hình 7-17). Lưu ý giảm điều chỉnh nhãn ở phía bên trái của biểu đồ. Họ đã 31,

25, 44, 28, và 32 điểm. Khi cao mới đã được thực hiện trên bảng xếp hạng này, những biến động đã được dự kiến từ đó cao, nơi chúng tôi thường sẽ được tìm kiếm hỗ trợ tốt trên pullback. Một số dự báo nhóm với nhau trong một khu vực tương đối chặt chẽ. Một trong những dự báo là một chút bên dưới cụm đó. Khi tất cả các dự đoán đối xứng bị vi phạm trên bảng xếp hạng này của chính đu từ thấp đến cao trước đây, chúng tôi biết rằng nó chỉ ra ít nhất một sự điều chỉnh giảm sâu hơn, và có thể là một sự thay đổi quan trọng hơn trong xu hướng. (Biết rằng có thể giúp một thương nhân quản lý vị trí của mình một cách hiệu quả hơn.) Một sự đảo ngược khá ấn tượng sau đó vi phạm này của dự đối xứng tăng.

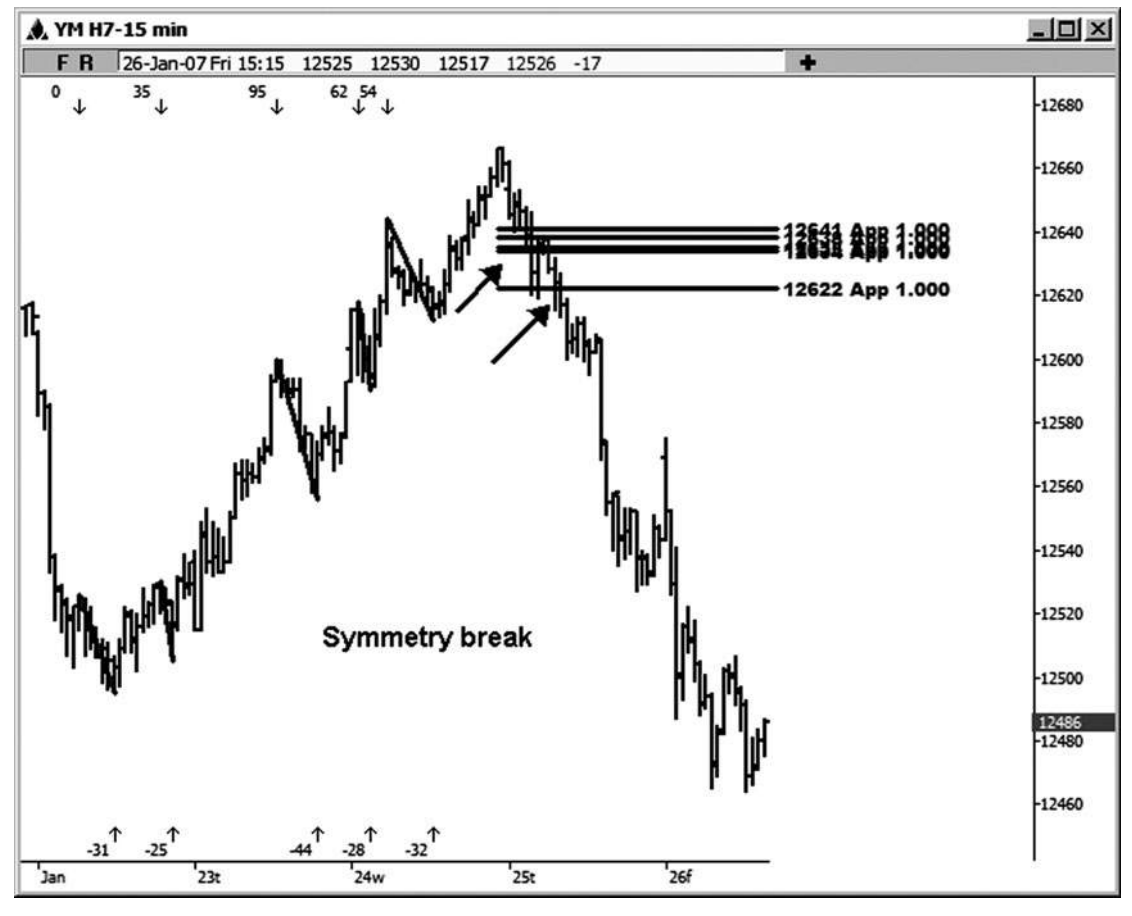

**Hình 07-ngày 01 tháng bảy**

Ví dụ đối xứng tiếp theo này được minh họa trên S & P biểu đồ 15 phút E-mini (xem hình 7-18). Trong trường hợp này, chúng tôi thấy chỉ là một chút của một tion correc- sâu hơn trước khi xu hướng ban đầu trở lại. Sự suy giảm đầu tiên là 4,00 điểm. Sự suy giảm thứ hai, sau giờ nghỉ trong đối xứng, là 6,50 điểm. Vì vậy, hãy nhớ rằng những vi phạm không luôn luôn cho thấy một sự thay đổi quan trọng hơn trong xu hướng.

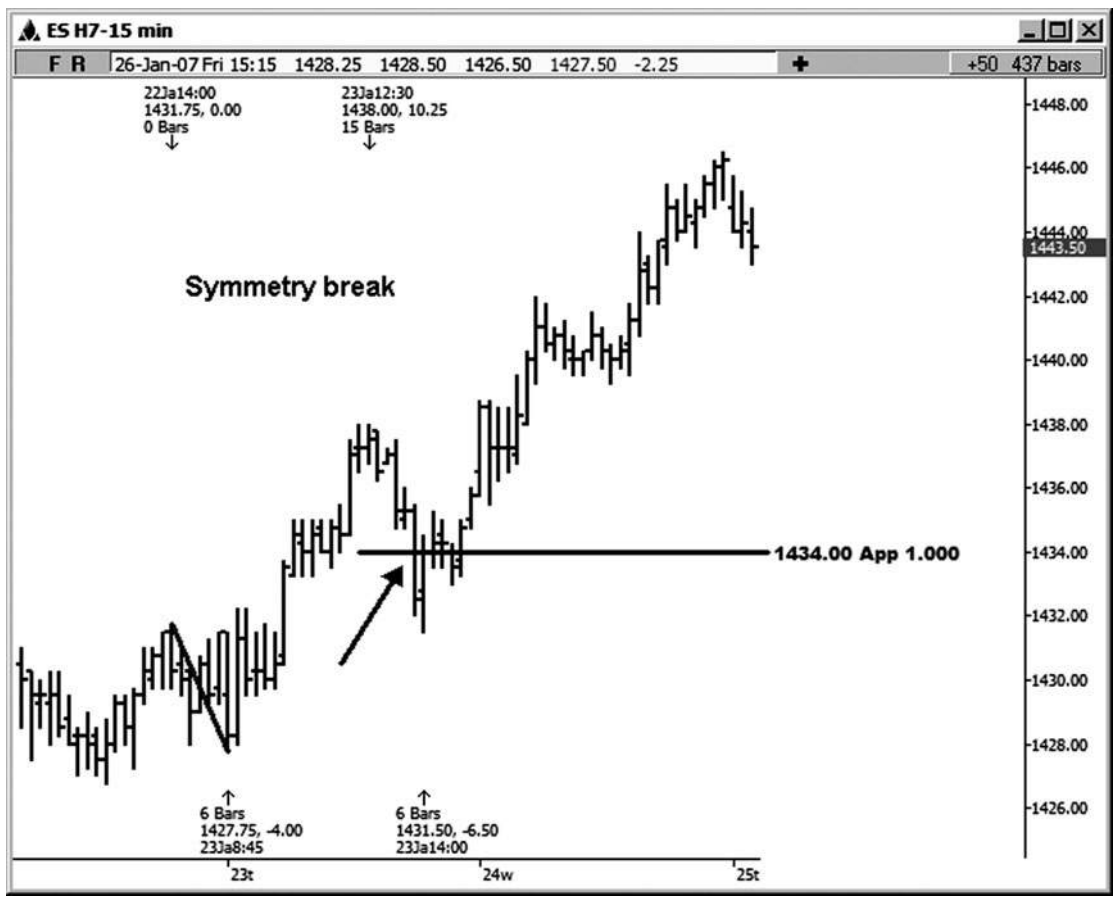

**Hình 07-ngày 01 tháng tám**

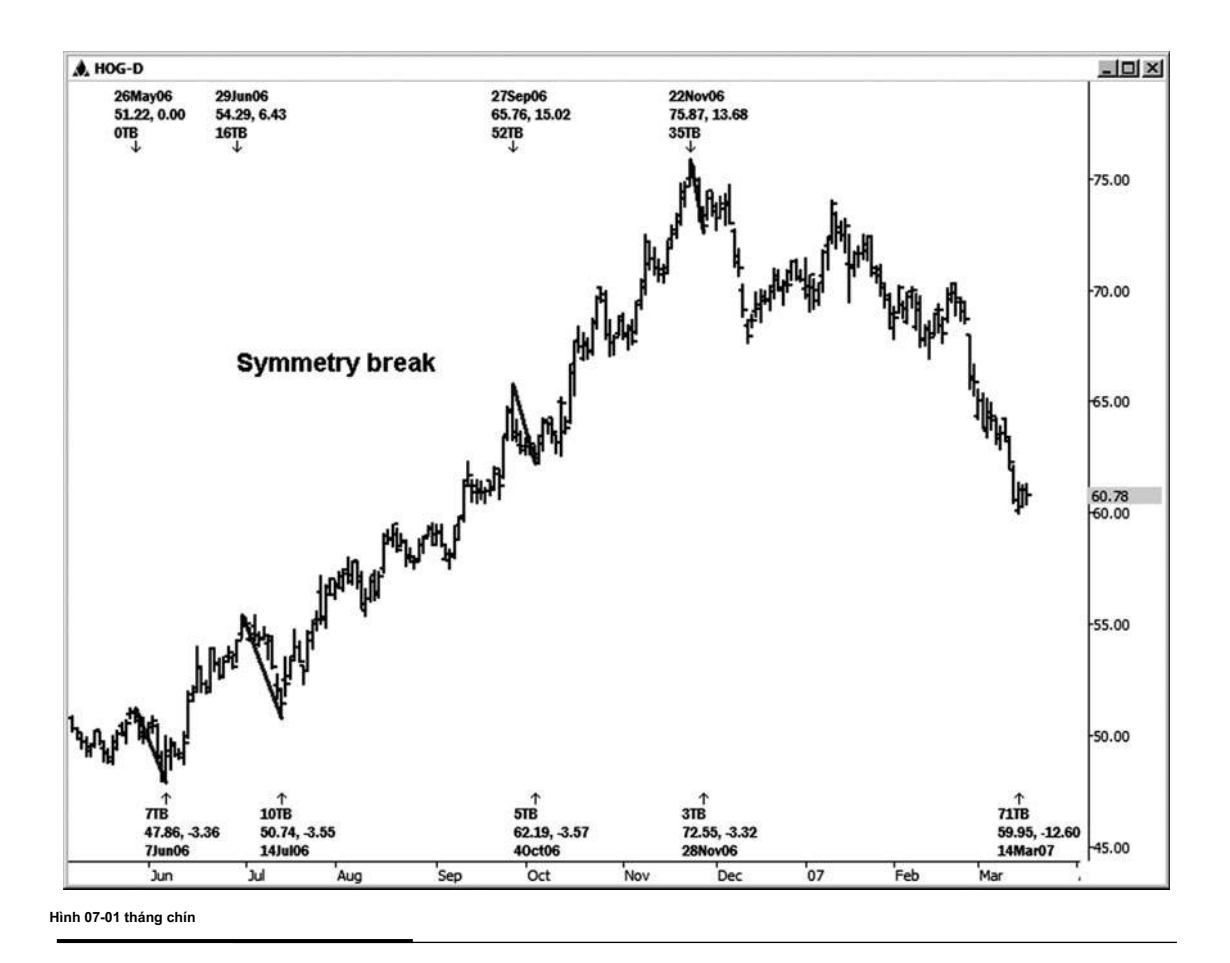

Trong bảng xếp hạng hàng ngày của Harley Davidson trong hình 7-19, bạn sẽ có thể nhìn thấy, bởi chỉ eyeballing bảng xếp hạng, mà đối xứng đã bị vi phạm sau khi cao 11/22/06 đã được thực hiện. Chúng tôi đang chạy những đối xứng tions projec- của giảm hiệu chuẩn trước khi chính đu lên từ 6/7/06 thấp đến cao 11/22/06. Trong trường hợp này, tôi cũng bao gồm một swing xuống ngay trước khi 6/7/06 thấp. Tôi thấy rằng đôi khi bao gồm một swing ngay trước khi xu hướng lớn mới bắt đầu có thể là một dự báo có giá trị. Để xác định vi phạm này đối xứng về mặt toán học, một khi cổ phiếu này điều chỉnh hơn 3,57 xuống từ bất kỳ cao, tất cả các dư đoán đối xứng thực hiện trên bảng xếp hạng này đã bị vị phạm. Lưu ý rằng sư suy giảm lớn nhất khắc phục là 3,57. Xích đu khác cũng tương tự, với 3,36, 3,55 và 3,32 giảm.

Mặc dù cổ phiếu này retraced độc đáo về phía đó cao, một sự suy giảm khá mạnh cuối cùng xảy ra sau đó sau khi phá vỡ đối xứng này. Sau khi đối xứng bị vi phạm và thị trường kéo trở lại, bạn muốn xem cho một thất bại có thể, nhập cảnh theo hướng giờ nghỉ đối xứng.

Mặc dù hầu hết các dự báo đối xứng thực hiện trong phân tích này là của giảm điều chỉnh trước, như trong biểu đồ exam- HOG **tác giả Mẹo**

ple, có những lúc tôi sẽ bao gồm một chiếu từ một swing ngay trước khi phát triển các xu hướng mới. Trên đó biểu đồ cụ thể, chiếc xích đu trong câu hỏi là từ cao đến thấp 6/7/06 5/26/06. Việc dự báo vẫn là một sự so sánh của một swing tương tự trong cùng một hướng, mặc dù nó không được coi là một xoay điều chỉnh của động thái này từ 6/7/06 thấp đến 11/22/06 cao bởi vì nó xảy ra trước xu hướng mới mà bắt đầu từ 6/7/06 thấp.

Trên biểu đồ tương lai Nasdaq hàng ngày này (xem hình 7-20), thông báo rằng tôi đã dán nhãn hai giảm trước. Một trong những sự sụt giảm là 50,50 điểm, và người kia là 46.75 điểm. Tôi dự kiến cả hai giảm từ mức cao nhất được thực hiện trên 2/22/07, mà chỉ cho tôi sự ủng hộ đối xứng có thể từ đó một cuộc biểu tình có thể tiếp tục. Thay vì giữ trên ngưỡng hỗ trợ quan trọng của những dự báo tại 1.807,00-1.810,75, hỗ trợ đối xứng được tính hung lated, và điều này đã được theo sau bởi một sự suy giảm tương đối ấn tượng. Một lần nữa, điều này sẽ không xảy ra mỗi khi đối xứng bị vi phạm, nhưng điều quan trọng là phải nhận thức được các khả năng bất cứ lúc nào.

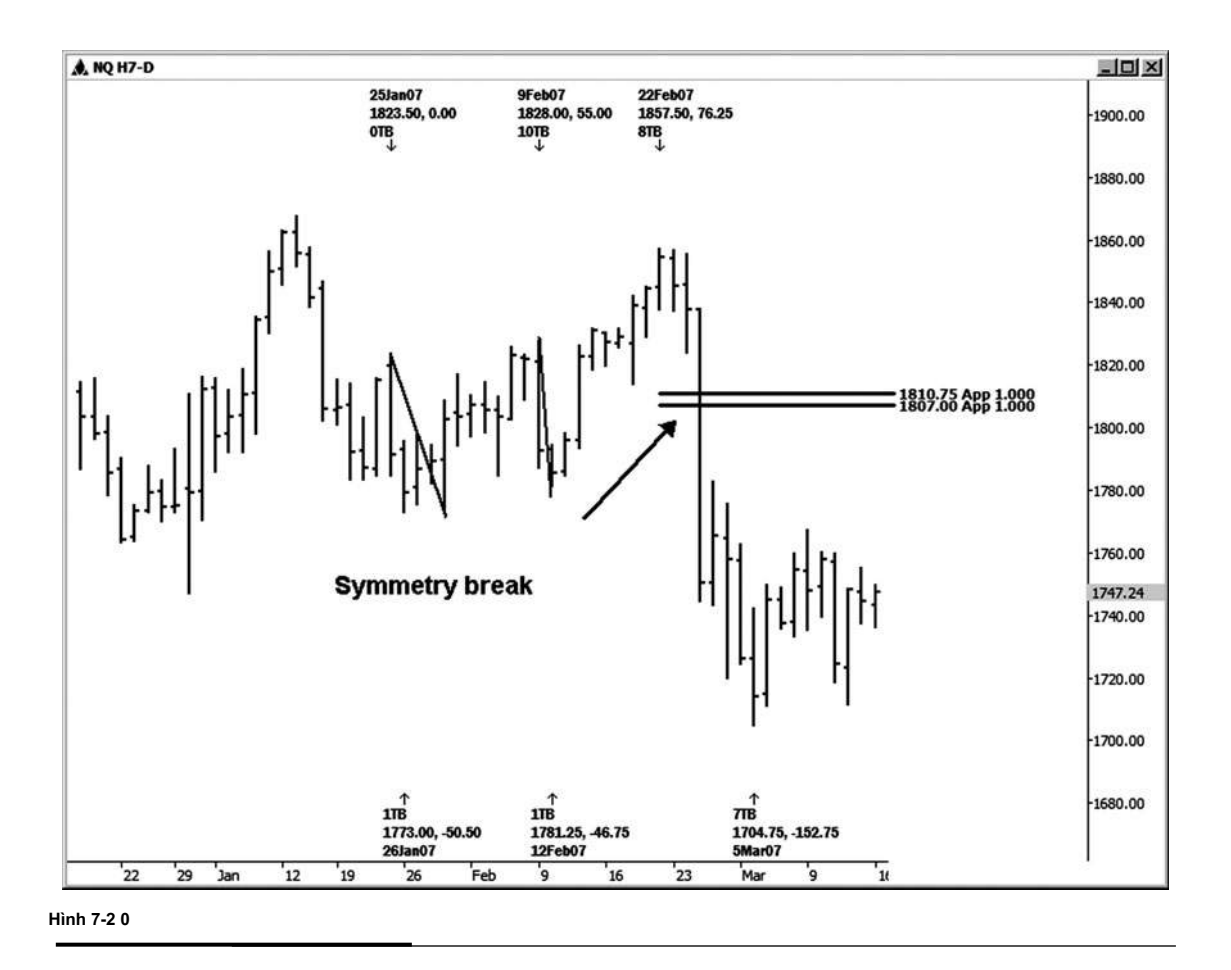

Ví dụ tiếp theo này được minh họa trên bảng xếp hạng hàng ngày của hợp đồng trái phiếu điện tử, cho thấy một sự vi phạm đối xứng (xem hình 7-21). Vi phạm ban đầu là không bằng lãi rất lớn, nhưng cũng đủ để có thể nhìn thấy sau đó xem cho một sự thay đổi có thể trong xu hướng giảm từ mức cao 12/1/06. Sau khi đối xứng bị vi phạm, tôi sẽ thường bắt đầu xem pullback tiếp theo cho một gia nhập thị trường càng tốt, vì sự thay đổi của xu hướng thường thấy sau khi chia tay đối xứng.

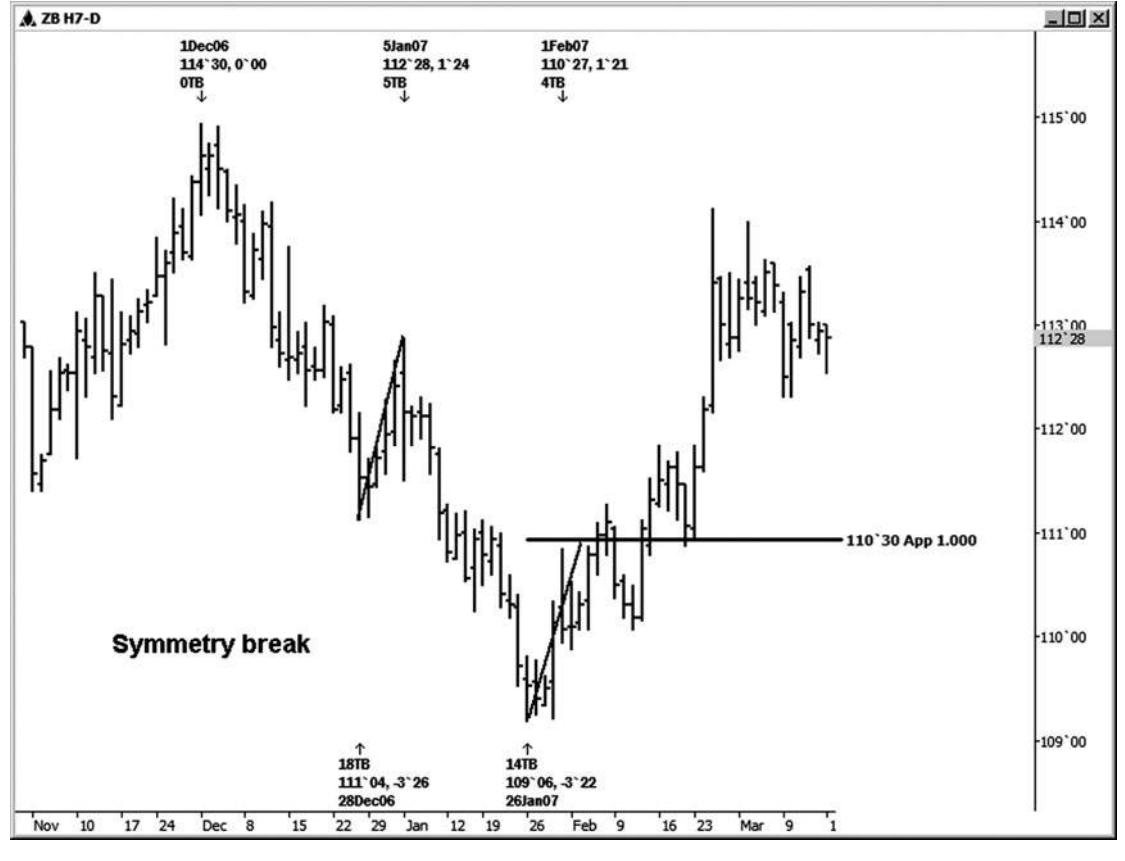

**HÌNH ngày 07-ngày 02 tháng 1**

Bảng xếp hạng trái phiếu tiếp theo (xem hình 7-22) cho bạn thấy nơi bạn có thể đã xem pullback sau giờ nghỉ đối xứng cho một mục mua càng tốt. Trong ví dụ này, trái phiếu kéo trở lại để chỉ một vài ve trên 0,618 retracement. Đây là sự khởi đầu của một sự đảo ngược xu hướng lành mạnh trong các trái phiếu khi các cuộc biểu tình tiếp tục từ trên retracement này.

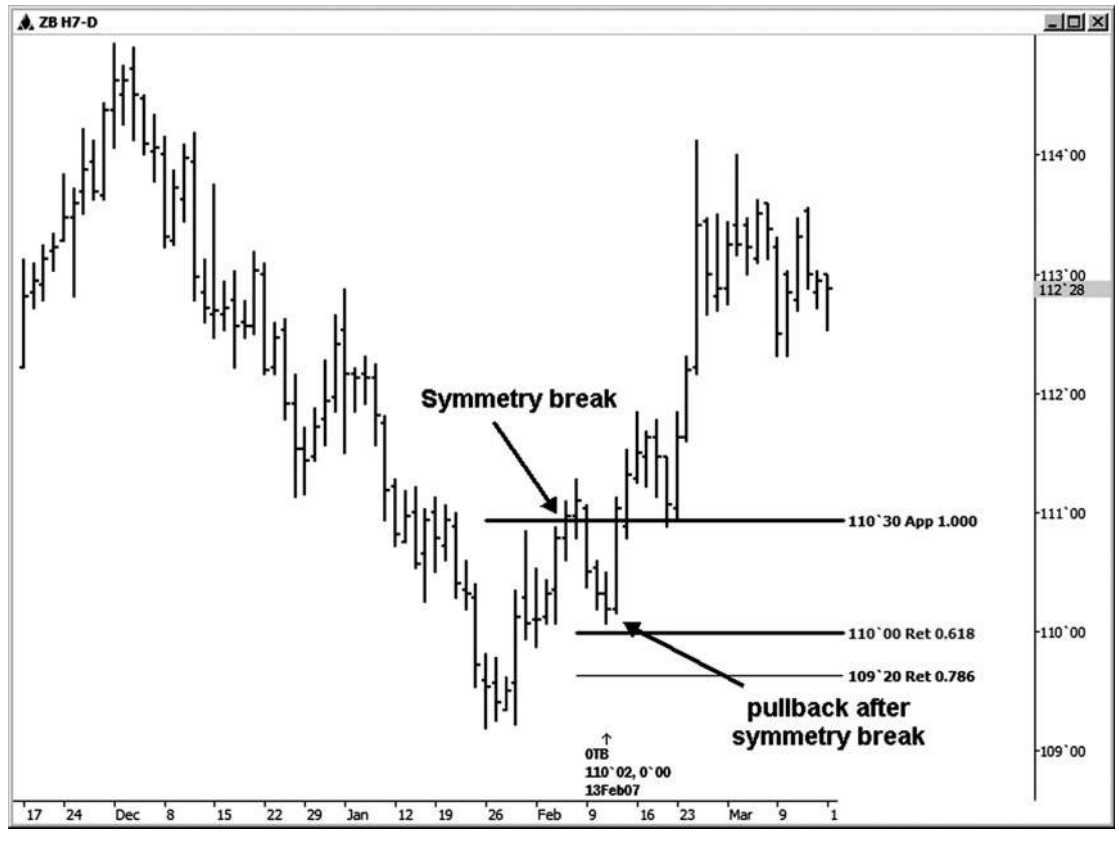

**Hình 07-ngày 02 tháng hai**

Chương này trên đối xứng cho thấy bạn làm thế nào để sử dụng các tính đối xứng hoặc 1.0 giá dự báo như một thiết lập thương mại nhưng mạnh mẽ đơn giản. Nó cũng thảo luận về những gì chúng ta nên tìm kiếm khi đối xứng của một swing thị trường bị vi phạm. Cùng với các thiết lập cụm giá, thiết lập thương mại đối xứng cũng cung cấp tương đối các ngành nghề có nguy cơ thấp với tỷ lệ rủi ro / phần thưởng lành mạnh.

Trang này cố ý để trống

# SỐ 8 CHƯƠNG

# **HAI BƯỚC PATTERN SETUP: THƯƠNG MẠI SETUP 3**

P atterns có xu hướng lặp lại chính mình, cả trong cuộc sống và trên thị trường. Có một mô hình đặc biệt mà tôi muốn tìm kiếm trong tất cả các thị trường-một mô hình bước hai. Tôi lần đầu tiên được giới thiệu với mô hình này khi tôi đang học những điều cơ bản của phân tích sóng Elliot, nơi mô hình này được coi là một động thái khắc phục hoặc countertrend được thấy trước một xu hướng tiếp tục.

Một mô hình hai bước cũng có thể được gọi là một mô hình Gartley, tùy thuộc vào tỷ lệ mà hiển thị bên trong nó. Định nghĩa của một mô hình Gartley là cụ thể hơn một chút về tỷ lệ mà hiển thị trong mẫu. Vì lý do này, không phải tất cả các mô hình hai bước sẽ phù hợp với định nghĩa của một mô hình Gartley, mặc dù tất cả các mô hình Gartley được coi là mô hình hai bước. (Để biết thêm thông tin về mô hình Gartley, hãy kiểm tra Tỷ lê Fibonacci với Recognition Pattern bởi Larry Pesavento.)

Các thiết lập thương mại hai bước là một mô hình zigzag mà sửa chữa một động thái xu hướng trước. Nếu chúng ta xác định mô hình này một cách chính xác, nó cuối cùng sẽ giải quyết riêng của mình theo hướng của xu hướng trước sự tiến hóa của zigzag. Trong mô hình này, chúng tôi sẽ tìm kiếm giá Fibonacci tàu mối liên hệ cụ thể để chồng chéo hoặc cụm để chắc chắn rằng nó nằm trong định nghĩa của một hợp hai bước. Những mối quan hệ giá sẽ được xác định trong chương này.

(Một mô hình hai bước có thể là một thiết lập tăng, như trong Hình 8-1, hoặc một thiết lập xu hướng giảm, như trong Hình 8-2.) Vì vậy, thiết lập thương mại 3 thực chất là một cụm giá, với việc bổ sung các mô hình zigzag đó tăng cường thiết lập.

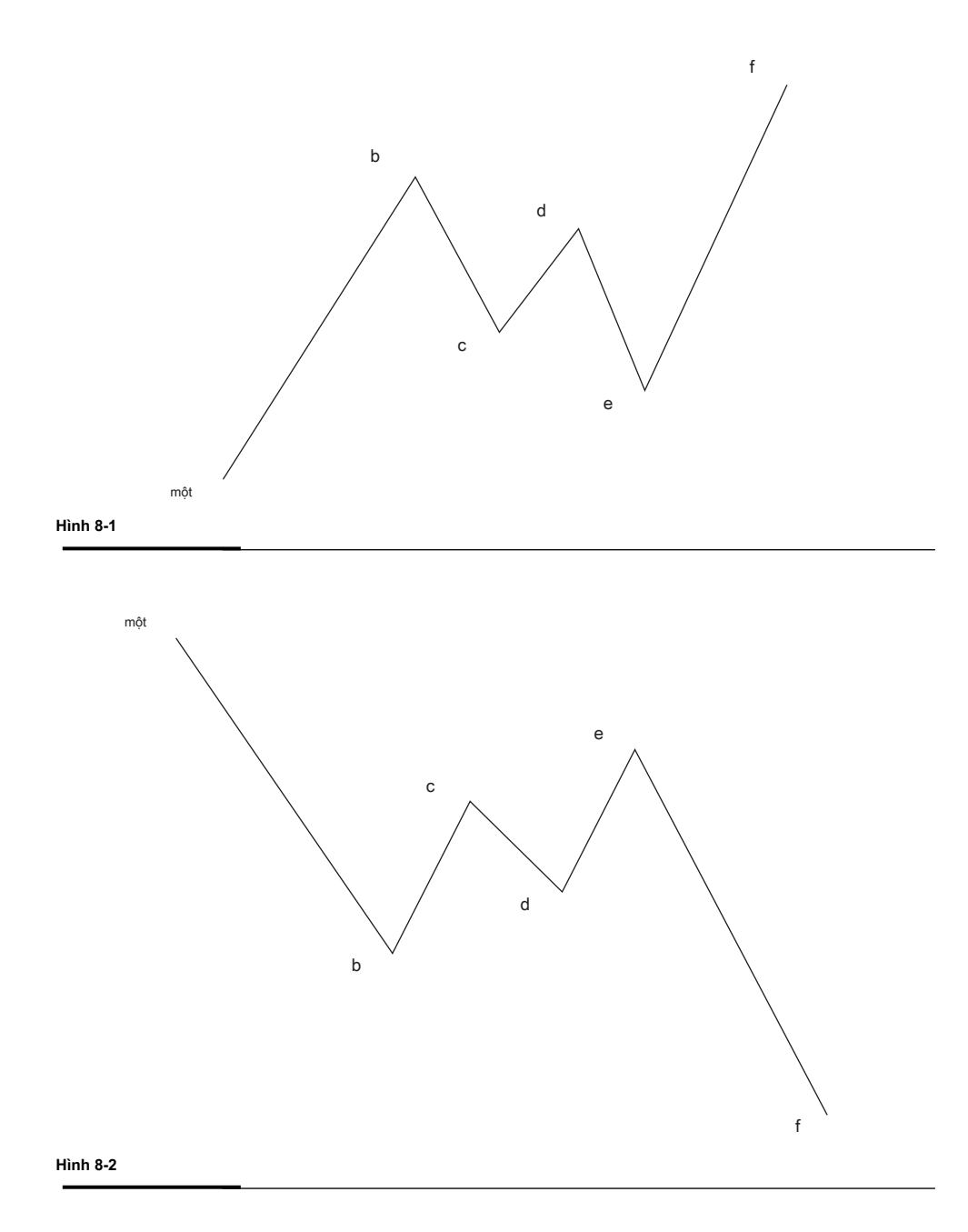
Các mô hình zigzag thực tế chúng tôi đang tìm kiếm để xác định xảy ra giữa các điểm b và e. Tỷ lệ đó chúng ta sẽ chạy đến tìm kiếm một cụm sẽ đến từ:

Chạy Retracements của a đến b (0,382, .50, 0,618, và 0,786) chạy các phần mở rộng giá c để d (1,272 và 1,618) Chạy dự báo giá của b cho c, dự kiến từ d (1.00) Các cùng tỷ lệ được áp dụng cho cả hai mô hình hai bước tăng và giảm (xem hình 8-1 và 8-2).

Chạy những con số này thường sẽ tạo ra một cụm giá của ba mối quan hệ giá Fibonacci mà chồng chéo nhau độc đáo. Bất kỳ của các mối quan hệ giá có thể chồng lên nhau; Tuy nhiên, các mô hình hai bước mà thiết lập tình hình lý tưởng thường có một tỷ lệ retracement của mỗi 0,618 hoặc 0,786 từ a đến b có sự chồng chéo hoặc là một 1,272 hoặc một phần mở rộng 1.618 của di chuyển từ c đến d rằng *cũng thế* chồng chéo một chiếu 100 phần trăm của swing đầu tiên của zigzag, trong đó sẽ có nghĩa là bc = de. Tôi tin tưởng hai bước này phù hợp với định nghĩa nghiêm ngặt hơn của một mô hình Gartley. Bạn cũng có thể thấy một mô hình hai bước phát triển trên thị trường, trong đó de = 1.618 của swing b-to-c. Tôi đã tìm thấy điều này là rất nhiều ít phổ biến, vì vậy tôi đã quyết định không bao gồm nó trong định nghĩa của những gì tôi tìm kiếm trong hai bước thiết lập mô hình của tôi.

Sau những mối quan hệ giá ban đầu đã được chạy, có thể có thêm các mối quan hệ giá Fibonacci mà hiển thị từ đu khác trên bảng xếp hạng. Điều này sẽ chỉ cần thêm sức mạnh để các thiết lập và xác định nó như là một quyết định giá quan trọng.

#### **Tại sao điều này một mô hình tốt?**

lời giải thích tốt nhất về việc tại sao mô hình này có thể rất béo bở của tôi xuất phát từ lý thuyết xoay Eral gen-. Khi chúng ta nghiên cứu phân tích kỹ thuật cơ bản, chúng ta thường được dạy rằng vi phạm hoặc lấy ra một swing thấp trước khi chỉ ra sự yếu đuối và / hoặc một sự thay đổi trong xu hướng quay trở lại xu hướng giảm. Nó cũng sẽ làm theo mà vi phạm hoặc lấy ra một cao đu trước chỉ ra sức mạnh và / hoặc một sự thay đổi trong xu hướng quay trở lại xu hướng tăng. Hãy giữ những khái niệm kỹ thuật cơ bản trong tâm trí khi chúng ta xem xét mô hình hai bước.

Trong mô hình zigzag, khi bạn đưa ra điểm c, bạn đang dùng ra hoặc là một đu trước cao hay một swing thấp trước. Như đã thảo luận trước đó, này thường báo hiệu một sự thay đổi xu hướng. Ví dụ, nếu điểm c là mức thấp và thị trường giao dịch dưới nó, người buôn bán người theo lý thuyết xoay có thể bán để thoát khỏi vị trí lâu như là kết quả của vi phạm này. Họ cũng có thể bán cho nhập mới

vị trí ngắn. Trong nhiều trường hợp, thị trường sẽ chỉ tiếp tục xuống, như giờ nghỉ của swing thấp trước không thường báo hiệu một sự thay đổi xu hướng như lý thuyết xoay gợi ý.

Nếu bạn chạy các mối quan hệ giá hai bước, tuy nhiên, và giá cả kết thúc lên cầm ở trên họ, bạn phải xem xét khả năng rằng các mô hình có thể là một bước hai và rằng xu hướng ban đầu sẽ tiếp tục thay vì một sự đảo ngược xu hướng diễn ra.

Vì vậy, khi bạn bắt đầu để xem một mô hình zigzag, bạn phải tự hỏi mình câu hỏi, đây là một sự đảo ngược xu hướng hay một mô hình hai bước? Ban đầu bạn sẽ không biết câu trả lời. Điểm mấu chốt là, bạn sẽ biết *mức* răng se *cần phải giữ* nếu mô hình hai bước sẽ diễn ra, nhưng không phải là có hay không họ sẽ tổ chức. Các manh mối lớn nhất là có hay không phải là một mô hình hai bước sẽ diễn ra sẽ đến từ các bộ lọc và trigger thương mại của bạn mà sẽ được thảo luận sau.

Bây giờ nhớ trong ví dụ này tất cả các thương nhân hoặc thoát vị trí dài hoặc đi ngắn khi swing trước thấp đã bị vi phạm. Nếu các thông số hỗ trợ giá hai bước cuối cùng cầm và bò đực lấy lại kiểm soát, những người đã thoát có thể mua để thiết lập lại vị trí dài, và những người bán ngắn nên mua để thoát khỏi một thương mại ngắn không hài lòng. Điều này hy vong sẽ thúc đẩy giá cả lên cao và trả ban vào thiết lập mô hình hai bước mà ban đã xác đinh một cách chính xác.

Điểm dừng chân tối đa trên một hai bước thiết lập mô hình là giống như trên một thiết lập cụm giá (một vài ve trên hoặc dưới sự khắc nghiệt của cụm giá). Mục tiêu giá ban đầu cho mô hình hai bước là một chút khác nhau, tuy nhiên. Mục tiêu thương mại ban đầu luôn là phần mở rộng 1,272 của toàn ngoằn ngoèo, được đại diện bởi các swing của b đến e.

**130**

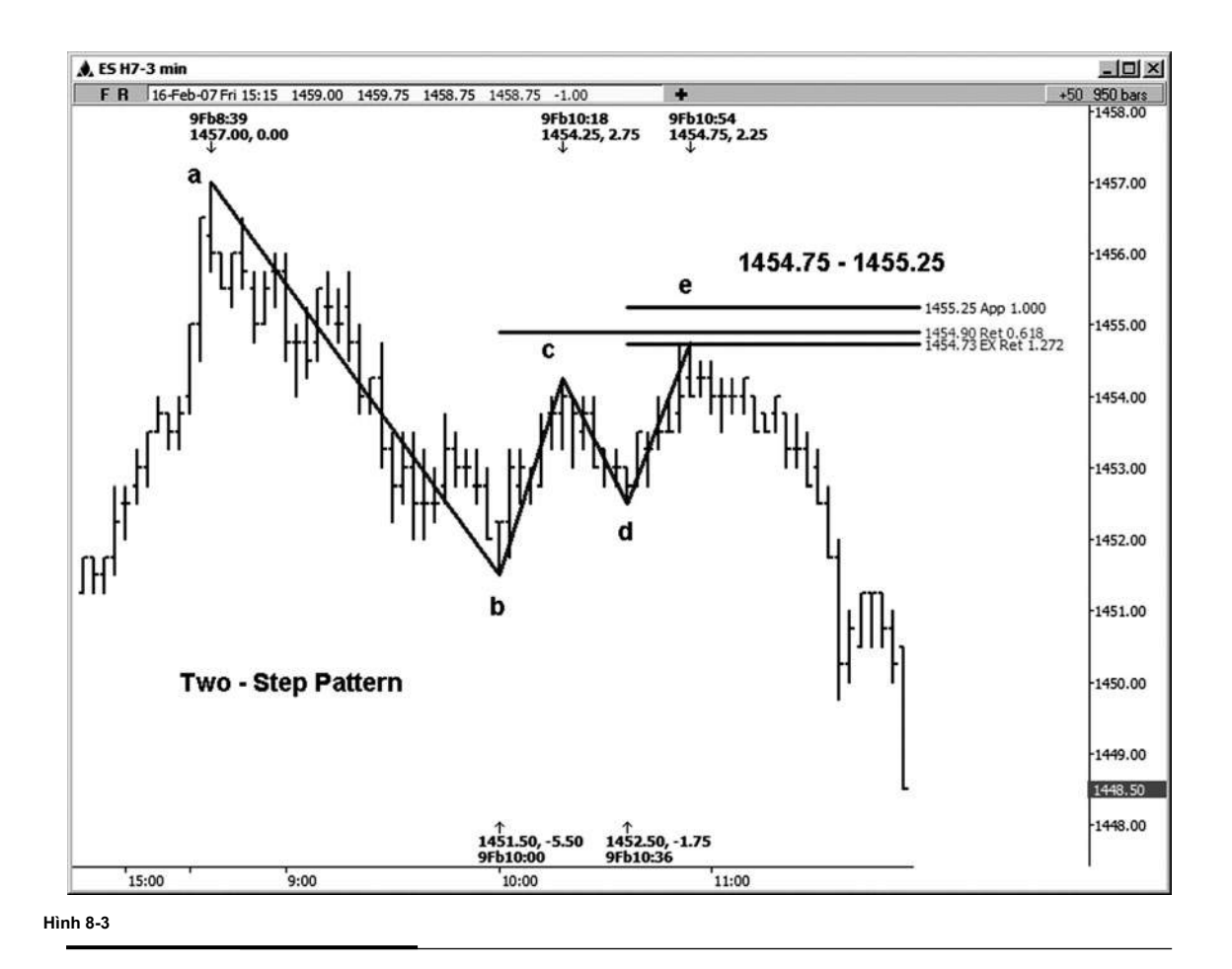

## Nếu bạn là một chút mở trên khái niệm về hai bước thiết lập mô hình, các ví dụ sau đây

cần thiết bạn thẳng vào những gì để tìm kiếm. Hãy bắt đầu với một ví dụ về một mô hình hai bước giảm. Hình 8-3 là một ple exam- rằng đã thực sự thiết lập trong phòng chat của tôi trên 2/9/07 trên S & P biểu đồ ba phút E-mini. Các mối quan hệ giá mà tạo thành hai bước mô hình cụm này bao gồm 0,618 retracement của điểm A đến điểm B, phần mở rộng 1,272 điểm c đến điểm d, và 1,0 chiếu của b đến điểm c, dự kiến từ điểm d:

```
.618 retracement của cao đến thấp 1451,50 1457,00 (điểm A tới 
  điểm b) = 1454,90
1,272 mở rộng của cao đến thấp 1452,50 1454,25 (điểm c đến điểm 
  d) = 1454,73
```
chiếu 1.0 giá của 1451,50 thấp đến cao 1454,25, dự kiến từ 1452,50 thấp (điểm b đến điểm c, dự kiến từ điểm d) = 1455,25

Tôi làm tròn các số từ những dự báo giá tương lai gần và dán nhãn cụm này 1.454,75-1.455,25. Các cao thực tế đã được thực hiện ở 1.454,75, đó là vào cuối thấp của cluster. Mục tiêu ban đầu nhược điểm, đó là phần mở rộng 1,272 của di chuyển từ điểm b đến điểm đ, đứng ở vị trí 1450,75. mục tiêu đầu tiên này đã được đáp ứng cùng với các mục tiêu thứ hai và thứ ba của 1.618 và 2,618.

Hình 8-4 cho thấy một sự suy giảm cuối cùng của 17,75 điểm đã được nhìn thấy từ ví dụ đầu tiên này của một mô hình hai bước cao. Nó cũng cho thấy những gì tôi có nghĩa là bởi mô hình zigzag.

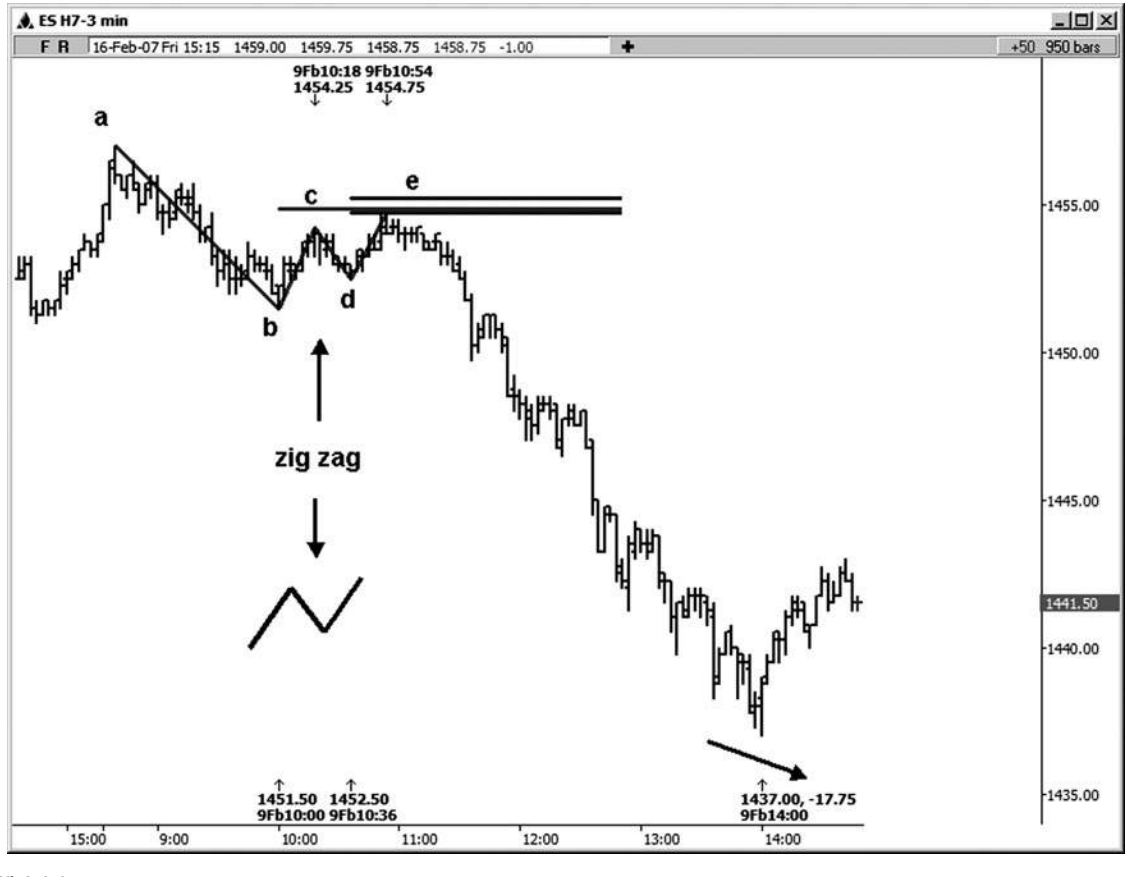

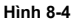

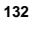

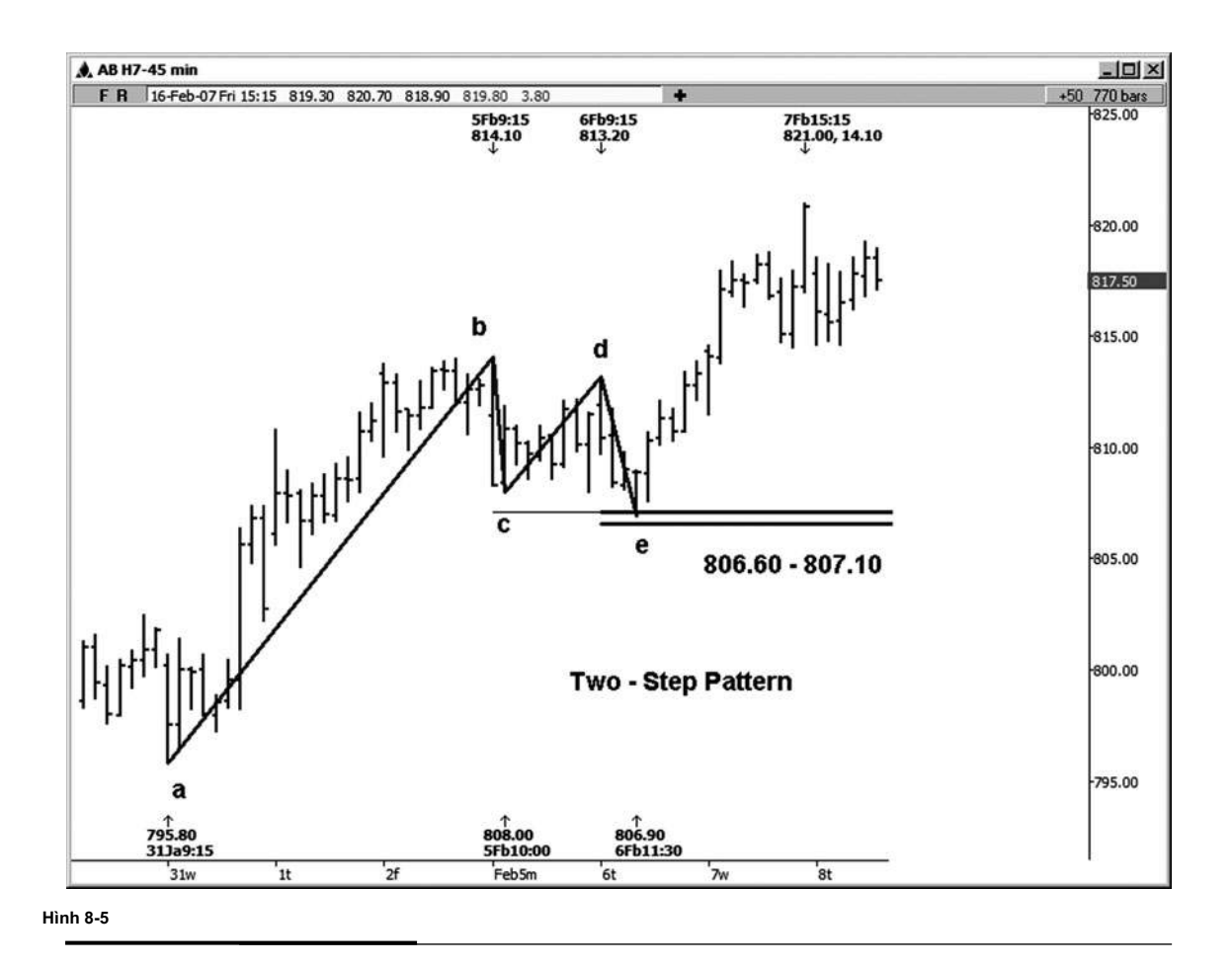

Hình 8-5 là một ví dụ về hai bước thiết lập mô hình tăng trên biểu đồ 45 phút trong E-mini hợp đồng Russell. Cụm giá bao gồm 0,382 retracement của điểm A đến điểm B, các phần mở rộng của 1,272 điểm c đến điểm d, và 1,0 chiếu của điểm b đến điểm c, dự kiến từ điểm d:

- .382 retracement của 795,80 thấp đến cao 814,10 (điểm A tới điểm b) = 807,11
- 1,272 mở rộng của 808,00 thấp đến 813,20 độ cao (điểm c đến điểm d) = 806,59
- 1.0 chiếu của cao đến 808,00 thấp 814,10, dự kiến từ 813,20 độ cao (điểm b đến điểm c, dự kiến từ điểm d) = 807,10

Một lần nữa tôi làm tròn các số từ chương trình với giá kỳ hạn gần nhất có sẵn và đã đưa ra một khu cụm tại khu vực 806,60-807,10. Thấp thực tế đã được thực hiện tại 806,90. Các cuộc biểu tình ban đầu từ mô hình hai bước thấp kéo dài 14.10 điểm. Cũng lưu ý rằng ví dụ hai bước này không phải là đối xứng như một số ví dụ khác mà bạn có thể thấy phát triển tại các thị trường. Xích đu từ điểm b đến điểm c và điểm d từ để chỉ e khá ngắn trong thời gian so với swing từ điểm c đến điểm d. Nói chung những biến động là một chút tương tự trong thời gian.

(Chừng nào bạn sẽ nhìn thấy hình zigzag và các mối quan hệ chồng chéo giá để tạo ra các cụm, tuy nhiên, nó là đủ tốt cho một thiết lập thương mại trong cuốn sách của tôi!)

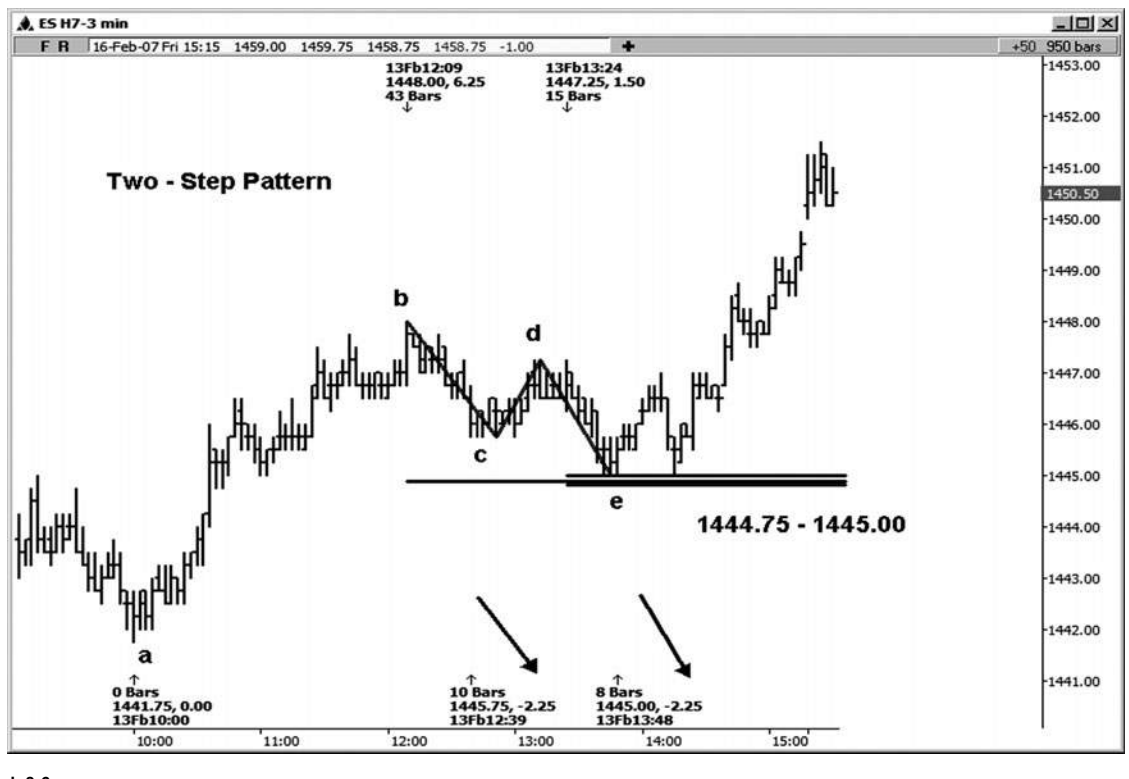

**Hình 8-6**

Hãy xem xét một mô hình hai bước phát triển trong hợp đồng chỉ số S & P Tháng Ba 2007 E-mini trên một biểu đồ ba phút (xem hình 8-6). Các zigzag được dán nhãn trên biểu đồ. Các mô hình hai bước cụm phát triển từ một retracement 50 phần trăm điểm a đến điểm b, a mở rộng 1.618 điểm c đến điểm d, và dự báo 1,0 điểm b đến điểm c, dự kiến từ điểm

- d. Điều này tạo ra một cụm ở vùng 1.444,75-1.445,00.
	- .50 retracement của 1441,75 thấp đến cao 1.448,00 (điểm A tới điểm b) = 1444,88
	- 1.618 gia hạn 1445,75 thấp đến 1447,25 cao (điểm c đến điểm d) = 1444,82
	- 1.0 chiếu của cao đến thấp 1445,75 1448,00, dự kiến từ

1447,25 cao (điểm b đến điểm c, dự kiến từ điểm d) = 1445,00 Thông báo sự bình đẳng giữa các dao động từ B đến C và từ d đến e. Cả hai dao động là chính xác 2,25 điểm. Đối xứng là một phần quan trong của mô hình hai bước lý tưởng.

Thấp thực tế đã được thực hiện ở 1.445,00, như thể hiện trong hình 8-7. thiết lập thương mại này đạt được cả ba mục tiêu trên lộn ngược và tiếp tục thậm chí cao hơn. Sự hồi phục của 13,50 được nhìn thấy từ thấp này khá nhanh chóng. Có rất nhiều lần khi thị trường sẽ vượt qua tất cả các mục tiêu thương mại. Vì lý do này, tôi khuyên bạn nên sử dụng một dừng trailing trên ít nhất một phần của vị thế giao dịch của bạn để bạn có thể tận dụng tối đa của một số những động thái mở rộng bắt đầu bằng một thiết lập thương mại nguy cơ rất thấp.

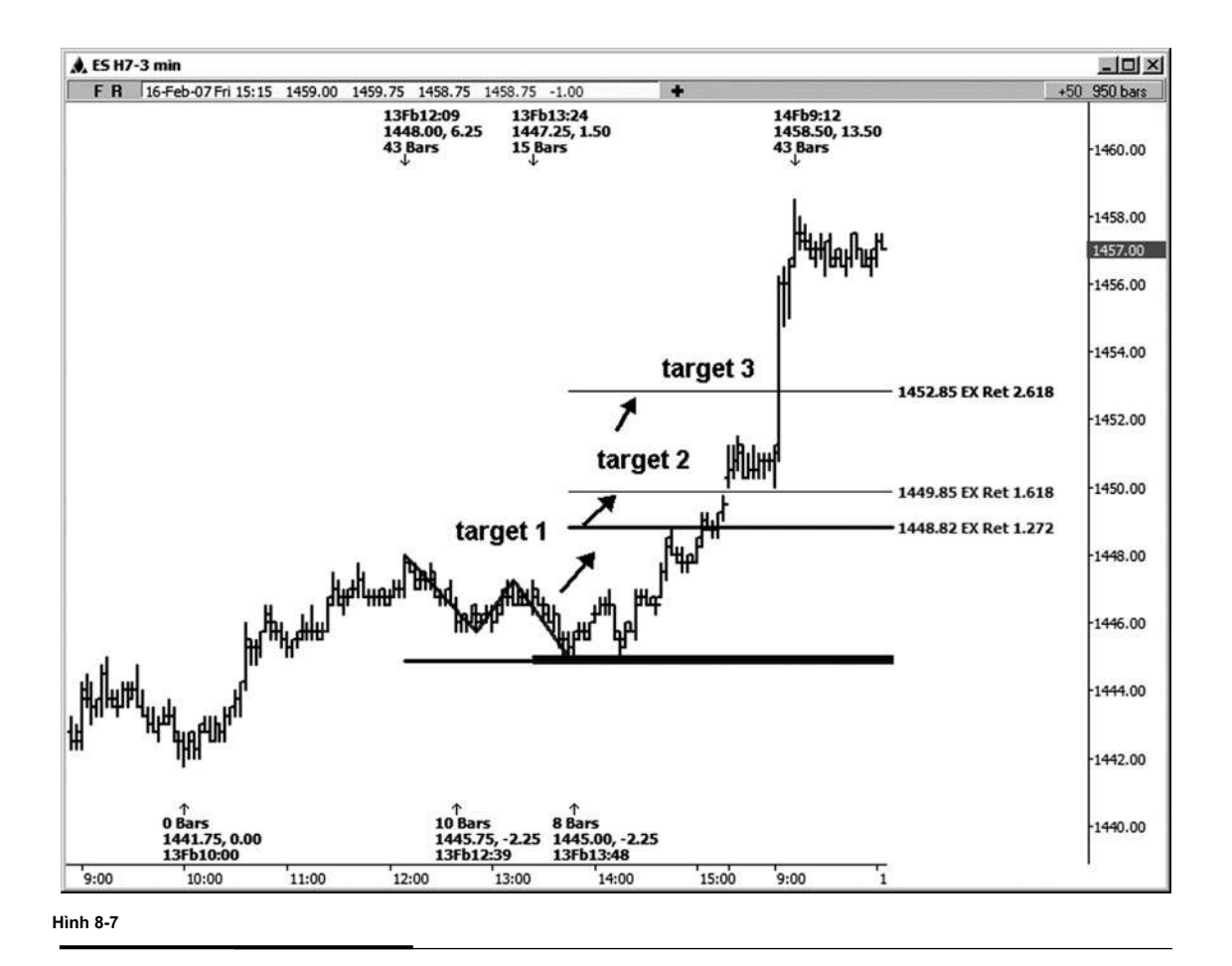

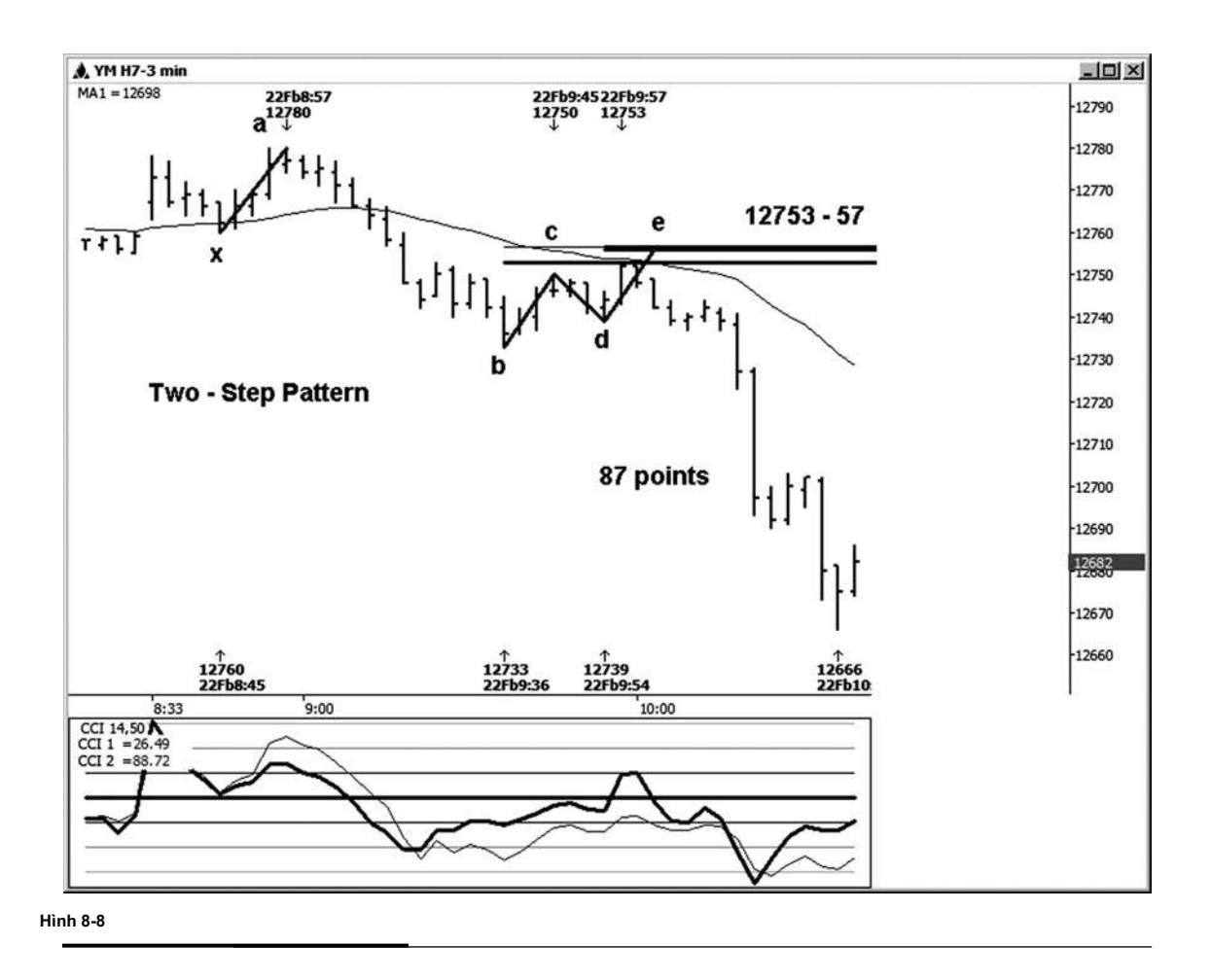

Trong hình 8-8, chúng tôi đang xem xét một mô hình hai bước trên một biểu đồ ba phút của hợp đồng Dow mini có kích thước. Cum giá đứng ở vi trí vùng 12.753-12.757.

Các mối quan hệ giá là:

.50 retracement của các cao đến 12.733 thấp 12.780 (điểm A tới điểm b) = 12.757

1,272 mở rộng của cao đến 12.739 thấp 12.750 (điểm c đến điểm d) = 12.753

1.618 phần mở rộng của các cao đến 12.739 thấp 12.750 (điểm c đến điểm d) = 12.757

1.0 chiếu của 12.733 thấp đến cao 12.750, dự kiến từ 12.739 thấp (điểm b đến điểm c, dự kiến từ điểm d) = 12.756

1.0 chiếu của 12.760 thấp đến cao 12.780, dự kiến từ 12.733 thấp (điểm x đến điểm một, dự kiến từ điểm b) = 12.753 Trong ví dụ này, không chỉ chúng tôi đã có mối quan hệ giá điển hình mà chúng ta tìm kiếm trong một hai -step mô hình, nhưng chúng tôi cũng đã có một dự báo đối xứng từ một swing trước từ thấp đến cao mà chỉ xảy ra với chồng chéo các mối quan hệ khác. Ngoài ra, đu từ điểm c đến điểm d là chỉ có 11 điểm. Kể từ khi sự khác biệt giữa một phần mở rộng 1,272 và một phần mở rộng 1.618 của một động thái 11 điểm là tối thiểu, cả 1,272 và 1,618 sions exten- điểm c đến điểm d đã kết thúc mối quan hệ chồng chéo các giá khác. Nó tăng cường thiết lập khi mối quan hệ giá khác cũng chồng lên kế hoạch mô hình hai bước, đặc biệt là nếu họ dự tính đối xứng.

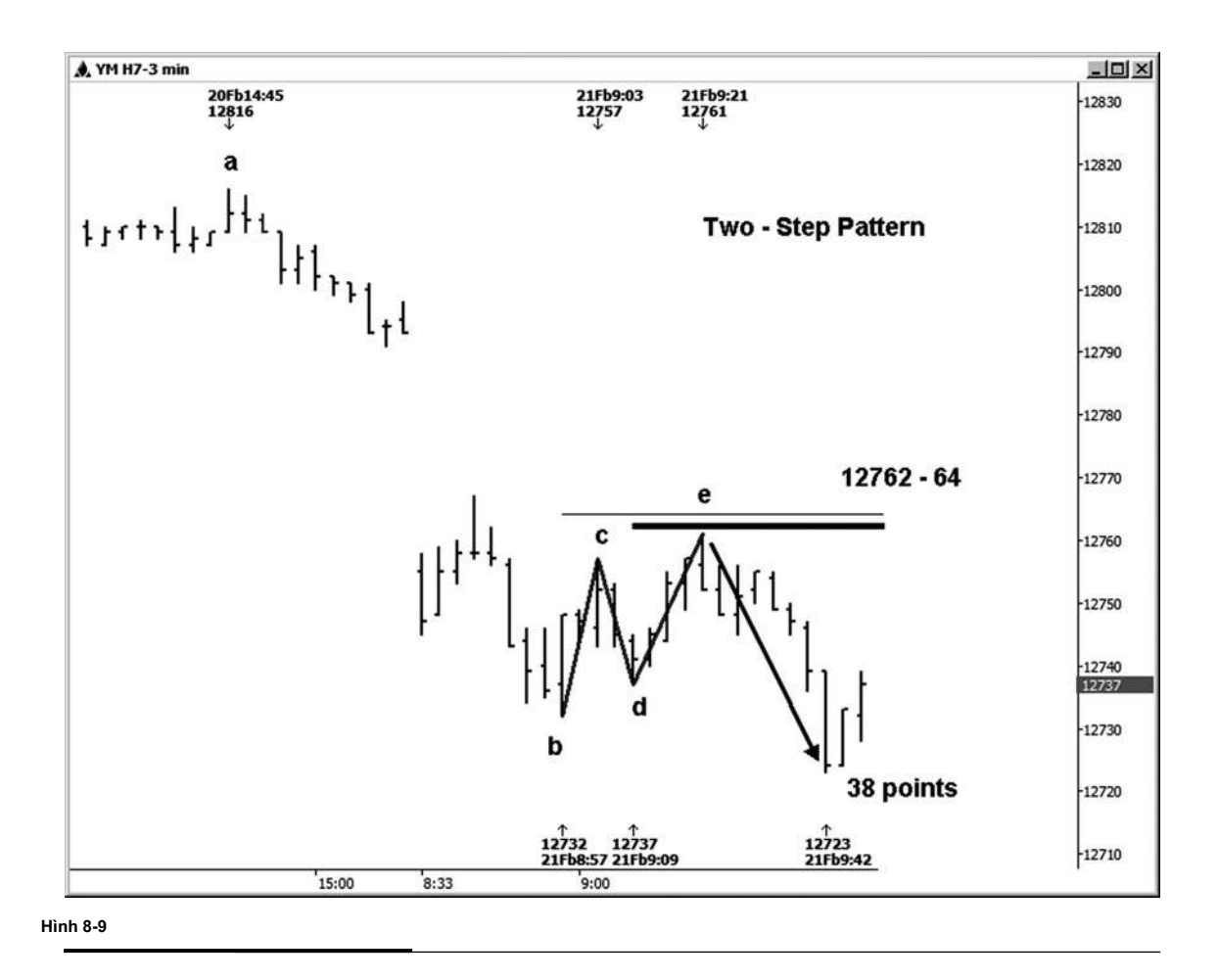

Hình 8-9 là một mô hình hai bước mà xuất hiện trên bảng xếp hạng ba phút trong chỉ số Dow mini có kích thước. cụm Aprice được thành lập tại khu vực 12.762-12.764.

Các mối quan hệ giá là:

- .382 retracement của các cao đến 12.732 thấp 12.816 (điểm A tới điểm b) = 12.764
- 1,272 mở rộng của cao đến 12.737 thấp 12.757 (điểm c đến điểm d) = 12.762

1.0 chiếu của 12.732 thấp đến cao 12.757, dự kiến từ 12.737 thấp (điểm b đến điểm c, dự kiến từ điểm d) = 12762. Các cao thực tế đã được thực hiện tại 12.761, chỉ là một đánh dấu bên dưới vùng cluster. Tiếp theo đó là sự sụt giảm khá nhanh chóng của 38 điểm.

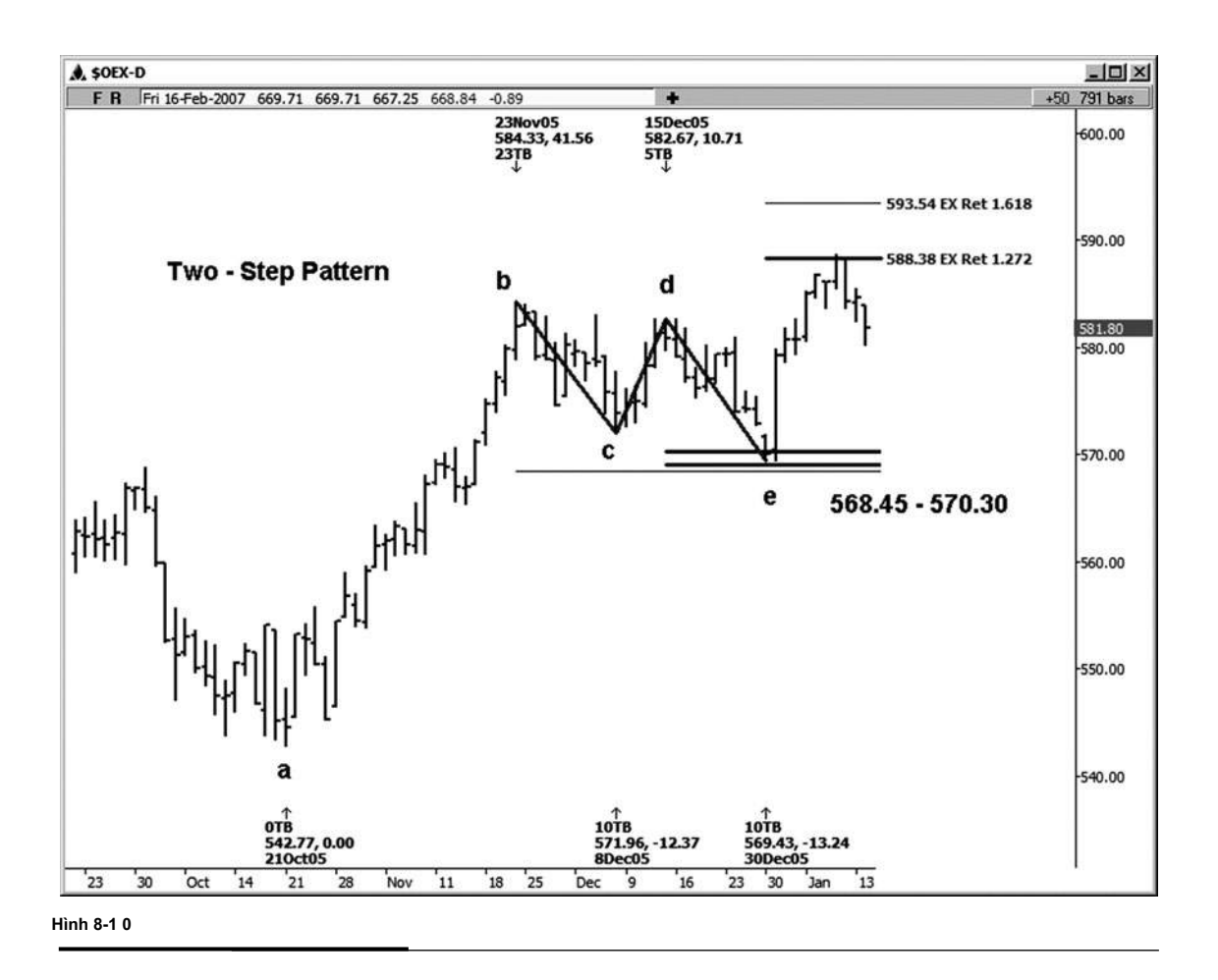

Tiếp theo hai bước hình ví dụ (xem hình 8-10) là trên bảng xếp hạng tiền Oex hàng ngày. Dưới đây chúng tôi đã có sự trùng hợp của một retracement 0,382 từ điểm a đến điểm b, a mở rộng 1,272 điểm c đến điểm d, và chiếu 1.0 giá điểm b đến điểm c, dự kiến từ điểm d.

- .382 retracement của 542,77 thấp đến cao 584,33 (điểm A tới điểm b) = 568,45
- 1,272 mở rộng của 571,96 thấp đến 582,67 độ cao (điểm c đến điểm d) = 569,05
- 1.0 chiếu của cao đến 571,96 thấp 584,33, dự kiến từ

582,67 độ cao (điểm b đến điểm c, dự kiến từ điểm d) = 570,30 Các thấp thực tế đã được thực hiện tại 569,43. Tiếp theo là một cuộc biểu tình của hơn 19 điểm, đạt mục tiêu tăng ban đầu của mô hình ở phần mở rộng 1,272.

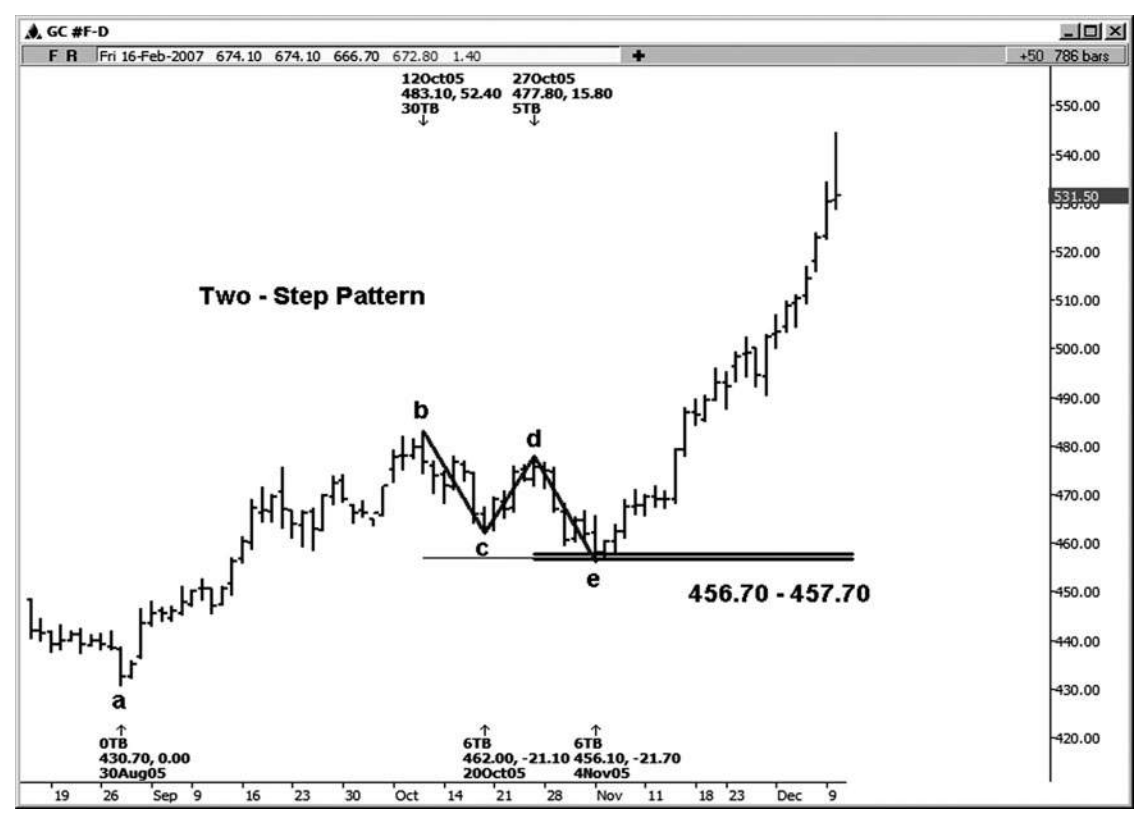

**Hình 08-ngày 01 Tháng một**

Ví dụ tiếp theo của một cụm hai bước đã được tìm thấy trên một biểu đồ độc hai continu- hàng ngày trên thị trường vàng (xem hình 8-11). Nó bao gồm một retracement 50 phần trăm điểm a đến điểm b, a mở rộng 1,272 điểm c đến điểm d, và chiếu 1,0 điểm b đến điểm c, dự kiến từ điểm d. Khu bước vào giữa 456,70 và 457,70.

- .50 retracement của 430,70 thấp đến cao 483,10 (điểm A tới điểm b) = 456,90
- 1,272 mở rộng của 462,00 thấp đến 477,80 độ cao (điểm c đến điểm d) = 457,70
- 1.0 chiếu của cao đến 462,00 thấp 483,10, dự kiến từ

477,80 độ cao (điểm b đến điểm c, dự kiến từ điểm d) = 456,70 Các thấp trong trường hợp này được thực hiện tại 456,10. Đây chỉ là một chút dưới đây vào cuối thấp của cụm tại 456,70 (60 cent). Hãy nhớ rằng không phải luôn luôn mong đợi sự hoàn hảo trong công việc này. Một đợt tăng \$ 88 sau thấp này.

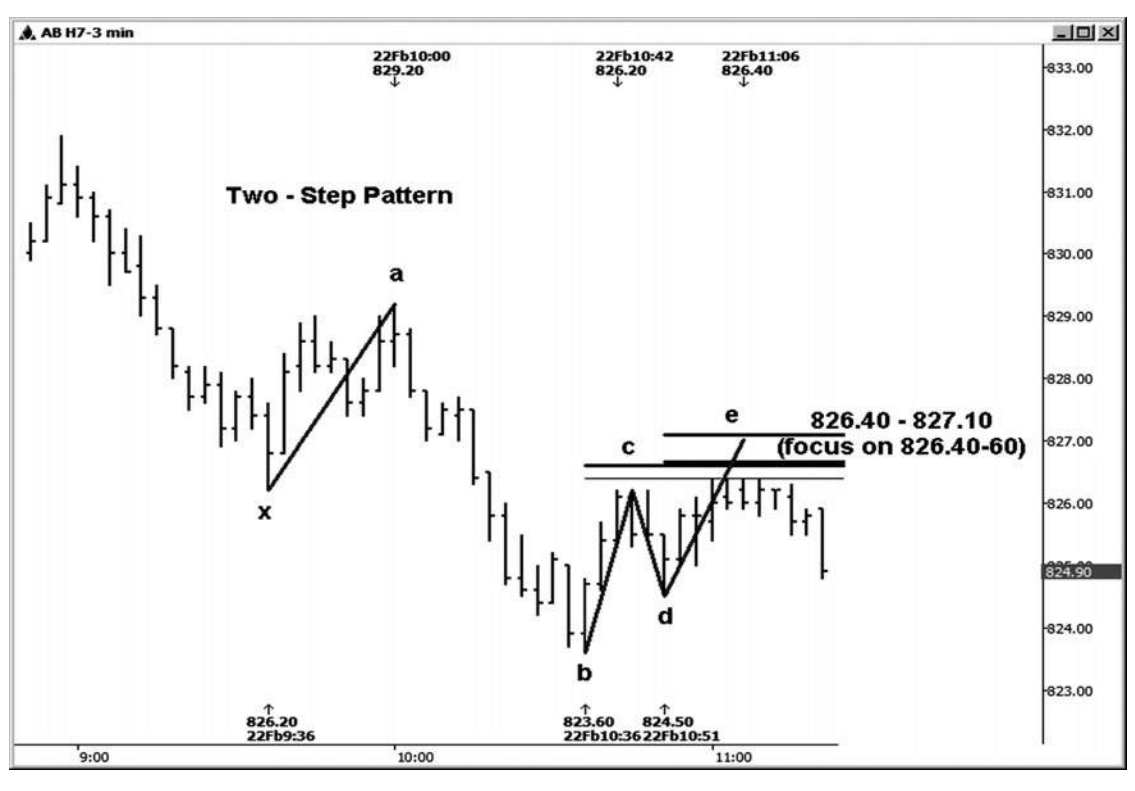

**HÌNH ngày 08-ngày 01 Tháng 2**

Không phải tất cả mô hình hai bước diễn ra. Như một vấn đề của thực tế, nhiều người trong số họ đã vi phạm mỗi ngày, giống như thường xuyên thiết lập cụm giá, và một số trong số họ diễn ra chỉ một phần. Hãy xem xét một trong những ví dụ mà các mô hình đã không diễn ra hoàn toàn. Ví dụ này xảy ra trên một biểu đồ ba phút trong E-mini hợp đồng Russell (xem hình 8-12). Các khu cụm hai bước đứng ở vị trí 826,40-827,10, với trọng tâm là khu vực 826,40-826,60 (ba trong mối quan hệ giá đến với nhau trong phạm vi chặt chẽ).

Các mối quan hệ giá là:

- .50 retracement của các cao đến 823,60 thấp 829,20 (điểm A tới điểm b) = 826,40
- 1,272 mở rộng của cao đến 824,50 thấp 826,20 (điểm c đến điểm d) = 826,66
- 1.0 chiếu của 823,60 thấp đến cao 826,20, dự kiến từ 824,50 thấp (điểm b đến điểm c, dự kiến từ điểm d) = 827,10
- 1.0 chiếu của 826,20 thấp đến cao 829,20, dự kiến từ 823,60 thấp (điểm x đến điểm một, dự kiến từ điểm b) = 826,60

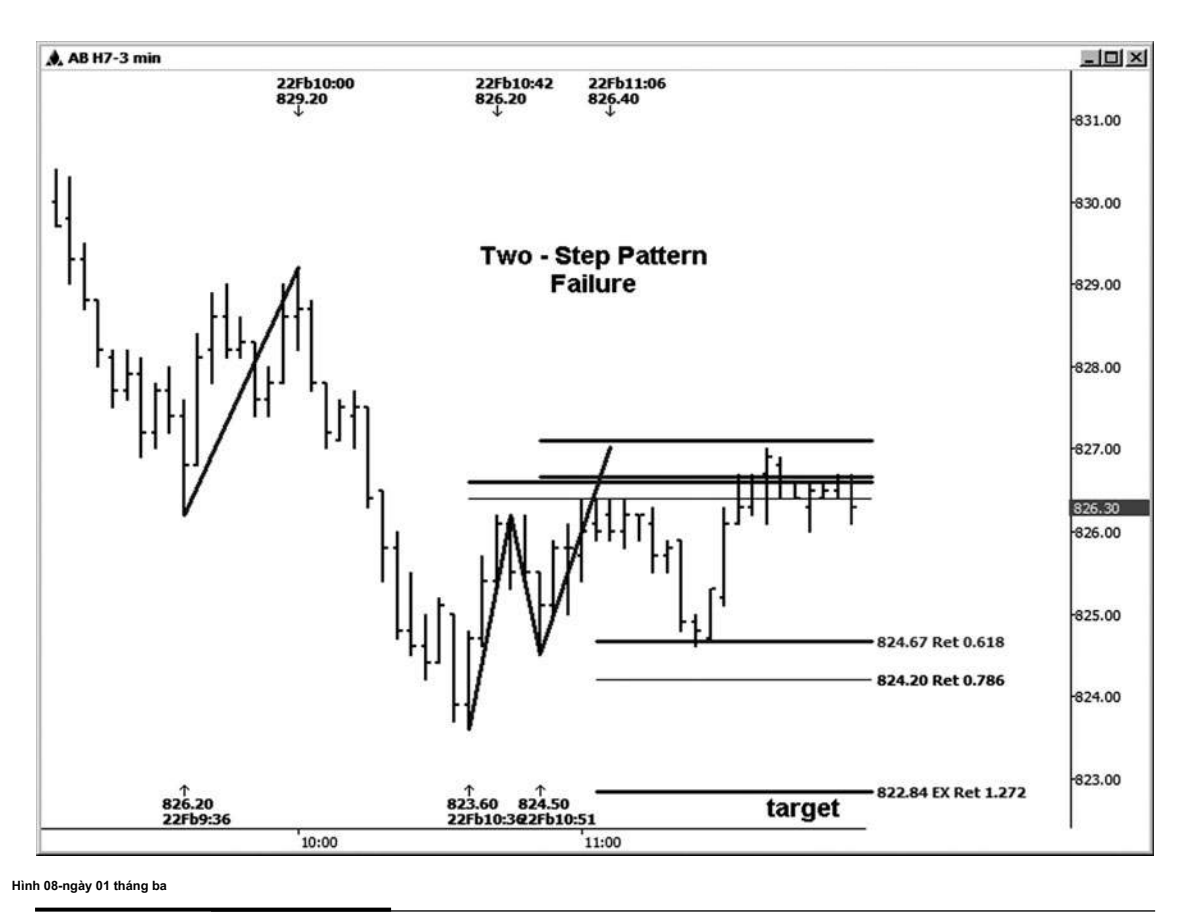

Một cao đã được thực hiện vào cuối thấp của cụm gồm hai bước này, và chúng tôi đã bắt đầu thấy một chút của một sự suy giảm. Hình 8-13, tuy nhiên, minh họa rằng chim nhạn pat- không bao giờ hoàn toàn diễn ra. Sau một chút hơn một retracement 0,618 trở lại với mức thấp nhất tại 823,60, các cuộc biểu tình tiếp tục, chứ không phải hướng đến mục tiêu nhược điểm điển hình tại các khu vực 822,84, đó là phần mở rông 1,272 điểm b đến điểm e. (Điểm b và e được minh họa trong hình 8-12.)

**tác giả Mẹo**

Đôi khi, những thiết lập mô hình hai bước diễn ra trong một thời trang sách giáo khoa như xa như đạt ít nhất là mục tiêu thương mại đầu tiên

của 1,272 của toàn zigzag. Không gặp khó khăn tin tưởng rằng đây luôn là trường hợp, tuy nhiên. Mặc dù nhiều mô hình hai bước làm làm cho mục tiêu ban đầu và sau đó một số người, có rất nhiều mà không diễn ra hoàn toàn. Vì lý do này, tôi khuyên bạn nên sử dụng một dừng trailing chỉ trong trường hợp.

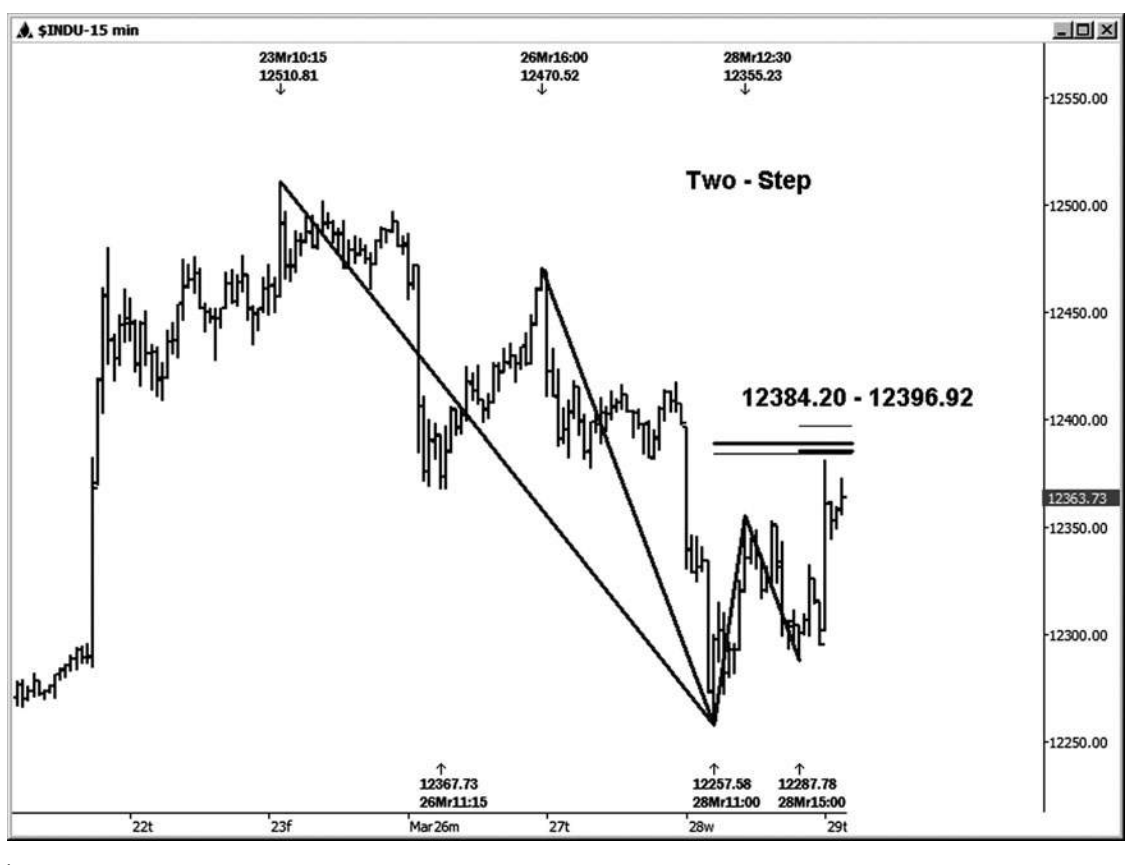

**HÌNH ngày 08-ngày 1 tháng 4**

Hãy xem xét một ví dụ trong tiền mặt Dow \$ INDU rằng thiết lập trên một biểu đồ 15 phút (xem hình 8-14). Một mô hình hai bước và cụm giá thiết lập phát triển tại khu vực 12.384,20-12.396,92. Nó bao gồm bốn mối quan hệ giá then chốt.

.50 retracement của 12.510,81 cao đến 12.257,58 thấp = 12.384,20

.618 retracement của 12.470,52 cao đến 12.257,58 thấp = 12.389,18

1.618 gia hạn 12.355,23 cao đến 12.287,78 thấp = 12.396,92

1.0 chiếu của 12.257,58 thấp đến cao 12.355,23, dự kiến từ 12.287,78 thấp = 12.385,43

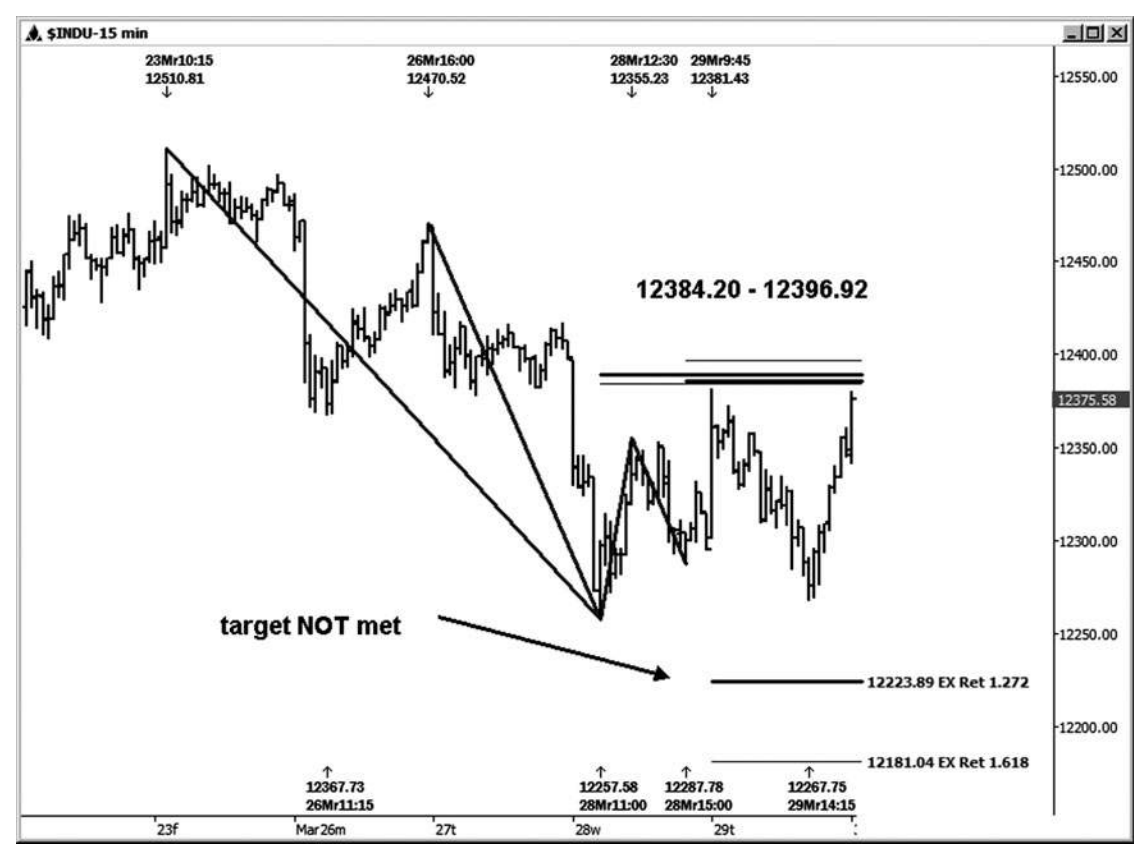

**Hình 08-ngày 01 tháng năm**

Một cao đã được thực hiện chỉ là một cảm ứng bên dưới cụm hai bước này tại 12.381,43 mức, như thể hiện trong hình 8-15. Sự suy giảm sức khỏe đã bắt đầu từ mô hình này, nhưng sau khi trao đổi một liên lạc dưới 0,786 retracement trở lại 12.257,58 đu thấp, các cuộc biểu tình tiếp tục, và mục tiêu 1,272 không bao giờ được đáp ứng. đó là vẫn một thiết lập thương mại lớn. Nó chỉ không cho chúng ta những mục tiêu mà chúng tôi thường tìm kiếm.

**tác giả Mẹo**

Nếu bạn thấy một sự khởi đầu mô hình zigzag để phát triển trên bảng xếp hạng cụ thể bạn đang phân tích, chạy các mối quan hệ giá và xem nếu

bạn sẽ có được hiệu ứng clustering. Khi những thiết lập làm diễn ra theo đúng kế hoạch, họ có thể khá béo bở.

Trong chương này, bạn đã học về việc thiết lập mô hình hai bước, mà đôi khi còn gọi là mô hình Gartley. Thiết lập này, cùng với các cụm giá và thiết lập thương mại đối xứng, cung cấp một cơ hội kinh doanh với rủi ro được xác định rõ và tiềm năng đối với một số lợi nhuận tốt.

Bây giờ bạn biết những điều cơ bản về cách để tạo ra một loại 1, 2, hoặc 3 thiết lập thương mại nếu bạn đã nhận được thông qua tám chương đầu tiên của cuốn sách này. (Lưu ý rằng không phải tất cả các thiết lập thương mại sẽ dẫn đến lùi xe thương mại.) Nhiều người trong số những thiết lập thương mại sẽ bị vi phạm hay phủ nhận. Nâng tỷ lệ phần trăm của các ngành nghề chiến thắng, những thiết lập cần phải được lọc qua

bởi một tập hợp các chỉ số tốt và / hoặc trigger giá cả, và lý tưởng nên được thiết lập trong sự chỉ đạo của xu hướng. Các trigger và các chỉ số mà tôi thích để sử dụng trong kế hoạch kinh doanh của tôi, cùng với một vài người khác, sẽ được thảo luận trong một chương sau.

# **[CHỌN xích đu CHO PHÂN](#page-7-0)  TÍCH**

**Một** câu hỏi đó sinh viên của tôi luôn hỏi là: có cao và thấp hoặc dao động giá để bạn sử dụng để chạy các phân tích từ đâu? Ngoài việc học từ các ví dụ rống fol-, tôi sẽ yêu cầu bạn sử dụng một chút cảm giác thông thường. Khi bạn nhìn vào một biểu đồ và xem xét mà cao và thấp để chạy các mối quan hệ giá từ, hãy tự hỏi liệu các kết quả từ cao và thấp bạn đang sử dụng có liên quan đến thị trường hiện nay.

## **VÍ DỤ ĐỒ**

Ví dụ đầu tiên này, Hình 9-1, là trên một biểu đồ 15 phút trong E-mini Russell. Những thăng trầm mà tôi sẽ sử dụng cho cả thời gian và phân tích giá được dán nhãn trên biểu đồ. Những điểm tôi đã chọn đều được xác định rõ mức cao đu và thấp mà sẽ giúp tôi xác định các thiết lập thương mại của tôi. Tôi có thể nhìn thấy trong mắt tâm trí tôi những cơ hội cho việc chạy nhiều Retracements giá, mở rộng giá và dự báo giá bằng cách sử dụng cao và thấp tôi đã xác định được trên bảng xếp hạng này.

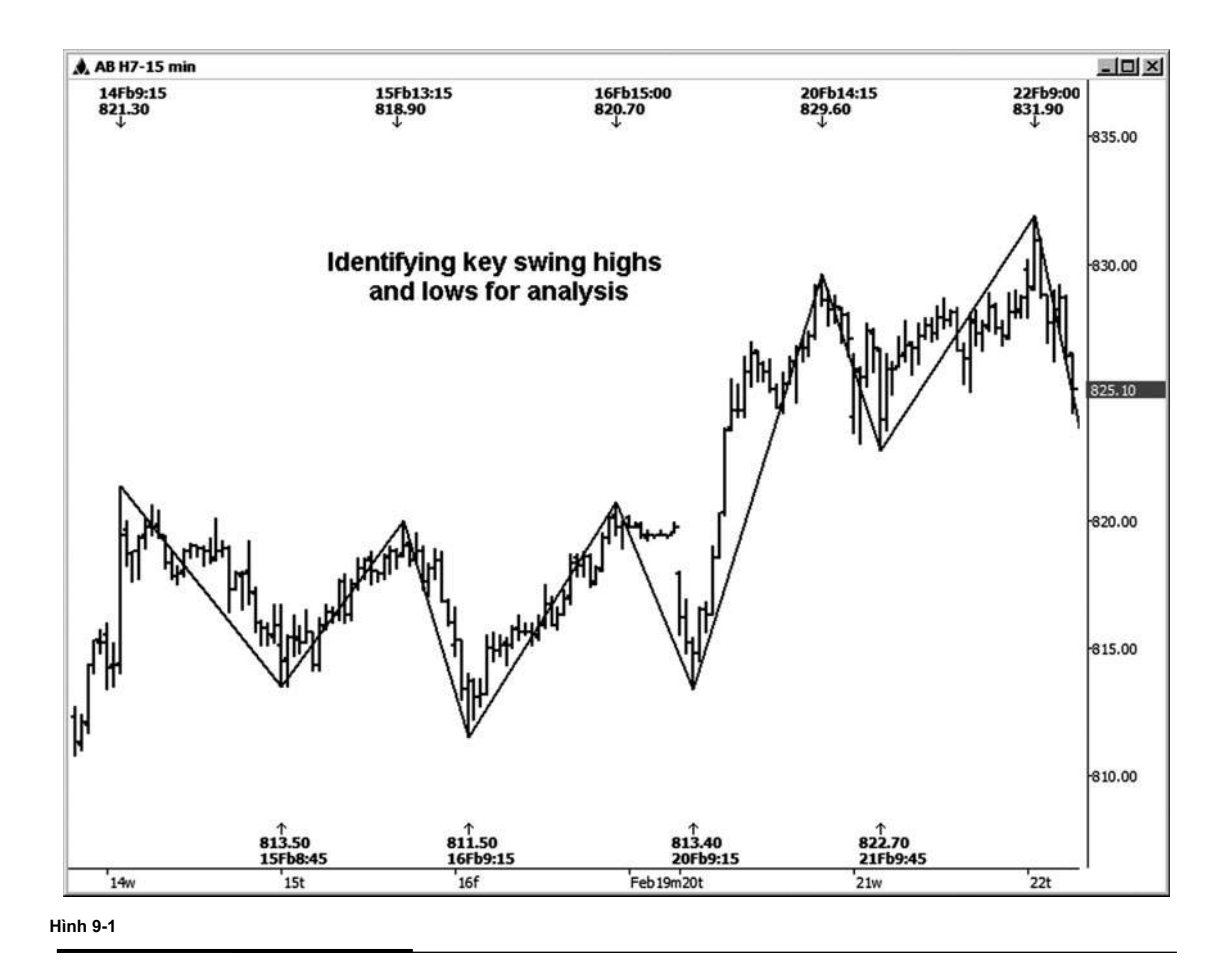

**148**

Trên bảng xếp hạng euro FX hàng ngày (EUR / USD) được hiển thị trong Hình 9-2, xích đu đó là hiển nhiên với tôi để sử dụng trong phân tích của tôi được dán nhãn. Trong ví dụ này, tôi cũng sẽ sử dụng đu giữa các điểm a và b chừng nào nó vẫn có ý nghĩa. Ví dụ, chiếu đối xứng sử dụng đu mà từ 12/4/06 cảm giác làm cao cho đến khi thị trường giảm hơn 100 phần trăm rằng đu trước xuống. Vào thời điểm đó, thị trường sẽ đã vi phạm sự ủng hộ đối xứng mà có thể đã được dự kiến từ đu đó.

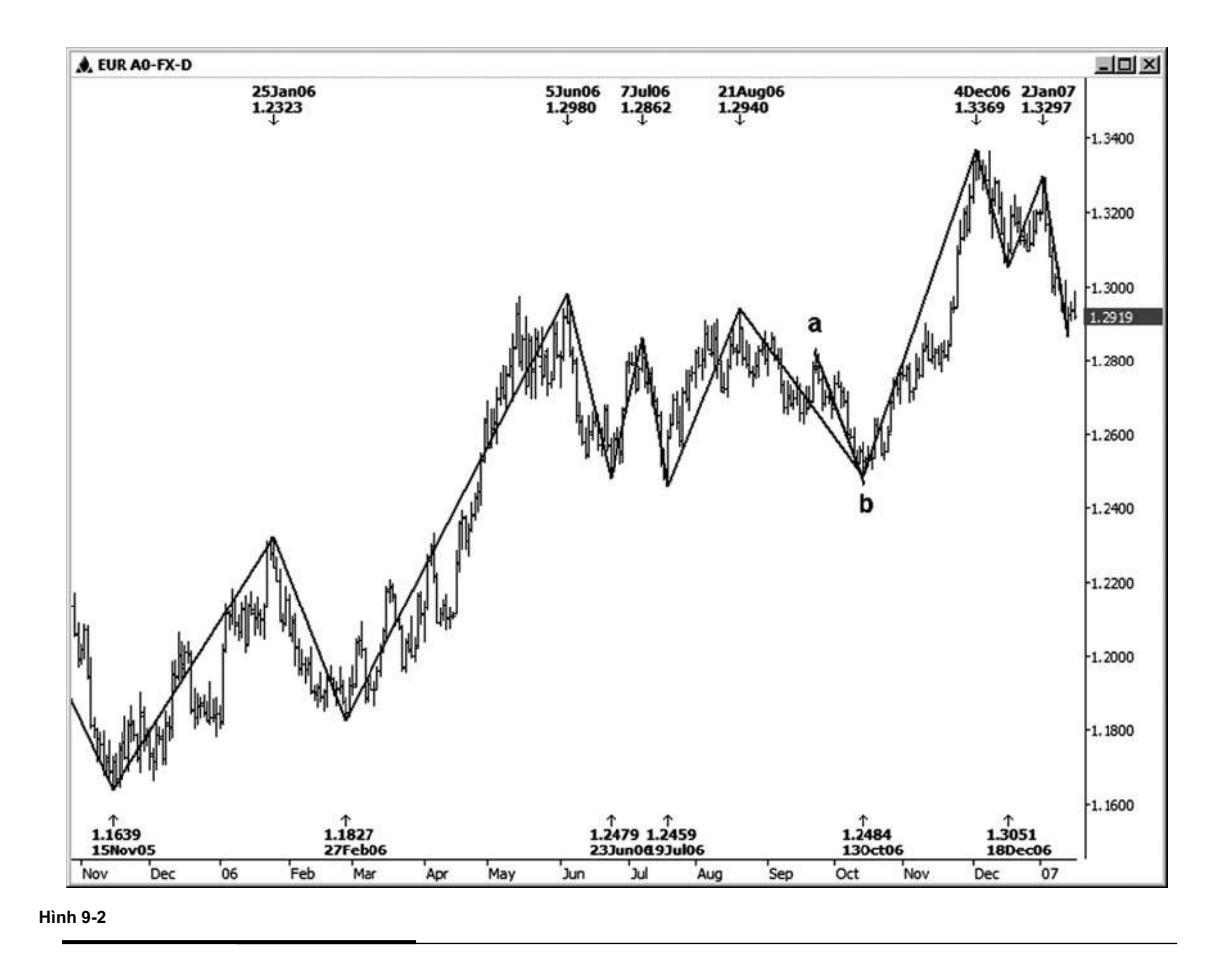

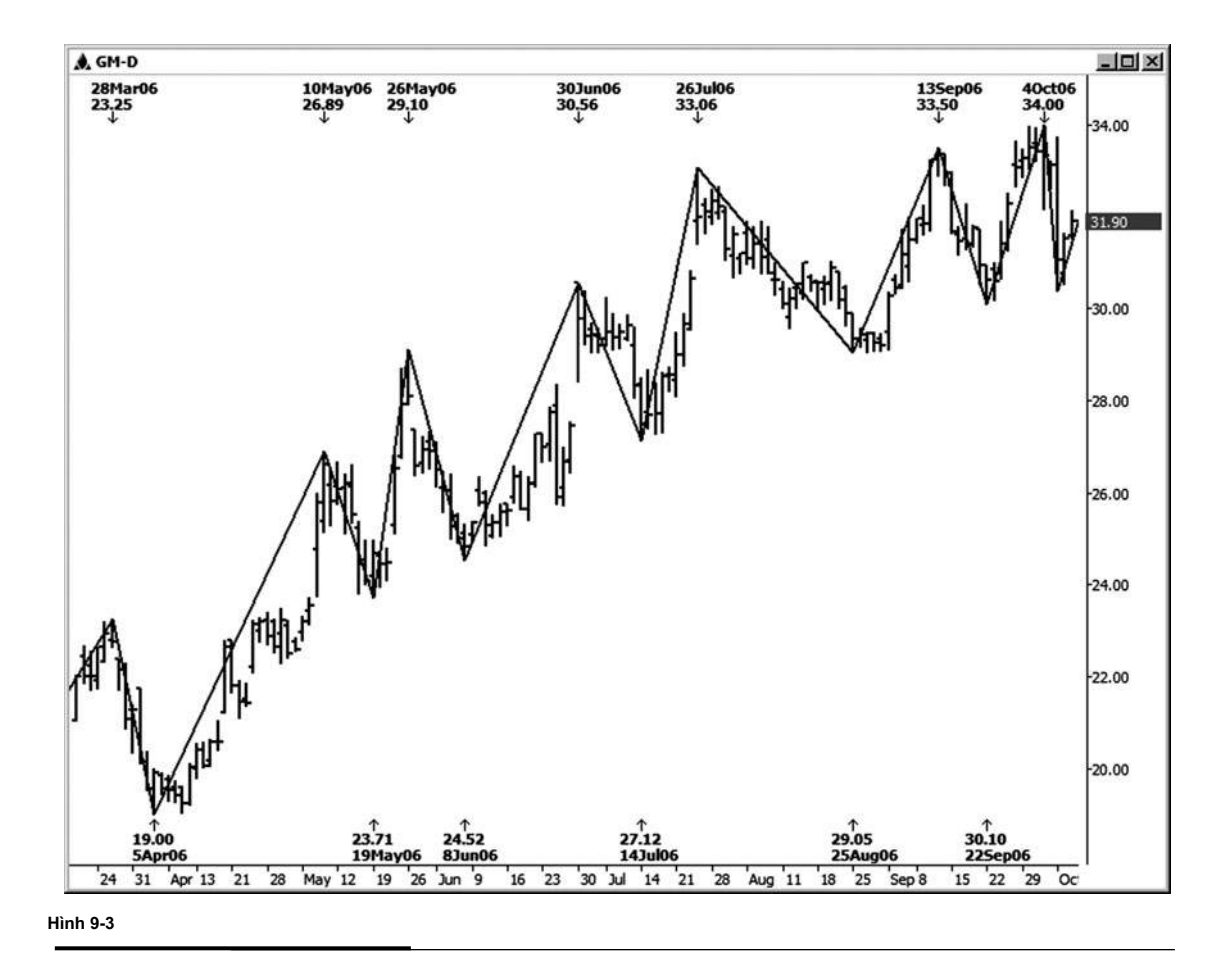

Hình 9-3 là một ví dụ về một biểu đồ hàng ngày của General Motors (GM). Tôi đã dán nhãn xích đu Tôi sẽ sử dụng cho cả phân tích giá cả và thời gian vào cổ phiếu này.

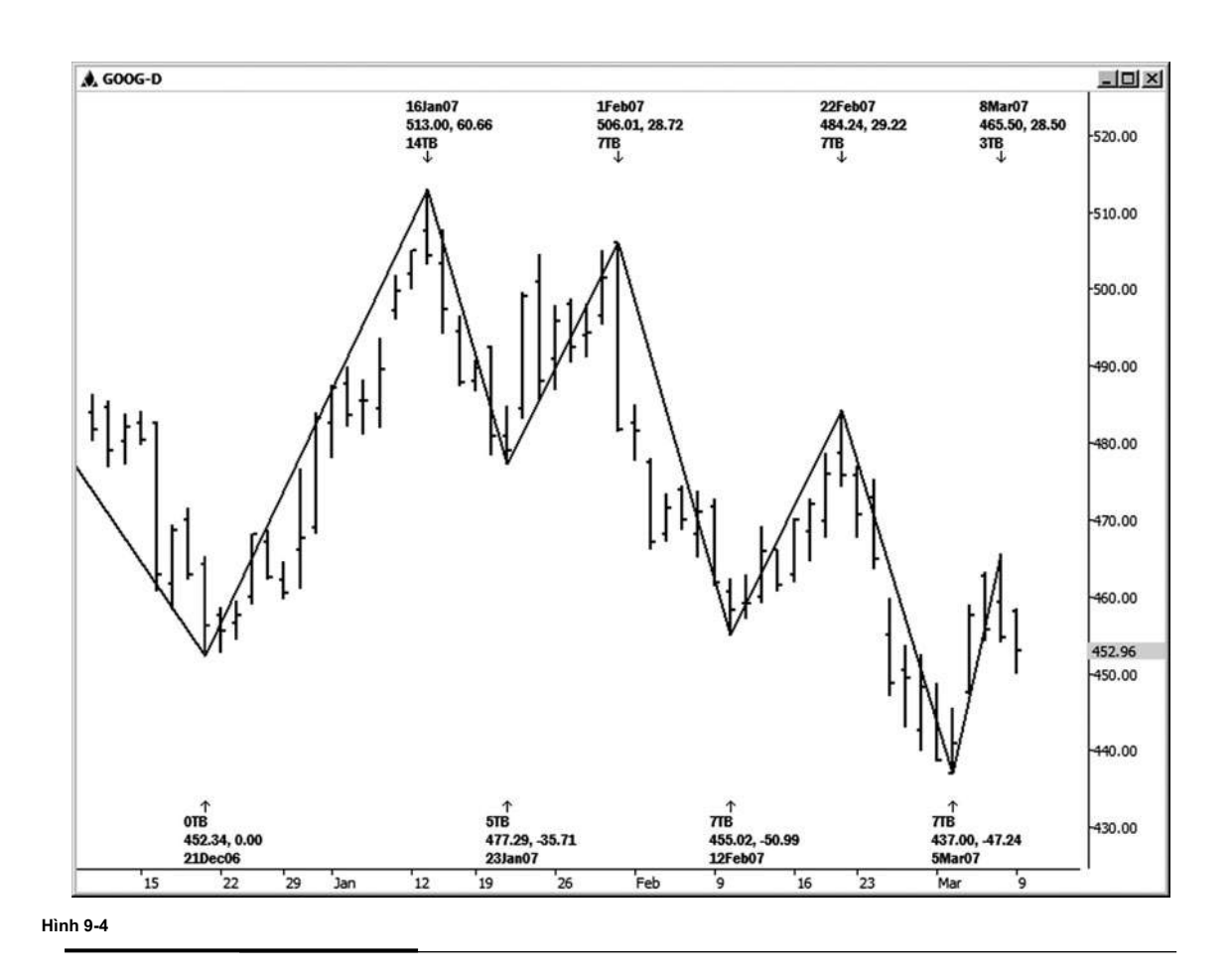

Hình 9-4 là một biểu đồ hàng ngày của Google. Tôi đã dán nhãn xích đu đó sẽ có ý nghĩa cho việc phân tích. Đối với tôi, âm vực cao và thấp để sử dụng cho việc phân tích là hiển nhiên.

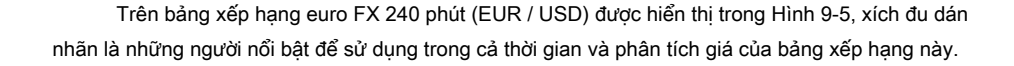

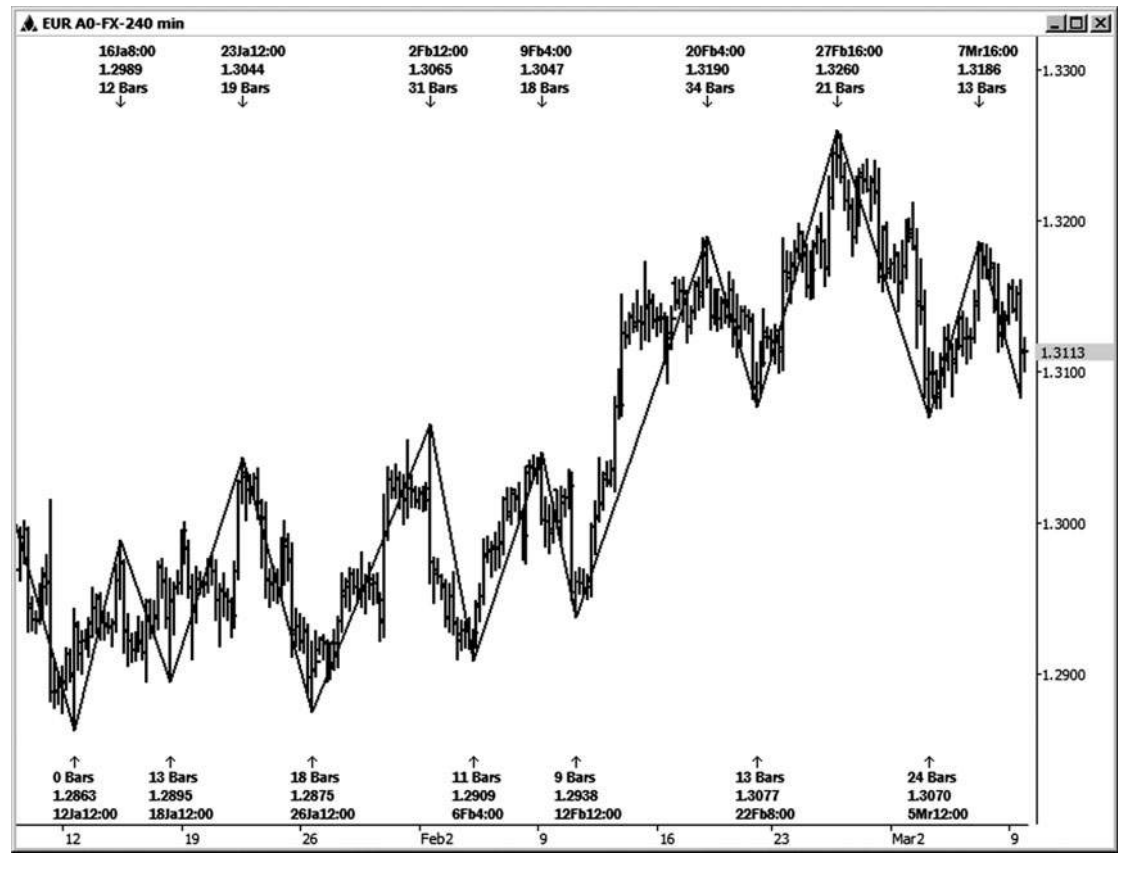

**Hình 9-5**

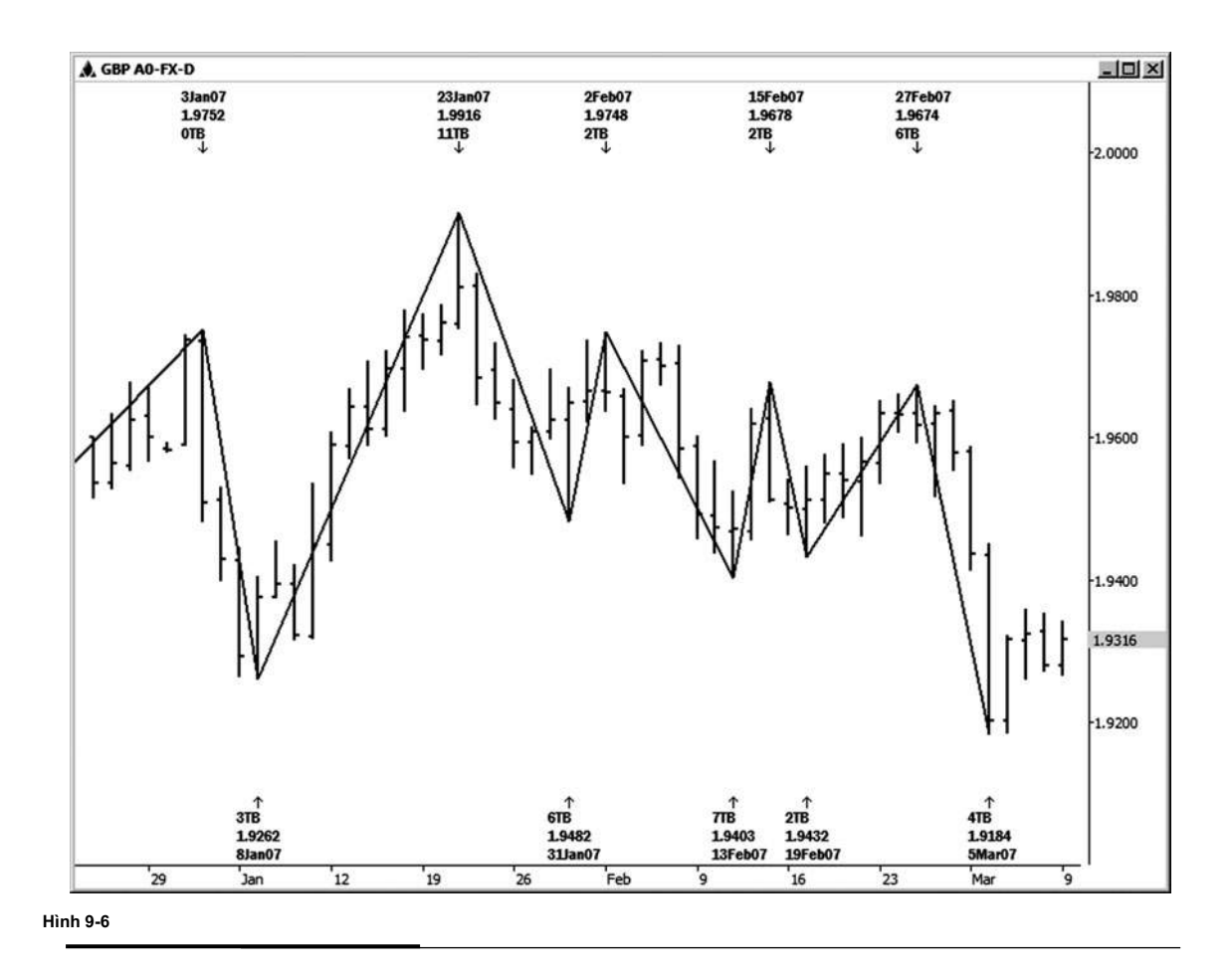

Trong hình 9-6, xích đu trên "cáp" hàng ngày (GBP / USD) biểu đồ nên được sử dụng để phân tích được dán nhãn trên biểu đồ.

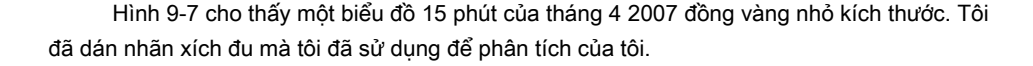

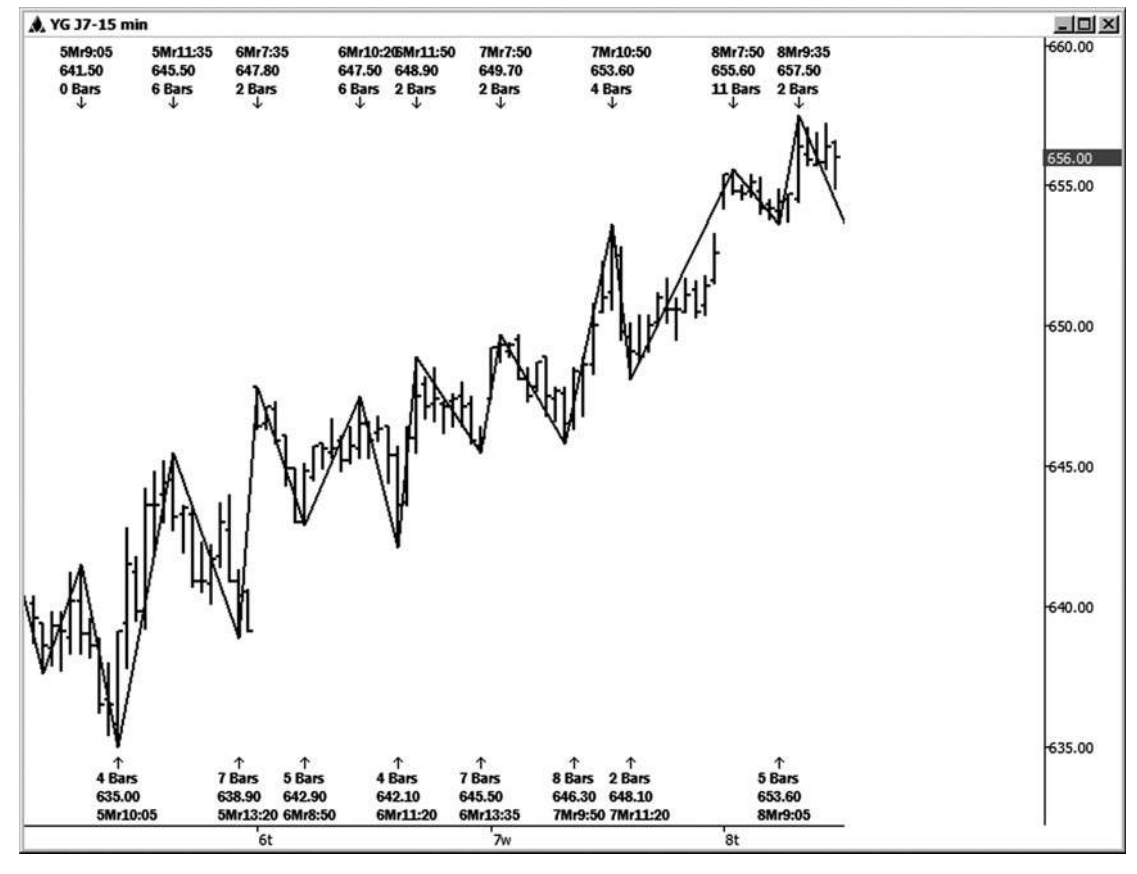

**Hình 9-7**

Chương này có nghĩa là để cung cấp cho bạn một hướng dẫn trực quan để các loại dao động hoặc cao và thấp bạn nên lựa chọn cho phân tích của bạn. Một khi bạn có một ý tưởng tốt về nơi để chạy các mối quan hệ giá của bạn từ, với một chương trình phân tích tốt phần còn lại là tương đối dễ dàng.

Bạn đã nghe tôi đề cập đến thời gian hoặc thời gian phân tích. Bây giờ chúng ta đã trải qua tất cả các bước để chạy phân tích giá của chúng tôi, đó là thời gian để tập trung vào thời gian. Chúng ta hãy xem làm thế nào chúng ta có thể áp dụng tỷ lệ Fibonacci trên trục thời gian của thị trường, có thể làm tăng tỷ lệ cược của một thiết lập thương mại chơi ra nếu những chu kỳ thời gian phối hợp với công việc giá của bạn.

Trang này cố ý để trống

# **[10](#page-7-0)** CHƯƠNG

# **XIN tỷ lệ Fibonacci trên trục LÚC NÀO CỦA THỊ TRƯỜNG**

**Một** thương nhân có thể sử dụng phân tích giá Fibonacci và thiết lập làm cơ sở cho một kế hoạch giao dịch rất mạnh mẽ. Để thêm xác nhận và / hoặc sức mạnh để các thiết lập, bạn có thể áp dụng các tỷ lê Fibonacci cùng sử dụng trên các trục giá của thị trường trên trục thời gian là tốt. Bây giờ ban đã thực sư thời gian thị trường, không giống như các nhà phân tích khác, những người nói rằng họ đang thời gian thị trường nhưng thực sự chỉ đề cập đến sử dụng đảo chiều dao động giá. Chúng tôi sử dụng các chu kỳ thời gian để xác định cửa sổ thời gian mà thị trường có nhiều khả năng đảo ngược. Ngoài ra, khi thời gian và giá bán thông số đến với nhau cùng một lúc, điều này làm tăng đáng kể tỷ lê cược của một thiết lập thương mại kích hoạt và chơi ra.

### **RUNNING PHÂN TÍCH THỜI GIAN**

Có hai cách thức mà tôi chay phân tích thời gian của tôi tại các thị trường. Cách thứ nhất là bằng cách chạy dự báo chu kỳ thời gian trong động Trader. Công cụ thời gian Fibonacci này cũng có sẵn cho nhiều thương nhân trong các gói phân tích kỹ thuật của họ. Ninja Trader và Genesis tài chính cũng đã được thêm gần đây công cu này như một tùy chon.

Cách thứ hai tôi chạy phân tích thời gian của tôi là với một tùy chọn báo cáo đặc biệt trong chương trình năng động Trader. Sau khi tôi chọn mức cao đu và thấp Tôi muốn sử dụng để làm cho dự báo thời gian, động Trader tự động chụp các tỷ lệ tương tự tôi sử dụng trong phân tích giá và tạo ra một *biểu đồ* dưới biểu đồ giá. histogram này sẽ trực quan chỉ cho tôi một hợp lưu của dự thời điểm đó chúng ta nên chú ý đến cho một sự thay đổi xu hướng tốt.

## **XIN DỰ BÁO CHU KỲ LÚC NÀO**

Với Fibonacci dự báo chu kỳ thời gian, chúng tôi đang tìm kiếm một sự đảo ngược xu hướng có thể xảy ra bất cứ điều gì trên thị trường đang làm tại thời điểm chiếu (s). Ví dụ, nếu thị trường đang tập hợp thành một chu kỳ 0,618 thời gian, chúng tôi sẽ tìm kiếm một sự đảo ngược xu hướng cao và khả năng để phát triển xung quanh chu kỳ này, mà trong trường hợp này sẽ đề nghị rằng thị trường sẽ quay lưng xuống. Tương tự như công việc của chúng tôi với các mối quan hệ giá Fibonacci, chúng tôi cũng đang tìm kiếm một ngã ba hoặc phân nhóm các mối quan hệ thời gian để xác định một cửa sổ thời gian nổi bật cho một sự thay đổi có thể trong xu hướng. chu kỳ Độc thân chắc chắn có thể biến một thị trường, nhưng tỷ lệ cược sẽ luôn luôn là tốt hơn khi bạn nhìn thấy một loạt các vụ chu kỳ thời gian. Để tìm các hợp lưu, chúng tôi sẽ đo thời gian giữa mức cao xoay chìa khóa và thấp và làm cho dự báo về phía trước trong thời gian, sử dụng các tỷ lệ tương tự sử dụng để phân tích các trục giá của thị trường. Chúng tôi sẽ bắt đầu phân tích của chúng tôi với một công cụ thời gian Fibonacci rằng dự án từ hai điểm trên bảng xếp hạng để xác định một số trong những mối quan hệ thời gian.

Các mối quan hệ thời gian có thể được dự kiến từ hai điểm là những điều sau đây:

Thấp đến thấp cao đến thấp cao cao cao xuống thấp

Tỷ lệ mà tôi chủ yếu sử dụng cho thời gian dự báo giữa hai điểm là 0,382, .50, 0,618, 0,786, 1.0, 1,272, 1,618, và 2,618. Thỉnh thoảng tôi sẽ sử dụng 0,236 và 4,236 để khẳng định tỷ lệ. Bằng cách này, tôi có nghĩa là họ không phải là quan trong bởi bản thân, nhưng nếu họ chồng chéo các dự báo thời gian khác của tôi, điều này sẽ giúp xác nhận rằng những dự báo rất quan trọng.

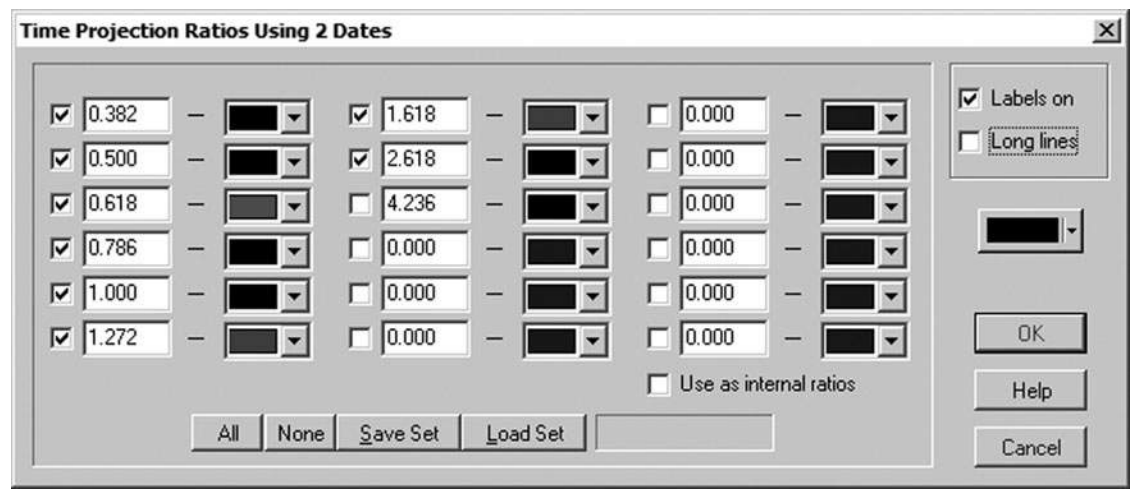

#### **Hình 1 0-1**

Hình 10-1 cho thấy các thiết lập của công cụ dự báo thời gian sử dụng hai điểm trong phần mềm động Trader.

Chúng ta hãy xem xét từng dự báo chu kỳ thời gian đề cập. Hầu hết các ví dụ thời gian đầu tiên được minh họa trên bảng xếp hạng hàng ngày liên tục của hợp đồng dầu thô có kích thước mini. (Bạn sẽ thấy rằng tôi sẽ sử dụng khá một vài trong số các hợp đồng tương lai nhỏ, vì nhiều khách hàng của tôi giao dịch các hợp đồng trực tuyến.

**tác giả Mẹo**

Tôi sử dụng ngày giao dịch chứ không phải là ngày theo lịch cho dự khi chạy chu kỳ thời gian Fibonacci. Tuy nhiên, DT sẽ automat-

ically chuyển sang dự ngày lịch khi tôi đang sử dụng Time động báo cáo rằng sẽ được thảo luận sau. Giữa giao dịch ngày và dự báo lịch ngày, có thường là một sự khác biệt của một hoặc hai ngày. Cá nhân, tôi nghĩ rằng dự báo giao dịch ngày có xu hướng được chính xác hơn. Nó không làm tổn thương để chạy dự báo cả hai cách, tuy nhiên, và nhận thức được sự khác biệt trong các dự thời gian.

Hình 10-2 là một biểu đồ thô hàng ngày minh họa một ví dụ về cách chúng tôi sẽ chạy chu kỳ thời gian từ một độ cao trước khi đến cao. Khi tôi sử dụng phần mềm động Trader, tôi sẽ chọn hai điểm mà tôi muốn để đo thời gian từ, và sau đó chương trình sẽ dự án chuyển tiếp từ điểm thứ hai sử dụng các tỷ lệ tương tự tôi sử dụng trong phân tích giá của tôi, như đã đề cập trước đó.

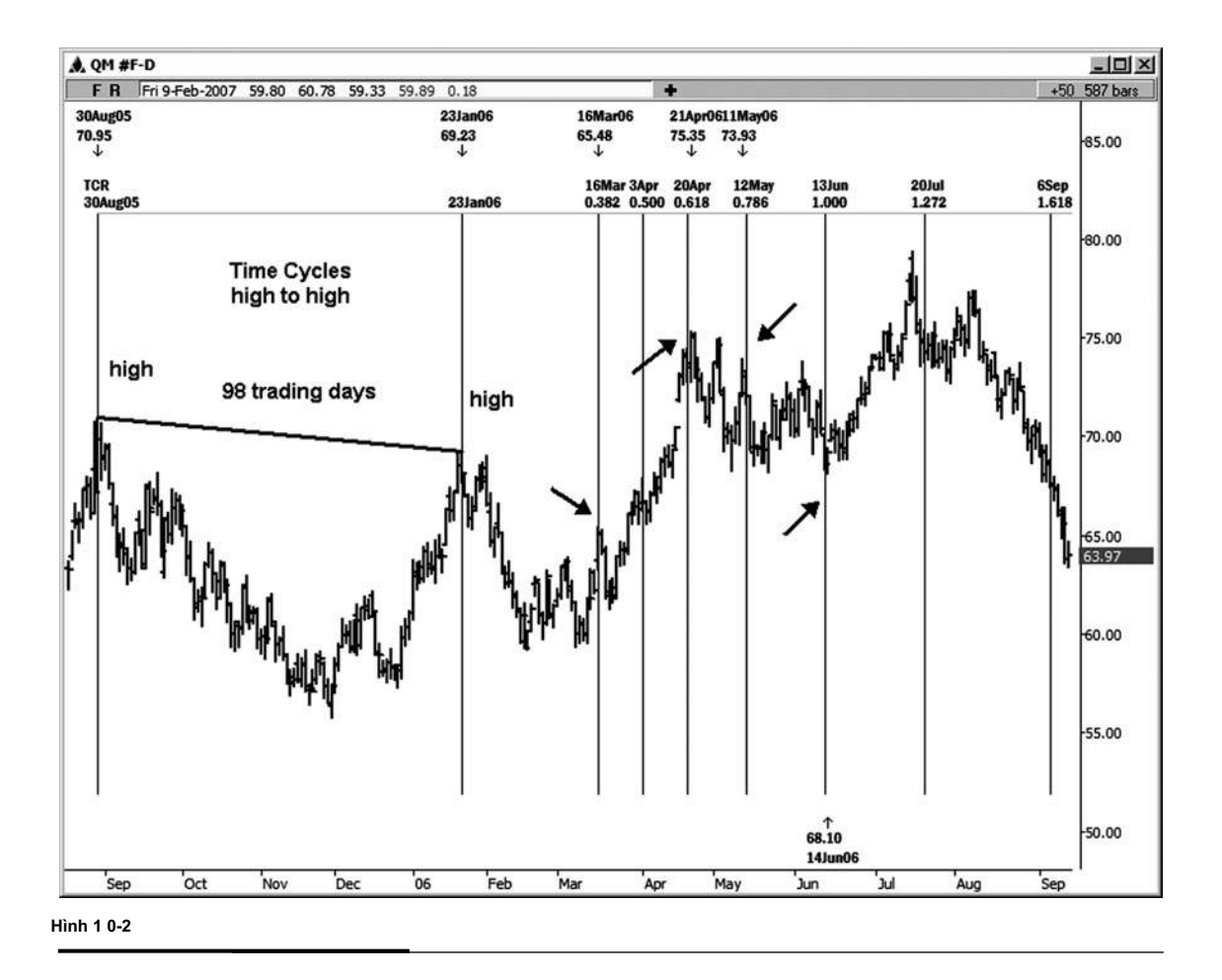

Trong ví dụ này tôi chọn cao 8/30/05 như là điểm neo đầu tiên trên bảng xếp hạng và sau đó chọn cao như là điểm thứ hai 1/23/06. Các biện pháp gram thân khoảng cách thời gian giữa hai điểm được lựa chọn, mà trong trường hợp này là 98 ngày giao dịch. Sau đó 98 ngày được nhân với tỷ lệ thích hợp và dự kiến tiếp trong thời gian. Trên biểu đồ này, bạn có thể thấy một số biến điểm hoặc thay đổi trong xu hướng, thường trong vòng một ngày giao dịch của chu kỳ dự kiến. Tổ chức March 16 (0,382), tháng 20 (0,618), ngày 12 tháng (0,786), và ngày 13 tháng 6 (1.0) chu kỳ sản xuất một sự thay đổi có thể giao dịch trong xu hướng. Những ngày thực tế của mức cao hay thấp là ngày 16 tháng 3, tháng 21, ngày 11 tháng 5, và tháng Sáu

14. Thông thường chúng ta muốn xem một thời gian chiếu chu kỳ cộng hoặc trừ một ngày cho một sự thay đổi có thể trong xu hướng. Lưu ý rằng *khác* chu minh hoa trong biểu đồ này đã không tạo ra bất kỳ sư thay đổi có ý nghĩa gì cả.

**tác giả Mẹo**

Đây chỉ là dự báo đơn chu kỳ đó chỉ ra những thay đổi có thể trong xu hướng trước. Khi chúng ta thực sự nhìn thấy một cluster-

ing các chu kỳ thời gian, tỷ lệ cược cho một sự thay đổi trong xu hướng hoặc đảo ngược cải thiện đáng kể.

Hình 10-3 minh họa chu kỳ thời gian dự kiến từ mức thấp trước khi xuống thấp, cũng được minh họa trên bảng xếp hạng thô tục hàng ngày. Ở đây chúng ta đo chu kỳ từ 5/16/05 thấp đến 11/30/05 thấp, kéo dài 137 ngày giao dịch, và dự kiến các chu kỳ chuyển tiếp 0,382-1,618. Trên biểu đồ này, chúng ta đã thấy lùi xe gần hoặc trên 0,382 trong thời gian, 0,786 trong thời gian, 1,272 trong thời gian, và 1.618 trong thời gian của chu kỳ từ thấp đến thấp trước đây. Một thấp đã được thực hiện một ngày sau khi

.382 chu kỳ, thấp khác đã được thực hiện một cách chính xác về chu kỳ 0,786, mức cao đã được thực hiện một cách chính xác về chu kỳ 1,272, và một cao đã được thực hiện một ngày sau khi chu kỳ 1.618. (Có vẻ như chúng tôi cũng chứng kiến một sự đảo ngược xung quanh chu kỳ 50 phần trăm, nhưng nó không giống như một hit sạch, và tôi có xu hướng trở thành một người cầu toàn. Tôi coi đó là một hit nếu nó là cộng hoặc trừ một ngày từ chu kỳ chiếu.)

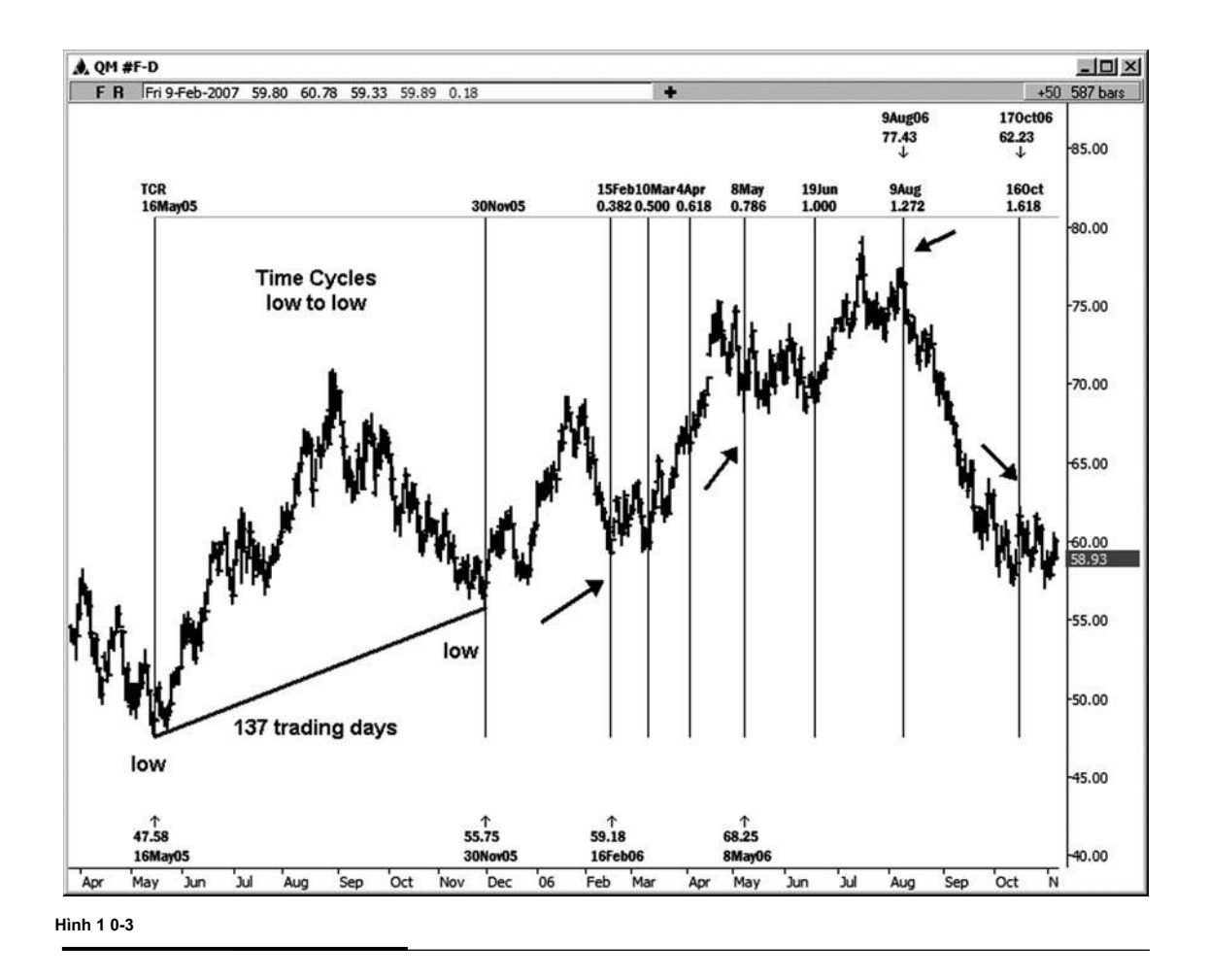

Ví dụ tiếp theo trong dầu thô cho chúng ta thấy một chiếu cao đến thấp từ cao đến 11/30/05 đu thấp, kéo dài 63 ngày giao dịch 8/30/05 (xem hình 10-4). Tất cả các chu kỳ tương tự đã được dự kiến từ xích đu này. Trên biểu đồ này, chúng ta đã thấy một sự đảo ngược trong vòng một ngày giao dịch của chu kỳ 1,0; nó bước vào ngày thứ sáu, và cao thực tế đã được thực hiện hôm thứ Hai. Một sự đảo ngược giao dịch đã được nhìn thấy chính xác vào ngày của chu kỳ 1.618.

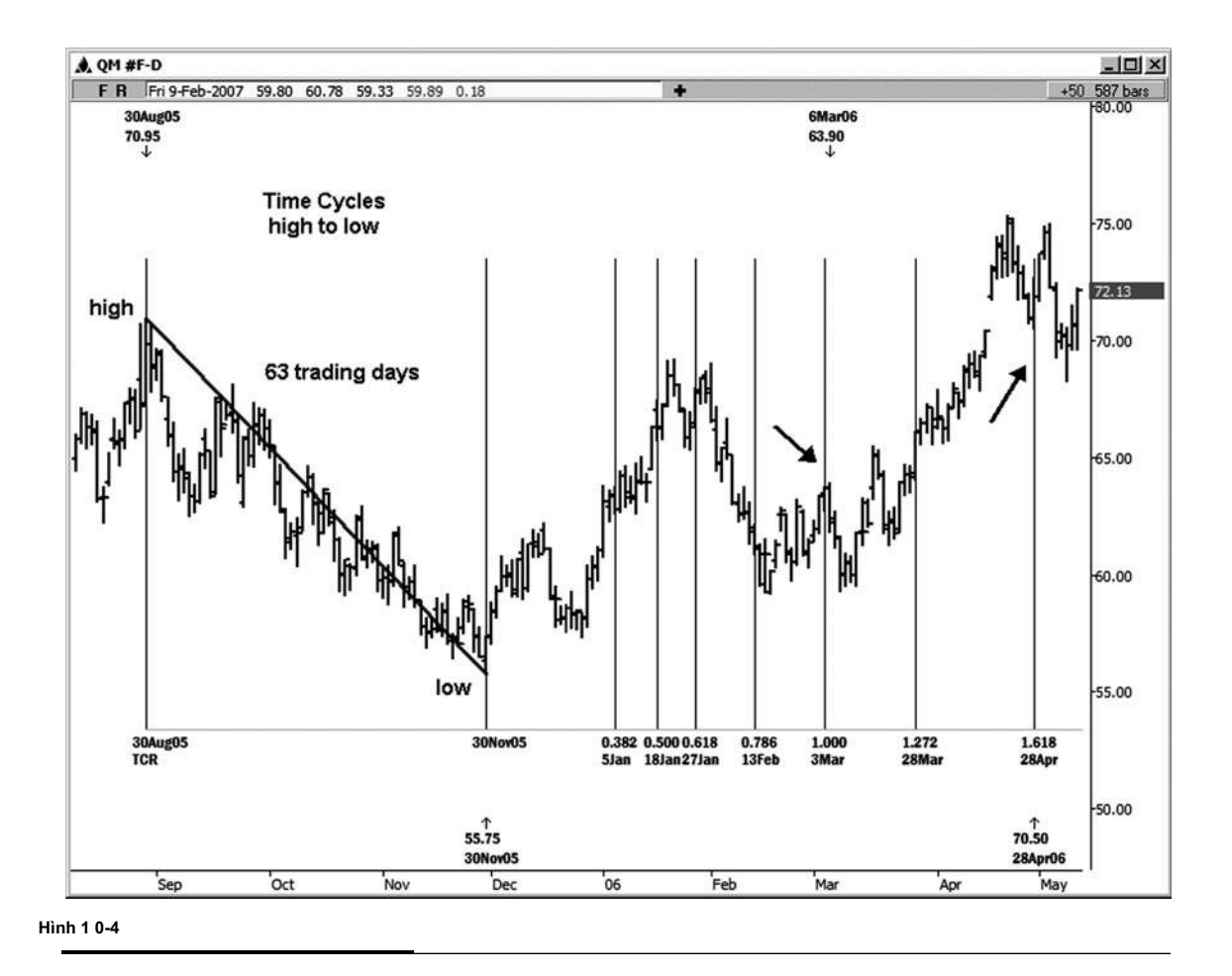

Ví dụ tiếp theo (xem hình 10-5) minh họa một chiếu từ thấp đến cao từ 11/30/05 thấp đến bằng cách sử dụng các tỷ lệ 4/21/06 cao, cùng Fibonacci như trong ví dụ trước của chúng tôi. Ở đây chúng ta thấy khá một vài đảo chiều thị trường phát triển nơi các chu kỳ thời gian nhấn. Chúng tôi nhìn thấy một thấp phát triển ở chu kỳ 0,382 lần. Một cao được phát triển tại các chu kỳ 0,618 lần. Một cao được phát triển tại

.786 trong thời gian. Một thấp được phát triển tại các chu kỳ thời gian 1,272, và cuối cùng nhưng không kém, chúng tôi thấy một chút của một sự đảo ngược ngay xung quanh chu kỳ 1.618 lần!

Sau khi chạy tất cả các chu kỳ thời gian có thể với công cụ thời gian sử dụng hai điểm neo, chúng tôi cũng sẽ sử dụng một công cụ thời gian Fibonacci có sử dụng ba điểm trên bảng xếp hạng, nơi chúng tôi sẽ so sánh biến động trong sự phân direc- cùng trong thời gian. Nó cũng có thể được sử dụng để so sánh biến động ngắt kết nối khác. Đối với một ví dụ về một swing bị ngắt kết nối, bạn có thể đo khoảng cách của một

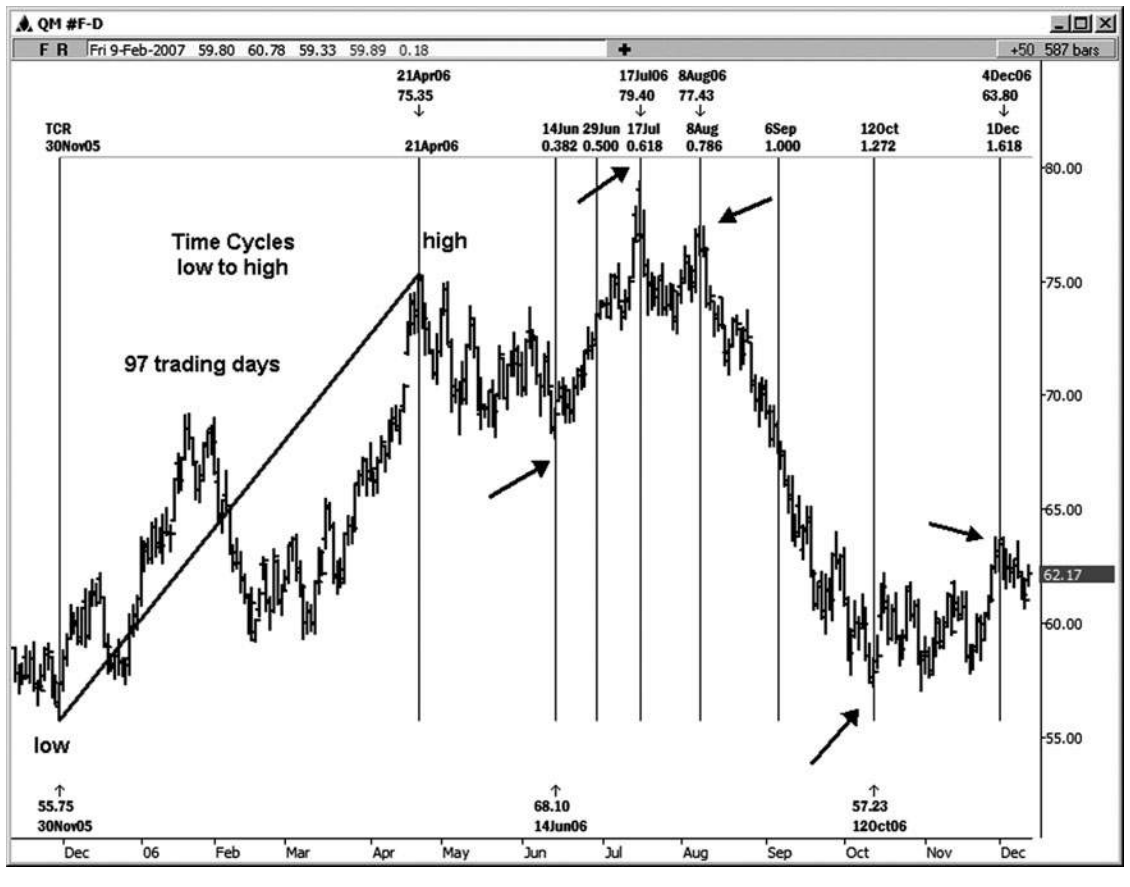

**Hình 1 0-5**
trước cao cao và sau đó dự án các chu kỳ chuyển tiếp từ một swing thấp ở giữa hai mức cao này.

Các mối quan hệ thời gian dự kiến sử dụng ba điểm mà tôi sử dụng thường xuyên nhất như sau:

- Thấp đến cao dự kiến từ một mức thấp (so sánh biến động trong cùng hướng)
- Cao xuống thấp dự kiến từ một độ cao (so sánh biến động trong cùng hướng)
- Cao đến cao dự kiến từ một can thiệp thấp thấp thấp dự
- kiến từ một can thiệp cao

Đối với những dự báo thời gian từ ba điểm, tôi chủ yếu sử dụng các tỷ lệ 1.0, 1,272, và 1,618. đôi khi tôi sử dụng 0,618 như một tỷ lệ xác nhận đây. So sánh biến động theo cùng một hướng trong thời gian sử dụng sư phân projec- 1.0 sẽ cho ban thấy nơi có tính cân xứng đúng giờ. Tôi đặc biệt thích để chạy 100 dư thời gian phần trăm biến động khắc phục trước để giúp các thương nhân tham gia thị trường theo hướng của xu hướng này. Như với dự báo đối xứng trên trục giá của thị trường, chúng tôi sẽ thường thấy động thái khắc phục chấm dứt tại các điểm nơi có đối xứng trong thời gian với một số động thái điều chỉnh trước.

Hình 10-6 cho thấy các thiết lập của công cụ dự báo thời gian sử dụng ba điểm trong phần mềm động Trader.

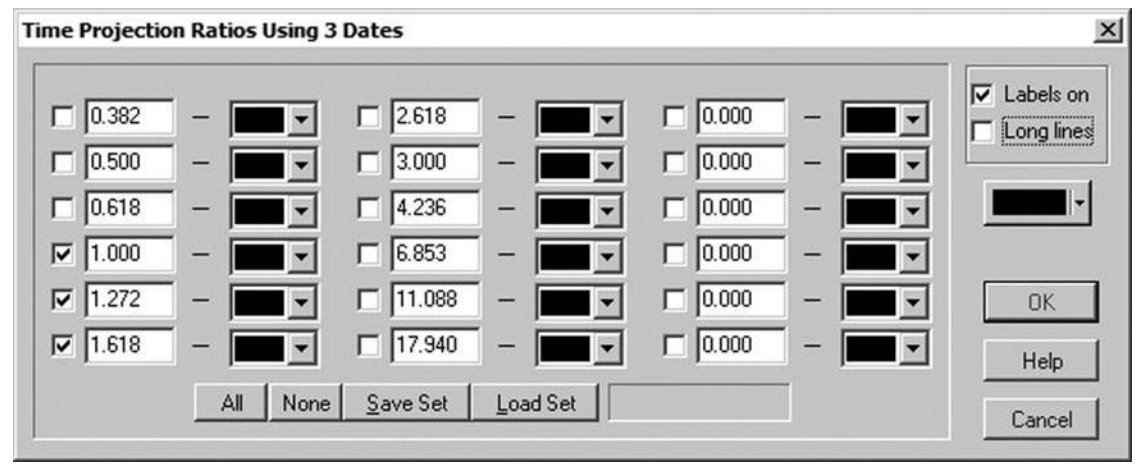

**Hình 1 0-6**

Trong ví dụ trong hình 10-7, chúng tôi đang so sánh biến động theo cùng một hướng trong thời gian với công cụ dự báo thời gian sử dụng ba điểm neo trên một biểu đồ. người thầy của tôi, Robert Miner, điều này gọi là một dự báo thời gian thay thế. hai neo đầu tiên của tôi trên bảng xếp hạng này là 2/9/05 thấp và 4/4/05 cao. Những neo đánh dấu một swing rally 36 giao dịch ngày. Neo thứ ba trên bảng xếp hạng này là 11/30/05 thấp. Đây là nơi chúng ta bắt đầu chiếu các chu kỳ từ. Các chu kỳ chúng tôi dự bằng công cụ ba điểm là 1.0, 1,272, và 1,618.

Chu kỳ đầu tiên (1.0) đã tạo ra một sự thay đổi lành mạnh trong xu hướng. Chu kỳ 1,0 đến ở trên 1/24/06. Các cao thực tế được thực hiện vào 1/23/06, chỉ một ngày trước khi chu kỳ. Đây là một ví dụ tốt về thời gian đối xứng, như swing 36 giao dịch ngày đầu tiên cũng tương tự như chiếc xích đu 35-thương mai-ngày hôm đó bắt đầu vào cuối tháng Mười Một. Khi ban bắt đầu để nghiên cứu thi trường trên của riêng ban, ban sẽ

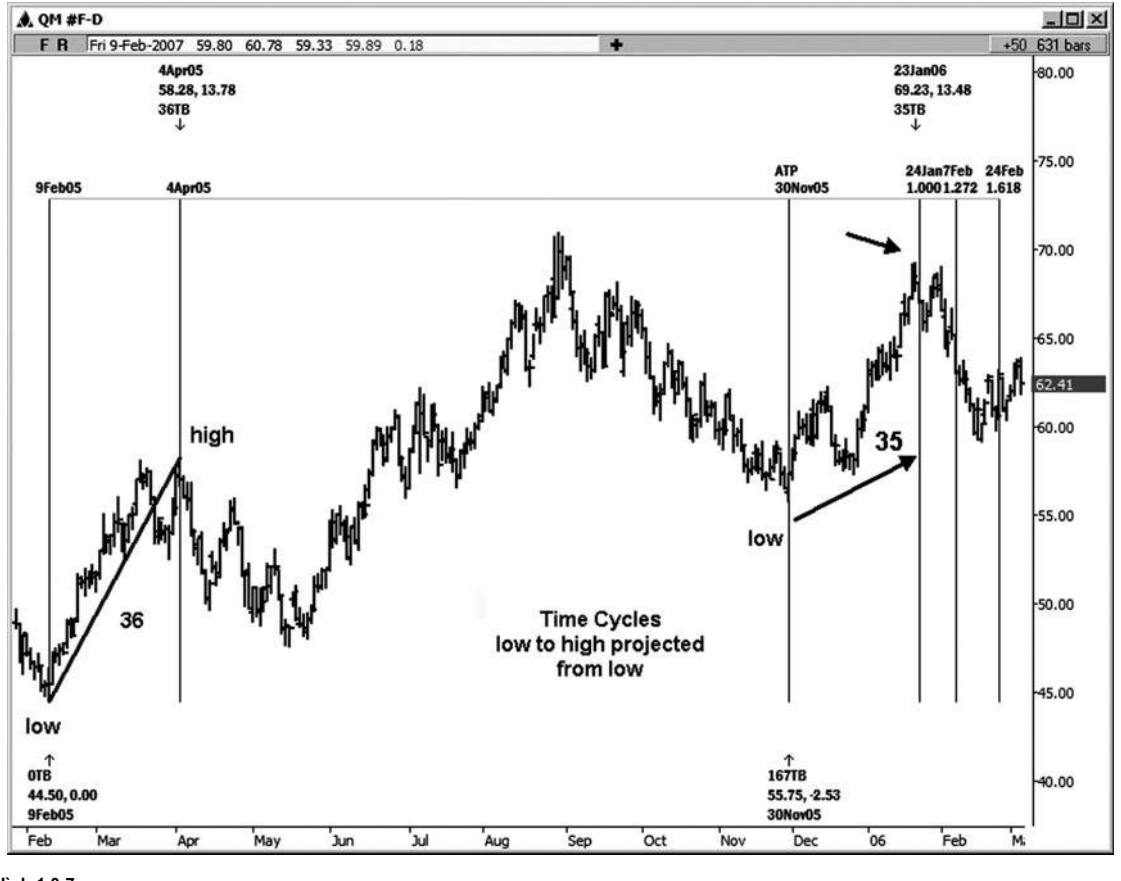

**Hình 1 0-7**

thấy rằng nhiều biến động trong thời gian sẽ tương tự như những người khác trong thị trường mà bạn đang phân tích.

Ví dụ tiếp theo, Hình 10-8, minh họa một cao xuống thấp dự kiến từ cao khác. Chúng tôi đang một lần nữa bằng cách sử dụng công cụ thời gian ba điểm để so sánh biến động theo cùng một hướng. Ở đây chúng ta đã xoay từ cao đến thấp 5/16/05, đó là một swing 30 giao dịch ngày 4/4/05, và sau đó Pro- jected tỷ lệ của swing này từ 4/21/06 cao . Trong trường hợp này, chúng ta đã thấy một sự đảo ngược phát triển trong vòng một ngày của chu kỳ 1,272, mà đến hạn vào 6/15/06. Thấp thực tế được thực hiện vào 6/14/06.

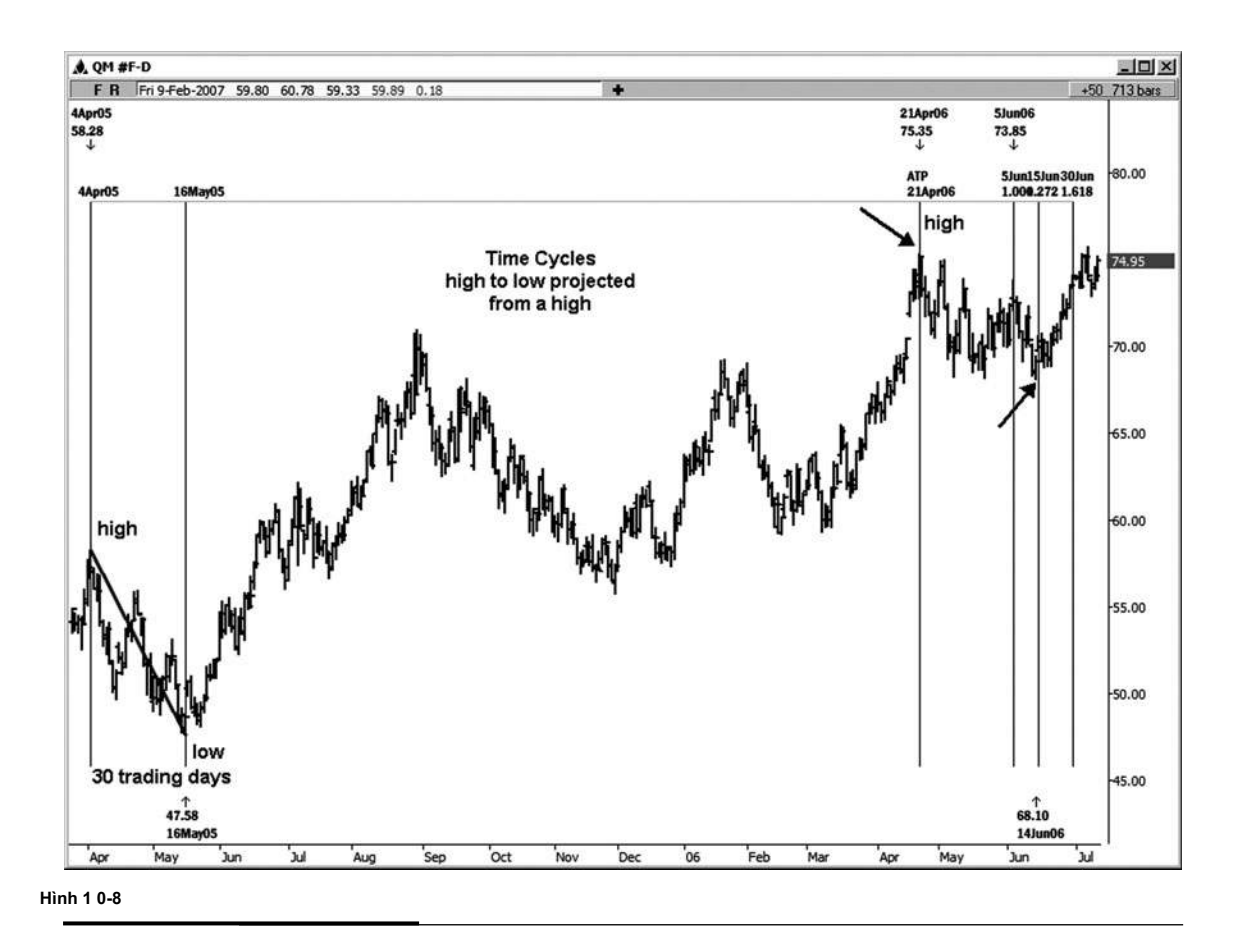

Trong ví dụ thời gian chu kỳ tiếp theo (xem hình 10-9), chúng tôi được đo thời gian của một chu kỳ cao cao-to-và sau đó chiếu tỷ lê Fibonacci từ mức thấp quan trong trong giữa hai mức cao. Hai điểm neo đầu tiên trong ví dụ này là cao 8/30/05 và 1/23/06 cao, đó là một chu kỳ 98 ngày. Sau đó chúng tôi dự kiến chuyển tiếp từ 11/30/05 thấp bằng cách sử dụng tỷ lệ 1.0, 1,272, và 1,618. Một cao có thể giao dịch được thực hiện vào 4/21/05, đó là một ngày giao dịch trước khi chu kỳ 4/24/05. Aminor thấp được thực hiện vào chu kỳ 1,272 trên 6/1/06. Một cao giao dịch đã được thực hiện trong vòng hai ngày giao dịch của chu kỳ 1.618. (Tôi thường không xem xét rằng một "hit" trong thời gian, nhưng nó là giá tri được nhân thức của những chu kỳ nào chỉ trong trường hợp họ không đá trong một chút muộn.)

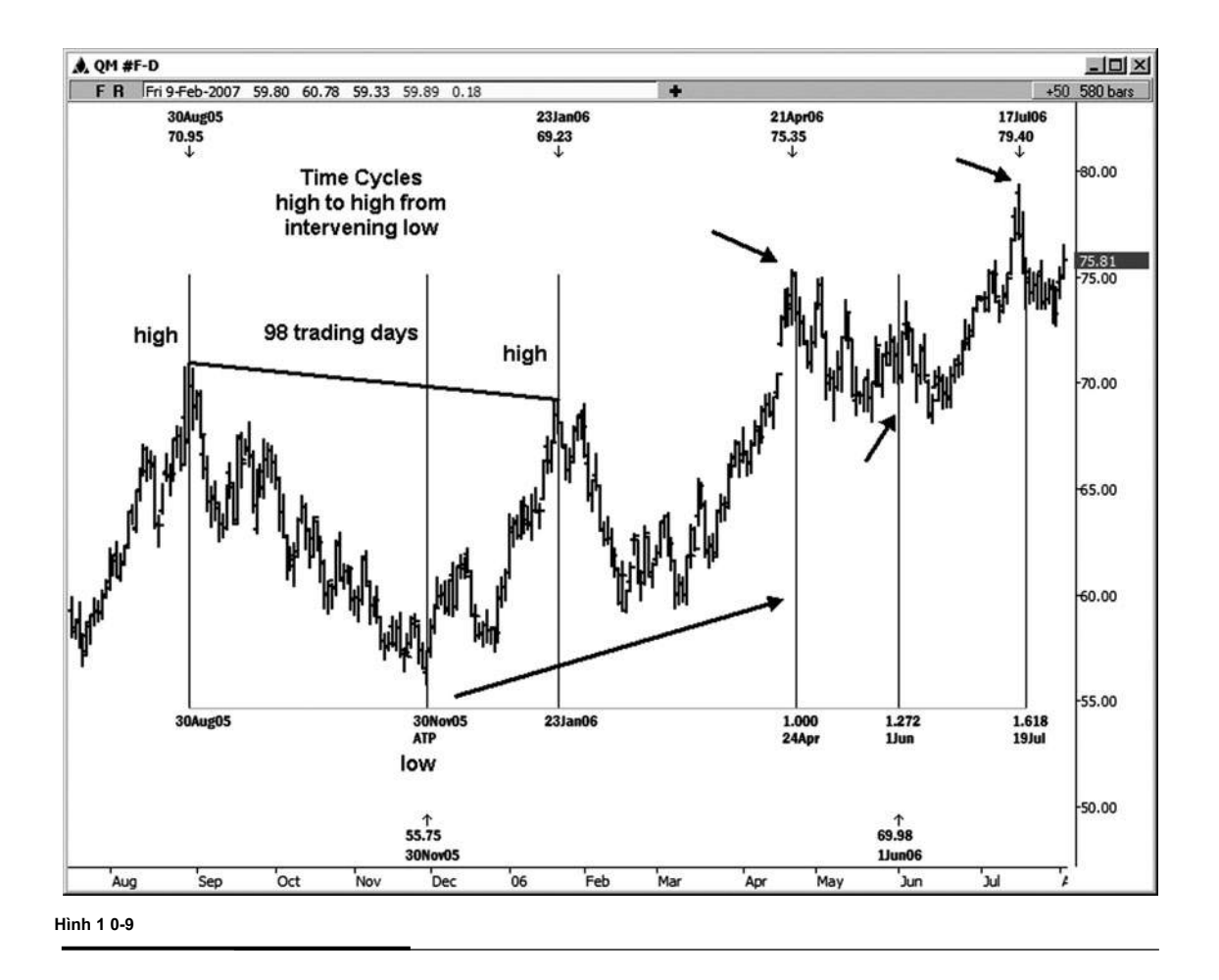

Hình 10-10 cho thấy một chu kỳ từ thấp đến thấp với tỷ lệ dự kiến từ một cao can thiệp. Chu trình từ thấp đến thấp là từ 2/9/05 đến 5/16/05 và kéo dài 66 ngày giao dịch. Các cao can thiệp, chúng tôi dự kiến từ là 4/4/05. Một lần nữa, chúng tôi dự kiến về phía trước trong thời gian từ cao 4/4/05 sử dụng các tỷ lệ 1.0, 1,272, và 1,618. Chỉ có chu kỳ 1.0 là giá trị nào đó trong trường hợp này. Một cao giao dịch đã được nhìn thấy vào ngày chính xác mà chu kỳ hit. Lưu ý rằng swing từ thấp đến thấp từ 2/9/05 thấp đến 5/16/05 thấp là chính xác cùng độ dài (66 ngày giao dịch) như đu từ cao 4/4/05 đến 7 / 5/7 cao.

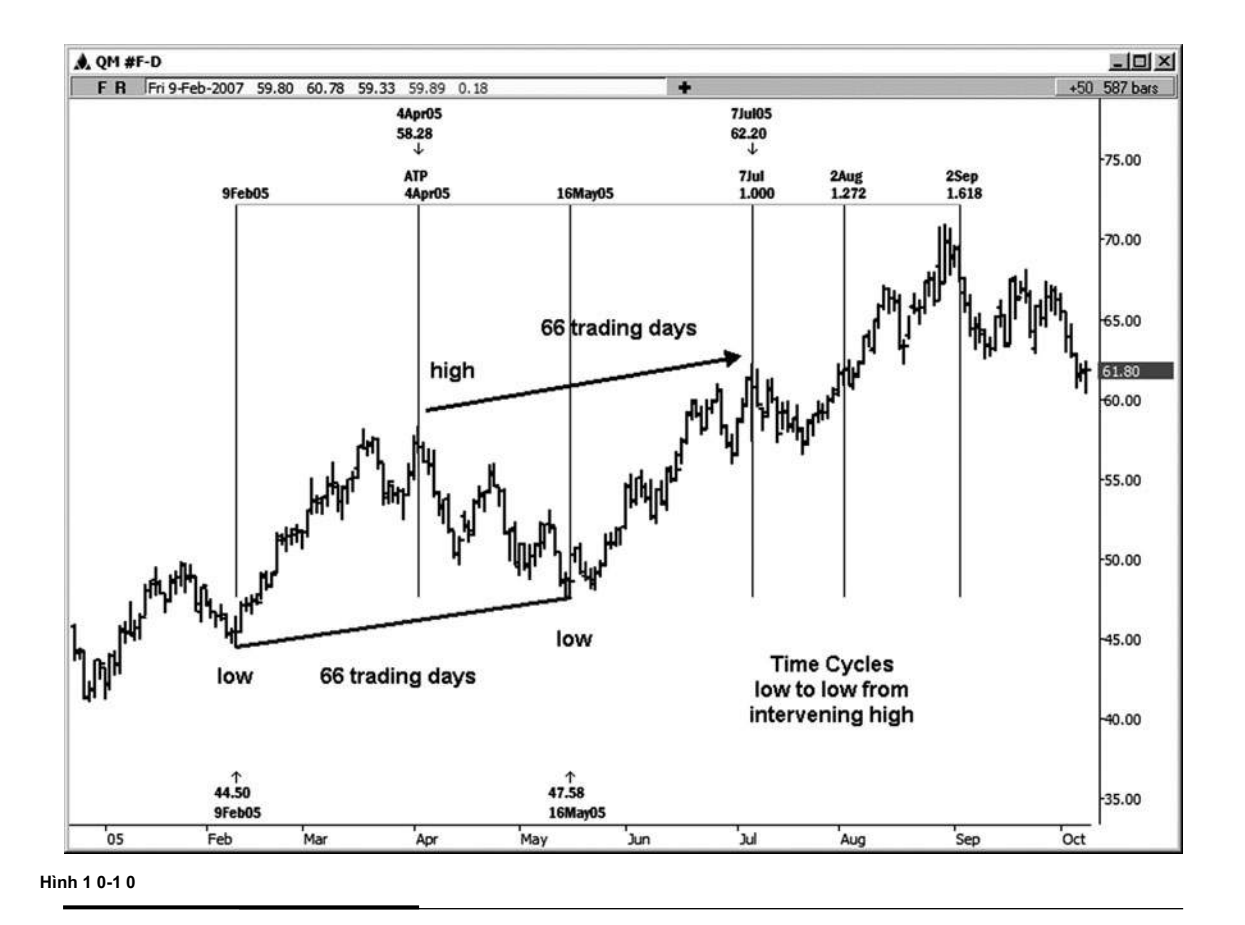

#### **LÚC NÀO đối xứng**

Giống như đối xứng giá cả, thời gian đối xứng là một công cụ thương mại nhưng mạnh mẽ rất đơn giản. Ví dụ sau đây trong kho Google là chính xác những gì chúng ta nên tìm kiếm trên thị trường. Trong hình 10-11, tôi đã dán nhãn ba dao động khắc phục được tất cả các tương tự hoặc tương đương trong thời gian. Đầu tiên chúng tôi đã xoay từ cao đến 5/19/06 thấp, kéo dài 20 ngày giao dich 4/21/06. Sau đó, chúng tôi đã có xích đu từ cao đến thấp 8/3/06, đó là một swing 19 giao dịch ngày 7/7/06. Swing cuối cùng cũng là một swing 20 giao dịch ngày, từ cao đến thấp 12/21/06 11/22/06.

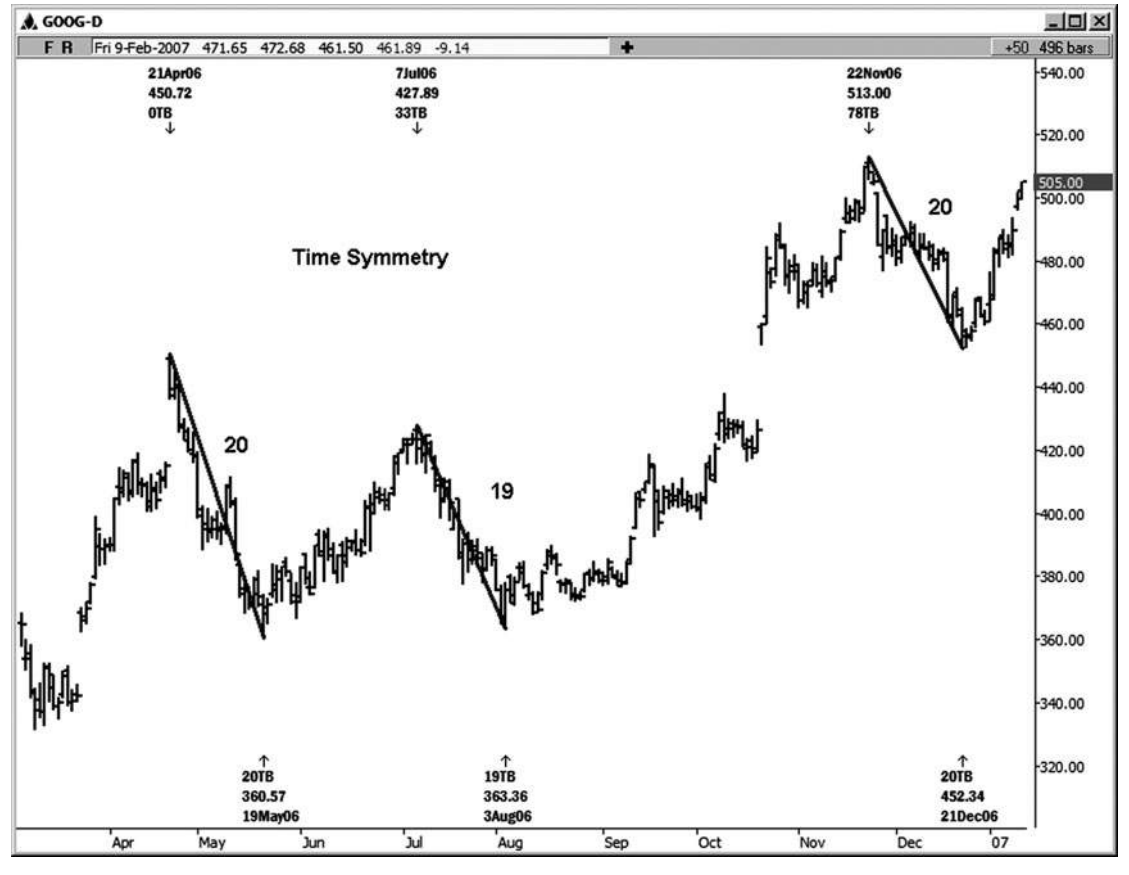

**Hình 1 0-1 1**

Trên bảng xếp hạng của Google hàng ngày tiếp theo này (Hình 10-12), chúng ta sẽ xem xét làm thế nào bạn có thể thực hiện một số dự báo thời gian đối xứng một khi bạn đã có một xích đu trước để làm việc với. Sau khi cổ phiếu này tăng từ 5/19/06 thấp, một trong những chu kỳ bạn có thể dự đoán bất cứ khi nào bạn bắt đầu thấy một sự suy giảm kéo dài từ bất kỳ cao mới là 100 phần trăm của sự suy giảm trước đó. Trong trường hợp này, bạn đã có thể dự báo sự suy giảm 20 giao dịch ngày trước từ mức cao mới được thực hiện trên 7/7/06. Ngày chu kỳ đứng ở vị trí 8/4/06, và thấp thực tế được thực hiện vào 8/3/06, chỉ là một ngày giao dịch trước khi chu kỳ này. Nhìn vào các cuộc biểu tình khổng lồ mà theo 8/3 thấp! Sau đó từ cao 11/22/06, bạn đã có thể dự kiến cả hai giảm trước từ đó mới

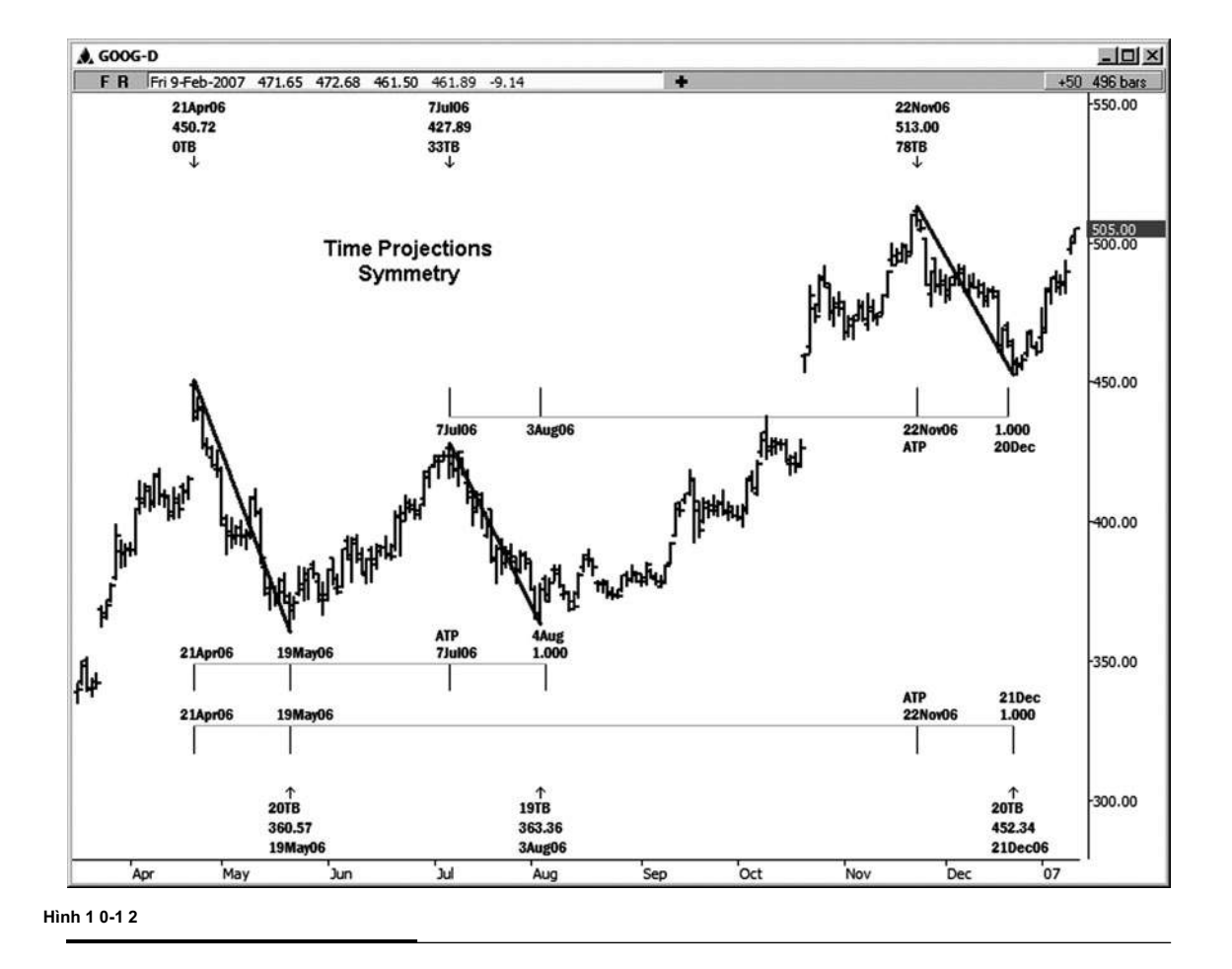

cao. Những dự báo sẽ đưa cho bạn hai ngày, 12/20/06 và 12/21/06, để xem cho một thấp càng tốt. Một thấp có thể mua bán được thực hiện vào 12/21/06 trong trường hợp này.

Những chu kỳ có thể đã được dự kiến từ bất kỳ cao, nơi bạn bắt đầu thấy một sự đảo ngược thị trường. Ví dụ, nếu chúng ta đã dự báo những chu kỳ thời gian từ một cao được hình thành trước khi cao 11/22, các dự báo cho một sự đảo ngược tiềm năng sẽ có được giá trị tại thời điểm đó. Khi mức cao mới được đưa ra ngoài cao, bạn dự kiến từ, tuy nhiên, tions projec- sẽ bị phủ nhận.

**tác giả Mẹo**

Một điều về công việc của Fibonacci này: mỗi lần một swing mới cao hay thấp được thực hiện, có một cơ hội để chạy giá mới

và mối quan hệ thời gian.

Hãy lấy ví dụ Google này hơn nữa. Thời gian tự có thể ủng hộ Duce một sự thay đổi trong xu hướng trên thị trường, nhưng các thiết lập thương mại-xác suất cao hơn sẽ xảy ra khi cả thời gian và thông số giá đến với nhau. Như Google đã tiếp cận hai dự thời gian cho một thấp càng tốt khoảng 12 / 20-12 / 21, một cụm hỗ trợ giá đã phát triển tại

447,01-452,02 khu vực. Nếu bạn biết trước rằng có hỗ trợ giá cùng với thời gian cho một thấp, nó là nhiều khả năng là bạn sẽ bước vào một vị trí lâu khi nó là rõ ràng rằng sự hỗ trợ giá đang cầm cùng với các thông số thời gian then chốt.

Biểu đồ sau đây của Google (xem Hình 10-13) là một ví dụ tuyệt vời của thời gian và giá cả đến với nhau. Khi thời gian và giá cả thông số sắp xếp, điều này là khi tỷ lệ cược cho một sự đảo ngược thị trường thậm chí còn lớn hơn bình thường.

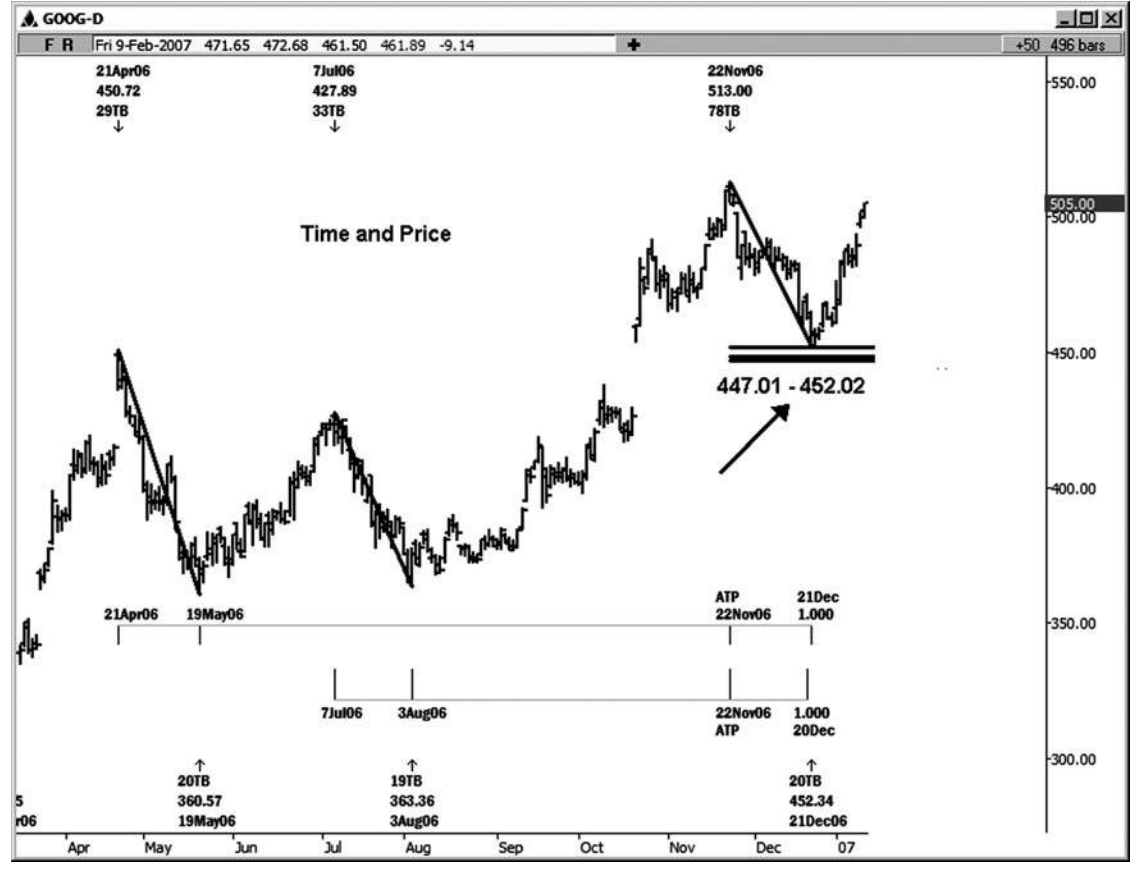

Trong chương này, chúng tôi đã giới ví dụ về làm thế nào để áp dụng tỷ lệ Fibonacci trên thời gian trục của thị trường. Lưu ý rằng chu kỳ thời gian duy nhất có thể tạo ra một sự thay đổi trong xu hướng của bản thân, nhưng sự kỳ diệu thực đi vào chơi khi bạn tìm thấy các chu kỳ thời gian phân nhóm với nhau, giống như những gì chúng ta thấy với các mối quan hệ cum giá Fibonacci. cum thời gian Fibonacci sẽ là trong tâm của chương kế tiếp.

# CHƯƠNG

## **CỤM Fibonacci LÚC NÀO**

**N** ow mà bạn biết những dự thời gian cơ bản để chạy cho phân tích của bạn, bạn muốn tìm kiếm một sự trùng hợp hay hợp lưu của ít nhất ba trong số những mối quan hệ thời gian trong một phạm vi tượng đối chặt chẽ về thời gian. Mà chủ yếu là đinh nghĩa của một cum thời gian. Những chu kỳ sẽ xác đinh một khung thời gian cho một xu hướng tiềm năng reversal- nếu thi trường đang thực sư có xu hướng vào nó. Đối với ple exam-, nếu thi trường đang tập hợp vào thời gian, chúng tôi sẽ tìm kiếm một sự đảo ngược cao và nhược điểm có thể phát triển như tỷ lệ cược cho một sự đảo ngược như vậy là cao hơn vào lúc này. Nếu thị trường đang giảm vào thời gian, chúng tôi sẽ tìm kiếm một sự đảo ngược thấp và ngược càng tốt để phát triển. Hãy nói về những gì chúng ta nên xem xét "một phạm vi tương đối chặt chẽ trong thời gian" và một "cửa sổ thời gian" và định nghĩa chúng.

liên quan đến một phạm vi thời gian cho một cluster với, trên một biểu đồ hàng ngày, tôi sẽ gener- đồng minh tìm kiếm cho những ngày mà đến trong vòng 1-3 ngày giao dịch với nhau. Trên đồ thị ngày, chúng ta hãy gọi nó là 1-3 thanh giao dịch trên bảng xếp hạng khung thời gian mà bạn đang sử dụng. Bất cứ điều gì rộng lớn hơn nhiều so với có thể không hữu ích như xa như khả năng tiên đoán là có liên quan. Tôi nói "có thể không phải là" phải là hữu ích bởi vì luôn luôn có một số ngoại lệ đối với quy tắc này. Thông thường, tuy nhiên, sự chặt chẽ phạm vi thời gian thì càng tốt.

Theo như những gì tôi có nghĩa là bởi một cửa sổ thời gian, đi tions projec- cụm thời gian và thêm một thanh trước khi họ và một thanh mà đuổi theo. Điều này tạo ra các cửa sổ thời gian, nơi bạn sẽ tìm kiếm một sự thay đổi tiềm năng trong xu hướng. Vì vậy, ví dụ, chúng ta hãy nói rằng chúng tôi đang tìm kiếm một cụm thời gian chu kỳ mà đến với nhau giữa ngày 2 và 3 tháng 6 trên bảng xếp hạng hàng ngày. Các cửa sổ thời gian trong đó chúng ta sẽ tìm kiếm một sự thay đổi có thể trong xu hướng sẽ được kéo dài đến tháng 1 đến 04 tháng 6.

#### **VÍ DỤ CỤM LÚC NÀO**

Chúng ta hãy xem xét một số ví dụ cụm thời gian. Hình 11-1 là một biểu đồ hàng ngày của Caterpillar. Ở đây chúng ta thấy một ngã ba sông tuyệt đẹp của mối quan hệ thời gian đi ở giữa 10/16/06 và 10/20/06, với trọng tâm của các chu kỳ sắp tới ở giữa 10/17 và 10/19.

1.618 của cao đến 9/22/06 thấp = 10/19/06 9/6/06

- .50 của cao đến 9/22/06 thấp = 10/17/06 8/4/06
- 1,272 của cao đến 9/6/06 cao = 10/16/06 8/4/06
- 1.618 của 7/21/06 thấp đến 8/24/06 thấp = 10/19/06
- 1.0 chiếu của 6/8/06 thấp đến cao 7/3/06, dự kiến từ 9/22/06 thấp = 10/17/06

1.0 chiếu của 6/8/06 thấp đến 8/14/06 thấp = 10/18/06

1.0 chiếu của 8/24/06 thấp đến 9/22/06 thấp = 10/20/06

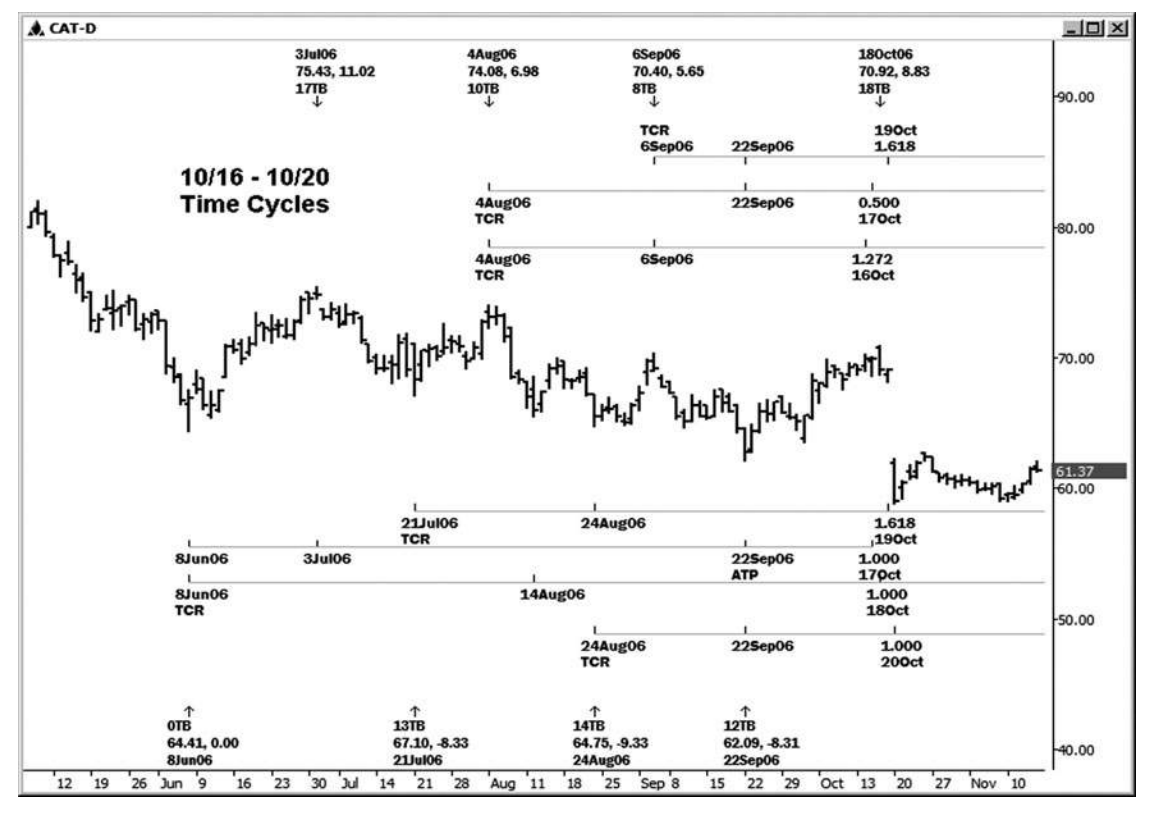

**HÌNH ngày 01-ngày 01 tháng 1**

Như CAT đã được tập hợp thành cụm này của chu kỳ thời gian, chúng tôi muốn xem cho một khả năng cao để phát triển, tiếp theo là một sự đảo ngược xu hướng giảm. Trong trường hợp này, các cao thực tế được thực hiện vào 10/18/06 đã được theo sau bởi một sự suy giảm sức khỏe. Nếu tôi là dài cổ phiếu này, tôi chắc chắn sẽ muốn biết rằng có sức đề kháng thời gian để các cuộc biểu tình tại thời điểm đó!

Tiếp theo thời gian chu kỳ cụm Ví dụ, hình 11-2, được minh họa trên đồ thị ngày của GE. Từ trên xuống dưới, các chu kỳ trùng là:

1.618 cao 10/5/06 đến 11/2/06 thấp = 12/19/06 .618 của cao đến 11/20/06 cao = 12/19/06 10/5/06 1.0 chiếu của 11/02/06 thấp đến cao 11/20/06, dự kiến từ 12/1/06 thấp = 12/19/06

.618 của 11/2/06 thấp đến 12/1/06 thấp = 12/19/06 Kể từ GE được giao dịch cao hơn vào nhóm này của chu kỳ thời gian, chúng tôi đang tìm kiếm một khả năng cao để phát triển. Các cao thực tế được thực hiện vào 12/20/06. Khi chu kỳ thời gian là do cho một sự thay đổi có thể trong xu hướng trong bất kỳ ket mar-, bạn chắc chắn muốn trở thành tình trạng báo động cho bất kỳ dấu hiệu cho thấy sự đảo ngược hoặc tín hiệu.

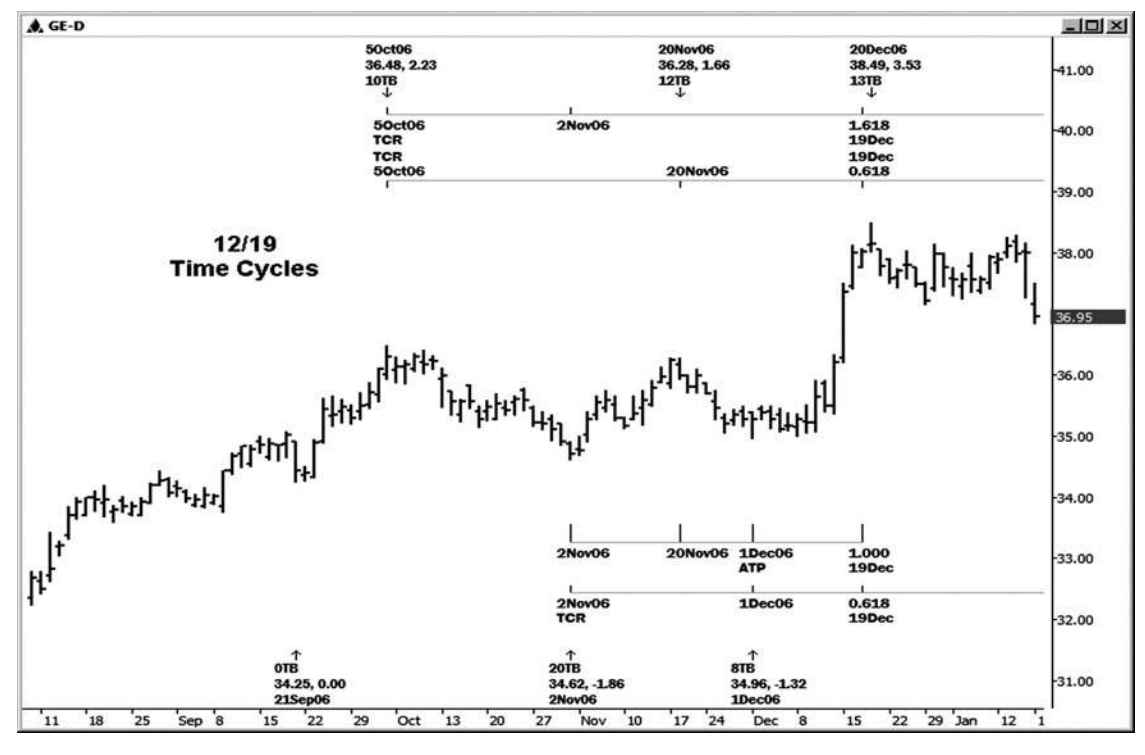

**Hình 01-ngày 02 Tháng 1**

Thị trường vàng đã trở thành một phương tiện giao dịch tốt trong những năm gần đây. Hình 11-3 minh hoa một cum thời gian đi kèm do giữa 2/27/07 và 3/1/07. Đây là điều mà ban sẽ muốn phải nhận thức được nếu bạn đã vàng dài tại thời điểm đó. Các chu kỳ là:

1.0 chiếu của 9/5/06 cao đến 12/1/06 cao = 3/1/07

- .618 của cao đến 12/1/06 cao = 2/28/07 7/17/06
- 1.618 của cao đến 1/5/07 thấp = 2/28/07 12/1/06
- .618 của 10/4/06 thấp đến 1/5/07 thấp = 3/2/07

1,272 của 6/14/06 thấp đến 10/4/06 thấp = 2/27/07 Một trung cấp được thực hiện vào 2/27/07, được theo sau bởi một sự suy giảm \$ 58.00 chỉ trong vòng một tuần.

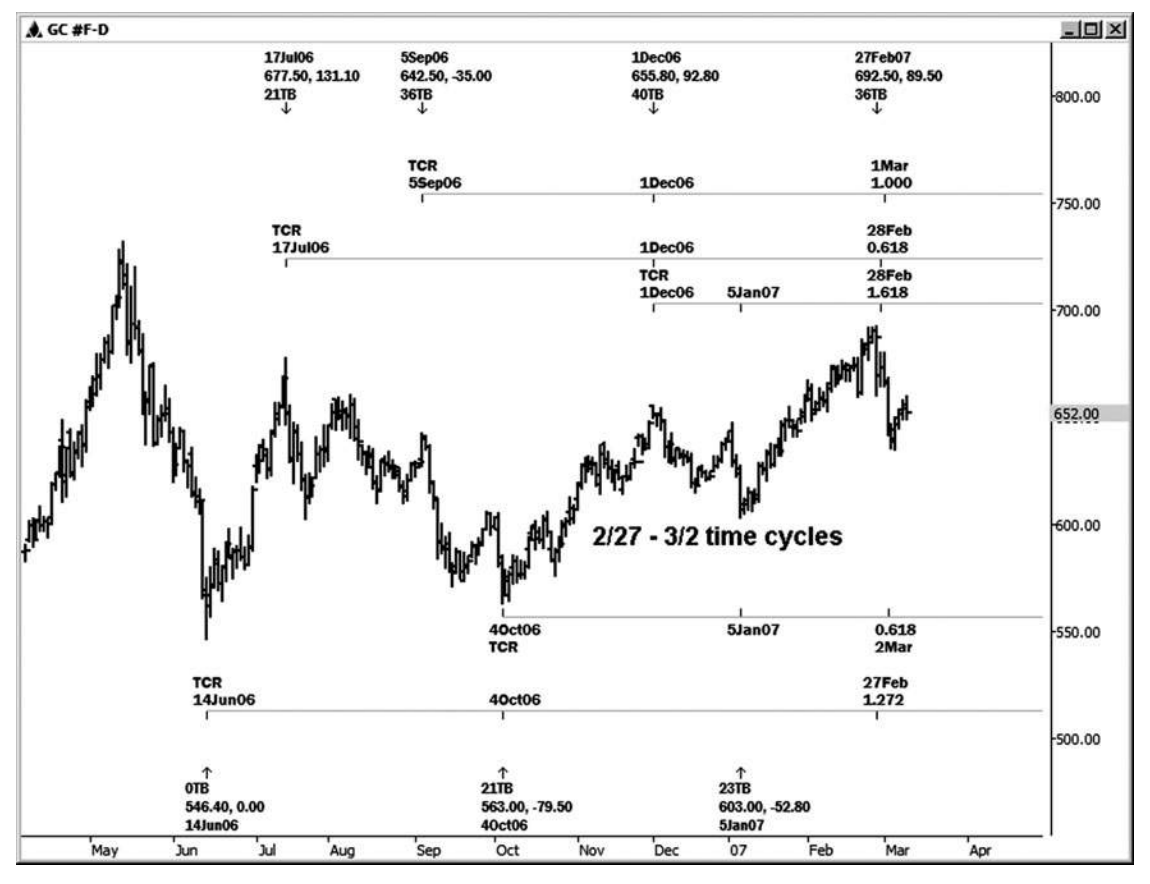

**Hình 01-ngày 03 tháng 1**

Còn hàng MRK, chúng tôi thấy một ngã ba của chu kỳ thời gian giữa 1/23/07 và 1/25/07 (xem hình 11-4). MRK được tập hợp vào cửa sổ thời gian này, vì vậy chúng tôi đang tìm kiếm một khả năng cao để phát triển trong cửa sổ thời gian. Các chu kỳ là:

1,272 của cao đến 12/04/06 cao = 1/23/07 10/27/06 1,272 của cao đến 12/26/06 thấp = 1/25/07 12/4/06 .618 của 11/10/06 thấp đến 12/26/06 thấp = 1/25/07 1,272 chiếu của 11/10/06 thấp đến cao 12/4/06, dự kiến từ 12/26/06 thấp = 1/25/07

Các cao thực tế được thực hiện vào 1/25/07, mà là ngay trên đỉnh của chu kỳ thời gian. Sự suy giảm sức khỏe đã được nhìn thấy từ những chu kỳ kéo dài ít nhất 22 ngày giao dịch. Chú ý rằng hầu hết các chu kỳ đã được dự kiến từ chỉ có bốn điểm trên bảng xếp hạng này. Nhiều lần có nghĩa là tất cả các bạn sẽ cần phải tìm một nơi hợp lưu lành mạnh của chu kỳ. Xem xét bắt đầu làm việc thời gian của bạn bằng cách nhìn vào mức cao chính gần đây nhất và thấp.

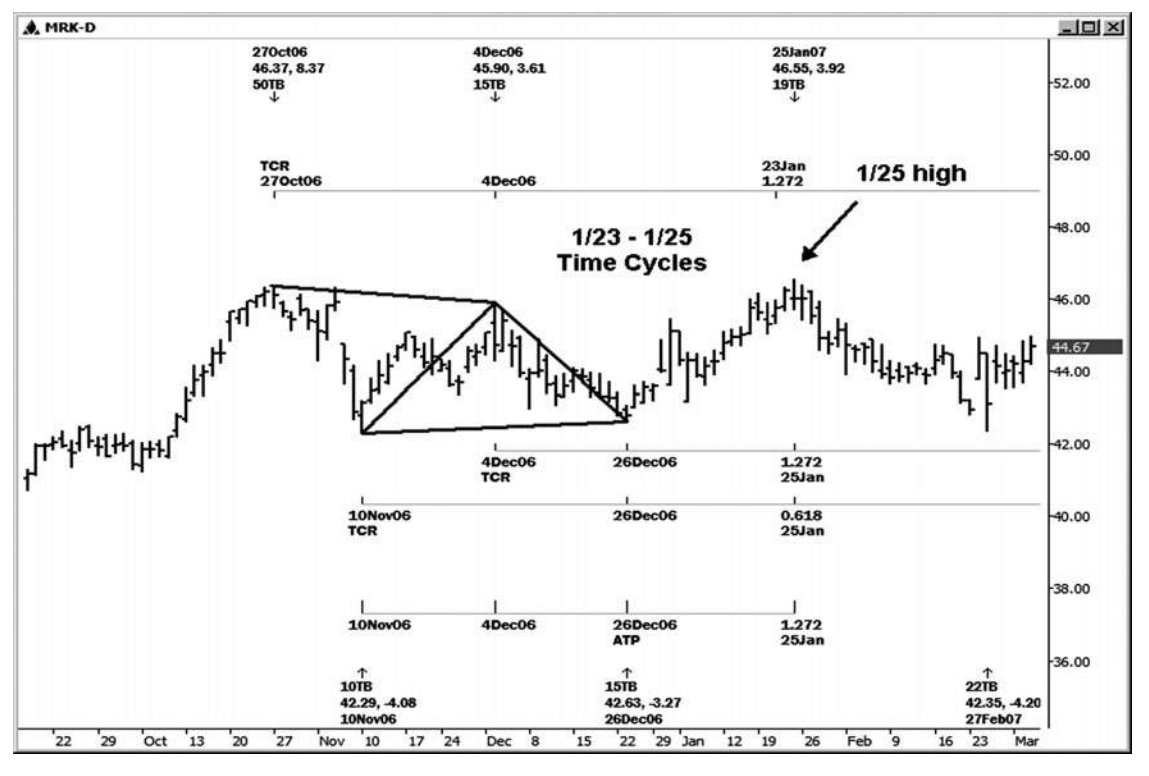

**Hình 01-ngày 04 Tháng một**

Làm thế nào về Procter and Gamble (xem hình 11-5)? Cổ phiếu này cũng được tập hợp vào một cửa sổ thời gian cho một cao có thể có giữa 11/6/06 và 11/9/06. Các trùng hợp ngẫu nhiên của chu kỳ nói với chúng tôi để xem cho một cao càng tốt để phát triển.

2,618 của cao đến 10/16/06 thấp = 11/9/06 (chu kỳ xác nhận tốt) 10/5/06

1,272 của cao đến 10/5/06 cao = 11/8/06 9/8/06 .786 của thời kỳ này 9/14/06 thấp đến 10/16/06 thấp = 11/8/06 1.0 chiếu của 9/14/06 thấp đến cao 10/5/06, dự kiến từ 10/16/06 thấp = 11/6/06

Một trung cấp được thực hiện vào 11/7/06 và được tiếp nối bởi một sự suy giảm giao dịch. Chú ý chu kỳ đi kèm do trên 11/6/06 ở dưới cùng của bảng xếp hạng. Đây là một dự báo thời gian thay thế trong một cuộc biểu tình trước đó. (Thuật ngữ này được đặt ra bởi người thầy của tôi, Robert Miner.) Khi chúng tôi đang chạy kiểu này dự báo, chúng ta đang so sánh biến động theo cùng một hướng như xa như thời gian là có liên quan.

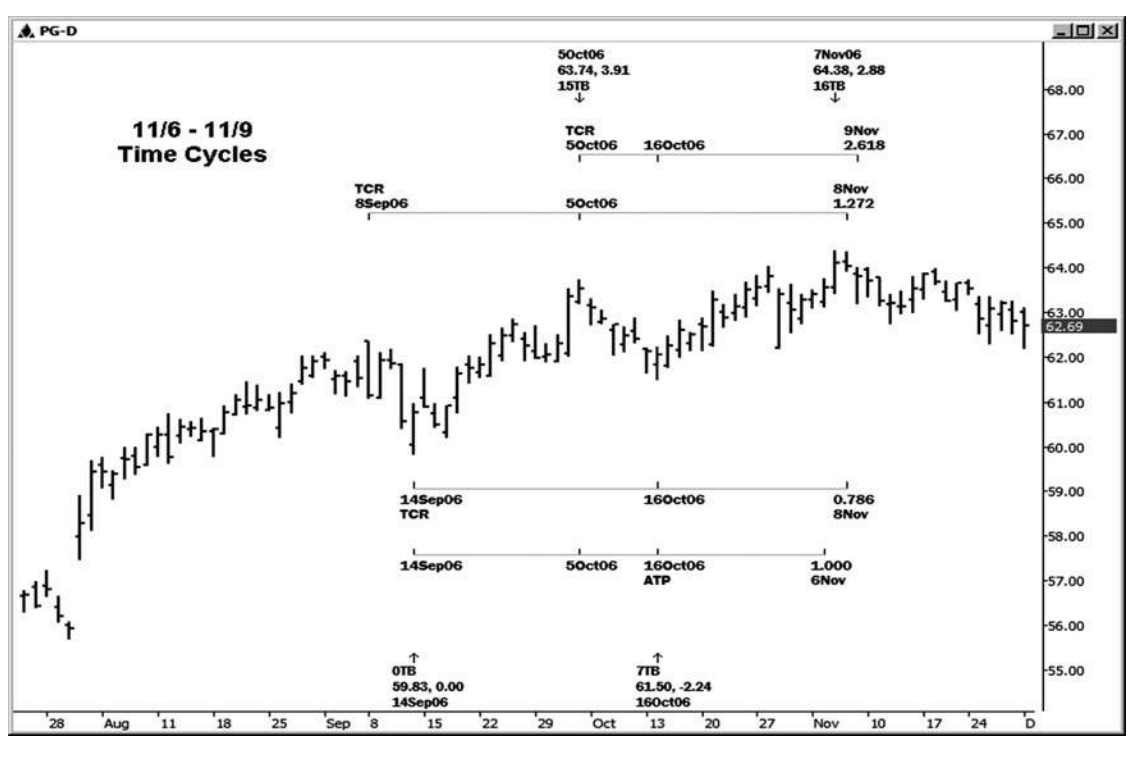

**Hình 01-ngày 05 Tháng 1**

Trong trường hợp này, tôi đã so sánh đu rally trước, kéo dài 15 ngày giao dịch, để các cuộc biểu tình mà bắt đầu tại 10/16/06 thấp, mà đã kết thúc kéo dài 16 ngày giao dịch. Tôi tìm thấy những 100 phần trăm dự báo thời gian thay vì có giá trị trong công việc thời gian. Nó chủ yếu là đối xứng (tương đồng hoặc bình đẳng) trên trục thời gian của các thị trường này.

Trong hình 11-6, các PG, ngoài các chu kỳ thời điểm đó đã được minh họa trong hình 11-5, Fibonacci mối quan hệ giá được cũng cho thấy mức cao có thể tại thời điểm đó. Điều này là do các phần mở rộng giá chồng chéo của hai dao động trước. Trong chương công việc giá cả, tôi nói rằng bạn nên lưu ý việc chấm dứt có thể di chuyển ở phần mở rộng giá dao động trước, bắt đầu với phần mở rộng 1,272. Nếu bạn biết rằng cả thời gian và mối quan hệ giá đã đến với nhau vào đầu tháng Mười Một, bạn đã có thể biết để bảo vệ lợi nhuận của bạn vào bất kỳ vị trí dài trong PG tại thời điểm đó.

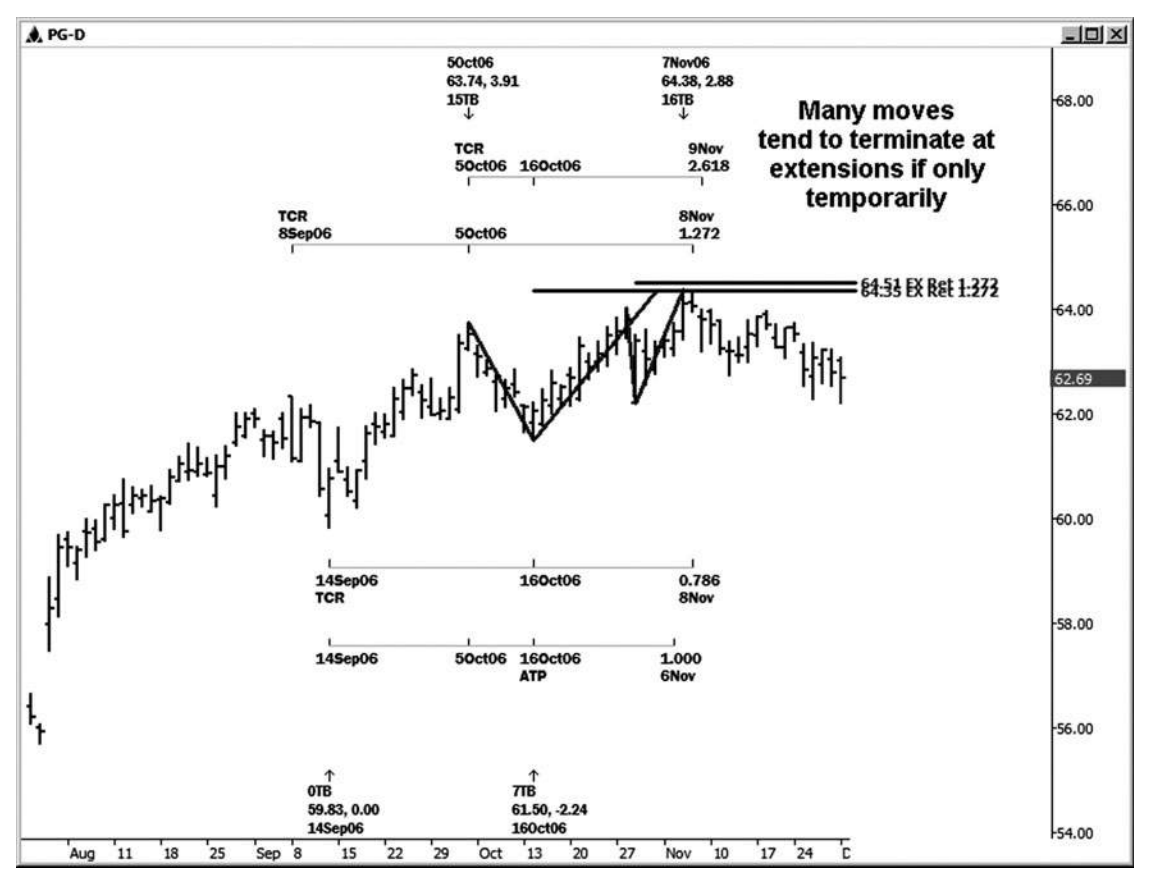

**Hình 01-ngày 06 tháng 1**

Hình 11-7, cho thấy tiền Dow Jones Industrial Average, minh họa các trates một cụm thời gian lành mạnh bao gồm các sự trùng hợp trong năm mối quan hệ thời gian Fibonacci giữa 5/11/04 và 5/14/04. Các chu kỳ là:

- .618 của 9/30/03 thấp đến 2/19/04 cao (điểm 1 đến điểm 3) = 5/14/04
- 1.0 của 11/21/03 thấp đến 2/19/04 cao (điểm 2 đến điểm 3) = 5/13/04
- 1.0 chiếu của cao đến thấp 3/24/04 2/19/04, dự kiến từ 4/6/04 cao (điểm 3 đến điểm 4 dự kiến từ điểm 5) = 5/11/04
- 2,618 của 3/24/04 thấp đến 4/6/04 cao (điểm 4 điểm 5)  $= 5/11/04$ .786 từ cao đến 4/6/04 cao 2/19/04 (điểm 3 đến điểm 5) =
	- 5/13/04

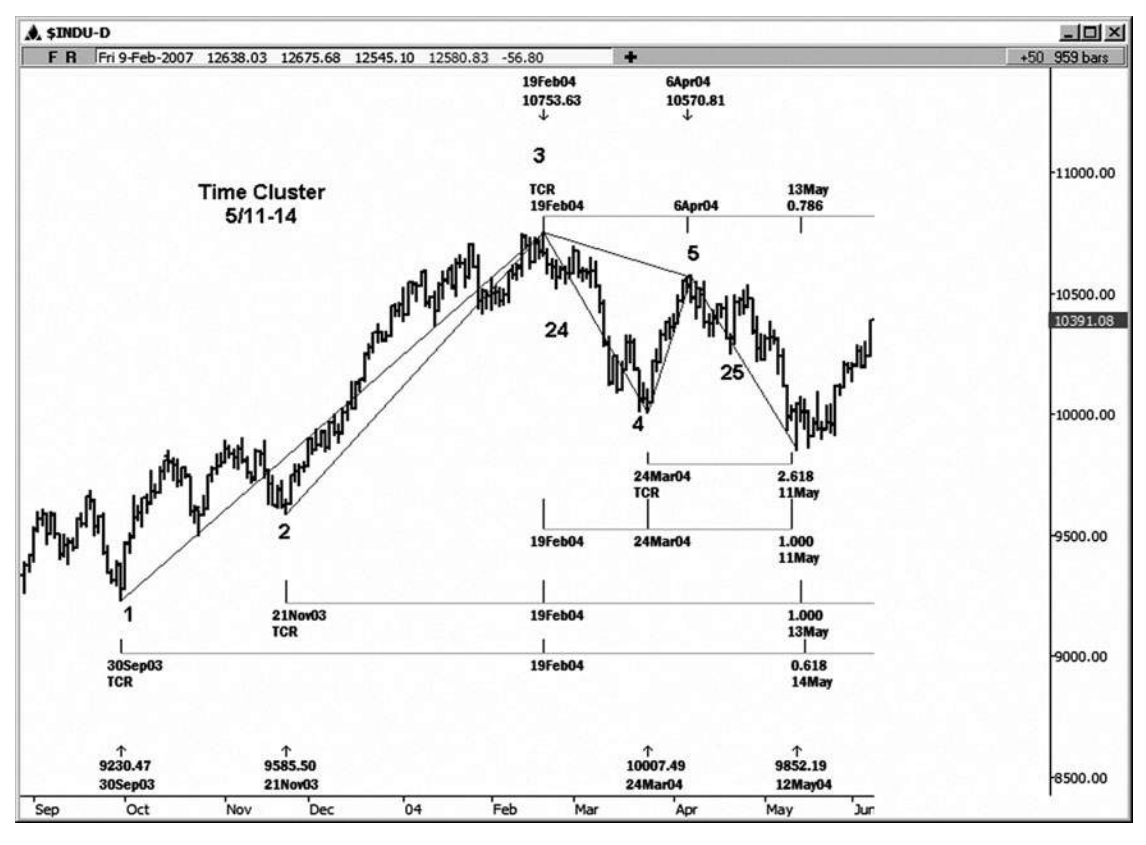

**Hình 01-ngày 07 tháng 1**

Trong bảng xếp hạng trước đó, thật khó để minh họa đầy đủ hai của chu kỳ được liệt kê. Quan điểm mở rộng trong Hình 11-8 cho bạn thấy jections toàn thời gian chu kỳ thân của 2,618 chu kỳ từ 3/24/04 thấp đến cao 4/6/04, và cũng là dự báo thời gian từ ba điểm , đó là khoảng thời gian từ cao đến thấp 3/24/04 2/19/04, dự kiến từ cao 4/6/04. Chú ý đối xứng trong thời gian, với sự di chuyển từ điểm 3 đến điểm 4 là một sự suy giảm 24 giao dịch ngày và di chuyển từ điểm 5 đến chu kỳ thấp thực tế được thực hiện trên 5/12 là 25 ngày giao dịch từ 4/6/04 cao.

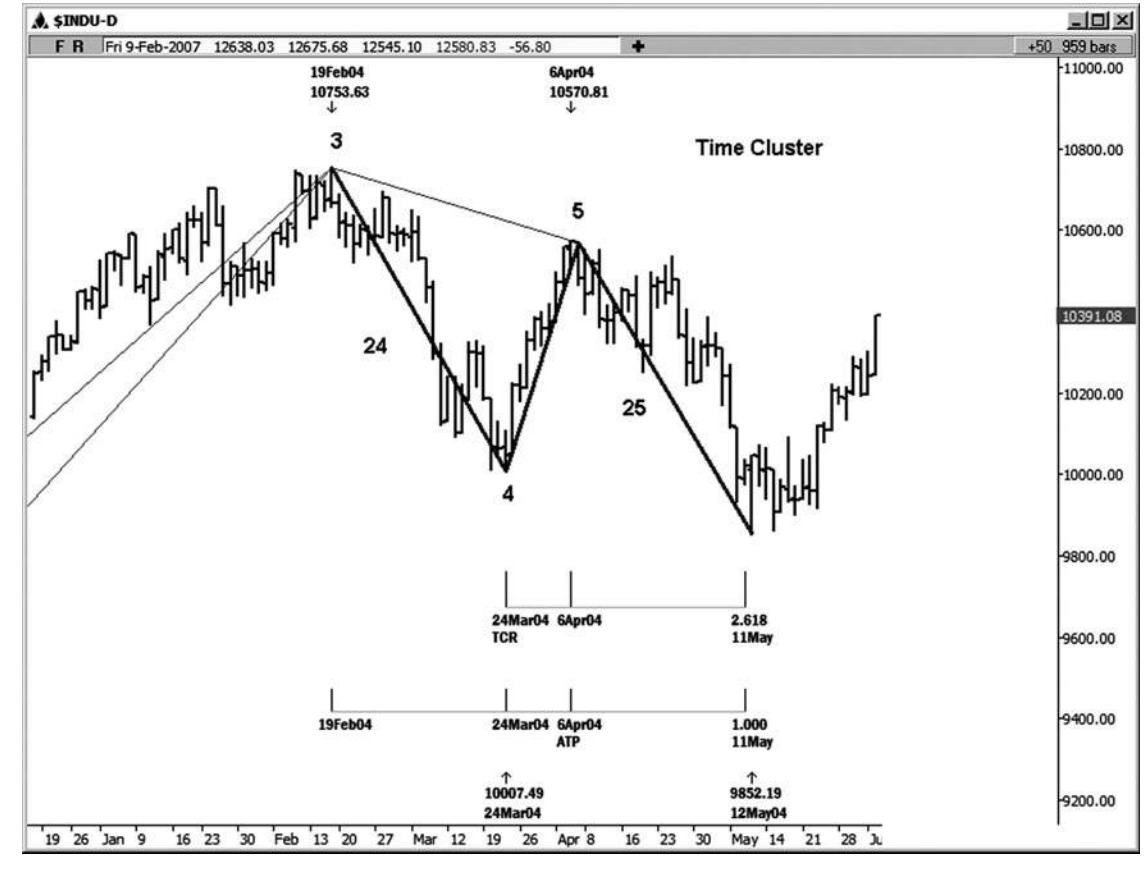

**Hình 01-ngày 08 tháng một**

Hình 11-9 minh họa cụm giá các mối quan hệ Fibonacci rằng phối hợp đẹp mắt với thiết lập này thời gian cuối cùng trên chỉ số Dow. Khi ket mar- được giao dịch xuống một vùng hỗ trợ giá chính cùng một lúc mà thời gian các thông số được gọi cho một khả năng thấp để phát triển, bạn chắc chắn sẽ muốn tìm kiếm các tín hiệu đảo chiều đi lên. Avery rally khỏe mạnh cuối cùng đã được nhìn thấy từ 5/12/04 thời gian và giá thấp.

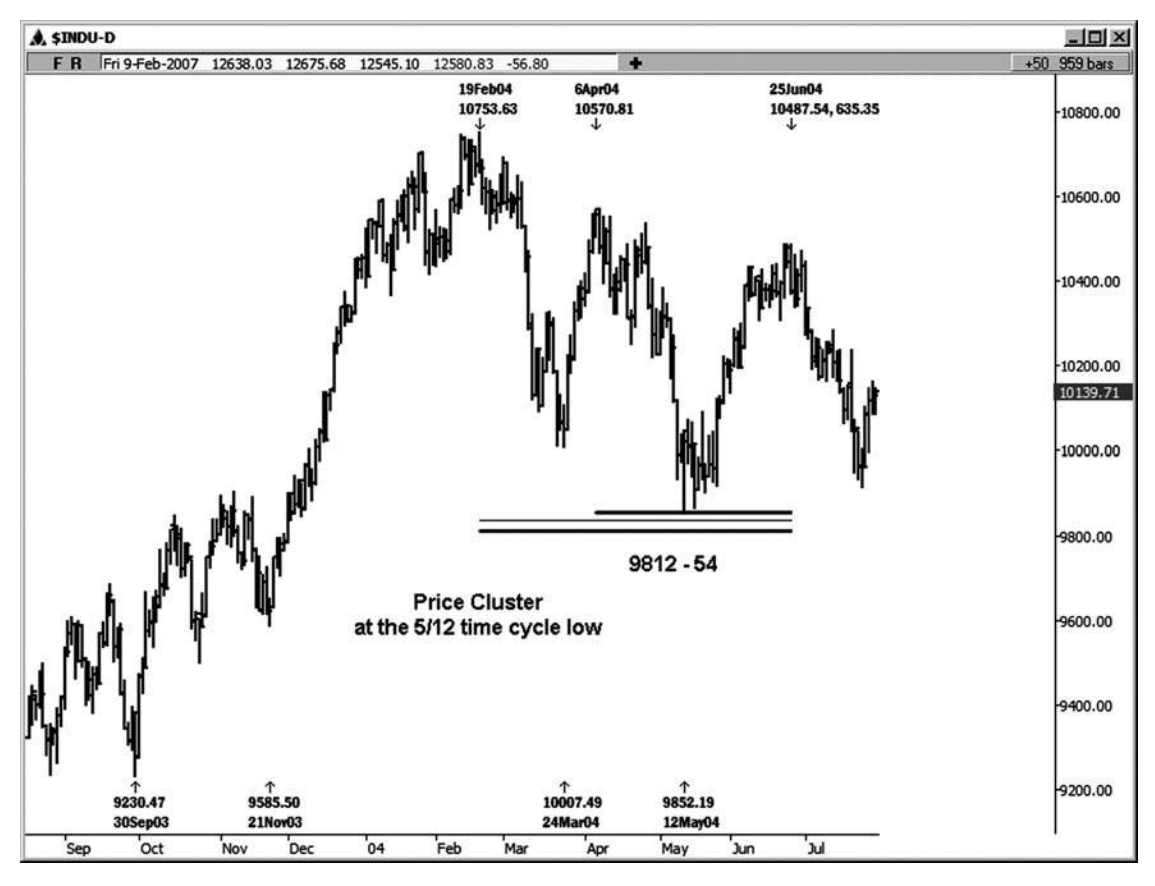

**Hình 01-ngày 09 tháng một**

Hãy xem xét một ví dụ cụm thời gian (xem Hình 11-10). Cái này được minh họa trên bảng xếp hạng hàng ngày của SPX tiền mặt, nơi mà chúng tôi nhìn thấy một ngã ba sông tuyệt đẹp của chu kỳ thời gian giữa 5/9/06 và 5/10/06. Kể từ khi thị trường đã được tập hợp thành các chu kỳ thời gian, chúng tôi muốn xem một thể liên trung gian cao để phát triển.

Các chu kỳ trong cum này là:

1.618 của cao đến 4/7/06 cao = 5/9/06 3/21/06

1.618 của cao đến 4/20/06 cao = 5/9/06 (chu kỳ xác nhận tốt) 4/7/06

1.618 của cao đến 2/27/06 cao = 5/9/06 1/11/06

1.0 của cao đến 4/27/06 thấp = 5/9/06 (chu kỳ xác nhận tốt) 4/17/06

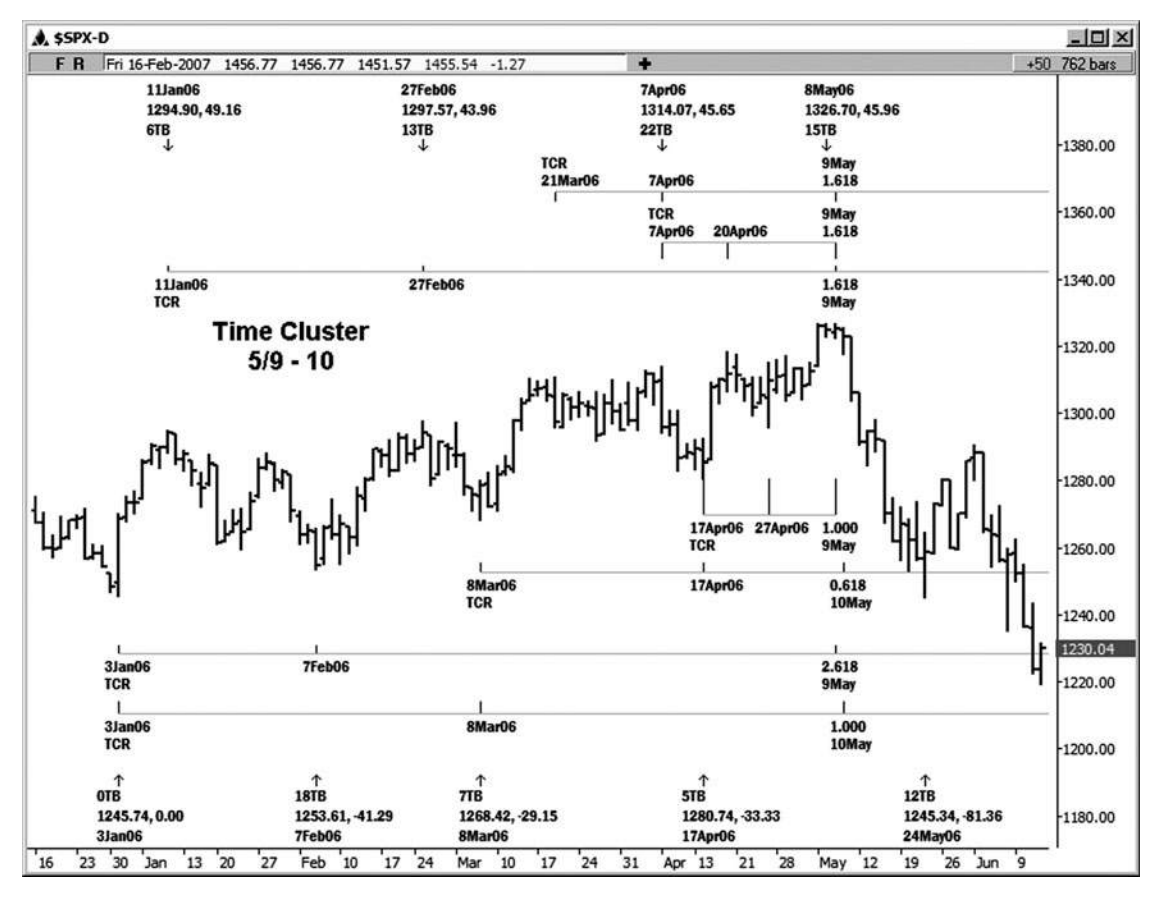

**HÌNH ngày 01-ngày 01 tháng 1 0**

.618 của 3/8/06 thấp đến 4/17/06 thấp = 5/10/06 2,618 của 1/3/06 thấp đến 2/7/06 thấp = 5/9/06 (chu kỳ xác nhận

tốt)

1.0 của 1/3/06 thấp đến 3/08/06 thấp = 5/10/06 Các cao thực tế trong trường hợp này được thực hiện vào 5/8/06, mà là một trad- ing ngày trước khi chu kỳ. Đây được coi là bên trong cửa sổ thời gian cho một cao. Sự suy giảm khá ấn tượng đã được nhìn thấy từ nhóm này của chu kỳ thời gian.

Tôi liệt kê một vài trong số các chu kỳ như xác nhận chu kỳ. Những chu kỳ không phải là quan trọng bởi bản thân cho một vài lý do. Chu kỳ 2,618 Tôi luôn luôn xem xét một chu kỳ xác nhận. Các chu kỳ khác được liệt kê được dự kiến từ khoảng thời gian nhỏ hơn. So với các chu kỳ đã được dư kiến từ khoảng thời gian lớn hơn, họ sẽ có xu hướng ít quan trong.

Giá tác phẩm của bản thân chắc chắn có thể cung cấp cho bạn một "người đứng đầu lên" như khi một động thái thị trường có thể chấm dứt. Thêm thời gian để pha trộn này **tác giả Mẹo**

và tỷ lệ cược cho một sư đảo ngược có thể tăng đáng kể. Tại sao sử dung chỉ có một chiều hướng của thi trường khi bạn có thể sử dụng cả hai trục giá và trục thời gian?

Trong ví dụ tiếp theo này, chúng tôi đang xem xét một biểu đồ hàng ngày của chỉ số SPX tiền mặt (xem Hình 11-11). thông tin thời gian này đã có sẵn để khách hàng của tôi trước khi cao thực tế đã được thực hiện. Chúng tôi đang tìm kiếm tại dence coinci- của ít nhất bốn chu kỳ giữa 2/22/07 và 2/23/07. Những chu kỳ được liệt kê dưới đây.

1,272 của cao đến 2/7/07 cao = 2/23/07 1/25/07 1,272 của cao đến 1/25/07 cao = 2/22/07 1/3/07 .618 của 1/26/07 thấp đến 2/12/07 thấp = 2/22/07 1.0 chiếu của 1/26/07 thấp đến cao 2/07/07, dự kiến từ 2/12/07 thấp = 2/23/07

Một cao lớn đã được thực hiện trên 2/22/07 tại 1.461,57. cao này được đưa ra chỉ hơi vượt quá hạn 1,272 giá di chuyển từ 2/7/07

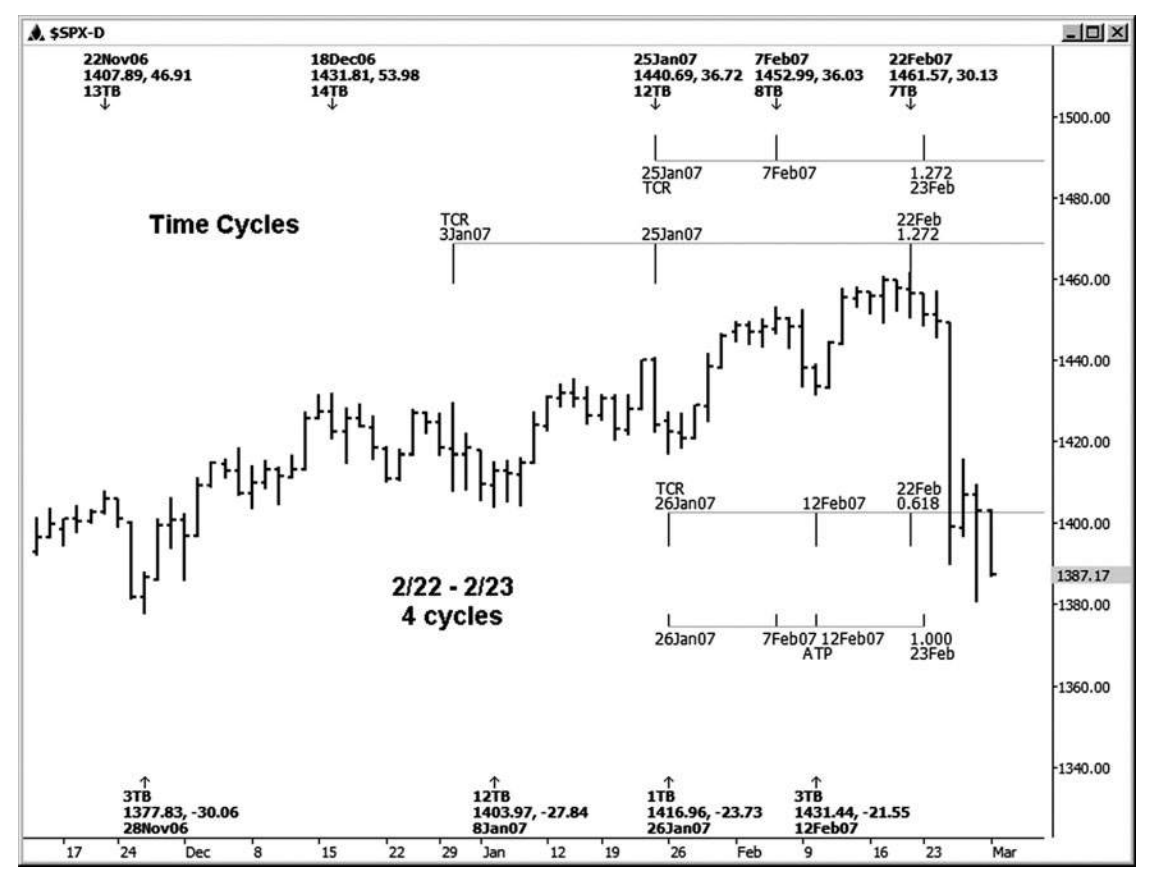

**Hình 1 tháng một - 1 tháng một**

cao đến 2/12/07 thấp. Giữa các thông số giá cả và thời gian, chúng tôi đã trong tình trạng báo cho việc chấm dứt có thể xảy ra các cuộc biểu tình và cho một trung gian cao để phát triển lúc bấy giờ. Đây là thông tin mà bạn chắc chắn sẽ muốn phải nhận thức được nếu bạn đã lâu tại thời điểm đó!

Hình 11-12 mang đến cho ban một bản xem trước về cách thức các chu kỳ thời gian cũng có thể được dự kiến với các module thời gian trong phần mềm động Trader. (Kỹ thuật này sẽ được đề cập trong chương tiếp theo.) Với cùng tiền mặt hàng ngày bảng xếp hạng S & P chúng tôi sử dụng trong phân tích cuối cùng, tôi để cho chiếu động Thời gian chạy thường xuyên từ hai trong số những mức thấp trước trên bảng xếp hạng này. Cả hai lần thân jections cho thấy một cụm đúng thời điểm khoảng 2/22 và 2/23. Đôi khi nó là tốt đẹp để có hình ảnh của cụm chu kỳ thời điểm thích hợp bên dưới biểu đồ. Cũng như được minh họa trong ví dụ trước, mức cao đã được thực hiện trên 2/22, và vào thời điểm đó chúng tôi mất một bản chụp của biểu đồ này, chỉ số S & P đã giảm chỉ hơn 80 đầy đủ S & P điểm.

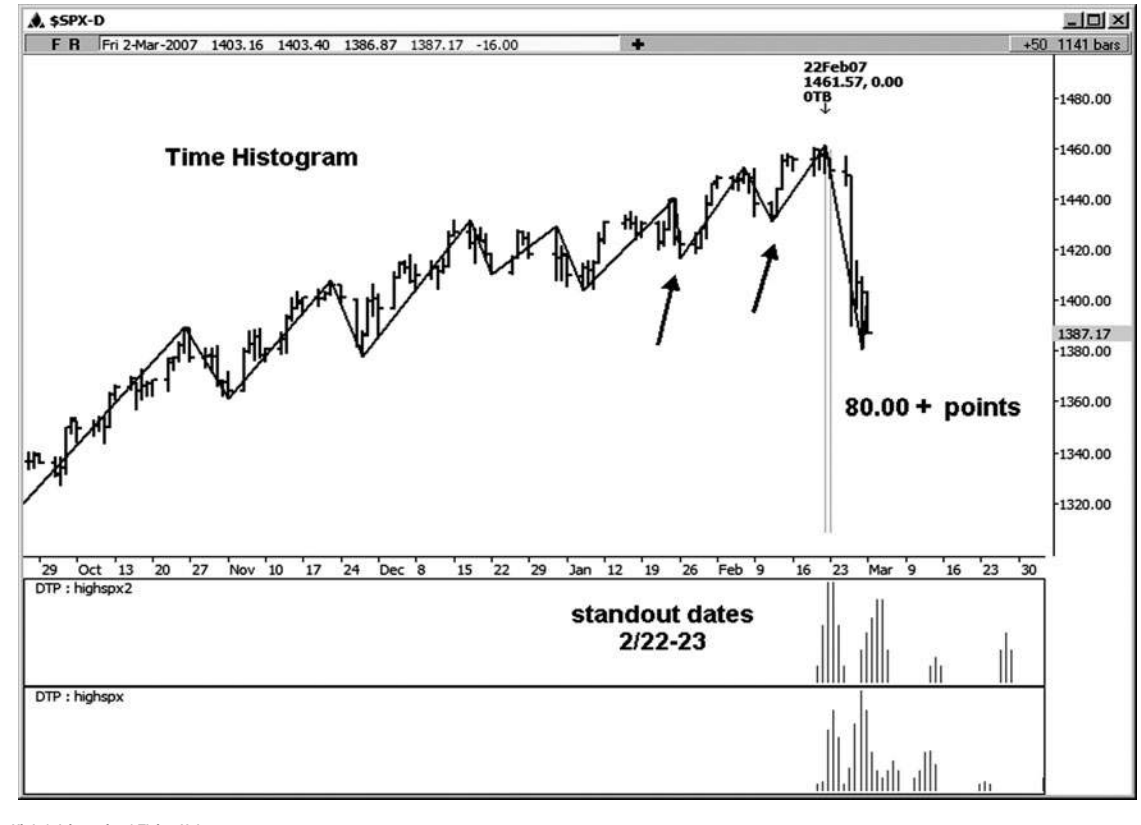

**Hình 1 tháng một - 1 Tháng Hai**

Google luôn là một cổ phiếu thú vị để phân tích (xem Hình 11-13). Chúng tôi đang nhìn vào một biểu đồ hàng ngày của cổ phiếu này với một ngã ba trong số năm mối quan hệ thời gian Fibonacci đi kèm do giữa 2/22/07 và 2/23/07. Tôi đã đánh số âm vực cao và thấp trong ví dụ này để nó là một chút dễ dàng hơn để bạn có thể làm theo. Tất cả các mức cao chủ chốt và thấp cũng được dán nhãn.

1.0 của cao đến thấp 2/12/07 2/1/07 (điểm 3 đến điểm 4) = 2/22/07 1,272 của cao đến 2/1/07 cao 1/16/07 (điểm 1 đến điểm 3) = 2/23/07 .382 của cao đến thấp 2/12/07 1/16/07 (điểm 1 đến điểm 4) = 2/22/07

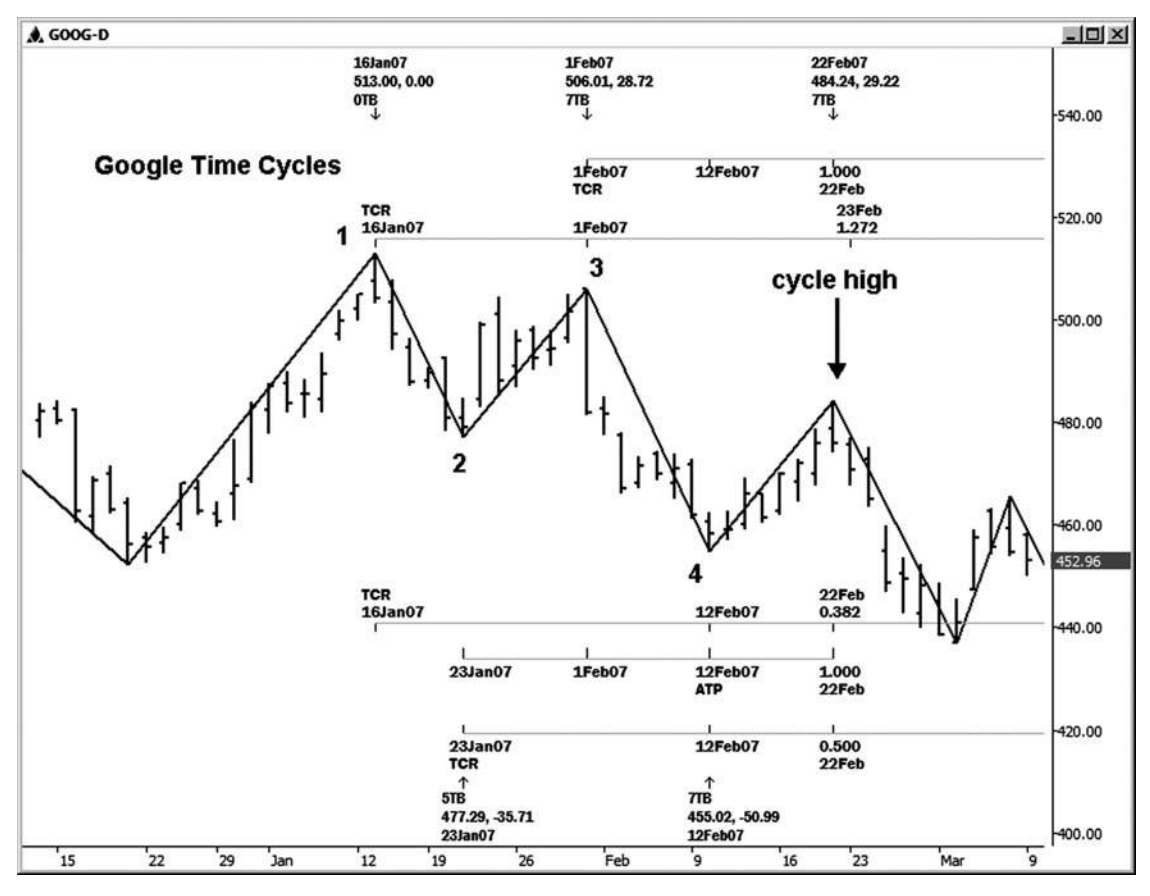

**Hình 1 tháng một - 3 tháng 1**

1.0 chiếu của 1/23/07 thấp đến cao 2/1/07, dự kiến từ 2/12/07 thấp (điểm 2 đến điểm 3, dự kiến từ điểm 4) = 2/22/07

.50 của 1/23/07 thấp đến 2/12/07 thấp (điểm 2 đến điểm 4) = 2/22/07 (chu kỳ xác nhận tốt) tôi thường không xem xét một chu kỳ thời gian 50 phần trăm là mạnh mẽ bởi chính nó , mặc dù tôi thích nó như là một chu kỳ xác nhận. Ahigh đã được thực hiện trực tiếp vào cửa sổ thời gian này trên 2/22/07.

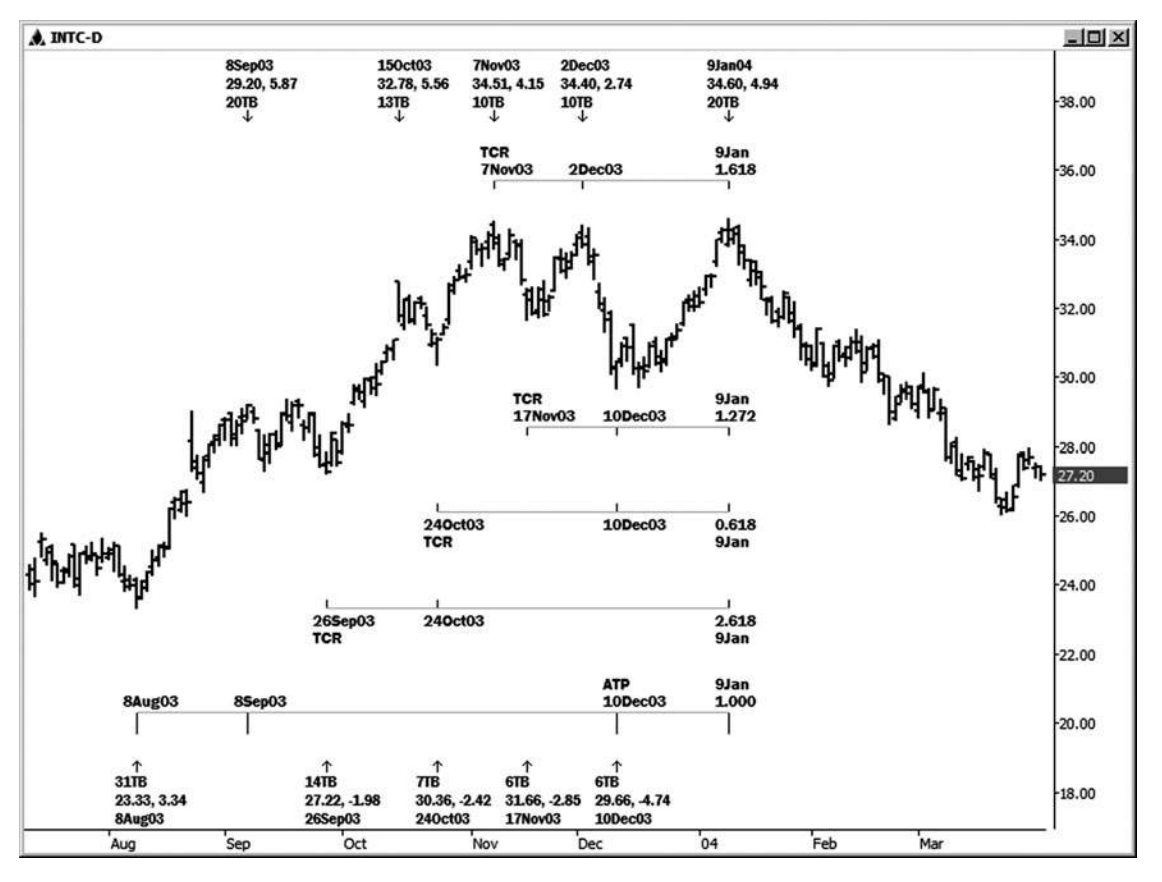

**Hình 1 tháng một - 4 Tháng 1**

Trên bảng xếp hạng hàng ngày của cổ phiếu Intel trong hình 11-14, chúng tôi thấy một cụm đẹp của chu kỳ thời điểm đó tất cả các bước vào vào 09 tháng 1, 2004. Từ trên xuống dưới của bảng xếp hạng, các chu kỳ là:

1.618 của cao đến 12/2/03 cao = 1/9/04 11/7/03 1,272 của 11/17/03 thấp đến 12/10/03 thấp = 1/9/04 .618 của 10/24/03 thấp đến 12/10/03 thấp = 1/9/04

- 2,618 của 9/26/03 thấp đến 10/24/03 thấp = 1/9/04 (chu kỳ xác nhận tốt)
- 1.0 chiếu của 8/8/03 thấp đến cao 9/8/03, dự kiến từ 12/10/03 thấp = 1/9/04

Các cao thực tế trong trường hợp này được thực hiện vào 1/9/04. cao này được fol- lowed bởi một sự suy giảm tương đối khỏe mạnh. Nếu bạn đã lâu INTC vào ngày 09 Tháng 1, điều này chắc chắn là một mẩu thông tin mà bạn sẽ muốn trở thành nhận thức được.

#### cụm thời gian Fibonacci là một công cụ giao dịch rất mạnh mẽ mà bạn có thể thêm vào hộp công cụ của nhà kinh doanh của bạn. Mặc dù việc giá Fibonacci bởi chính nó có thể được sử dụng như một phương pháp kinh doanh chiến thắng, các hình minh hoa trong chương này sẽ cho ban một ý tưởng về cách ban có thể làm sắc nét canh của thương nhân của ban trong các thị trường này hơn nữa bằng cách sử dụng các chu kỳ thời gian Fibonacci. Trong chương tiếp theo, chúng tôi sẽ tập

trung vào các biểu đồ thời gian Fibonacci mà tôi sử dụng trên các bảng xếp hạng trong ngày của tôi mỗi ngày trong phòng

trò chuyện của tôi.

Trang này cố ý để trống

# **[12](#page-7-0)** CHƯƠNG

## **SỬ DỤNG BÁO CÁO DỰ NĂNG ĐỘNG TRADER THỜI GIAN VÀ biểu đồ**

**D** ào ngày giao dịch, kể từ khi tôi đang cập nhật khoảng 16 bảng xếp hạng xuống khung thời gian 3 phút, tôi không thực sự có thời gian để chạy chu kỳ thời gian cá nhân xuống một biểu đồ 15 phút bằng công cụ thời gian chu kỳ. Đây là lý do tại sao tôi sử dụng các báo cáo thời gian trong phần mềm động Trader. Sau khi tôi tạo ra một tập tin xoay để xác định các mức cao xoay chìa khóa và thấp mà tôi muốn sử dụng trong phân tích thời gian, tôi sẽ chạy một thời gian báo cáo từ một trong hai mức cao nhất hoặc cuối cùng thấp trên bảng xếp hạng để lần chiếu cho có thể thấp tiếp theo hoặc cao để phát triển. Chương trình này sẽ tạo ra một biểu đồ bên dưới biểu đồ trực quan sẽ chỉ cho tôi nơi có một loạt các vụ chu kỳ thời gian. Khi tôi nhìn thấy một nổi bật trong biểu đồ, tôi biết để chuẩn bị cho một xu hướng có thể rever- sal nếu thị trường Tôi đang phân tích có xu hướng vào các chu kỳ thời gian chỉ định bởi các biểu đồ. Đây là khi tôi sẽ tìm kiếm những tín hiệu xu hướng đảo ngược. Nếu tôi thấy bất kỳ dấu hiệu đảo chiều, sau đó tôi có lý do để cả hai lối ra bất kỳ vị trí hiện tại và trong một số trường hợp, nhìn để đảo ngược vị trí.

Hãy xem xét một vài ví dụ sử dụng báo cáo chiếu động Thời gian trong phần mềm DT. Để chạy một trong các báo cáo này, bạn phải chắc chắn rằng bạn đã xác định được mức cao xoay chìa khóa và thấp bởi cre- ating một file xoay trong chương trình DT. Chừng nào đó được thực hiện, tất cả các bạn sẽ cần phải làm là đặt một điểm đánh dấu chương trình trên thấp hoặc cao mà bạn muốn dự án chuyển tiếp từ, và sau đó chạy báo cáo. Nếu bạn đang chiếu so với mức thấp cuối cùng, bạn sẽ được tìm kiếm một khả năng cao để phát triển xung quanh bất kỳ cụm bấy giờ nổi bật trong biểu đồ. Nếu bạn đang chiếu từ cao cuối cùng, bạn sẽ được tìm kiếm một thấp càng tốt để phát triển xung quanh bất kỳ cụm thời điểm đó nổi bật trên biểu đồ.

**tác giả Mẹo**

Lưu ý rằng nhiều trong số những cụm thời gian sẽ không phải tạo ra một sự thay đổi trong xu

hướng nào cả, cũng giống như không phải tất cả khu cụm giá sẽ tổ chức hoặc thân

Duce một sự thay đổi trong xu hướng. Một điều cần phải nhận thức được, tuy nhiên, là nếu một xu hướng thị trường vào một cụm thời gian và nó phối hợp với các thông số giá cả, tỷ lệ cược thực hiện một sự đảo ngược cao hơn khi bạn đang nhìn thấy chỉ là mối quan hệ thời gian của mình.

Trong hình 12-1, chúng tôi đang xem xét một biểu đồ 15 phút trong E-mini hợp đồng Russell. Sử dụng chương trình, tôi đã tạo ra một tập tin đu định mức cao chủ chốt và thấp mà tôi cảm thấy sẽ có giá trị trong phân tích thời đại chúng ta. Trong ví dụ này, tôi đang chuẩn bị sẵn sàng để dự các chu kỳ thời gian so với mức thấp cuối cùng trên bảng xếp hạng này, thực hiện tại 813,50.

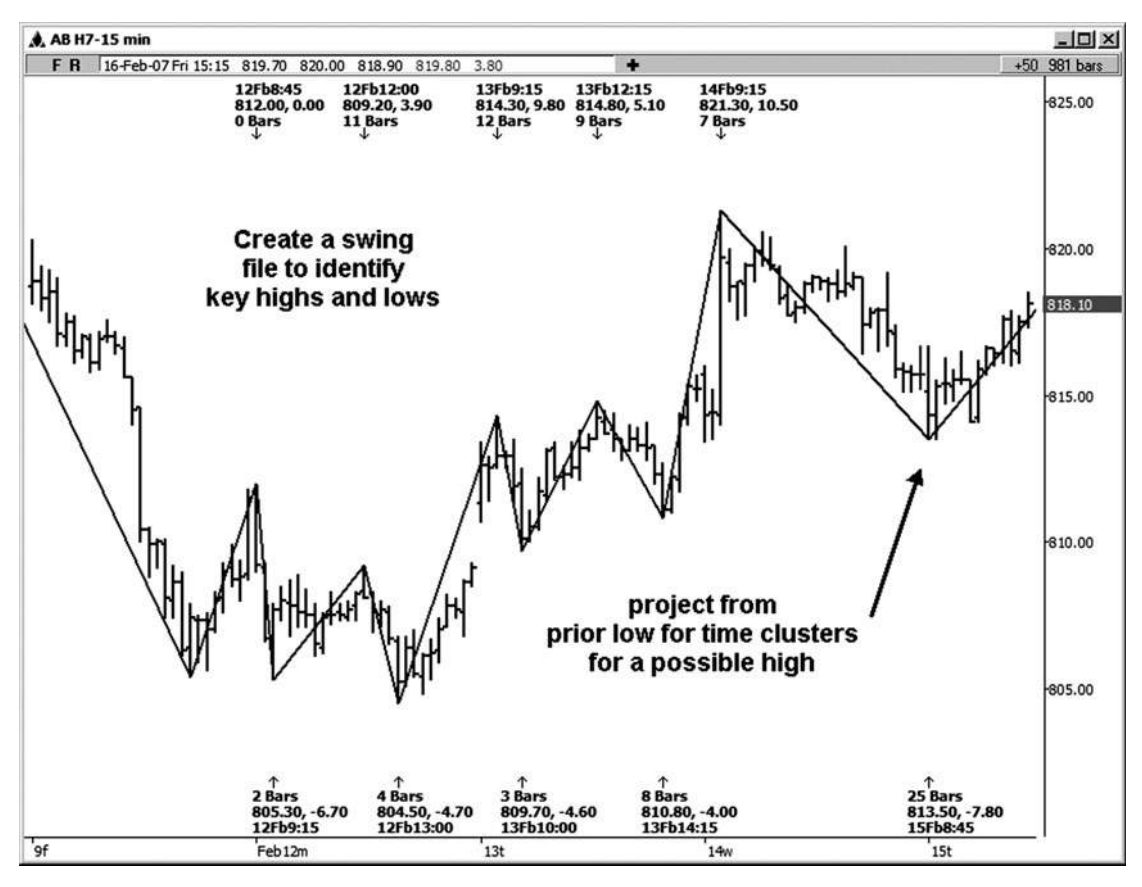

**Hình 02-ngày 01 Tháng một**

Trong hình 12-2, bạn sẽ nhìn thấy biểu đồ đã được tạo ra bởi các báo cáo dự báo thời gian. Có hai cụm nổi bật riêng của chu kỳ được đến hạn cho một cao càng tốt. Một thực tế đảo ngược cao và đã được nhìn thấy vào cụm lần đầu tiên minh hoa trên biểu đồ. Sau khi thi trường bắt đầu đi xuống từ đó cao mới, thực hiện tại 820.00, tôi sẽ chạy một báo cáo dự báo thời gian mới từ cao 820.00 để xác định khoảng thời gian mà chúng ta có nhiều khả năng để thực hiện một thấp và đảo ngược lại xu hướng tăng. Là một thị trường làm cho mức cao đu mới và thấp, dự báo mới được thực hiện để giúp xác định các cửa sổ thời gian tiếp theo cho sự đảo ngược thị trường càng tốt.

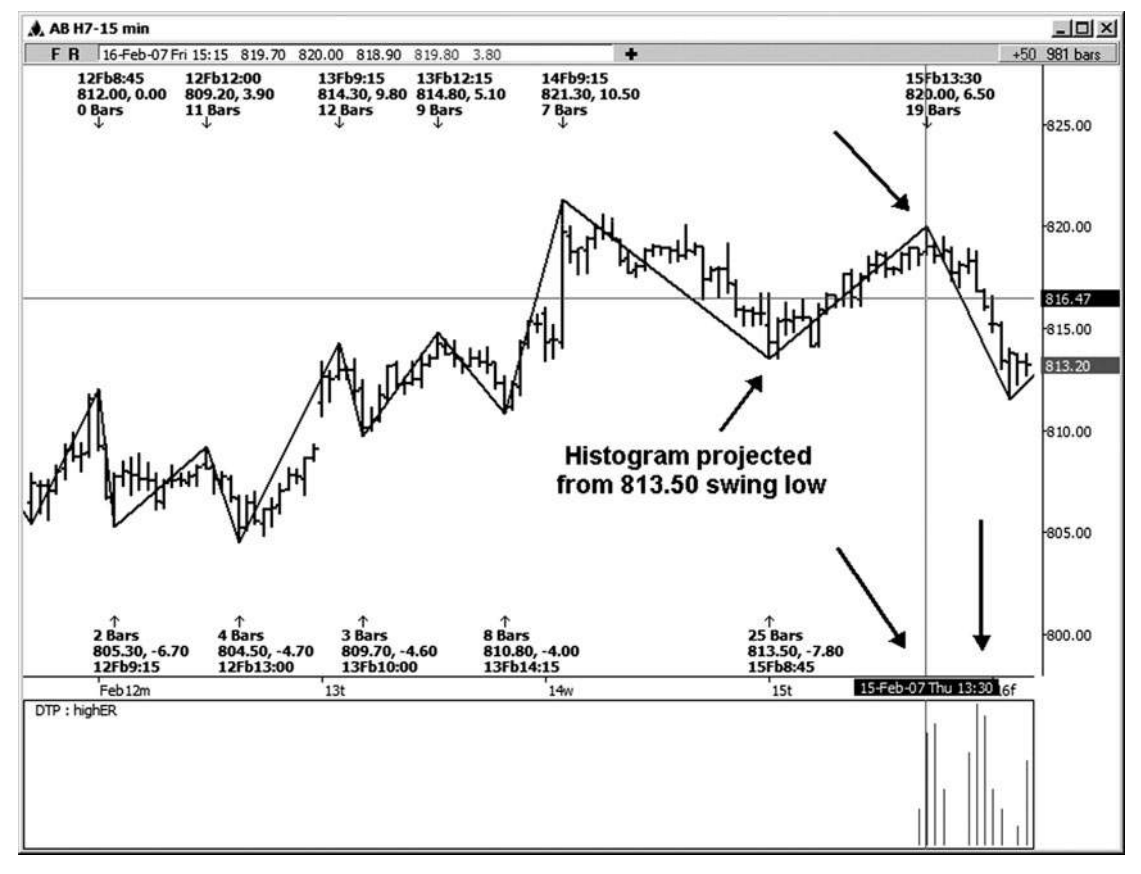

**Hình 02-ngày 02 tháng 1**

Trong hình 12-3, chúng tôi đang xem xét một ví dụ thời gian trên bảng xếp hạng hàng ngày của cổ phiếu Google. Xu hướng chung của cổ phiếu này tăng. Khi chúng tôi bắt đầu nhìn thấy một sự suy giảm countertrend, chúng tôi muốn tìm kiếm cả thời gian và thông số giá để giúp chúng tôi nhập lại Google theo hướng của xu hướng lớn hơn. Chiếu báo cáo thời gian chu kỳ từ mức cao 11/22/06 sẽ là hữu ích trong việc chỉ ra một cửa sổ thời gian mà tỷ lệ cược cho một khả năng thấp để phát triển cao hơn. 12/18 / 06-12 / 21/06 ngày xuất hiện trên biểu đồ, với 12/19/06 như thanh cao nhất trong biểu đồ. Thấp thực tế được thực hiện vào 12/21/06 tại 452,34. Bạn có thể nhận ra ví dụ này từ một ví dụ biểu đồ phân tích trước đó bằng cách sử dụng công cụ thời gian chu kỳ. Dù bằng cách nào, thời gian chắc chắn hữu ích trong việc xác định một khung thời gian cho thể một sự đảo ngược thấp và phát triển trong Google.

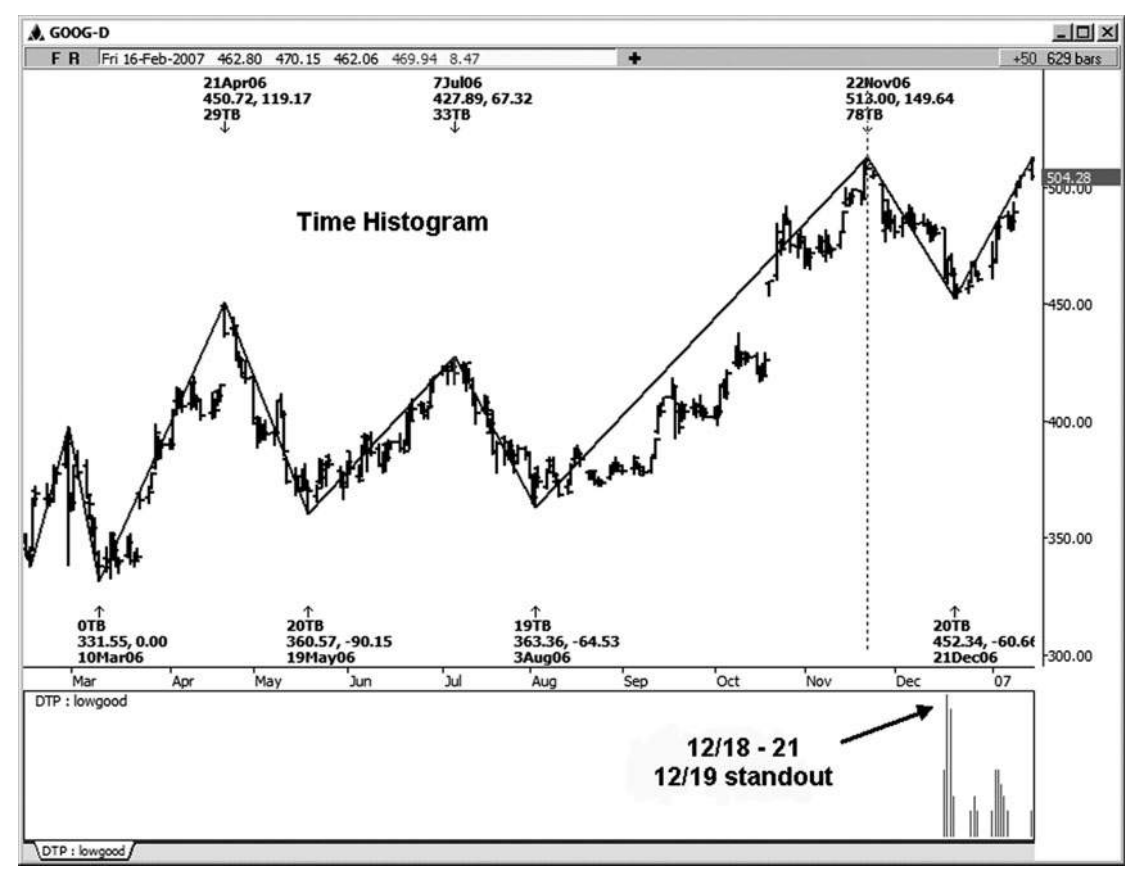

**Hình 02-ngày 03 Tháng một**

Trong hình 12-4, chúng tôi đang xem xét một báo cáo dự báo thời điểm đó đã được chạy trên bảng xếp hạng tiền mặt hàng ngày chỉ số S & P. Ở đây chúng ta dự kiến từ cao 10/26/06, tìm kiếm một thấp càng tốt. Như bạn có thể nhìn thấy trên biểu đồ bên dưới biểu đồ, đã có một dự báo nổi bật đi kèm trong ngày 11/05/06, đó là ngày chủ nhật. Thấp thực tế đã được thực hiện vào ngày thứ sáu ngay trước khi chu kỳ nổi bật. Các cuộc biểu tình ban đầu từ chu kỳ thấp là hơn 46 đầy đủ điểm.

Hãy nhớ rằng thời gian mặc đinh báo cáo dư báo lịch dư ngày. Vì lý do này, các chu kỳ thời gian có thể xuất hiện vào cuối tuần hoặc ngày nontrading.

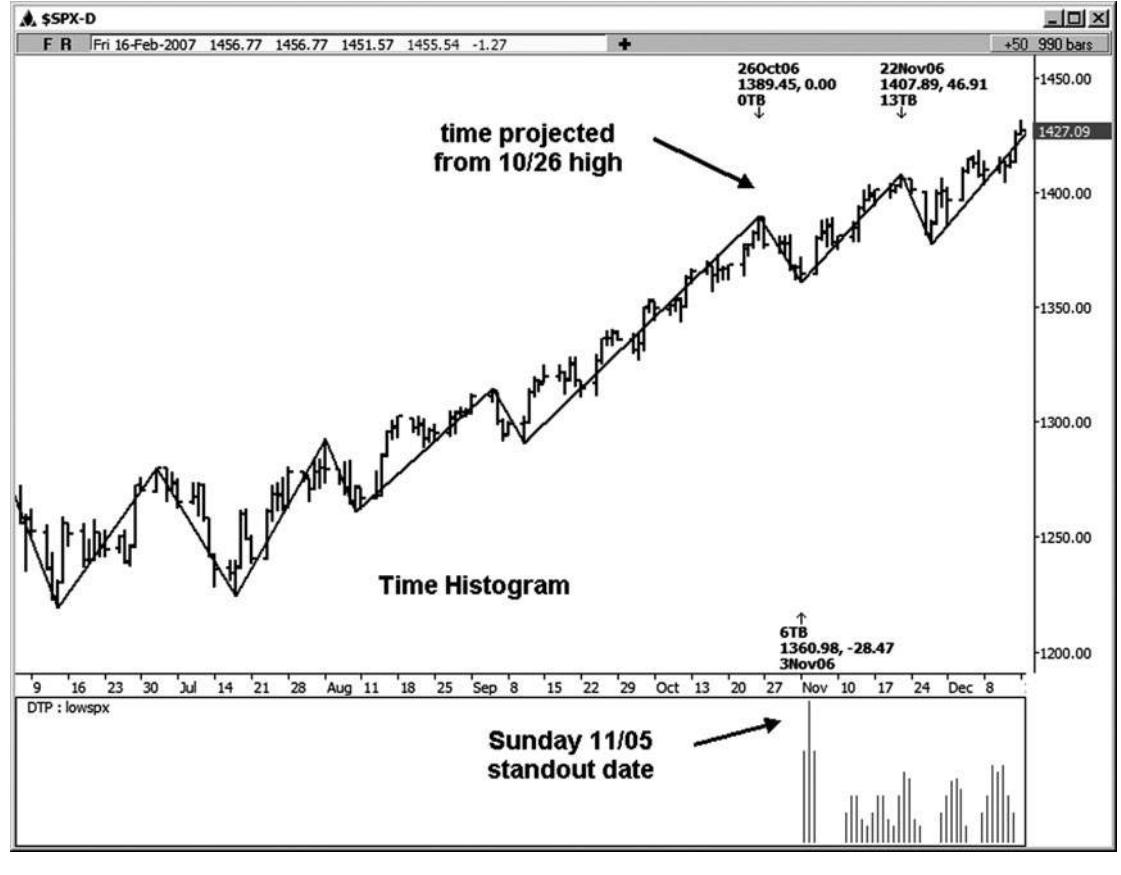

**Hình 02-ngày 04 tháng 1**

Hình 12-5 là một ví dụ bằng cách sử dụng chỉ số S & P tiền mặt hàng ngày như nhau, nhưng thời gian này chiếu cho một cao càng tốt từ 11/28/06 thấp. Một trong những standouts trên biểu đồ thời gian bước vào giữa 12/15/06 và 12/18/06. Đây là thời điểm mà chúng ta đã xem xét cho một kết thúc có thể xảy ra các cuộc biểu tình mà bắt đầu từ đó thấp cuối cùng trên 11/28/06. Một trung cấp được thực hiện vào 12/18/06. Tiếp theo là một sự suy giảm khắc phục thương mại.

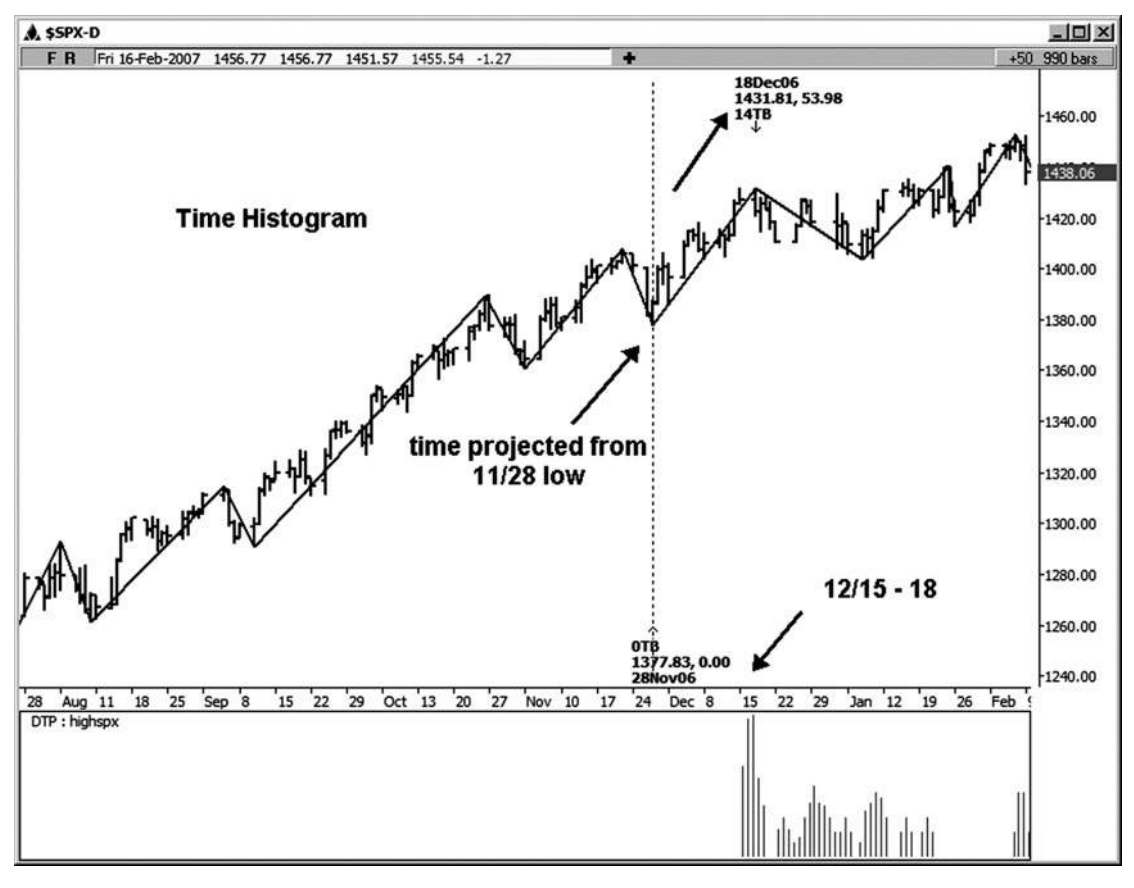

**HÌNH ngày 02-ngày 05 Tháng 1**

Hình 12-6 là một biểu đồ hàng ngày của cổ phiếu Intel. Ở đây tôi chạy dự báo thời gian từ cao 10/16/06, tìm kiếm một thấp càng tốt. Thứ sáu, 11/3/06, nổi bật trên biểu đồ thời gian cho một thấp càng tốt. Một thấp có thể mua bán được thực hiện vào Thứ 2 Tháng Mười Một 6, đó chỉ là một ngày giao dịch kể từ ngày nổi bật trên biểu đồ. thấp này đã được theo sau bởi một cuộc biểu tình của \$ 2.18.

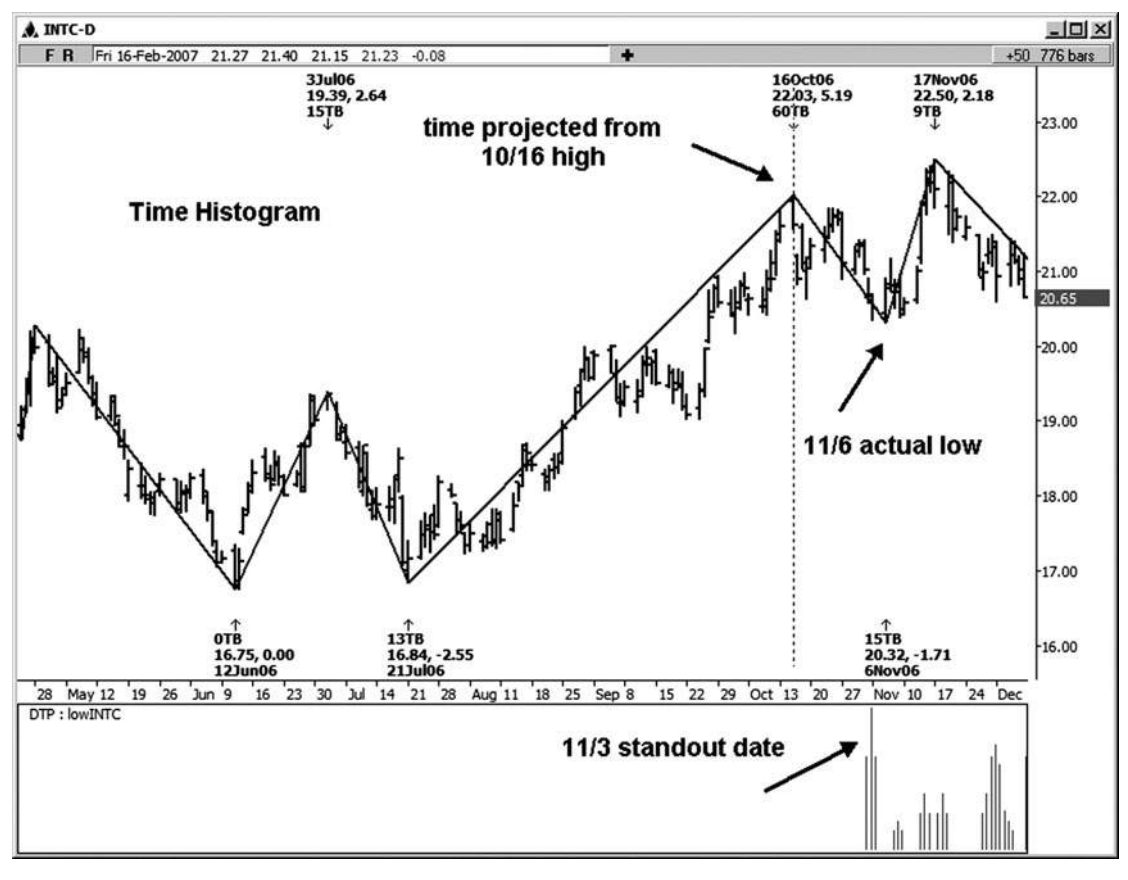

**Hình 02-ngày 06 Tháng một**

**join > https://t.me/tailieu\_trader**

Hãy xem xét một ví dụ về một biểu đồ 15 phút trong E-mini Russell. Trong hình 12-7, tôi đã chạy báo cáo thời gian so với mức thấp thực hiện tại 822,70, tìm kháng thời gian để các cuộc biểu tình từ đó thấp và mức cao càng tốt và sự đảo ngược. Bạn sẽ nhận thấy rằng có hai cụm nổi bật trên biểu đồ bên dưới biểu đồ. Người đầu tiên khá nhiều đóng đinh mức cao nhất. Sự suy giảm của \$ 8.30 sau đó thời gian cao.

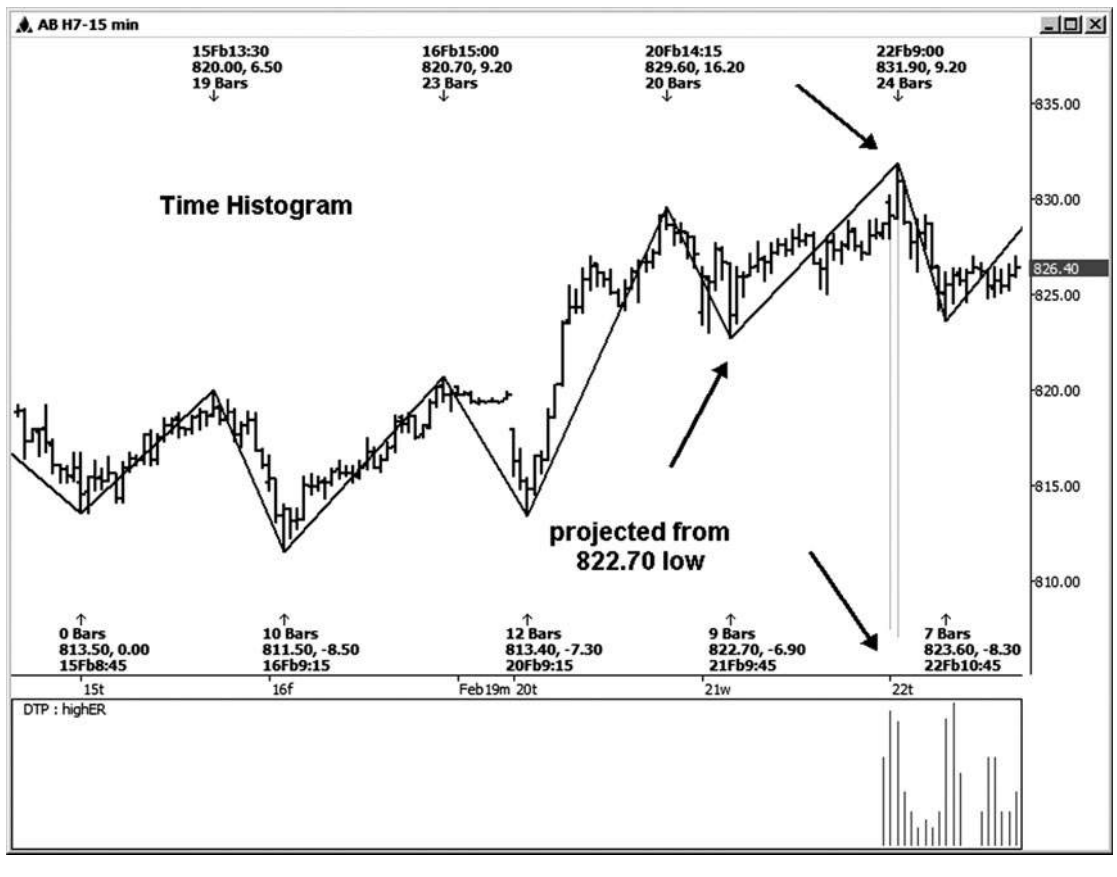

**Hình 02-ngày 07 Tháng Một**
Hình 12-8 cho thấy tháng 3 năm 2007 mini-kích thước hợp đồng Dow trên biểu đồ 15 phút. Hãy chú ý nổi bật trên biểu đồ dưới đây biểu đồ này. Khi tôi nhìn thấy một mũi nhon cao bất thường so với các chu kỳ thời gian khác trên biểu đồ, tôi thực sự muốn chú ý đến thị trường tại thời điểm đó. Trong ví dụ này, một cao quan trọng đã được thực hiện trong vòng một thanh của nổi bật trên bảng xếp hạng 15 phút này. (Nếu bạn đang giao dịch các cuộc biểu tình countertrend từ 2/23/07 thấp, điều này sẽ cho bạn những cảnh báo thích hợp rằng các cuộc biểu tình có thể sớm chấm dứt!)

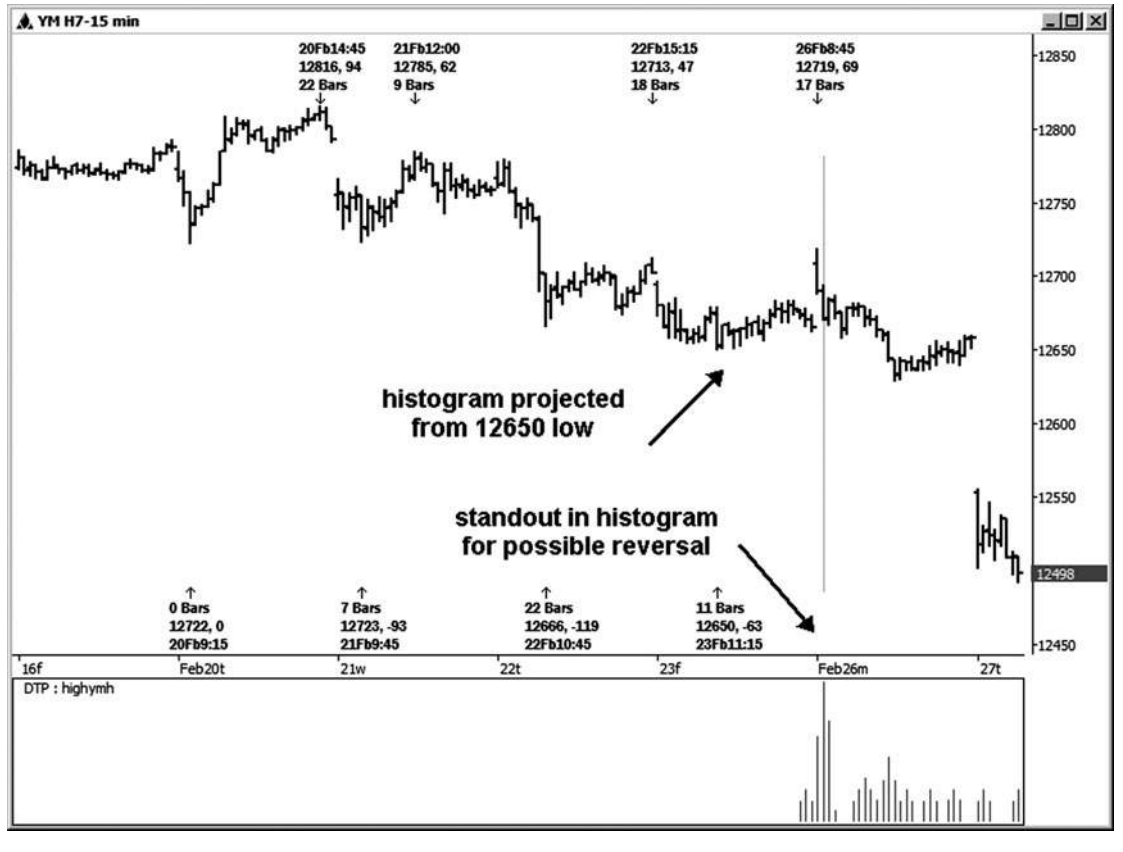

**HÌNH ngày 02-ngày 08 tháng 1**

**join > https://t.me/tailieu\_trader**

**tác giả Mẹo**

Qua nhiều năm, tôi đã nói với các thương nhân của tôi rằng phương pháp kinh doanh này có thể được áp dụng trên bất kì khung thời gian. Ví dụ, tôi có

nhìn thấy một cách hoàn hảo hình thành mô hình hai bước hoặc thiết lập đối xứng trên một biểu đồ một phút và ngay cả trên một biểu đồ đánh dấu. Theo như thời gian là có liên quan, khung thời gian thấp nhất mà bạn muốn chạy việc thời gian của bạn trên là gì? Cá nhân, tôi không đi thấp hơn một biểu đồ 15 phút, ngoại trừ "cho đá" mỗi một lần trong một thời gian.

Ví dụ tiếp theo này là một ví dụ "cho đá" trên một biểu đồ lăm phút của e-mini hợp đồng Russell. Hình 12-9 cho thấy mức thấp đã được thực hiện trong vòng một thanh lăm phút của nổi bật trên biểu đồ. Tôi cho rằng ai đó có thể chạy các chu kỳ trên khung thời gian này nếu người đó được cập nhật chỉ có một vài bảng xếp hạng trong suốt phiên giao dịch. Nhiều hơn thế sẽ làm cho nó khó khăn để theo kịp.

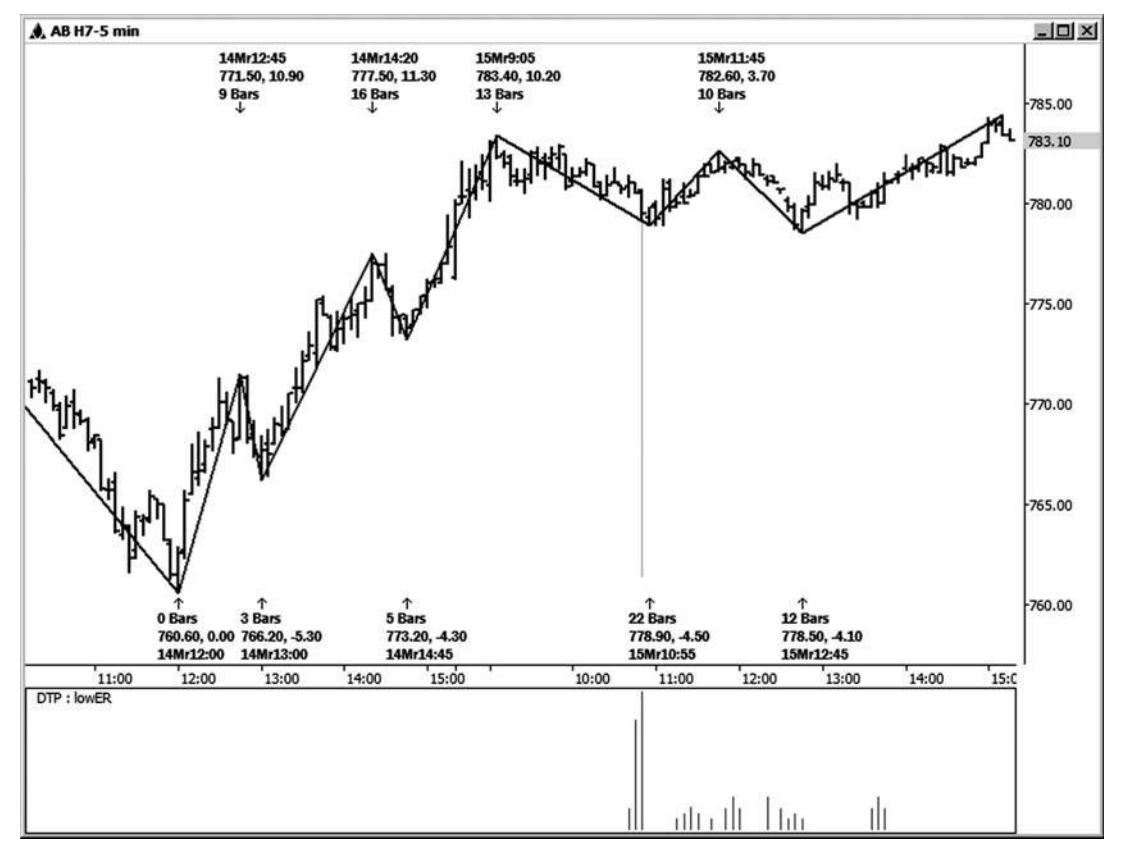

**Hình 02-ngày 09 tháng một**

#### **Sắc thái của THỜI GIAN LÀM VIỆC**

Cho dù bạn chọn để chạy dự báo thời gian chu kỳ như minh họa trong Chương 11 hoặc sử dụng các biểu đồ động Trader cho các cụm thời gian, bạn cần phải hiểu một số các sắc thái của công việc thời gian. Đừng cho rằng bạn sẽ thấy một sự đảo ngược thị trường chỉ vì có một cụm lành mạnh của chu kỳ thời gian. Hiện cụm bị vị phạm theo cùng một cách cụm giá bị vị phạm. Nếu bạn không thấy dấu hiệu đảo ngược giá khi bạn di chuyển vào một cửa sổ thời gian cho một sự đảo ngược có thể, thị trường nên chỉ cần tiếp tục theo hướng của xu hướng này. Tuy nhiên, nếu bạn bắt đầu thấy dấu hiệu đảo chiều, bạn có thể nhảy vào thị trường, biết rằng tỷ lệ cược như xa như thời gian đi là về phía ban.

Nếu thị trường đang đi ngang thành các chu kỳ thời gian, giá trị tiên đoán của cụm thời gian là mất khá nhiều. Một điều mà tôi đã quan sát về một động thái ngang thành một cụm thời gian, tuy nhiên, đó là "năng lượng" của các chu kỳ / dự báo có thể mang lại thị trường ra khỏi di chuyển sang một bên và làm cho nó có xu hướng trở lại.

Nếu phân tích thời gian của ban đồng ý với những gì phân tích giá của ban được hiển thi, công việc thời gian có tỷ lệ cược cao hơn tạo ra một sự thay đổi có thể giao dịch trong xu hướng. Ví dụ, nếu thời gian đang kêu gọi một cao và bạn đang ở phần mở rộng giá của swing trước nơi xu hướng xu hướng chấm dứt, điều này củng cố giá trị dictive trước các công việc thời gian. Một ví dụ khác của việc giá của ban sup- porting công việc thời gian của ban sẽ là nơi ban đang gặp gỡ một cluster giá hỗ trợ hoặc kháng cùng với thời gian.

Khi chọn các điểm để chạy dư báo thời gian từ, có một điều bạn phải xem xét: cần phải có thời gian dư dật ở giữa những ngày bạn đang chạy các dự báo từ. Ví dụ, nếu bạn đang chạy một cao-to-cao chiếu nơi thời gian trôi qua giữa mức cao là 100 ngày giao dịch, bạn có thể dễ dàng chạy tất cả các dự báo thời gian bàn đến từ trước. Nếu thời gian trong chu kỳ cao đến cao chỉ 10 ngày giao dịch, tuy nhiên, chạy các dự báo sẽ không có nhiều giá trị, kể từ khi một chu kỳ sẽ đánh vào hầu hết các thanh khác. Trong trường hợp như thế này, nơi những làn sóng thời gian không phải là rất lớn, bạn có thể làm một vài điều. Thứ nhất, bạn có thể thả xuống một biểu đồ khung thời gian thấp hơn. Ví dụ, nếu bảng xếp hạng hàng ngày dường như không thích hợp cho việc phân tích thời gian, đi xuống một biểu đồ 60 phút, trong đó sẽ hiển thị thêm thanh thời gian giữa xích đu. tùy chon khác của ban sẽ tiếp tục làm việc phân tích trên bảng xếp hạng hàng ngày, nhưng chỉ sử dụng các chu kỳ quan trọng nhất. Đối với tôi, những người sẽ là 0,618, 1.0, và 1.618. Công việc này sẽ mất một chút cảm giác thông thường. Khi bạn làm việc với áp dụng các chu kỳ, trong thời gian bạn sẽ tìm hiểu những gì có ý nghĩa.

Thời gian có thể chạy trên bất kỳ thời gian biểu đồ khung. Câu hỏi đặt ra sẽ trở thành, tuy nhiên, là những gì thực tiễn? Trong phòng chat của tôi, tôi thường chay dư báo thời gian hàng ngày và sau đó chạy 45- và / hoặc biểu đồ thời gian 15 phút để giúp mục thương mại điều chỉnh trong ngày fine-. Mặc dù tôi đã làm một số công việc trên một số bảng xếp hạng thấp hơn so với khung thời gian 15 phút, nó thường là không thực tế để giữ chúng lên trên các khung thời gian dưới 15 phút. Bạn sẽ rất bận rộn chạy dự báo thời gian mà bạn có lẽ sẽ bỏ lỡ dùng thiết lập thương mại của bạn!

#### **tác giả Mẹo**

Bạn không thể làm công việc thời gian chính xác với các biểu đồ hoặc đánh dấu hoặc khối lượng, kể từ lần trong mỗi của những thanh sẽ không phải được bình đẳng.

Nếu bạn có kế hoạch thực hiện công việc thời gian trên một đồ thị ngày, nếu ở tất cả possible, chọn một biểu đồ khung thời gian đó sẽ chia đều hoặc khá gần với bình đẳng vào các phiên giao dịch. Đối với ví dụ, có 405 phút trong phiên ngày trong các chỉ số, từ 8:30 sáng, giờ trung ương đến 3:15 pm giờ miền Trung. Chừng nào tôi còn đang phân tích chỉ dữ liệu ngày phiên, tôi có thể chia đó vào 3 quầy bar với một biểu đồ 135 phút phút 405, hoặc tôi có thể chia nó thành 9 quán bar với một biểu đồ 45 phút, hoặc vào 27 quán bar với một 15 biểu đồ -minute. Những biểu đồ thời gian tất cả các chia một cách hoàn hảo vào buổi 405 phút. Nếu khoảng thời gian bạn sử dụng không chia cũng vào giờ phiên, kết quả thời gian vào công việc trong ngày của bạn có thể bị tổn hại bởi sự sai lệch trong thanh cuối cùng trong ngày.

Trong vài chương cuối, tôi đã đề cập sử dụng phân tích Fibonacci trên trục thời gian của thị trường bằng cách sử dung các chu kỳ thời gian Fibonacci, có thể được tìm thấy trong một vài chương trình phân tích thi trường khá lâu, cùng với các báo cáo tự động hơn có thể được dự kiến sử dụng động phần mềm Trader. Tuy nhiên, trong khi nhiều gói biểu đồ làm phép bạn chiếu những chu kỳ thời gian từ hai điểm, chỉ có một vài mà sẽ cho phép bạn chạy các dự báo thời gian từ ba điểm. Các báo cáo biểu đồ thời gian tự động mà tôi đã thảo luận trong chương này chỉ có sẵn trong chương trình năng động Trader.

# **[13](#page-7-0)** CHƯƠNG

# **THỜI GIAN VÀ GIÁ Confluence**

**Y** ou có thể sử dụng phân tích giá Fibonacci của chính nó và tạo ra một kế hoạch kinh doanh chiến thắng cho chính mình. Thêm yếu tố thời gian để phân tích thi trường của ban, how- bao giờ hết, có thể chắc chắn tăng tỷ lệ cược của bạn để thành công. Tôi rất khuyên bạn nên ít nhất là điều hành công việc thời gian trên bảng xếp hang hàng ngày của ban và để cho thị trường chứng minh giá trị của kỹ thuật này thay vì chỉ dùng từ ngữ của tôi cho nó! Kích thước gia tăng của các thời gian trục của thi trường đôi khi có thể làm cho một sự khác biệt rất lớn trong lợi nhuận của bạn. Thời gian có thể cảnh báo bạn để thắt chặt điểm dừng trên vị trí hiện tại và giúp bạn giữ cho chiến thắng của bạn. Thời gian cũng sẽ giúp bạn xác định cơ hội nhập tuyệt vời khi nó thẳng hàng với giá cả. Khi bạn thấy thời gian và giá cả đến với nhau trên bất kỳ khung thời gian, tỷ lệ cược cho một sư thay đổi trong xu hướng hoặc đảo ngược là cao hơn nhiều. Sử dung một mục kích hoạt thương mại sẽ tăng tỷ lệ cược của bạn cho sự thành công hơn nữa. Hãy cùng điểm qua một số ví dụ về thời gian và giá cả đến với nhau; sau đó chúng tôi sẽ chuyển sang giao dịch trigger và các chỉ số.

#### **VÍ DỤ THỜI GIAN VÀ GIÁ**

Trong ví dụ đầu tiên của thời gian và giá cả đến với nhau, chúng ta đang nhìn vào một biểu đồ hàng ngày của Google (xem hình 13-1). Ở đây chúng ta đã có một hợp lưu của các chu kỳ thời gian do giữa 12/29/05 và 12/30/05 như chúng tôi đã thử nghiệm một cụm hỗ trợ giá chốt tại khu vực 414,05-415,61. Với các yếu tố của cả hai

thời gian và giá bán mối quan hệ đến với nhau, chúng tôi muốn xem cho một sự đảo ngược thấp và ngược càng tốt để phát triển lúc bấy giờ. Thấp thực tế trong trường hợp này đã được thực hiện chỉ giảm nhẹ so với cuối thấp của khu vực cụm ở mức 413,74. Sự hồi phục ít nhất là \$ 61.00 được nhìn thấy tương đối nhanh chóng theo thời / mức giá này thấp.

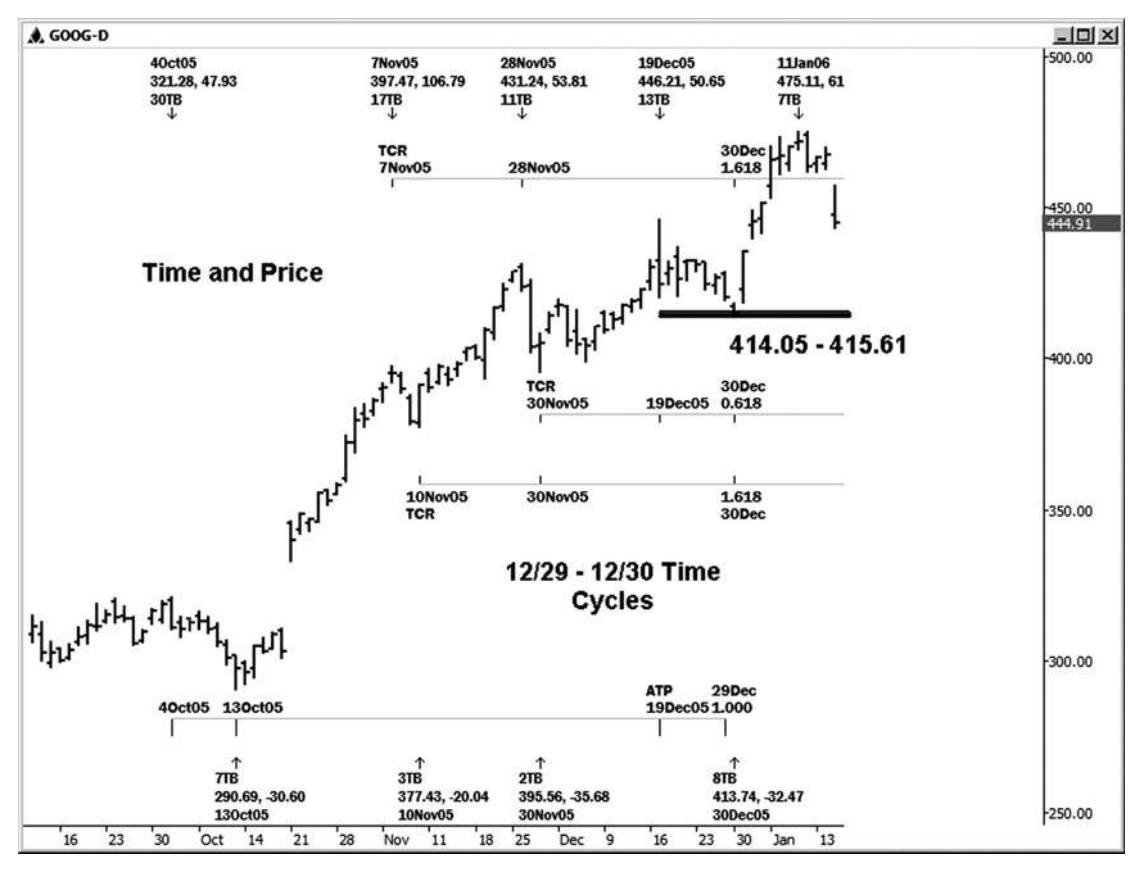

**Hình 03-ngày 01 Tháng một**

Hãy xem xét một ví dụ về thời gian và các thông số giá đến với nhau trong hợp đồng vàng nhỏ có kích thước giao dịch tại CBOT (xem hình 13-2). Ở đây chúng ta đang xem xét một ví dụ về một biểu đồ 15 phút. Chú ý rằng khi vàng được giao dịch giảm so với mức cao 657,50 thực hiện trên 3/8, đã có một vài stand- ra quán bar trên biểu đồ thời gian bên dưới biểu đồ. Điều này xảy ra tại tương tự

thời điểm đó là một quyết định hỗ trợ giá chính đã được thử nghiệm tại khu vực 651,60-652,20. Một thấp đã được thực hiện tại 652,10 vào những thời gian và giá cả các thông số quan trọng. thấp này đã được theo sau bởi một cuộc biểu tình có thể giao dịch.

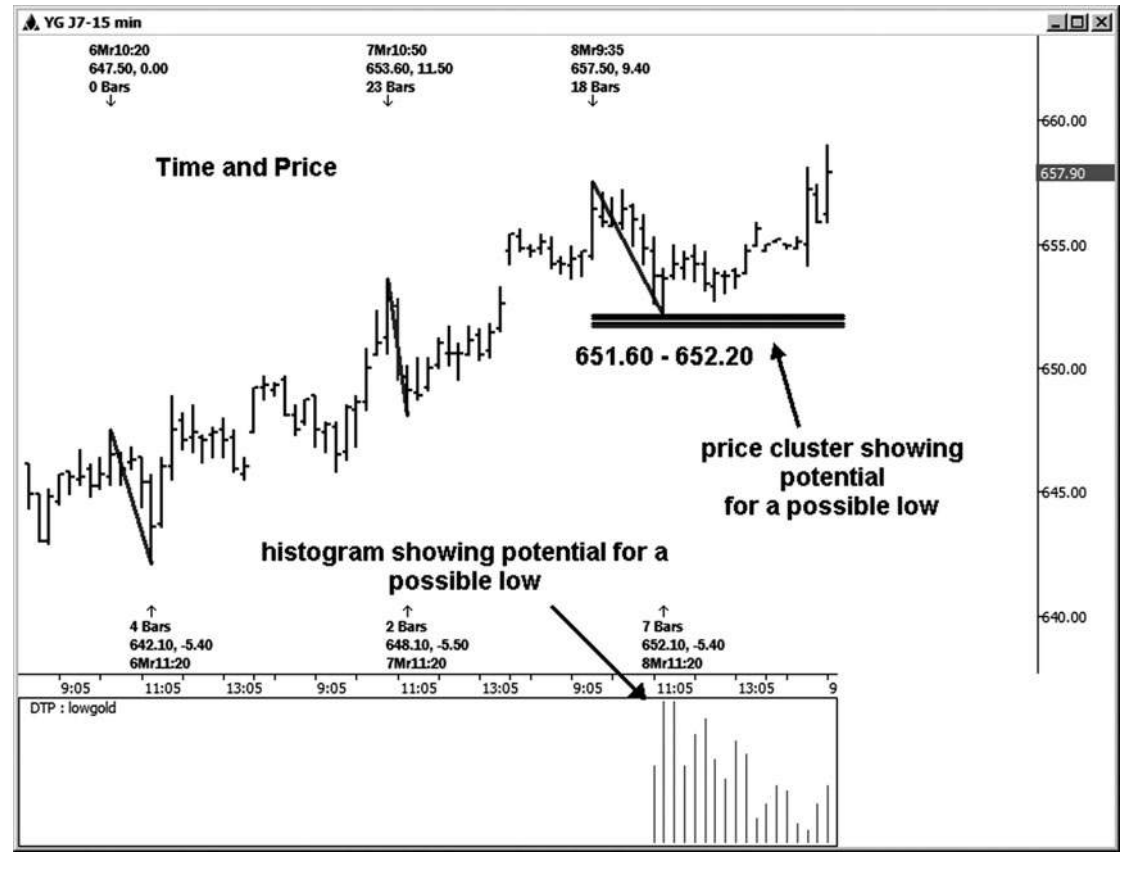

**Hình 03-ngày 02 Tháng một**

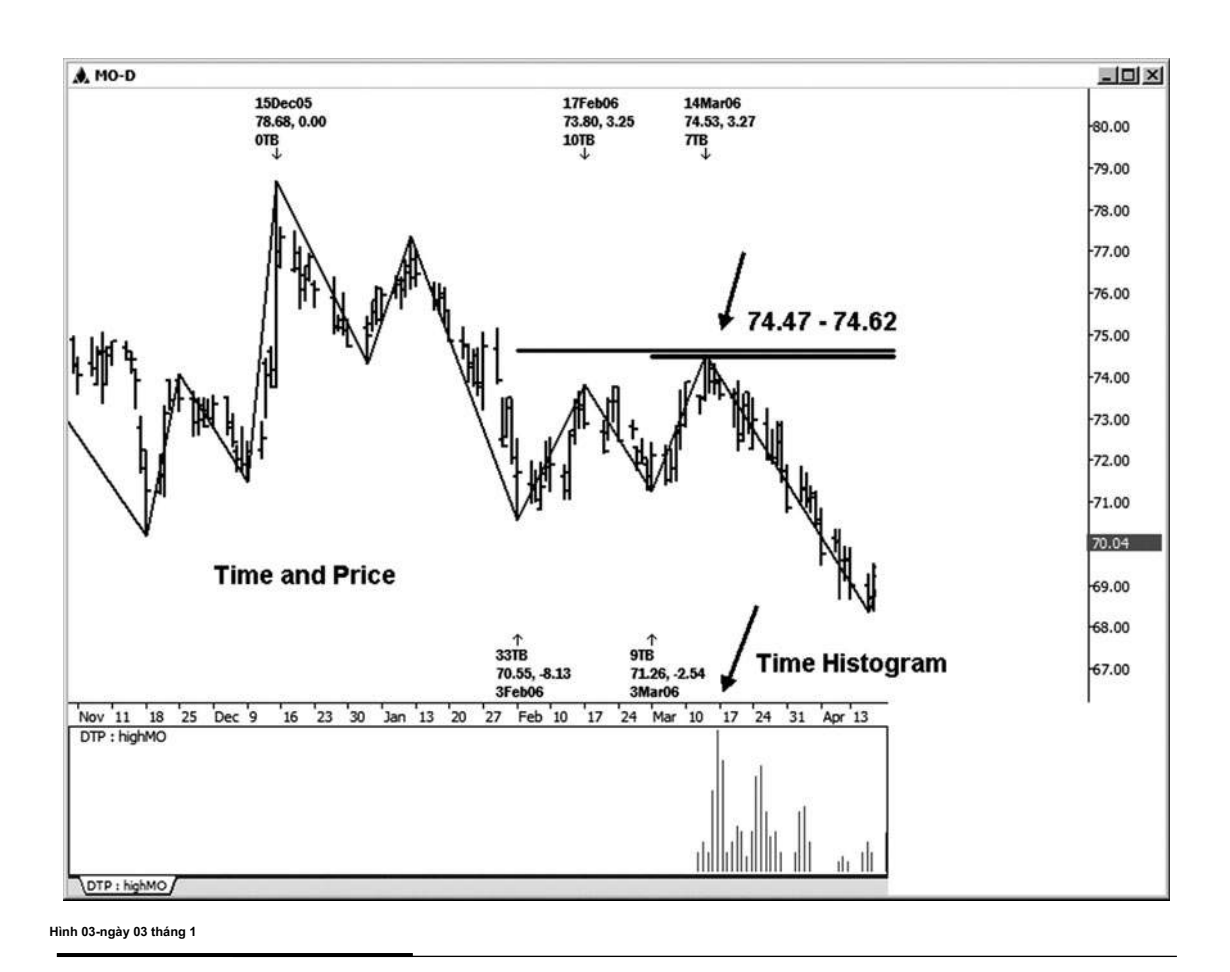

Tùy thuộc vào thời gian hạn hẹp của tôi khi tôi đang chạy phân tích của tôi trên bất kỳ thị trường, tôi có thể chạy một biểu đồ thời gian chứ không phải chạy các chu kỳ thời gian thực tế, đó là tổng quát hơn tốn thời gian. Trong ví dụ tiếp theo này của thời gian và giá cả đến với nhau, tôi đã chạy nó cả hai cách. Trong bảng xếp hạng MO đầu tiên, Hình 13-3, bạn có thể nhìn thấy một thanh nổi bật vào thời gian his- togram, được chạy từ mức thấp trước khi thực hiện trên 3/3/06. histogram này được chiếu cao càng tốt, vì chúng ta chạy nó so với mức thấp nhất là ket mar- được tập hợp. Bạn có thể thấy thanh nổi bật trùng đẹp mắt với một mô hình hai bước và cụm giá tại khu vực 74,47-74,62. Các cao thực tế đã được thực hiện tại 74,53. Ahealthy suy giảm theo thời gian này được xác định rõ và trùng hợp ngẫu nhiên giá cả, hoặc, như tôi muốn gọi nó, đồng bộ. Aquick định nghĩa về đồng bộ là "có ý nghĩa trùng hợp ngẫu nhiên."

Khi tôi nhìn thấy một sự trùng hợp đầy ý nghĩa về thời gian và giá cả thông số, tôi tìm kiếm một sự thay đổi có thể trong xu hướng. **tác giả Mẹo**

Hình 13-4 minh họa thiết lập thương mại tương tự, nhưng nó cho thấy các chu kỳ thời gian thực tế được thể hiện bằng biểu đồ dưới đây biểu đồ trong hình 13-3.

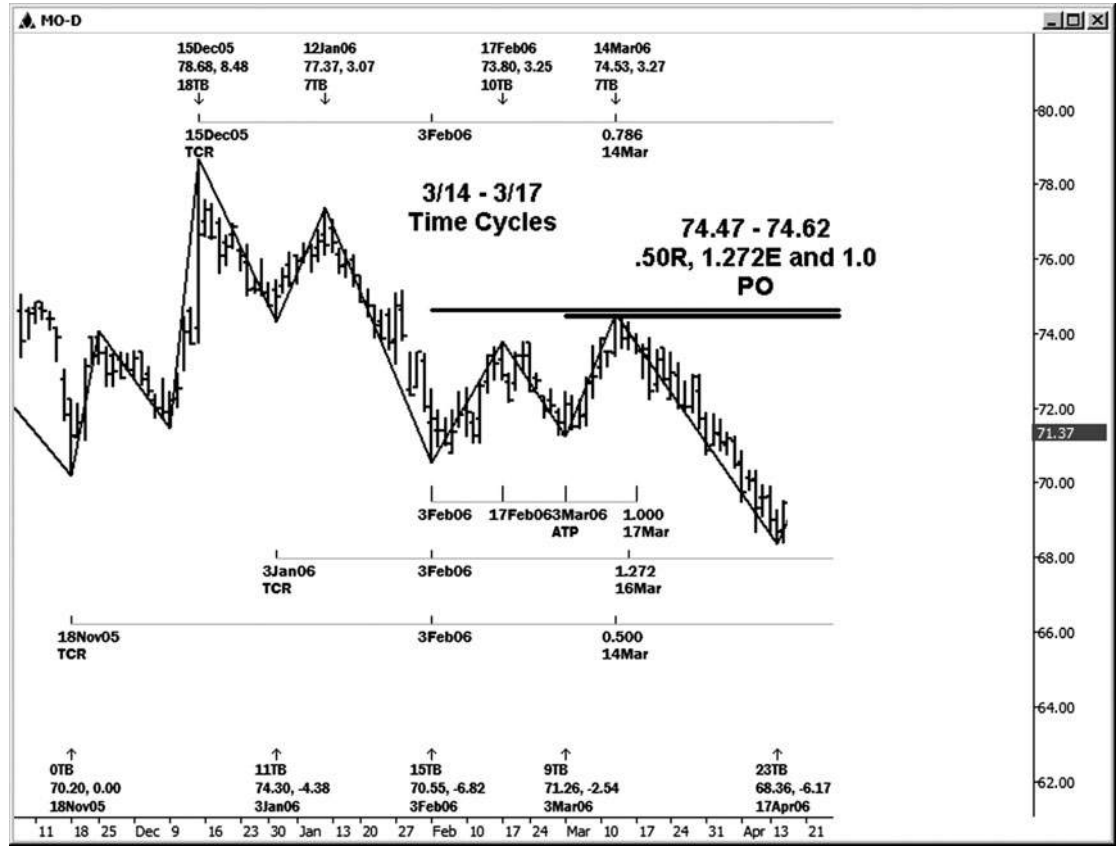

**Hình 03-ngày 04 tháng một**

Hình 13-5 cho thấy rằng chúng tôi không chỉ có thời gian cho một cao càng tốt trong Google giữa 2/22/07 và 2/23/07, như minh họa trong chương 11, nhưng chúng tôi cũng đã có một cụm giá đẹp mà đã được thử nghiệm tại đồng thời. Cụm bước vào giữa 483,74 và 486,53. Đây là một ví dụ tuyệt vời của thời gian và giá cả đến với nhau làm tăng tỷ lệ cược cho sal một thị trường rever-. Google đã ở mức cao 484,24 đồng thời biểu đồ này đã được chuẩn bị đã giảm \$ 45. (Biết đâu các thông số thời gian và giá cả là về cổ phiếu này sẽ đã chuẩn bị bạn độc đáo cho một đoạn ngắn trong kho này.)

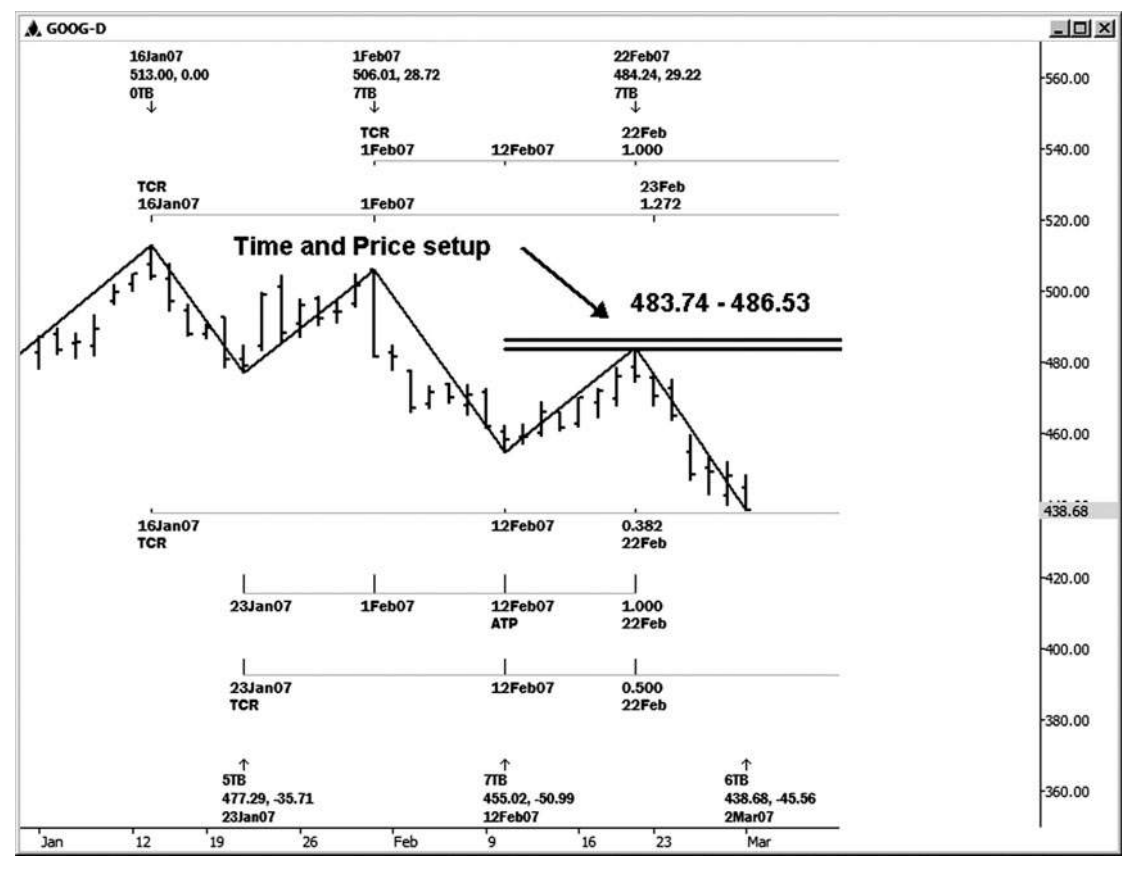

**HÌNH ngày 03-ngày 05 Tháng một**

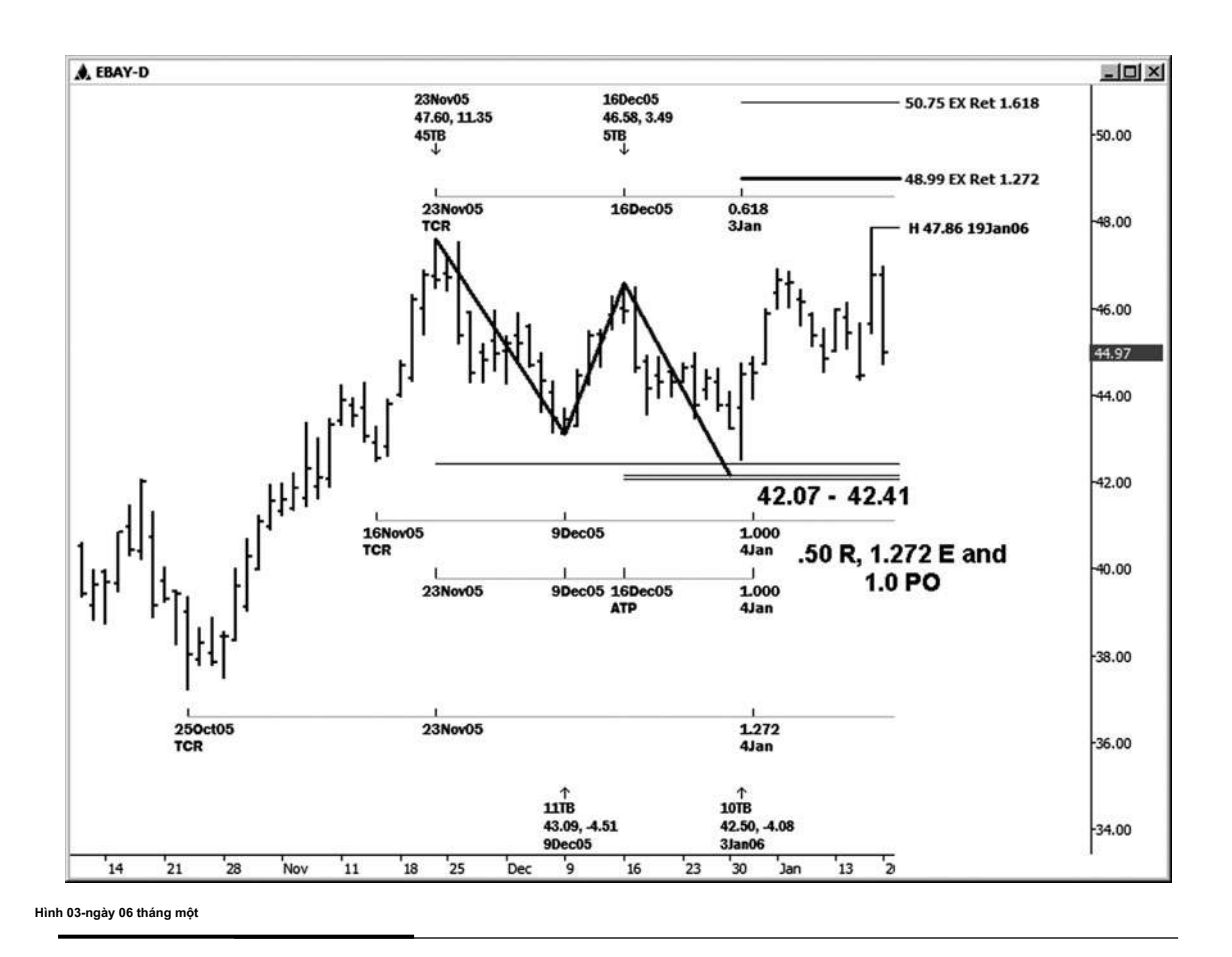

Trong eBay chúng ta có một ví dụ tốt đẹp của thời gian và giá cả đến với nhau, với một mô hình hai bước vào thời gian (xem hình 13-6). Các mô hình zigzag tạo một cluster giá trong khu vực 42,07-42,41. Cụm bao gồm một retracement 50 phần trăm của các động thái từ 10/25/05 thấp đến 11/23/05 cao, một phần mở rộng 1,272 của di chuyển từ 12/9/05 thấp đến 12/16/05 cao, và chiếu 100 phần trăm của đu từ cao đến thấp 12/9/05 11/23/05, dự kiến từ cao 12/16/05.

Theo như thời gian đã có liên quan, chúng tôi đã có bốn chu kỳ đi ở giữa 1/3/06 và 1/4/06:

618 từ cao đến 12/16/05 cao = 1/3/06 11/23/05 1,0 từ 11/16/05 thấp đến 12/9/05 thấp = 1/4/06

1,0 từ cao đến thấp 12/9/05 11/23/05, dự kiến từ 12/16/05 cao = 1/4/06

1,272 từ 10/25/05 thấp đến 11/23/05 cao = 1/4/06 Các thấp thực tế trong trường hợp này được thực hiện tại 42.50 trên 1/3/06. Đây là chỉ cent so với cụm hỗ trợ giá then chốt. Mục tiêu ban đầu lộn ngược tại

mức 48,99 đã không được đáp ứng, tuy nhiên, chúng tôi đã nhìn thấy ít nhất một cuộc biểu tình từ 42.50 này thấp đến 47,86.

Google là một cổ phiếu mà dường như tôn trọng hình thị trường thường xuyên hơn không. Hình 13-7 là một ví dụ trong đó thời gian và giá cả đến với nhau để tạo ra một thấp giao dịch trên 3/5/07. Trên bảng xếp hạng GOOG hàng ngày, chúng ta có thể thấy sự trùng hợp của ba mối quan hệ giá trong khu vực 433,25-436,96. Điều này bao gồm một phần mở rộng 1.618 của di chuyển từ 2/12/07 thấp đến 2/22/07 cao, một phần mở rộng 1,272 của di chuyển từ 12/21/06 thấp đến cao 1/16/07, và một chiếu giá 100 phần trăm của đu từ cao đến thấp 2/12/07 2/1/07, dự kiến từ cao 2/22/07. Thời gian biểu đồ bên dưới biểu đồ cho thấy một hợp lưu của thời gian chu kỳ đi kèm do như vùng hỗ trợ giá quan trọng này đã được thử nghiệm. Với mức thấp nhất được thực hiện vào 3/5/07 tại

437,00 độ (chỉ cần 4 cent so với cao cấp của khu vực) và tiếp theo là một cuộc biểu tình ngay \$ 28.50 vào cao 3/8/07. Cũng cần chú ý rằng sau khi thi lại của 3/5/07 thấp, chúng tôi thấy rally khác phát triển.

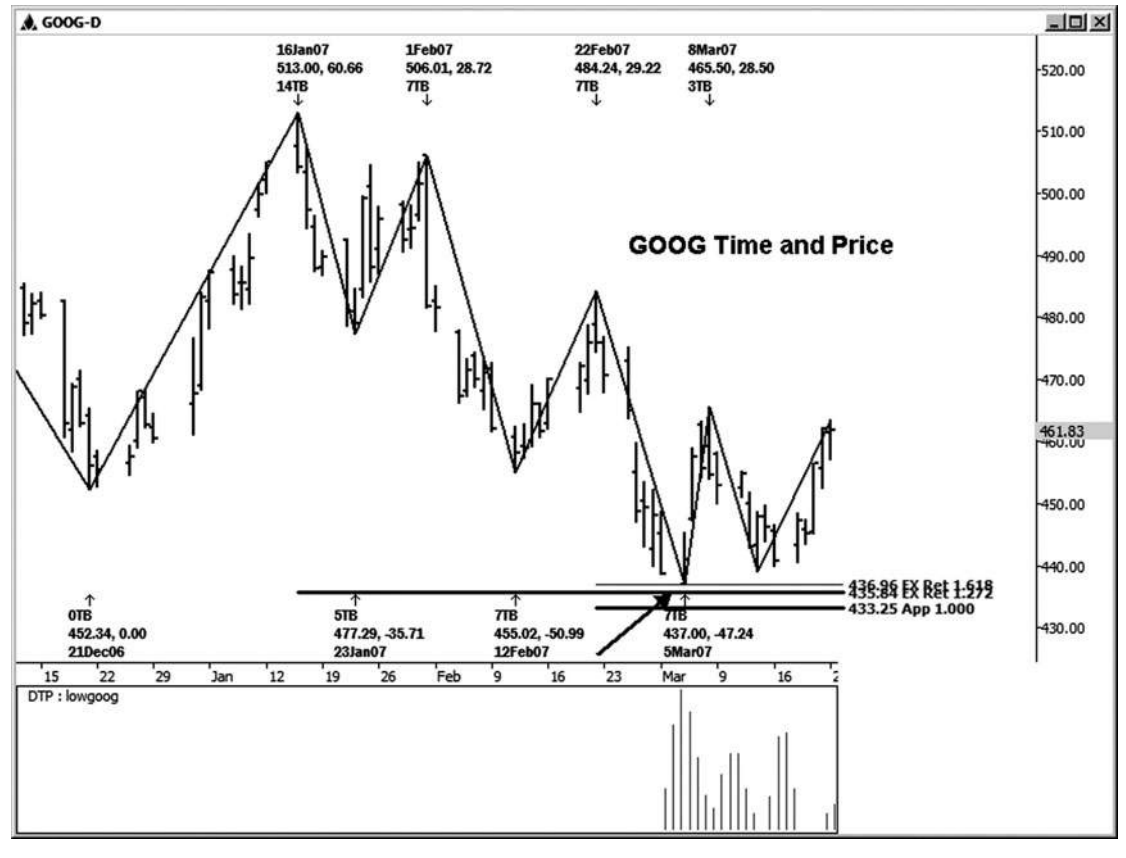

**Hình 03-ngày 07 tháng 1**

Hình 13-8 minh họa một trong những chu kỳ quan trọng nhất mà có thể đã được đưa vào biểu đồ thời gian của bảng xếp hạng trước. Đó là chu kỳ 100 phần trăm của đu từ cao đến 2/12/07 thấp, kéo dài bảy ngày giao dịch 2/1/07. Điều này đã được dự kiến từ cao 2/22/07. Lưu ý rằng 3/5/07 thấp đã được thực hiện một cách chính xác bảy ngày giao dịch từ cao 2/22/07. Đây là một ví dụ tốt về thời gian đối xứng.

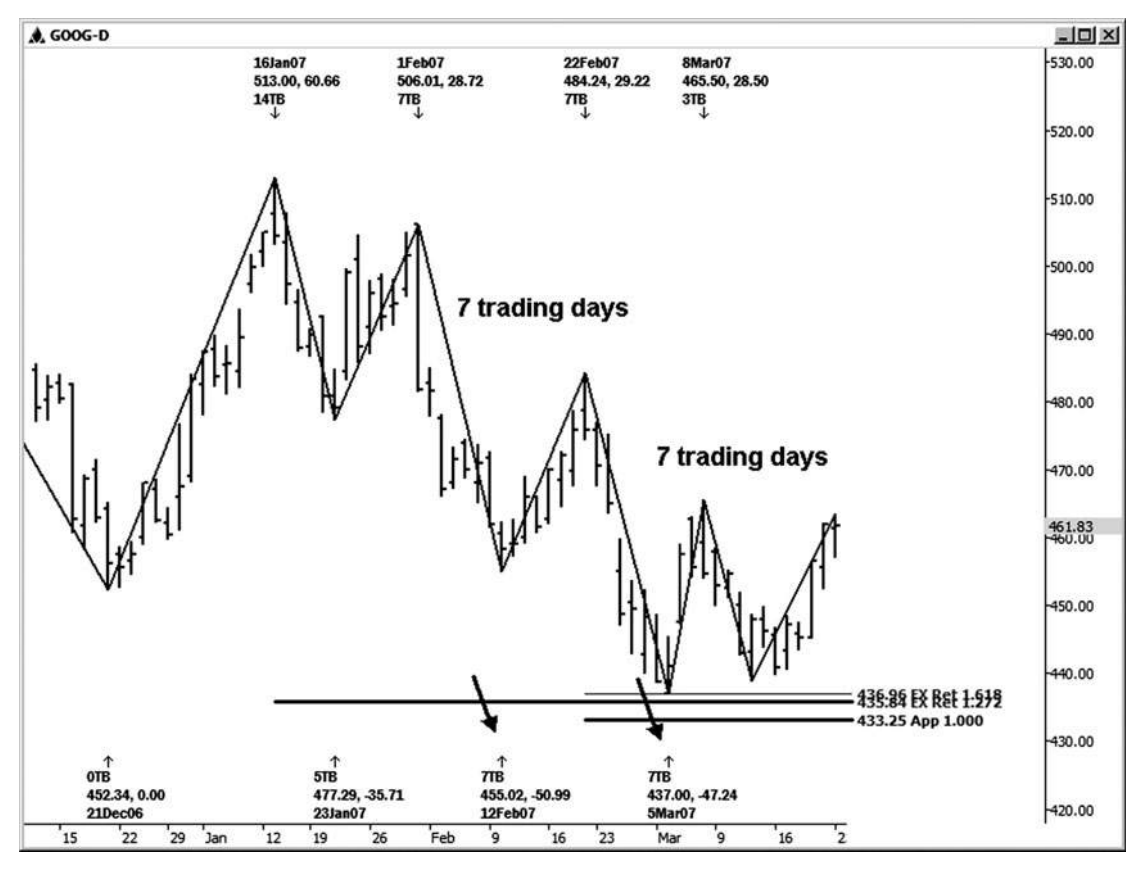

**Hình 03-ngày 08 tháng một**

**tác giả Mẹo**

Khi chúng ta nói về thời gian và giá cả đến với nhau, nó không luôn luôn phải là một cài đặt cluster giá với một thiết lập cụm thời gian.

Chúng ta có thể nói về sự đối xứng về giá cả và thời gian. Điểm mấu chốt là: chừng nào chúng ta có một quyết định giá chính đáp ứng với một quyết định thời gian quan trọng, chúng ta có thể gọi đó là thời gian và giá cả đến với nhau, và điều này là khi chúng ta xem cho một sự đảo ngược thị trường càng tốt.

Agood ví dụ về thời gian và đối xứng giá được minh họa trong ví dụ tiếp theo này trong kho Nike (xem hình 13-9). Với xu hướng chung trong NKE xuống vào thời điểm đó, bạn sẽ muốn xem cho một thiết lập bán để phát triển để được vào cổ phiếu này theo hướng của xu hướng xuống. Ở đây chúng ta đã có một chiếu đối xứng của một swing rally trước từ 1/30/06 thấp

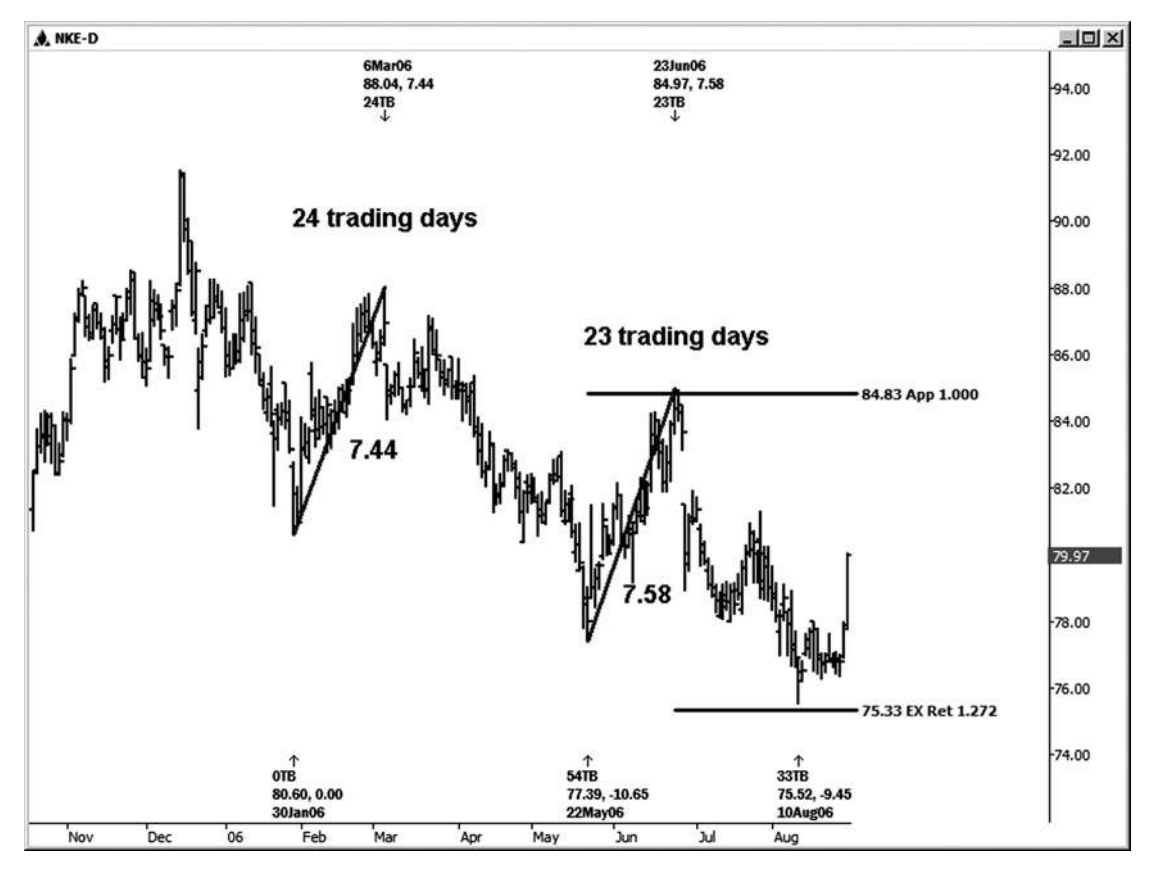

**Hình 03-ngày 09 Tháng một**

đến cao 3/6/06, một swing của \$ 7,44. Đây \$ 7,44 sau đó đã được dự kiến từ thấp được thực hiện trên 5/22/06, mà đề nghị kháng thể xung quanh

84.83 khu vực. Đây không phải là một hit hoàn hảo, như cao thực tế đã được thực hiện 14 cent so với dự báo.

Cùng lúc đó rằng NKE được tiếp cận kháng, có tính đối xứng trong thời gian đó là khá rõ ràng. Swing rally trước đã kéo dài 24 ngày giao dịch. Như cổ phiếu này tăng mạnh vào khu vực kháng giá của swing cùng, nó đã tăng trong 23 ngày giao dịch. Với các thông số thời gian và giá cả đến với nhau, một cao giao dịch đã được nhìn thấy ở 84,97 vào 6/23/06. Sự suy giảm của \$ 9,45 từ thời điểm này và cao giá cuối cùng đã được nhìn thấy.

Các ví dụ trong chương này minh họa cách ngã ba mối quan hệ thời gian và giá cả có thể định nghĩa thêm điểm quyết định quan trọng trong bất cứ thị trường mà bạn đang phân tích. Khi cả thời gian và kích thước giá của thị trường đến với nhau, tỷ lệ cược cho một thiết lập thương mại thành công chơi ra tăng đáng kể.

# CHƯƠNG

# **Trigger và các chỉ số**

**tôi** n một chương trước đó, tôi đã đề cập rằng nhiều thiết lập thương mại sẽ bị vi phạm. Nói cách khác, thị trường thường sẽ không giữ *ở trên* mức giá hoặc khu vực của một trong những thiết lập mua guy định tại Chương 6 đến 8, hoặc không nắm giữ dưới mức giá hoặc khu vực của một trong những thiết lập bán quy định tại những ters chap- cùng. Chúng ta biết rằng những thiết lập thương mại là quyết định thị trường quan trong; Tuy nhiên, chúng tôi không biết trước hay không một khu vực cụ thể sẽ giữ. Đến *tăng* tỷ lệ cược cho sự thành công trong phiên giao dịch sử dụng các thiết lập thương mại, chúng tôi lý tưởng muốn sử dụng bộ lọc thương mại và / hoặc kích hoạt thương mại.

Một kích hoạt thương mại thường được tạo thành từ một chỉ số kỹ thuật, một mô hình giá cả, hoặc sự kết hợp của cả hai. Đó là những gì cho chúng ta để mất hoạt động hoặc là lối vào chống lại một thiết lập thương mại.

**tác giả Mẹo**

Điều gì là tốt về việc sử dụng một kích hoạt thương mại là rất nhiều các thiết lập thương mại mà sẽ được vi phạm không bao giờ cò súng.

Tất nhiên, chúng tôi sẽ nhận được một số các thiết lập mà làm cò, nhưng cuối cùng thất bại và kết quả là một mất mát, nhưng sử dụng một kích hoạt sẽ lọc ra khá một vài trong số những thiết lập.

#### **Triggers THƯƠNG MẠI TIỀM NĂNG**

Một số phương pháp khác nhau có thể được sử dụng như trigger thương mại.

#### **Lấy ra một Swing Trước Tấng cao hay thấp**

Đây là một mục kích hoạt tương đối đơn giản. Vi phạm của một swing trước cao hay thấp có thể chỉ ra một sư đảo ngược, nhập cảnh đối với một thiết lập thương mại. Lấy ra một thanh trước cao hay thấp cũng có thể được sử dụng như một kích hoạt, mặc dù tôi không tìm thấy nó mạnh như lấy ra một xích đụ cao hay thấp.

#### **Moving Averages**

Moving average có thể được sử dụng trong một vài cách khác nhau. Một số thương nhân sẽ sử dụng một break hoặc đóng cửa trên hoặc dưới đường trung bình là một kích hoạt nhập cảnh. Những người khác sẽ sử dụng nhiều mức trung bình và tham gia một ngang của trung bình nhanh hơn trên hoặc dưới mức trung bình chậm hơn (s) là tín hiệu nhập cảnh.

**CCI**

Có khá một vài thương nhân người sử dụng CCI, hoặc Channel Index hàng hóa, như được dạy bởi Woodie của Woodies CCI Club. Có con nhạn biển pat- nhất định thực hiện với chỉ số này được coi là tín hiệu gia nhập thị trường. Một số thương nhân của tôi đã thành công trong việc sử dụng các tín hiệu trong nước được điều phối với các thiết lập thương mại phòng chat của tôi. (Để biết thêm thông tin, ban có thể kiểm tra trang web này tai www.woodiescciclub.com.)

John Carter và Hubert Senters của www.tradethemar[kets.com cũng có phương pháp duy nh](www.tradethemarkets.com)ất nhập cảnh riêng của họ rằng họ dạy cho sinh viên của họ. Trong chi tiêu một số thời gian với họ ở Austin, tôi đã quan sát chúng bằng trigger và các chỉ số, mà có thể làm việc rất tốt của họ để kích hoạt các mục chống lại cụm giá hoặc các thiết lập đối xứng. Như một vấn đề của thực tế, tôi nghĩ rằng các thiết lập thương mại của tôi và gây nên họ bổ sung cho nhau rất tốt mà tôi đã quyết định sáp nhập phòng chat của tôi với họ! Bây giờ chúng ta có một phòng chat khá lớn tập trung vào nhiều phương pháp nhập thương mại khác nhau cùng với

#### **tác giả Mẹo**

Có một số phương pháp nhập khác nhau mà bạn có thể xem xét sử dụng với các thiết lập thương mại mà tôi đã chia sẻ với

bạn. Điều quan trọng là một khi bạn quyết định về một kích hoạt nhập cảnh, chắc chắn rằng nó là một trong hai người là bạn cảm thấy thoải mái với và rằng bạn có thể nhận ra một cách dễ dàng. Hãy chắc chắn rằng nó phù hợp với tính cách thương mại của bạn. Sau khi kiểm tra độ tin cậy của nó, vẫn còn phù hợp trong việc thực hiện các mục của bạn với nó.

thiết lập thương mại Fibonacci tôi. Một số trong những mục thương mại phối hợp rất tốt với công việc Fibonacci này. Nếu bạn muốn kiểm tra căn phòng, đi đến www.fibonacciquee[n.com.](www.fibonacciqueen.com)

#### **SỬ DỤNG CÁC CHỈ TIÊU VÀ trigger để lọc mục**

Hãy cùng điểm qua một số ví dụ về trigger thương mại. Đầu tiên chúng ta hãy nhìn vào một thiết lập thương mại. Khi một thiết lập được xác định, đó là thời gian để tìm một cò. Hình 14-1 cho thấy một thiết lập thương mại đối xứng trên ba phút đường con- E-mini Russell. Cuộc kháng đối xứng dự kiến tại 782,10 đến.

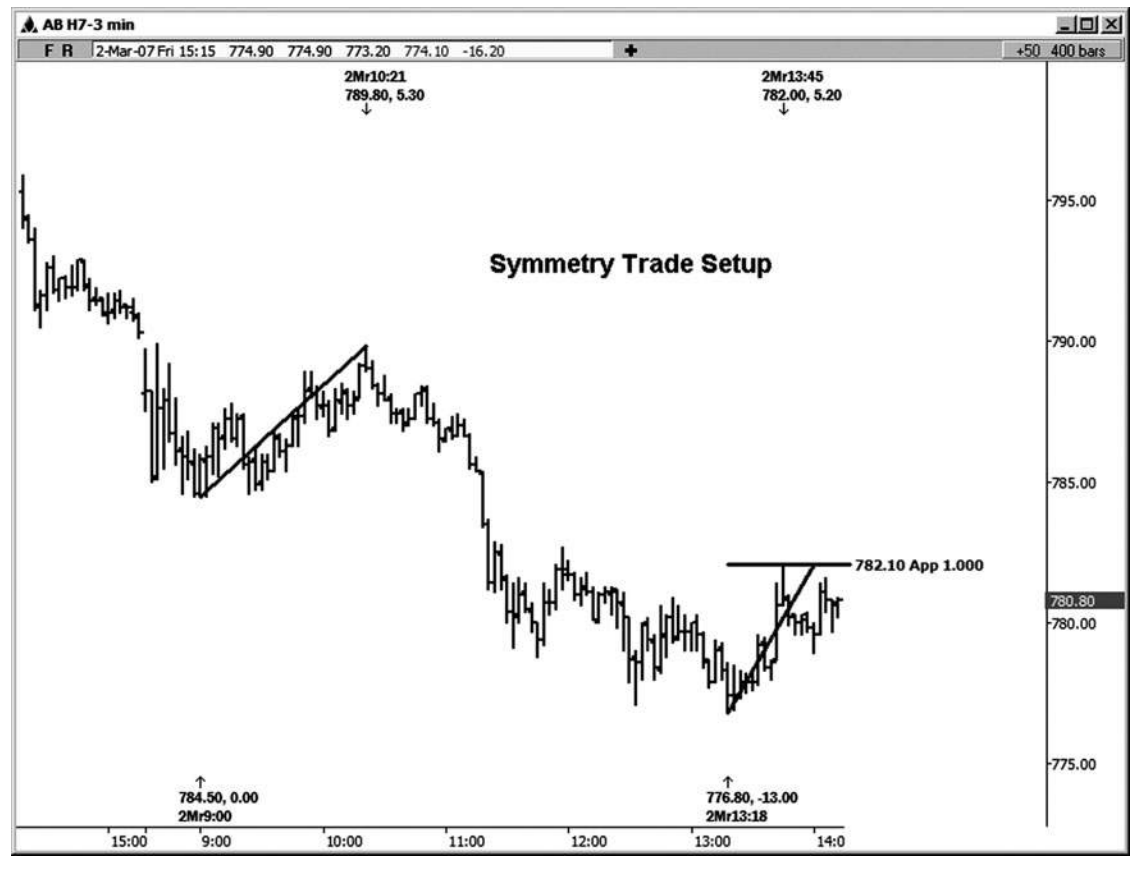

**HÌNH ngày 04-ngày 01 tháng 1**

Hãy nhìn vào một bán có thể kích hoạt cho một mục chống lại sự kháng cự 782,10. Ví dụ kích hoạt đầu tiên này là trên một biểu đồ hai phút của Russell (xem hình 14-2), nơi mà mức cao đu và thấp có thể được nhìn thấy nhiều hơn một chút rõ ràng hơn trên bảng xếp hạng ba phút. Bạn cũng có thể sử dụng một biểu đồ đánh dấu hoặc khối lượng để tìm đáy hoặc mức cao để thiết lập trình kích hoạt của bạn. Cá nhân, tôi đã sử dụng bất cứ nơi nào từ một 34- một biểu đồ 89-ve khi trig- gering chống lại một Russell hoặc thiết lập nhỏ cỡ Dow trên một biểu đồ ba phút. Ở các thị trường khác, bạn có thể cần phải sử dụng một đánh dấu hoặc khối lượng biểu đồ khác nhau.

Lưu ý rằng các cao trong thiết lập này được đưa ra tại 782,00, chỉ là một đánh dấu dưới chiếu đối xứng thực tế. Sau khi cao này đã được thực hiện (chúng tôi thực sự đã thử nghiệm khả năng chống hai lần trong trường hợp này), chúng tôi muốn tìm kiếm thị trường để đưa ra một swing thấp trước để báo hiệu một mục. Swing thấp Tôi đã xác định

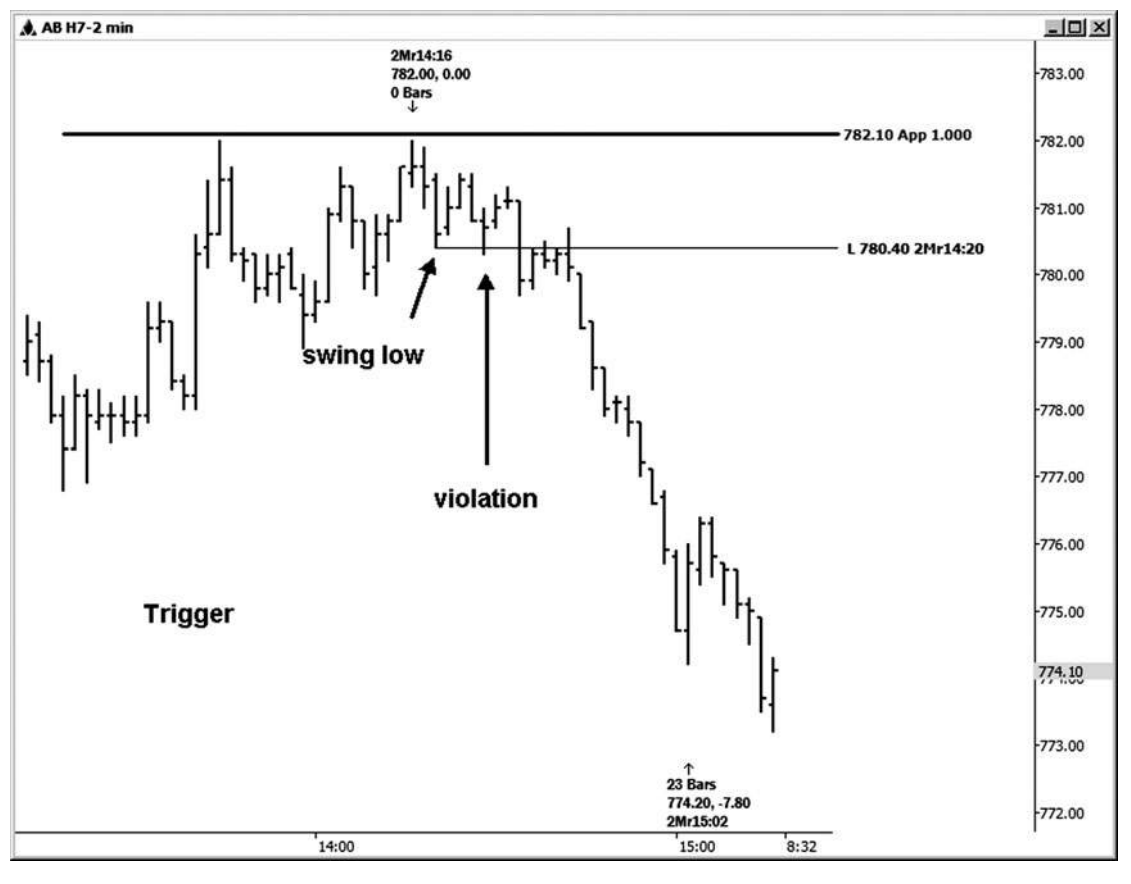

**Hình 04-ngày 02 tháng 1**

trên bảng xếp hạng này là 780,40. Khi giá giảm xuống dưới xích đu này thấp, nó báo hiệu một mục bán. Một số thương nhân sẽ chỉ cần đặt một lệnh dừng để nhập tại 780,30 trong trường hợp này. Rủi ro tối đa sẽ được xác định như trên cao thực hiện trước khi các tín hiệu đảo chiều. Trong trường hợp này, một điểm dừng có thể được đặt ngay một hoặc hai đánh dấu trên cao 782,00 swing. Rủi ro này có thể là quá cao đối với nhiều nhà đầu tư ngắn hạn. Có một vài tùy chọn khác để giảm thiểu rủi ro.

Theo như giảm nguy cơ của bạn chống lại các thiết lập thương mại ban đầu, có thực sự là ba điều bạn có thể làm.

- 1. Bạn chỉ có thể sử dụng một stop giá chuẩn. Ví dụ, chỉ cần sử dụng một điểm dừng từ 10 đến 15 đánh dấu vào tất cả các ngành nghề của bạn. Nếu việc buôn bán sẽ diễn ra, bạn lý tưởng sẽ không thấy rằng có rất nhiều việc đi xuống trước khi hồ sơ sụt giảm. Trong trường hợp này, một cửa 10 đánh dấu sẽ được bầu nếu bạn đã đi ngắn tại 780,30, mặc dù một stop-15 đánh dấu vẫn sẽ có bạn trên thị trường.
- 2. Bạn có thể dùng đu thấp tới cao cho một điểm dừng mà đi theo tại 781,50 trong ví dụ này.
- 3. Thay vì bán vào giờ nghỉ của swing thấp, bạn có thể chờ đợi cho một pullback hay retracement sau khi vi phạm của swing thấp trước. Vấn đề duy nhất với phương pháp thứ ba này là bạn có thể không bao giờ có được một pullback, và trong trường hợp đó bạn sẽ hoàn toàn bỏ lỡ thương mại. Một số thương nhân dường như ý với điều đó và thích không phải từ bỏ các cạnh trên thị trường.

Khi nhìn vào bước trên pullback sau giờ nghỉ, tôi thường tìm kiếm một retracement của 0,50-0,786 trở lại từ đu ngoái, và lý tưởng nhất là một trong những Retracements sẽ chồng lên nhau một chiếu 100 phần trăm của một swing trước. Trong ví dụ cụ thể này, pullback chấm dứt ngay xung quanh trùng hợp ngẫu nhiên của một retracement 0,618 trở lại với bản gốc một cao và

.786 retracement của swing trước nhỏ mà lấn sang phần chiếu 100 phần trăm di chuyển từ điểm A đến điểm B dự kiến từ điểm c (xem hình 14-3). (Với một mục gần gũi hơn với khu vực 781,20-781,40, bạn sẽ có rủi ro khá một chút ít hơn nếu bạn bước vào với một chặng dừng tại 780,30.)

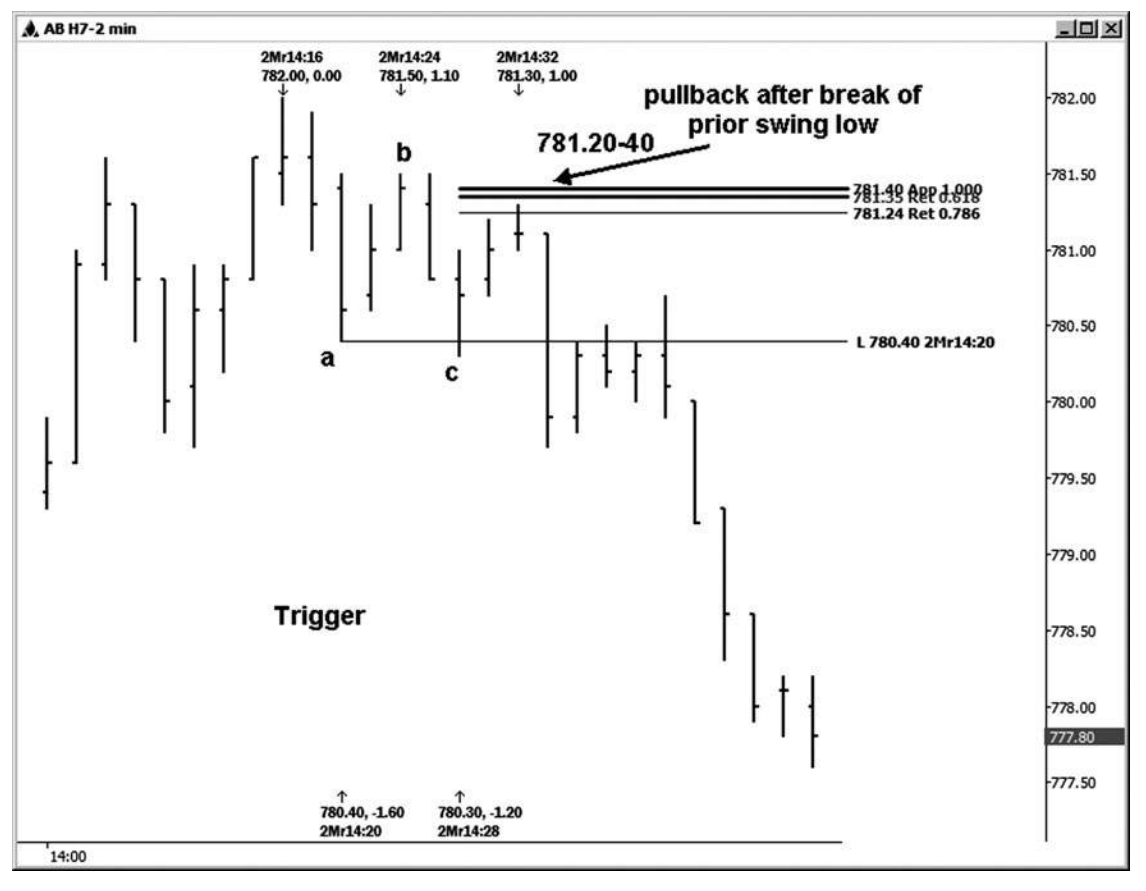

**Hình 04-03 tháng một**

Chúng ta hãy nhìn vào cùng một thiết lập này trong hình 14-4, sử dụng một loại khác nhau của cò. Chúng tôi vẫn đang xem xét kháng tương tự tại khu vực 782,10, nhưng chúng tôi sẽ tìm kiếm một cây thánh giá của tỷ lệ trung bình ngắn hạn so với trung bình dài hạn để kích hoạt một mục bán. Trong ví dụ này, tôi đã sử dụng một 8-bar và một trung bình 13-bar. Tôi đã dán nhãn các quán bar, nơi tỷ lệ trung bình 8-bar vượt mức trung bình 13-bar. Đối với một số người, đó sẽ là khởi đầu cho một bán so với

782,10 kháng.

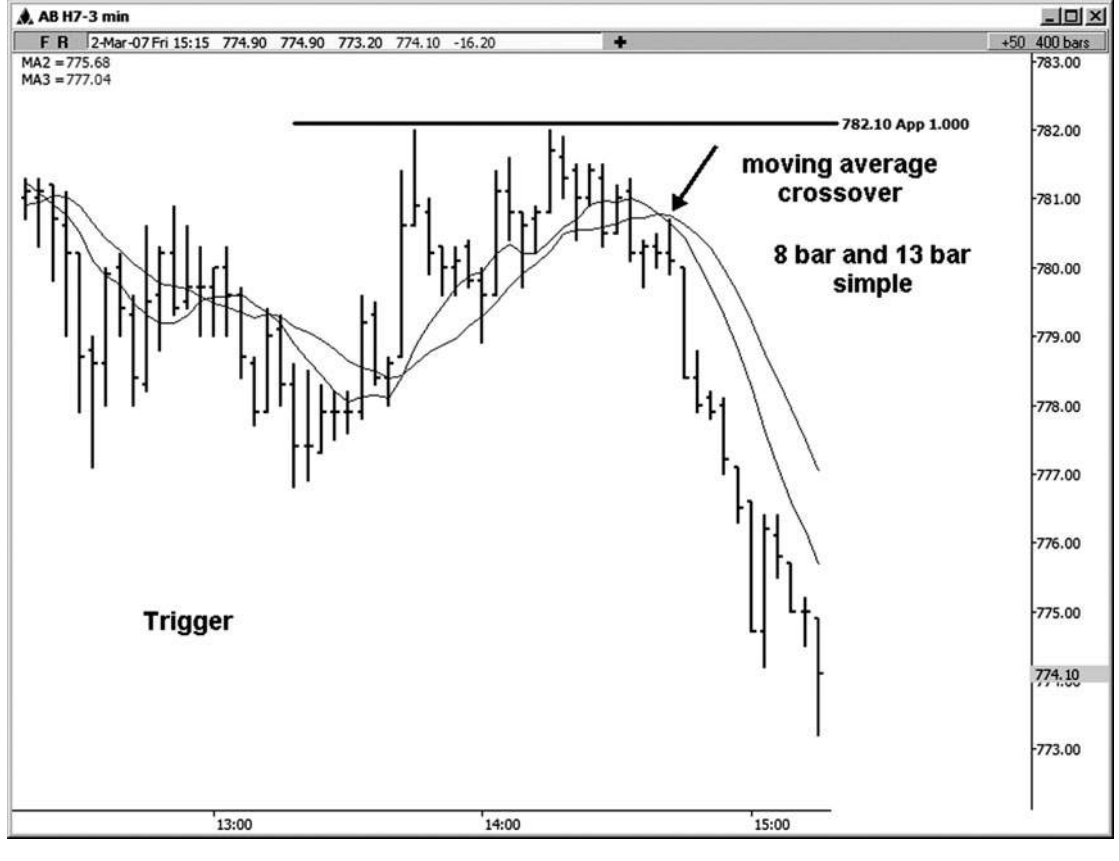

**Hình 04-ngày 04 tháng một**

Trong hình 14-5, chúng tôi đang xem xét kích hoạt chống lại các thiết lập đối xứng tương tự trong E-mini Russell với kháng cự 782,10 bằng một trong những phương pháp nhập TTM rằng TTM (tradethemarkets.com) gọi là chỉ số bóp. Ở đây tôi sử dụng một bảng xếp hạng 500 với khối lượng chỉ số bóp. Nơi tôi đặt các mũi tên trên bảng xếp hạng là nơi mà các chỉ số tất đám cháy (như họ nói). Đây là nơi bạn có thể đã bước vào bên bán trên bảng xếp hạng đặc biệt này.

Bạn có thể sử dụng chỉ số này trên một biểu đồ khối lượng, biểu đồ đánh dấu, hoặc biểu đồ phút. Để quyết đinh biểu đồ hoặc biểu đồ để sử dụng, ban sẽ muốn thử nghiệm một loạt trong số họ và xem cái nào cung cấp cho bạn các loại kết quả mà bạn đang tìm kiếm.

Đó là đôi khi hữu ích để xem nhiều hơn một biểu đồ cho tín hiệu vào có thể. Tôi cũng muốn sử dụng các chỉ báo xu hướng TTM cùng với sức ép. Tôi thích hình ảnh của màu sắc trong những quán bar thay đổi khi xu hướng đang chuyển. (Kể từ khi bảng xếp hạng trong cuốn sách này là màu xám quy mô, tuy nhiên, bạn có thể không thực sự nhìn thấy chỉ báo xu hướng trên bảng xếp hạng này.)

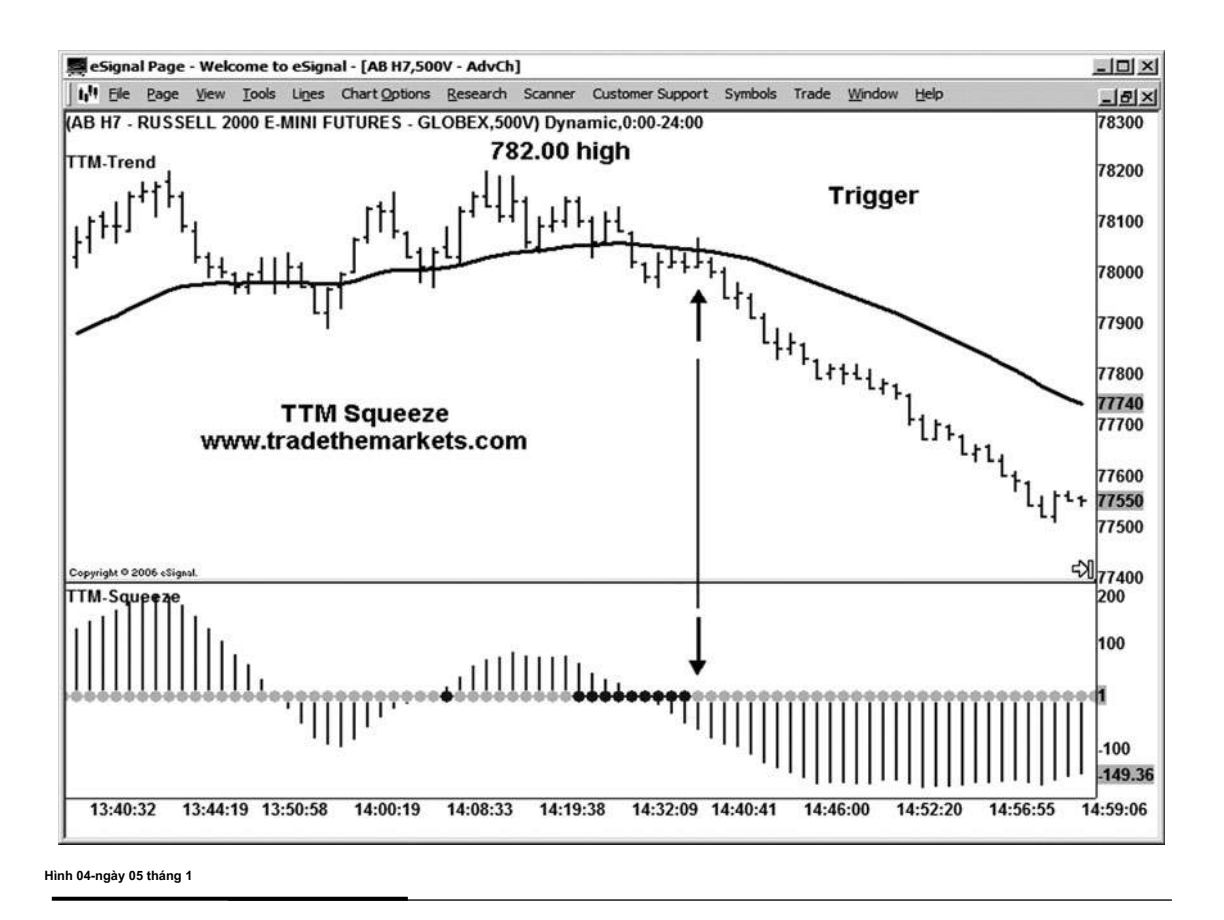

Hãy xem xét một vài ví dụ các mục thị trường sử dụng đáy trước và mức cao. Lưu ý rằng khi bạn xác định một thiết lập và đang trong khu vực quyết định giá của bạn cho thiết lập này, bạn sẽ bắt đầu tìm kiếm một swing trước thấp hoặc cao để kích hoạt nhập của bạn. Nếu bạn đang tìm kiếm một thiết lập mua, bạn sẽ tìm kiếm mức cao đu; nếu bạn đang xem xét một thiết lập bán, bạn sẽ được tìm kiếm đáy. đu cao hay swing thấp này có thể phát triển trước khi khu vực thiết lập thương mại được nhấn hoặc sau khi vùng được đáp ứng. Dù bằng cách nào, nó sẽ thiết lập kích hoạt hợp lệ.

Hình 14-6 cho thấy một cò mua bằng cách đơn giản lấy ra một xích đu trước cao trên bảng xếp hạng một phút này của Dow mini có kích thước. Các tùy chọn đầu tiên cho một mục nhập sẽ về nghỉ ngơi trên cao 12.145 swing. Bạn có thể có

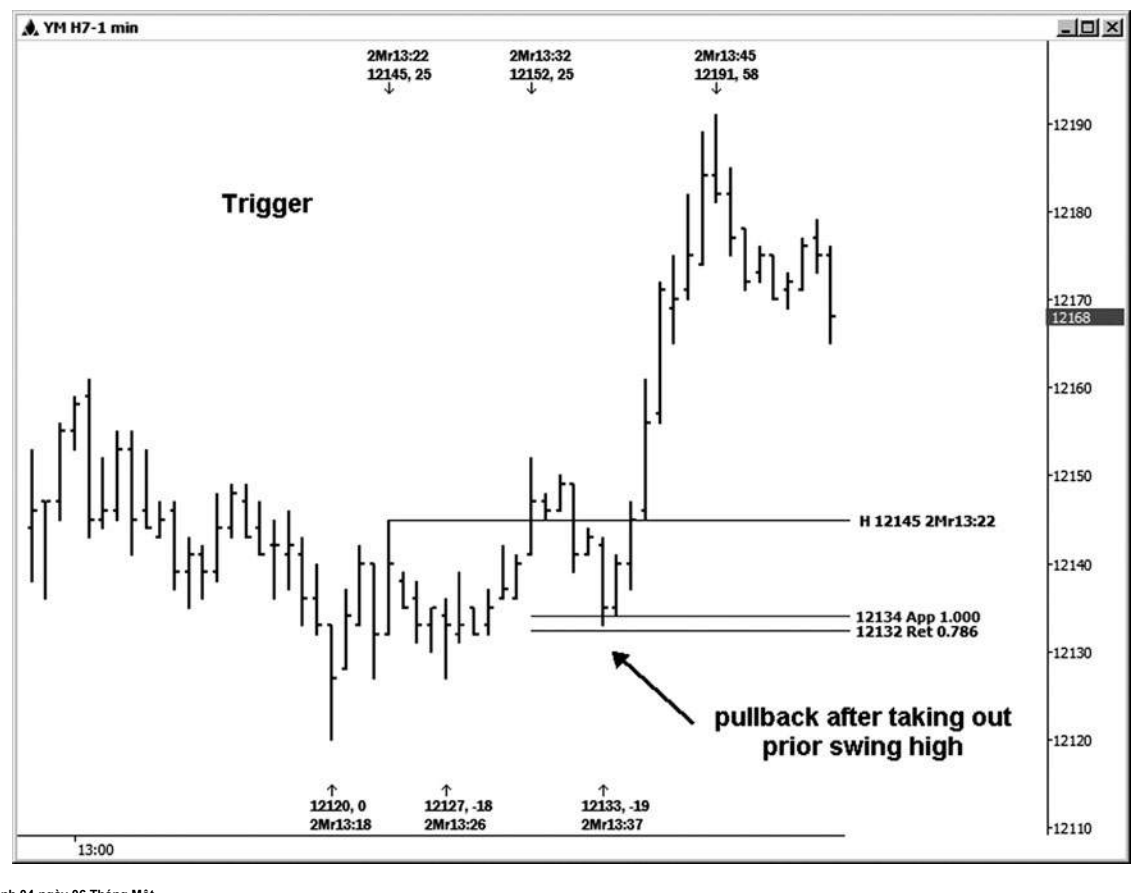

sử dụng một 12.146 mua dừng cho một mục. Điểm dừng chân đầu tiên có thể đã được đặt bên dưới chiếc xích đu thấp trước ở mức 12.127. Điều này rõ ràng là mục rủi ro hơn vì nó sẽ vào khoảng 20 điểm tùy thuộc vào nơi bạn được điền vào mục nhập dừng.

Lựa chọn thứ hai cho một mục sẽ được trên pullback đầu tiên sau khi cao 12.145 đu đã được đưa ra. Trong trường hợp này, hợp đồng Dow kéo trở lại và tổ chức gần một trùng hợp ngẫu nhiên của một retracement 0,786 trở lại với mức thấp nhất trước khi cùng với dự báo 100 phần trăm của đu trước xuống ở khu vực 12.132-12.134. Bất cứ nơi nào từ một .50 để a.786 retracement sẽ là một nơi để tìm kiếm một mục. Điểm dừng chân đầu tiên trong trường hợp này có thể được đặt ngay dưới 12.127 đu thấp. Hãy nói rằng bạn mất một mục xung quanh 0,618 retracement trở lại với mức thấp nhất trước ở mức 12.137 và dừng của ban đang ở

12126. Các rủi ro ban đầu là sau đó khoảng 11 điểm, tương đương khoảng một nửa so với các tùy chọn nhập đầu tiên. Lưu ý rằng lệnh dừng lỗ không phải luôn luôn tràn ngập với giá chính xác, vì vậy nguy cơ của bạn thực sự có thể cao hơn một chút trong trường hợp đó.

Trong hình 14-7, một ví dụ của việc sử dụng một swing cao cho một cò nhập được minh họa trên ba phút đồng E-mini Russell. Ở đây, giao dịch trên mức cao 829,80 đu sẽ kích hoạt một mục ở phía bên mua.

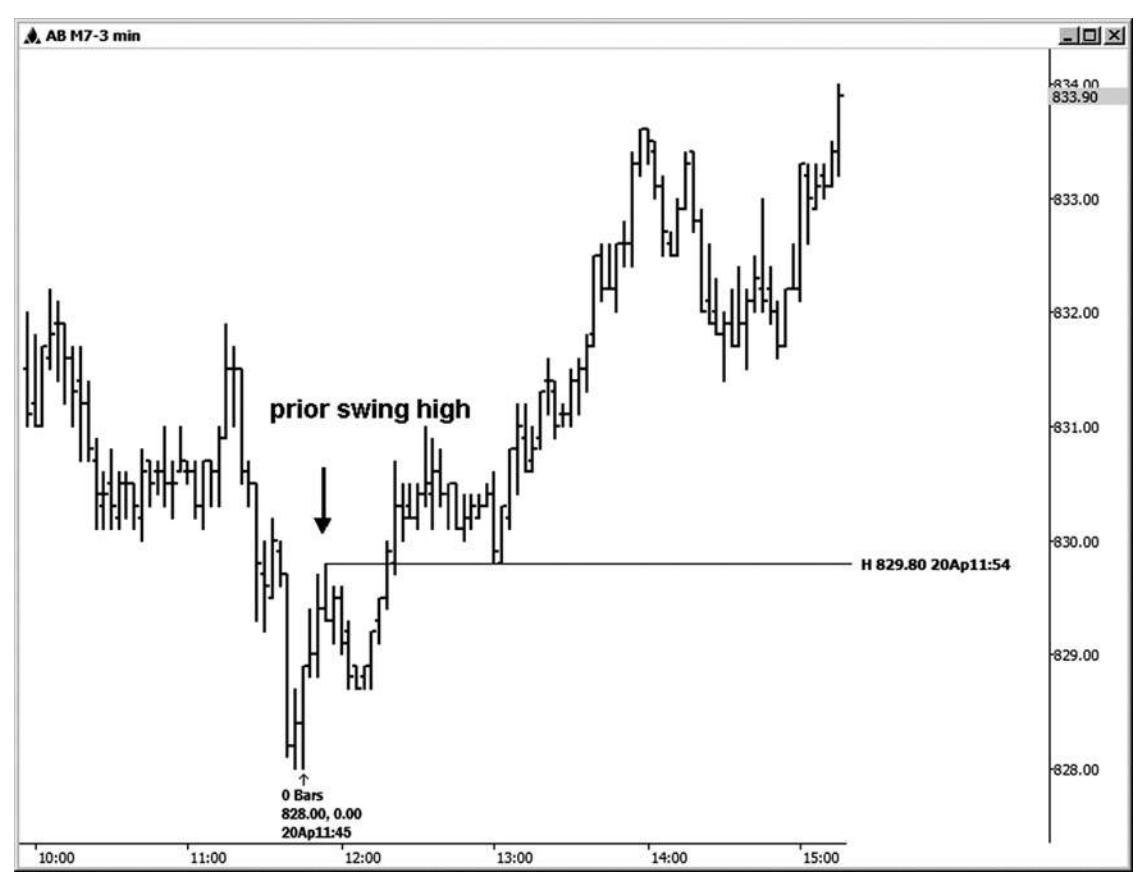

**Hình 04-ngày 07 tháng một**

Mục thay thế trên trước E-mini biểu đồ Russell sẽ được trên một pullback (xem hình 14-8). Sau khi đột phá ban đầu so với 829,80 đu cao, khi bạn bắt đầu để xem một pullback, bạn sẽ muốn xem xét ing enter- pullback này bất cứ nơi nào từ 50 trăm đến 0,786 retracement của swing trước. Bạn cũng có thể xem một đối xứng chiếu 100 phần trăm của một swing trước chồng lên một trong những Retracements. (Cá nhân, tôi nghiêng về bất cứ điều gì retracement chồng chéo đối xứng). Trong trường hợp này, 50 phần trăm perretracement của swing từ thấp đến cao trước khi đứng ở vị trí 829,85. Đây đã đến rất gần chồng chéo chiếu 1.0 của swing trước xuống 829,90. Bạn có thể xem đối xứng trên bảng xếp hạng, với swing đầu tiên xuống được gắn nhãn là 1,10 điểm và swing thứ hai xuống dán nhãn là

1,20 điểm. Có là đối xứng đẹp / sự tương đồng trong xích đu. Pullback đã kết thúc kết thúc tại 829,80 trước khi các cuộc biểu tình tiếp tục.

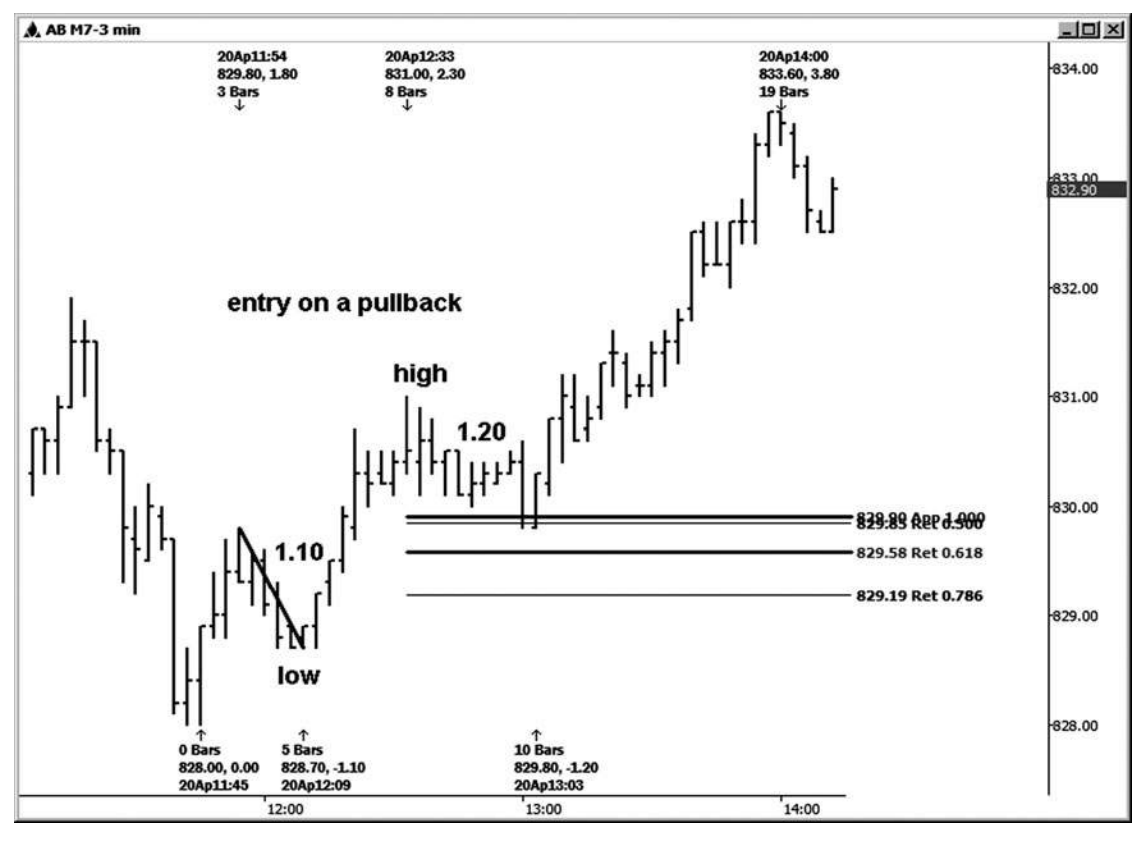

**HÌNH ngày 04-ngày 08 tháng 1**

Hình 14-9 là một ví dụ khác của đu kích hoạt cao, được minh họa trên ba phút mini có kích thước hợp đồng Dow. Sự xâm nhập sẽ được kích hoạt với một cuộc biểu tình trên cao 12.830 xoay trong trường hợp này.

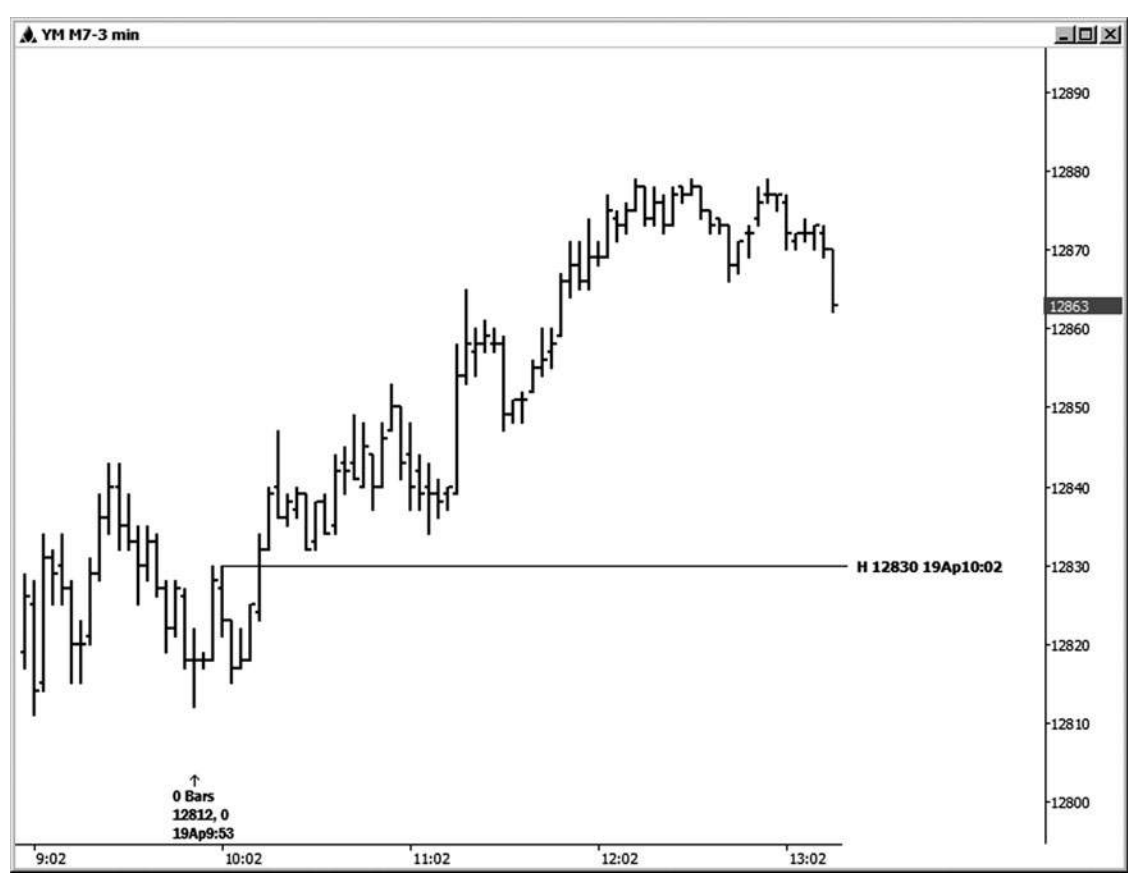

**Hình 04-ngày 09 tháng 1**

**join > https://t.me/tailieu\_trader**

Nếu bạn muốn đợi cho pullback thay vào đó, bạn có thể chạy retracement của swing từ thấp đến cao trước và cũng đã tìm kiếm bất kỳ dự sym- metry (xem Hình 14-10). Trong trường hợp này, 100 phần trăm symme- thử chiếu của swing trước (15 điểm) đã được dự kiến từ cao 12.865 và đứng ở vị trí 12832. này chồng chéo độc đáo với các retracement 50 phần trăm trước từ thấp đến cao swing, mà đứng ở vị trí 12831. Các pullback chấm dứt ngay tại 12.832.

Hầu hết các ví du kích hoạt cho đến nay đã được minh hoạ trên một số bảng xếp hạng khung thời gian rất ngắn. Đây là bởi vì tôi thường làm việc với các thương nhân ngày cả ngày dài, và họ không muốn chấp nhận rủi ro rất nhiều tiền trên mỗi lần giao dịch

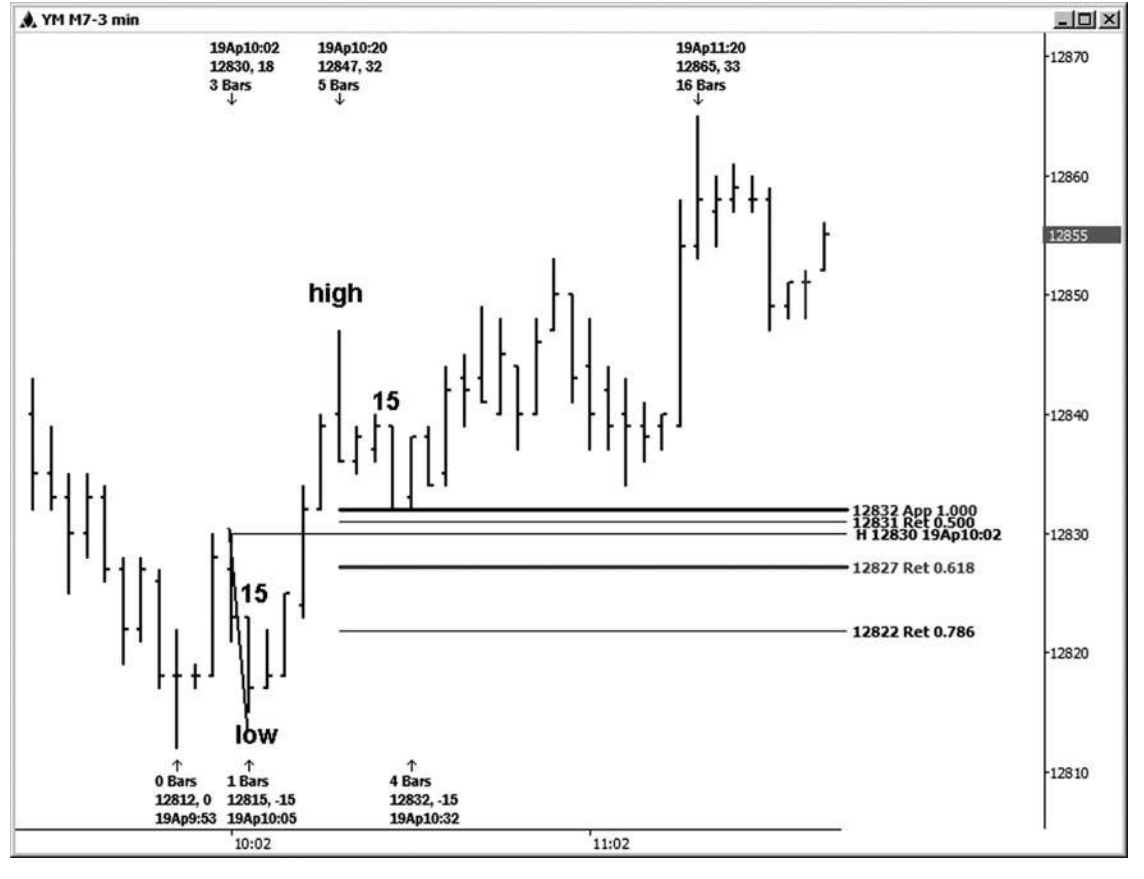

**HÌNH ngày 04-ngày 01 tháng 1 0**

thiết lập. Những trigger tương tự, tuy nhiên, có thể được sử dụng trên các bảng xếp hạng khung thời gian dài hơn. Ví dụ, nếu bạn có một thiết lập cụm giá trên biểu đồ hàng ngày, bạn có thể muốn sử dụng một biểu đồ 15 phút chính là nguyên nhân cho một mục so với công việc hàng ngày. Nếu bạn đang tìm kiếm một thiết lập trên một biểu đồ 45 phút, bạn có thể muốn sử dụng một biểu đồ 5 phút cho entry của bạn.

Hãy nhớ rằng bạn không muốn sử dụng các trigger thương mại tự. Bạn luôn muốn bắt đầu với một thiết lập thương mại. Sử dụng **tác giả Mẹo**

một phương pháp nhập mà không có sự việc Fibonacci để hỗ trợ nó thường không phải là một thiết lập xác suất cao.

Ví dụ tiếp theo này, Hình 14-11, bắt đầu với một cài đặt cluster giá trên 15 phút biểu đồ E-mini S & P. Vùng quyết định giá đứng ở vị trí các

1.396,50-1397,00 khu vực. Đây cũng là một ví dụ đó là không phải hoàn hảo. Các cao thực tế trong trường hợp này đã được thực hiện 2 ve dưới vùng cụm giá tại 1.396,00. Chừng nào bạn không phải là tổng cầu toàn, điều này là đủ gần để tìm một cò nhập thương mại.

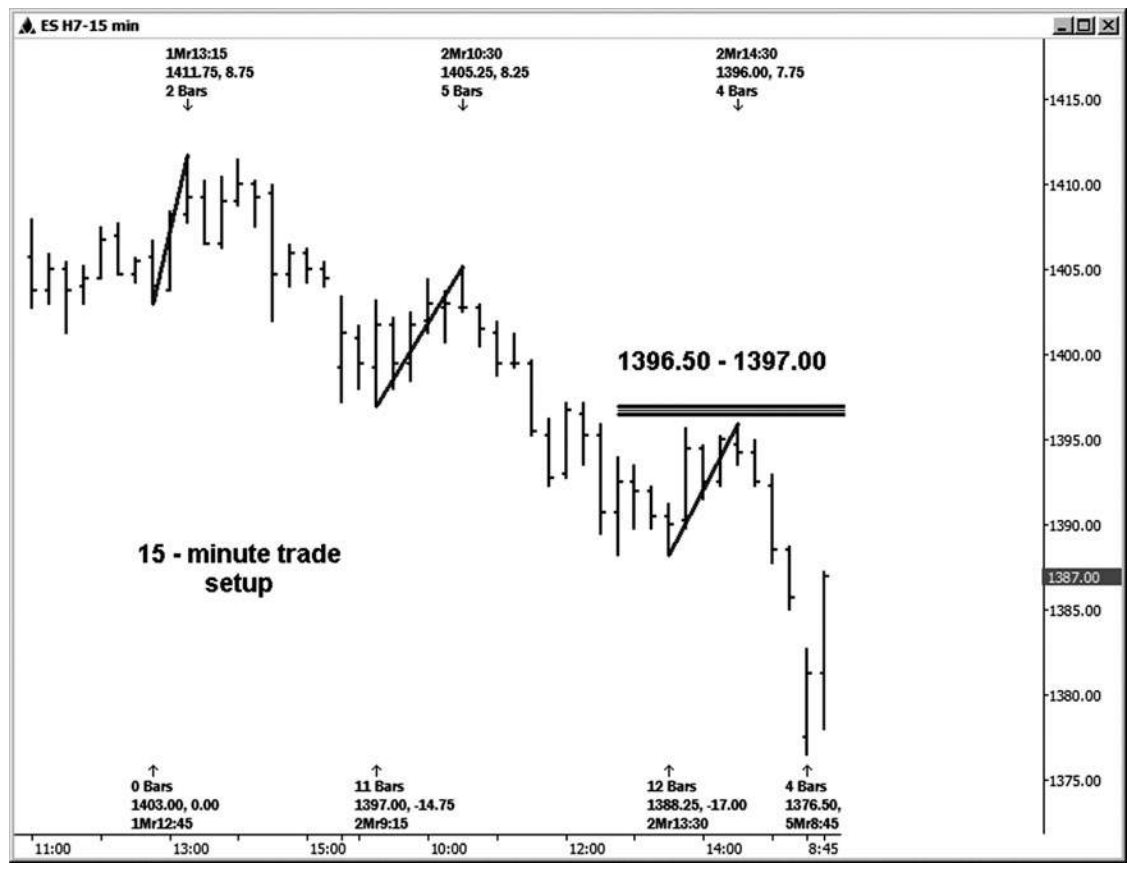

**Hình 1 tháng tư - 1 tháng một**

Trong hình 14-12, chúng tôi đang xem xét một biểu đồ 3 phút để tìm kiếm một mục bán so với thiết lập 15 phút trong hình 14-11. Chúng tôi muốn sử dụng một khung thời gian ngắn hơn cho một kích hoạt để chúng tôi có thể tìm thấy một mục đó là tương đối gần với mức giá thực tế chúng ta đang dựa vào việc buôn bán. Điều này cũng thường làm giảm nguy cơ về sự xâm nhập thương mại. Có hai đáy có thể đã được sử dụng cho một mục khi họ đã bị vi phạm. Chú ý rằng thời gian này, chúng tôi đã không nhìn thấy một pullback ý nghĩa cho một mục nhập thay thế. Nếu bạn không chỉ nhập về việc vi phạm một trong những đáy, bạn sẽ bỏ lỡ thương mại này chờ đợi một pullback. (Ở, đó là *luôn luôn* khác thiết lập thương mại!)

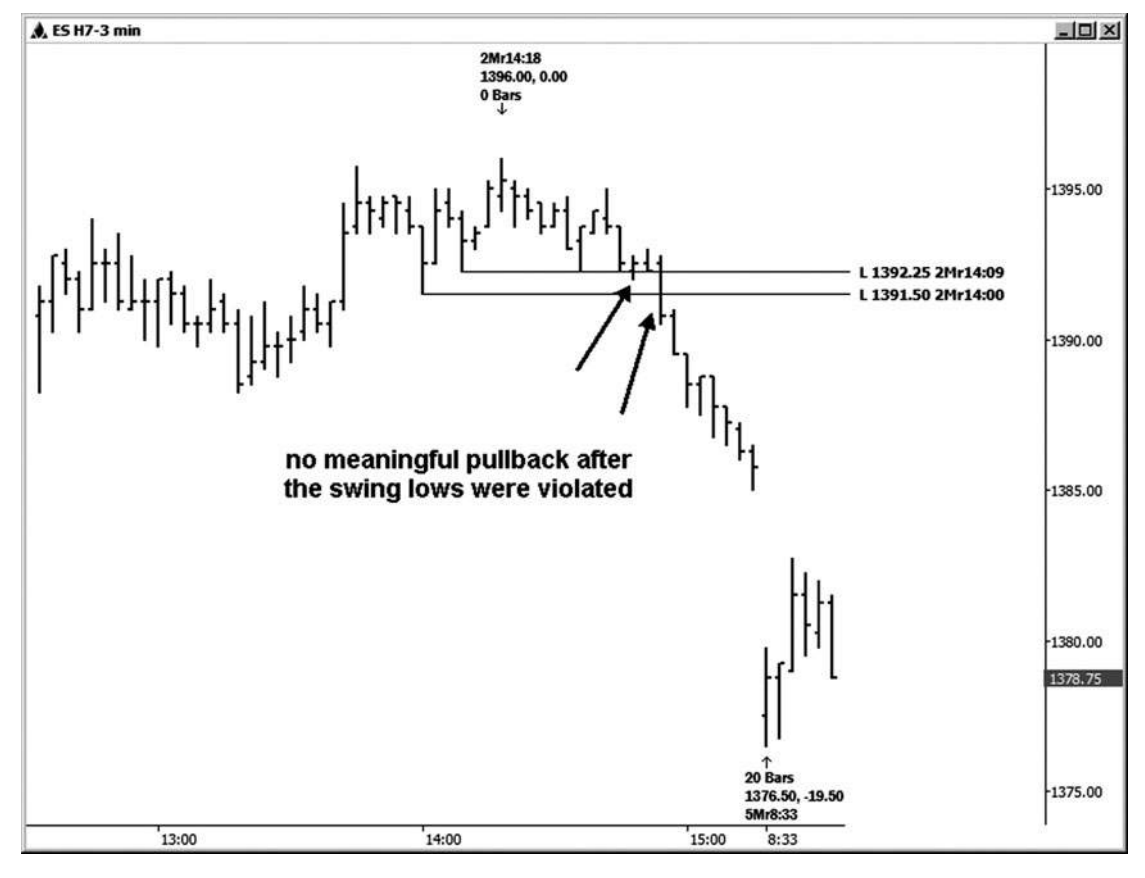

**Hình 4 tháng một - 2 Tháng một**

Trong ví dụ sau, Hình 14-13, chúng tôi đang bắt đầu với một cài đặt cluster giá trên biểu đồ 15 phút trong hợp đồng E-mini S & P. Ở đây chúng ta đã có một quyết định hỗ trợ then chốt tại khu vực 1.391,00-1.391,75. Bên cạnh đó, chúng tôi đã có một biểu đồ thời gian đó đã nói với chúng tôi để tìm kiếm một sự đảo ngược có thể lộn ngược như chúng tôi thử nghiệm hỗ trợ quan trọng này. Khi thời gian và giá cả đến với nhau, tỷ lệ cược cho một sư đảo ngược cao hơn khi ban đang nhìn vào chỉ có thời gian hoặc giá thành thông số của bản thân. Chúng ta hãy xem xét một số trigger có thể chúng ta có thể đã được sử dụng trong trường hợp này.

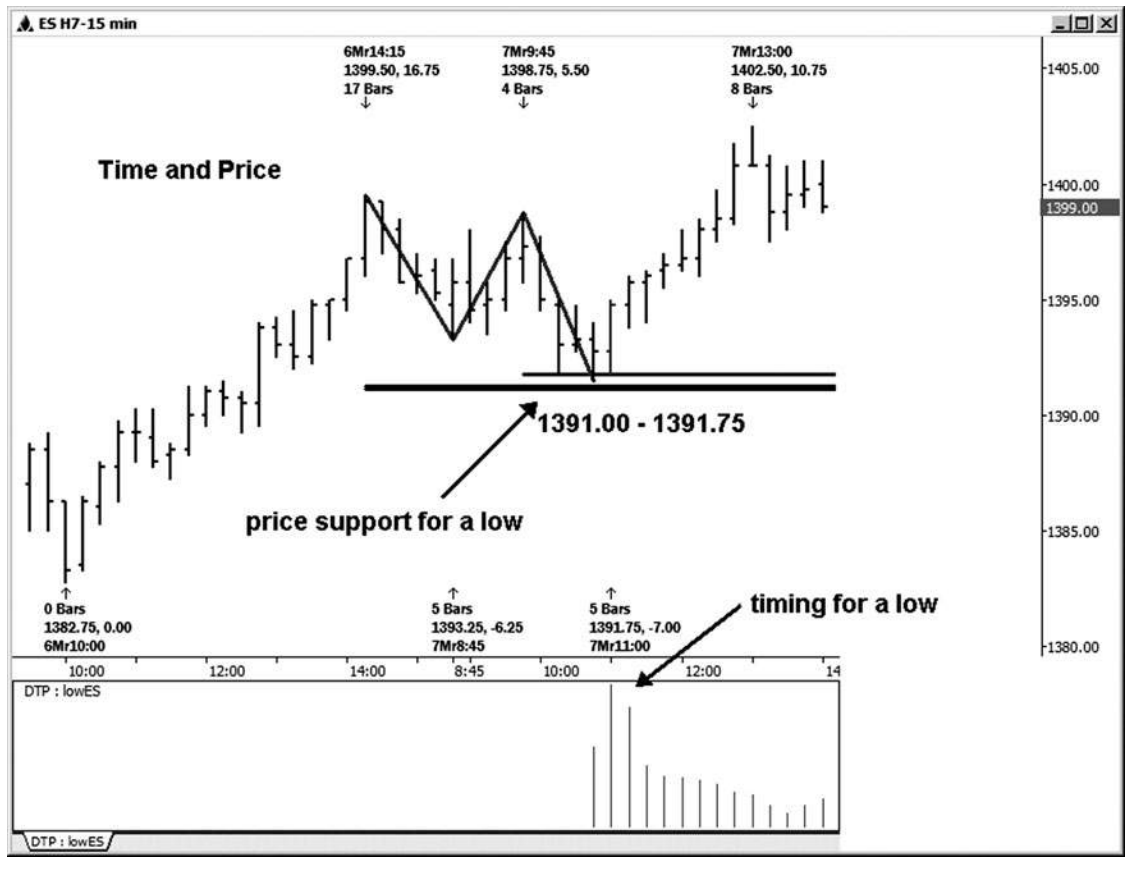

**Hình 1 Tháng Tư - 1 tháng 3**

Trong hình 14,14, chúng tôi đang xem xét một biểu đồ ba phút để xem cho một mục kích hoạt đu mà có thể đưa chúng ta vào thị trường tương đối gần với vùng hỗ trợ cụm giá. Dưới đây là một entry có thể đã được thực hiện ngay sau khi ES giao dịch ở mức 1.394,25, đó là 1 đánh dấu trên cao đu trước được xác định trên biểu đồ.

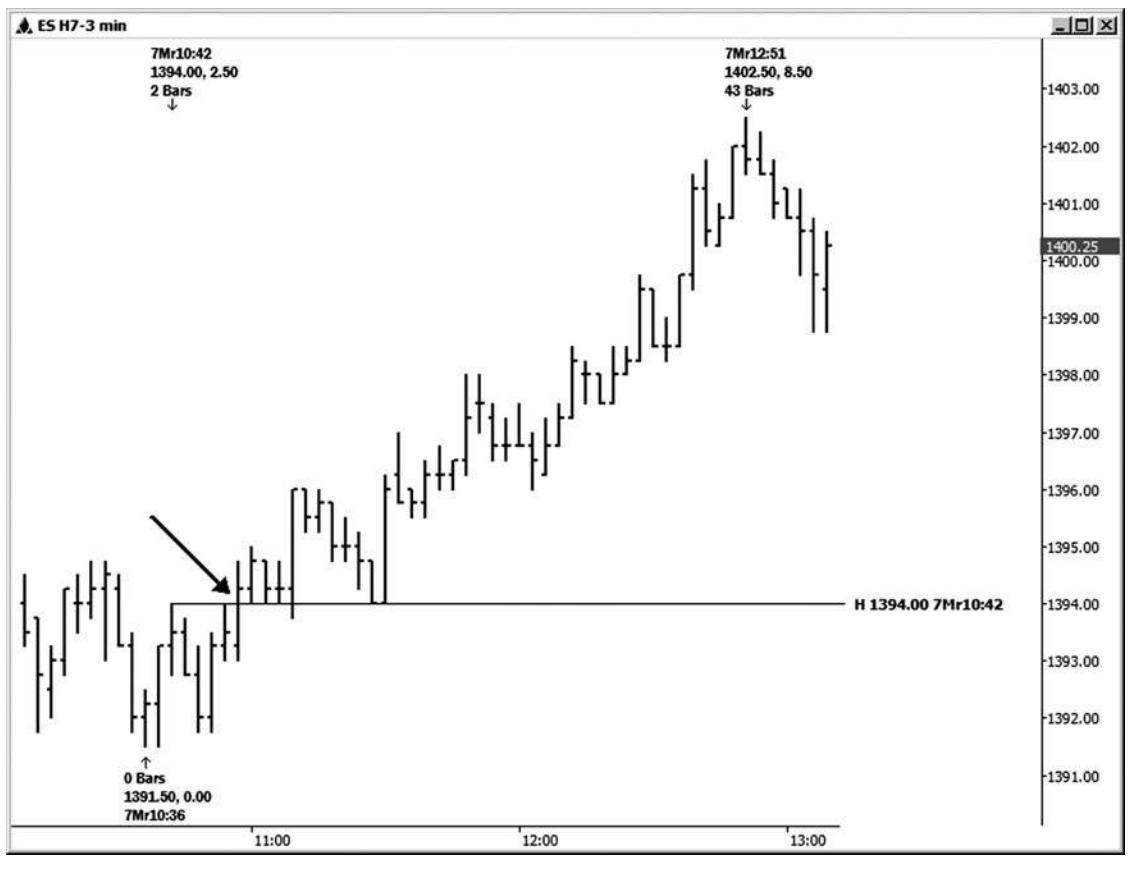

**Hình 1 Tháng tư - 1 Tháng tư**

**join > https://t.me/tailieu\_trader**

Nếu bạn muốn nhìn vào mua pullback sau cao đu đã được đưa ra, đã có một cơ hội trong hình 14,15 xung quanh khu vực 1394,00. Đây là nơi mà một chiếu 100 phần trăm chồng chéo một retracement 50 phần trăm chiếc xích đu trước. Ban không cần phải chính xác trong mục pullback của bạn. Nếu bạn cố gắng chờ đợi một động thái chính xác về sự hỗ trợ trong trường hợp này, bạn có thể đã bỏ lỡ mục. (Sử dụng cảm giác chung trong việc đưa ra quyết định của bạn.)

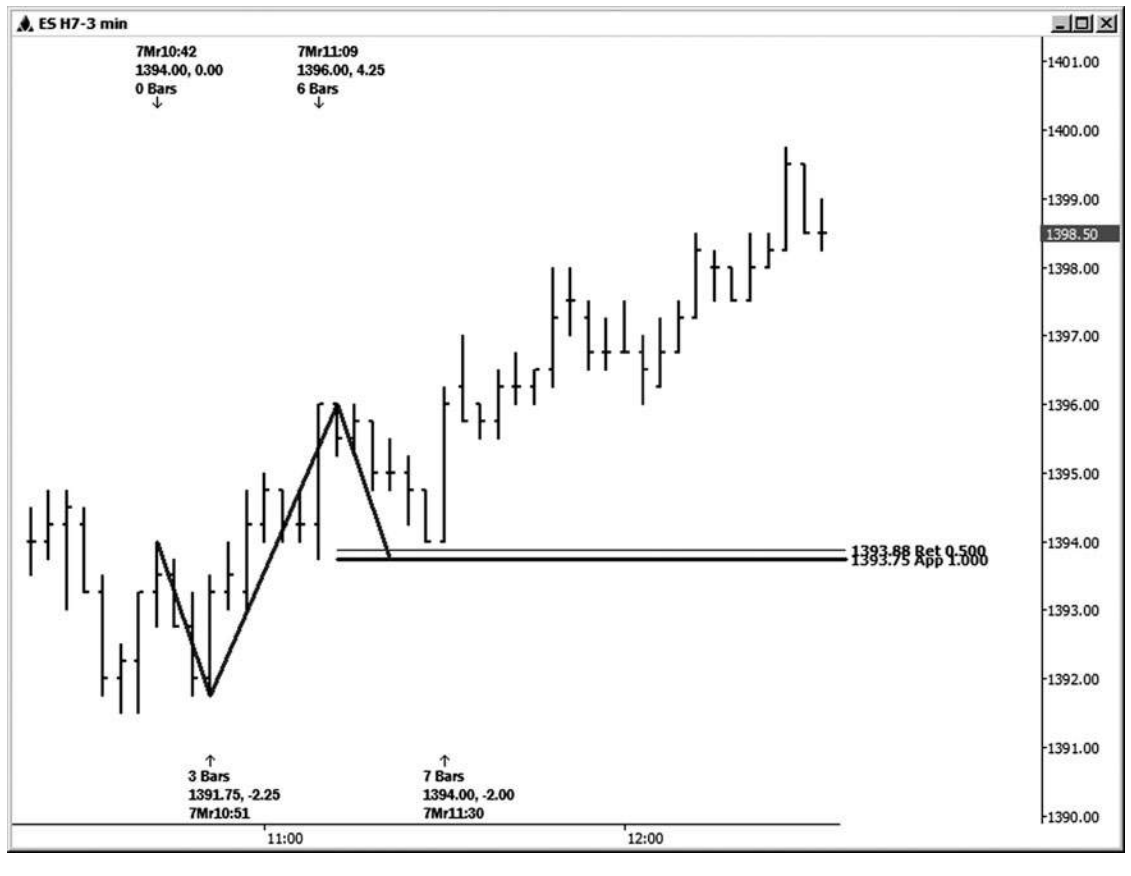

**Hình 1 tháng tư - 1 tháng năm**
Trên biểu đồ ba phút tiếp theo này của E-mini S & P (xem Hình 14-16), tôi đã nhìn vào một thiết lập đối xứng bán. Đơn giản chỉ cần tham gia một vài cuộc biểu tình khắc phục trước trên bảng xếp hạng này và chiếu chúng từ thấp mới tại thời điểm đó (1425,50 đu thấp lúc 12:24 trên 3/29/07) đã cho chúng tôi thiết lập của chúng tôi ở phía bên bán tại 1.429,50-1.430,00 khu vực.

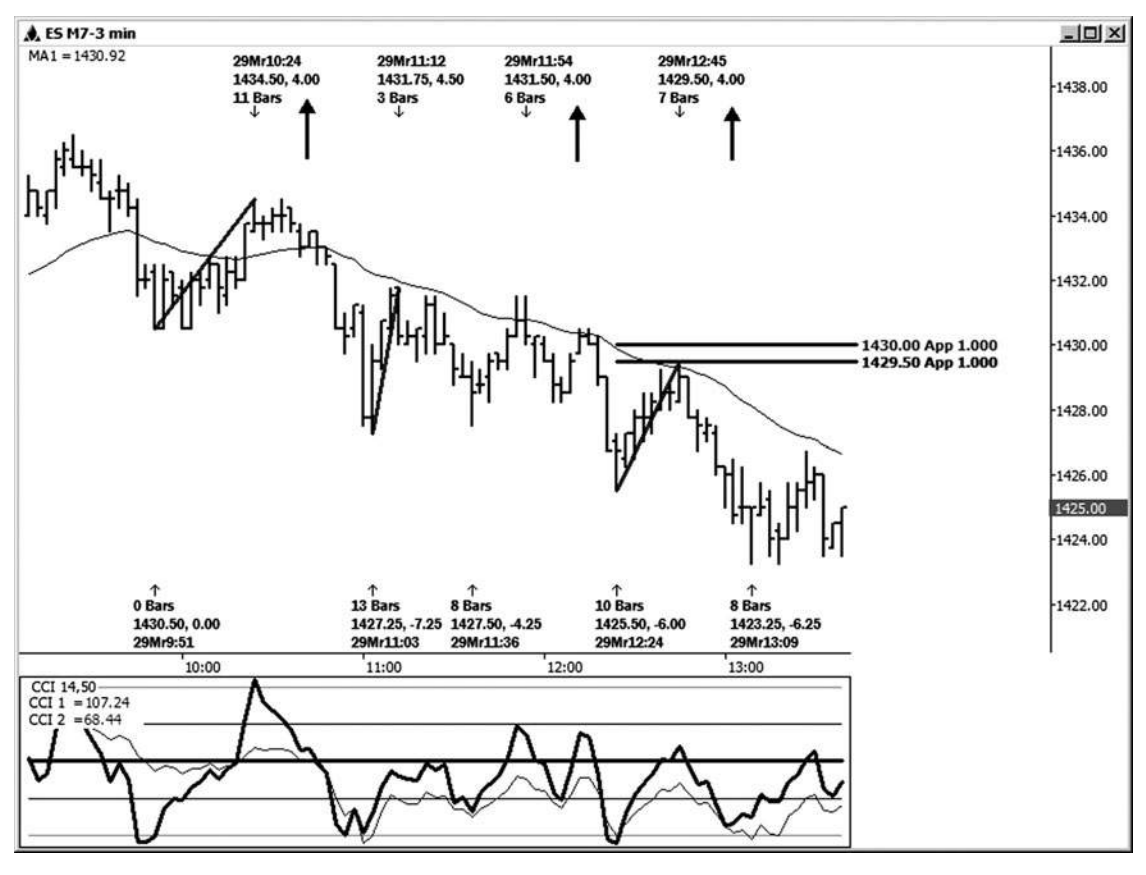

**Hình 4 Tháng một - 6 tháng 1**

**join > https://t.me/tailieu\_trader**

Bây giờ tất cả chúng ta cần là một kích hoạt cho chúng ta biết để vào thương mại. Ví dụ đầu tiên của một kích hoạt (xem Hình 14-17) sử dụng một chỉ số được xây dựng trong chương trình Gold và Platinum Triển Navigator từ www.genesisft.com. (Tôi thường nhìn vào than[h màu khi xem chỉ số](www.genesisft.com)  này, nhưng kể từ khi cuốn sách này sẽ không hiển thị sự khác biệt màu sắc, tôi đã thay đổi chương trình để minh họa cho tín hiệu với các dấu hiệu chứ không phải là các thanh màu sắc.) Thanh đó là bán cò so với thiết lập được nơi đánh dấu biến thành một gle trian- chĩa xuống phía dưới sau một cao đã được thực hiện vào vùng thiết lập thương mại tại

1429,50. Điểm dừng chân đầu tiên trên entry bán của bạn sẽ chỉ là một đánh dấu trên 1429,50 cao. Sau đó, bạn có thể hoặc là sử dụng một trailing stop hoặc sử dụng cùng một loại kích hoạt mà có bạn vào thiết lập thương mại để thoát khỏi nó. Chú ý khi tam giác chuyển sang sao lưu. Điều này xảy ra sau khi mở rộng 1,272 đã được đáp ứng về mặt nhược điểm. Tôi đánh dấu sự thanh thoát trên biểu đồ.

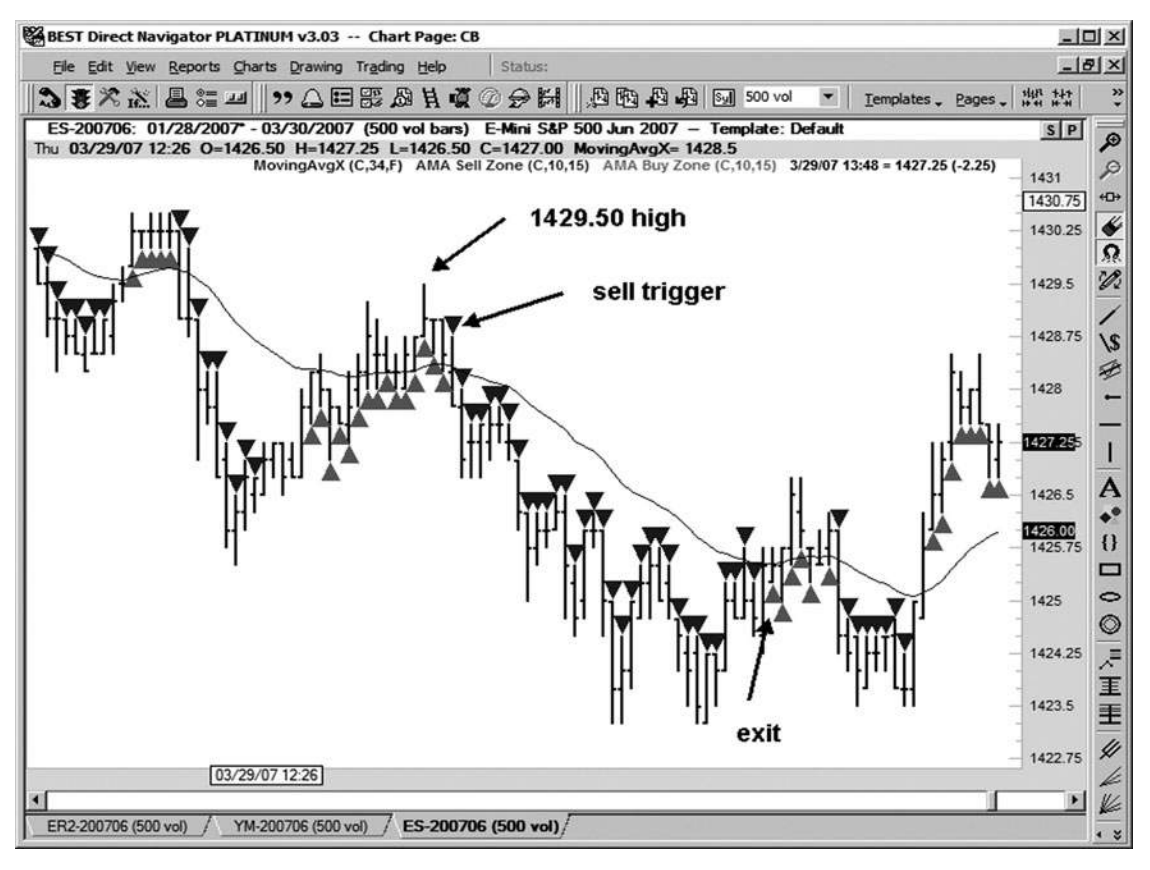

**Hình 1 Tháng tư - 1 tháng 7**

Làm thế nào về việc sử dụng một swing kích hoạt thấp trên một biểu đồ một phút? Từ các cuộc thảo luận trước đó trong chương này, bạn biết rằng tôi thích sử dụng đáy trước và mức cao như trigger entry (xem Hình 14-18). Ở đây mục kích hoạt sẽ có được ngay khi chúng tôi vi phạm 1428,00 đu thấp với một bản in của 1427,75. Bạn có thể đặt điểm dừng chân đầu tiên trên cao 1429,50 swing, hoặc bạn có thể chon để sử dụng một stop giá. Điểm dừng chân trên cao trước sẽ là đặt cược an toàn hơn. Theo như một lối ra, tôi thích sử dụng một trailing stop chứ không phải là thoát tại một mục tiêu. Thị trường sẽ thường xuyên cung cấp cho bạn rất nhiều so với mục tiêu đầu tiên nếu nó có xu hướng tốt. Tiền mặt bổ sung mà bạn nhặt trong ở với một thương mại chiến thắng sẽ là một bước đệm lớn trong tài khoản của bạn cho những lần rằng thị trường chops bạn lên một chút.

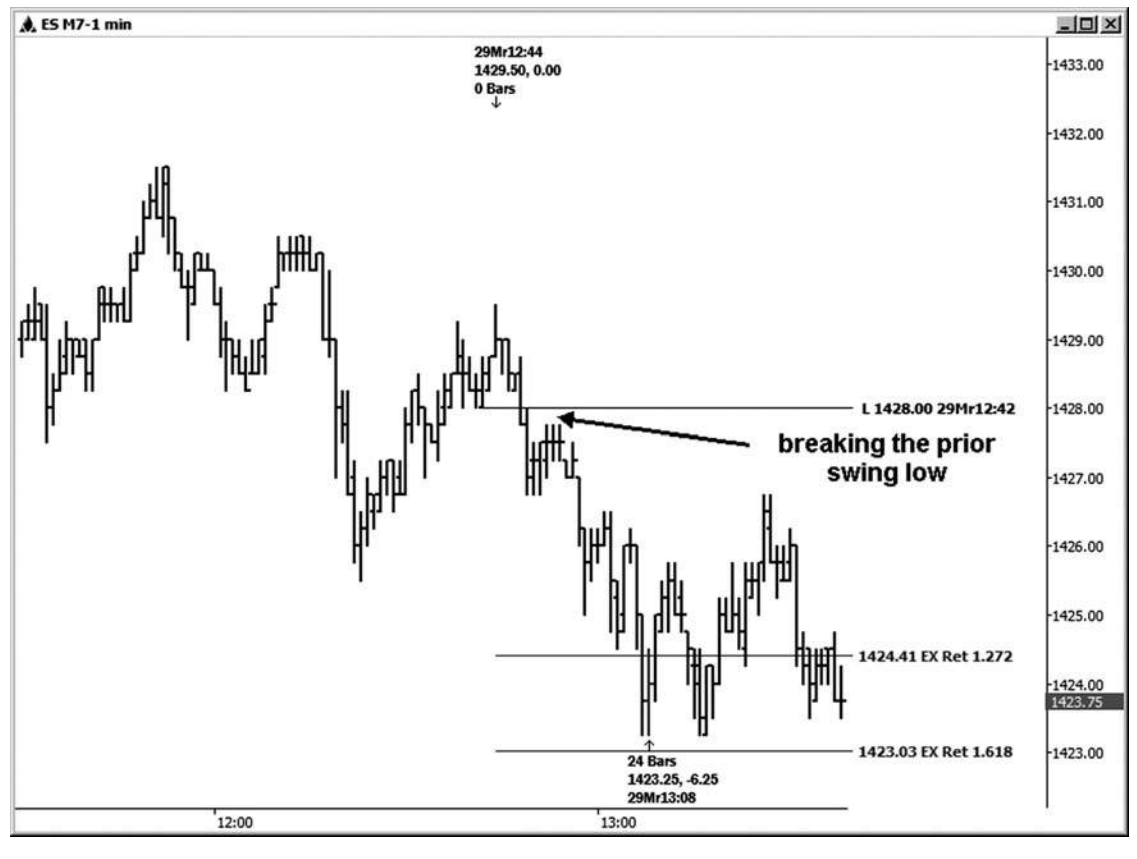

**Hình 1 tháng tư - 1 tháng 8**

Một phổ biến CCI bán kích hoạt đã được sử dụng bởi một số thương nhân phòng chat của tôi là nơi mà 14-bar CCI qua lại dưới đường zero, gia nhập 50-bar CCI, mà là đã dưới mức zero. Bạn thực sự có thể nhìn thấy kích hoạt này trên bảng xếp hạng tương tư mà các thiết lập phát triển trên (xem Hình 14-19). Xem nơi 14-bar (chỉ tối hơn) CCI giảm trở lại dưới mức zero; đây là gợi ý của bạn để vào bên ngắn. Một lần nữa, ide- đồng minh điểm dừng chân đầu tiên sẽ được đặt ngay trên 1429,50 đu cao, và dừng lại một trailing thể được sử dụng để thoát.

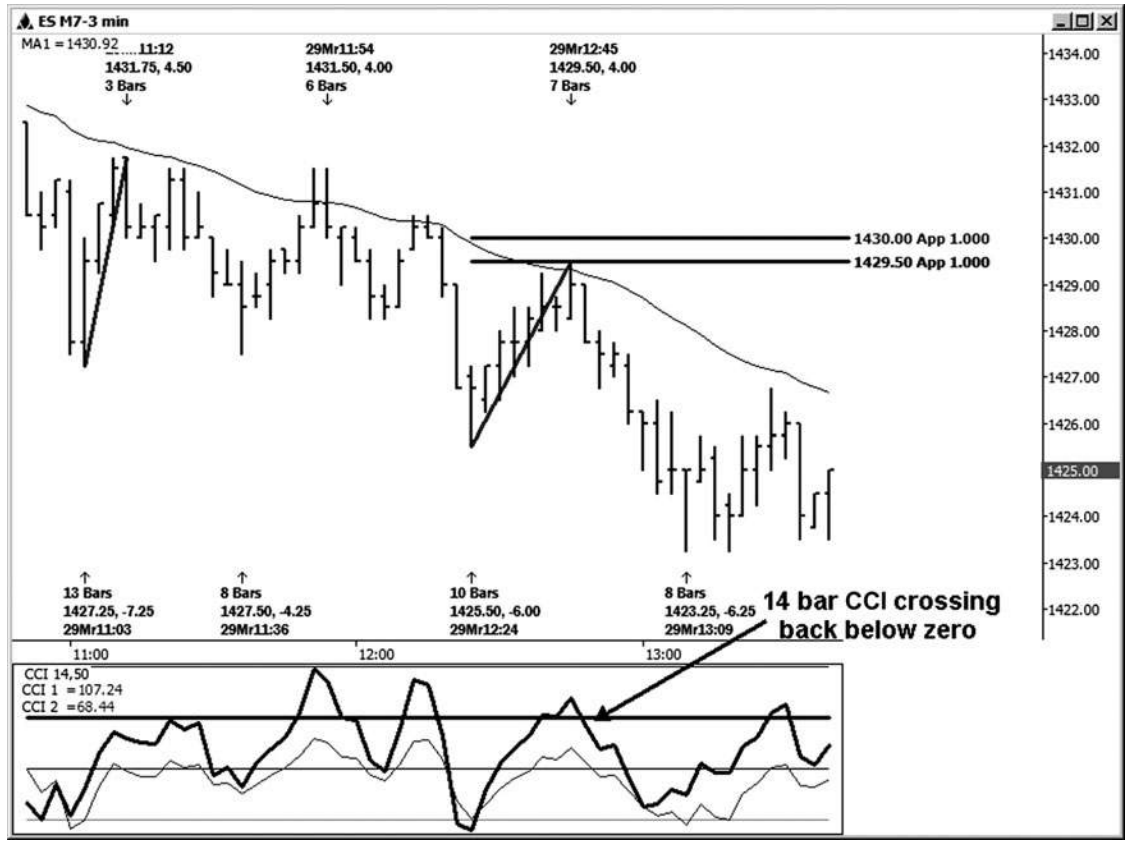

**Hình 1 Tháng Tư - 1 Tháng 9**

**240**

Chúng ta hãy cùng nhau xem xét một cài đặt cluster giá mà phát triển trong kho của Google. Chúng tôi thực sự nhìn vào ví dụ này trong Chương 13, nhưng lần này chúng tôi sẽ xem xét một số entry gây nên có thể đã được sử dụng (xem Hình 14-20). Một cụm giá xây dựng với sự trùng hợp ngẫu nhiên của ba mối quan hệ giá chính giữa 435,84 và 438,18.

.50 retracement từ 8/3/06 thấp đến 1/16/07 cao = 438,18

1,272 mở rộng từ 12/21/06 thấp đến 1/16/07 cao = 435,84

1.618 phần mở rộng từ 2/12/07 thấp đến cao 2/22/07 = 436,96 này đã xảy ra để phối hợp đẹp mắt với một biểu đồ thời gian đó nổi bật trên 3/5/07 cho một khả năng thấp để phát triển. Với thời gian và giá cả đến với nhau, những gì bạn có để tìm kiếm tiếp theo là một mục thương mại cò.

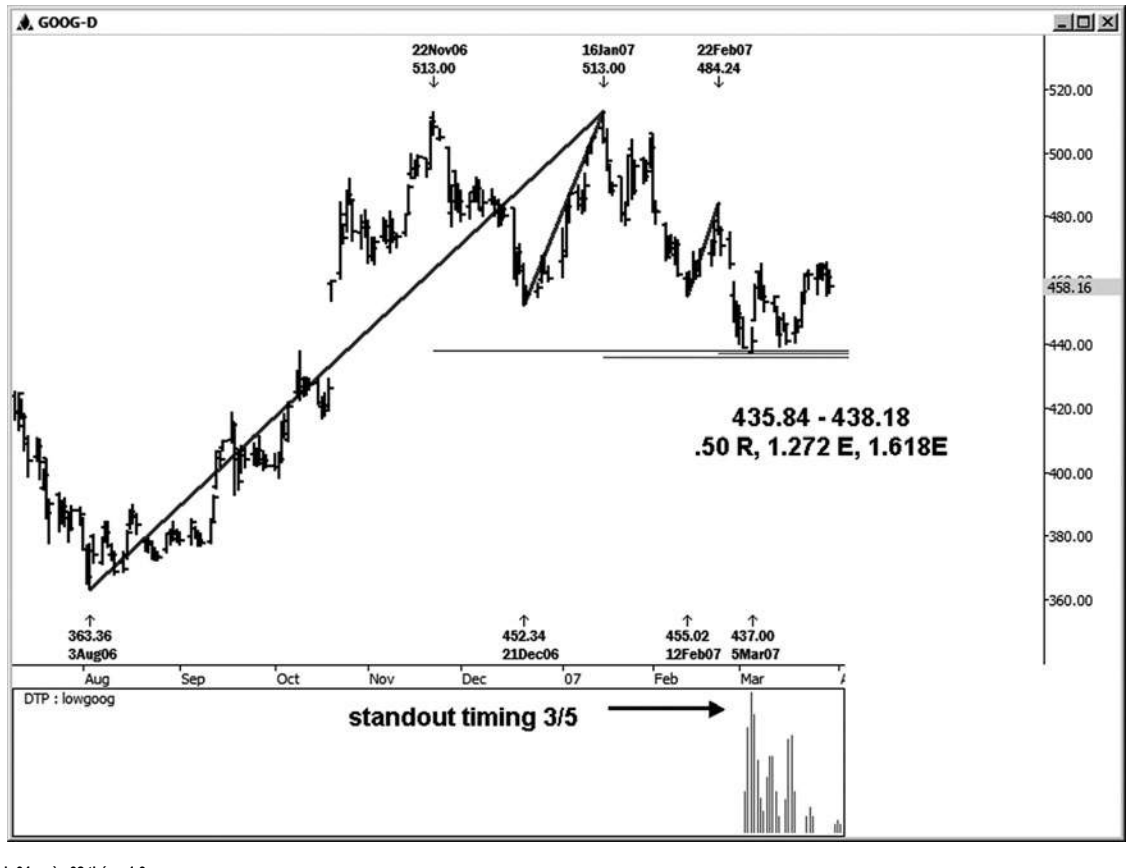

**Hình 04-ngày 02 tháng 1 0**

Một lần nữa có một số cách khác nhau mà bạn có thể kích hoạt vào một thiết lập thương mại. Hình 14-21 chỉ đơn giản là một biểu đồ 15 phút của GOOG. Sau khi thực hiện một thấp trên 3/5/07 vào cả thời gian và giá cả các thông số quan trọng, các cuộc biểu tình trên cao đu trước trên bảng xếp hạng này là sự xâm nhập kích hoạt đầu tiên. Nếu bạn không muốn mua các breakout trên một swing trước, tùy chọn khác là để mua pullback sau khi breakout. Điểm dừng chân đầu tiên trên một trong những mục sẽ ngay dưới 3/5/07 thấp thực hiện tại 437,00. Một cuộc mít tinh của hơn 26.00 \$ đã được nhìn thấy từ thời gian này và giá thấp.

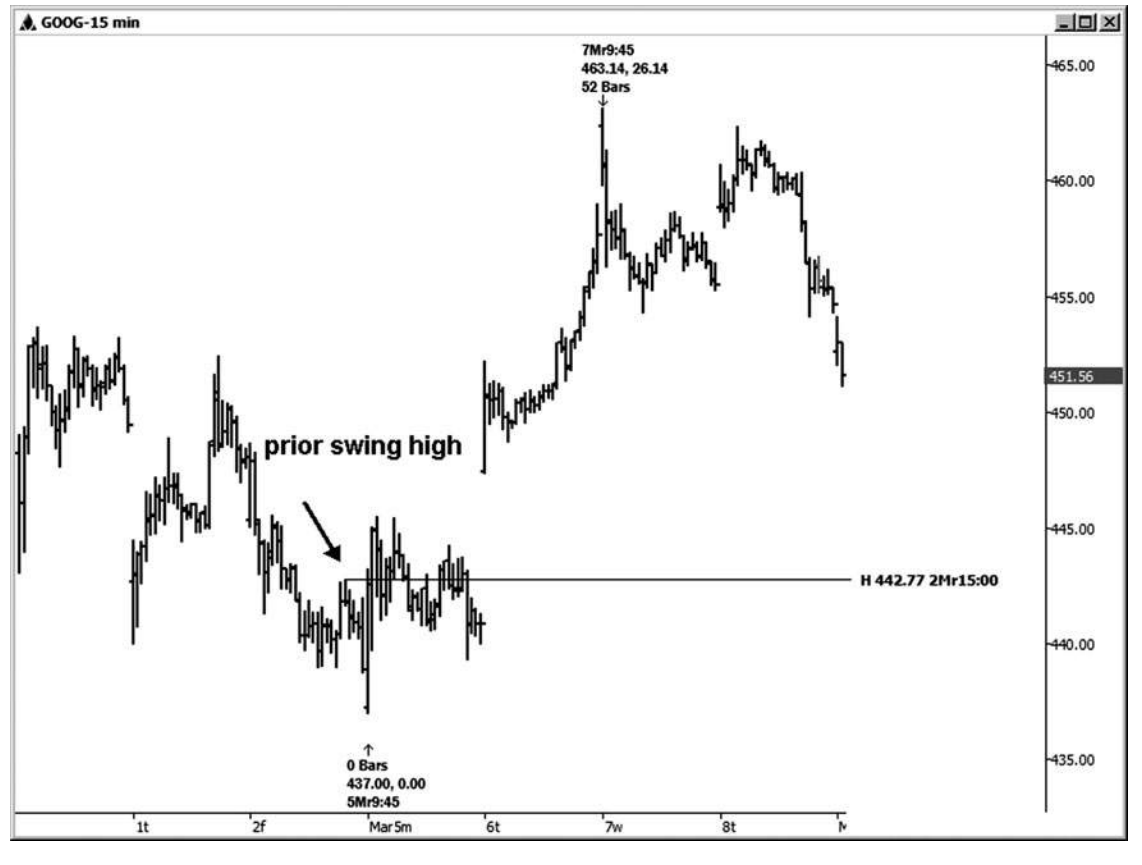

**Hình 1 tháng tư - 2 tháng một**

Các thiết lập giao dịch tiếp theo, chúng tôi đang xem xét là trên mini có kích thước hợp đồng Dow trên biểu đồ 10 phút (xem Hình 14-22). Sau khi một cuộc biểu tình mạnh mẽ trong hợp đồng này, chỉ số Dow bắt đầu để làm một chút của một bên để xuống di chuyển, pos- Sibly nghỉ ngơi trước khi xu hướng này có thể tiếp tục. Đôi khi bạn không có nhiều điểm dữ liệu để làm việc với trên biểu đồ. Trong ví dụ này, bởi ply mở rộng giá chạy giản và dự báo giá 100 phần trăm điểm từ 1 đến 5, hai khu cụm giá phát triển. Một là trong lĩnh vực 12.492-12.494 với ba mối quan hệ giá cả, và một phát triển giữa 12.479 và 12.485 với ba mối quan hệ giá. Chúng tôi muốn xem các khu vực này cho một tiềm năng thấp và đảo chiều đi lên để phát triển từ một trong những vùng hỗ trợ.

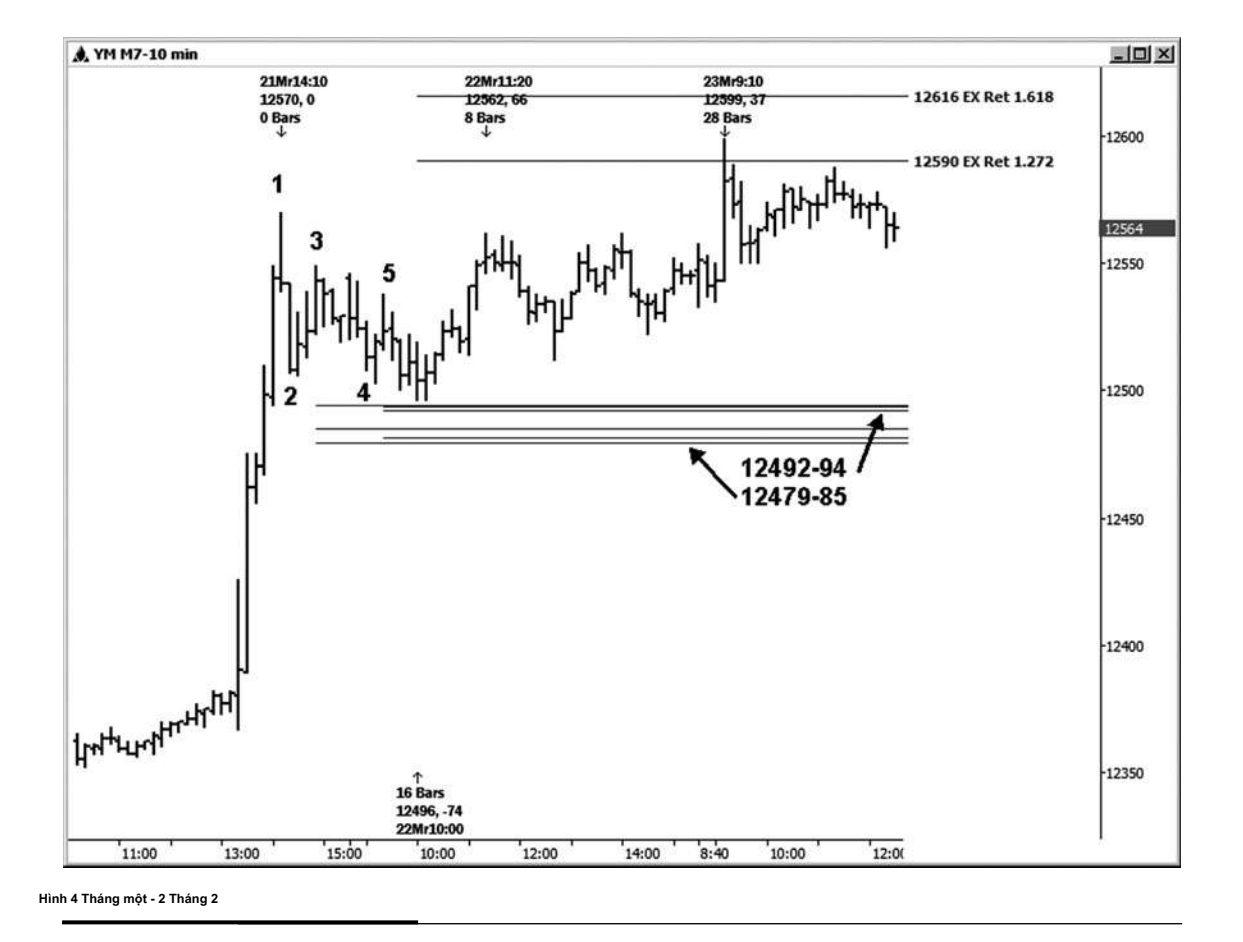

Một thấp đã được thực hiện tại 12.496, đó là 2 ve trên vùng hỗ trợ cụm giá đầu tiên (xem Hình 14-23). Đây là một đủ hit gần để tìm một cò mua. Một entry kích hoạt đơn giản sẽ là khi hợp đồng này lấy ra cao đu trước ở mức 12.519. Ví dụ, một nhà kinh doanh có thể đặt ở một điểm dừng 12520 mua ở trên đó cao cho một mục. Rủi ro tối đa sẽ được xác định dưới 12.496 đu thấp trong trường hợp này.

Đối với một số thương nhân ngày, nguy cơ đó có thể là một chút cao, và bạn có thể chọn để sử dung một stop giá. Ban chỉ có thể sử dung một điểm dừng đầu tiên của 11-20 ve. Tất cả đều phu thuộc vào các nhà kinh doanh và mức đô thoải mái của riêng mình. Ban có thể làm không phải muốn làm cho nó bất kỳ chặt chẽ hơn 11 ve, hoặc bạn không cho mình nhiều chỗ cho việc buôn bán để chơi ra. Các cuộc biểu tình ban đầu từ 12.496 đu thấp là một động thái 66-ve, mặc dù nó cuối cùng đã nhìn thấy giá còn cao hơn so với mức thấp ban đầu.

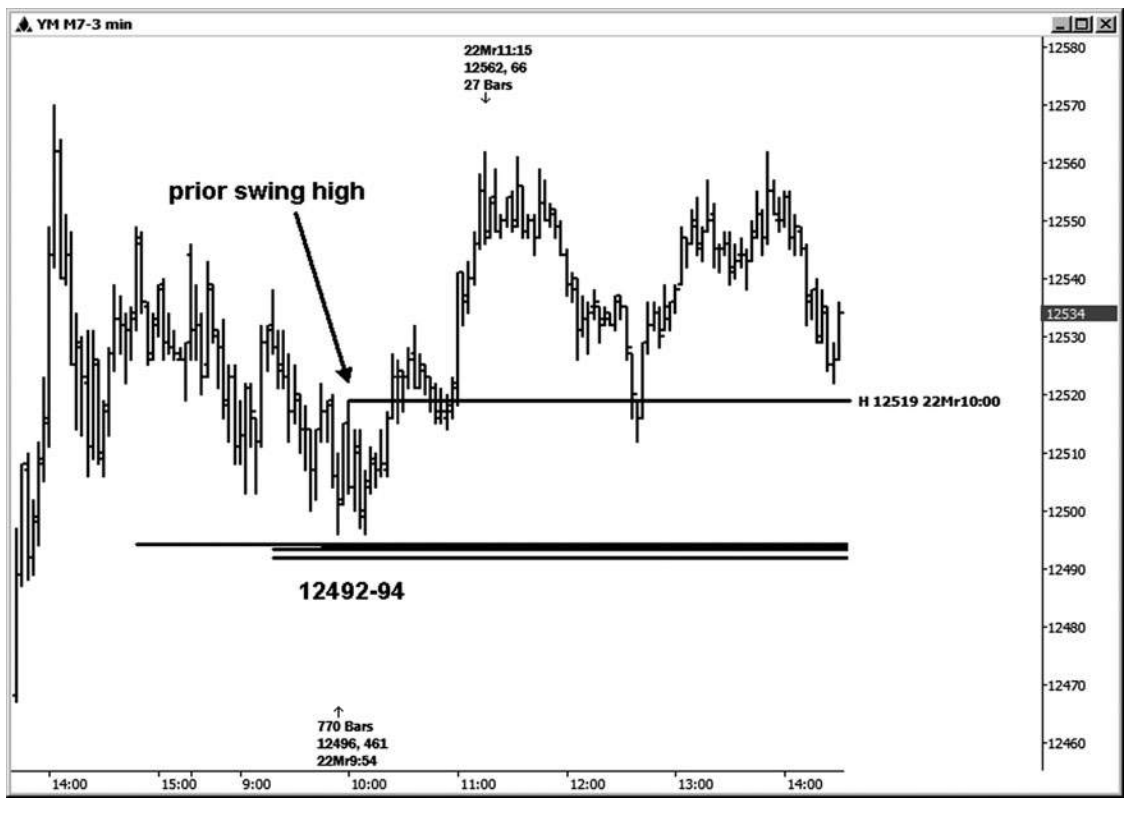

**Hình 4 Tháng một - 3 tháng hai**

#### Trong chương này, các ví dụ kích hoạt Tôi đã minh họa chỉ là một mẫu của những gì có thể

được sử dụng cho các mục của bạn với Fibonacci thời gian và phân tích giá. Đối với tôi, họ chỉ là một phần của phương trình nhập thương mại. Tôi cần phải nhìn thấy một vài điều khác trước khi bước vào với một thiết lập thương mại. Tôi có một vài bộ lọc cần phải được đưa ra tại thời swing kích hoạt có thể được thực hiện. bộ lọc của tôi là 34 EMA và CCI 14- và 50-bar. Tôi xem các bộ lọc này trên một biểu đồ ba phút. Đối với mua, tôi cần phải thấy giá trên 34 EMA khi thị trường gây ra và cả hai bài đọc CCI trên không. Đối với bán hàng, tôi cần phải xem giá thấp hơn 34 EMA khi thi trường gây ra và cả hai bài đọc CCI dưới số không.

Đây là nơi các thiết lập thương mại lý tưởng do thỏa thuận. Nếu bạn là một nhà kinh doanh ngày và bạn chỉ mất những thiết lập thương mại lý tưởng theo hướng khung thời gian cao hơn tiếp theo, bạn

Nên có thể liên tục trích tiền từ thị trường. Nghĩa là, bạn có thể làm điều này miễn là bạn đang sử dụng một kích hoạt tốt và điểm dừng hợp lý, và bạn có kỹ năng quản lý tiền bạc tốt. Điều này sẽ được thảo luận thêm trong Chương 17, trong đó bao gồm sử dụng một kế hoạch kinh doanh. Vì vậy, một thiết lập lý tưởng là gì? Tôi cần phải dành cả một chương để thiết lập thương mại-xác suất cao này.

Trang này cố ý để trống

# **[15](#page-7-0)** CHƯƠNG

# **THE SETUP IDEAL THƯƠNG MẠI**

**O** ne của các thiết lập giao dịch ngày cao nhất khả năng mà tôi có thể chia sẻ với bạn, một trong đó tôi cố gắng để thiết lập trong phòng chat của tôi mỗi ngày, là cái mà tôi gọi một *thiết lập lý tưởng.* Hầu hết các ngày thị trường cho chúng ta ít nhất một vài trong số những cơ hội trong từng phiên giao dịch trong từng thị trường mà tôi đang phân tích.

Hãy xác định thiết lập này.

Các thiết lập lý tưởng là một thiết lập đối xứng cơ bản xảy ra ở hai một ba hoặc một biểu đồ lăm phút. Điều gì làm cho nó trở thành một "lý tưởng" thiết lập đã làm với việc bổ sung các chỉ số nhất định. Có chủ yếu bốn yếu tố tạo nên thiết lập này mà cần phải được đồng ý. Họ là những hoa văn, sym- metry, 34 EMA và CCI. Không có thông số thời gian tham gia vào thiết lập này, kể từ khi tôi chạy phân tích thời gian của tôi chỉ vào bảng xếp hạng 15 phút tôi và cao hơn.

- Đầu tiên, chúng ta nhìn vào bảng xếp hạng ba hoặc năm phút và xác định mô hình. Nếu nó là làm cho mức cao hơn và thấp hơn, sau đó chúng tôi sẽ tìm kiếm một thiết lập mua. Nếu nó được làm thấp thấp và mức cao thấp hơn, chúng tôi sẽ tìm kiếm một thiết lập bán. Nếu thị trường đang đi ngang, chúng ta sẽ đứng sang một bên.
- Thứ hai, chúng ta tìm kiếm những dự tính đối xứng ngược lại xu hướng để xác định hỗ trợ khắc phục hoặc kháng để có một vi trí trong sự chỉ đạo của xu hướng. Chúng tôi đang so sánh biến động theo cùng một hướng, và trong trường hợp này họ sẽ có biến động khắc phục trong xu hướng. Chúng tôi đang sử dung

1.0 chiếu công cụ tìm kiếm tương tự hoặc bình đẳng trong xích đu. Nếu chúng ta đang xem xét một mô hình trong xu hướng tăng mức cao hơn và thấp hơn,

chúng tôi sẽ được tham gia bất kỳ sự sụt giảm điều chỉnh trong xu hướng tăng và chiếu từ bất kỳ mức cao mới để thực hiện dự tính đối xứng của chúng tôi cho các mục mua càng tốt. Nếu chúng ta đang xem xét một mô hình trong xu hướng giảm xuống mức thấp thấp và mức cao thấp hơn, chúng tôi sẽ được tham gia bất kỳ cuộc biểu tình khắc phục trong xu hướng giảm và chiếu từ bất kỳ mức thấp mới để thực hiện dự tính đối xứng của chúng tôi cho tốt mục bán.

Nếu bạn chạy các dự báo từ mức cao mới hay thấp và sau đó là cao hay thấp được lấy ra, bạn sẽ phải chạy dự báo **tác giả Mẹo**

một lần nữa và liên tục cập nhật chúng khi thị trường mở ra. Đây là một trong những lý do thương nhân chọn để cho tôi làm việc trong phòng chat, vì nó trở nên tẻ nhạt, và họ thà tập trung vào kinh doanh, không phải trên chạy phân tích tất cả các ngày dài!

- Thứ ba, chúng ta muốn giá của dự đối xứng để được ở bên phải của 34 EMA. Nếu chúng ta đang thiết lập phía bên mua, giá phải trên 34 EMA. Nếu chúng ta đang thiết lập bên bán, giá phải dưới 34 EMA.
- Thứ tư, chúng tôi muốn xem các bài đọc CCI ở phía bên phải của đường zero. Đối với thiết lập này, chúng tôi đang xem CCI 14-bar và CCI 50-bar. Tôi muốn nhìn thấy cả 14- và CCI 50-bar trên đường zero cho một thiết lập mua lý tưởng. Tôi muốn nhìn thấy cả 14- và CCI 50-bar dưới đường zero cho một thiết lập bán lý tưởng.

Khi bạn nhìn thấy những bốn yếu tố đến với nhau trên các bảng xếp hạng ngắn hạn, bạn đang nhìn vào một thiết lập xác suất cao tương đối. Điều gì sẽ làm tăng tỷ lệ cược cao hơn nữa là nếu các thiết lập cũng hoàn toàn phù hợp với các mô hình trên bảng xếp hạng 15 phút. Những gì tôi có nghĩa là theo thỏa thuận là mô hình giá trên biểu đồ 15 phút khớp với những gì bạn đang nhìn thấy trên bảng xếp hạng 3 phút. Ví dụ, nếu bảng xếp hạng 3 phút được cho thấy một mô hình của mức cao hơn và thấp hơn, bạn cũng sẽ muốn nhìn thấy cùng một khuôn mẫu của mức cao hơn và thấp trên một biểu đồ 15 phút.

Khi hai khung thời gian là trong thỏa thuận trong mô hình, sẽ không có tranh cãi với xu hướng khung thời gian cao hơn. Điều này sẽ làm tăng tỷ lệ cược rằng thiết lập này sẽ diễn ra, và không chỉ cho mục tiêu tối thiểu, mà chúng ta thường mong đợi. Khi thiết lập này hoàn toàn phù hợp với xu hướng khung thời gian cao hơn, điều này là khi chúng ta thấy xu hướng chạy của chúng tôi ngày đó, và các chỉ tiêu tối thiểu cho các thiết lập thường được vượt qua. Trường hợp ngoại lệ để chung này

quy tắc đến khi bảng xếp hạng 15 phút đã gặp mở rộng giá quan trọng của đu trước nơi di chuyển có xu hướng chấm dứt. Trong trường hợp này, bạn sẽ được chiến đấu với xu hướng di chuyển để thực hiện trên biểu đồ khung thời gian cao hơn vì các phần mở rộng đã được đáp ứng, mặc dù xu hướng chung vẫn có thể lạc quan. Điều này sẽ không là một vấn đề nếu bạn chưa đáp ứng được mục tiêu ban đầu trên bảng xếp hạng 15 phút.

Bạn sẽ thấy bản thoả thuận này thời gian khung hình xảy ra ở một số ví dụ ing follow-. Nếu biểu đồ 15 phút là không phải phù hợp với các thiết lập trên bảng xếp hạng 3 phút, khung thời gian cao hơn đang làm việc chống lại bạn, hạ thấp tỷ lệ cược cho sự thành công. Điều này không có nghĩa là các thiết lập 3 phút sẽ không hoạt động. Nó chỉ có nghĩa là tỷ lệ cược thấp hơn khi bạn nhìn thấy bản thoả thuận này của các khung thời gian.

Với tất cả các thiết lập thương mại của tôi, tôi khuyên bạn nên sử dụng một kích hoạt nhập cảnh. Cò có thể đơn giản như lấy ra một xích đu trước cao hay thấp trên một biểu đồ 34-ve. Một số thương nhân của tôi sử dụng biểu đồ lượng thay thế. Một số thượng nhân sử dụng một biểu đồ một phút. Chúng tôi muốn sử dụng một biểu đồ mà sẽ chỉ cho chúng ta một kích hoạt tương đối nhanh chóng và đóng vào vùng hỗ trợ đối xứng hoặc kháng do đó chúng ta không từ bỏ "cạnh" của thiết lập thương mại này.

Tôi tin rằng ngay cả khi ban chỉ giao dịch những thiết lập lý tưởng trong sự phân direccủa biểu đồ 15 phút, bạn có nguyên liệu để giao dịch thành công và kéo ra một số tiền khá từ thị trường. Các biến sẽ kích hoạt nhập bạn sử dụng, các điểm dừng, và quản lý tiền bạc của thương mại.

sai lầm điển hình tôi thấy thương nhân làm cho điều đó có thể ảnh hưởng kết quả của họ sẽ là:

- 1. Sử dụng một kích hoạt mà được bạn vào việc buôn bán quá xa vùng hỗ trợ hoặc kháng. (Đây là nơi mà ban đang cho đi canh.)
- 2. Có dừng quá chặt chẽ, do đó không có chỗ cho việc buôn bán để chơi ra ngoài, hoặc có điểm dừng quá xa, vì vậy mà bạn đang mạo hiểm khá hơn một chút so với những gì bạn có khả năng có thể thực hiện trên thương mại.
- 3. Lấy lợi nhuận quá sớm, thay vì để một hoạt động thương mại. Nhiều trong số các thiết lập thực sự có thể chạy cho bạn, với nguy cơ ban đầu là tối thiểu. Ví dụ, bạn có thể có nguy cơ 11-20 ve trên một giao dịch trên chỉ số Dow mini có kích thước và sau đó xem một cuộc biểu tình 70-đánh dấu vào một ngày xu hướng. Đó chắc chắn sẽ là một sư xấu hổ nếu ban chỉ mất 20 lơi nhuận ve trên tuyến thương mại khi bạn có tiềm năng để mất quá nhiều ra khỏi thi trường. (Tiền mặt bổ sung mà ban có thể thu thập từ việc cho một hoạt động thương mại chiến thắng có thể đệm tài khoản của bạn chống lại những tổn thất nhỏ hơn mà ban sẽ phải thực hiện khi một trong các thiết lập của ban không hoạt động.)

#### **VÍ DỤ SETUP THƯƠNG MẠI LÝ TƯỞNG**

Hãy cùng điểm qua một số ví dụ về các thiết lập lý tưởng. Chúng tôi sẽ xem xét để thực hiện một thương mại chống lại các thiết lập chừng nào chiếu đối xứng được kiểm tra và nắm giữ. Chúng ta có thể không phải lúc nào mong đợi đối xứng hoàn hảo để mở ra trên thị trường, vì vậy chúng tôi làm cho thiết lập thương mại này một chút mất nhiều thời gian. Ví dụ, trong chỉ số S & P E-mini, tôi sẽ vẫn xem xét việc thiết lập thương mại công hợp lệ hoặc trừ 2 ve trên vùng. Trong E-mini Russell và chỉ số Dow mini có kích thước, miễn là chúng ta đang trong vòng từ 2 đến 3 ve của khu vực, tôi vẫn sẽ xem xét việc thiết lập tốt và tìm kiếm một kích hoạt nhập cảnh.

Trong ví dụ đầu tiên này, Hình 15-1, chúng tôi đang xem xét một biểu đồ ba phút của Dow mini có kích thước. Thiết lập này là lý tưởng, như tất cả các yếu tố của thương mại đã đến với nhau. Chúng tôi đang tìm kiếm một mô hình của mức cao hơn và

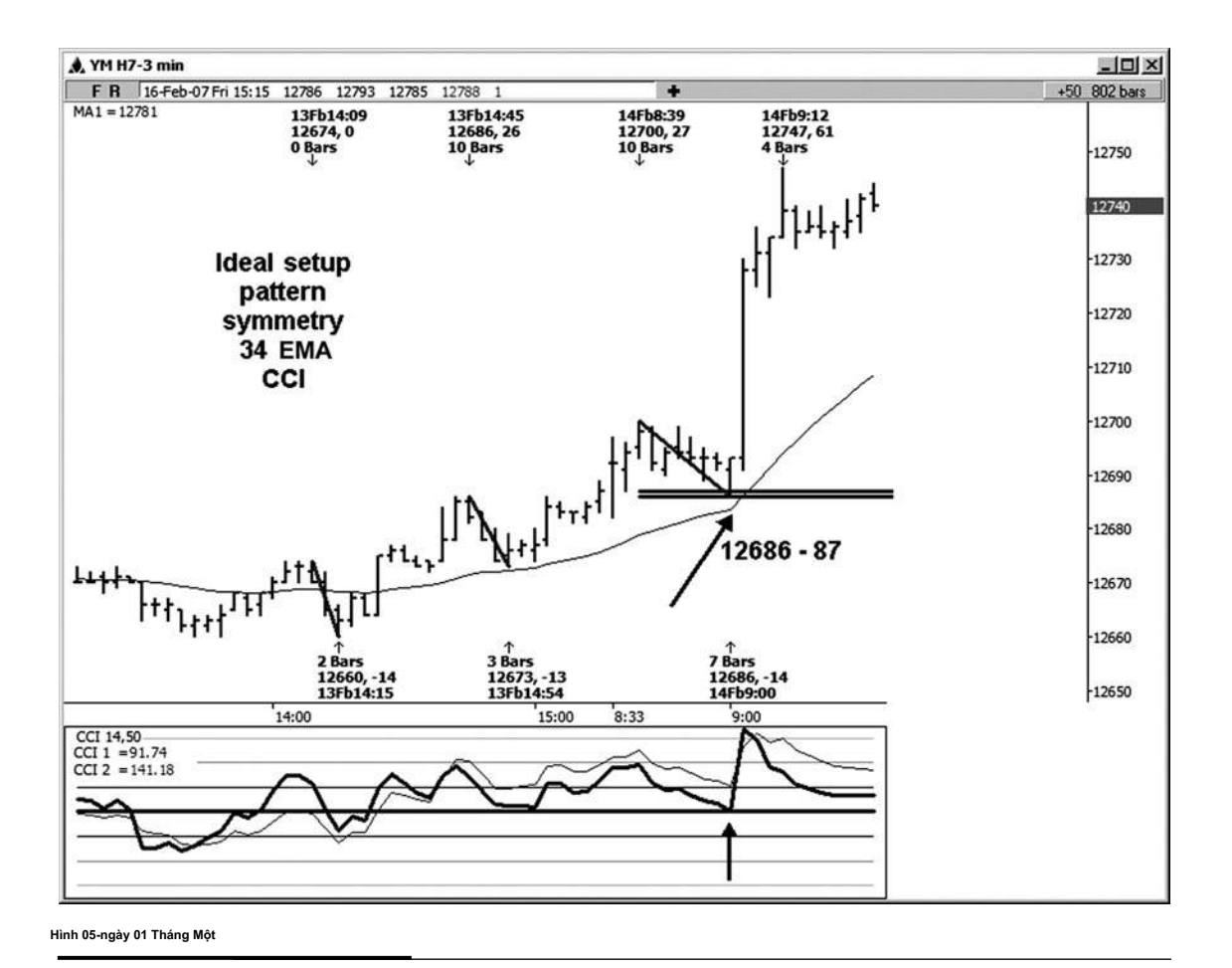

**250**

mức thấp cao hơn. Chúng tôi có dự tính đối xứng mà chúng ta làm từ hai trong số những sự sụt giảm trước đó. Những dự báo, mà đứng ở vị trí 12.686-12.687, là trên 34 EMA lúc chúng tôi đang đánh sự hỗ trợ. Ngoài ra, cả hai 14- và 50-bar CCI đang trên đường zero. Trong trường hợp này, với mức thấp nhất thực tế đã được thực hiện tại 12.686 và các cuộc biểu tình ban đầu tắt thấp này là 61 điểm, tương đương ve.

Có một điều khác tôi muốn bạn nhìn vào trong ví dụ này. Chú ý rằng sự ủng hộ đối xứng là rất gần với 34 EMA trên sự thử thách của nó. Cũng lưu ý rằng 14-bar CCI (đường dày hơn trên các chỉ số bên dưới biểu đồ) có khá nhiều hôn dòng zero và sau đó bắt đầu di chuyển ra khỏi nó. Điều này sẽ được gọi là một dòng không từ chối bởi CCI Club Woodie của (Tôi không có dữ liệu backtested về vấn đề này, tuy nhiên, khi bạn nhìn thấy cả nụ hôn của 34 EMA và đường 14-bar không từ chối trong các thông số của một thiết lập lý tưởng theo hướng của biểu đồ 15 phút, tỷ lệ cược cho việc thiết lập chơi ra dường như còn cao hơn so với bình thường. Đây là điều mà tôi đã quan sát trong năm năm mà tôi đã được chạy các thiết lập trong phòng trò chuyện của tôi.)

Điểm mấu chốt là, không sử dụng phương pháp này cho đến khi ban đã thử nghiệm và chứng minh cho chính mình. Nếu bạn dành chút thời gian quan sát **tác giả Mẹo**

thị trường và xem có bao nhiêu thời gian cài đặt này không xảy ra và diễn ra, sau đó bạn sẽ có sự tự tin để lấy trigger nhập của bạn và trích xuất một số tiền từ thị trường.

Bây giờ nhìn thật chăm chỉ cùng Hình 15-1 này và ban sẽ thấy rằng có một thiết lập lý tưởng. Nó là nơi thấp 12.673 đã được thực hiện. Bạn có thể đã dự kiến sự sụt giảm 14 điểm đầu tiên từ cao 12.686. Bạn sẽ có được trong một điểm của 12.673 thấp, và tất cả các yếu tố của một thiết lập lý tưởng cũng đã có mặt ở đó.

Trong hình 15-2, chúng tôi đang tìm kiếm tại một thiết lập lý tưởng trên một biểu đồ phút ba của E-mini hợp đồng Russell. Chúng tôi đang tìm kiếm một mô hình của mức thấp thấp và mức cao thấp hơn trong trường hợp này. Quy hoạch đề ra hai cuộc biểu tình trước trên bảng xếp hạng này thiết lập các khu vực lối vào bán tốt tại 816,60. Chú ý rằng cả hai cuộc biểu tình trước mà tôi sử dụng cho các dự là 1.90 điểm. Giá của các dự báo là dưới 34 EMA vào thời điểm đó chúng tôi đã thử nghiệm tầm quan resis- tại khu vực 816,60. Cả 14 và các bài đọc CCI 50-bar sống dưới ngưỡng zero khi chúng tôi đã thử nghiệm kháng. Kết quả là một cao thực hiện tại 816,60 rằng đã được theo sau bởi một sự suy giảm của chỉ hơn 5,00 điểm. Biểu đồ này cũng là một ví du điển hình về sư đối xứng. Trong trường hợp này, đã có ba biến động tăng mà là bình đẳng ở 1,90 điểm.

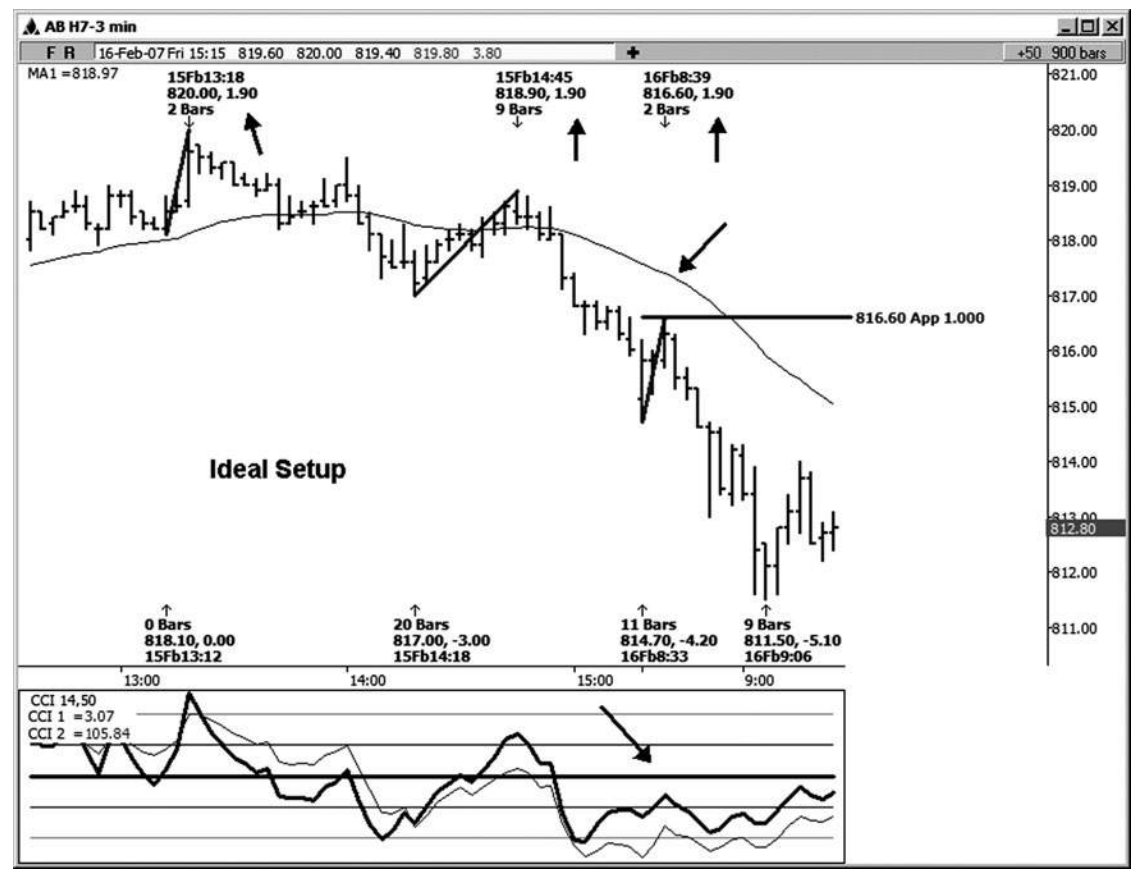

**HÌNH tháng một 05-ngày 02**

Ví dụ tiếp theo này, hình 15-3, là một thiết lập đối xứng trên ba phút E-mini hợp đồng Russell đó không phải là khá lý tưởng. Ít nhất, công tơ para- không lý tưởng khi vùng đã được thử nghiệm ban đầu. Bạn vẫn có thể đẩy tỷ lệ cược trong lợi của bạn nếu bạn làm theo một vài quy tắc / nguyên tắc. Chú ý rằng giá là nhẹ so với 34 EMAwhen nó đã thử nghiệm chiếu đối xứng. Cũng lưu ý rằng CCI 14-bar là trên đường zero vào thời điểm đó. Những người đang có không phải các thông số lý tưởng cho một thiết lập thương mại đối xứng.

Bạn vẫn có thể tìm kiếm một cò bán ở đây chừng nào khi bạn nhìn thấy cò, giá đã giảm trở lại dưới 34 EMAand 14-bar CCI đã giảm trở lại dưới đường zero. Chú ý sự suy giảm mà cuối cùng đi theo cao thực hiện trực tiếp tại chiếu đối xứng tại 817,60. Đó là chỉ hơn 12.00 xử lý đầy đủ, hoặc \$ 1.200,00 mỗi hợp đồng. (Đây là một kỹ thuật đơn giản như vậy, mặc dù nó có thể cực kỳ mạnh mẽ nếu được sử dụng một cách chính xác.)

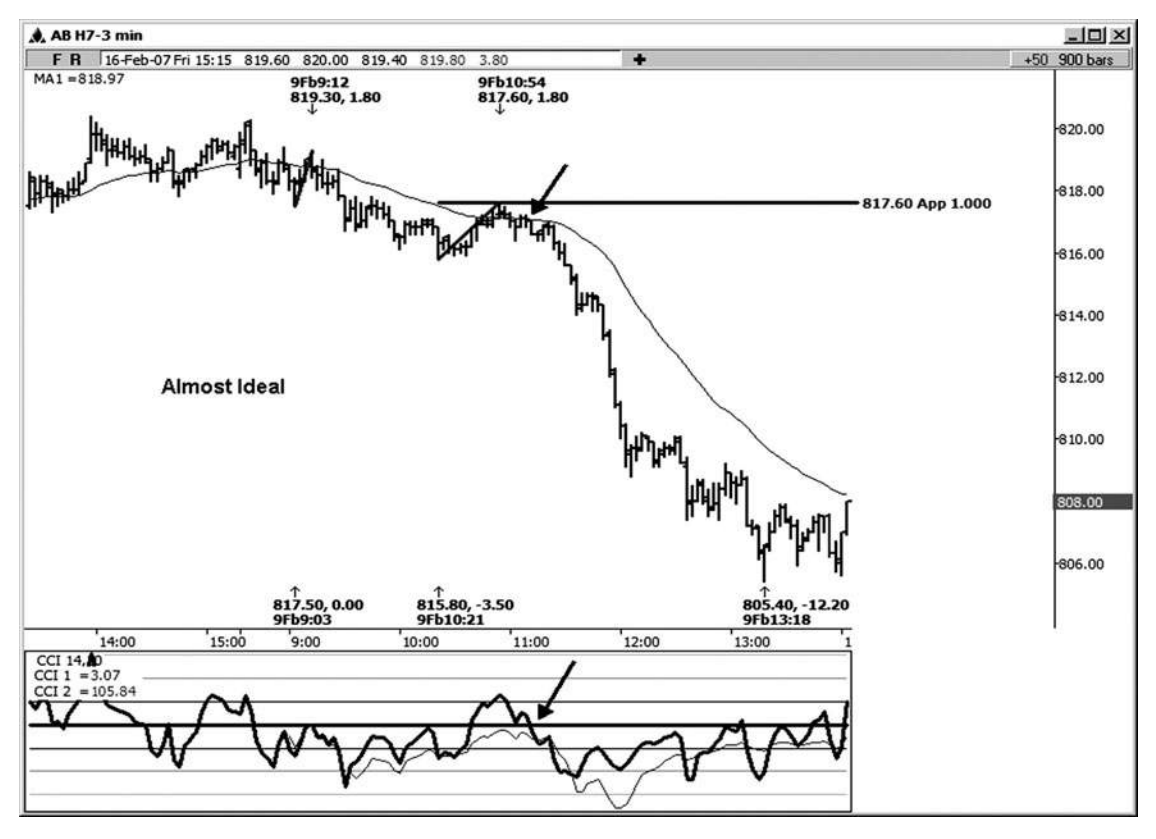

**Hình 05-ngày 03 tháng 1**

Hình 15-4 là một thiết lập thương mại đối xứng đó không phải là lý tưởng tại thời điểm hỗ trợ đối xứng đã được thử nghiệm. Ở đây, giá là ban đầu hơi thấp hơn 34 EMAwhen chúng tôi thử nghiệm sự ủng hộ đối xứng, và CCI 14-bar lúc đầu dưới đường zero. Chú ý rằng khi CCI 14-bar vượt qua trở lại trên không, giá cũng đã trở lại trên 34 EMA. tại cái đó Hiện bạn có thể chọn để lấy trigger mua của bạn. Sự hồi phục của 5,00 điểm cuối cùng được nhìn thấy sau khi thấp đã được thực hiện.

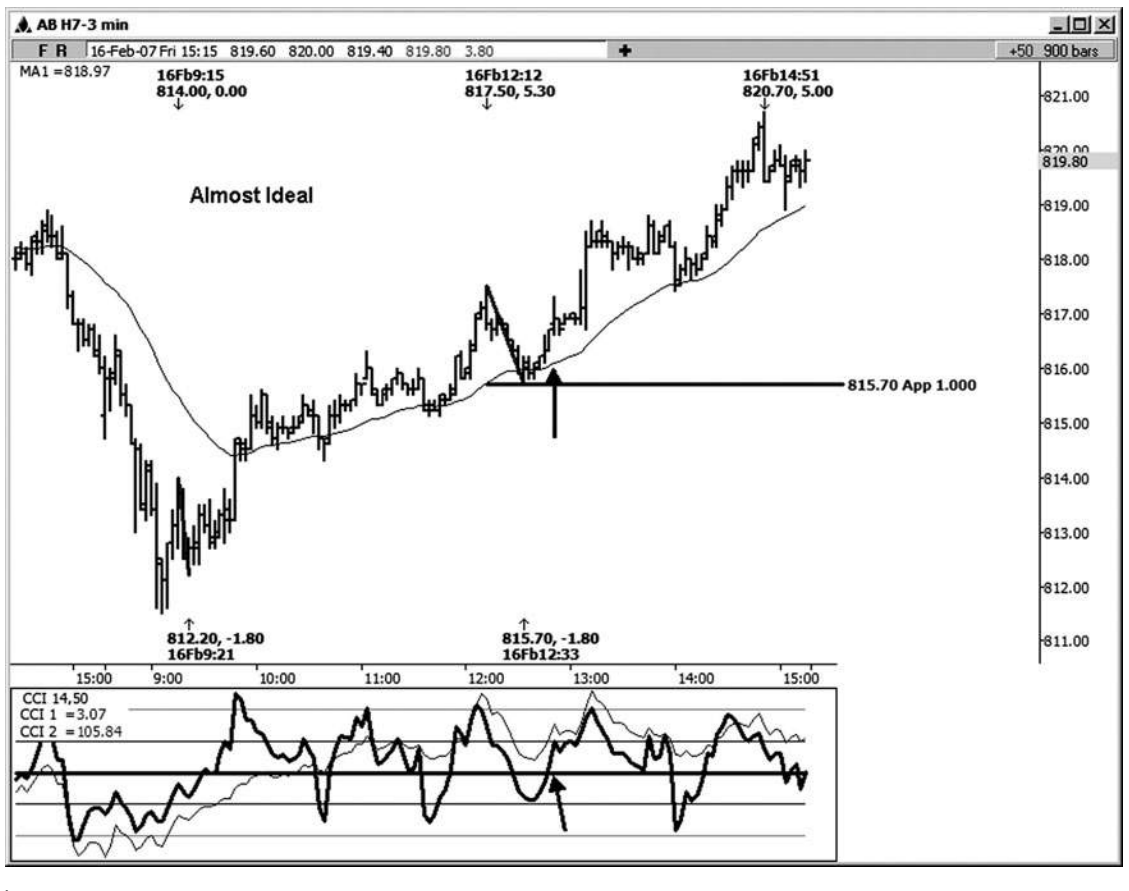

**HÌNH ngày 05-ngày 04 Tháng Một**

Trong hình 15-5, chúng tôi đang tìm kiếm tại một thiết lập lý tưởng trong E-mini hợp đồng Russell. Trong phòng chat, tôi có xu hướng để chỉ một thiết lập như thế này là "đối xứng vi." Đó là bởi vì việc sửa chữa mà tôi đã dự đoán từ cho thiết lập này là tương đối nhỏ so với dao động điều chỉnh tiêu biểu trên thị trường này. Trong ví dụ này, dự báo là một động thái 1,20 điểm, tương đương 12 bọ ve. Tôi dự kiến sụt giảm này nhỏ trước khi điều chỉnh từ mức cao mới thực hiện tại 820.00, mà đã cho chúng tôi một chiếu đối xứng tại 818,80. Mức giá này đã cao hơn 34 EMA, và cả hai bài đọc CCI là trên đường zero. Với mức thấp nhất được đưa ra tại 818,90-trong vòng một đánh dấu của chiếu. Sự hồi phục của 8,10 điểm, tiếp thiết lập đối xứng vi này.

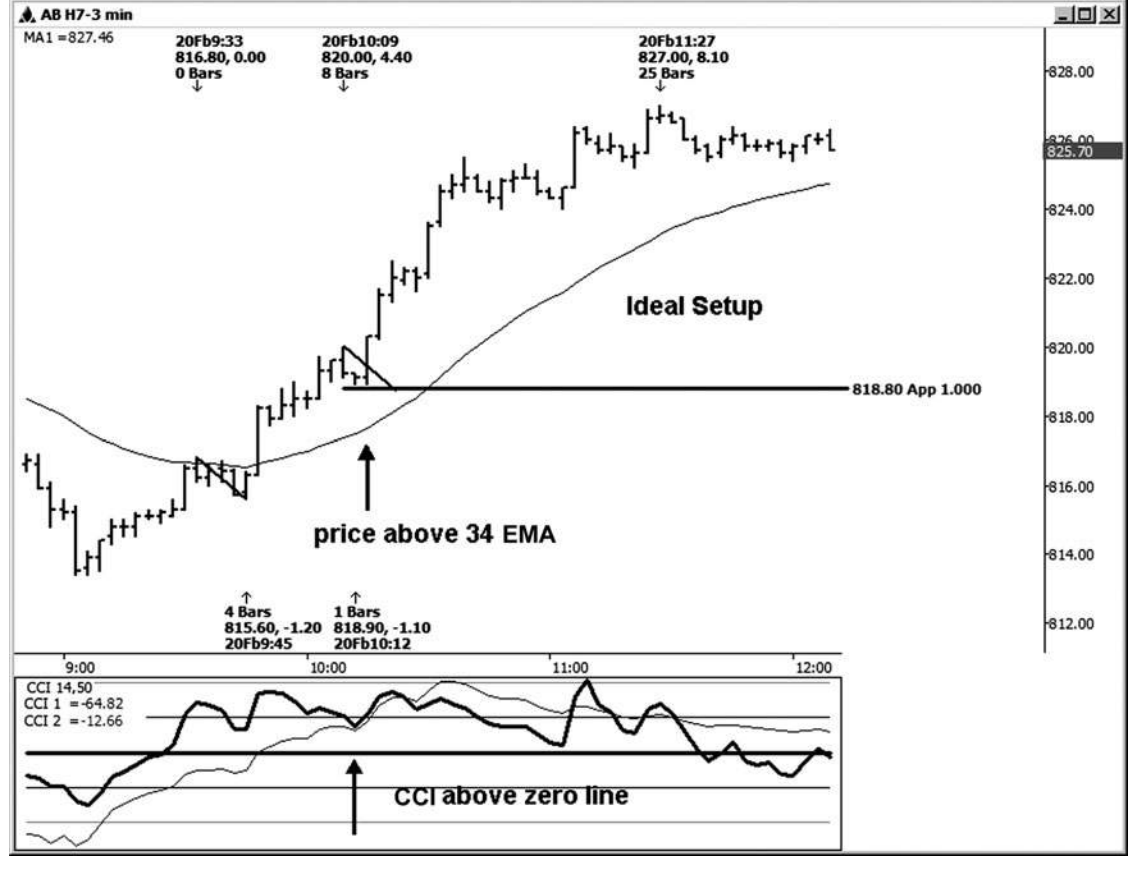

**Hình 05-ngày 05 Tháng Một**

**255**

Trong hình 15-6, chúng tôi đang xem xét một thiết lập lý tưởng trên một biểu đồ ba phút của chỉ số S & P đồng E-mini. Trong ví dụ này, tôi mất hai giảm điều chỉnh trước và dự kiến chúng từ cao 1457,00 swing. Điều này đã cho chúng ta hai dự hỗ trợ đối xứng ở 1455,50 và 1455,75. Khi thị trường đã kiểm tra ngưỡng hỗ trợ đầu tiên tại 1455,75, giá là trên 34 EMAand các bài đọc CCI đều ở trên không. Hãy nói rằng chúng tôi đã thử nghiệm hỗ trợ 1.455,50 để thay thế. Đây có thể là một đánh dấu dưới 34 EMA. Một đánh dấu là thực sự không đủ để phủ nhận thiết lập lý tưởng này. Đây là nơi mà phấn đấu cho sự hoàn hảo có thể lọc bạn ra khỏi một số các thiết lập thương mại tốt nhất. Thấp thực tế trong trường hợp này được thực hiện tại 1.455,75. Sự hồi phục khá khỏe mạnh đã diễn ra sau khi thấp này đã được thực hiện.

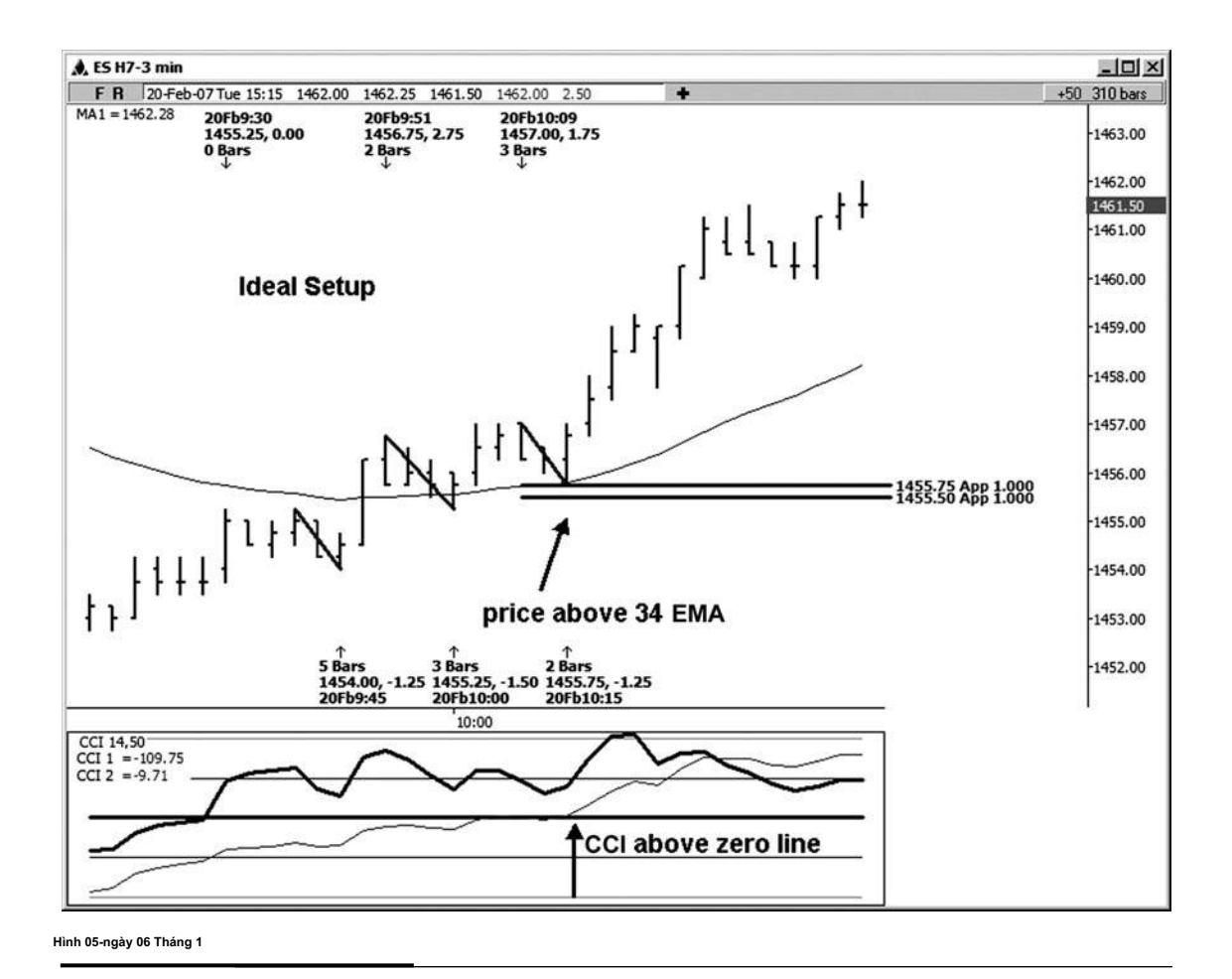

Trong hình 15-7, chúng tôi đang tìm kiếm tại một thiết lập đối xứng trong hợp đồng nhỏ trong dầu thô. Chiếu đối xứng để hỗ trợ có thể đứng ở vị trí 58,40. Khi hỗ trợ mức giá này đã được thử nghiệm, 34 EMA đang ở đúng nơi như chúng ta đã hôn nó. 14-bar CCI, mặt khác, vẫn còn dưới mức zero vào thử nghiệm ban đầu của dự án. Chú ý rằng khi 14-bar CCI đi lại trên đường zero, hợp đồng này tăng 93 điểm từ đó thấp làm thành đối xứng.

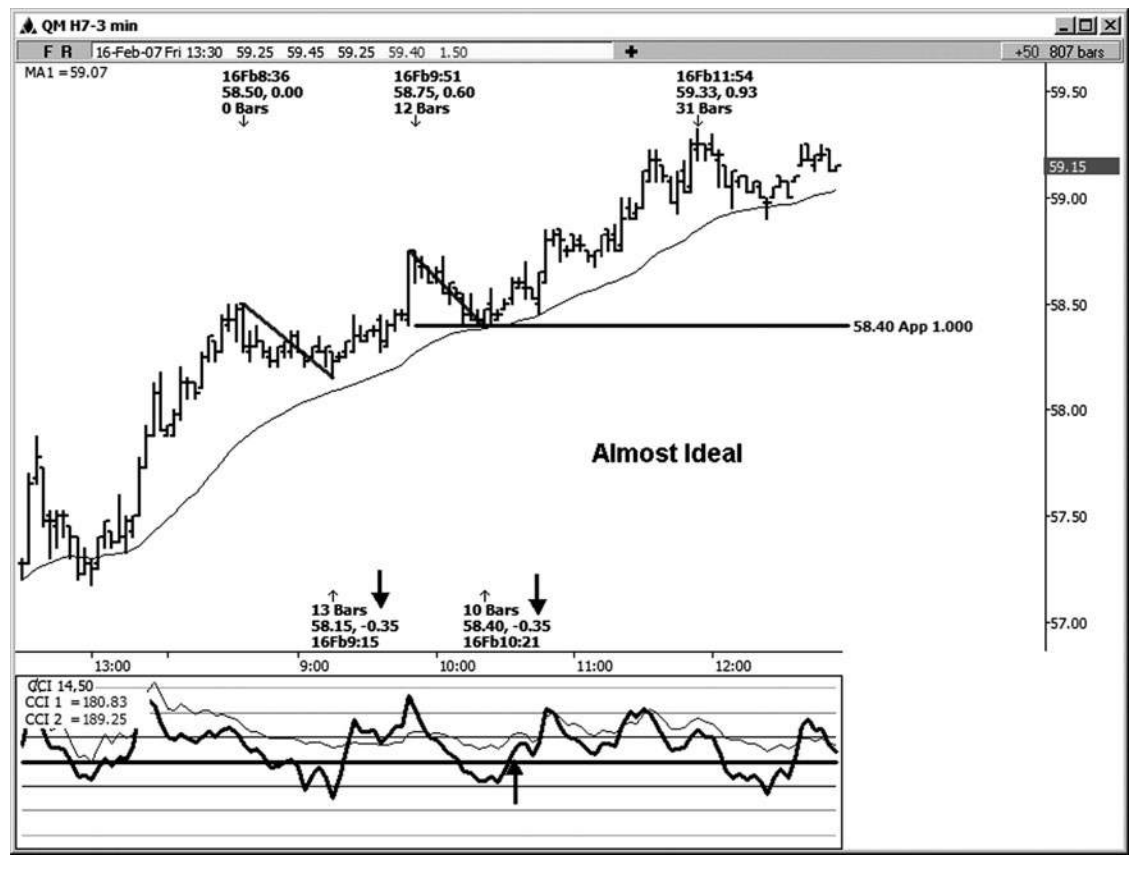

**Hình 05-ngày 07 tháng một**

**join > https://t.me/tailieu\_trader**

Trong hình 15-8, chúng tôi đang xem xét một ví dụ thiết lập lý tưởng trong chỉ số S & P E-mini. Chú ý rằng mỗi giảm nhãn trên bảng xếp hạng này là 1,25 điểm. Khi tôi dự kiến sự sụt giảm trước từ cao thực hiện tại 1458,75, nó dự kiến hỗ trợ có thể tại khu vực 1457,50. Khi cổng sup- này đã được thử nghiệm, giá là trên 34 EMA và cả hai bài đọc CCI đã ở trên không. (Chúng tôi ít nhất là nhìn thấy mục tiêu 1,272 vào thiết lập này. Khi bạn đã quen với chạy các mối quan hệ giá thường xuyên, bạn cuối cùng sẽ có thể để thăm nơi một mối quan hệ giá nên đến ở!)

Bạn cũng có thể kiểm tra toán về điều đó. Nếu bạn nhân với sự suy giảm 1.25point vào 1457,50 thấp so với 1,272, kết quả sẽ là **tác giả Mẹo**

1,59. Chừng nào bạn phục hồi cho 1,50 so với mức thấp, bạn chủ yếu làm cho 1,272 mục tiêu tối thiểu.

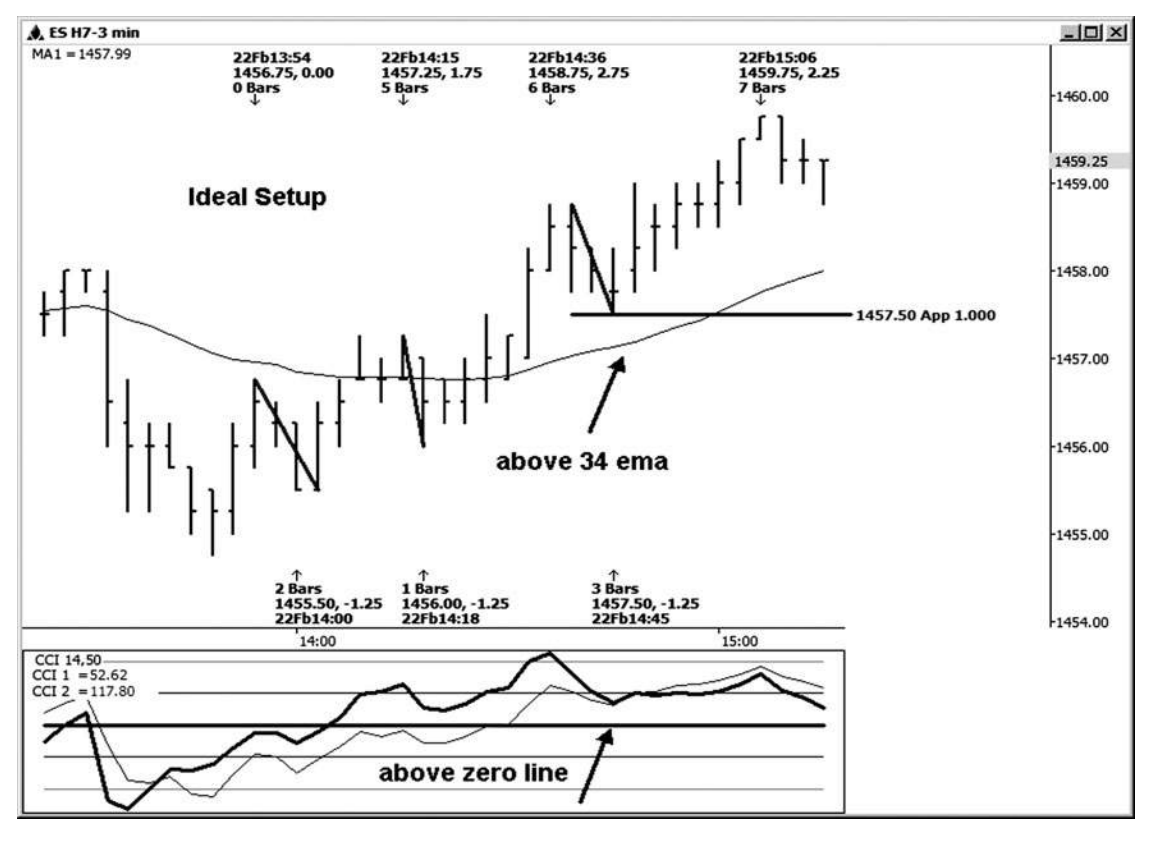

**Hình 05-ngày 08 tháng một**

Hình 15-9 là một ví dụ về một thiết lập đối xứng trong chỉ số S & P đồng E-mini. dự báo của chúng tôi để hỗ trợ khả năng đứng ở vị trí 1.458,75-1.459,00. Khi thị trường thử nghiệm hỗ trợ này, giá là trên 34 EMA; Tuy nhiên, 14-bar CCI đọc là hơi dưới đường zero. Khi CCI 14-bar vượt qua trở lại trên không, nó là an toàn để mất mục nhập của bạn gây nên trên bảng xếp hạng đánh dấu của bạn. (Một số thương nhân sẽ thực sự xem xét 14-bar CCI di chuyển trở lại trên không như entry kích hoạt của họ.)

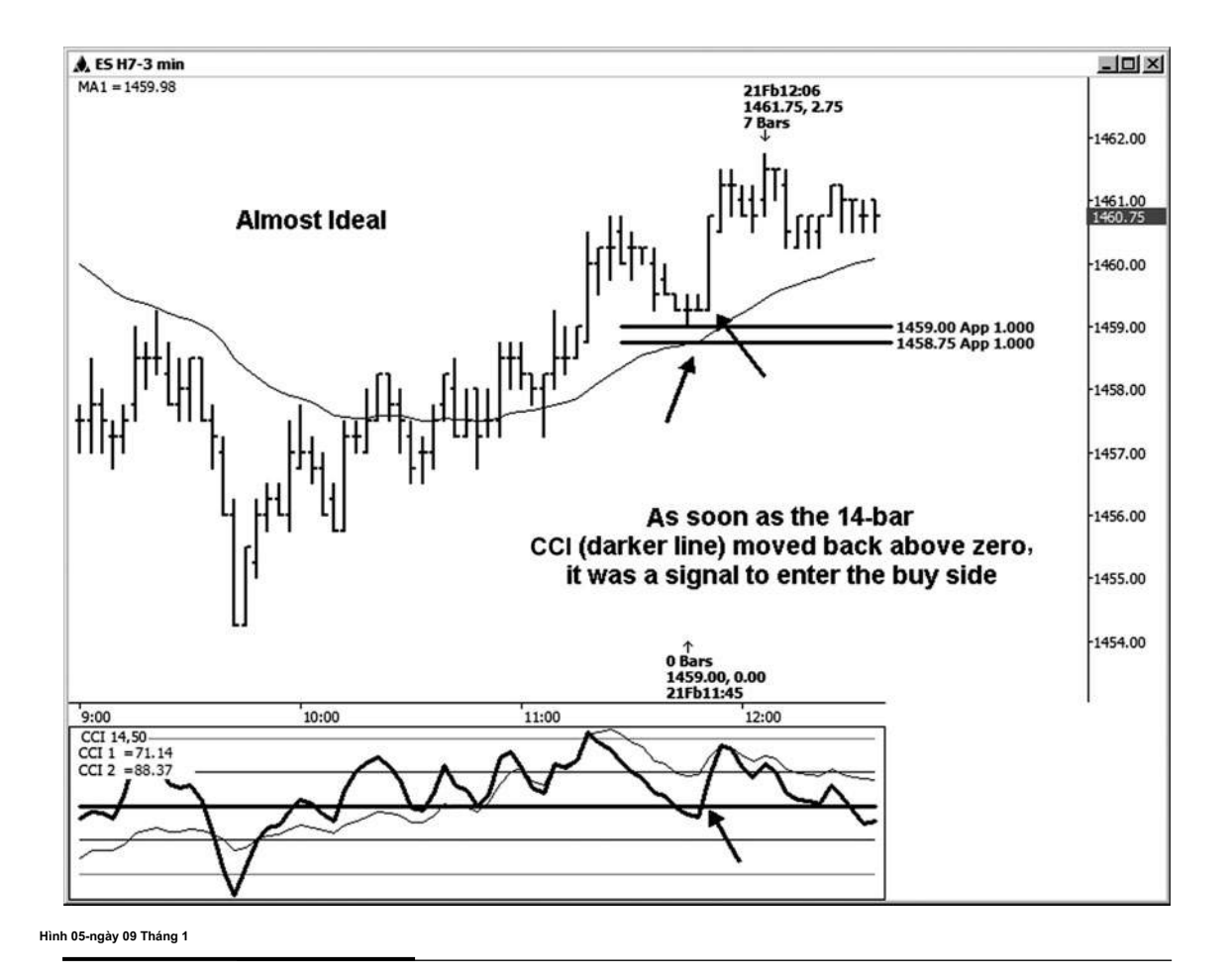

Trong hình 15-10, chúng tôi đang xem xét một thiết lập lý tưởng trong hợp đồng Dow mini có kích thước. Hãy nhìn vào sự sụt giảm trước đó được dán nhãn trong bảng xếp hạng này. Họ đã 12, 10, và 9 điểm. sau đó những giảm được dự báo từ mức cao 12.704 swing. Khi hỗ trợ này tại khu vực 12.692-12.695 đã được thử nghiệm và tổ chức, giá là trên 34 EMA và cả các bài đọc CCI đã ở trên không. Một đợt tăng 18 điểm sau mức thấp đã được thực hiện tại 12.695.

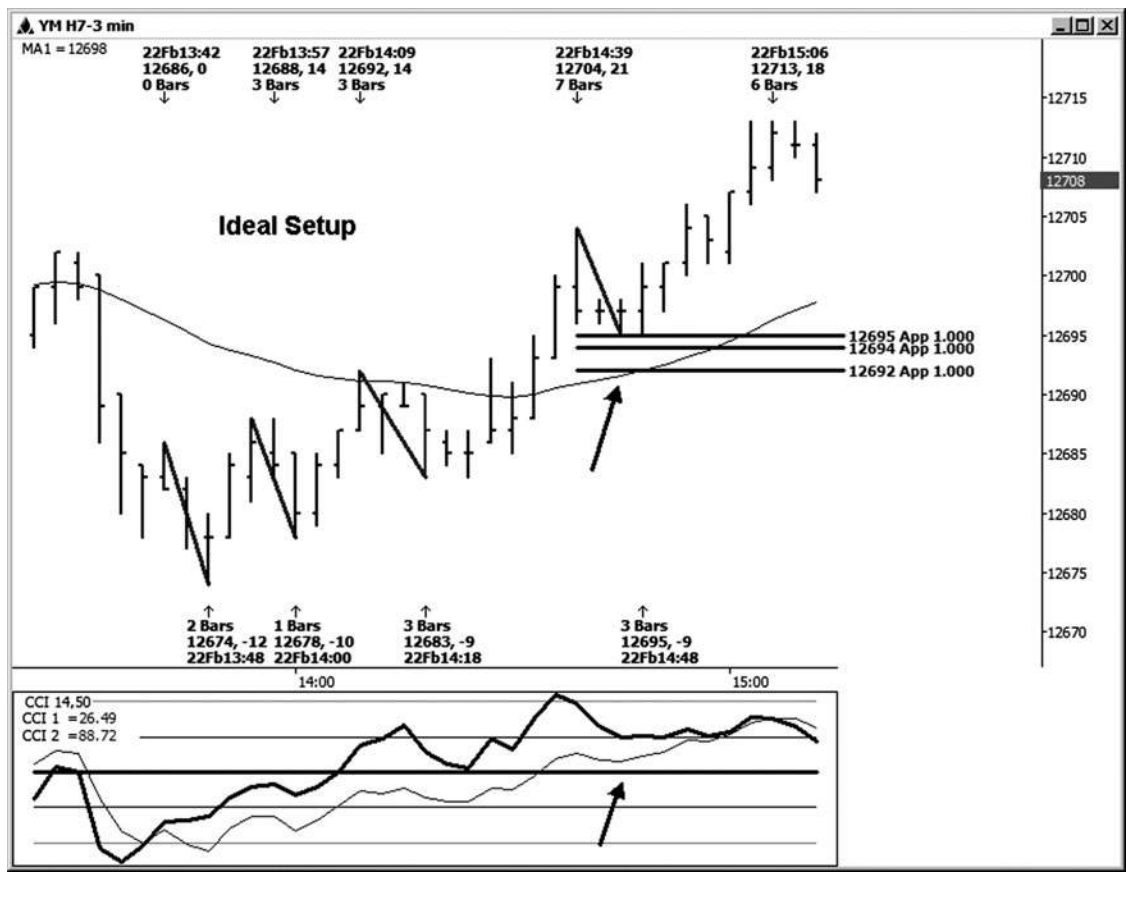

**Hình 05-ngày 01 Tháng Một 0**

Hình 15-11 là một thiết lập lý tưởng trong chỉ số Dow mini có kích thước. Có một vài dự báo đối xứng mà có thể được làm từ cao 12.779 đu cho hỗ trợ tốt. Tôi có một quan trong nhãn-đó là một trong đó giá được tổ chức trên. Chú ý rằng cả 34 EMA và CCI đang ở đúng nơi khi sự hỗ trợ đã được thử nghiệm. Sự hồi phục 20 điểm đã được nhìn thấy từ 12.765 thấp, được thực hiện chỉ 1 đánh dấu trên chiếu hỗ trợ đối xứng then chốt.

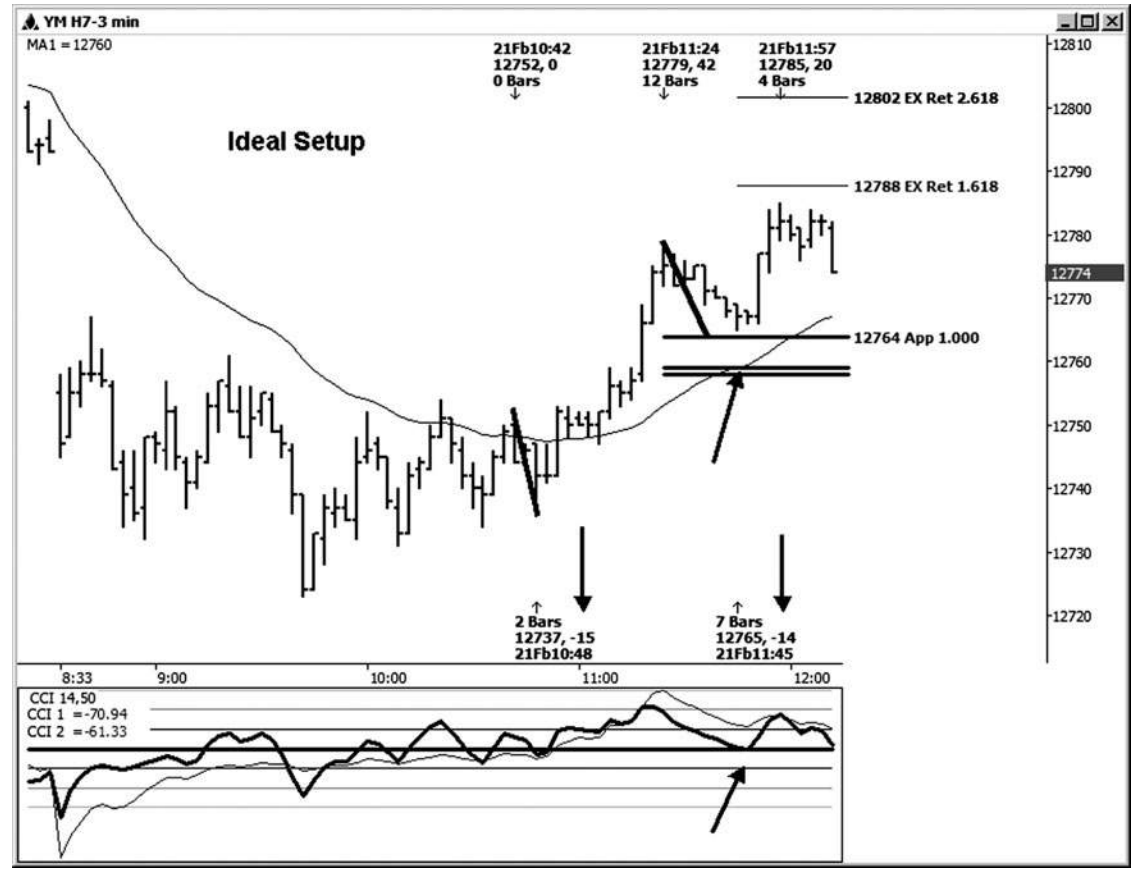

**Hình 5 tháng một - 1 Tháng một**

Chúng ta hãy xem làm thế nào sự đồng ý của biểu đồ 15 phút có thể giúp bạn thành một tinh thần chiến xu hướng chạy tuyệt vời. Trong hình 15-12, chúng tôi đang xem xét một biểu đồ 15 phút của Dow mini có kích thước. On 2/22/07, các mô hình trên bảng xếp hạng 15 phút chuyển từ mức cao hơn và thấp hơn mức thấp thấp và mức cao thấp khi 2/21/07 đu thấp đã bị vi phạm. Với sự thay đổi trong mô hình thiên về những con gấu, chúng tôi muốn tập trung vào việc bán các thiết lập lý tưởng trên các bảng xếp hạng ba phút.

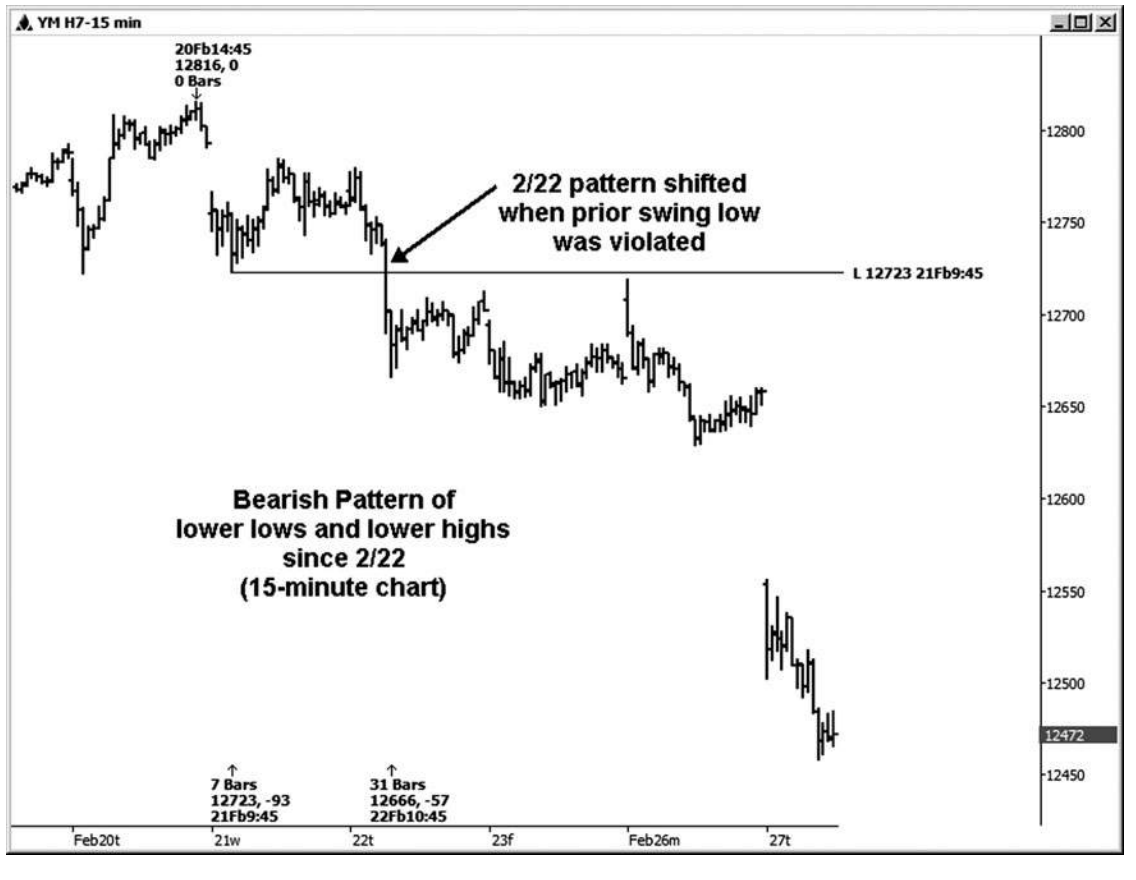

**Hình 1 tháng năm - 1 Tháng 2**

Hình 15-13 cho thấy ba phút biểu đồ Dow mini có kích thước. On 2/27/07, chúng tôi đang tìm kiếm tại một thiết lập lý tưởng đó là trong *đồng ý* với mô hình giảm giá chúng tôi nhìn trong hình 15-12. Những dự báo giá của cuộc biểu tình khắc phục trước khi cho chúng ta thấy kháng thể tại khu vực 12.484-12.489. Khi thị trường đã kiểm tra mức kháng cự chính này, giá là dưới 34 EMA và các bài đọc CCI cũng dưới số không. Từ một thiết lập này, một sự suy giảm 383 điểm cuối cùng đã được nhìn thấy từ một cao thực hiện tại 12.485.

Tôi chắc chắn rằng nó là khó khăn đối với hầu hết các thương nhân để giữ cho vị trí đủ dài cho toàn bộ chuyến đi, mặc dù cơ hội tồn tại. Sự suy giảm này là rõ ràng cách hơn so với mục tiêu nhược điểm ban đầu cho việc thiết lập thương mại. Mục tiêu ban đầu sẽ là 1,272 của swing vào cao, được 27 điểm. Nếu bạn nhân 27 1,272, 34 và thay đổi đi lên như mục tiêu ban đầu. Nếu bạn đã thoát thương mại tại các mục tiêu ban đầu, bạn để lại khá nhiều tiền trên bàn. Đây là lý do tại sao bạn muốn giao dịch nhiều vùng con- và để lại một phần trên để cho chạy thương mại cho bạn.

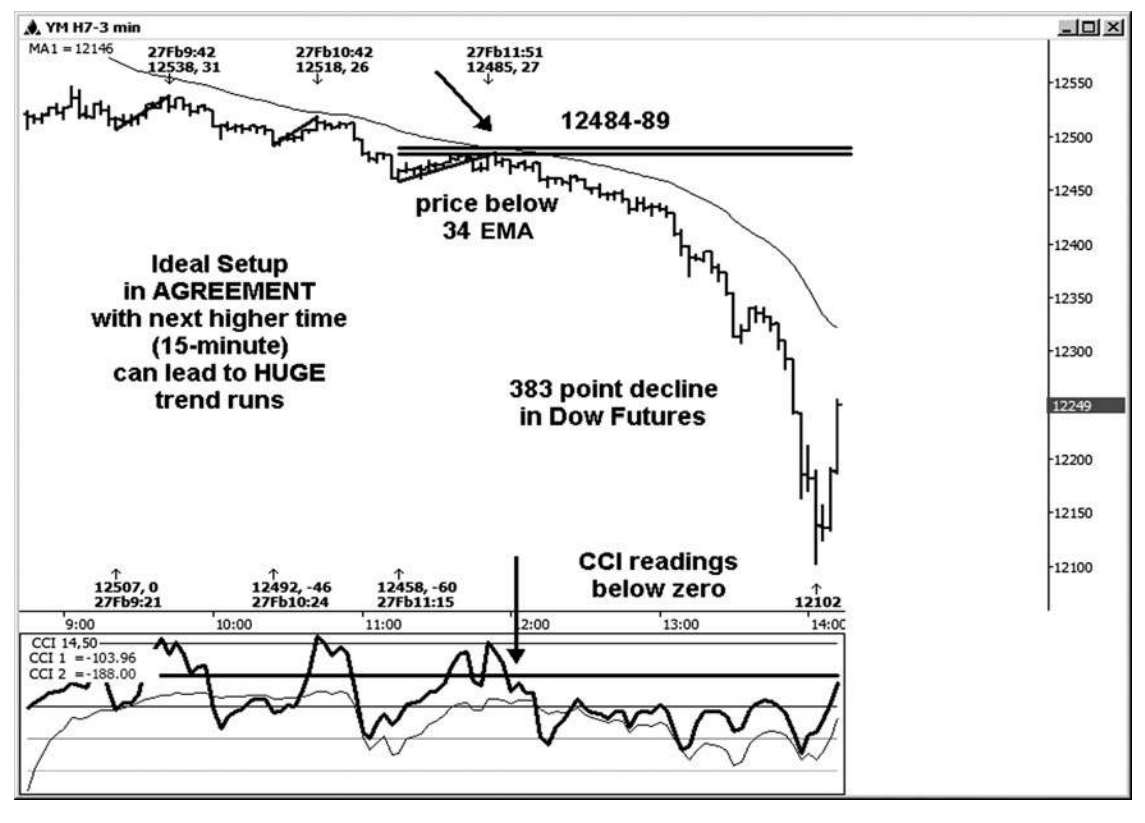

**Hình 1 tháng năm - 1 tháng 3**

Hình 15-14 là một ví dụ về một thiết lập lý tưởng trên một biểu đồ ba phút trong chỉ số Dow mini có kích thước. Khi sự hỗ trợ giá chốt tại 12.298 đã được thử nghiệm, giá cả là ở trên các bài đọc 34 EMAand cả CCI đã ở trên không. Tuy nhiên, sau khi một cuộc biểu tình ban đầu (40 điểm) tắt hỗ trợ này, việc buôn bán thất bại trong việc đạt được mục tiêu ngược ban đầu. Đây là lý do tại sao chúng ta cần phải nhận thức được những gì các bảng xếp hạng khung thời gian dài hơn như thế nào. (Ho không thực sự phù hợp với việc thiết lập thương mại tăng giá này.)

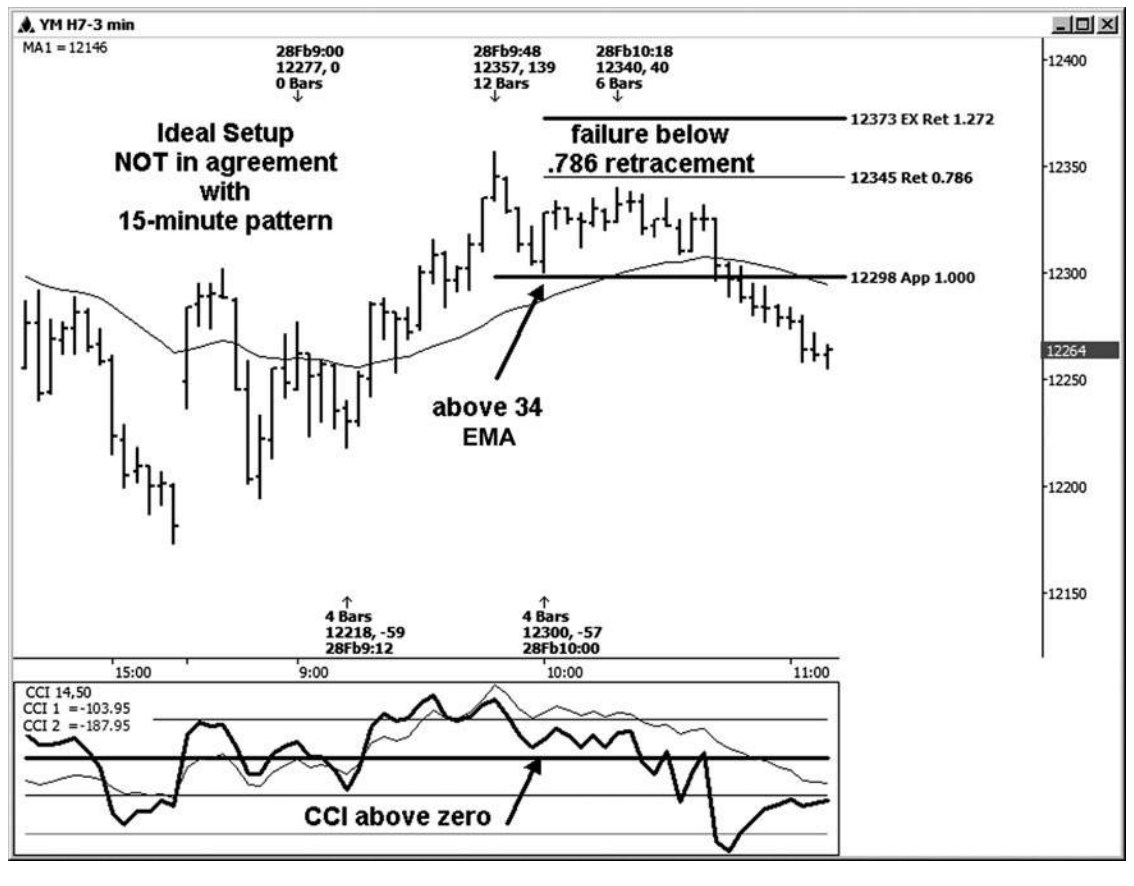

**Hình 1 tháng năm - 1 Tháng 4**

Các thiết lập lý tưởng trên YM trong hình 15-14 không thực sự có sự thoả thuận của các biểu đồ 15 phút để hỗ trợ việc thiết lập thương mại. Trước tiên, bạn có thể thấy rằng trên biểu đồ 15 phút, giá là dưới 34 EMA và CCI 50-bar là dưới số không. Các mô hình chung của biểu đồ này là mức thấp thấp và mức cao thấp hơn. Nơi bạn có thể thử để biện minh cho bên mua sẽ là nơi bạn có một mô hình nhỏ của mức cao hơn và thấp hơn từ 2/27 thấp. Nhưng chúng ta hãy xem xét một biểu đồ chỉ số Dow (Hình 15-15) và sử dụng một số cảm giác thông thường.

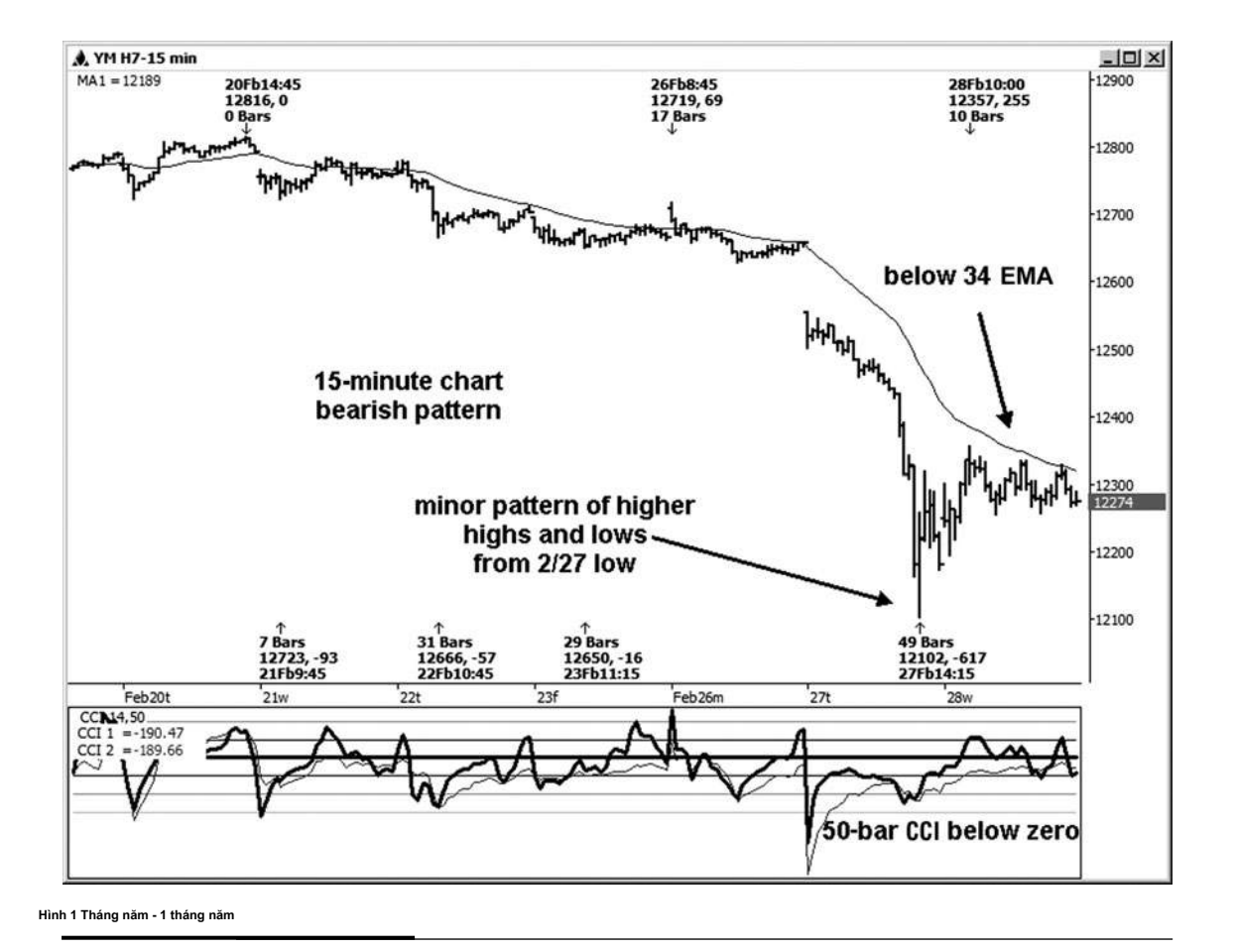

Hình 15-16 cho bạn thấy những loại thị trường chúng tôi đã nhìn vào trong bức tranh lớn hơn. Nhìn vào biểu đồ hàng ngày này trong YM, bạn có thể thấy rằng thị trường này đã bị hư hại nghiêm trọng sau khi cao 2/20/07 đã được thực hiện. Sự tổn thương này trở nên rõ ràng trên 2/27/07 khi swing trước thấp được tính hung lated trên bảng xếp hạng hàng ngày tại 12561. Các thiết lập lý tưởng dụ trong hai bảng xếp hạng trước đó thất bại xảy ra sau 2/27/07.

**tác giả Mẹo**

Bạn có thực sự nghĩ rằng bạn sẽ muốn được tập trung vào các thiết lập mua sau kiểu này thiệt hại đã được duy trì? tôi biết

rằng đối với một số người, câu trả lời sẽ là có. ngành nghề Countertrend thể làm việc cho những người nhanh nhẹn, nhưng tại sao thương mại khi tỷ lệ cược là không rõ ràng về phía bạn?

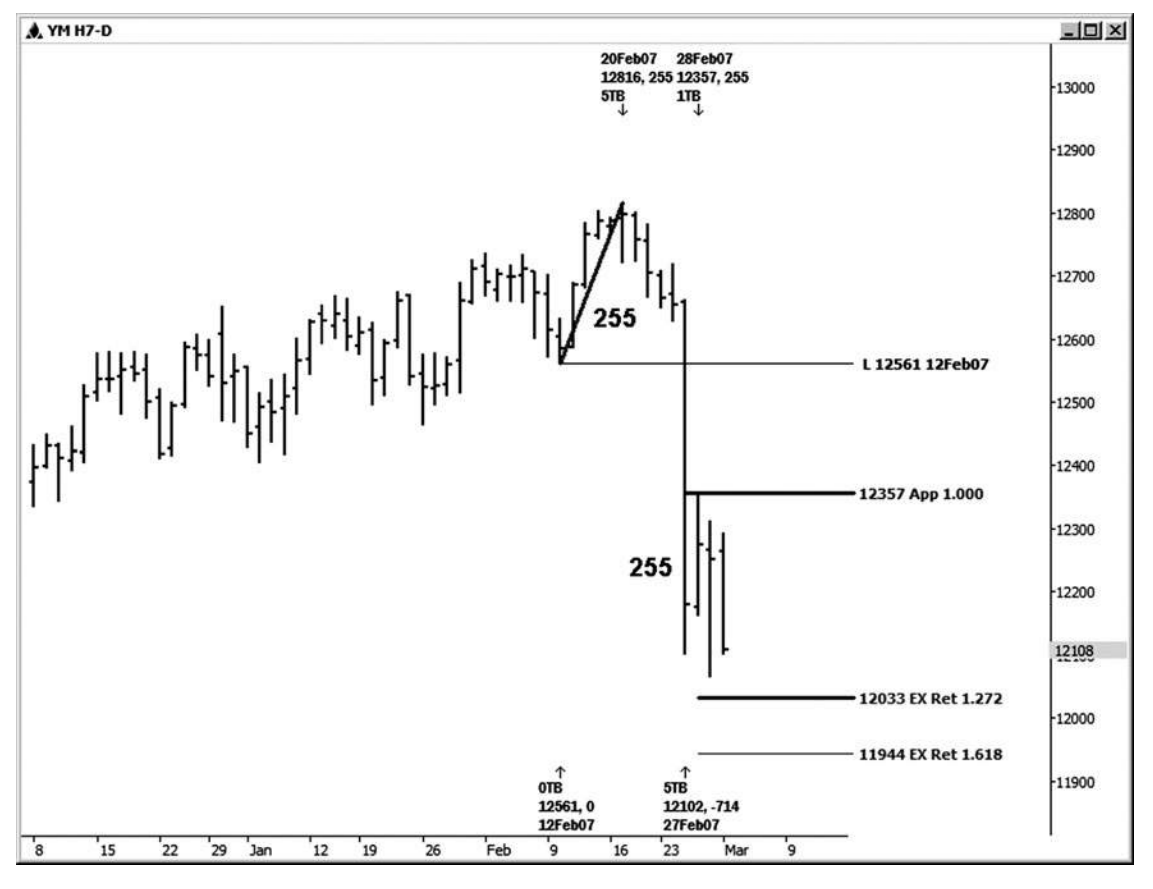

**Hình 5 tháng một - 6 tháng 1**

Những thiết lập thương mại lý tưởng tiếp theo cũng xảy ra sau 2/27/07 (xem Hình 15-17). Dow thiết lập nhỏ cỡ này chắc chắn nhìn lý tưởng. Bạn có mô hình ngắn hạn có lợi cho bạn, giá là trên 34 EMA, và các bài đọc CCI đã ở trên không. Nó trông giống như một thiết lập tốt trên bảng xếp hạng phút ba.

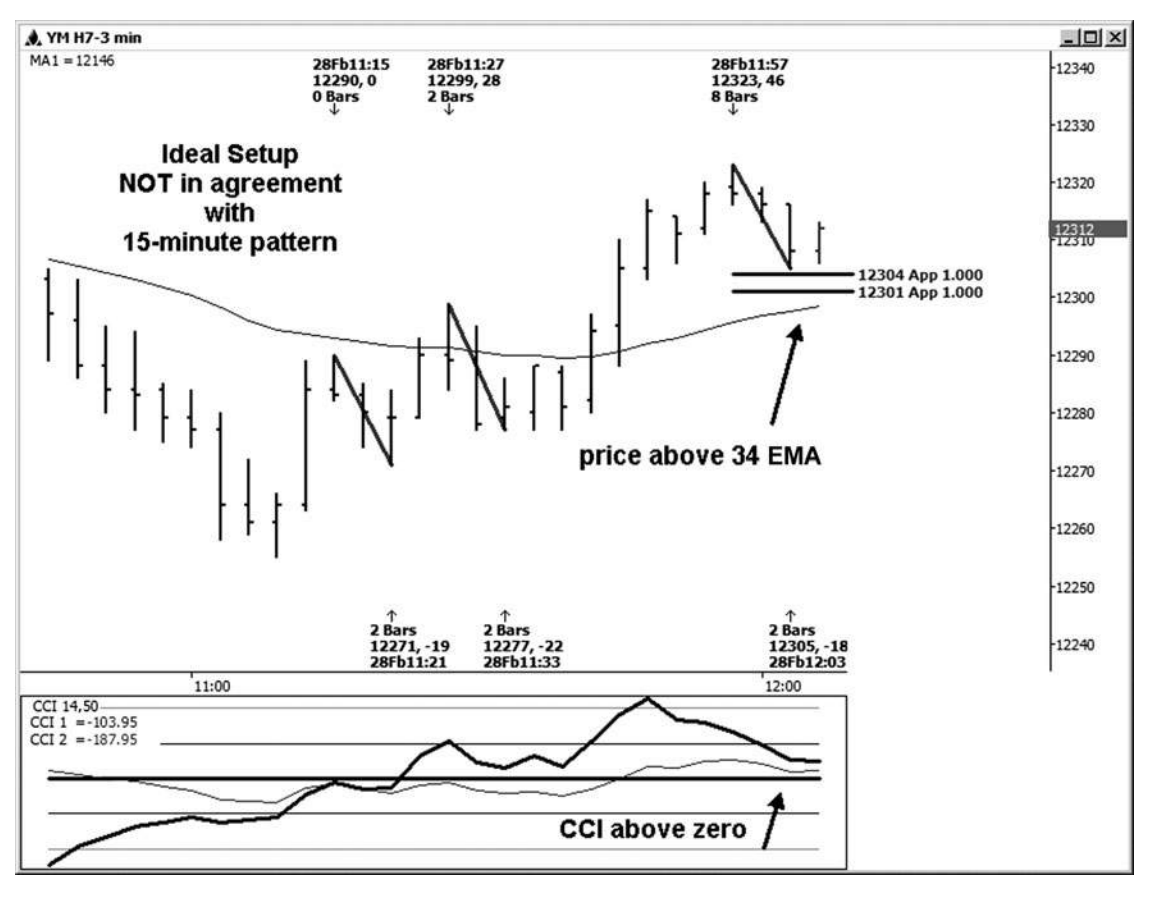

**Hình 5 tháng một - 7 tháng 1**

**join > https://t.me/tailieu\_trader**

Thiết lập này là quá tốt đến mức khó tin, tuy nhiên, như các bảng xếp hạng khung thời gian dài hơn về cơ bản là không phải phù hợp với một thiết lập mua. Sư hỗ trợ chủ chốt đã bị vi phạm, và các thiết lập không diễn ra (xem Hình 15-18).

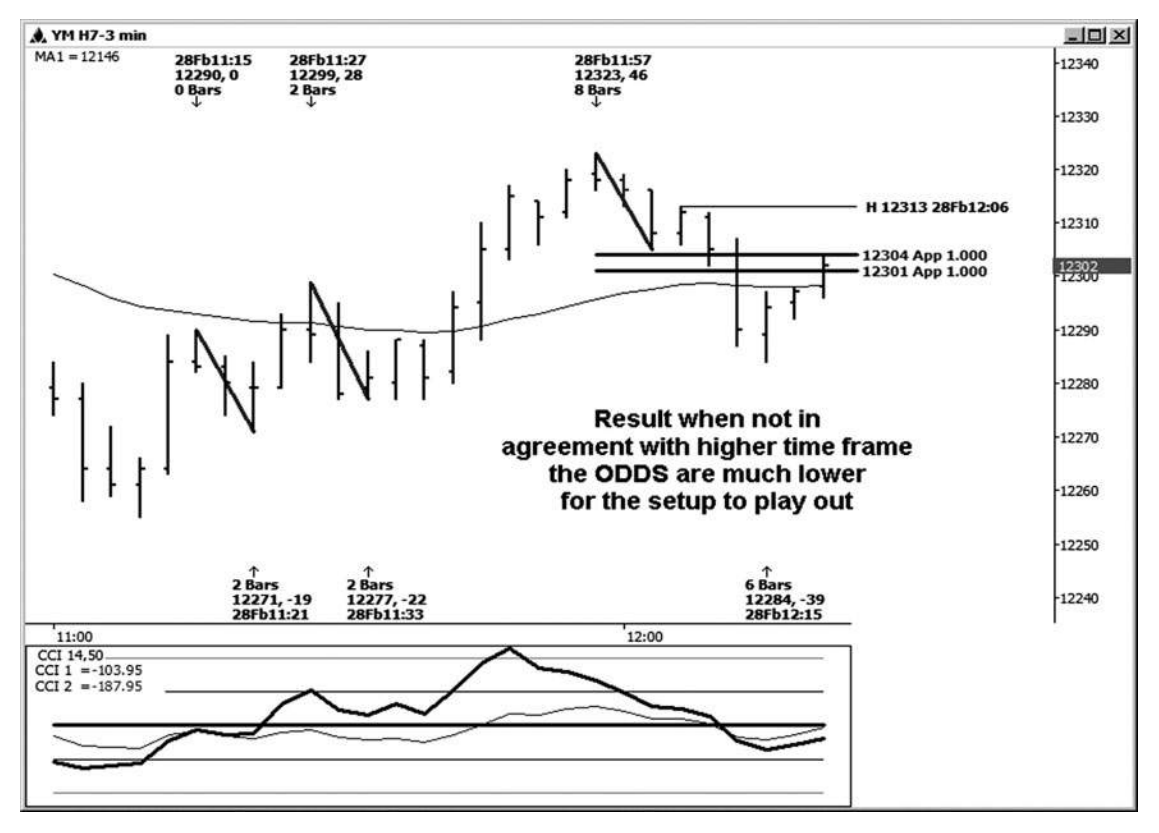

**Hình 5 tháng một - 8 tháng 1**

Chương này được xác định cái mà tôi gọi một thiết lập lý tưởng. Đây là một biến thể của một thiết lập thương mại đối xứng đặc biệt cho thương nhân ngày. Những thông số này chỉ có giá trị cho một biểu đồ ba hoặc năm phút. Nếu bạn là một nhà kinh doanh ngày rất bảo thủ / phẩu bằng dao nhỏ, nó sẽ có giá trị chờ đợi cho các thiết lập lý tưởng để xuất hiện trên thị trường, vì sự đồng ý của các thông số trong "thiết lập lý tưởng" làm cho điều này một thiết lập tương đối cao xác suất. Đừng quên để chờ đợi cho các mục kích hoạt của bạn trước khi bước lên tấm!

# **[16](#page-7-0)** CHƯƠNG

# **TỪ PHÂN TÍCH ĐẾN THƯƠNG MẠI NHẬP-hợp tất cả lại**

**W** hat Tôi muốn làm trong chương này là cung cấp cho bạn một ý tưởng về quá trình suy nghĩ rằng bạn có thể đi qua từ đầu đến cuối, từ việc tạo ra một thiết lập thương mại để nhập cảnh. Ở đây tôi sẽ cố gắng để hướng dẫn bạn qua quá trình suy nghĩ của tôi. Đầu tiên, chúng ta hãy xem xét các bước bạn sẽ cần phải thực hiện để tìm hoặc xác định các thiết lập thương mại của bạn.

#### **BƯỚC ĐỂ XÁC ĐỊNH thiết lập THƯƠNG MẠI CỦA BẠN**

- 1. Xác định mức cao chủ chốt và thấp trên bảng xếp hạng bạn đang phân tích.
- 2. Chạy tất cả các mối quan hệ giá Fibonacci có thể.
- 3. Nhìn để xác định các thiết lập thương mại.
- 4. mối quan hệ thời gian Run Fibonacci để xác nhận bổ sung (không bắt buộc).
- 5. Nếu một thiết lập được xác định, tìm kiếm một kích hoạt nhập

cảnh. Hãy phá vỡ các bước riêng rẽ.

- 1. Xác định mức cao chủ chốt và thấp mà từ đó để chạy giá và thời gian các mối quan hệ.
- 2. Chạy tất cả các mối quan hệ giá Fibonacci để hỗ trợ tốt và kháng cấp, sử dụng các mức cao chủ chốt và thấp mà bạn xác định trong bước 1.

Để thiết lập hỗ trợ cho các thiết lập mua có thể:

Chạy tất cả Retracements giá có thể từ thấp đến biến động cao (0,382, .50, 0,618, 0,786).

- Chạy tất cả các phần mở rộng giá tốt so với mức thấp để thay đổi tính cao (1,272, 1,618).
- Chạy tất cả các dự đoán giá có thể từ cao đến thấp dao động, dự kiến từ một độ cao (1.0, 1.618). Để thiết lập sức đề

kháng cho khả năng thiết lập bán:

**tác giả Mẹo**

- Chạy tất cả Retracements giá có thể từ cao đến thấp dao động (0,382, .50, 0,618, 0,786).
- Chạy tất cả các phần mở rộng giá có thể từ cao đến thấp dao động (1,272, 1,618).
- Chạy tất cả các dự đoán giá có thể từ thấp đến biến động cao, dự kiến từ một mức thấp (1.0, 1.618).

Tốt nhất, bạn muốn thiết lập mục thương mại của bạn theo hướng của xu hướng này. Bạn cũng có thể chạy các mối quan hệ giá Fibonacci mà

là ngược lại với xu hướng để được giúp đỡ trong thoát ngành nghề của bạn. Tôi nhận ra rằng có một số thương nhân người sẽ muốn sử dụng thời gian Fibonacci và làm việc giá để thiết lập các ngành nghề countertrend. Chỉ cần ghi nhớ rằng tỷ lê cược cho sư thành công với các thiết lập mà là ngược lại với xu hướng sẽ thấp hơn so với các thiết lập theo hướng của xu hướng này. Nếu bạn là một nhà kinh doanh mới, để lại thương mại countertrend để các chuyên gia.

Nếu một thị trường đang đi ngang, bạn vẫn có thể chạy các mối quan hệ giá trên cả hai mặt và xem nếu một thiết lập thương mại trở nên rõ ràng, mặc dù tỷ lệ cược sẽ không cao như nếu bạn đang làm việc với một thị trường có xu hướng rõ ràng. Trong một thị trường sang một bên, có nói chung là một trận chiến lành mạnh đang diễn ra giữa các con bò đực và gấu. Nó là một chút dễ dàng hơn để có được băm nhỏ trong loại môi trường. Nó là tốt hơn để chờ đợi một quyết định rõ ràng ra khỏi di chuyển sang một bên trước khi tham gia.

#### 3. Một khi bạn đã chạy tất cả các mối quan hệ giá tốt, hãy tìm một trong những

thiết lập thương mại: thiết lập giá cụm đối xứng thiết lập hai bước thiết lập mô hình

Bạn có thể dừng lại ở đây nếu bạn muốn. thiết lập giá Fibonacci tư chỉ làm việc tốt khi bạn phối hợp chúng với mục thử nghiệm của bạn gây nên. Nếu bạn muốn biết thêm chỉ là một chút của một cạnh, tuy nhiên, đầu tư một chút thời gian trong việc điều hành các phân tích trên trục thời gian của thị trường.

#### 4. Chạy các mối quan hệ thời gian Fibonacci.

Bạn sẽ rất có thể được chạy các chu kỳ thời gian từ mức cao cùng một chìa khóa và thấp mà bạn đã xác định cho công việc giá của bạn. Sử dụng một chút cảm giác thông thường trong việc điều hành các công việc thời gian, giữ trong tâm trí những sắc thái thảo luận trong các chương nói về thời gian.

chu kỳ thời gian từ hai điểm (0.382, 0.50, 0.618, 0,786, 1.0, 1,272, 1,618): Cao xuống Thấp cao xuống thấp cao đến thấp thấp đến cao

chu kỳ thời gian từ ba điểm (1.0, 1,272, 1,618): Thấp đến cao từ thấp khác, so sánh biến động trong cùng một hướng (dự báo thời gian thay thế) Cao xuống thấp từ một cao, so sánh biến động trong cùng một hướng (dự báo thời gian thay thế) cao đến cao từ một Low can thiệp thấp xuống thấp từ một can thiệp cao

Hãy tìm một cụm các mối quan hệ thời gian chu kỳ và xem nếu nó hỗ trợ bất kỳ công việc giá của bạn. Một thiết lập thương mại vẫn còn hiệu lực ngay cả khi nó không được hỗ trợ theo thời gian. Nếu thời gian trùng với nó, tuy nhiên, tỷ lệ cược cho một sự đảo ngược cao hơn. Nếu bạn có phần mềm động Trader, bạn có thể chạy một biểu đồ thời gian thay vì chạy công việc thời gian chu kỳ.

Đối với bản thân mình, để làm một phân tích đầy đủ của một thi trường, tôi muốn làm một bảng xếp hang hàng tuần, một biểu đồ hàng ngày, và một vài bảng xếp hạng trong ngày. Trong tương lai chỉ số chứng khoán, những người thường sẽ là một biểu đồ 135- hoặc 45 phút, một biểu đồ 15 phút, và một biểu đồ 3 phút. Bảng xếp hạng hàng tuần sẽ cho tôi một cái nhìn tốt đẹp của bức tranh lớn hơn. Bảng xếp hạng hàng ngày cũng sẽ cung cấp cho tôi một ý tưởng tốt về xu hướng lớn hơn một chút, và đây là nơi tôi sẽ điều hành công việc thời gian chính của tôi. Các bảng xếp hạng trong ngày sẽ giúp tôi thiết lập mục thương mại có nguy cơ tương đối thấp và điều đó lý tưởng nhất là trong thỏa thuận với công việc khung thời gian dài hơn.

#### **VÍ DỤ đồ thị ngày**

Tôi đã chọn những bảng xếp hạng trong ngày đặc biệt đối với thị trường chứng khoán do đó trong ngày làm việc thời gian của tôi sẽ chính xác hơn, như các khung thời gian chia đều vào phiên giao dịch, như đã thảo luận trong Chương 12. Đối với kets mar- khác, bạn có thể muốn sử dụng thời gian khác nhau khung trên các bảng xếp hạng trong ngày. Ví dụ, trong FOREX, bạn có thể sử dụng một biểu đồ 120 phút và 60 phút

đồ thị. thị trường chính của tôi luôn là chỉ số chứng khoán, vì vậy tôi đã ít quan tâm đến các bảng xếp hạng thời gian cho các thị trường khác, nơi tôi không chạy bất kỳ công việc thời gian trong ngày. Sử dụng một chút cảm giác chung ở đây và chọn một biểu đồ, nơi bạn có thể thấy rõ những thay đổi tính bạn muốn làm việc với.

Nhìn vào biểu đồ 15 phút này trong chỉ số S & P E-mini (xem hình 16-1), điều đầu tiên mà bắt mắt của tôi là mô hình. Chúng tôi đang xem xét một mô hình ish bull- của mức cao hơn và thấp hơn từ 1506,50 thấp. Vì tôi thích thiết lập mục thương mại của tôi trong sự chỉ đạo của xu hướng chính, điều đầu tiên tôi muốn làm là thiết lập bên mua của thị trường bằng cách chạy tất cả các khả năng Retracements giá, mở rộng, và dự báo cho hỗ trợ tốt và mục ở phía bên mua. Bằng cách này tôi có thể nhìn vào trong sự chỉ đạo của xu hướng chính trên một pullback.

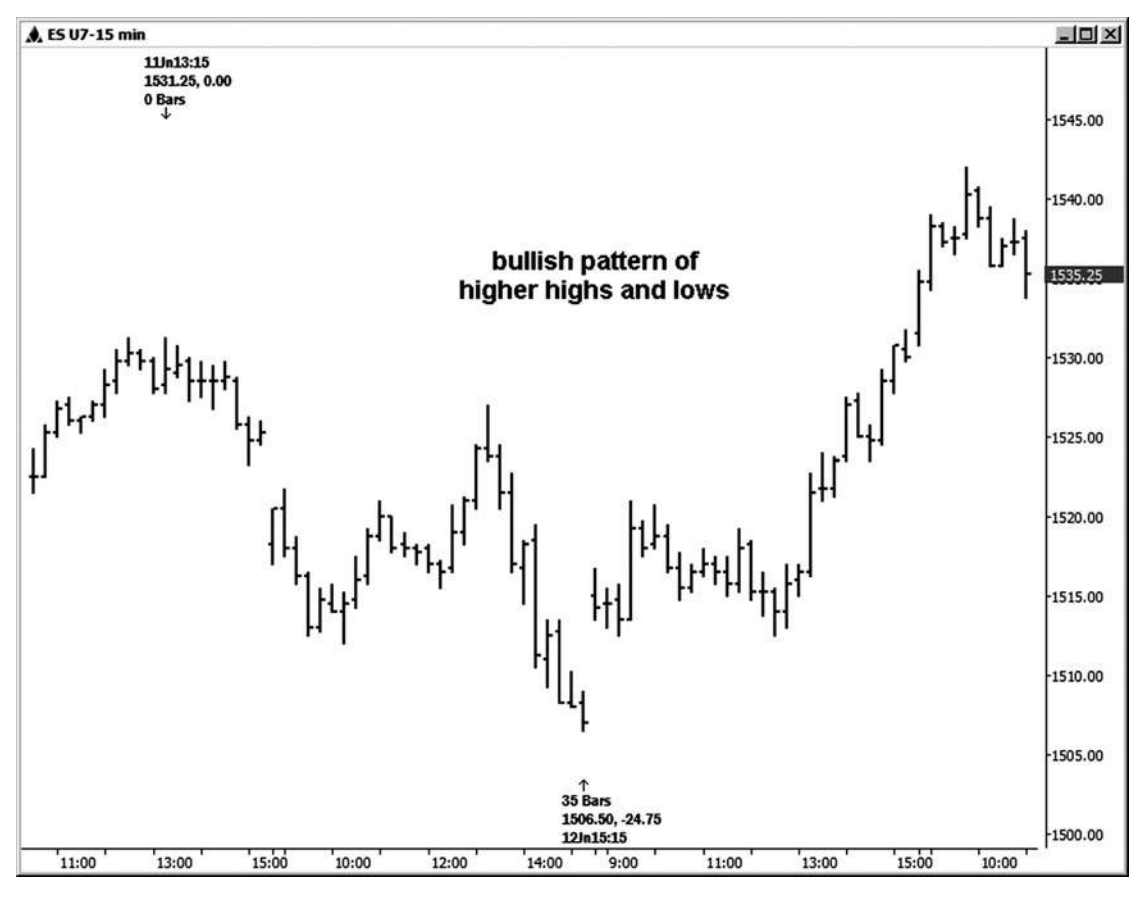

**Hình 06-01 tháng một**
Hãy bắt đầu với Retracements rõ ràng. Trước tiên tôi sẽ chạy Retracements của di chuyển từ 1506,50 thấp đến 1542,00 cao, được minh họa trong hình 16-2. Tôi đang tìm kiếm sự ủng hộ càng tốt.

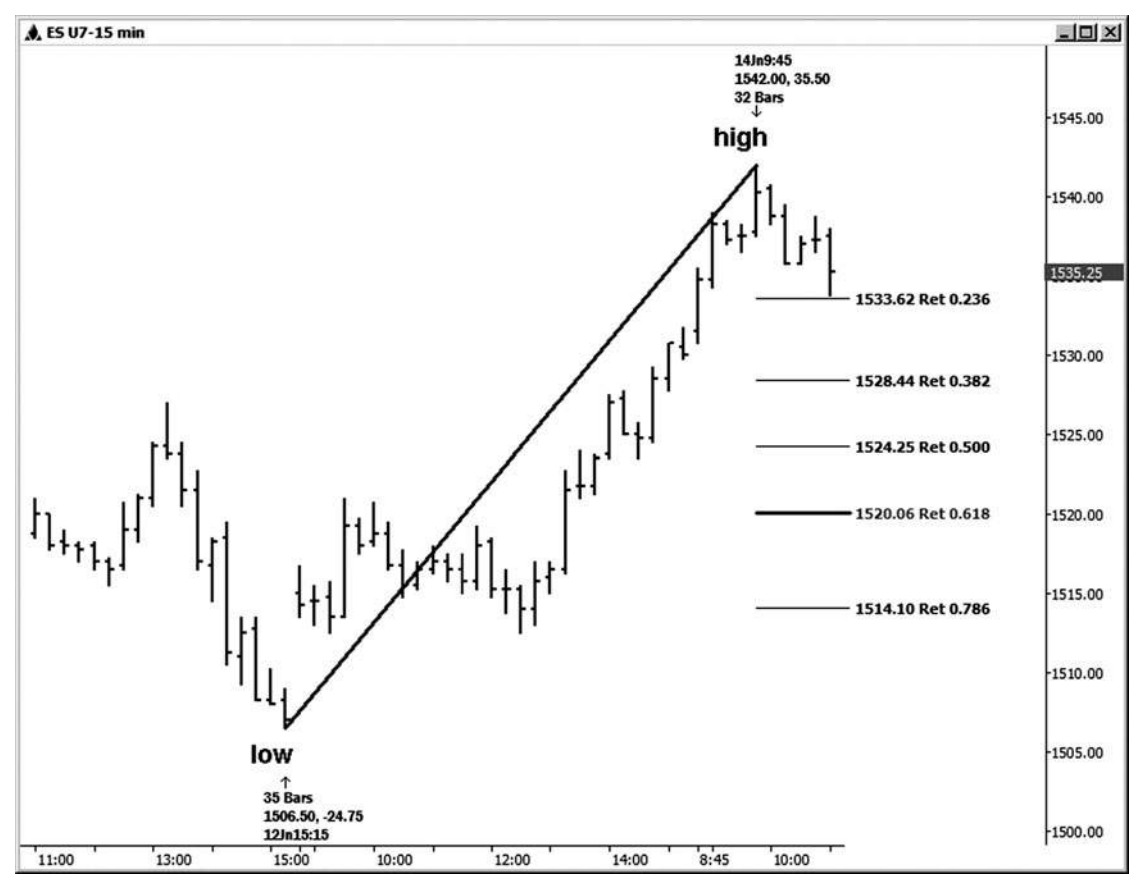

**Hình 06-ngày 02 tháng 1**

Trong hình 16-3, tôi chạy Retracements của swing khác từ thấp đến cao (từ 1512,50 thấp đến cao 1542,00), tìm kiếm các mối quan hệ chồng chéo giá và hỗ trợ tốt. Những mối quan hệ giá đã không kết thúc trong cluster giá mà tôi sẽ được minh họa, mặc dù điều này vẫn còn là một bước phân tích quan trọng.

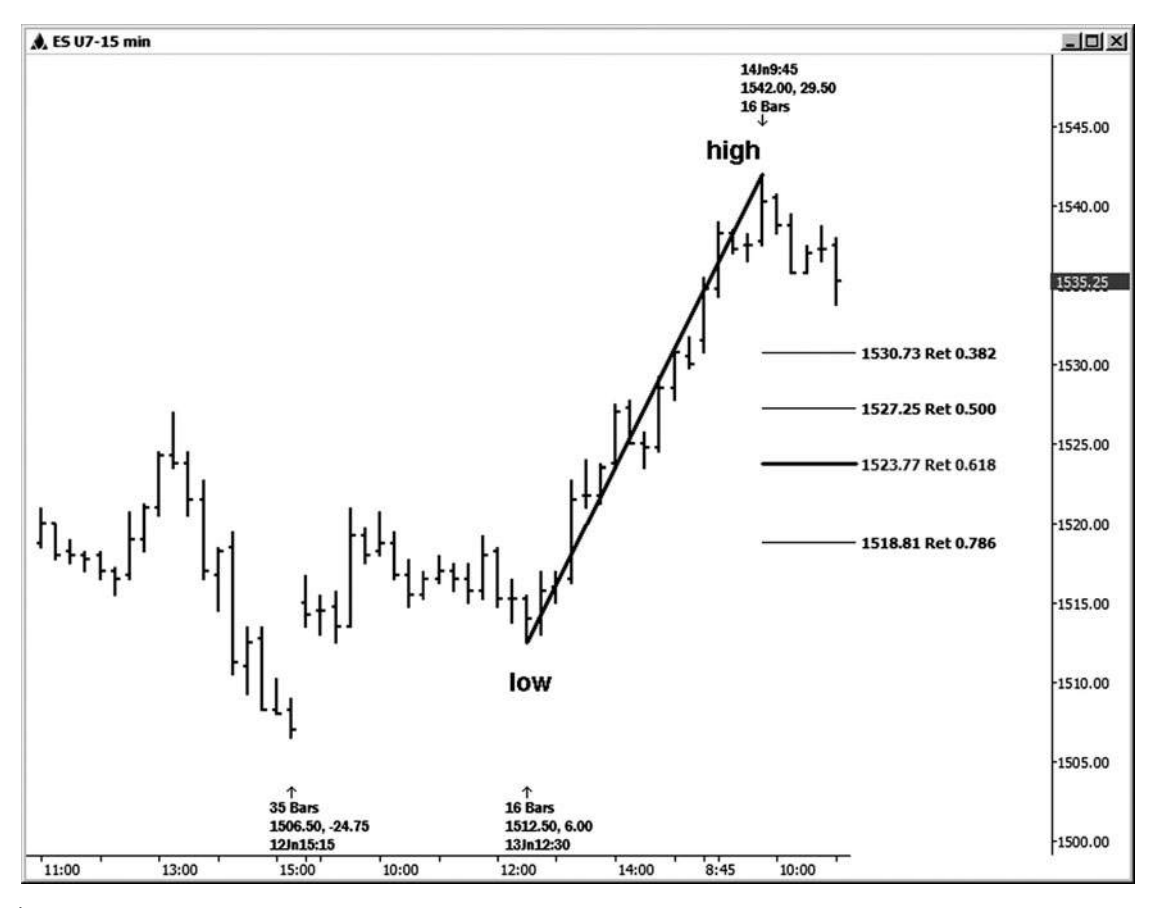

**HÌNH ngày 06-ngày 03 tháng 1**

Tiếp theo, tôi muốn chạy bất kỳ phần mở rộng giá dao động từ thấp đến cao trước để hỗ trợ tốt (xem hình 16-4). Ở đây tôi chạy các phần mở rộng ra khỏi di chuyển từ 1535,75 thấp đến cao 1.538,75. Lưu ý rằng 1,272 không hiển thị, vì giá đã vi phạm mà mức tại thời điểm phân tích. Một khi mức đã bị vi phạm bằng lãi đàng hoàng, tôi chỉ đơn giản là xóa nó.

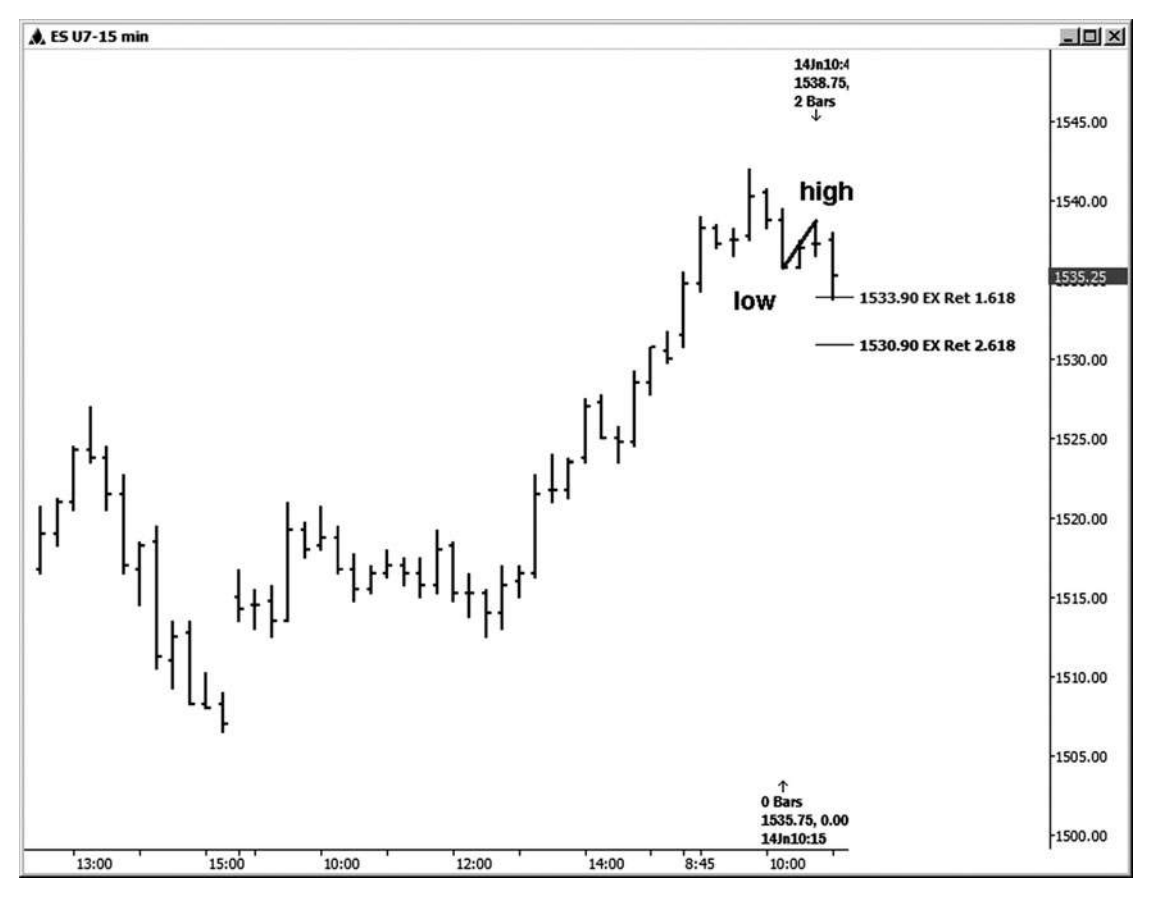

**HÌNH ngày 06-ngày 04 Tháng Một**

**join > https://t.me/tailieu\_trader**

Trên bảng xếp hạng tiếp theo này (Hình 16-5), nó có thể là một chút khó khăn để nhìn thấy, nhưng tôi nhìn thấy một cơ hội để chạy một phần mở rộng của giá động thái từ

1536,50 thấp đến cao 1542,00 hỗ trợ tốt. Trong trường hợp này cũng vậy, bạn sẽ không thấy phần mở rộng 1,272, vì giá đã được giao dịch dưới mức độ đó.

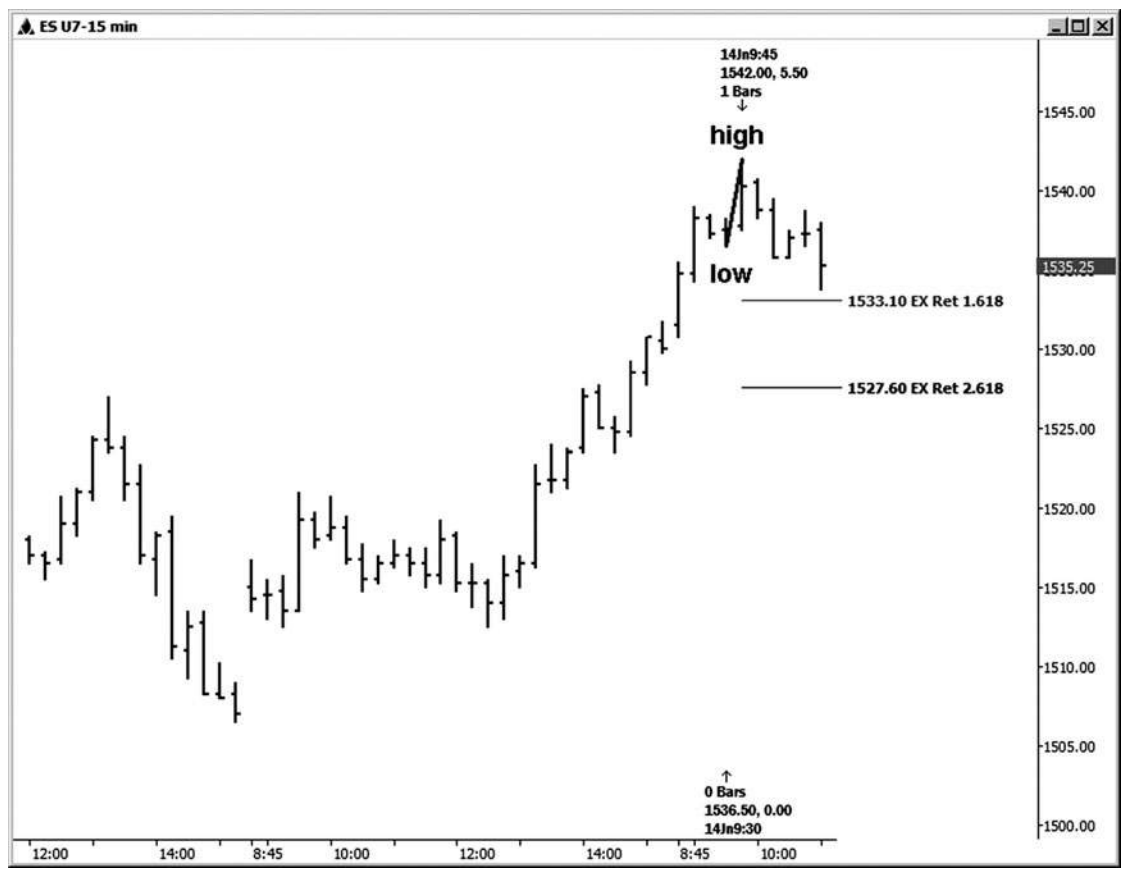

**Hình 06-ngày 05 tháng 1**

Tôi đã chạy Retracements của tôi và phần mở rộng giá. Đó là thời gian để tìm kiếm bất kỳ dư báo rằng sẽ có ý nghĩa. Trong hình 16-6, tôi cho ban thấy nơi tôi chay một dư báo 1.0 của một sự suy giảm điều chỉnh trước, tìm kiếm hỗ trợ ble possi-. Ở đây tôi chạy chiếu 1.0 của swing từ cao đến thấp 1512,50 (một swing \$ 8.50 điểm) 1521,00, dự kiến từ cao 1.542,00. Tôi đã từng chỉ chiếu 1.0 trong trường hợp này bởi vì tôi thường chỉ chạy những dự tính đối xứng khi tôi đang cố gắng để nhập vào xu hướng chính trên một pullback. Tôi sử dụng chiếu 1.618 hơn trong việc tìm kiếm việc chấm dứt của một di chuyển.

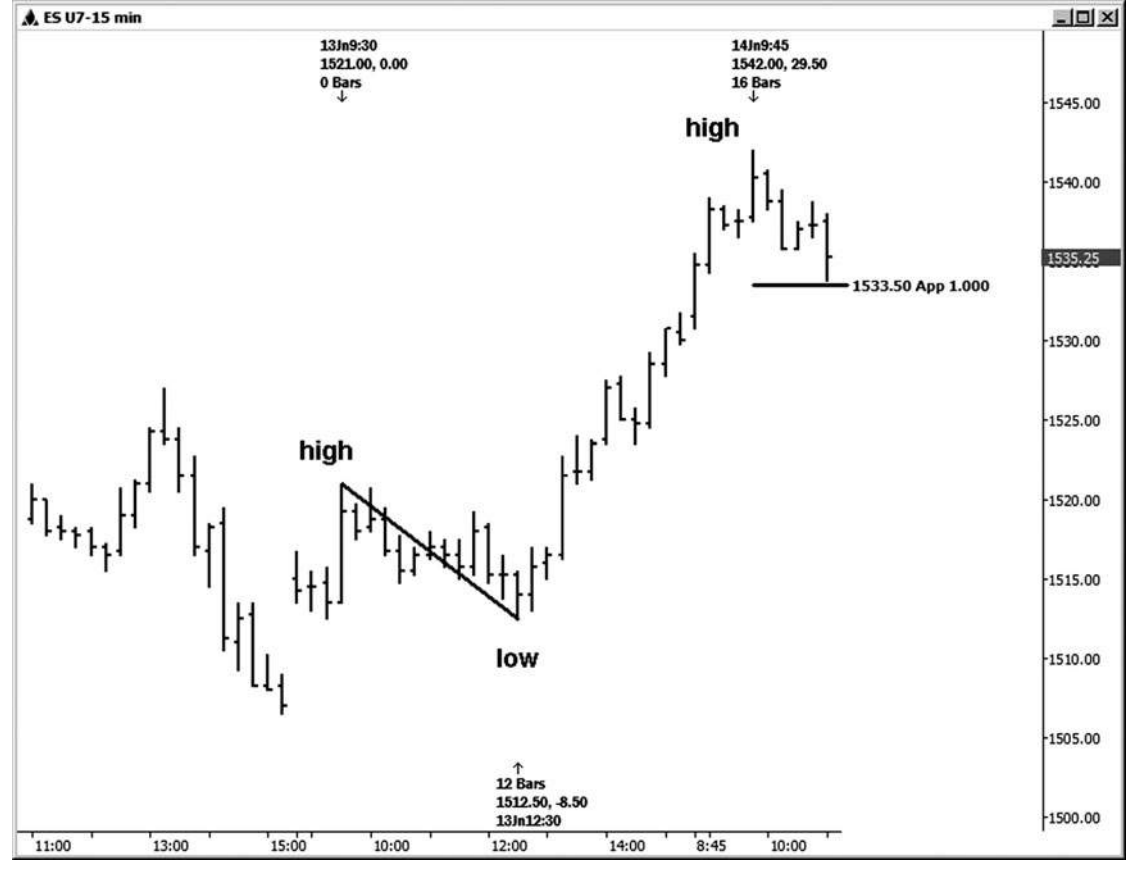

**HÌNH ngày 06-ngày 06 Tháng Một**

Kể từ khi tôi cũng bắt đầu nhìn thấy một chút của một mô hình zigzag và có thể hai bước, tôi chạy một 1,0 chiếu nhỏ của swing từ cao đến 1535,75 thấp 1542,00, dự kiến từ 1538,75 cao, hỗ trợ tốt (xem Hình 16 -7).

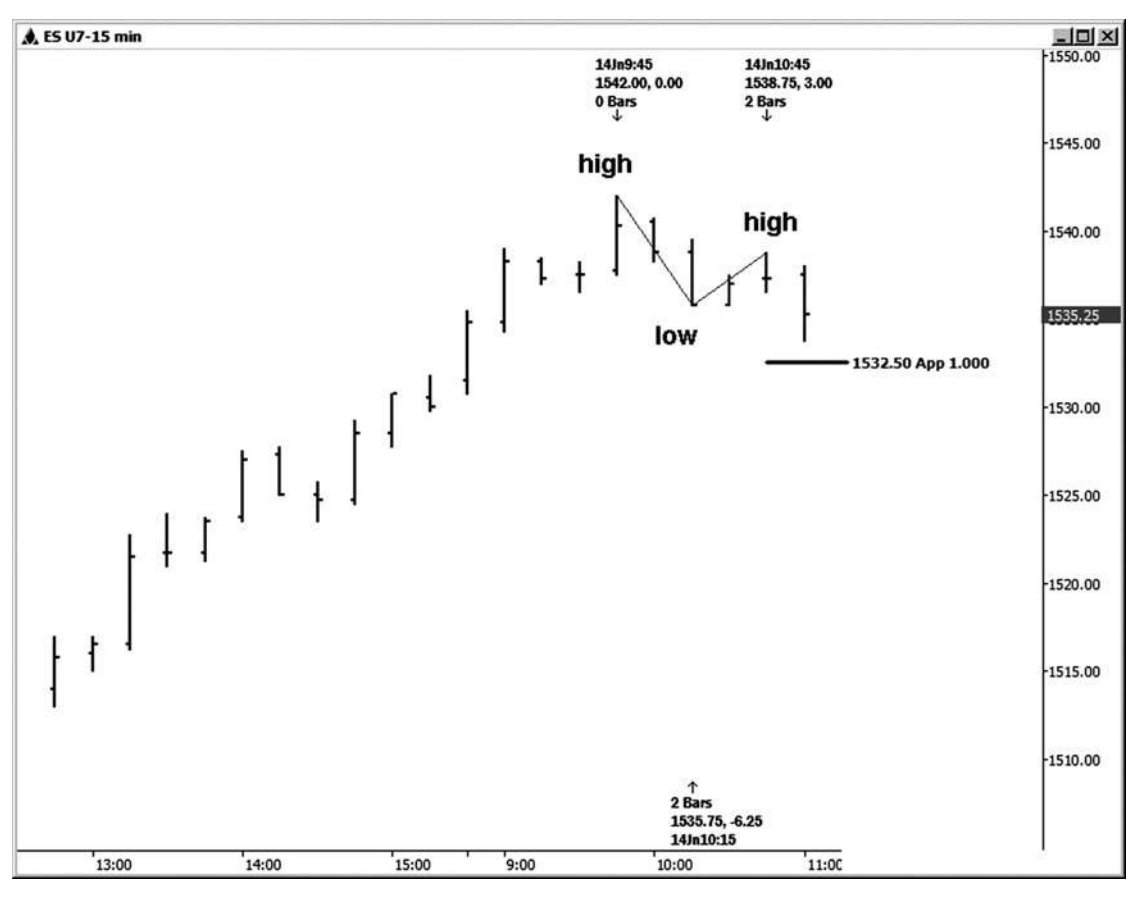

**Hình 06-ngày 07 tháng một**

Kết quả cuối cùng của tất cả các công việc giá là một mô hình hai bước cụm, cùng với một số mối quan hệ xác nhận sức khỏe từ một số các biến động có ý nghĩa khác. Vùng hỗ trợ giá đứng ở vị trí 1.532,50-1.533,90, được minh họa trên bảng xếp hạng 15 phút trong hình 16-8. Trong phòng chat của tôi, tôi thường khỏa lấp các con số để đánh dấu vào gần nhất. Kể từ khi ve S & P là tại các khu, tôi sẽ gọi nó là 1.532,50-1.534,00. Các mối quan hệ giá là:

- .236 retracement của 1506,50 thấp đến 1542,00 cao = 1533,62
- 1.618 gia hạn 1535,75 thấp đến 1538,75 cao = 1533,90
- 1.618 gia hạn 1536,50 thấp đến 1542,00 cao = 1533,10
- 1.0 chiếu của cao đến thấp 1512,50 1521,00, dự kiến từ 1542,00 cao = 1533,50
- 1.0 chiếu của swing từ cao đến thấp 1535,75 1542,00, dự kiến từ 1538,75 cao = 1532,50

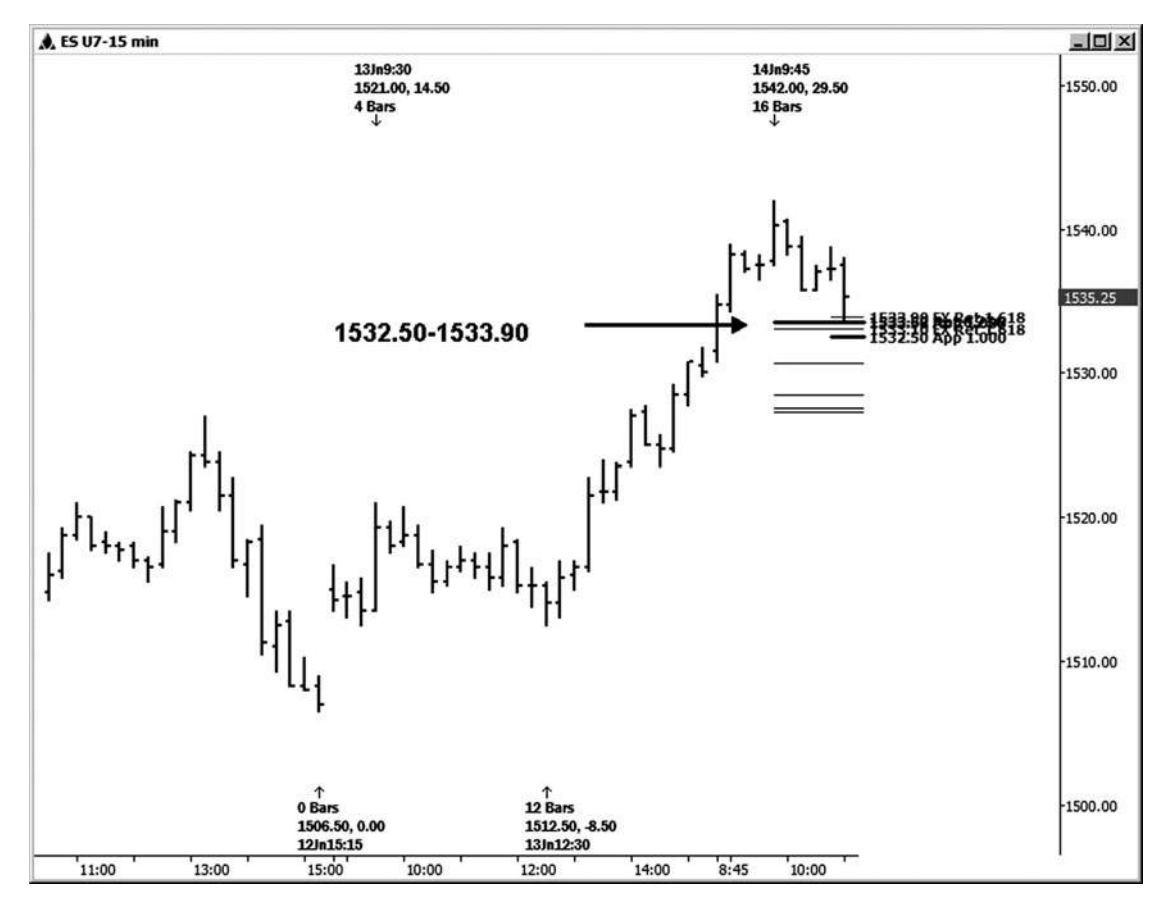

**HÌNH ngày 06-ngày 08 tháng một**

Trong hình 16-9, tôi sử dụng công cụ Projection động Thời gian trên chương trình của tôi và chạy các chu kỳ thời gian Fibonacci từ cao gần đây nhất ở mức 1.542,00. Có hai múi giờ nổi bật cho mức thấp nhất mà bạn có thể nhìn thấy bằng cách nhìn vào biểu đồ bên dưới khu vực giá của bảng xếp hạng này. Standout đầu tiên trên biểu đồ phối hợp đẹp mắt với một bài kiểm tra vùng hỗ trợ giá then chốt. Thấp thực tế đã được thực hiện ở 1.533,75, trong vòng một thanh 15 phút của thanh nổi bật histogram.

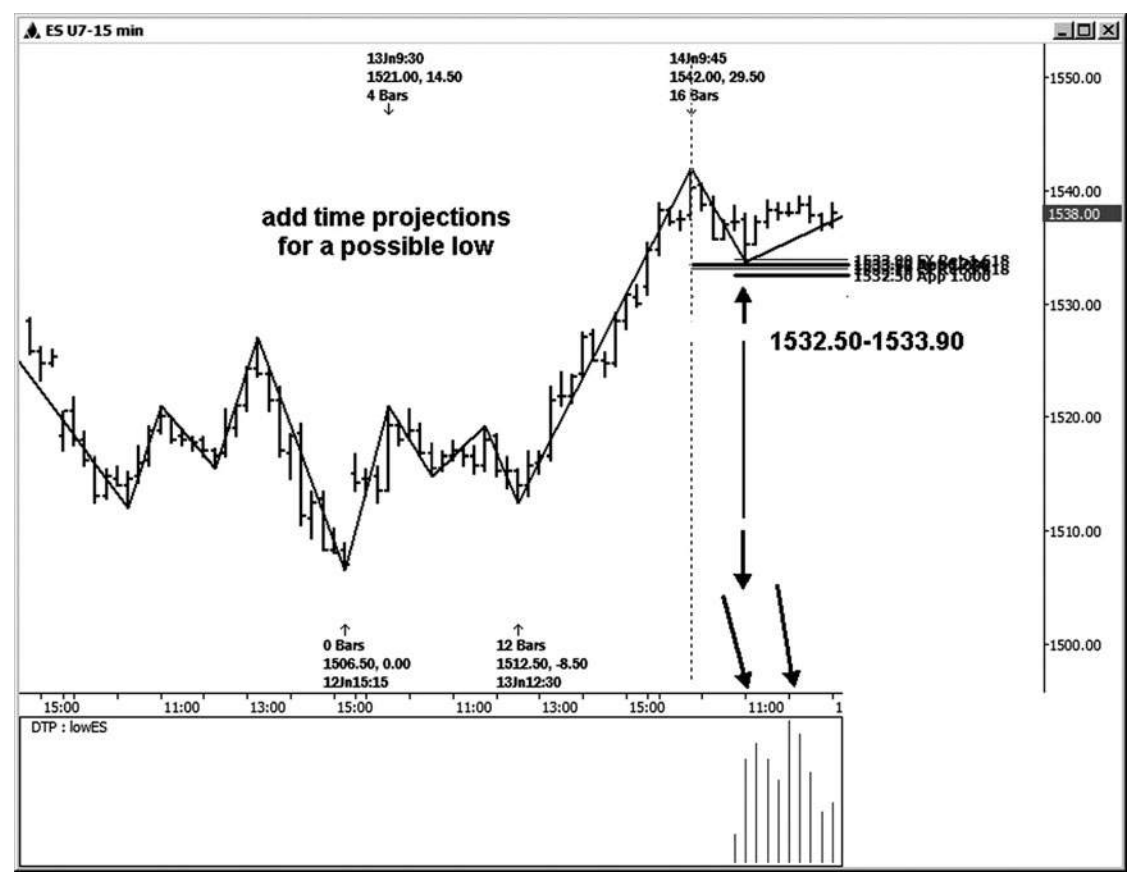

**Hình 06-ngày 09 tháng 1**

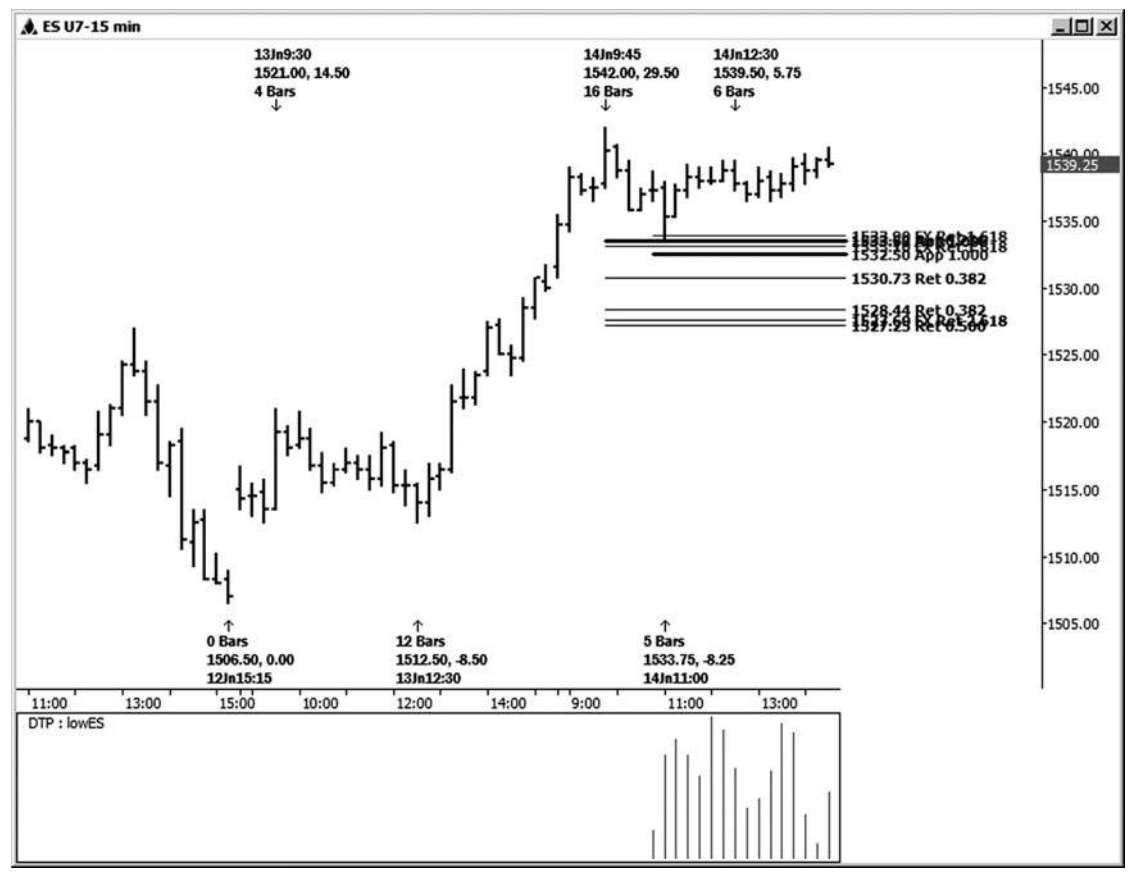

Hình 16-10 cho thấy các cuộc biểu tình đầu tiên mà chúng ta thấy từ thời gian trong ngày này và thiết lập giá. Các cuộc biểu tình đầu tiên kéo dài 5,75 điểm.

**Hình 06-01 tháng một 0**

**join > https://t.me/tailieu\_trader**

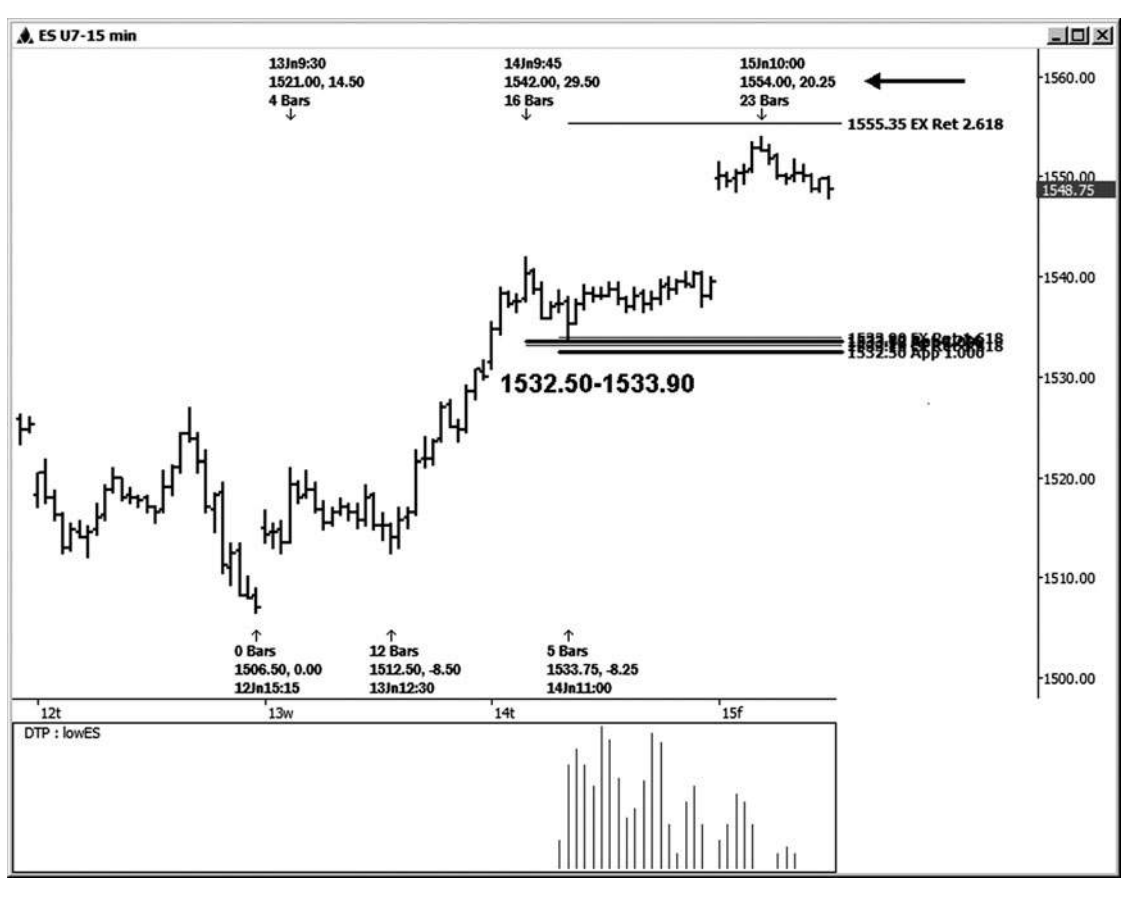

Sau một pullback nhẹ vào cluster thấp, ES cuối cùng tăng 20,25 điểm so với thời điểm này và thiết lập giá (xem Hình 16-11).

**Hình 1 tháng sáu - 1 tháng 1**

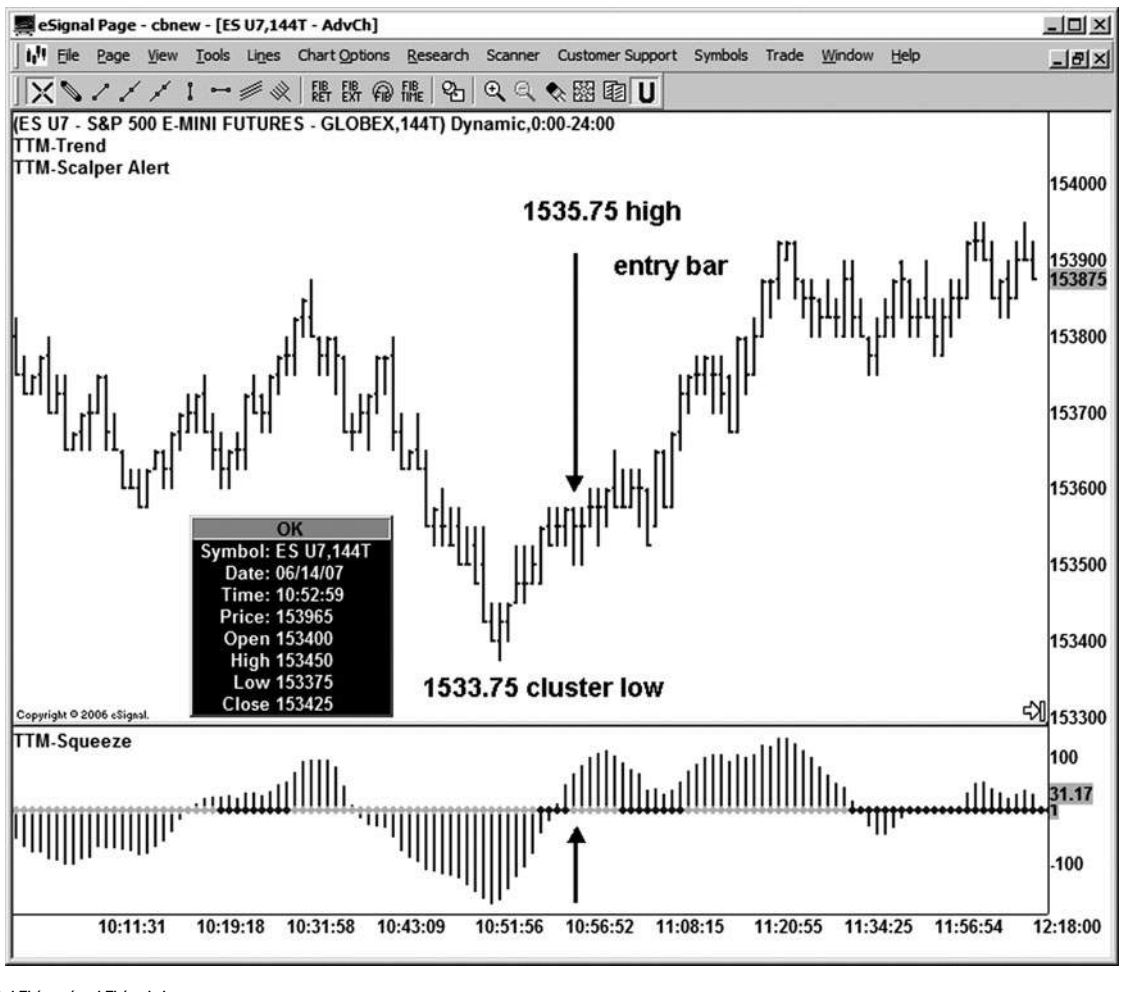

**Hình 1 Tháng sáu - 1 Tháng hai**

Chúng tôi biết rằng chúng tôi đã có thời gian và hỗ trợ giá để xem xét một mục mua tại thị trường này. Những gì tôi cần phải gặp để được vào một thương mại accord- ing để của tôi kế hoạch kinh doanh là một kích hoạt giá. Hình 16-12 là một ví dụ của một cò giá Tôi thích sử dụng mà tôi học được từ John Carter và Hubert Senters. Nó được gọi là bóp cò. Khi tôi đang tìm kiếm một mục nhập vào một thiết lập thương mại trên biểu đồ 15 phút, tôi muốn sử dụng hoặc là một 144 đường hoặc một biểu đồ 233-đánh dấu vào E-mini S & P. Mũi tên trên dưới cùng của biểu đồ này chỉ ra nơi cò bóp "bắn ra."

Trong trường hợp này, điền tồi tệ nhất nếu bạn nhập vào thanh đó sẽ là ở mức cao của thanh, đó là 1535,75. Mục nhập này đã hai đầy đủ điểm ra khỏi cụm giá thấp. Kể từ khi tôi biết rằng mục tiêu ngược ban đầu là ít nhất 10 điểm so với mức thấp thực hiện tại 1.533,75, tôi cho rằng đây đủ gần để hỗ trợ cụm giá để có những entry.

Bây giờ chúng ta đã đi qua một ví dụ về việc tạo ra và bước vào một thiết lập thương mại từ đầu đến cuối, câu hỏi tiếp theo sẽ là, làm thế nào để bạn quản lý một giao dịch khi bạn đang ở trong đó? Các chương tiếp theo sẽ bao gồm đề xuất về quản lý một giao dịch khi bạn đang ở trong đó và cũng sẽ nhấn mạnh tầm quan trong của việc có một kế hoạch giao dịch bằng văn bản.

# CHƯƠNG

# **Đánh bại tỷ lệ cược với một kế hoạch THƯƠNG MẠI**

**tôi** đang nói bởi nhiều bạn bè môi giới rằng một tỷ lệ cao của khách hàng của họ bị mất tiền trên thị trường. Một số ước tính rằng 85 đến 95 phần trăm của khách hàng của họ sẽ mất cổ phần của họ trong phiên giao dịch trong vòng một năm. Tôi không biết nơi nào để tìm số liệu thống kê mà củng cố lập luận này, nhưng tôi đã chắc chắn nghe tỷ lệ tương tự và các ước tính trong những năm qua.

Hãy làm cho các giả định rằng thông tin này là không xa sự thật. Nếu tỷ lệ cược được rất cao xếp chồng lên nhau chống lại một nhà kinh doanh mới, những gì bạn cần làm để đưa tỷ lệ cược lại ủng hộ của bạn và tăng khả năng thành công trong kinh doanh này?

Câu hỏi này đưa tôi đến một trong những trò chơi thẻ yêu thích mới của tôi, đó là Texas Hold 'Em. Texas Hold 'Em là một trò chơi poker trong đó understand- ing và tác động lên tỷ lệ cược thích hợp có thể mang lại sự thành công người chơi. Nhiều người chơi fessional thân kiếm sống vững chắc chơi trò chơi này, được trở nên nổi tiếng bởi World Series of Poker chương trình phát sóng. Một trong những bài học đầu tiên tôi học được khi tôi bắt đầu học tập của mình trong poker là tầm quan trọng của bàn tay bắt đầu của bạn. Mặt bắt đầu là hai thẻ được xử lý với mọi người trên bàn poker trước khi vòng đầu tiên của cá cược bắt đầu. Nếu bạn có một bàn tay khởi đầu tốt đẹp trong poker, sau đó bạn có một lý do để đặt cược trong trò chơi, vì tỷ lệ cược là có lợi cho bạn. Nếu bạn không có một bàn tay bắt đầu tốt, thì bạn nên gấp, hoặc ném những thẻ đi.

Để liên hệ Texas Hold 'Em để kinh doanh, nếu bạn có một thiết lập thương mại tốt, nó giống như có một bàn tay khởi đầu tốt đẹp trong poker. Sau đó bạn có một lý do để xem xét việc đặt cược trên thị trường. Nếu bạn không có một thiết lập thương mại tốt,

bạn nên đứng sang một bên và đợi cho đến khi bạn làm. Đôi khi trong phòng trò chuyện của tôi, tôi sẽ nhắc nhở các thương nhân của tôi rằng vào một thương mại mà không cần chờ đợi cho một thiết lập giống như chơi một vòng chơi poker mà không có một tay khởi đầu tốt: tỷ lệ cược là chắc chắn không ủng hộ bạn!

#### **KẾ HOẠCH KINH DOANH CỦA BẠN**

Nếu ban đang đi để có giao dịch nghiêm túc, điều đầu tiên ban cần là một kế hoạch kinh doanh mà đặt tỷ lệ cược cho sự thành công lợi cho ban.

Có ba yếu tố chính mà nên là một phần của kế hoạch kinh doanh của bạn. Kế hoạch này cần xác định (1) thiết lập của bạn trao đổi hoặc thiết lập, (2) trigger thương mại và các bộ lọc của bạn, và (3) quy chế quản lý tiền bạc và kỹ thuật của bạn.

#### **cài đặt thương mại**

thiết lập thương mại của bạn là sự công nhận của bạn về một cơ hội tiềm năng trên thị trường. Nếu bạn đang sử dụng phương pháp của tôi, một thiết lập sẽ là một thiết lập cụm giá, thiết lập đối xứng, hoặc một hai bước thiết lập mô hình. thiết lập của ban cần phải được xác định trong kế hoạch của ban.

#### **Triggers thương mại**

kích hoạt thương mại của bạn là gì cho bạn biết phải hành đông (entry) trên một thiết lập cụ thể. Chương 14 bao gồm nhiều loại khác nhau của thương mại gây nên mà bạn có thể sử dụng trong kế hoạch kinh doanh của bạn. Bạn cần phải chọn một phương pháp có hiệu thương mại mà bạn cảm thấy thoải mái với và bạn có thể dễ dàng nhân ra. Ngoài ra, nếu bạn có bất kỳ bộ lọc kỹ thuật mà bạn sử dụng để xác định có hay không bạn được phép lấy một mục theo kế hoạch của bạn, bao gồm chúng ở đây. Một bộ lọc có thể là một cái gì đó đơn giản như hay không, bạn đang ở trên hoặc dưới 34 EMA.

#### **Quản lý tiền bạc**

Phân khúc quản lý tiền bạc của kế hoạch của bạn nên bao gồm những điều sau đây:

- kích thước vi trí. Hãy chắc chắn rằng kích thước đơn vi của ban có phù hợp với kích thước của tài khoản bạn đang kinh doanh. (Agood môi giới có thể có thể cung cấp cho bạn một số lời khuyên âm thanh về vấn đề này. Hơn thế nữa, tìm một cuốn sách về đề tài này nếu bạn không có một xử lý tốt về điều này nghĩa là gì.)
- lệnh dừng lỗ ban đầu. Ban cần phải xác định nguy cơ của bạn trên mỗi giao dịch. Để dừng lỗ ban đầu của bạn nên được đặt ngay lập tức sau khi bạn nhập một giao dịch, hoặc đồng thời nếu có thể, thông qua sàn giao dịch điện tử của bạn hay công nghệ phần mềm front-end.

#### **tác giả Mẹo**

Có một số thương nhân người tin vào một trong hai cách sử dụng "điểm dừng tinh thần" hoặc không sử dụng điểm dừng ở tất cả. Điều này có thể làm việc cho một số rất ít

cá nhân may mắn, nhưng tôi làm không phải khuyên bạn nên nó. Đối với hầu hết các thương nhân, đây là một thảm họa sắp xảy ra.

- *Trailing dừng.* dừng trailing thể được sử dụng để bảo vệ lợi nhuận của bạn và / hoặc như một chiến lược rút lui thương mại. Nếu bạn đang sử dụng một trailing stop, bạn cần xác định khi bạn đang đi để di chuyển điểm dừng chân đầu tiên và bằng cách bao nhiêu hoặc đến nơi mà bạn sẽ di chuyển nó và tại sao. Nó được phổ biến cho một nhà kinh doanh đường mòn lên đến một điểm dừng hòa vốn từng là một thị trường bắt đầu đi ủng hộ của mình, trong đó thường có nghĩa là ít nhất một vài ve, pip, hoặc cent lợi nhuận từ giá nhập gốc. (Sàn giao dịch tài khoản hoặc gói phần mềm front-end có thể làm hầu hết công việc này cho bạn tư động sau khi bạn xác định các thông số trong chương trình.)
- mục tiêu thương mại và chiến lược rút lui. Bạn nên luôn luôn có một ý tưởng về những gì bạn có thể mong đợi từ một thương mại. Bạn có thể không phải lúc nào mục tiêu của bạn, nhưng nó cung cấp cho bạn một ý tưởng về việc liệu tỷ lệ rủi ro / phần thưởng của bạn trên thương mại là phù hợp. Điển hình là thương nhân sẽ cho bạn biết rằng họ mong đợi để làm cho ba hoặc bốn lần so với số tiền mà họ đang mạo hiểm với điểm dừng đầu tiên của họ. Đó là khá nhiều nên là tối thiểu bạn nên bắn cho. Nếu bạn đang mạo hiểm quá nhiều cho quá ít, bạn có khả năng hiến tặng toàn bộ vốn kinh doanh của bạn ra thị trường cuối cùng. Vì vậy, ít nhất là bắt đầu với một mục tiêu đầu tiên để giúp bạn xác định tỷ lệ rủi ro / phần thưởng của bạn. Nhiều thương nhân sẽ có nhiều hơn một mục tiêu. Trong công việc của tôi, tôi có ba (1,272, 1,618, và 2,618).

#### **tác giả Mẹo**

Một số thương nhân chỉ đơn giản là sẽ chọn để thoát khỏi một thương mại khi mục tiêu của họ được đáp ứng. thương nhân khác chỉ đơn giản là sẽ thắt chặt một trailing stop khi

một mục tiêu được đến gần và cho phép thị trường để quyết định có hay không để cung cấp cho họ nhiều hơn một lợi nhuận. Nếu bạn đang kinh doanh nhiều hơn một đơn vị, bạn có thể nhận được một chút fancier với quản lý tiền bạc. Một số thương nhân sẽ thoát khỏi một phần của vị trí của họ tại một trong hai mục tiêu tiền tệ được chỉ định hoặc các mục tiêu thương mại đầu tiên. Sau đó, họ có thể sử dụng một dừng trailing trên số dư của vi trí và xem có bao nhiêu thi trường mang lại cho họ trên phần còn lại của thương mại. Hãy chắc chắn chiến lược rút lui của bạn phù hợp với cá tính thương mại của bạn.

#### Tinh chỉnh KẾ HOACH CỦA BAN

Một khi bạn có kế hoạch kinh doanh của bạn bằng văn bản, nó có thể cần phải được tinh chỉnh một chút. Vì có rất nhiều biến số khác nhau trong kế hoạch do

Hiện bạn bao gồm tất cả các quyết định quản lý tiền bạc, các biến này đôi khi cần phải được điều chỉnh để đạt được kết quả tốt hơn. Ví dụ, bạn có thể thấy rằng một mục kích hoạt thương mại trên bảng xếp hạng đánh dấu hoặc khối lượng có thể giúp bạn có được vào một thiết lập thương mại sớm hơn một kích hoạt trên một biểu đồ phút, vì vậy bạn sẽ làm thay đổi kế hoạch của bạn để phản ánh rằng. Một ví dụ khác sẽ được thay đổi các tham số cho lệnh dừng lỗ ban đầu của bạn. Có những lúc thương nhân sẽ sử dụng một dừng chặt chẽ như vậy mà họ đang mời thị trường để ngăn chặn chúng ra thường xuyên hơn không. Điều chỉnh đến một điểm dừng hợp lý hơn trong trường hợp này có thể làm tăng tỷ lệ cược của nhà kinh doanh để thành công.

Điểm mấu chốt là thế này: nếu bạn không nhận được kết quả mà bạn mong muốn với kế hoạch hiện tại của bạn, hãy nhìn vào nơi bạn đang gặp vấn đề, sau đó tập trung vào đó và xem những gì bạn có thể làm điều chỉnh.

Một số câu hỏi mà bạn có thể tự hỏi mình là:

- Tôi có bị dừng lại ra quá thường xuyên?
- Tôi thoát khỏi nghề quá sớm?
- Là dấu của tôi ngừng quá chặt?
- Là mục thương mại của tôi muộn?
- Là tổn thất của tôi quá lớn so với chiến thắng của tôi không? Cuối cùng nhưng không kém, lái thử kế hoạch của bạn trước khi bạn đặt bất kỳ thực tiền mặt trên đường dây, và thử nghiệm nó một lần nữa sau khi thực hiện bất kỳ thay đổi. môi giới của bạn có thể đặt bạn lên với một giả lập giao dịch cho mục đích này, hoặc bạn luôn có thể ghi lại các kết quả bằng tay nếu không có là cách dễ dàng hơn để theo dõi kết quả thử nghiệm của bạn.

#### **KỶ LUẬT**

Một thương nhân cần kỷ luật để làm theo các kế hoạch kinh doanh; nếu không thì kế hoạch là vô giá trị. Thứ nhất, có kỷ luật để nhận biết và hành động dựa trên các thiết lập thương mại của bạn khi chúng được kích hoạt, và sau đó là kỷ luật để theo dõi với quy chế quản lý tiền của bạn. Nếu bạn chọn để sử dụng một chương trình phần mềm cuối front- để hỗ trợ bạn trong phiên giao dịch, hầu hết hoặc tất cả các phần quản lý tiền bạc của kế hoạch có thể được tự động với chương trình đó.

Cá nhân, khi tôi tìm thấy thời gian cho bất kỳ ngành nghề trong ngày, tôi muốn sử dụng Ninja Trader với các tính năng quản lý thương mại tiên tiến để xử lý tất cả các quyết định của tôi ngoài sự xâm nhập thương mại ban đầu. Entry thương mai ban đầu là không phải

tự động đối với tôi, vì tôi cần phải xác định một thiết lập thương mại và sau đó kích hoạt mà nói với tôi để vào thương mại. Mọi quyết định khác sau đó có thể được giao phối auto. Chúng ta hãy nhìn vào những gì một front-end chương trình phần mềm giao dịch tốt có thể làm cho bạn.

#### **NINJA TRADER PHẦN MỀM**

Các phần mềm Ninja Trader (www.ninjatrad[er.com\) là nhiều hơn so với một nền tả](www.ninjatrader.com)ng thương mại nhập cơ bản và có nhiều tính năng mạnh mẽ, nhưng trong tâm của tôi trong cuốn sách này là về khả năng quản lý thương mại của mình. quản lý thương mại là những gì diễn ra khi một thương mại đã được khởi xướng; nó sẽ áp đặt các thông số và quy trình để thoát khỏi thương mại. Tôi xem xét khía cạnh này của chương trình để được vô cùng có giá trị, vì nó được về cơ bản xây dựng trong kỷ luật của ban cho bạn bởi vì một khi bạn thực hiện các mục nhập thương mại đầu tiên, phần mềm sẽ bây giờ tuổi thấu thương mại đến kết luận của nó, do đó loại bỏ cảm xúc và khả năng lỗi của con người.

Nó như vậy thông qua tính năng của nó quản lý thương mại cao cấp (ATM), cho phép bạn ấn định trước các thông số quản lý thương mại của ngành nghề của riêng bạn trong các mẫu máy ATM. Cụ thể, bên trong mẫu máy ATM, các nhà kinh doanh sẽ ấn định trước tỷ lệ rủi ro tài chính / thưởng với một lệnh dừng lỗ (rủi ro) sẽ được đặt ngay một lần nhập cảnh đầu tiên được thực hiện và một trật tự mục tiêu lợi nhuận (phần thưởng) được nhập cùng một lúc. Hai đơn đặt hàng sẽ khung và bảo vệ vị trí mở. Bên cạnh đó, mẫu cũng cho phép các thương nhân để ấn định trước các thông số rất cụ thể cho thoát khỏi thương mại.

Bạn có thể tạo các chiến lược dừng lỗ rất tiên tiến với một trong hai bước đơn hoặc gia nhiều bước, tạo ra một "trailing stop." Một trailing stop sẽ tự động điều chỉnh để dừng lỗ của bạn cao hơn như việc buôn bán trở nên có lợi nhuận để hạn chế rủi ro đi xuống của bạn và tối đa hóa của bạn Tiềm năng lợi nhuận. Ninja Trader ATM là thông minh, sẽ theo dõi tất cả đơn đặt hàng, và sẽ tự matically điều chỉnh chúng trong giá hoặc vị trí kích thước như việc buôn bán tiến triển. Điều quan trọng là thương nhân kiểm soát cảm xúc của họ và bị kỷ luật nếu họ muốn thành công. Việc áp dụng Ninja Trader được thiết kế cho mục đích này và là một công cụ quan trong mà bạn có thể thêm vào hộp công cụ giao dịch của bạn để giúp bạn đáng kể trong các lĩnh vực. Bởi vì nó đóng một vai trò mạnh mẽ như vậy trong việc giảm các vấn đề về tình cảm và kỷ luật,

Một ví dụ về chiến lược Ninja Trader ATM có thể được nhìn thấy ở phần dưới của hình 17-1 trong phần ATM Chiến lược thông số của SuperDOM (các SuperDOM là toàn bộ màn hình nhập). Chiến lược thâm nhập máy ATM này là rất đơn giản, và trong trường hợp này đã được nhập cho một số S & P thương mại E-mini. Nó khẳng định rằng sẽ có hai mục tiêu lợi nhuận và rằng khi nhập cảnh vào thị trường, họ sẽ được đặt 4 và 8 ve cao hơn mức giá nhập trung bình. Nó cũng khẳng định rằng sẽ có hai lệnh dừng lỗ, và trong trường hợp này cả hai sẽ được đặt 4 ve thấp hơn giá nhập trung bình. Khi thương mại là

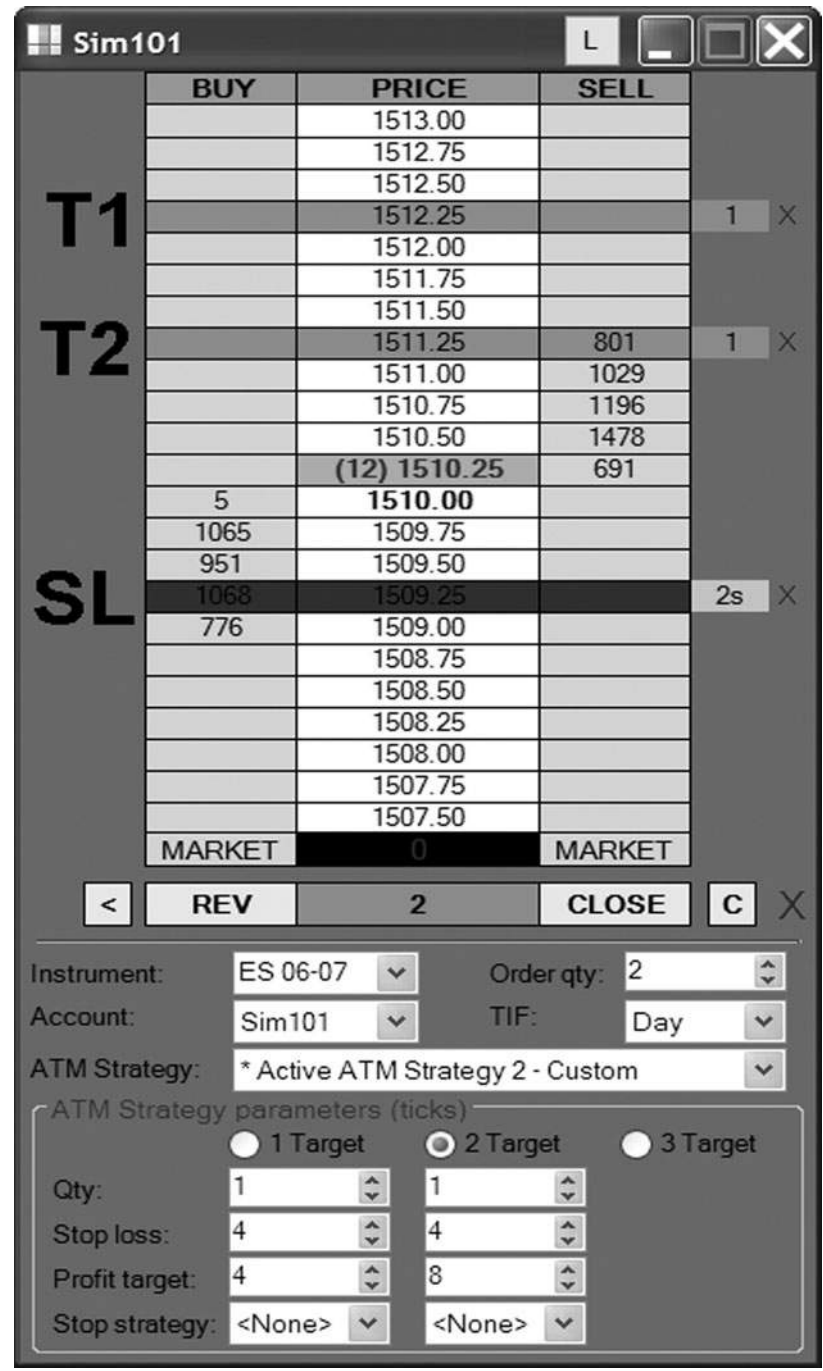

**HÌNH ngày 07-ngày 01 tháng 1**

thực hiện và lấp đầy, những đơn đặt hàng, đã được xác định trước trong các mẫu máy ATM, ngay lập tức được đặt như hình vẽ. Giá nhập trung bình là

1510,25, và đơn đặt hàng mục tiêu lợi nhuận và cắt lỗ đã được nhập chính xác theo quy định tại mẫu máy ATM. Bạn sẽ thấy rằng các hộp Dừng Chiến lược được thiết lập để không có, nhưng đây là nơi tự động breakevens, trailing dừng, và các thông số exit tiên tiến khác cũng có thể được xác định trước.

Trong hình 17-2, các chiến lược thâm nhập máy ATM tương tự đã được sử dụng, nhưng trong trường hợp này nó đã được thực hiện thông qua màn hình nhập trật tự dựa trên biểu đồ Ninja Trader. giao dịch dựa trên biểu đồ là được phổ biến, và Ninja Trader đã aug- mented chức năng biểu đồ mạnh mẽ của mình với tùy chọn rất hấp dẫn này.

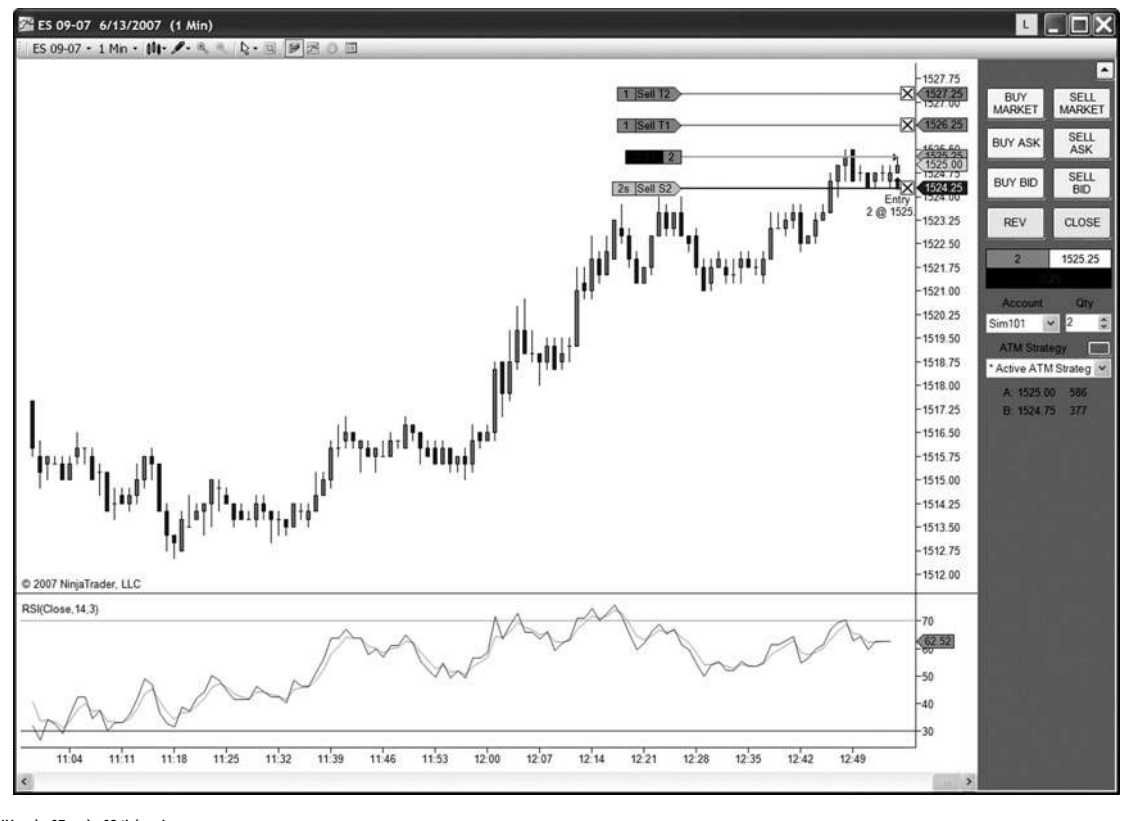

**HÌNH ngày 07-ngày 02 tháng 1**

#### **TÂM LÝ KINH DOANH**

Khi tôi nói về giao dịch tâm lý học, tôi đang nói về hệ thống niềm tin nội bộ của bạn, những mẫu hoặc chương trình mà bạn mang theo bên mình mà có thể ảnh hưởng đến kết quả kinh doanh của bạn một cách tích cực hay tiêu cực.

Nhiều thương nhân thành công trong ngành công nghiệp này đã giải quyết các vấn đề về tâm lý hay quan điểm nội bộ. Đây là một nơi mà hầu hết các thương nhân even- tually đến sau khi một trong hai vật lộn với thua lỗ hoặc không có khả năng vượt qua để cấp độ thành công cao hơn mà họ muốn đạt được. Tôi tin rằng đây là phần lớn thành phần quan trong cho sư thành công trong kinh doanh này. Đánh dấu Douglas đã viết nhiều về chủ đề của tâm lý giao dịch. Tôi sẽ khuyên bạn nên đọc cả Trader kỷ luật và Kinh doanh trong Khu đối với một số cái nhìn sâu sắc về chủ đề này.

Có một vài phương pháp khác và kỹ thuật mà có thể hỗ trợ một thương nhân như xa như các vấn đề tâm lý của giao dịch có liên quan. Làm một tìm kiếm trên Internet với từ khóa "giao dịch tâm lý" có thể giúp bạn trong khu vực đó. Cá nhân, tôi khuyên bạn nên nhìn vào những gì Carol (Libby) Adams làm với công việc NLP cô tại ww.academyofselfknowlege.com.

Tóm lại, tôi đã cung cấp cho bạn một công thức cho xếp sao cho có lợi của bạn:

#### 1. Một giao dịch rắn *phương pháp:* Hiện Fibonacci và phân tích giá. Điều này

Phương pháp xác định không chỉ rõ nguy cơ trên thị trường, mà còn cung cấp các mục tiêu và mục tiêu cho kế hoạch kinh doanh của bạn. Phương pháp này đã được trình bày chi tiết trong các chương 1-16.

#### 2. Keys để viết lên của ban kế hoạch kinh doanh với tất cả các biến rõ

xác định. Với một kế hoạch giao dịch bằng văn bản, không nên có câu hỏi về những gì thương mại các thiết lập bạn nên cân nhắc, hoặc khi để vào hay ra khỏi một thương mại, hoặc thậm chí làm thế nào và khi nào sử dụng một trailing stop.

#### 3. Một sự hiểu biết về tầm quan trong của việc có một *giao dịch tích cực*

tâm lý học để hỗ trợ thành công của bạn. Tôi nói bởi nhiều nhà đầu tư có uy tín mà tâm lý là ít nhất 85 phần trăm của các trò chơi. Quyết các vấn đề tâm lý là một hành trình rất quan trọng và cá nhân đối với mỗi nhà kinh doanh cá nhân.

#### 4. Một sự hiểu biết về tầm quan trong của *discipline-* có kỷ luật

làm theo kế hoạch bằng văn bản của bạn để thành công. Agreat phương pháp và kế hoạch kinh doanh rắn có giá trị một cái gì đó chỉ có kỷ luật để thực hiện kế hoạch vì nó được viết.

Bốn yếu tố của công thức là một công thức cho sự thành công và cho đặt sao cho có lợi trong giao dịch thị trường. Hy vong của tôi là ban

sẽ áp dụng một số hoặc tất cả các các kỹ thuật tôi đã chia sẻ với quý vị và lợi nhuận đáng kể từ việc sử dụng của họ. Tôi hy vọng sẽ đáp ứng một số bạn sớm, hoặc tại một cuộc họp kinh doanh, tại một Giữ Texas 'bảng Em ở Las Vegas!

Chúc các bạn may mắn tuyệt vời và thành công trong cuộc hành trình của riêng cá nhân của bạn vào giao dịch trên thị trường.

Trang này cố ý để trống

## M[ỤC LỤC](#page-7-0)

#### **Một**

Adams, Carol (Libby), 292 quản lý thương mại cao cấp (ATM) Ninja Trader, 289-291 Dự Giá thay thế (Apps), 46, 166, 180, 271 chiếu thời gian luân phiên, 180 Altria Group (MO), thời gian và giá cả ngã ba, 208-209 APP (Alternate Giá Dự), 46, 166, 180, 271 ATM (quản lý thương mại Nâng cao) Ninja Trader, 289-291

#### **B**

mô hình bearish trong thương mại lý tưởng, 248, 263 cụm giá, 62, 74, 89 hai bước, 127-129, 131 hợp đồng trái phiếu, các thiết lập đối xứng, 123-124 mẫu Bullish trong thương mại lý tưởng, 247, 249, 264, 272 cụm giá, 62, 66, 69 hai bước, 127-129, 133

#### **C**

ngày Lịch vs. ngày giao dịch, 159 Carter, John, 218 CCI (Commodity Channel Index)

qua lại bên dưới zero dòng, như kích hoạt, 240, 245 như bộ lọc, 245 trong thiết lập lý tưởng, 247-248, 251-267 như kích hoạt, 218 Những thay đổi trong xu hướng ( thấy chủ đề cụ thể)

Clusters ( xem thiết lập giá cụm; Thời gian cum) Channel Index hàng hóa ( xem CCI) dao động khắc phục, thiết lập đối xứng, 48 tuổi,

97-98 giao dịch, 98 hợp đồng dầu thô Countertrend

> bảng xếp hạng hàng ngày, 25-27, 160-169 phần mở rộng, 31 thiết lập thương mại lý tưởng, 257 bảng xếp hạng trong ngày

ba phút, 257 45 phút, 112 60 phút, 31 tuổi, thiết lập cum 82 giá, 82 Retracements, 25-27

hợp đồng dầu thô ( Tt.) thiết lập sự đối xứng, 112 thời gian

phân tích, 160-169

#### **D**

bảng xếp hạng hàng ngày ( thấy hợp đồng cụ thể trong tương lai và cổ phiếu) Điểm dữ liệu mở rộng, 29 dự báo giá cả, 45-46 ba điểm, 45-46, 165-166 phân tích thời gian, 158-161, 164-166, dự báo 168 thời gian và biểu đồ,

#### 203

hai điểm, 29 tuổi, 158-161, 164, 168 da Vinci, Leonardo, 1

da Vinci Code, The ( phim), 1 De Pisa, Leonardo, 1 Thiết kế kế hoạch kinh doanh, 286-288 Sơ đồ, thiết lập cụm giá cả, 63-64 Kỷ luật trong kế hoạch kinh doanh, 288, 292

#### Trader có kỷ luật, The ( Douglas), 292 Disney, 3

Divine Tỷ lê (Ratio Vàng), 1-2 "Donald (vit) trong MathMagic Land" (Phim hoạt hình), 2-3 Douglas, Mark, 292 hợp đồng Dow bảng xếp hạng hàng ngày, 105, 182-183 phần mở rộng, 32 thiết lập thương mại lý tưởng, 250-251, 260-268 bảng xếp hạng trong ngày một phút, 225-226 ba phút, 137-139, 229-230, 250-251, 260-268 mười phút, 243 15 phút, 13, 32, 51, 74-77, 86-88, 118, 144-145, 201 45 phút, 14 thiết lập cụm giá cả, 74-77, 86-88 dự báo giá, 51 Retracements, thiết lập 13-14 đối xứng, 105, 118 cụm thời gian, 182-183

dự báo thời gian và biểu đồ, 201

trigger và các chỉ số, 225-226, 229-230, 243 hai bước mẫu thiết lập, 137-139, 144-145 xu hướng giảm,

62, 64 chương trình động Trader

Báo cáo năng động Thời gian chiếu, 193 phần mở rộng, 10, 29 dự báo giá, 46 thời gian phân tích, 157-161, 164-166, 168 thiết lập công cụ, 9-10 sử dụng, 6 ( Xem thêm dự báo thời gian và biểu đồ)

#### **E**

eBay, thời gian và ngã ba giá, 211-212 EMA (di chuyển trung bình hàm mũ)

#### ( xem 34 EMA) tương lai E-mini ( xem hợp đồng Russell; S & P

hợp đồng) phương pháp Entry sau cùng, 218-219 E-tín hiệu, 6

chiến lược rút lui, thiết kế kế hoạch kinh doanh, 287 Exponential đường trung bình ( xem 34 EMA) Extensions, 29-44

hợp đồng dầu thô, 31 bảng xếp hạng hàng ngày, 30-31, 35-41, 43 hợp đồng Dow, 32 động Trader thiết lập, 10, 29 của Google, 38 Home Depot, 40 IBM, 37 Intel, 39 bảng xếp hạng trong ngày

ba phút, 42 15 phút, 32-34 60 phút, 31 như mối quan hệ giá, 7 tỷ lệ cho khả năng hỗ trợ / kháng,

29 Retracements vs, 29 hợp đồng Russell, 30-31, 35 hợp đồng S & P, 33-34, 42-43 Starbucks Corp (SBUX), 36 dao động coi cái nhìn tổng quan, 29

chấm dứt, 29, 31, 42, 44 trong quá trình kinh doanh, 269-270 với hai điểm dữ liệu, 29 Yahoo, 41

#### Retracements giá bên ngoài ( xem phần mở rộng)

#### **F**

Fibonacci số series, 1 số Fibonacci và tỷ lệ vàng, các thiết lập 1-4 Fibonacci cum giá ( xem Giá bán thiết lập cluster) mở rộng giá Fibonacci ( xem Extensions) Mục tiêu giá Fibonacci ( xem Giá bán

#### dự báo)

dư báo giá Fibonacci ( xem Giá bán dự báo) Retracements giá Fibonacci ( xem Retracements) tỷ lệ Fibonacci

> áp dụng cho trục giá, 5-8 trong kiến trúc, 2 xác định, 1-2 cho phần mở rộng, 29 nghịch đảo hoặc đối ứng, 2

cho tiềm năng hỗ trợ / kháng, 9, 29 mối quan hệ giá, 7 Retracements, 9

công cụ phần mềm để thao tác, 6 thiết lập đối xứng, 98 phân tích thời gian, 158, 165 (xem thêm các ứng dụng và các thiết lập cụ thể)

cụm Fibonacci thời gian ( xem cụm Time) thiết lập thương mại Fibonacci ( xem thiết lập thương mại) biểu đồ 15 phút, trong thiết

lập thương mại lý tưởng, 248-249 ( Xem bảng xếp hạng cũng cụ thể) Lọc, 219, 245 biểu đồ Năm phút trong thiết lập thương mại lý tưởng, 247 ( xem biểu đồ cũng cụ thể) hợp đồng FOREX bảng xếp hạng hàng ngày, 12, 18-19, 56, 100-101, 109, 116, 149, 152-153 trong ngày, biểu đồ 60 phút, 101 dự giá, 56 Retracements, 12, 18-19

đu, lựa chọn để phân tích, 149, 152-153 thiết lập đối xứng, 100-101, 104, 109, 116 bảng xếp hạng hàng tuần, 104

#### **G**

Galileo, 3 Gartley mẫu, 127, 129 ( Xem thêm Hai bước thiết lập mẫu) General

Electric (GE), cụm thời gian, 177 General Motors (GM)

bảng xếp hạng hàng ngày, 19, 47, 59, 81, 150 thiết lập giá cụm, dự báo 81 giá, 47 tuổi, 59 Retracements, 19 đu, lựa chọn để phân tích, 150 dữ liệu tài chính Genesis, 6, 157 Gold và Platinum Triển Navigator, 238 hợp đồng vàng

bảng xếp hạng hàng ngày, 11, 141, 178, 207 trong ngày, biểu đồ 15 phút, 154 Retracements, 11 đu, lựa chọn để phân tích, 154 cụm thời gian, 178 thời gian và ngã ba giá, 207 hai bước mẫu thiết lập, 141 ngôi đền Golden Dawn, ( California), 2 Golden Ratio (Golden Mean hoặc Divine

Ratio), 1-2 vàng hình chữ nhật, 5 Google

> bảng xếp hạng hàng ngày, 16-17, 38, 49-50, 52, 89-90, 94-95, 151, 170-173, 189-190, 196, 206, 210, 213-214, 241 mở rộng, 38 trong ngày, biểu đồ 15 phút, thiết lập cụm 242 giá cả, 89-90, 94-95 dự báo giá cả, 49-50, 52 Retracements, 16-17 đu, lựa chọn để phân tích, 151 thời gian phân tích, 170-173 lần cụm , 189-190 thời gian và ngã ba giá, 206, 210,

213-214 dự báo thời gian và biểu đồ, 196 trigger và các chỉ số, 241-242

#### **H**

Harley-Davidson, thiết lập đối xứng, 120 thiết lập cao hơn xác suất, 77 Histograms, thời gian phân tích, 157

#### ( Xem thêm Thời gian dự báo và

biểu đồ) Holding, hai bước thiết lập mô hình, 130 Home Depot bảng xếp hạng hàng ngày, 23, 40, 244 phần mở rộng, 40 Retracements, 23, 244 Honeywell, thiết lập cụm giá cả, 92-93 máy tính HP, cụm giá các thiết lập, 83-86

#### **tôi**

IBM, phần mở rộng, 37 thiết lập thương mại lý tưởng, 247-268 hợp đồng dầu thô, 257 định nghĩa, 247-249 hợp đồng Dow, 250-251, 260-268 bảng xếp hạng ba phút trong ngày, 250-268 sai lầm, 249

hợp đồng Russell, 252-255 S & P hợp đồng, 256, 258-259 thiết lập đối xứng, thỏa thuận khung 247-248 thời gian, 248-249 quá trình kinh doanh, 269-284 Xác định, thiết lập đối xứng, 97-98 Indu ( xem hợp đồng Dow) Intel

bảng xếp hạng hàng ngày, 39, 50, 190-191, 199 phần mở rộng, 39 dự báo giá, 50 cụm thời gian, 190-191

dự báo thời gian và biểu đồ, bảng xếp hạng 199 trong ngày ( thấy các hợp đồng tương lai cụ thể và cổ phiếu) Nghịch đảo của tỷ lệ Fibonacci, 2

#### **J**

JCPenney, dự báo giá, 57

#### **M**

Merck (MRK)

bảng xếp hạng hàng ngày, 93-94, 179 thiết lập giá cluster, 93-94 cụm thời gian, 179 Phương pháp và kinh doanh tâm lý học, 292

( thấy chủ đề cũng cụ thể) Micron Technologies, thiết lập cụm giá, 91 Microsoft, Retracements, 15-16 Miner, Robert, vii-viii, 30, 166 (trong ngày) Bả[ng M](#page-8-0)[inute-](#page-9-0)based ( thấy cu thể

hợp đồng tương lai và chứng khoán) Sai lầm thiết lập thương mại lý tưởng, 249 quản lý tiền, 65 tuổi, 286-287 Di chuyển trung bình

chéo, 223 như kích hoạt, 218 ( Xem thêm 34 EMA)

#### **N**

hợp đồng NASDAQ bảng xếp hạng hàng ngày, 102-103, 122 trong ngày biểu đồ 15 phút, 20 Retracements, thiết lập 20 đối xứng, 102-103, 122 lập trình ngôn ngữ tư duy (NLP), 292 Nike, thời gian và giá cả hợp lưu, phần mềm 215-216 Ninja Trader, 157, 289 -291

#### **O**

hợp đồng Oex, hai bước thiết lập mô hình, 140

#### **P**

Pentagram, 2-3 điểm ( xem điểm dữ liệu) kích thước Chức vụ, kế hoạch kinh doanh, 286-287 tích cực tâm lý giao dịch, 292 trigger tiềm năng, 218 Giá tổng quan cụm, 61-62 Giá cụm thiết lập, 61-96

hợp đồng dầu thô, 82 bảng xếp hạng hàng ngày, 78-79, 81, 89-96 sơ đồ

của xu hướng giảm, bán cụm, 64 của xu hướng tăng, cụm mua, 63 hợp đồng Dow, 66-77, 86-88 General Motors (GM), 81 Google, 89-90, 94-95 Honeywell, 92-93 máy tính HP, 83- 86 bảng xếp hạng trong ngày

lăm phút, 80 15 phút, 74-77, 86-88 30 phút, 66-73 60 phút, 82 Merck, 93-94

Micron Technologies, 91 quản lý tiền bạc, 65 giá khu cum như kích hoạt, 232,

#### 241-244

hợp đồng Russell, 78 tuổi, 95-96 S & P hợp đồng, 63-64, 80 SPX Corp., 79

thời gian phân tích, 158, 161, 193-194 trong quá trình giao dịch, 270

hai bước thiết lập mô hình, 127-129, 145 (Xem thêm Thời gian và ngã ba giá) mở rông Giá ( xem Extensions) mục tiêu Giá ( xem dư báo giá) Giá dự báo

biểu đồ hàng ngày, 47, 49-59 hợp đồng Dow, 51 động Trader thiết lập, 46 hợp đồng FOREX, 56 General Motors (GM), 47 tuổi, 59 Google, 49-50, 52 Intel, biểu đồ 50 trong ngày

ba phút, 48 15 phút, 51 JCPenney, 57 như mối quan hệ giá, 7 hợp đồng Russell, 53 hợp đồng S & P, 48 tuổi, 54-55 đu coi, 45 đối xứng, 45, 48

ba điểm dữ liệu, 45-46 Yahoo, 58 Giá Retracements ( xem Retracements) đu Trước khi kích hoạt, 218, 225-235, 239 Procter & Gamble, cụm thời gian, 180-181 lợi nhuận, lấy sớm, 249 chương trình để phân tích kỹ thuật ( xem

chương trình Trader năng động) Dự ( xem dự báo giá; Thời gian

dự báo và biểu đồ) Tâm lý của giao dịch, 292-293 Pullbacks, như kích hoạt, 221-222, 228, 236

#### **Q**

Quote.com, 6

#### **R**

thị trường ngẫu nhiên, 85 Chỉ số ( xem tỷ lệ Fibonacci) đối ứng của tỷ lệ Fibonacci, 2 kháng, 7, 269

#### ( thấy chủ đề cũng cụ thể)

Retracements, 9-28

Phương pháp chính xác cho nhiều, 22-27 hợp đồng dầu thô, 25-27 hàng ngày, 11-12, 15-19, 21, 23, 25-27, 244 hợp đồng Dow, 13-14 động Trader thiết lập, 9-10 ví dụ, 11 -27 so với phần mở rộng, 29 hợp đồng FOREX, 12, 18-19 General Motors (GM), 19 hợp đồng vàng, 11 tuổi, tỷ lệ xích đu cao đến thấp Google 16-17, 25-27 Home Depot, 23, 244 phương pháp không chính xác cho, biểu đồ 24-25 trong ngày

15 phút, 13, 20, 22 45 phút, 14 tỷ lệ xích đu từ thấp đến cao, 9, 23-25 Microsoft, 15-16 hợp đồng NASDAQ, 20

#### Retracements ( Tt.)

như mối quan hệ giá, 7 Tỷ lệ cho khả năng hỗ trợ / kháng, 9 hợp đồng Russell, 22 dao động coi cái nhìn tổng quan, 9 3M,  $21$ 

trong quá trình kinh doanh, 269-270 mức quyết định hợp lệ, 15 Reversals, dự báo thời gian và biểu đồ, 193-194 Giảm thiểu rủi ro, 221 hợp đồng Russell

bảng xếp hạng hàng ngày, 30-31, 35, 53, 78, 95-96 phần mở rộng, 30-31, 35 thiết lập thương mại lý tưởng, biểu đồ 252-255 trong ngày

một phút, 204 hai phút, 200, 222 ba phút, 99, 142-143, 219, 223, 227-228, 252-255 lăm phút, 202 15 phút, 22, 148, 194-195, 200 45 phút biểu đồ, các thiết lập cụm 133-134 giá, 78, 95-96 dự báo giá, 53 Retracements, 22

đu, lựa chọn để phân tích, 148 thiết lập đối xứng, 99 dự báo thời gian và biểu đồ, 194-195, 200, 202 trigger và các chỉ số, 200, 204, 219, 222-223, 227-228 hai bước thiết lập mô hình, 133-134, 142-143

#### **S**

#### Senters, Hubert, 218 thiết lập ( xem thiết lập

thương mại) Thị trường giằng co, 203, 270 tương đồng ( xem hợp đồng thiết lập đối xứng) S & P

bảng xếp hạng hàng ngày, 43, 54-55, 63-64, 197-198 phần mở rộng, 33-34, 42-43 thiết lập thương mại lý tưởng, 256, 258-259 bảng xếp hạng trong ngày

một phút, 236

ba phút, 42, 48, 131-132, 135-136, 235-237, 240, 244, 256, 258-259 lăm phút, 80 15 phút, 33-34, 119, 232, thiết lập cụm 234 giá cả, 63-64, dự báo 80 giá, 48, 54 -55 đối xứng thiết lập, dự báo 119 thời gian và biểu đồ,

197-198 trigger và các chỉ số, 232, 234-237, 240, 244 hai bước mẫu thiết lập, 131-132, 135-136 SPX Corp. hàng ngày, 79, 185-188 giá cụm thiết lập, 79 lần cụm, 185-188 Bóp như kích hoạt, 224 Starbucks Corp (SBUX), phần mở rộng, 36 Dừng, 221, 249, 286-287 SuperDOM, Ninja Trader, 289

#### ( thấy chủ đề cũng cụ thể)

Hỗ trợ, 7, 269

Đu, phân tích, 147-156 biểu đồ hàng ngày, 149-153 phần mở rộng, 29 FOREX, 149, 152-153 General Motors (GM), 150 đồng vàng, 154 Google, 151 tỷ đu cao đến thấp, 25-27 trong ngày biểu đồ 15 phút, 148, 154 từ thấp đến cao tỷ lệ xích đu, 9, 23-25 cổ phiếu penny, 6 dự báo giá, 45 Retracements, 9-28 hợp đồng Russell, 148 thiết lập đối xứng, 97-126

hợp đồng trái phiếu, 123-124 phá vỡ trong, 113-125 và đu giá điều chỉnh, 98 hợp đồng dầu thô, 112 bảng xếp hạng hàng ngày, 100-103, 105-111, 116, 120,

122-124 xác định, 46, 97

hợp đồng Dow, 105, 118 ví dụ về, 99-113 hợp đồng FOREX, 100-101, 104, 109, 116 Harley-Davidson, 120 trong thiết lập thương mại lý tưởng, 247-248 xác định, 97-98 bảng xếp hạng trong ngày

> ba phút, 99 15 phút, 118-119 45 phút, 112 60 phút, 101

hợp đồng NASDAQ, 102-103, 122 dự giá cả, 45-46, 48 tỷ cho, 98

hợp đồng Russell, 99, 108 chỉ số S & P, 106-107, 119 thời gian phân tích, 165, 170-173 cụm thời gian, 181 trong quá trình giao dịch, 270

trigger và các chỉ số, 230-231, 237 vi phạm trong, 113-125 đồng lúa mì, 110-111 Synchronicity, 208-209

#### **T**

Chấm dứt, 29, 31, 42, 44 Texas Hold 'Em Poker tương tự, 285-286 34 EMA (di chuyển trung bình hàm mũ) như bộ lọc, 245 trong thiết lập lý tưởng, 247-248, 251-261, 263-265, 267 như kích hoạt, 286 Ba điểm dữ liệu, 45-46, 165-166 3M, Retracements, 21 biểu đồ ba phút, trong thiết lập thương mại lý tưởng, 247 ( Xem bảng xếp hạng cũng cụ thể) phân tích thời gian, 157-174 hợp đồng dầu thô, 160-169 bảng xếp hạng hàng ngày, 160-173 Động Trader, 157-161, 164-166, 168 Google, 170-173 biểu đồ, 157 cụm giá, 158, 161 tỷ lệ sử dung, 158, 165

ba điểm dữ liệu, 165-166 thời gian các ứng dụng chiếu chu kỳ, 158 thời gian đối xứng, 170-173 trong quá

trình giao dịch, 271 hai điểm dữ liệu, 158-161, 164, 168 Thời gian cụm, 175-192

Caterpillar, 176-177 bảng xếp hạng hàng ngày, 176-183, 185-191 xác định, 175 hợp đồng Dow, 182-183 General Electric (GE), 177 đồng vàng, 178 Google, 189-190 Intel, 190-191 Merck (MRK), 179 cụm giá và xu hướng đảo chiều,

193-194 Procter & Gamble, 180-181 SPX, 185-188 thiết lập đối xứng, 181 Thời gian thỏa thuận khung, 248-249 Time khung, 202, 204, 271-272 Thời gian và ngã ba giá, 205-216

thuận lợi, 205 Altria Group (MO), 208-209 bảng xếp hạng hàng ngày, 207-216 eBay, 211-212 đồng vàng, 207 Google, 206, 210, 213-214 Nike, 215-216 đồng bộ, 208-209 dự báo thời gian và biểu đồ ,

193-204 bảng xếp hạng hàng ngày, 196-199 điểm dữ liệu, 203 hợp đồng Dow, 201 Google, 196 Intel, 199 bảng xếp hạng trong ngày

lăm phút, 202 15 phút, 194-195, 200-201 sắc thái, 203-204 đồng Russell, 194-195, 200, 202 sang một bên thị trường, 203 hợp đồng S & P, 197-198

#### dự báo thời gian và biểu đồ ( Tt.)

phân tích thời gian, 158 lùi xe thương mại, 193-194 lọc Thương mại, 219, 245 thiết lập thương mại

lý tưởng, 247-268 thiết lập 1 (thiết lập cụm giá), 91-96 thiết lập 2 (các thiết lập đối xứng), 97-126 thiết lập 3 (hai bước thiết lập mô hình), 127-146

mô hình các thiết lập hai bước, 127-146 mục tiêu thương mại, kinh doanh thiết kế kế hoạch, 287 Tradethemarkets.com (TTM), 218-219,

#### 224

ngày giao dịch so với ngày theo lịch, 159 Kinh doanh trong Khu ( Douglas), kế hoạch 292 Thương mại, 285-293

thiết kế, 286-288 kỷ luật trong, 288, 292 chiến lược rút lui, 287 quản lý tiền bạc, phần mềm 286-287 Ninja Trader, 289-291 kích thước vị trí, 286-287 tâm lý của giao dịch, 292-293 lệnh dừng, 286-287 mục tiêu thương mại , 287

trigger và các chỉ số, 286-287 quá trình giao dich, 269-284 xác định các bước thiết lập thương mại, 269-271 bảng xếp hạng 15 phút trong ngày, 272-284 S & P hợp đồng, giao dịch 272-284 tâm lý học, 292-293 Trends (thấy chủ đề cụ thể) Triggers và các chỉ số, 217-246 CCI qua trở lại dưới zero dòng, 240, 245 xác định, 217 hợp đồng Dow, 225-226, 229-230, 243 mục lọc, 219 Gold và Platinum Triển Navigator, 238 Google, 241-242 bảng xếp hạng trong ngày một phút, 204, 225-226, 236

hai phút, 200, 222 ba phút, 219, 223, 227-230, 233, 235-237, 240, 244 mười phút, 243 15 phút, 232, 234, 242 di chuyển chéo trung bình, 223 trigger tiềm năng, 218 giá thiết lập khu cum, 232,

241-244 đu trước, 218, 225-235, 239 pullbacks, 221-222, 228, 236 giảm thiểu rủi ro, 221 hợp đồng Russell, 200, 204, 219, 222-223,

#### 227-228

S & P hợp đồng, 232, 234-237, 240, 244 bóp, 224 đối xứng, 230-231, 237 giao dịch thiết kế kế hoạch, 286-287 Yahoo, 233

TTM (tradethemarkets.com), 218-219, 224 Hai bước thiết lập mô hình, 127-146 , 141 mô tả, 127 hợp đồng Dow, 137-139, 144-145 đồng vàng, 141 tổ chức, biểu đồ 130 trong ngày hàng ngày

> ba phút, 131-132, 135-139, 142-143 15 phút, 144-145 45 phút, 133-134 như béo bở, 129-130 đồng Oex, 140 cụm giá, 127-129, 145 địa chỉ liên lạc Russell, 133-134, 142-143 S & P hợp đồng, 131- 132, 135-136

#### **U**

Xu hướng tăng, 62-63

#### **V**

mức quyết định hợp lệ, Retracements, 15

Vi phạm swing trước, như kích hoạt, 218, 225-235, 239 trong các thiết lập đối xứng, 113-125 Người Vitruvius ( da Vinci), 1

#### **W**

hợp đồng lúa mì, các thiết lập đối xứng, 110-111 Woodies CCI Club, 218

#### **Y**

Yahoo

biểu đồ hàng ngày, 41, 58 tiện ích, 41 trong ngày biểu đồ ba phút, 233 dự giá, 58 trigger và các chỉ số, 233

#### **Z**

mô hình zigzag ( xem Hai bước thiết lập mô hình)

Trang này cố ý để trống

## GIỚI THIỆU VỀ TÁC GIẢ

Carolyn Boroden là một nhà tư vấn giao dịch hàng hóa và chuyên gia phân tích kỹ thuật chuyên về Fibonacci thời gian và phân tích giá. Trọng tâm của cô là vào "đồng bộ" hoặc hợp lưu của cả hai mối quan hệ giá cả và thời điểm đó xác định có nguy cơ tương đối thấp, các thiết lập giao dịch cao xác suất. Bà Boroden đã tham gia trong ngành công nghiệp thương mại từ năm 1978. nền của cô bao gồm làm việc trên sàn giao dịch lớn, bao gồm sàn giao dịch Chicago, Chicago Board of Trade, NYFE, và COMEX.

Đối với bốn năm, bà Boroden dạy một phân đoạn của cuộc hội thảo Chicago hàng Boot Camp về kỹ thuật giao dịch một cách nâng cao tỷ lệ Fibonacci trên cả thời gian và trục giá của thị trường. Cô đã có một loa đặc trưng trên phân tích Fibonacci cho các địa điểm như Hiệp hội Kỹ thuật viên thị trường, Thương mại Expo Online, TradingMarkets, và Cornerstone Investments Group.

Bà Boroden hiện điều hành một giao dịch trong ngày dịch vụ phòng tư vấn / trò chuyện bao gồm end-of-ngày cập nhật phim tập trung vào cổ Index Futures. Cô cố vấn của cá nhân về kỹ thuật phân tích của mình và cũng tiến hành các cuộc hội thảo nhóm trên cùng kỹ thuật này.

Bạn có thể dễ dàng đạt được Carolyn Boroden để biết thêm thông tin tại địa chỉ: www.[fibonacciqueen.com.](www.fibonacciqueen.com)